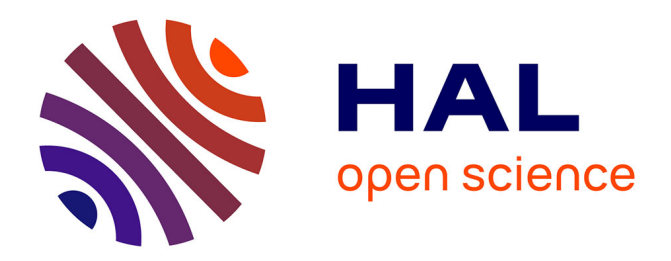

## **Concevoir un Serious Game en FLE : enjeux pratiques, esthétiques et linguistiques**

Stelene Narainen

### **To cite this version:**

Stelene Narainen. Concevoir un Serious Game en FLE : enjeux pratiques, esthétiques et linguistiques. Linguistique. Université d'Orléans, 2022. Français. NNT : 2022ORLE1071. tel-04531107

### **HAL Id: tel-04531107 <https://theses.hal.science/tel-04531107>**

Submitted on 3 Apr 2024

**HAL** is a multi-disciplinary open access archive for the deposit and dissemination of scientific research documents, whether they are published or not. The documents may come from teaching and research institutions in France or abroad, or from public or private research centers.

L'archive ouverte pluridisciplinaire **HAL**, est destinée au dépôt et à la diffusion de documents scientifiques de niveau recherche, publiés ou non, émanant des établissements d'enseignement et de recherche français ou étrangers, des laboratoires publics ou privés.

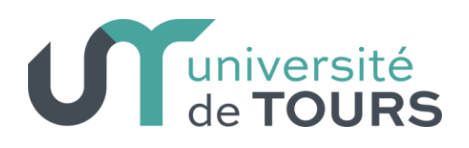

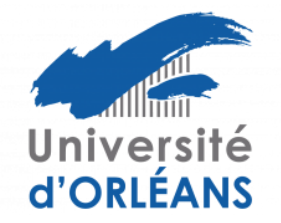

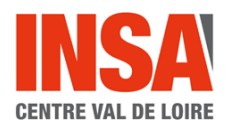

# **UNIVERSITÉ D'ORLÉANS**

### *ÉCOLE DOCTORALE HUMANITÉS ET LANGUES* **LABORATOIRE LIGÉRIEN DE LINGUISTIQUE**

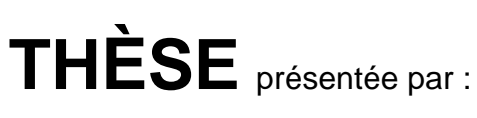

## **Stelene NARAINEN**

soutenue le : **14 décembre 2022**

pour obtenir le grade de : **Docteure de l'Université d'Orléans** Discipline / Spécialité : SCIENCES DU LANGAGE

# **Concevoir un Serious Game en FLE : enjeux pratiques, esthétiques et linguistiques**

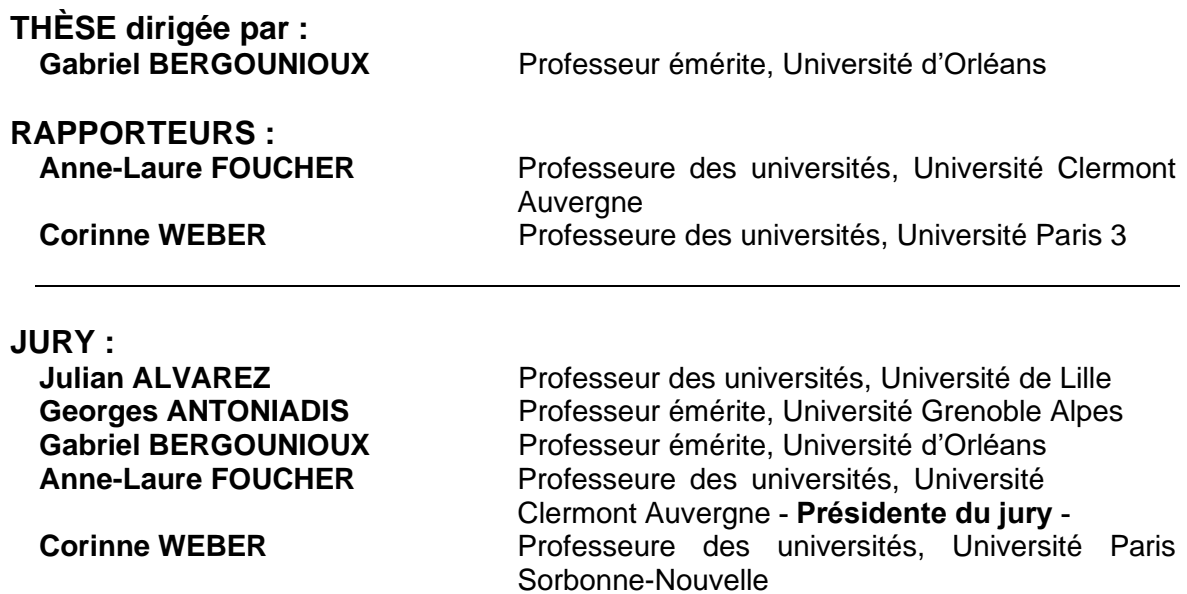

*Fuis l'étude qui donne naissance à une œuvre appelée à mourir en même temps que son ouvrier.*

― Léonard de Vinci

*À la mémoire de mon grand-père.*

# **REMERCIEMENTS**

<span id="page-6-0"></span>Lorsque j'ai évoqué l'idée de me lancer dans l'aventure d'une thèse, les plus sains d'esprit se sont interrogés sur mon degré de masochisme, tandis que les plus aliénés m'ont encouragée à les surpasser dans leur folie. « *Tu as assez souffert comme ça* » me soufflaient les uns. « *Tu pourras prouver ta valeur* » me rétorquaient les autres. Personne n'avait réellement tort : j'avais déjà subi une enfance difficile, passé mon bac sans avoir de logement fixe, fait la queue aux Restos du Cœur et mis de côté mes rêves de longues études malgré une acceptation en fac de médecine. Et pourtant, des années plus tard, j'en voulais encore, peut-être pour démontrer qu'une femme (!), racisée (!!) et partant de rien, pouvait aller jusqu'au bout d'une thèse et proposer un travail de recherche intéressant.

Cette thèse n'aurait jamais été possible sans l'accompagnement de Gabriel Bergounioux, que je remercie profondément pour son suivi et sa disponibilité malgré ses importantes responsabilités. Le LLL ne sera plus jamais le même sans vous et vous resterez irremplaçable.

Je tiens également à remercier les membres du jury Julian Alvarez, Georges Antoniadis, Anne-Laure Foucher et Corinne Weber, pour le temps qu'ils et elles ont consacré à mon travail.

Un grand merci à tous les collaborateurs de ce projet, les ingénieurs de recherche du CNRS, les doubleurs et les testeurs. Merci à Mona pour la composition des musiques du jeu, à Brendan pour les graphismes remarquables, à Philippe Deblock pour avoir permis un partenariat avec l'association *Mot à Mot*.

Merci également à l'ensemble des collègues en Sciences du Langage, tout particulièrement Philippe Godiveau qui m'a formée pendant mes études et qui a pu me conseiller durant ce travail de thèse dès qu'il en avait l'occasion.

Plus que tout, un immense merci à tous mes collègues doctorants, du LLL ou d'ailleurs, pour m'avoir donné ce soutien familial exceptionnel. Merci à Jennifer d'avoir partagé autant de passions que de moments difficiles. Merci à Linda d'avoir travaillé régulièrement avec moi autour d'un chocolat chaud dans un salon de thé qui ne veut plus nous voir. Merci à Malou d'avoir été la co-équipière parfaite dans l'organisation des événements du labo. Merci à Stéfany d'avoir pris le temps de me relire, même quand c'était de l'anglais. Un énorme merci à Youna de m'avoir apporté un soutien amical aussi fort, même quand je parlais anglais. Merci à Aymen et Thomas d'avoir partagé tant de pintes dans nos pénibles périodes. Merci à tous les autres collègues d'avoir participé à la cohésion des doctorants.

Je remercie Christina d'avoir été un si solide pilier et qui a su m'encourager à distance, mais aussi chez moi pour me forcer à me détendre en profitant de plaids et de nourriture indécente. Je remercie également Fatsah Chikhi d'avoir eu cette bienveillance paternelle depuis près de 20 ans.

Un immense merci à l'ensemble des étudiants que j'ai pu avoir durant ma décennie d'enseignement. J'espère avoir contribué positivement à votre parcours, intellectuellement et humainement.

Pour finir, je tiens à remercier mon grand-père, la personne la plus importante à mes yeux. Tu as toujours été fier de moi et tu as su me le faire savoir. 9370 km nous ont séparés pendant 10 longues années, une distance que je n'ai pas pu parcourir par manque de moyens. Il s'agit là de mon plus grand regret. Ta disparition m'a bouleversée. Je n'aurais jamais pu aller aussi loin sans toi et je ne saurais te remercier suffisamment. Merci pour tout.

# **TABLE DES MATIÈRES**

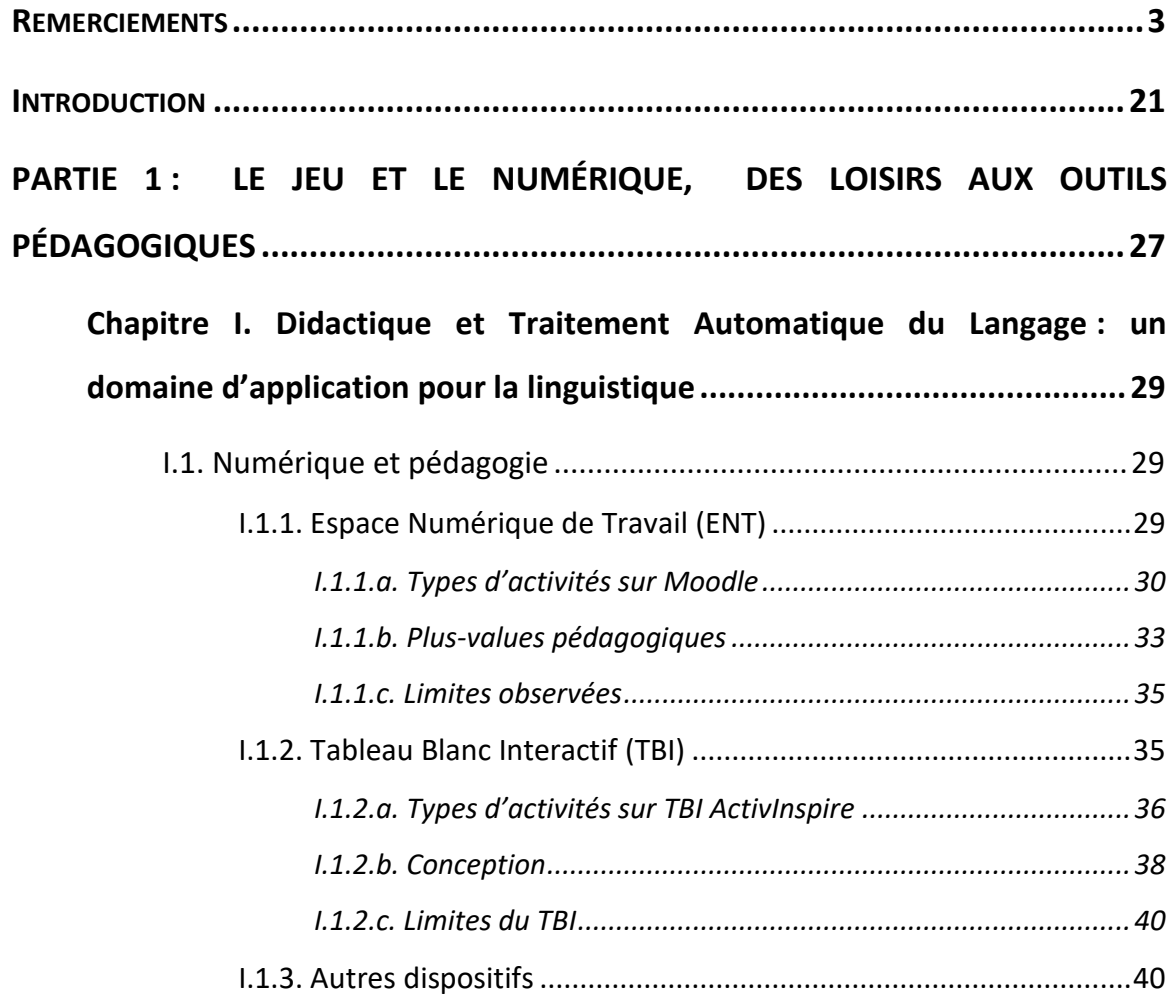

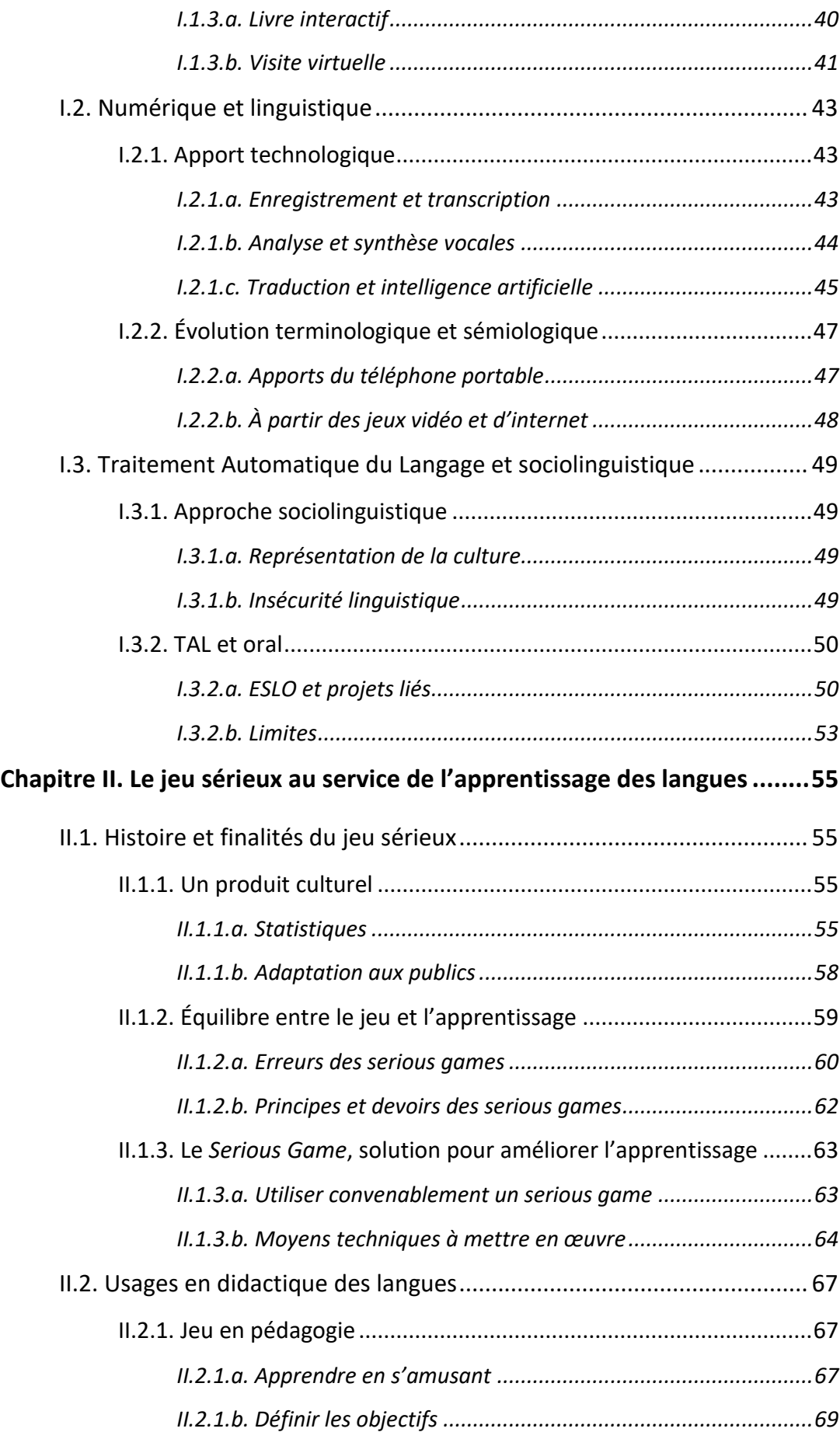

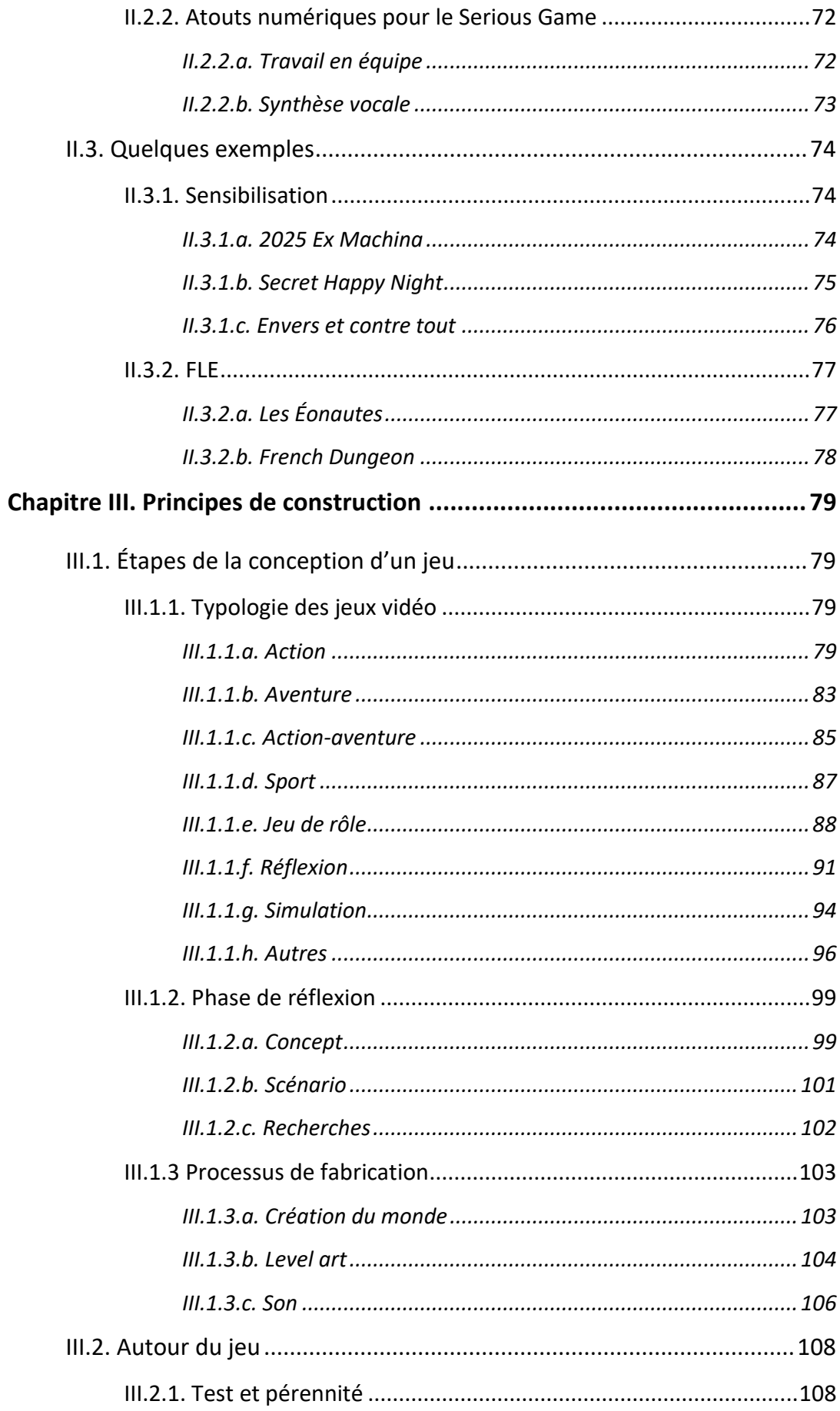

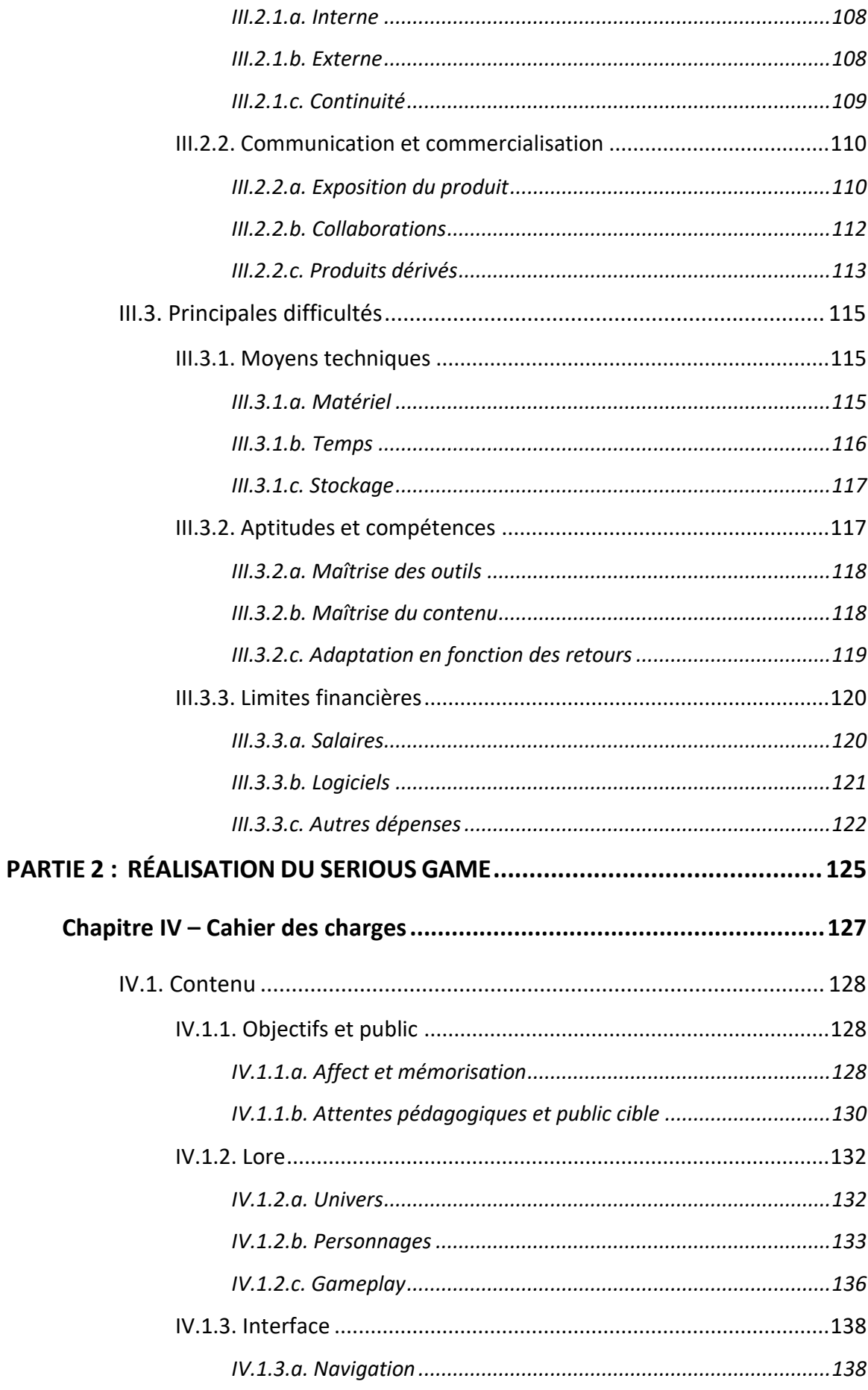

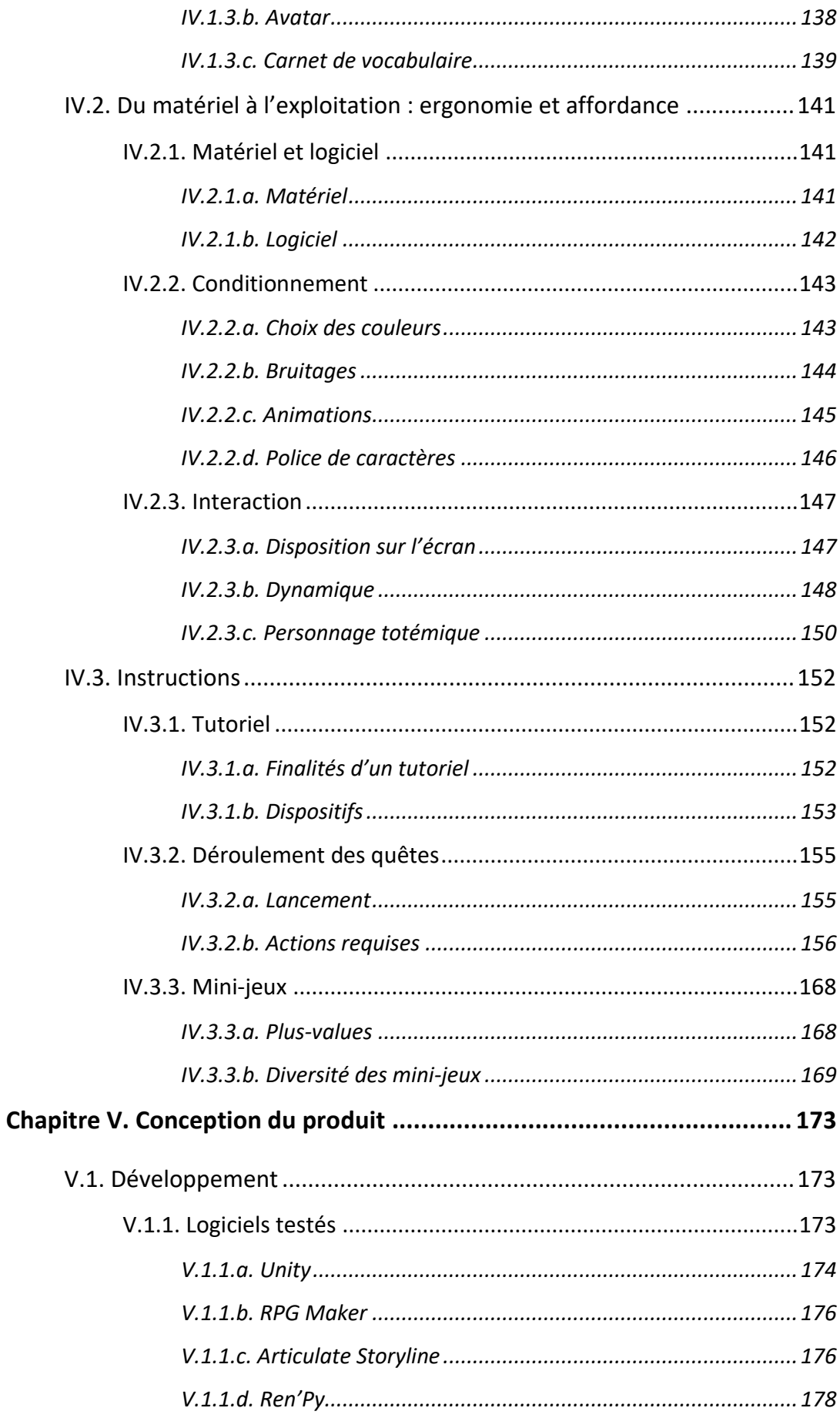

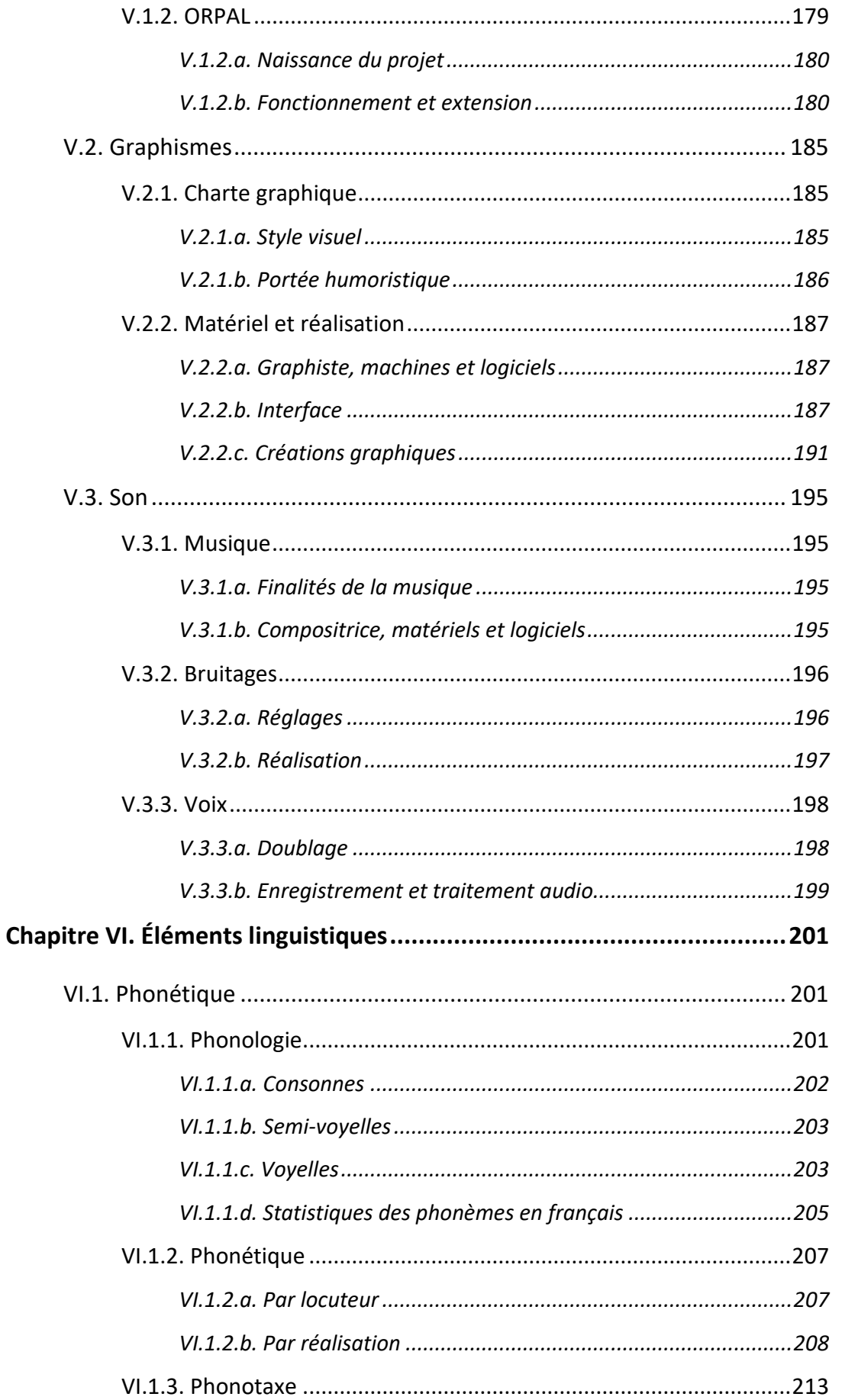

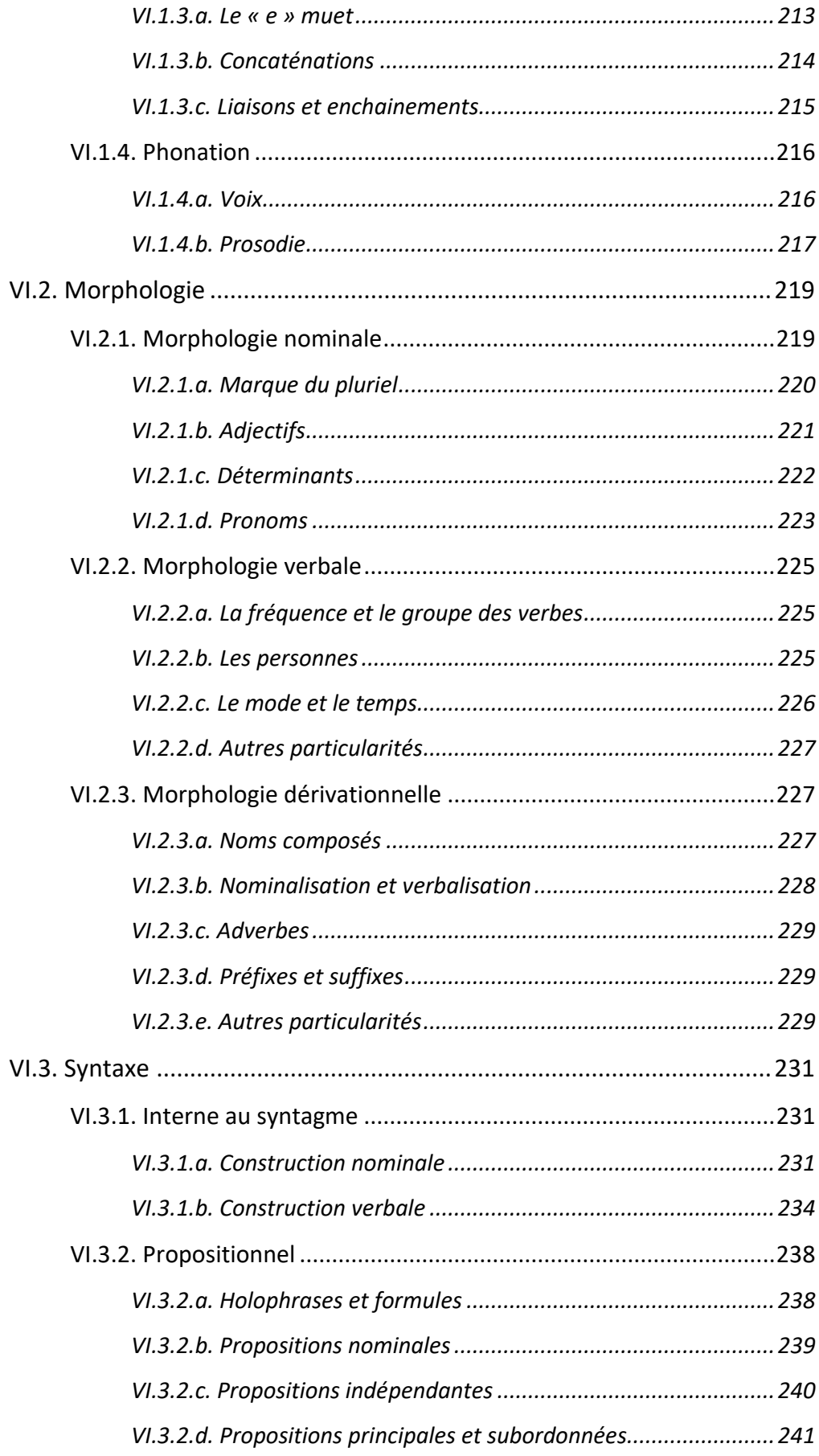

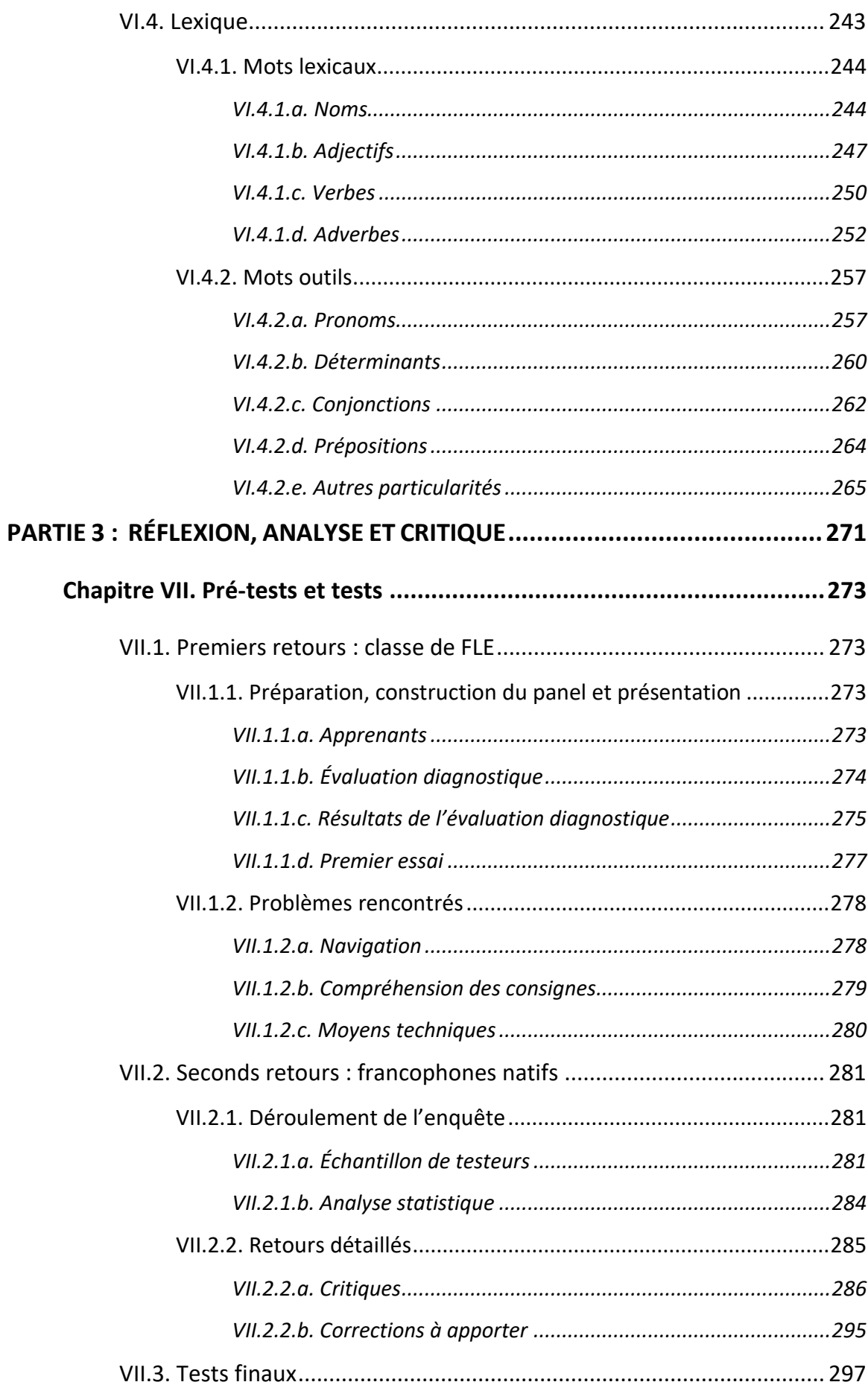

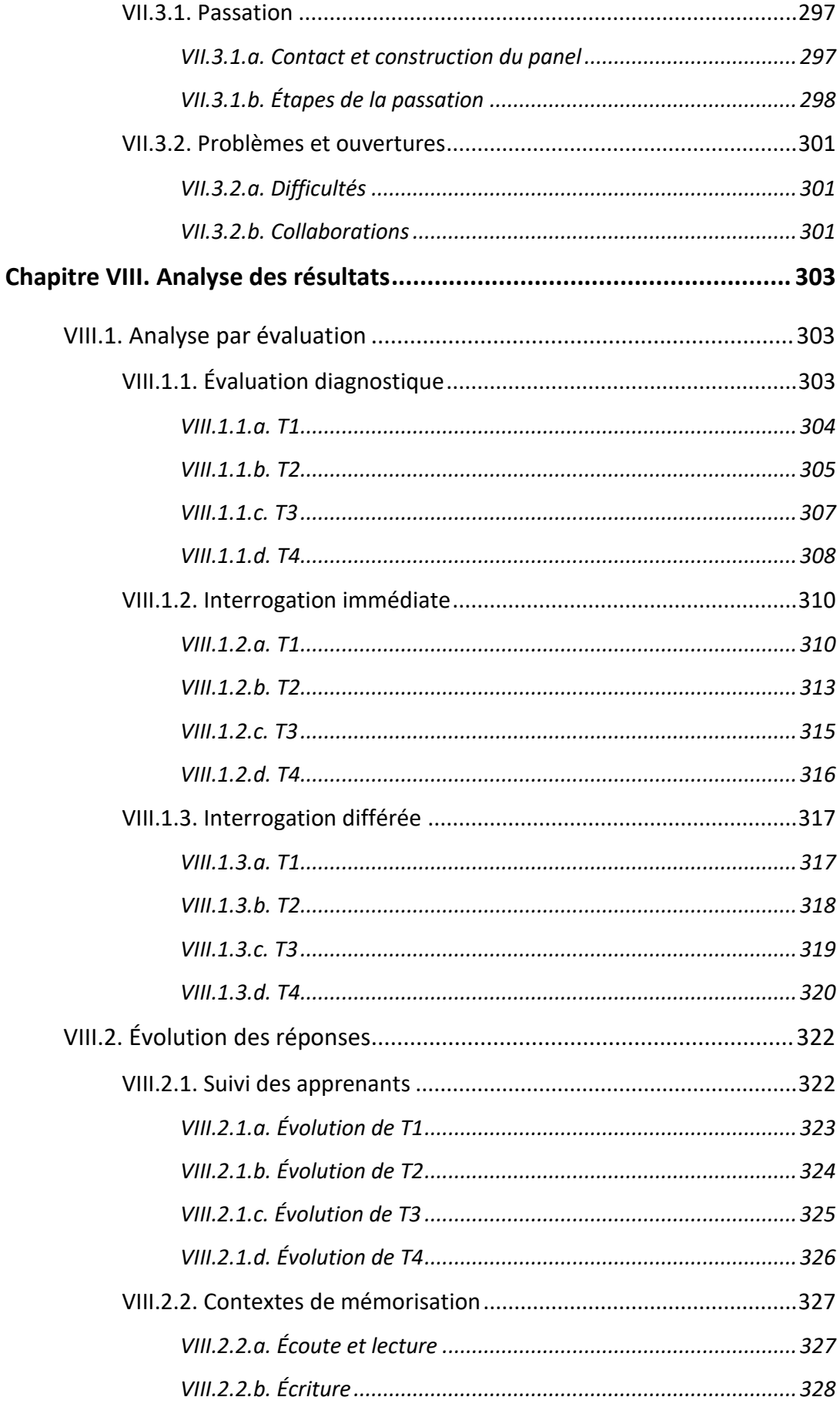

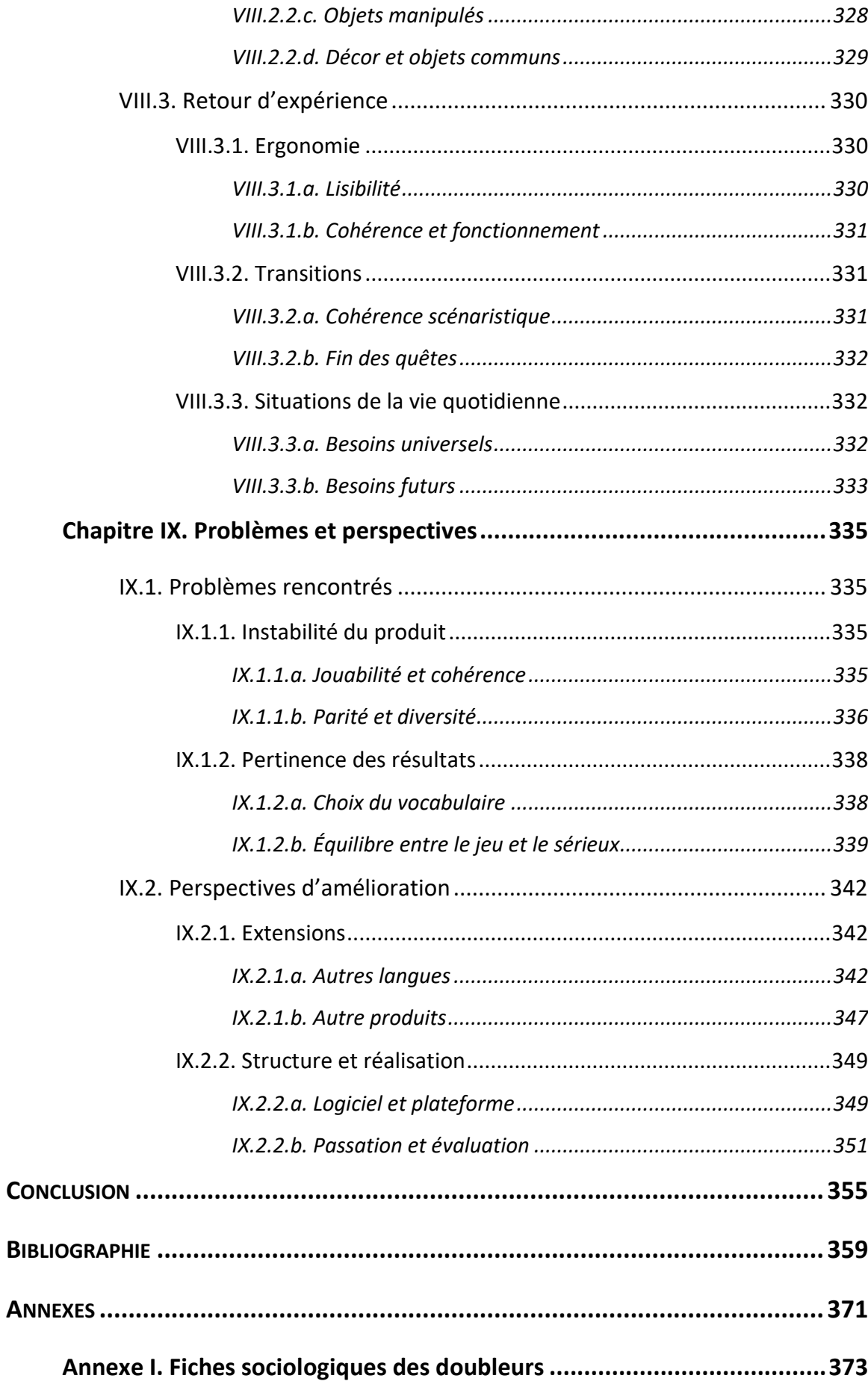

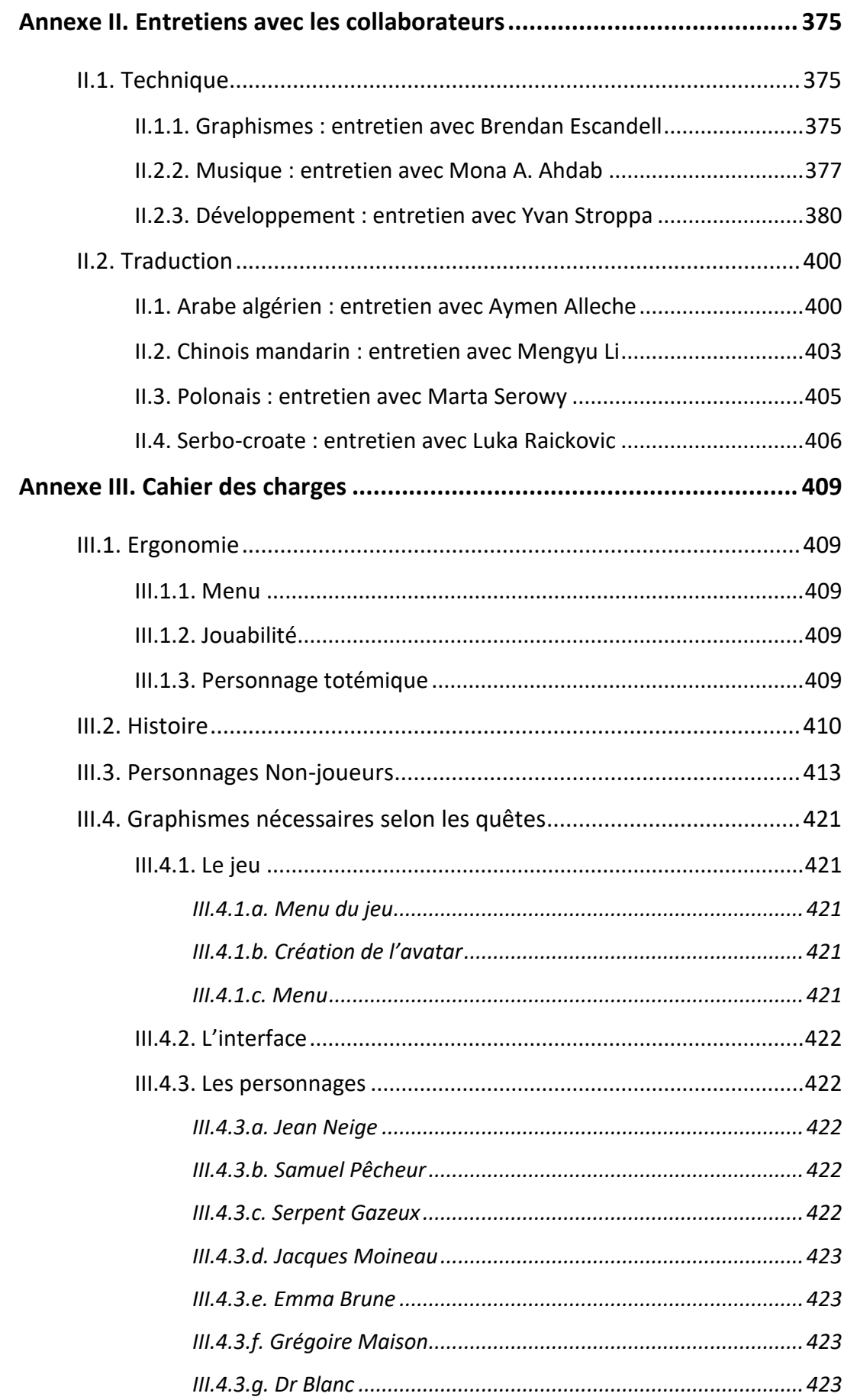

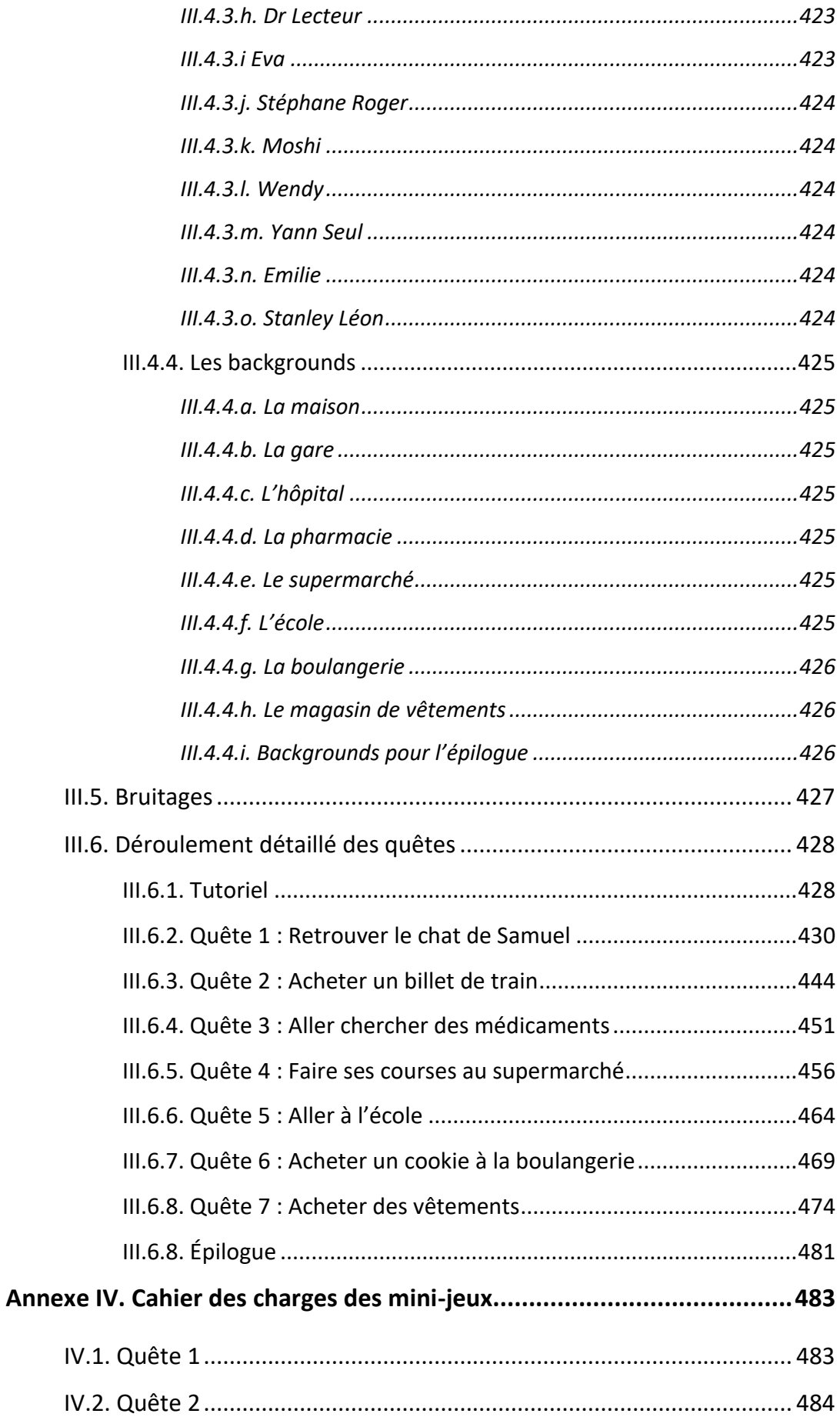

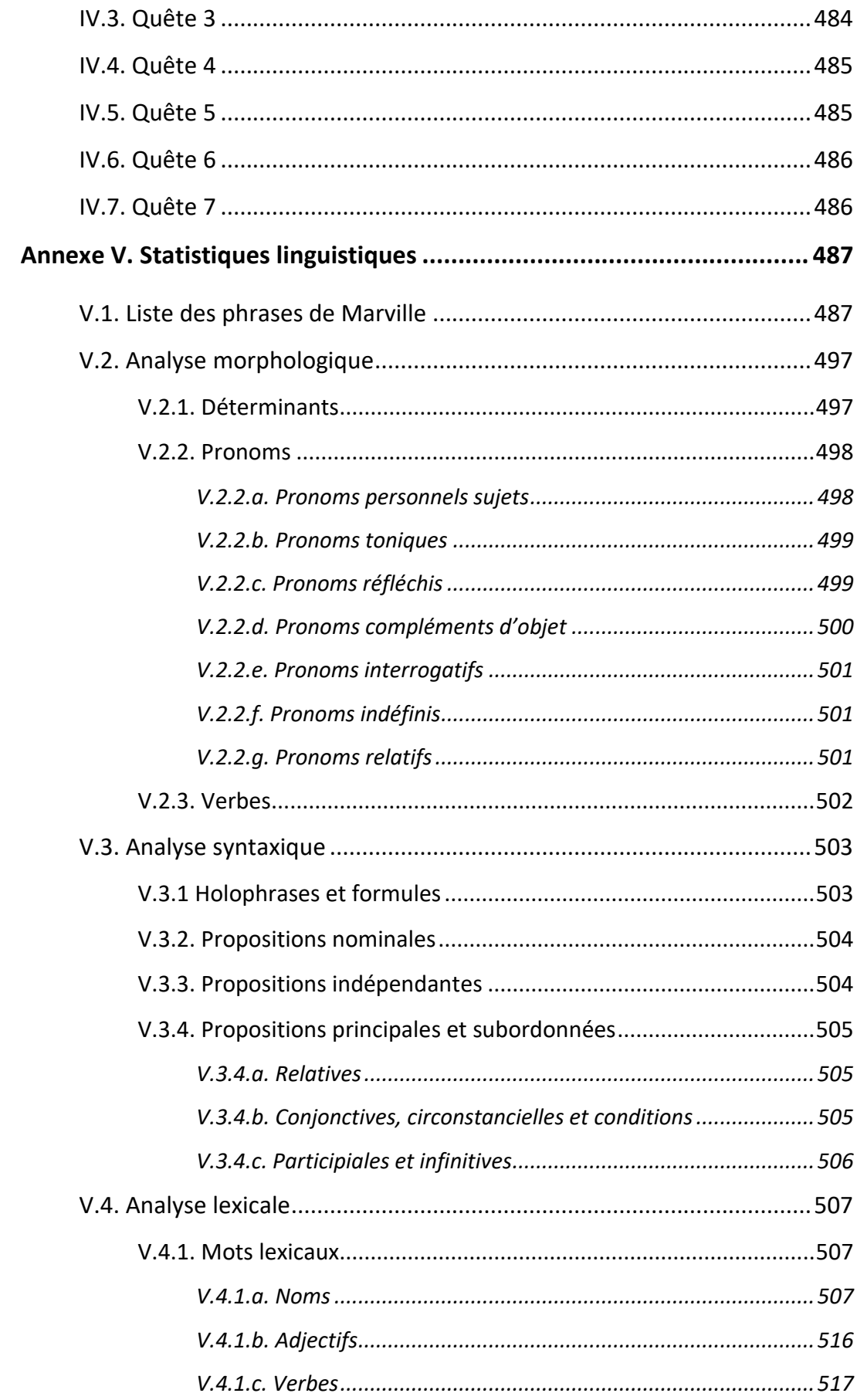

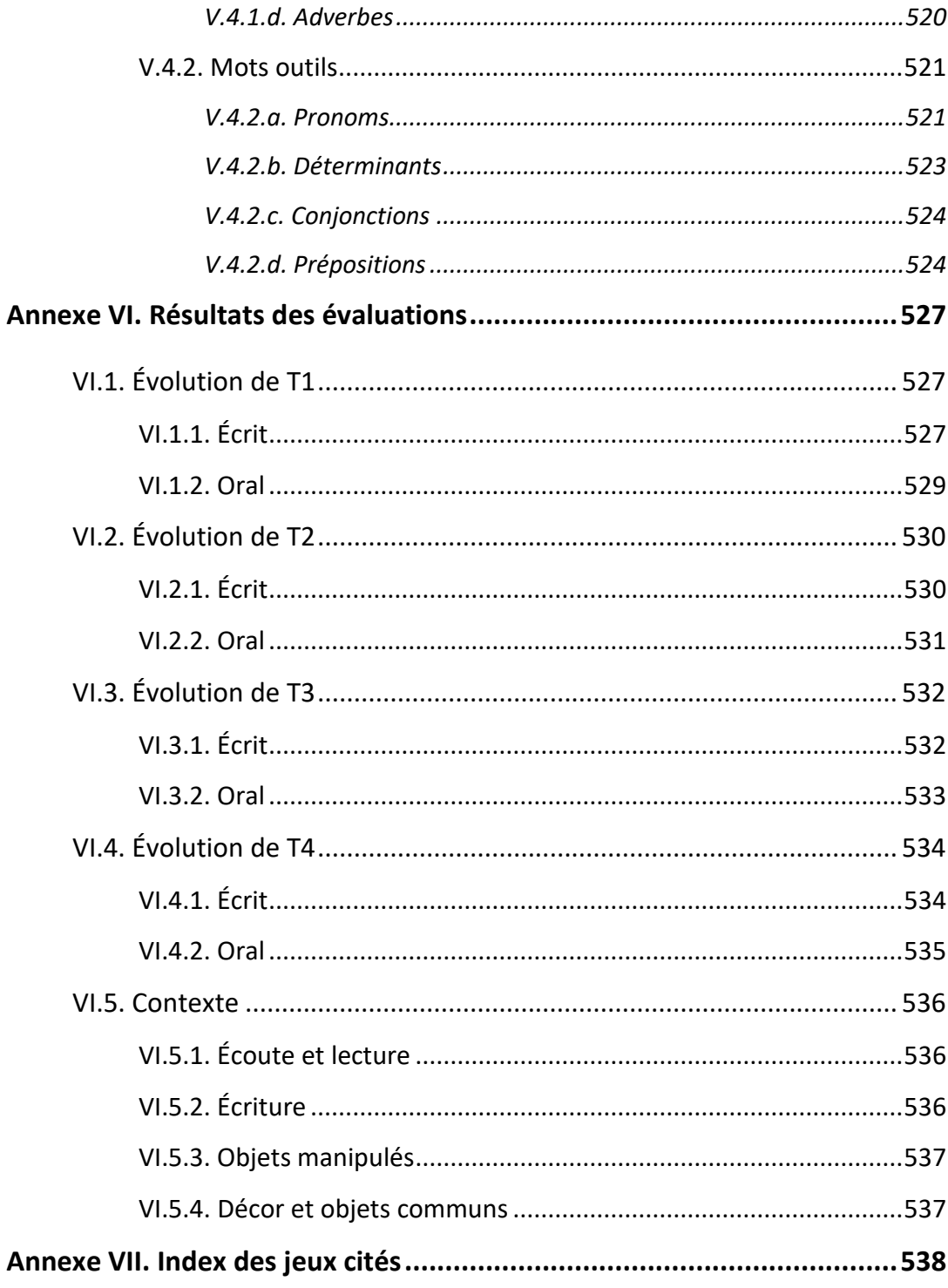

# **INTRODUCTION**

#### <span id="page-24-0"></span>**Problématique**

Le jeu vidéo a longtemps été considéré comme un loisir à part entière destiné à un segment du public jeune et masculin. Aujourd'hui, c'est l'activité de loisir la plus appréciée des Français, sans restriction d'âge, de sexe, ou de catégorie socioprofessionnelle. Présent universellement, il se décline en autant de catégories (simulation, tir, jeu de rôle...) qu'il y a de sensibilités et de motivations.

Parallèlement, l'enseignement du Français Langue Étrangère (FLE) est confronté aux nouvelles attentes d'un public qui va s'élargissant. Les outils numériques répondent partiellement à ces demandes, notamment avec le *e-learning*, avec, souvent, un contenu pédagogique proche des normes adoptées par les manuels scolaires. Se pose alors la question des modalités de l'apprentissage et des moyens offerts pour la maîtrise des spécificités, y compris dialectales et sociolinguistiques, de la langue.

Le Traitement Automatique du Langage (TAL) a contribué à une redéfinition de la linguistique qui a des effets sur la didactique. Cette thèse se propose d'appréhender, à travers la conception de la maquette d'un jeu qui assiste le travail des formateurs sans les remplacer, les exigences d'un support pédagogique, un *serious game* destiné à l'enseignement du FLE qui prend en compte les variations linguistiques dans une immersion plus ludique adaptée aux parcours de formation.

#### **Méthodologie**

Cette thèse s'efforce de reconstituer les différentes étapes de conception d'un jeu, avec un travail de réflexion et d'analyse sur sa composition. Les éléments linguistiques reprennent le système interlinguistique à destination d'apprenants débutants, en exemplifiant les structures syntaxiques, morphologiques et phonologiques du français. Les dialogues intègrent le type de données auxquelles l'étudiant sera exposé dans ses échanges, y compris les marqueurs discursifs fréquents à l'oral, peu ou pas étudiés dans les manuels, comme « *du coup* », « *grave* », ou encore les clics.

D'un point de vue syntaxique, les structures nominales, verbales et propositionnelles se proposent d'illustrer des phrases de l'oral qui complètent la maîtrise de l'écrit. Concernant la morphologie, le jeu répertorie dans des énoncés la réalisation des accords liés au nom et à l'adjectif et la formation de noms composés. La conjugaison des verbes recourt aux modes et aux temps les plus couramment utilisés (et les plus accessibles) pour le niveau visé. Enfin, les adverbes permettent aux utilisateurs de manipuler le champ lexical et les modulations de la phrase. En ce qui concerne la phonologie, l'ensemble des phonèmes du français a été intégré aux dialogues avec différentes graphies et à différentes positions dans le mot pour sensibiliser les apprenants aux nuances phonétiques.

La variation intralinguistique est caractérisée par la différence des registres de langue. L'apprenant rencontre des réalisations soutenue, courante et familière. Les personnages non-joueurs sont doublés par des acteurs incarnant différents accents, régionaux ou étrangers. L'objectif est, au-delà du français standard, d'introduire la variation dans la connaissance du français ou plutôt des formes que prend aujourd'hui cette langue chez des locuteurs de langue seconde ou d'autres apprenants.

La maquette du jeu résulte d'une collaboration avec une équipe comprenant :

- deux ingénieurs du CNRS pour la réalisation de la plateforme et l'adaptation au format des objets textuels, visuels et sonores ;
- un graphiste qui a dessiné les éléments du jeu (personnages, objets, décors) dans un style graphique qui adopte certains canons de la culture populaire ;
- une compositrice qui a conçu un fond sonore musical pour rythmer la progression des quêtes ;
- douze doubleurs qui ont prêté leur voix aux personnages en illustrant, selon différents registres, des accents régionaux ou étrangers ;
- quatre traducteurs qui ont assuré la traduction du tutoriel.

Des raisons budgétaires ont drastiquement limité la fabrication du jeu et son aboutissement. De nombreux bugs restent présents dans ce prototype sans empêcher une utilisation fluide à la condition qu'elle bénéficie de la présence du formateur. Audelà des problèmes de développement, le doublage réalisé par des non-professionnels pose la question du réalisme de l'interprétation. Néanmoins, le jeu semble rencontrer un écho positif et une suite est envisageable pour perfectionner le produit si une équipe compétente prolonge les résultats techniques et esthétiques programmés.

### **Plan de thèse**

Ce travail s'articule en trois parties de trois chapitres. La première rappelle quelques données sur la place du jeu en didactique, en TAL, et dans la panoplie des outils utilisés dans l'enseignement du FLE. La deuxième se concentre sur l'élaboration du cahier des charges et de la conception du jeu, en s'efforçant de se conformer aux règles de l'univers vidéoludique tout en intégrant le contenu linguistique prévu. La dernière correspond à différentes phases de tests auprès de plusieurs publics ainsi qu'une analyse des retours obtenus pour mettre en lumière les difficultés rencontrées, mais également la pertinence de certains choix de conception.

De façon plus détaillée, le premier chapitre présente les outils numériques en pédagogie et certaines technologies qui ont contribué à une redéfinition de différents domaines de la linguistique. Il prend en compte l'approche sociolinguistique en montrant ce que serait la contribution d'une prise en compte de l'oral.

Le deuxième chapitre est consacré au *serious game*, de son apparition à ses exploitations et à ses usages en didactique des langues. Quelques exemples permettent de mettre en évidence les difficultés rencontrées.

Le troisième chapitre expose les étapes de construction d'un jeu vidéo, de la conception aux différentes phases de l'élaboration technique, en fonction de sa catégorie et de ses objectifs. Les difficultés en financement et en compétence informatique sont rappelées.

Le cahier des charges du jeu *Marville* fait l'objet du quatrième chapitre. Il récapitule le contenu et les instructions proposées pour répondre aux exigences pédagogiques et ludiques inhérentes au format du produit. Il précise l'intégralité des quêtes comprises dans le jeu et leur plus-value pour les utilisateurs.

Le cinquième chapitre montre la réalisation en cours, avec la création des éléments visuels et sonores. Il répertorie les différences advenues entre le cahier des charges et le produit obtenu.

Les éléments linguistiques intégrés au jeu sont détaillés dans le sixième chapitre qui balaie chaque domaine – phonétique, morphologique, syntaxique, et lexical – actualisé dans les dialogues du jeu, avec une focalisation sur l'oral dans l'apprentissage du français.

Les premiers tests du prototype ont été effectués auprès d'apprenants étrangers et de francophones natifs. Le septième chapitre met en évidence les difficultés ergonomiques et pédagogiques du jeu et recense l'intégralité des critiques avec l'objectif de les corriger et d'anticiper les éventuels échecs. Les tests finaux ont été administrés dans une association d'enseignement du FLE avec des évaluations qui permettent de visualiser la progression de l'acquisition lexicale.

24

Elles sont analysées dans le huitième chapitre pour mettre en lumière les évolutions avec un diagnostic avant l'utilisation du jeu et deux questionnaires, l'un après le test, l'autre une semaine plus tard. Autant que la progression des étudiants sont examinées les difficultés rencontrées et les retours sur cette expérimentation.

Le neuvième chapitre récapitule les problèmes et les solutions envisageables. Il s'agit aussi de perspectives d'extensions du jeu, notamment sa traduction dans d'autres langues avec une modification du contenu pédagogique pour l'adapter à d'autres niveaux ou à d'autres publics.

# <span id="page-30-0"></span>**PARTIE 1 : LE JEU ET LE NUMÉRIQUE, DES LOISIRS AUX OUTILS PÉDAGOGIQUES**

*L'image du jeu est sans doute la moins mauvaise pour évoquer les choses sociales.* ― Pierre Bourdieu

La première partie de cette recherche s'articule autour de l'utilisation du numérique, et plus spécifiquement du jeu vidéo, dans différents domaines, dont celui de la pédagogie. Elle se compose de trois chapitres :

- Le premier chapitre porte sur les outils pédagogiques numériques liés au traitement automatique du langage.
- Dans le deuxième chapitre est présenté le *serious game* et les moyens mis en œuvre pour son utilisation en didactique des langues.
- Enfin, le dernier chapitre apporte une réflexion sur l'élaboration d'un jeu vidéo, de son concept à sa production.

# <span id="page-32-0"></span>CHAPITRE I. DIDACTIQUE ET TRAITEMENT AUTOMATIQUE DU LANGAGE : UN DOMAINE D'APPLICATION POUR LA LINGUISTIQUE

### <span id="page-32-1"></span>I.1. Numérique et pédagogie

À l'ère du numérique, nombreux sont les outils pédagogiques sur ordinateurs ou tablettes. Les écoles sont de plus en plus équipées de machines avec la reconnaissance du rôle des Technologies de l'Information et de la Communication pour l'Enseignement (TICE), qu'il s'agisse de l'Espace Numérique de Travail (ENT), du Tableau Blanc Interactif (TBI), ou encore les livres interactifs.

### <span id="page-32-2"></span>**I.1.1. Espace Numérique de Travail (ENT)**

L'ENT est un dispositif de suivi et d'échange qui s'est mis en place à partir de 2003 dans les établissements français (Voulgre, 2010). Depuis 2009, toutes les académies élaborent un projet visant à équiper toutes les écoles en France.<sup>1</sup> Cette plateforme sert autant à l'administration qu'aux cours en ligne. On y trouve généralement les emplois du temps, l'accès à une messagerie électronique interne, mais aussi à un espace dédié au e-learning. Ces plateformes d'apprentissage en ligne sont appelées *Learning Management System* (LMS) et sont utilisées dans le cadre de formation ouverte et à distance (FOAD). À l'université d'Orléans ou à l'Institut d'Études Politiques, nous utilisons le LMS Moodle (*Modular Object-Oriented Dynamic Learning Environment*). Ce dernier a été développé en 2002<sup>2</sup> et ne cesse d'évoluer. Il met à disposition des ressources diverses et permet aux utilisateurs d'effectuer des exercices en ligne en intégrant l'évaluation. Il s'agit d'un support qui accompagne le cours en

<sup>1</sup> [https://eduscol.education.fr](https://eduscol.education.fr/)

<sup>2</sup> [https://docs.moodle.org](https://docs.moodle.org/)

présentiel ; il requiert un médiateur – généralement l'enseignant – qui s'assure du bon fonctionnement de la plateforme.

L'utilisation des plateformes de cours en ligne s'est étendue avec la pandémie de 2020. Les directives de confinement ont radicalement changé les enseignements donnés en consolidant l'usage du distanciel, à travers les visioconférences et les supports pédagogiques mis en place par les ENT. Les enseignants ont dû prendre en main les outils mis à leur disposition, qu'ils les aient utilisés auparavant ou non.

#### <span id="page-33-0"></span>*I.1.1.a. Types d'activités sur Moodle*

14 activités sont disponibles sur Moodle<sup>3</sup> :

- Atelier : il favorise l'autoévaluation et l'évaluation des apprenants entre eux, à partir d'une grille de critères et d'un barème.
- Base de données : elle répertorie et classe les fiches écrites par les apprenants.
- Chat : il permet aux apprenants d'échanger via une discussion instantanée.
- Consultation : les apprenants évaluent le cours et font un retour à leur enseignant.
- Devoir : les apprenants déposent un travail que l'enseignant peut corriger.
- Feedback : l'enseignant rédige un questionnaire auquel les apprenants doivent répondre pour donner leur avis.
- Forum : il permet aux apprenants de discuter de manière collective et noninstantanée.
- Glossaire : les apprenants conçoivent une sorte de dictionnaire, ils listent des définitions importantes et alimentent le glossaire.
- Leçon : l'enseignant met à disposition des éléments pédagogiques.
- Outil externe : l'enseignant peut faire appel à des ressources disponibles sur d'autres sites.

<sup>3</sup> [https://docs.moodle.org](https://docs.moodle.org/)

- Paquetage SCORM : cela permet d'assimiler des paquets SCORM (*Shareable Content Object Reference Model*), c'est-à-dire des contenus pédagogiques partageables.
- Sondage : l'enseignant pose une question unique et propose plusieurs choix de réponses aux apprenants.
- Test : il sert d'évaluation et peut être corrigé automatiquement ou manuellement.
- Wiki : les apprenants écrivent collectivement un ensemble de pages pouvant inclure des liens, de la même manière que le site *Wikipédia*.

De plus, le plug-in H5P, disponible à Sciences Po, propose des types d'exercices variés<sup>4</sup> :

- Appears.in : pour établir une vidéoconférence.
- Audio : lecteur audio simplifié.
- Graphique : illustrer des données statistiques avec un graphique.
- Collage : pour afficher plusieurs images et améliorer l'esthétique.
- Présentation de cours : petit encart destiné à expliquer succinctement le contenu qui va suivre.
- Carte de dialogue : permet d'associer, sur une carte, plusieurs médias, comme une image, un texte et un son.
- Outil de documentation : guide écrit par l'auteur pour les utilisateurs.
- Glisser-déposer : pour déplacer un élément vers un autre dans le but de les associer.

<sup>4</sup> <https://h5p.org/>

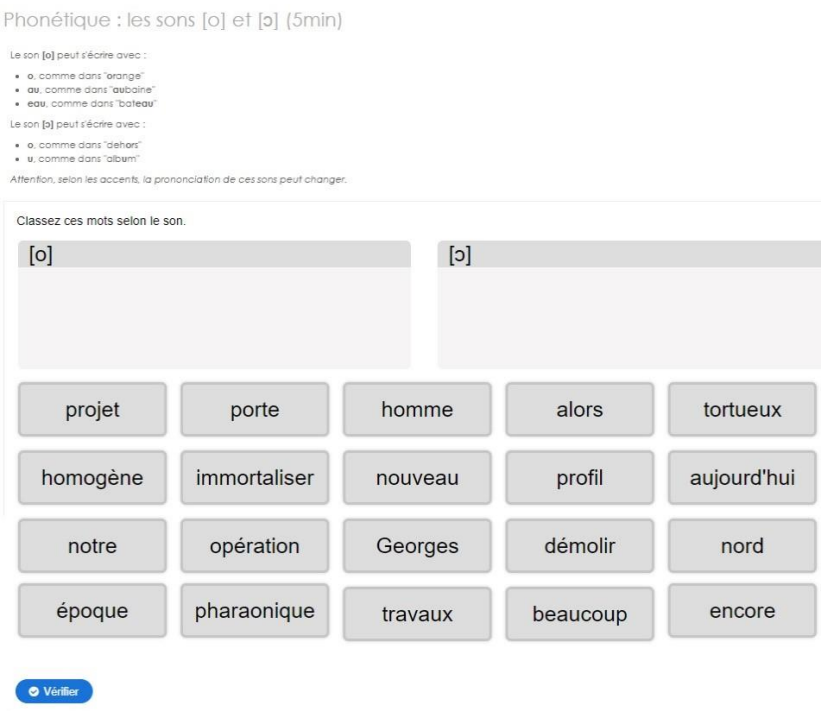

*Figure 1 : Activité Glisser-déposer – Moodle Sciences Po*

- Glisser les mots : pour déplacer un mot dans un texte à trous.
- Remplir les blancs : pour compléter un texte à trous en écrivant dans les cases vides.
- Trouver le hotspot : l'apprenant doit cliquer sur un endroit précis d'une image.
- Flashcards : pour associer deux informations au recto et au verso d'une carte.
- Deviner la réponse : à partir d'une image, l'apprenant doit deviner la réponse, et peut ensuite la révéler.
- Hotspots d'images : en cliquant sur des endroits précis d'une image, des contenus s'affichent.
- Vidéo interactive<sup>5</sup> : pour insérer des questions dans une vidéo.
- Marquer les mots : l'apprenant doit cliquer sur des mots spécifiques dans un texte.
- Jeu de mémoire : l'apprenant doit retrouver parmi des cartes cachées les paires identiques en cliquant sur elles pour les retourner.

<sup>5</sup> Démonstration de vidéo interactive [: https://h5p.org/sites/default/files/front-page-demo.mp4](https://h5p.org/sites/default/files/front-page-demo.mp4)
• Choix multiples : l'apprenant répond à des questions avec une ou plusieurs réponses à cocher.

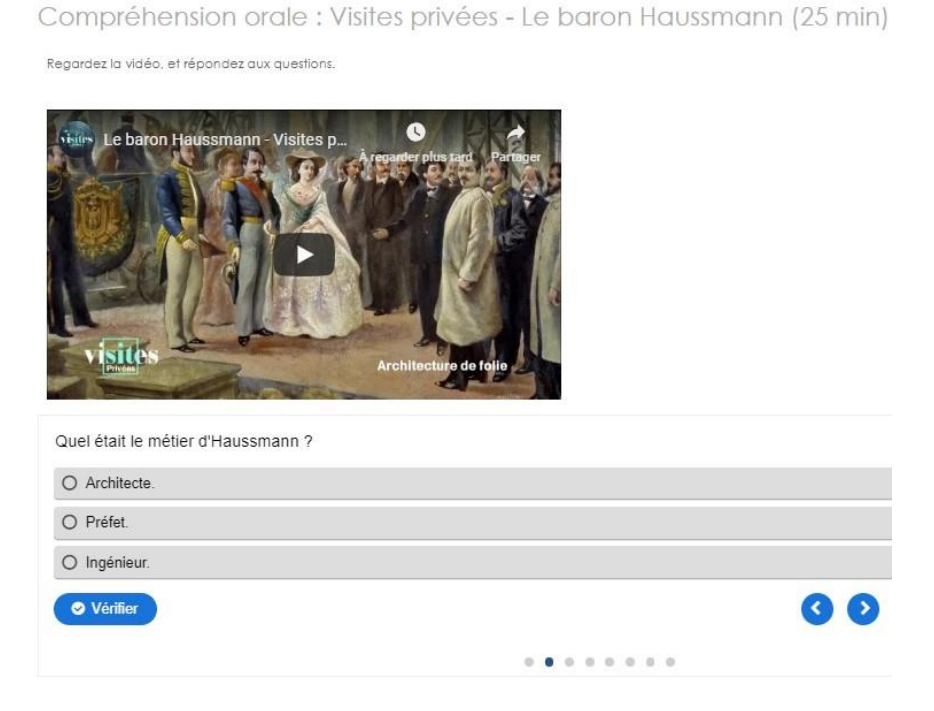

*Figure 2 : Activité Choix multiples – Moodle Sciences Po*

- Jeu de questions : l'auteur peut, à travers un quiz, élaborer plusieurs questions en utilisant toutes les activités de H5P.
- Quiz à choix unique : l'apprenant répond à une série de questions n'acceptant qu'une seule réponse.
- Résumé : série de questions dont les réponses doivent résumer correctement un contenu.
- Timeline : frise chronologique interactive sur laquelle l'apprenant doit organiser le contenu.

### *I.1.1.b. Plus-values pédagogiques*

La plateforme de cours en ligne apporte de nombreux avantages. Outre la diversité des activités, celles-ci offrent une interactivité (relation humain/machine) et une interaction (relation entre deux humains) accrues. En effet, les apprenants œuvrent à la fois seuls et, grâce aux activités communes, en équipe. Ceci amoindrit l'insécurité scolaire que peuvent ressentir certains étudiants, en les mettant à l'aise individuellement, puis en établissant un contact virtuel avec leurs collaborateurs.

Les activités sont corrigées automatiquement ou manuellement. Dans le cas où une seule réponse est acceptée, l'exercice est programmé de sorte que la correction est donnée à l'apprenant après son travail. S'il est nécessaire que l'enseignant agisse, dans le cas d'une rédaction par exemple, il effectuera ce travail après le dépôt des tâches. L'étudiant sera alors averti de sa note et de son évaluation.

L'enseignant aura toujours accès à la progression des apprenants, et pourra savoir quelles activités ont été effectuées :

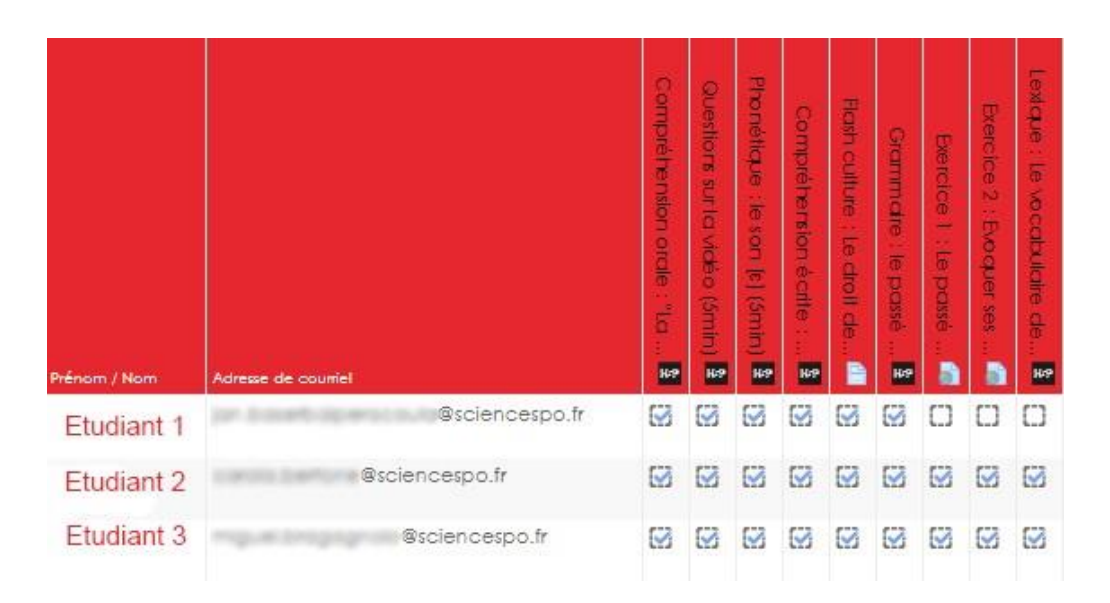

*Figure 3 : Rapport des étudiants – Moodle Sciences Po*

Les utilisateurs peuvent parvenir au contenu de la plateforme à tout moment, dès lors qu'ils ont une connexion internet. L'enseignant peut limiter l'accès à certaines activités s'il souhaite imposer une progression particulière. Il peut également contraindre les apprenants à n'avoir droit qu'à une tentative pour effectuer les activités, s'il considère que cela est pertinent.

Bien que la formation s'effectue à distance, l'enseignant doit rester joignable en cas de difficulté. Il est aussi recommandé d'utiliser la consultation afin de recueillir les retours des apprenants. L'enseignant conserve la possibilité de réutiliser son contenu avec un autre groupe, et des critiques argumentées peuvent contribuer à l'amélioration du cours.

### *I.1.1.c. Limites observées*

Après plus d'une décennie d'utilisation, l'ENT présente encore plusieurs failles. Une question d'adaptation se pose vis-à-vis des apprenants, comme de l'enseignant. En effet, la prise en main de l'outil nécessite une formation, entièrement autodidacte ou accompagnée. D'après une enquête menée par Voulgre (2010), certains enseignants sondés reconnaissent l'utilité de l'ENT et certains assistent à des formations dévolues à son appropriation. Cela dit, des lacunes subsistent dans sa gestion. Par exemple, dans un cadre scolaire, les parents d'élèves manquent d'informations et de compétences pour s'en assurer la maîtrise.

Dans un environnement universitaire également, il n'est pas rare d'observer des difficultés chez les étudiants. Même si nous associons communément les nouvelles technologies aux jeunes adultes et adolescents, chacun peut rencontrer des obstacles en manipulant des outils numériques (handicap, contexte de vie, etc.). De plus, l'université n'accueille pas uniquement de jeunes adultes.

Enfin, une difficulté concerne la diffusion des informations personnelles. La protection des données sensibles nécessite une prudence particulière que les établissements se doivent de renforcer (Bruillard, 2011).

## **I.1.2. Tableau Blanc Interactif (TBI)**

Le Tableau Blanc Interactif (TBI), aussi appelé Tableau Numérique Interactif (TNI) est quant à lui plus ancien. Créé en 1988 par la société *Xerox*, il est déployé progressivement dans les années 90 au Canada, avant d'arriver en France la décennie suivante. Cette technologie est majoritairement développée à l'étranger, notamment au Royaume-Uni, où 98 % des établissements sont équipés.<sup>6</sup>

Le TBI est un écran blanc accompagné d'un vidéoprojecteur, lui-même relié à un ordinateur. La souris est remplacée par le stylet, l'écran est parfois tactile. Sur certains modèles, il existe plusieurs stylets de couleurs différentes, pour faciliter l'utilisation et gagner du temps. L'enseignant peut choisir de projeter son écran ou juste une partie de celui-ci. Le TBI offre des fonctionnalités qu'un tableau classique ne permet pas en présentiel. Les activités proposées peuvent contenir des éléments interactifs. Il est possible de lier les avantages de la projection sur écran et du travail collaboratif, car les apprenants peuvent coopérer.

Contrairement à un tableau classique, la production peut aussi être sauvegardée et reprise ultérieurement. D'un point de vue pédagogique, il peut être intéressant de comparer plusieurs contenus à différentes périodes de la formation, afin d'en établir une progression.

Les apprenants en situation de handicap sont aidés par la mise en place du TBI. En effet, la police d'écriture peut être adaptée : sans empattement pour les dyslexiques, agrandie pour les mal-voyants, ou même accompagnée d'un contenu sonore pour les non-voyants.

#### *I.1.2.a. Types d'activités sur TBI ActivInspire*

Les logiciels de TBI offrent différentes activités adaptées à ce support. Par exemple, *ActivInspire* propose :

- Du contenu multimédia, c'est-à-dire la possibilité d'inclure des textes, des images, du son, ou de la vidéo sur l'écran. Ces éléments peuvent être visibles ou cachés, et leur apparition peut être déclenchée par une action de la part de l'utilisateur.
- Des hyperliens pour mener l'apprenant vers des sites internet externes au document.

<sup>6</sup> [http://www.tableauxinteractifs.fr](http://www.tableauxinteractifs.fr/)

- Des spots (comme les *hotspots d'images* de Moodle) où l'utilisateur clique sur un endroit précis d'une image pour répondre à la consigne.
- Des glisser-déposer, dans le but de faire correspondre deux éléments en déplaçant l'un d'eux dans une zone cible.

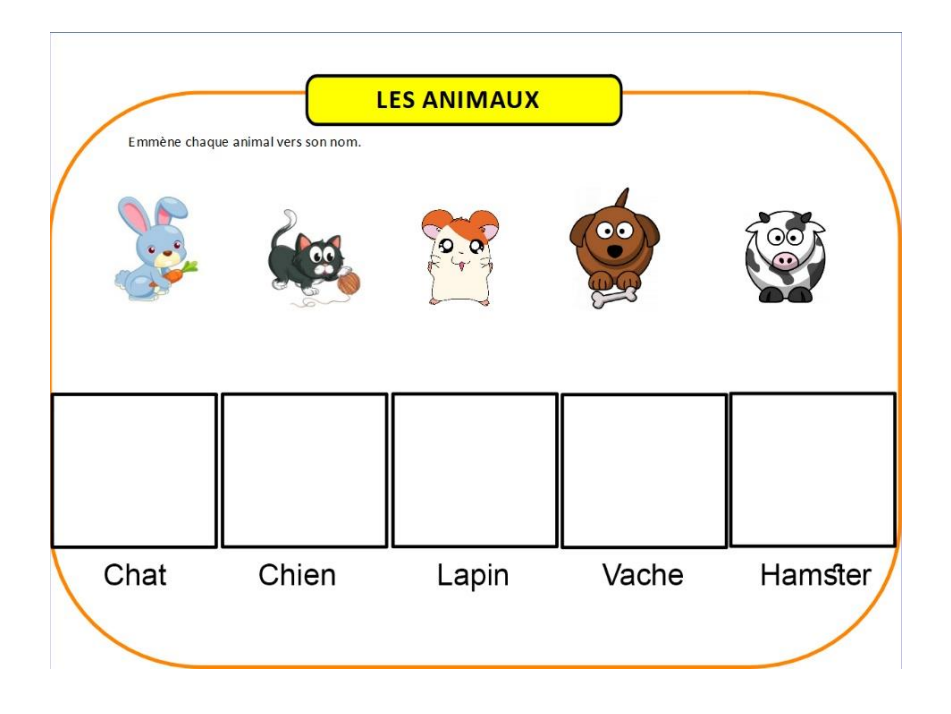

*Figure 4 : Activité de glisser-déposer - ActivInspire*

- Des captures d'écran vidéo, pour enregistrer les activités effectuées à l'écran.
- Des zones libres d'écriture, pour laisser l'apprenant écrire sur le tableau dans une case appropriée.

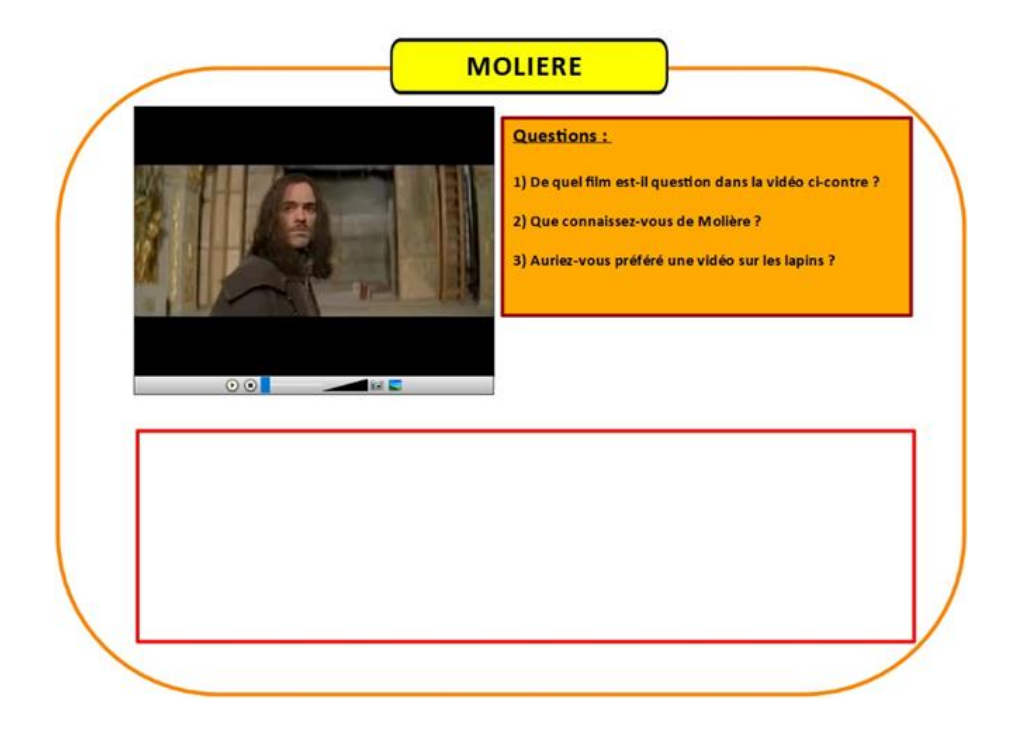

*Figure 5 : Activités vidéo et zone libre d'écriture – ActivInspire*

### *I.1.2.b. Conception*

L'ergonomie des logiciels de conception pour TBI reste similaire selon les marques. Pour *ActivInspire* par exemple, la zone de travail est au centre et représente ce qui sera projeté. Le navigateur de pages est déplaçable, il indique l'organisation des pages selon l'ordre que l'auteur aura attribué à celles-ci. La barre d'outils, également mobile, donne accès à l'ensemble des outils :

- Barre des menus
- Options d'affichage, pour adapter la vue à l'utilisateur
- Paperboard de bureau, pour sortir du logiciel et utiliser l'ordinateur sur le TBI
- Réduire le logiciel, pour limiter l'espace qu'il prend sur l'écran
- Page précédente et page suivante, pour naviguer entre les écrans
- Bouton Lecture
- Réduire la barre d'outils
- Palette de couleurs

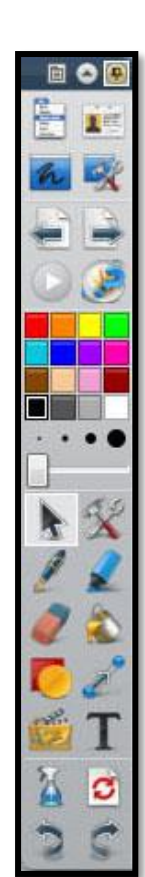

- Taille du pinceau
- Outil de sélection
- Liste des activités
- **Stylo**
- **Surligneur**
- Gomme
- Pot de peinture
- **Formes**
- Relier des éléments
- Vidéo
- Texte
- Effacer certains éléments (annotations, fond, page ou objets).
- Réinitialiser la page
- Annuler ou répéter l'action

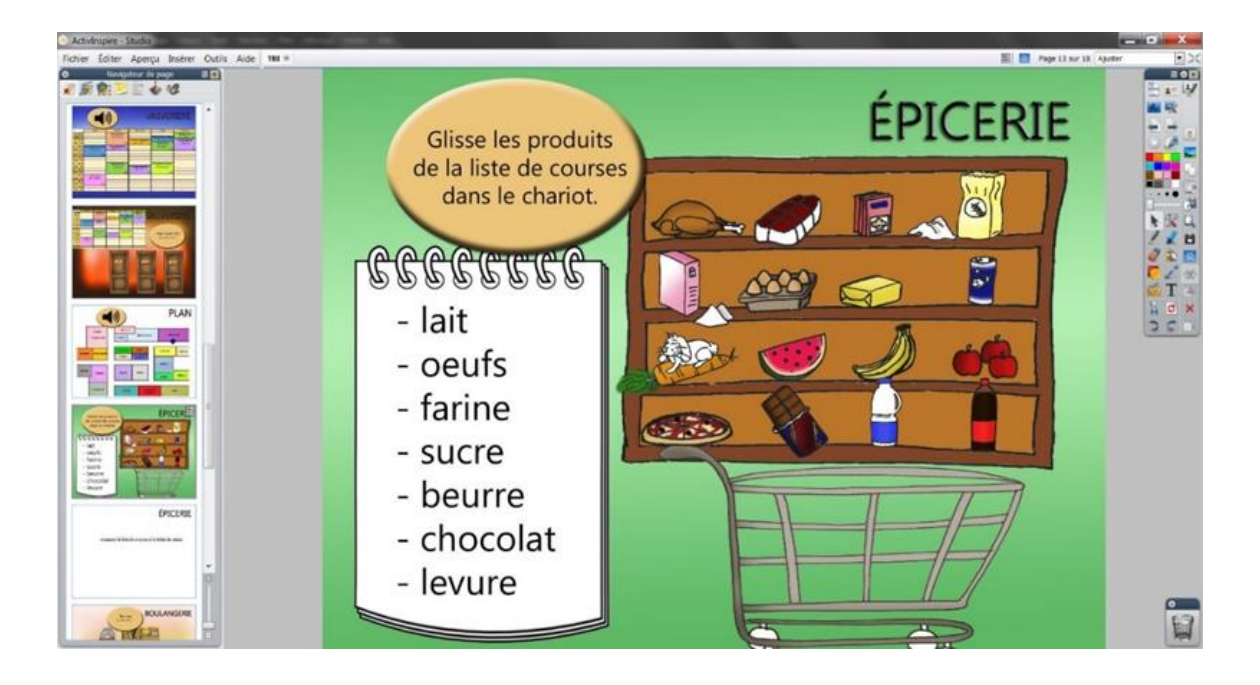

*Figure 6 : Capture d'écran du logiciel ActivInspire Navigateur de pages à gauche, zone de travail au centre, barre d'outils à droite*

#### *I.1.2.c. Limites du TBI*

Le TBI est un outil interactif pertinent dans un apprentissage dans la mesure où il permet un parcours vivant et ludique. Son appropriation nécessite, comme pour l'ENT, une formation adaptée. Nous ajoutons la question du coût de l'outil qui peut aller jusqu'à plusieurs milliers d'euros. Les établissements scolaires n'ont pas toujours les ressources nécessaires à l'acquisition d'un TBI malgré les avantages qu'il présente dans les contextes d'apprentissage à un public en situation de handicap.

De plus, certaines matières semblent nécessiter cet outil, notamment en géographie, où il est possible de projeter des cartes interactives, ou encore en sciences, où l'on peut simuler des expériences. Cela dit, même si l'interaction est renforcée entre l'apprenant et son enseignant, ce dernier peutréduire le TBI à une façade démonstrative et visuelle au détriment d'un emploi pédagogique pertinent (Baffico, 2009). Enfin, il faut prendre en compte le temps nécessaire à l'élaboration d'un parcours pédagogique sur un TBI : un exercice d'appariement demandant quelques minutes sur papier impliquera plusieurs heures de travail pour être transposé sur un tableau interactif.

## **I.1.3. Autres dispositifs**

#### *I.1.3.a. Livre interactif*

*Didapages* est un logiciel permettant de créer du contenu pédagogique. Tous les éléments multimédias peuvent être mis à disposition (texte, image, son, vidéo) et le produit fonctionne sous *Adobe Flash*. Le logiciel, distribué par l'association *Fruits du savoir* depuis 2006, permet aux utilisateurs de partager leurs travaux par le biais d'un forum. Malgré des moyens financiers limités et l'arrêt des activités de l'association, le forum est toujours disponible quoique rarement alimenté. *Didapages* se présente sous une apparence désuète et a un format limité à 48 pages, mais certains contenus pédagogiques sont intéressants. Il est possible d'élaborer des activités similaires à celles présentées précédemment : questions à choix multiples, glisser-déposer et textes à trous, suivies de feedbacks. Malheureusement, le logiciel, obsolète, n'a pas développé son potentiel.

*Adrénalivre* est une firme tourquennoise proposant des livres interactifs. Ceux-ci s'apparentent à des « livres dont vous êtes le héros » en proposant au lecteur d'être acteur de l'histoire. Celui-ci lit l'œuvre et prend des décisions durant le récit. Il est possible d'obtenir une multitude de fictions. De nombreux genres de livres sont proposés, ce qui élargit le public cible. Différents thèmes peuvent orienter le lecteur en fonction de ses attentes, comme « gestion du conflit » ou « améliorer sa mémoire ».

La pédagogie est un élément exploitable par ces livres interactifs, dans la mesure où un objet d'apprentissage peut être mis au centre du récit. De la même manière qu'avec *Didapages*, le lecteur se retrouverait au cœur d'un roman dans lequel il effectue des exercices sur un thème précis ou développe sa capacité à la prise de décisions.

*Kotobee* est une entreprise égyptienne qui convertit des contenus textuels en documents interactifs. Elle propose aux clients de devenir auteurs de contenus pédagogiques. Les supports sont divers, il peut s'agir de sites externes ou de documents personnels. À partir de ceux-ci, le concepteur intègre des activités pédagogiques et programme le parcours qu'il désire. Une fois conçu, le produit peut être exporté sur SCORM et devient partageable sur des plateformes utilisant les LMS. Il est dès lors possible d'intégrer ce contenu sur *Moodle* par exemple.

#### *I.1.3.b. Visite virtuelle*

Le développement des outils numériques a permis l'exploitation de la navigation virtuelle. Ce procédé permet de découvrir les rues par le biais de *Google Street View* depuis 2007. Certaines agences immobilières ont également recours à cette méthode pour offrir une immersion réaliste aux potentiels clients.

L'*escape game* est un loisir originaire du Japon et déployé en France depuis 2013<sup>7</sup>. Le principe est de résoudre une série d'énigmes pour s'échapper d'une pièce en moins d'une heure. Ce jeu nécessite une cohésion au sein de l'équipe et une communication constante. Les indices se trouvent en examinant les lieux et les objets composant le décor, toujours inscrit dans un thème donné. La réalité virtuelle s'est

<sup>7</sup> <https://hinthunt.fr/a-propos/>

emparée du concept en produisant des scénarios. Par exemple, le film *Notre-Dame brûle* (Annaud, 2022) donne lieu à une aventure réalisable avec un casque de réalité virtuelle, où les joueurs incarnent des pompiers au cœur de l'incendie qui a ravagé le monument en 2019.

Dans le domaine pédagogique, le musée du Louvre élabore des visites virtuelles<sup>8</sup> de quelques-unes de ses galeries. Si le procédé est intéressant, il ne peut se substituer à la fréquentation concrète des lieux. De plus, au début de l'année 2020, à l'occasion de l'exposition « Léonard de Vinci », le musée a mis gratuitement à disposition une expérience immersive de huit minutes en réalité virtuelle consacrée à *La Joconde*. Il s'agit d'un moyen de parcourir les détails de l'œuvre avec une perspective différente de celle du tableau, offrant une vue à 360° réalisée pour correspondre au mieux à sa représentation.

<sup>8</sup> <https://www.louvre.fr/visites-en-ligne>

# I.2. Numérique et linguistique

# **I.2.1. Apport technologique**

## *I.2.1.a. Enregistrement et transcription*

Les technologies ont grandement infléchi le développement des sciences du langage. Les appareils d'enregistrement – phonographe en 1877, enregistrement magnétique en 1898 – ont permis la constitution d'archives sonores. Le disque vinyle apparaît juste après la Seconde Guerre mondiale, puis la cassette audio dans les années 60. Les dispositifs numériques se diffusent à la fin du XX<sup>e</sup> siècle avec le CD (*Compact-Disc*) en 1982 précédant les supports informatiques actuels (Tournès, 2008).

Les transcriptions sont en conséquence plus élaborées grâce aux enregistrements. Se développent alors plusieurs logiciels, tels que ELAN pour transcrire et annoter des documents audio-visuels, et PRAAT pour analyser la phonétique.

Le logiciel ELAN, acronyme de *EUDICO Linguistic Anotator*, est conçu en 2002 par l'Institut Max Planck<sup>9</sup>. Il donne la possibilité de travailler sur des enregistrements vidéo, de façon à analyser la transcription et la gestuelle. Ce logiciel permet de travailler sur plusieurs vidéos simultanément à des fins de comparaison.

Dans la continuité des outils informatiques liés à l'enregistrement et à la transcription, les corpus oraux (dont ESLO, cf. *infra*) offrent une meilleure visibilité sur les productions orales.

<sup>9</sup> [https://tla.mpi.nl](https://tla.mpi.nl/)

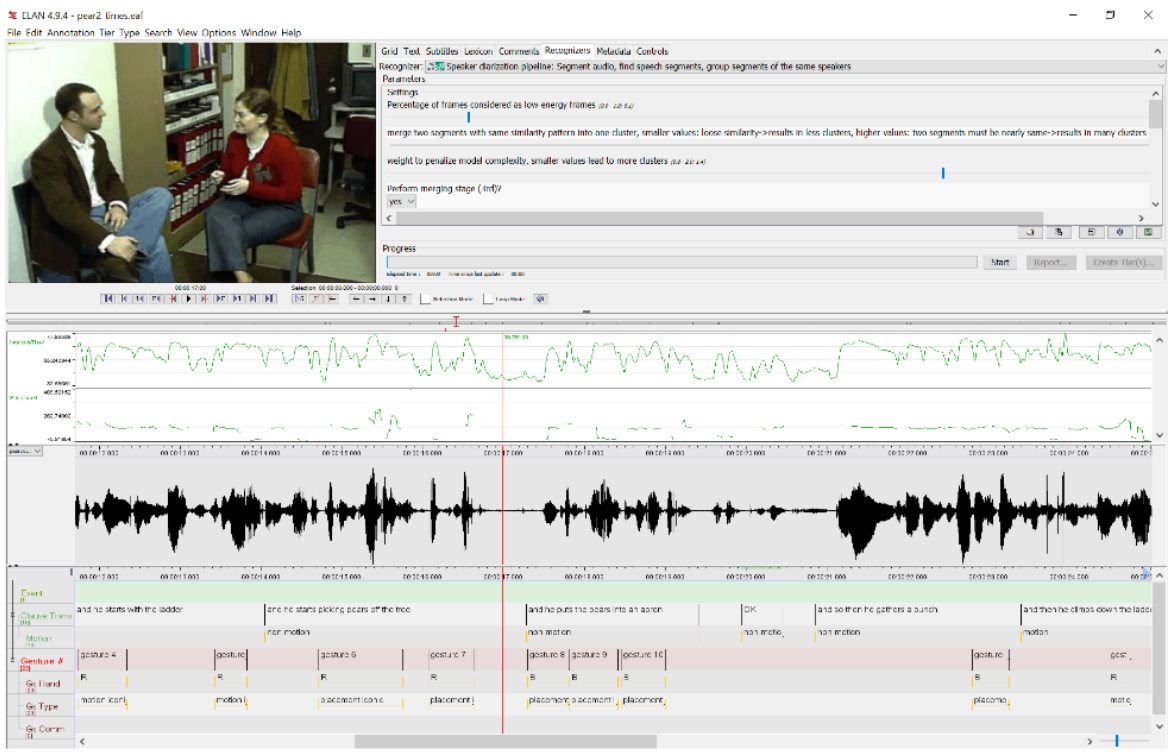

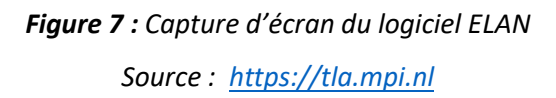

### *I.2.1.b. Analyse et synthèse vocales*

La reconnaissance et la synthèse vocales suivent les avancées technologiques. Le test de Turing traite de la capacité qu'a une machine à imiter une conversation humaine (Turing, 1950). Dans un échange écrit entre une machine et un individu, celui-ci doit déterminer s'il converse avec un être humain ou un ordinateur. Ce sont les prémices de l'analyse et de la synthèse, même s'il ne s'agit que d'écrit.

La reconnaissance vocale est aujourd'hui étendue à des domaines plus vastes. On la retrouve en 2011 sur les smartphones d'*Apple*, grâce à l'application *Siri*, puis l'année suivante chez *Google* avec *Google Now*, renommé *Google Assistant* en 2018. Pour les enceintes connectées, *Amazon* sort *Amazon Echo* en 2014, en nommant son assistant personnel virtuel *Alexa*. *Google* crée *Google Home* deux ans plus tard, en conservant le nom de *Google Assistant*.

Dans le domaine musical, l'application *Shazam* permet de retrouver le titre et l'auteur d'un morceau, et *SoundHound* peut retrouver les mêmes informations si l'on fredonne une chanson. Les outils informatiques trouvent une utilité particulière en médecine pour aider les patients aphasiques (Routhier, 2014), notamment grâce aux logiciels *MossTalk Words*, *AphasiaMate* ou *StepByStep*.

La domotique se déploie progressivement en utilisant des commandes vocales, captées par des récepteurs disposés dans l'habitat. De plus, la reconnaissance gestuelle est intégrée, par exemple avec *Bixi* de *Bluemint Labs*, commercialisé en 2017, qui permet de commander gestuellement via Bluetooth les appareils connectés. Ces fonctionnalités existaient déjà dans le jeu vidéo avec la création par *Microsoft* de la *Kinect* pour la *Xbox 360* en 2010. Aujourd'hui retirée du marché, elle a permis aux utilisateurs de naviguer sur les consoles sans manette et de jouer à certains jeux, principalement de sport (*Kinect Sports*, *Michael Jackson: The Experience*, ou *UFC Personal Trainer*).

La reconnaissance vocale est confrontée à l'absence de discrimination entre signal de parole et bruits de l'environnement. La machine doit reconnaître les phonèmes et la prosodie, et adapter le système au locuteur en prenant en compte les accents, le timbre, la hauteur de la voix, également la distinction des sources s'il y a plusieurs locuteurs. Il faut discriminer les homophones et reconstituer les abréviations et les sigles. Une base de connaissances est requise pour identifier les phonèmes, une bibliothèque d'exemples pour ajuster la prononciation et des modèles statistiques pour déterminer les probabilités de succession de mots, en suivant notamment le modèle ngramme (Morillot, Grosicki & Likforman-Sulem, 2013).

### *I.2.1.c. Traduction et intelligence artificielle*

L'une des premières traductions informatiques, d'après l'histoire imaginaire, concerne une phrase transposée en russe, puis de nouveau en anglais : « *The spirit was willing, but the flesh was weak* » aurait été maladroitement traduite par « *The vodka was good, but the meat was rotten* ». La traduction automatique, malgré des progrès considérables, n'est pas aboutie et reste dépendante de la Traduction Assistée par Ordinateur (TAO).

Yehoshua Bar-Hillel s'illustre dans les premiers pas de la traduction automatique en analysant les principales difficultés de celle-ci. Avec l'exemple du mot « *pen* » (pouvant signifier « stylo », « enclos » ou même « prison »), il démontre le problème que posent les homonymes. Il propose donc de se baser sur le contexte pour effectuer une traduction fiable (Bar-Hillel, 1960).

Le programme ELIZA est élaboré par Joseph Weizenbaum en 1966. Cette intelligence artificielle se comporte de façon à reformuler les informations entrantes, à la manière des méthodes rogériennes (centrées sur la personne) en psychologie clinique. Cela revient donc à assimiler les informations et à les retourner au locuteur, en respectant les paramètres syntaxiques. La conversation est limitée mais marque les fondements de l'intelligence artificielle. Il en a été déduit l'effet ELIZA qui consiste à attribuer des comportements humains à des machines. Cela se présente lors d'un échange entre un homme et un ordinateur, aux distributeurs automatiques par exemple, lorsque la machine affiche des formules de politesse (Hofstadter, 1996).

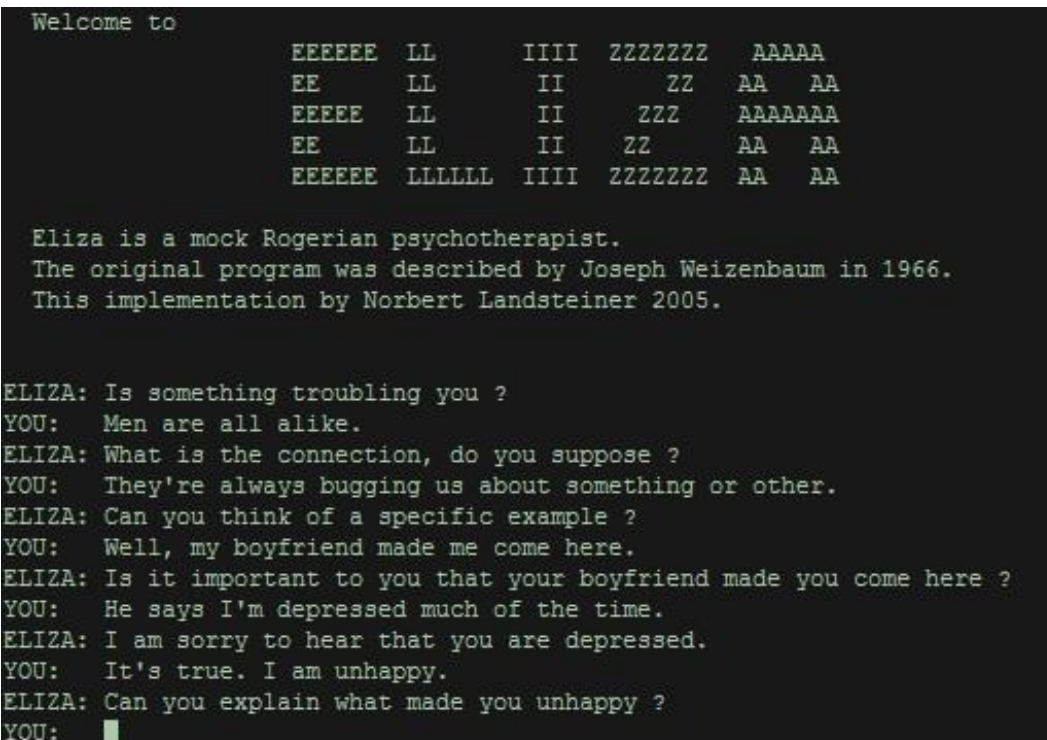

*Figure 8 : Capture d'écran d'une conversation entre un utilisateur et ELIZA <http://www.le-grenier-informatique.fr/medias/images/eliza-title.jpg>*

# **I.2.2. Évolution terminologique et sémiologique**

### *I.2.2.a. Apports du téléphone portable*

L'apparition des supports numériques a fait apparaître des formes de communication nouvelles adaptées aux technologies. Le déploiement d'Internet s'est accompagné de l'émergence d'un vocabulaire spécifique, avec la création des émoticônes en 1982 (Halté, 2016). Le discours est structuré et les correspondants sont à même d'apporter des précisions dans la conversation que l'écrit n'incluait pas (Beccucci & Halté, 2018).

Les abréviations s'utilisent de plus en plus avec l'apparition des SMS, limités à 160 caractères à leur création. L'économie de signes explique les raccourcis, qui restent utilisés après que les restrictions sont devenues obsolètes. De nouvelles expressions sont apparues, la plus connue étant « *lol* » pour « *laughing out loud* » (ou « *lots of laugh* ») équivalant à un émoticône représentant le rire (Halté, 2006).

Les smartphones sont équipés d'une correction automatique qui remplace les erreurs de grammaire et d'orthographe au moment où elles sont écrites, ou qui suggèrent des mots en fonction du contexte grâce à un moteur de prédiction. L'espace réduit sur les écrans de smartphones accroit le nombre de fautes de frappes, les lettres étant très rapprochées les unes des autres. Le correcteur intégré corrige les fautes en tenant compte de la disposition des lettres sur le clavier.

Concernant les langues à idéogrammes, le principe diffère légèrement : en mandarin par exemple, l'utilisateur choisit un pinyin et le téléphone propose une liste de caractères formés à partir de celui-ci. À Taïwan, le système *Bopofomo* prédomine et consiste en l'attribution d'une lettre à un son, puis à l'ajout du ton voulu.

### *I.2.2.b. À partir des jeux vidéo et d'internet*

L'extension du lexique du jeu vidéo est exponentielle<sup>10</sup>. Ainsi « *farm* » (cultiver) désigne le comportement d'un joueur répétant les mêmes actions (des récoltes ou des combats itératifs) sur une longue durée dans le but de gagner de l'expérience ou des ressources en grand nombre. Le verbe est transposé en français comme « *farmer* » qui se conjugue comme les verbes du premier groupe.

Internet a favorisé l'élaboration des mèmes, images humoristiques détournées répondant à des règles précises. À l'origine, le mot « mème » est défini comme « une entité transmissible d'un cerveau à un autre » (Dawkins, 1976). La diffusion de mèmes sur Internet répond à une question socio-sémantique dans la mesure où les internautes réutilisent une même structure pour illustrer différents points de vue. Par exemple « *Condescending Wonka* », inspiré du personnage de *Willy Wonka*, interprété par Gene Wilder en 1971 dans le film *Charlie et la Chocolaterie*, adaptation de l'œuvre de Roald Dahl, a repris l'image sur la toile, toujours légendée par deux phrases : l'une énonçant une absurdité, l'autre de l'ironie.

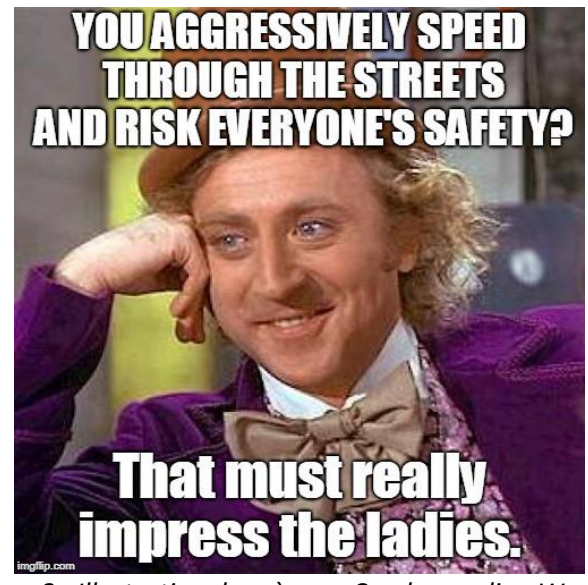

*Figure 9 : Illustration du mème « Condescending Wonka » https://www.flickr.com/photos/141696312@N06/39242970340*

<sup>10</sup> <https://www.oqlf.gouv.qc.ca/>

# I.3. Traitement Automatique du Langage et sociolinguistique

# **I.3.1. Approche sociolinguistique**

### *I.3.1.a. Représentation de la culture*

S'il a été longtemps admis que la culture « savante » est seule légitime, il existe une culture « populaire » dominée (Bourdieu & Passeron, 1964). La question se pose sur la valeur de leur hiérarchie. Peut-on considérer que la sous-culture (*subculture*) a une légitimité comparable à celle accordée à la culture savante ? L'observation des comportements sociaux donne une orientation sur les représentations collectives dans ce domaine.

### *I.3.1.b. Insécurité linguistique*

L'insécurité linguistique est une notion complexe, analysée comme suit par William Labov.

Les fluctuations stylistiques, l'hypersensibilité à des traits stigmatisés que l'on emploie soi-même, la perception erronée de son propre discours, tous ces phénomènes sont le signe d'une profonde insécurité linguistique chez les locuteurs de la petite bourgeoisie. (Labov, 1976).

En d'autres termes, l'insécurité linguistique regroupe tous les comportements langagiers qu'un locuteur met en place lorsqu'il dévalorise ses productions, et donc son statut social vis-à-vis de ce qu'il imagine comme langue idéale.

En d'autres termes, l'insécurité linguistique désigne les comportements langagiers d'un locuteur qui dévalorise ses productions, et entérine son déclassement, dans la reconnaissance d'autres emplois langagiers, plus valorisés.

Calvet (1999) distingue différents types d'insécurité linguistique :

• L'insécurité statutaire a lieu lorsque le locuteur est impliqué dans un contexte hiérarchique, où il se considère comme illégitime à parler la langue dominante. Cela peut s'observer dans les pays colonisés, où la norme administrative n'est pas considérée comme entièrement maîtrisée par les locuteurs. Nous pouvons également penser à la domination économique de l'anglais ou du chinois, qui ne sont pas toujours les langues premières et qui peuvent déclencher une insécurité chez les allophones.

- L'insécurité identitaire concerne le locuteur dont la langue maternelle n'est pas celle qu'il souhaite parler. Un dilemme oppose alors son envie d'intégrer une nouvelle communauté qu'il idéalise, et un besoin d'affirmer son identité d'origine.
- L'insécurité formelle se retrouve chez un locuteur cherchant à se rapprocher de la norme, ce qui peut donner lieu à des hypercorrections, c'est-à-dire des erreurs causées par la volonté de « mieux parler ». Il peut s'agir d'ajout de liaisons (« *quatre [z] enfants* ») ou de réfections analogiques (« *ils croivent* »), ou encore d'une structure syntaxique complexifiée et incorrecte (« *Qu'ai-je donc fait donc ?* »).

Les hypercorrections, qui se manifestent de différentes manières, reflètent un sentiment de pression sociale éprouvé par le locuteur (Gadet, 1997) qui imagine une langue « correcte » à atteindre et qui dénigre la variation au profit d'une norme utopique (Gadet, 2007).

# **I.3.2. TAL et oral**

### *I.3.2.a. ESLO et projets liés*

L'apport du TAL dans le domaine de l'oral s'observe à travers l'utilisation d'outils informatiques, mais également avec la constitution de corpus oraux. Nous pouvons prendre l'exemple d'ESLO<sup>11</sup> (Enquêtes SocioLinguistiques à Orléans), composé d'ESLO 1 (1968-1974) et d'ESLO 2 (depuis 2014).

<sup>11</sup> <http://eslo.huma-num.fr/>

Mis en place une première fois par des chercheurs britanniques dans les années 70, ESLO a pour objectif de dresser le portrait sonore de la ville d'Orléans. Les enregistrements reprennent 40 ans plus tard pour l'élaboration d'ESLO 2. Ces derniers proviennent de la vie quotidienne des habitants de sorte à exposer les variations présentes en français :

Il s'agissait de recenser une réalisation du français qui ne soit pas identifiée à un accent régional marqué, dans une ville d'une certaine importance qui venait de rouvrir son université, bien reliée à Paris et qui n'en soit pas trop distante pour des raisons logistiques. (Bergounioux & Baude, 2015).

Plus de 300 heures d'enregistrement sont recueillies pour ESLO 1, et 460 pour ESLO 2, toujours alimenté à ce jour. Elles sont réparties ainsi :

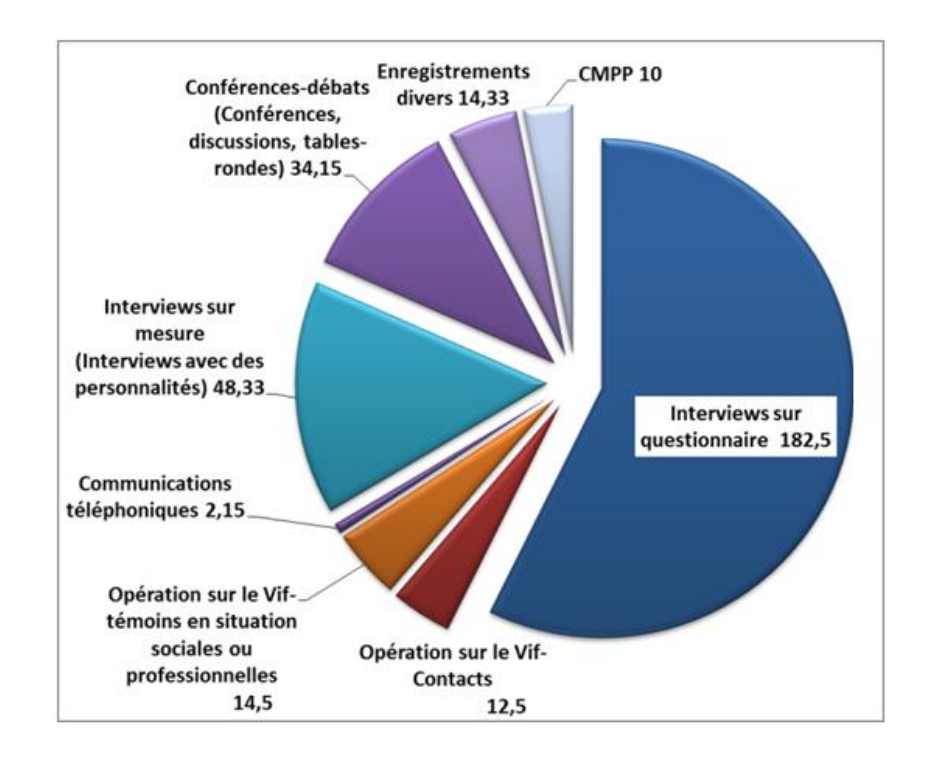

#### *Figure 10 : Architecture corpus ESLO 1 (heures)*

*<http://eslo.huma-num.fr/index.php/pagecorpus/pagepresentationcorpus>*

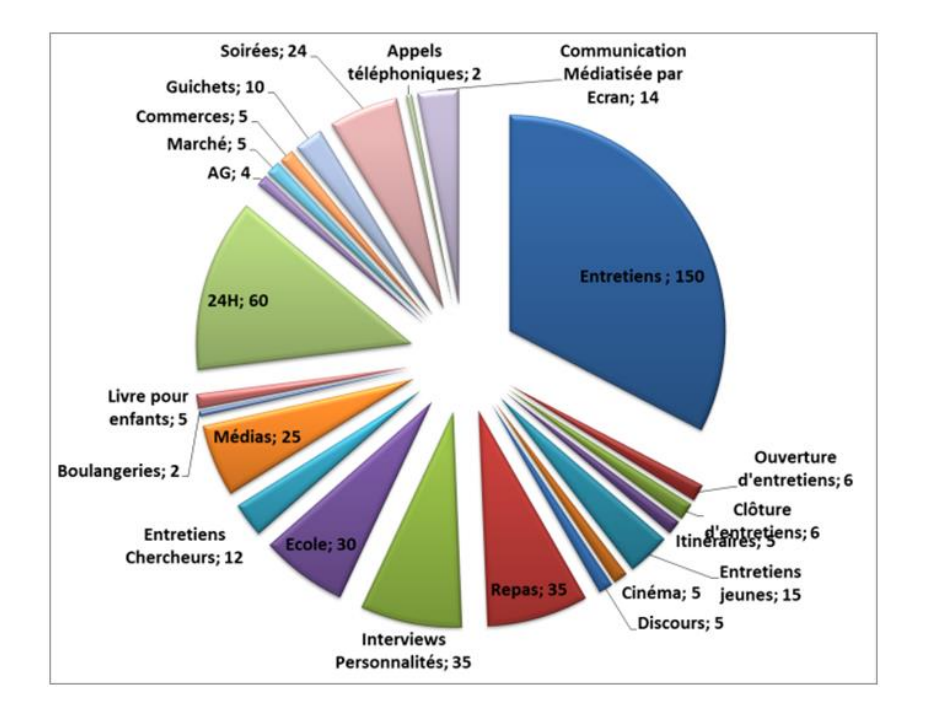

*Figure 11 : Architecture corpus ESLO 2 (heures) <http://eslo.huma-num.fr/index.php/pagecorpus/pagepresentationcorpus>*

La multitude de contextes d'enregistrements offre une visibilité plus complète sur la production orale réelle effectuée à Orléans. L'authenticité de l'oral recueilli permet d'effectuer des travaux analytiques supplémentaires, notamment pour cibler les évolutions langagières. De plus, les statistiques obtenues peuvent contribuer à l'élaboration d'outils en TAL, par exemple pour alimenter les bases de données visant à améliorer la reconnaissance et la synthèse vocales. Les transcriptions se conforment à un guide ; elles s'effectuent en trois phases : une version brute, une version relue et une version validée. L'archivage des documents recueillis est assuré par la BnF<sup>12</sup> et COCOON<sup>13</sup> (COllections de COrpus Oraux Numériques / Huma-Num). Ont pu être associées aux données la détection des lieux et la perception des locuteurs (Flamein & Eshkol-Taravella, 2020).

<sup>12</sup> <https://archivesetmanuscrits.bnf.fr/ark:/12148/cc95934w>

<sup>13</sup> <http://cocoon.huma-num.fr/>

### *I.3.2.b. Limites*

La constitution de corpus oraux « authentiques » implique rencontre de nombreuses difficultés :

> • Suivant l'expérience Hawthorne, les locuteurs se sachant enregistrés pourraient ne pas fournir un contenu naturel.

> > L'effet Hawthorne est par définition lié à l'observateur, qui perturbe l'évaluation du patient de la même manière qu'en physique quantique l'étude du comportement des particules élémentaires est faussée par la mesure qu'on en fait. (Berthelot, 2016)

Dans la continuité de cette démarche, le « paradoxe de l'observateur » stipule que les locuteurs peuvent prendre le risque, consciemment ou non, de s'adapter à ce que les chercheurs attendent en biaisant ainsi leurs éléments de réponse (Labov, 1972).

- La transcription pose la question de l'interprétation : dans le cas d'ESLO, trois versions sont demandées mais il arrive que les transcripteurs soient en désaccord sur ce qu'ils entendent. Les règles de transcription suivent des consignes précises afin de permettre l'interopérabilité (Ganaye, 2021). De plus, les logiciels utilisés sont périssables et il existe un risque de perte, notamment avec celui qui a été utilisé : *Transcriber*.
- Si l'enregistrement et la transcription offrent une reproduction sonore et scriptée d'un discours, tout ce qui relève du paralangage est évincé en l'absence de vidéo.

En définitive, si la constitution de corpus oraux est une nécessité pour les travaux en sociolinguistique, les outils et méthodes, en amélioration constante, sont encore perfectibles.

# CHAPITRE II. LE JEU SÉRIEUX AU SERVICE DE L'APPRENTISSAGE DES LANGUES

Apprentissage et divertissement sont apparus comme des notions antinomiques et incompatibles. Le jeu, et plus précisément le jeu vidéo, n'a été intégré que tardivement dans les parcours pédagogiques. Dans le cadre de l'acquisition d'une langue seconde, le jeu a une valeur bien particulière : la plus-value pédagogique contribue à l'atténuation de l'insécurité linguistique des apprenants.

Après un rappel du contexte dans lequel s'inscrit le jeu, et plus particulièrement le jeu sérieux, nous nous intéresserons à ses usages en acquisition avec l'analyse de quelques jeux sérieux.

# II.1. Histoire et finalités du jeu sérieux

# **II.1.1. Un produit culturel**

### *II.1.1.a. Statistiques*

Le jeu vidéo est pratiqué par un large public. Le Ministère de la Culture a publié fin 2021 des statistiques<sup>14</sup> sur les usages vidéoludiques des Français. Il en ressort un fort développement ces dernières années. Le chiffre d'affaires du jeu vidéo en France s'est élevé à 5,3 milliards d'euros en 2020, un milliard de plus qu'en 2017. Alors que les jeux physiques ou dématérialisés sont en croissance, les consoles suivent un le chemin inverse malgré augmentation en 2020 qui coïncide avec la sortie de la *PlayStation 5* et de la *Xbox Series* en novembre de cette année-là.

Avec le développement du jeu vidéo, le nombre de joueurs croit :

<sup>14</sup> [https://www.culture.gouv.fr/Thematiques/Etudes-et-statistiques/Statistiques](https://www.culture.gouv.fr/Thematiques/Etudes-et-statistiques/Statistiques-culturelles/Donnees-statistiques-par-domaine_Cultural-statistics-databases/Jeux-video)[culturelles/Donnees-statistiques-par-domaine\\_Cultural-statistics-databases/Jeux-video](https://www.culture.gouv.fr/Thematiques/Etudes-et-statistiques/Statistiques-culturelles/Donnees-statistiques-par-domaine_Cultural-statistics-databases/Jeux-video)

|           | 2017 | 2020 |
|-----------|------|------|
| $10 - 14$ | 95%  | 96%  |
| 15-18     | 92%  | 92%  |
| 19-24     | 91%  | 87%  |
| 25-34     | 73%  | 82%  |
| 35-44     | 70%  | 78%  |
| 45-54     | 51%  | 66%  |
| + 55      | 46%  | 52%  |

*Figure 12 : Proportion de joueurs par tranche d'âge en 2017 et 2020 (10-65 ans) Source : SELL-Médiamétrie, 2020 / Deps-doc, Ministère de la Culture, 2021*

Le Syndicat des Éditeurs de Logiciels de Loisirs (SELL), à partir d'une étude effectuée en 2021<sup>15</sup>, annonce que 73% des Français jouent aux jeux vidéo occasionnellement ou régulièrement. Les supports les plus utilisés sont les smartphones, les consoles et les ordinateurs. La parité est respectée et l'âge moyen des joueurs se situe aux alentours de 38 ans. De plus, 37% des adultes affirment jouer tous les jours ou presque, ce qui démontre que le jeu vidéo est une pratique qui s'ancre progressivement dans la culture.

L'expansion des joueurs s'accompagne d'une diversité de jeux, amplifiée par la disponibilité des supports et les attentes des utilisateurs qui privilégient le divertissement et la découverte d'après le SELL.

<sup>15</sup>[https://www.sell.fr/sites/default/files/essentiel-jeu](https://www.sell.fr/sites/default/files/essentiel-jeu-video/lessentiel_du_jeu_video_novembre_2021.pdf)[video/lessentiel\\_du\\_jeu\\_video\\_novembre\\_2021.pdf](https://www.sell.fr/sites/default/files/essentiel-jeu-video/lessentiel_du_jeu_video_novembre_2021.pdf)

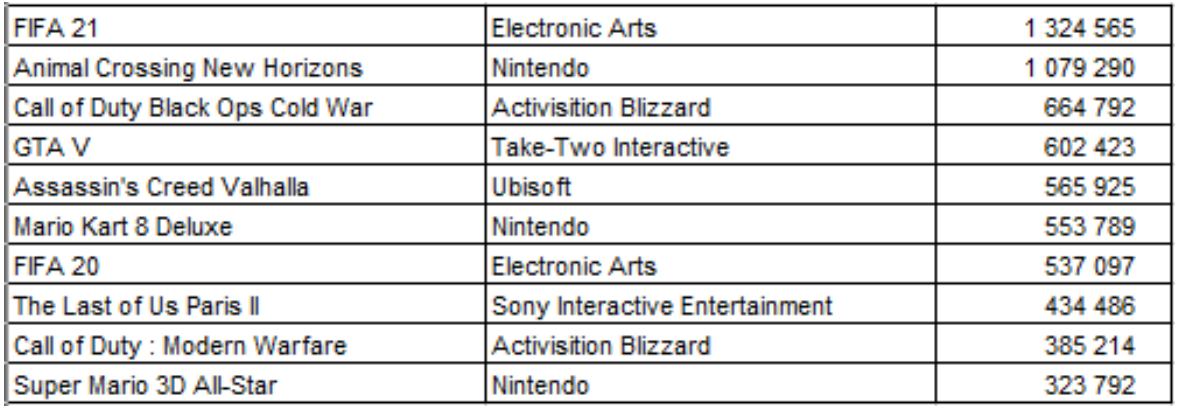

*Figure 13 : Top 10 des ventes de jeux sur le marché physique et dématérialisé toutes plateformes confondues en 2020 Source : SELL - GSD, GameTrack, App Annie / Deps-doc, Ministère de la Culture, 2021*

Les dix jeux les plus vendus en 2020 reflètent les genres de prédilection :

- Action-aventure (*GTA*, *Assassin's Creed*, *Super Mario*, *The Last of Us*)
- Sport (*FIFA*)
- Simulation de vie / Gestion (*Animal Crossing*)
- *First-person Shooter* (FPS), ou jeu de tir à la première personne (*Call of Duty*)
- Course (*Mario Kart*)

Si le premier genre se joue plutôt en individuel, les autres font appel à un groupe d'utilisateurs, voire une communauté en ligne. Cela montre l'essor du partage et l'importance du travail en équipe, également le besoin d'établir des contacts sociaux à l'ère des confinements.

L'interprétation de cette liste reste tout de même à relativiser dans la mesure où la pandémie a fortement impacté la production vidéoludique. Si les confinements ont incité les Français à une consommation accrue, la sortie de certains opus a dû être reportée.

#### *II.1.1.b. Adaptation aux publics*

Certains jeux sont destinés aux enfants (*Adibou, Epic Mickey*…), d'autres aux adultes (*Assassin's Creed, Grand Theft Auto, Resident Evil*…). Ceux-ci, d'une violence marquée et/ou d'une difficulté plus élevée, s'adressent à un public averti. Depuis quelques temps, les sociétés productrices de jeux essayent d'attirer de nouveaux pratiquants, par le biais de *casual games* (jeux occasionnels). C'était le cas du jeu *Programme d'entraînement cérébral du Dr Kawashima : Quel âge a votre cerveau ?*, sorti en 2006 sur la console portable Nintendo DS, qui visait un public essentiellement constitué de personnes de cinquante ans et plus, grâce à une jouabilité simplifiée et une démarche commerciale fondée sur l'évaluation des compétences cognitives. Plus récemment, on citera les jeux sur smartphone, comme *Candy Crush Saga* (*King,* 2012), qui utilise les règles de *Shariki* (*Alemzhin*, 1994). Le projet commercial se veut plus ouvert, pour rendre les nouveaux joueurs dépendants, en reprenant un gameplay simple et limité, à même de créer une frustration chez ces derniers. Malgré leur succès financier, les *casual games* sont méprisés par la communauté de joueurs réguliers, et il n'est pas rare d'assister à des conflits entre les deux publics.

Certains jeux ciblent tous les âges du fait d'une double lecture. C'est le cas par exemple pour *Les Lapins Crétins* (*Ubisoft,* depuis 2006), ou encore la série *Lego*, qui a repris des succès du cinéma (*Star Wars, Batman, Marvel, Indiana Jones*…) en les reproduisant sous forme de jeux. Tandis que la difficulté et le jeu lui-même sont adaptés aux enfants, l'adulte s'y intéressera en décryptant les sous-entendus humoristiques, ou en se replongeant dans un univers cinématographique connu. Le monde des superhéros l'illustre parfaitement : les *comics* peuvent convenir aux enfants comme aux adultes. Alors que l'enfant adoptera le schéma classique du héros charismatique, l'adulte projettera sur *Batman* le caractère d'une âme très sombre et admettra que *Double-Face* n'est pas toujours malintentionné.

Pour guider les consommateurs dans l'achat d'un jeu vidéo adapté, le *Pan European Game Information* (PEGI) définit des tranches d'âges : 3, 7, 12, 16 ou 18 ans. Le classement précise le type de contenu sensible grâce à des pictogrammes identifiables au dos des jaquettes pour les boîtes physiques, ou lors de l'achat en ligne pour les jeux dématérialisés : violence, langage grossier, peur, jeux de hasard, sexe, drogue, discrimination, achats intégrés.

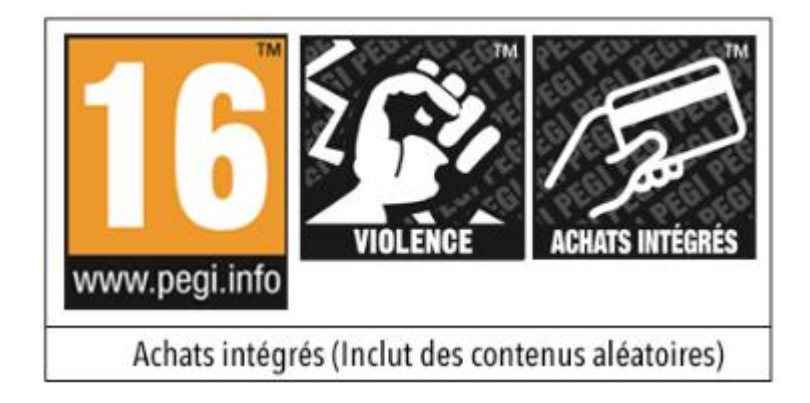

*Figure 14 : Exemple du descriptif PEGI Source : https://pegi.info/fr*

Au fur et à mesure de l'extension du public, le jeu vidéo a évolué. Utiliser le jeu pour acquérir des connaissances fait entrer en jeu le *serious game*, défini comme « un logiciel [qui] combine la dimension sérieuse avec la dimension ludique » (Alvaraz & Djaouti 2010). Bien qu'ils trouvent des applications dans d'autres domaines, nous nous intéresserons seulement aux *serious games* ayant une portée éducative.

# **II.1.2. Équilibre entre le jeu et l'apprentissage**

Voici une définition plus précise du jeu sérieux :

Application informatique, dont l'intention initiale est de combiner, avec cohérence, à la fois des aspects sérieux (*Serious*) tels, de manière non exhaustive et non exclusive, l'enseignement, l'apprentissage, la communication, ou encore l'information, avec des ressorts ludiques issus du jeu vidéo (*Game*). Une telle association, qui s'opère par l'implémentation d'un "scénario pédagogique", qui sur le plan informatique correspond à implémenter un habillage (sonore et graphique), une histoire et des règles idoines, a donc pour but de s'écarter du simple divertissement. Cet écart semble indexé sur la prégnance du "scénario pédagogique" dont les objectifs sur le plan formel se confondent avec ceux du jeu vidéo. (Alvarez, 2007).

Au cours de sa recherche, l'auteur met en place les critères exigés pour qu'un produit soit un *serious game* : l'équilibre est primordial entre l'amusement et l'apprentissage, un parcours pédagogique est obligatoirement mis en place, et le jeu doit répondre aux règles vidéoludiques. De cette manière, *Tetris* ne peut pas être considéré comme un *serious game* dans la mesure où, même si son utilisation permet de développer des capacités intellectuelles, aucun scénario pédagogique n'a été élaboré à destination du joueur.

#### *II.1.2.a. Erreurs des serious games*

Un *serious game* efficace se caractérise par la recherche d'un équilibre entre le jeu et l'apprentissage. Michel Lavigne, pionnier du monde pédagogique numérique, souligne la difficulté à définir le terme de « jeu », qui peut être conçu comme « une activité libre et improductive » (Caillois 1992) ou comme « un système formel fondé sur des règles » (Juul, 2011).

Lavigne (2016) élabore sa critique à travers l'observation de 30 à 60 étudiants, pour la plupart joueurs réguliers, auxquels il demande de tester des *serious games*. Le premier défaut que l'on pourrait imputer aux *serious games* serait de privilégier l'aspect ludique, aux dépens du « sérieux ». C'est le cas par exemple pour *Sauver Ada*, où l'omniprésence du jeu conduit l'utilisateur à évincer les informations à lire. Un public d'adolescents, en majorité, ne voit aucun intérêt (ludique ou pédagogique) à parcourir de longs paragraphes. À l'inverse, les étudiants jugent médiocres l'aspect ludique s'il n'est pas exploité suffisamment.

Pour cette étude, l'échantillon choisi est-il réellement à même de tester les *serious games* ? L'un des étudiants affirme que le *serious game Ecoville* « fait penser à *SimCity* qui est mieux fait ». Au-delà des moyens engagés par la firme *Electronic Arts* face au *serious game*, l'objectif des deux produits est clairement opposé. *Ecoville* apparait comme un clone de *SimCity* dans le gameplay. Le premier propose de construire une ville écologique, tandis que le second prône plutôt une maîtrise économique et une gestion budgétaire. La part de fantaisie y est également mise en avant dans la mesure où, outre la gestion de la ville, le joueur use d'un pouvoir disproportionné. Ainsi, alors que le joueur s'efforcera d'installer des éoliennes pour le bien de la population dans le *serious game*, il pourra, dans *SimCity*, déclencher de nombreux désastres, naturels ou non, comme les tremblements de terre, les invasions de zombies, ou encore l'apparition d'un dinosaure colérique au milieu d'une école. À partir de ces descriptions, il est simple pour un utilisateur averti de comprendre qu'*Ecoville* n'est pas un *Simcity* raté, mais un *serious game* à part entière, partageant certes le même gameplay, mais ayant pour objectif de sensibiliser le joueur, et non pas de faire de lui un maire mégalomane.

Lavigne va plus loin, en considérant les *serious games* comme des instruments de propagande. Les *serious games* se divisent en treize catégories (Kasbi 2012) :

- Advergames : jeux vidéo publicitaires, ayant pour but de mettre en avant une marque ou un produit ;
- Antiwargames : jeux à objectif pacifiste, dénonçant des conflits ;
- Businessgames : jeux de simulation, apprenant la gestion d'une entreprise ;
- Causeplay : jeux destinés à récolter des fonds pour une cause ;
- Edugames : jeux éducatifs destinés à apporter un message préventif ;
- Edumarketgames : jeux à la fois éducatifs et à but commercial ;
- Exergames : jeux pour pratiquer une activité physique ou intellectuelle ;
- Green Games : jeux à but écologique ;
- Healthcare Games : jeux concernant le domaine de la santé ;
- Newsgames : jeux à but journalistique ;
- Political Games : jeux traitant du domaine politique ;
- Simulation et Immersion : jeux permettant une découverte par mise en situation ;
- Social Games : jeux privilégiant les interactions sociales.

Certains sont conçus explicitement à des fins militaires ou consuméristes, sans que cela ne doive déprécier le concept même de *serious game*.

Au nombre des recommandations faites par Michel Lavigne, un *serious game* se doit d'être équilibré entre l'amusement et l'apprentissage. Son objectif doit être clair et explicite, sans quoi l'utilisateur ne comprendra pas forcément, seul face à l'écran, quelles connaissances doivent être acquises. Ensuite, le *serious game* doit être adapté au public cible. *Home I/O* permet par exemple aux collégiens de découvrir les fonctionnalités d'une maison intelligente, tandis qu'il est attendu des étudiants qu'ils aient une approche plus scientifique de sa construction.

#### *II.1.2.b. Principes et devoirs des* **serious games**

Il y a d'abord un objectif pédagogique : l'utilisateur doit avoir appris quelque chose en ayant terminé le *serious game*, tout en se divertissant. L'efficacité va de pair avec l'éveil de la curiosité : l'enseignant doit trouver comment attirer l'attention de ses élèves. Il faut surtout prendre la mesure de la difficulté pour rendre l'objet accessible, intéressant, malgré l'effort qu'il requiert.

Provoquer du stress est important pour le challenge […], mais il ne faut pas en abuser (pour que le joueur ne perde pas l'envie de jouer, trouvant le jeu trop compliqué et difficile). (Dinet & Bastien 2011)

Le point de vue ergonomique est également à prendre en compte en se limitant à des manipulations simples et obéissant à un principe logique. L'interface Homme / Machine doit suivre des règles précises, sans modification au cours de l'apprentissage.

De même que l'immersion via la réalité augmentée peut améliorer l'apprentissage, un HUD (*Head Up Display*, ou Affichage Tête Haute) réaliste pourrait y contribuer. D'autres jeux exposent le HUD en vision périphérique, de sorte que le joueur puisse accéder aux informations sans quitter des yeux l'action principale. C'est le cas pour la saga *Assassin's Creed*, ou *Tetris*.

Dinet & Bastien ont procédé à une expérimentation auprès de joueurs expérimentés et novices, afin de déterminer les éléments générant de la surcharge mentale. Il en ressort que plus le HUD est riche en informations, moins les joueurs fixent l'écran. Le HUD doit être facilement intégré par l'utilisateur, qui contrôle l'environnement du jeu sans trop d'effort. Ainsi un apprenant faisant face à un HUD complet sur un *serious game* l'explorerait avec davantage de facilité puisque sa charge cognitive sera régulée.

Il en résulte que le jeu peut déclencher un stress positif, lors de moments difficiles qui exigent plus de concentration. Cette tension est visible grâce à la dilatation des pupilles, liée au plaisir et à la production d'endorphine. La concentration est potentiellement un moteur pour le divertissement.

L'étude de Boris Reuderink (2008) repose en partie sur le stress et la concentration d'enfants souffrant d'hyperactivité et de troubles de l'attention. Il conclut que l'utilisation de certains jeux contribue à un apaisement.

Comme tout produit pédagogique, au-delà de ces aspects, il faut bien sûr respecter un cahier des charges précis, visant à ne perdre de vue ni quel est le public visé, ni le but qu'on s'assigne. Il convient de lister les connaissances, compétences et attitudes que l'on souhaite atteindre de la part des apprenants. Enfin, le produit requiert d'agencer des plus-values, indispensables pour, entre autres, évaluer son utilité.

# **II.1.3. Le** *Serious Game***, solution pour améliorer l'apprentissage**

#### *II.1.3.a. Utiliser convenablement un* **serious game**

Le *serious game* n'est pas une solution miracle. « De même que le cinéma n'a pas remplacé le théâtre et que le livre reste un support pertinent, […] le jeu sérieux éducatif ne va pas remplacer l'enseignant, ni même révolutionner l'enseignement. » (Kasbi 2012). Dès lors, dans quelles conditions et à quelle fin le *serious game* offre-t-il une solution égale ou supérieure à d'autres dans un processus d'apprentissage ?

Chaque *serious game* n'est pas adapté à tous : certains thèmes correspondent à un public précis et les objectifs diffèrent. Ainsi, *2025 Ex Machina* (*Tralalère*, 2010, cf. II.3.1.a.) aura un but de prévention auprès des adolescents alors que *J'apprends à lire avec Tibili* (*Microfolie's*, 1998) pourra être utilisé comme outil d'éveil à la lecture pour un public beaucoup plus jeune. La vigilance reste nécessaire : par exemple, *Envers et contre tout* (*Nations Unies*, 2008, cf. II.3.1.c.) expose un environnement réaliste et violent, qu'il convient de présenter avec précaution à l'apprenant.

L'utilisation d'un *serious game* doit s'accompagner de la présence d'un formateur. En effet, le jeu seul ne suffit pas : il peut par contre être utile pour une phase de découverte, afin d'éveiller les fondations cognitives de l'apprenant, avant d'y construire un édifice solide. Il peut également servir de prévention, comme *VIHdéo game* (*Janssen*, 2014), un *serious game* expliquant les maladies sexuellement transmissibles aux jeunes. La sensibilisation peut aussi être un point important, comme dans *Envers et contre tout*, permettant aux adolescents de mieux comprendre les difficultés des réfugiés. Il existe également des mises en situation pour les adultes, par exemple avec *CINACity* (*Genious*, 2014), qui apprend les gestes des premiers secours ; ou encore à des modèles de rééducation qui permettent à l'apprenant de manipuler des outils dans un but ludique : *Voracy Fish* (Genious, 2014) aide l'utilisateur à reprendre le contrôle sur ses membres supérieurs grâce à la *Kinect*. Nombreux sont les *serious games*, et selon l'apprenant, ils ne s'utiliseront pas de la même manière.

Selon le public, l'enseignant peut être un maître face à ses élèves dans une classe, un parent face à son enfant à la maison, mais aussi un formateur face à des apprenants adultes. De nombreux moyens peuvent être mis en œuvre pour aboutir à un apprentissage, et il peut s'avérer utile d'en combiner plusieurs.

#### *II.1.3.b. Moyens techniques à mettre en œuvre*

La représentation du jeu engendre des interrogations dans différents domaines.

« Le contraire du jeu n'est pas le sérieux, mais la réalité » (Freud, 1908), ce qui implique une remise en question de sa définition commune. Mihaly Csikszentmihalyi va au-delà, en appliquant la notion de « flux ». Le flux est défini comme l'état d'un individu mettant en action ses compétences, pour répondre à des défis. Le psychologue l'illustre ainsi :

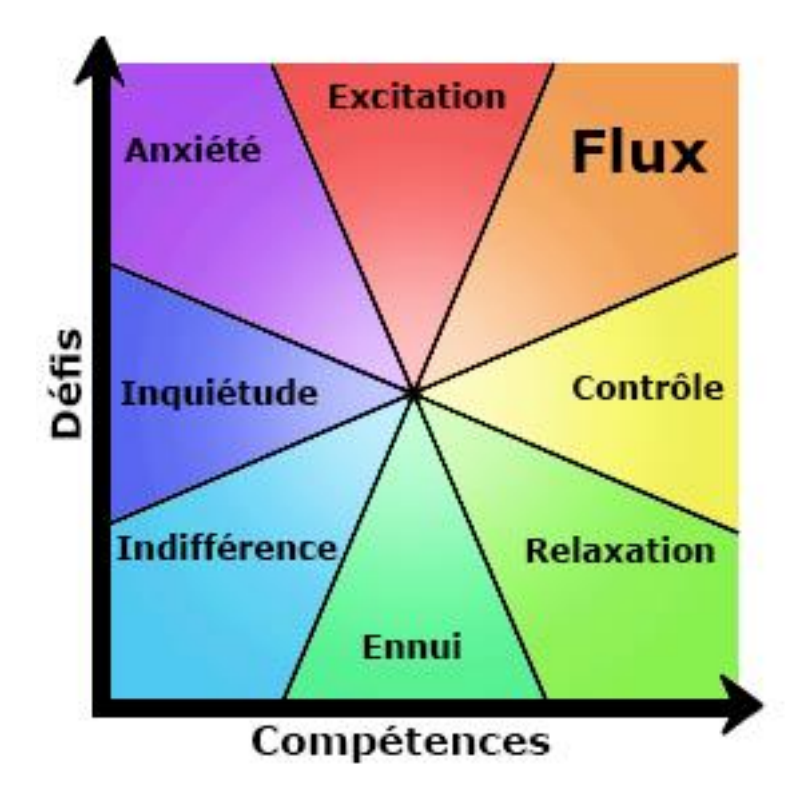

*Figure 15 : Explication de la notion de flux Source : Csikszentmihalyi, Conférence sur le flux, 2004*

En s'appuyant sur le concept de flux pour définir le sentiment de plaisir utile, le *serious game* idéal doit réussir à placer son utilisateur dans cette zone. Si ce dernier s'en approche sans toucher au but, il faudra agir pour l'aider à l'atteindre. Pour ce faire, l'ennui devra être contré par la mise en place de défis, et l'anxiété par l'emploi performant de ses compétences. Au-delà du contenu, la difficulté doit être adaptée. Un *serious game* ne sera d'aucune utilité s'il est trop difficile ou trop facile pour l'utilisateur. Notons qu'il est possible d'évaluer si la difficulté est adaptée grâce à des tests auprès de différents types de joueurs (joueurs confirmés, spécialistes dans le domaine ciblé, novices) afin de définir quelles difficultés peuvent être rencontrées.

Il n'y a pas de meilleur point de vue que celui d'un œil externe, et il est primordial de faire tester son produit par des personnes n'ayant pas participé à sa conception. Celles-ci auront le recul nécessaire pour rester objectives. Ce qui semble évident aux concepteurs ne l'est pas forcément pour un non-initié. Le retour d'expérience des clients permet d'améliorer le *serious game* au moyen de mises à jour ou de patchs.

En complément de leurs impressions subjectives, il est possible de capter des retours physiologiques. Par exemple, l'utilisation d'un oculomètre permet de cerner les mouvements des yeux et de mettre en lumière le déplacement du regard, sa fixation, et la durée de ces opérations. Jonathan Redet procède à une expérience auprès de trente personnes, hommes et femmes, joueurs réguliers et non-joueurs, auxquels il est demandé de détruire des cibles dans le jeu *MindShooter* (*Inria*, 2013). Souhaitant établir une différence entre les actes des joueurs et des non-joueurs, il explique ainsi à travers les résultats obtenus qu'un

indicateur de performances est le nombre d'actions nécessaires pour détruire une cible. Un joueur plus performant aurait besoin d'effectuer moins d'actions pour détruire une cible qu'un joueur moins performant. Cela s'est vérifié par la comparaison de notre groupe contrôle aux [autres] groupes. (Redet, 2014)

À partir de cette donnée, la relation peut être faite entre la difficulté adaptée au niveau du joueur, et le nombre d'actions qu'il fait. En étudiant davantage les mouvements oculaires de ces derniers, il est possible de déterminer une interface plus ergonomique en s'adaptant aux besoins de chaque public (jeunes, adultes, handicapés…).

# II.2. Usages en didactique des langues

D'un point de vue pédagogique, utiliser le jeu comme support d'apprentissage présente certains avantages. L'utilisation de technologies toujours plus réalistes augmente l'impact émotionnel « de même qu'elle peut aussi amplifier un processus d'apprentissage » (Kasbi 2012). Des jeux à réalité augmentée, par le biais de dispositifs tels que l'Oculus Rift, permettent de vérifier que la mémorisation des informations est facilitée par l'immersion totale. Ainsi, il serait intéressant de permettre aux joueurs de s'y livrer afin d'apprécier l'efficacité sur le modèle de *Home I/O*, abordé précédemment, un logiciel permettant à des élèves, du collège à l'université, de découvrir les fonctions d'une maison intelligente ou de la domotique par le biais de la réalité augmentée. Cette expérience doit sensibiliser l'élève à la protection de l'environnement grâce à une consommation énergétique adaptée.

Dans le cadre de l'acquisition d'une langue, le jeu est un support essentiel car il permet de mettre en place un contexte plus adapté aux apprenants.

# **II.2.1. Jeu en pédagogie**

### *II.2.1.a. Apprendre en s'amusant*

Tout contenu pédagogique a pour objectif de favoriser l'acquisition de notions théoriques. Le propre de l'apprentissage ne consiste pas uniquement à les reproduire, mais à savoir les appliquer dans la vie réelle. En introduisant le jeu dans la formation, l'apprenant n'a pas conscience de l'effort qu'il fournit, et peut ainsi développer davantage ses connaissances. « En fait, on s'amuse et c'est par un effet collatéral qu'en plus on apprend. » (Schmoll 2002). Le jeu favorise donc l'attractivité de l'objet d'apprentissage et efface la pénibilité cognitive engendrée. Dans chaque situation, pédagogique ou non, l'aspect ludique apporte de la satisfaction et détourne l'attention des exigences de l'apprentissage :

Les jeux de mots, tels que les calembours, sont des créations de l'esprit ou des restitutions de la mémoire et, dans certains contextes déterminés, ils procurent plaisir et satisfaction. Le joueur se pique au jeu et y prend goût. (Munoz, 2000)

En d'autres termes, le jeu sera bénéfique dans l'acquisition, car il permet à l'apprenant de travailler davantage sur sa mémorisation, tout en l'incitant à poursuivre ses efforts sans trop en ressentir les contraintes.

L'utilisation du jeu pédagogique est d'expérience commune depuis bien des années. Dans l'apprentissage des langues, des jeux sont organisés en classe : brise-glace, jeux de rôle, débats imposés, etc. Beaucoup de manuels de Français Langue Étrangère proposent des activités ludiques à élaborer en présentiel. On peut référencer des jeux de rôles sous forme de simulations imposées, souvent similaires dans tous les manuels. On proposera par exemple une simulation d'entretien d'embauche dans *Dites-moi un peu A2 (p.57)*, ou dans *Alter Ego 2 (p. 45)*, où les apprenants jouent le rôle d'un candidat et d'un recruteur, en calquant des scènes qu'ils ont pu lire ou entendre au préalable.

Le jeu en classe de langue semble alors se concentrer sur les jeux de société familiers, les jeux de lettres et les devinettes portant sur un savoir lexical ou grammatical, éventuellement culturel. (Schmoll, 2016)

Parallèlement, le jeu de rôle peut atténuer l'insécurité linguistique et revaloriser l'ego des apprenants. L'usage du jeu justifie les éventuelles dérives narcissiques observées chez son personnage. « Le joueur, à l'instar de ce qui se passe dans la société, cherche à se montrer, à « *se vendre* », car la reconnaissance attendue dépend de sa visibilité. » (Craipeau, 2012). Ainsi, en mettant en avant le personnage qu'il joue, l'apprenant peut avoir confiance en lui et assumer ses compétences réelles.

De la même manière que le jeu classique, le jeu vidéo peut avoir un effet positif sur l'apprentissage. Il permet une mise en place idéale pour les jeux de rôle, incluant la communication de l'apprenant avec les personnages non-joueurs (PNJ), ce qui développe ses capacités langagières virtuellement. En effet, incarner un personnage fictif l'oblige à établir des échanges liés à l'histoire du jeu. Ainsi, des progrès dans la langue de communication sont observés, notamment avec le jeu *World of Warcraft*
(*Blizzard,* 2004*)*, connu pour l'incitation qu'il représente à mettre en place des réseaux de discussion entre les joueurs (Thorne & Fischer 2012).

Ce jeu en ligne propose un environnement linguistique à même de développer chez ses utilisateurs une littératie complexe puisqu'elle amène ceux-ci à maîtriser plusieurs outils de communication du Web 2.0, afin de satisfaire à des besoins communicatifs variés au sein du jeu ou en dehors de celui-ci. (Schmoll, 2016)

Autrement dit, le jeu vidéo s'avère un outil exploitable dans l'acquisition de la langue, qu'il soit utilisé dans un contexte pédagogique ou non. Le *serious gaming* (utilisation d'un jeu vidéo purement ludique dans un contexte pédagogique) ou le *serious game* (conception d'un jeu éducatif) offrent une gamme étendue de possibilités dans l'acquisition d'une langue étrangère, consciemment ou non.

# *II.2.1.b. Définir les objectifs*

Même si le jeu contribue potentiellement à l'amélioration d'un parcours pédagogique, il est nécessaire de cibler les objectifs d'apprentissage pour centrer le contenu sur ceux-ci. Le jeu seul ne peut pas de satisfaire aux attentes pédagogiques qui nécessitent une adaptation constante. Brougère (2005) suggère l'existence de « l'espace potentiel d'apprentissage » que Alvarez (2015) visualise ainsi :

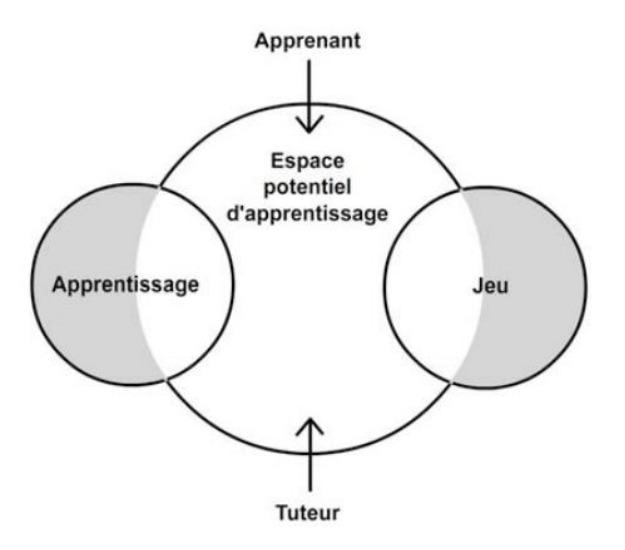

*Figure 16 : Schéma de l'espace potentiel d'apprentissage Source : Alvarez, Du jeu vidéo au Serious Game, 2015*

Il est important de noter que l'auteur ajoute la présence d'un « tuteur » dans ce contexte d'apprentissage ludique. En effet, cette personne (enseignant, parent, formateur, etc.) est indispensable pour poser le cadre du jeu, en définir les règles, et en fixer les limites.

De la même manière que le jeu permet d'apprendre, il semble évident qu'il doit procurer une sensation de plaisir. De nombreux jeux ont été créés dans cette optique sans pour autant être sources de divertissement, tel que *Dragon's Lair* (*Cinematronics*, 1983 à 2005). Le premier opus, jouable sur arcade, est connu pour sa difficulté extrême. Frédéric Molas, vidéaste français spécialiste des tests de jeux vidéo et créateur de la chaîne Joueur du Grenier, affirme qu'il s'agit de « l'un des jeux les plus durs du monde [et qu'il] n'est pas amusant »<sup>16</sup>. Même s'il évoque cela avec une pointe d'humour, il illustre sa frustration constante face à divers problèmes liés au jeu. Par exemple, le jeu est basé sur le QTE (*Quick Time Event*), ce qui implique que le joueur doit appuyer sur la bonne touche au bon moment, généralement avec un temps limité pour réagir. *Dragon's Lair* exige des réflexes exceptionnels de la part de l'utilisateur (0,4 secondes pour appuyer sur la bonne touche – non indiquée à l'écran – d'après le vidéaste), qui peut donc perdre très facilement ses parties.

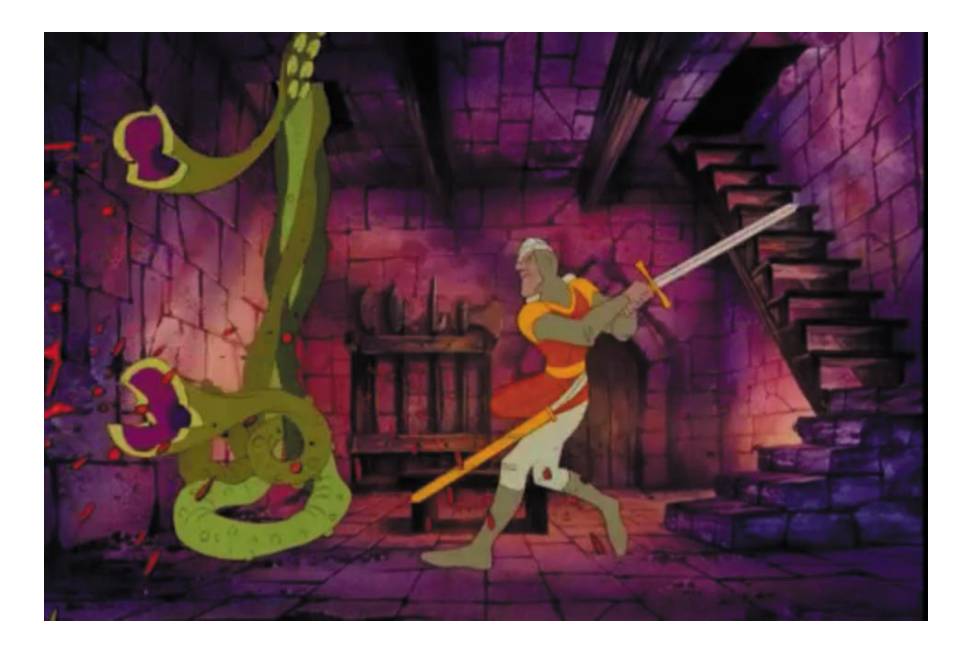

*Figure 17 : Capture d'écran du jeu Dragon's Lair Source :<https://www.flickr.com/photos/rosenfeldmedia/6949086204/in/photostream>*

<sup>16</sup> Joueur du grenier - Dragon's Lair – NES [\(https://youtu.be/Ze\\_mWpklkKQ\)](https://youtu.be/Ze_mWpklkKQ)

Le même vidéaste présente, dans deux autres vidéos<sup>17</sup> le jeu *Takeshi's Challenge (en VO : Takeshi no chōsenjō, Taito,* 1986*)*, qu'il définit comme « le jeu le plus frustrant du monde ». Au-delà de cette définition hyperbolique, on constate que Takeshi Kitano, le concepteur du jeu, va volontairement à l'encontre des règles habituelles. Le joueur incarne un *salaryman* (nom donné aux employés de bureau japonais), à qui il est demandé de suivre un parcours incohérent : après avoir démissionné, le protagoniste s'enivre avant de battre sa femme et de divorcer. Plusieurs éléments absurdes s'enchaînent, notamment le fait de devoir chanter pendant une heure entière dans le micro de la console, ou encore l'apparition d'un écran sarcastique à la fin du jeu :

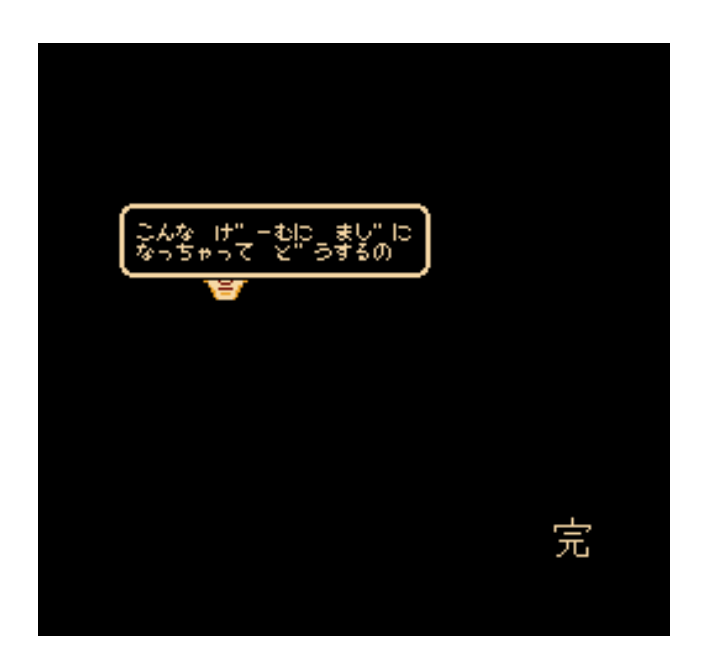

*Figure 18 : Capture d'écran de la fin du jeu Takeshi's Challenge Traduction : « Comment tu as fait pour prendre ce jeu au sérieux ? » Source : [https://tcrf.net/Takeshi\\_no\\_Chousenjo](https://tcrf.net/Takeshi_no_Chousenjo)*

Si *Takeshi's Challenge* se veut absurde et anticonformiste, cela reste rare dans la sphère vidéoludique, même si d'autres œuvres ont suivi la même démarche (*Syobon Action, I Wanna Be The Guy*, etc.). L'objectif général d'un jeu reste donc l'accès au plaisir.

<sup>17</sup> Joueur du Grenier - Takeshi's Challenge N°1 - FAMICOM [\(https://youtu.be/-sEk2sNBhcE\)](https://youtu.be/-sEk2sNBhcE) et Joueur du Grenier - Takeshi's Challenge - Partie 2 – FAMICOM [\(https://youtu.be/Rz5mjngf1Mg\)](https://youtu.be/Rz5mjngf1Mg)

# **II.2.2. Atouts numériques pour le Serious Game**

#### *II.2.2.a. Travail en équipe*

Comme nous avons pu l'aborder en II.1.1.a., certains jeux sont conçus pour être utilisés par plusieurs partenaires. C'est le cas des MMORPG (*Massively Multiplayer Online Role Playing Games*), comme *World of Warcraft* (*Blizzard*, 2004), *Diablo* (*Blizzard*, depuis 1997) ou encore *Dofus* (*Ankama Games*, depuis 2004). Ils attendent des joueurs qu'ils constituent une communauté, parfois qu'ils s'associent en « guildes », et qu'ils contribuent à l'enrichissement de l'univers proposé. Les tchats mis à leur disposition peuvent être complétés par une communication orale, par exemple grâce au logiciel *Discord*. De même, d'autres jeux sont destinés à des groupes localisés au même endroit, avec l'utilisation de plusieurs manettes. Les jeux familiaux (*Mario Kart*, *Mario Party*, *Overcooked*, etc.) sont considérés comme plus divertissants en mode multijoueur, bien qu'il existe un parcours solo.

La collaboration en multi-joueurs est un élément intéressant à exploiter. Schmoll (2002) développe les avantages d'une chasse au trésor commune, permettant aux contributeurs de partager leurs savoirs pour avancer en groupe. Donner ou écouter un avis représente un moteur dans l'apprentissage et permet l'élaboration d'une argumentation solide et construite. L'idée d'une quête collective peut encourager des apprenants étrangers à communiquer davantage dans la langue visée en suivant un but ludique et avec un moindre sentiment d'effort.

L'entraide est intéressante d'un point de vue pédagogique car elle permet aux plus avancés d'expliquer ce qu'ils ont compris, avec d'autres mots, à des apprenants qui rencontrent plus de difficultés. Plusieurs outils numériques développent cet aspect, comme les forums, les wikis, ou encore les écritures collaboratives.

De la même manière, travailler en groupe apporte de la motivation à chaque membre de l'équipe. Les rôles peuvent se développer en même temps que la confiance en soi, en encourageant chacun à exposer ses idées et à les défendre.

La mise en pratique de ce concept serait fastidieuse en ligne mais l'enseignant a tout intérêt à exploiter la communication entre les apprenants au cours d'une séquence.

72

La mise en place d'un mode multijoueur offre aux joueurs la possibilité de communiquer et de s'entraider lors du jeu. Néanmoins, cela requiert des moyens techniques aussi bien dans la conception (développement d'une plateforme audio, entremêlement des parties) que dans l'utilisation (besoin de casques et de micros, environnement totalement silencieux).

#### *II.2.2.b. Synthèse vocale*

La synthèse vocale peut-elle remplacer une voix humaine ? A-t-elle sa place dans un jeu multijoueur ?

L'usage de la synthèse vocale est un sujet délicat. L'aspect non-naturel des voix met en place une certaine distance entre l'utilisateur et la machine et rend l'interaction moins fluide. Phonétiquement parlant, certaines synthèses vocales sont de bonne qualité mais aucune n'équivaut à une voix humaine. Dans le cas où le doublage par des acteurs serait trop coûteux, un *serious game* intégré à un univers robotique rend normal la communication avec des machines.

Des jeux vidéo exploitent cette idée comme la série *Portal*, où le personnage que l'on contrôle est le seul être humain (et le seul qui ne parle pas) dans un monde de robots. L'antagoniste Caroline possède une voix très particulière, très éloignée d'une voix humaine. On retrouve ce procédé dans le *serious game Récréaclic : Les Maths avec les Méganautes* (*Coktel Vision,* 1998), qui présente des personnages dans un univers futuriste avec plusieurs missions pour progresser dans l'aventure. Cela se traduit pédagogiquement par des activités ludiques sur des notions de mathématiques et de logique. Quoi qu'il en soit, si l'univers d'environnement intègre une voix robotisée productible par synthèse vocale, l'utiliser requiert un contexte qui le justifie.

En conclusion, la synthèse vocale est un outil supplémentaire à disposition d'un jeu sérieux, à condition que l'aspect non-naturel soit justifié par le produit. Dans le cadre de l'acquisition d'une langue plus spécifiquement, et dès lors que la prosodie est importante, il est préférable d'opter pour des doublages, bien qu'ils nécessitent plus de temps et de ressources financières.

# **II.3.1. Sensibilisation**

# *II.3.1.a. 2025 Ex Machina*

En prenant le rôle d'un NetDétective, le joueur, à travers *2025 Ex Machina*, affronte les dangers d'Internet. En faisant face à des problèmes récurrents chez les adolescents, il leur permet de prendre conscience du comportement à adopter en ligne.

Bien que l'idée soit intéressante, le jeu reste insatisfaisant dans sa conception et sa prise en main. L'ergonomie n'assure pas le contrôle optimal des mouvements : déplacer la souris agit sur l'ensemble des éléments et non un seul, ce qui pose des difficultés de maniabilité. De la même manière, la visibilité est fortement affectée, et les éléments importants sont souvent cachés par des éléments secondaires.

Les adolescents sont le public cible de ce jeu, afin de les mettre en garde contre les éléments qu'il ne faut pas exposer sur les réseaux sociaux. Cela concerne les photos compromettantes, les addictions aux jeux vidéo ou les critiques négatives écrites en se cachant derrière un écran. L'utilisateur apprend à définir les limites de sa vie privée, à contrôler son temps de jeu et à se défier du cyberharcèlement.

L'environnement sonore n'est pas correctement exploité, dans la mesure où il n'apporte qu'une ambiance de bruitages. Il aurait été préférable d'adapter le fond sonore aux activités. De façon générale, de nombreux défauts sont présents dans ce *serious game*, malgré une bonne volonté évidente. Les règles ergonomiques des jeux vidéo ne sont pas respectées. Le joueur aura tendance à être frustré car aucune consigne n'est explicite et sa progression n'est pas toujours indiquée de façon claire. Plus concrètement, le but du jeu est expliqué mais les actions requises semblent trop éloignées de celui-ci. Il aurait fallu montrer de façon plus claire le lien entre ce que le joueur doit faire et les conséquences que cela peut engendrer.

#### *II.3.1.b. Secret Happy Night*

Les *serious games* sont un excellent moyen de faire passer des messages de prévention. C'est le cas avec *Secret Happy Night* (*Succubus Interactive*, 2009), un jeu ciblant les dangers de l'alcool. La structure est stable : le joueur incarne l'enquêteur Jacques Baveur, référence à Jack Bauer de la série américaine *24* (Surnow & Cochran, 2001-2014). Cet agent a pour consigne de retrouver un trafiquant et il doit établir ses recherches dans une boîte de nuit où l'alcool coule à flots.

Les choix du joueur détermineront l'avancée de l'enquête. Ses décisions concerneront par exemple les réactions qu'il faut avoir face à un individu ivre ou la gestion de sa propre consommation d'alcool.

Destiné à un public de jeunes adultes, l'humour est présent grâce aux références, mais aussi aux dialogues des personnages non-joueurs. Le jeu se veut accessible, ce qui permet de l'utiliser avec des étudiants étrangers mais le niveau de langue constitue un obstacle pour des apprenants débutants. Le registre est sporadiquement familier pour répondre aux besoins de l'environnement et emprunte même volontairement des transcriptions approximatives, de façon à illustrer au mieux les paroles d'un personnage saoul.

L'intégration du joueur est présente. Il est dommage que ses choix soient aussi dirigés quant à son interaction avec ce qui l'entoure. Alors qu'il semble pouvoir agir comme il le souhaite, la majorité des actions possibles ne le font pas avancer. Le contrôle de la progression est un point essentiel, il conviendrait d'éviter de suggérer à l'utilisateur des actions qui ne lui seront pas utiles tout en restant son guide.

L'aspect acoustique est désagréable. On note l'absence de voix, ce qui n'est pas conseillé dans un jeu fondé sur les interactions conversationnelles. De plus, le fond sonore correspondant à la boîte de nuit est réaliste mais devient très vite pénible.

#### *II.3.1.c. Envers et contre tout*

Créé en 2005, *Envers et contre tout* est un *serious game* confrontant les joueurs aux difficultés que peuvent rencontrer les réfugiés en suivant l'itinéraire d'un(e) jeune adolescent(e) dans un pays en guerre. Le parcours commence avec la fuite pour échapper à la dictature et la persécution, se poursuit sur le passage de la frontière et se termine par des problèmes de la vie quotidienne dans le pays d'accueil.

Le jeu cible plutôt les adolescents, de façon à leur exposer les obstacles que rencontrent les réfugiés. En prenant leur place, ils sont amenés à vivre virtuellement des situations compliquées et à développer ainsi leur esprit de tolérance.

L'intérêt se concentre sur le réalisme des situations et la difficulté à prendre des décisions rapides en cas d'urgence. Le point négatif du jeu concerne justement son réalisme. En effet, la violence des images, l'environnement lugubre et oppressant et l'absence de communication engendrent une angoisse chez l'utilisateur. Il n'est pas certain que l'ensemble des adolescents soient à l'aise face à ce jeu qui demande à être utilisé dans de bonnes conditions et sous assistance.

Les personnages non-joueurs ont un design particulier, il est difficile de déterminer s'ils sont bienveillants ou non, car tous ont une expression inquiétante. Aucune voix n'est présente (les seules que l'on peut entendre sont les cris du personnage lors des scènes violentes), ce qui contribue à l'ambiance opprimante.

Il est intéressant de noter que des choix qui semblent logiques dans le monde occidental ne le sont pas du point de vue du réfugié. Ainsi, l'utilisateur apprendra, par exemple, que malgré ses fortes capacités et ses diplômes, il ne pourra pas accéder à un autre poste que celui de femme de ménage à son arrivée dans le pays d'accueil. Il devra également subir les remarques désobligeantes de certains personnages non-joueurs. Nous avons ici une tentative de combattre le racisme en plaçant le joueur à la place d'un étranger victime de l'intolérance.

# **II.3.2. FLE**

# *II.3.2.a. Les Éonautes*

Suite au jeu de rôle *Thélème*, les développeurs se sont intéressés à la conception d'un nouveau jeu. Dans *Les Éonautes* (*Almédia*, 2012) les joueurs attendus sont des étudiants étrangers de niveau débutant intermédiaire (A2). Il s'agit ici à consolider les acquis basiques du A1, tout en préparant l'ascension au niveau supérieur.

L'apprenant voyage dans le temps, à travers le *serious game*, et découvre plusieurs époques historiques. Il doit faire face à différentes situations, sous forme d'un jeu de rôle, pour mener à bien les quêtes proposées. Il devra par exemple acheter un billet au guichet de la tour Eiffel et communiquer en français pour obtenir ce qu'il souhaite.

La plus grande difficulté que l'utilisateur rencontre est le manque de clarté dans les consignes. Des francophones natifs se retrouvent souvent embarrassés, sans comprendre ce qu'ils doivent faire. L'ergonomie globale du jeu n'est pas intuitive, les codes ne sont pas respectés, sans doute à cause de la date de développement assez ancienne. Ce *serious game*, qui a été précurseur dans le domaine du Français Langue Étrangère, montre de nombreuses carences techniques qui l'empêchent d'aboutir à un produit complet et efficace.

Suite à l'arrêt définitif d'*Adobe Flash*, le jeu n'a pas pu poursuivre et n'est plus disponible depuis le mois d'avril 2020 (Schmoll & Schmoll, 2022).

#### *II.3.2.b. French Dungeon*

*French Dungeon* est une application créée par *Terry Young Studio* en 2018. Le jeu est disponible sur smartphone et propose à l'utilisateur d'apprendre le français. D'autres langues sont également disponibles : japonais, allemand, russe, espagnol et coréen.

Sous un design pixellisé rappelant les premiers pas du jeu vidéo, *French Dungeon*  offre un concept simpliste. Le joueur incarne un chevalier et progresse linéairement grâce à une série de niveaux. Chacun d'entre eux est une épreuve de rapidité prenant la forme d'un questionnaire à choix multiple. Un mot sera donné et le joueur devra trouver sa traduction le plus rapidement possible, sans excéder quelques secondes de réflexion. Les mots proposés sont liés à une prononciation, qui permet à l'utilisateur de lier le son à la graphie. De plus, des quêtes journalières ajouteront des défis supplémentaires et récompenseront l'utilisateur de quelques pièces d'or, avec lesquelles il pourra modifier son apparence par exemple.

Il est difficile de classer *French Dungeon* parmi les jeux sérieux dans la mesure où il ne correspond pas totalement aux attentes espérées. L'équilibre n'est pas respecté : l'aspect ludique prend le dessus sur l'apprentissage. La pédagogie n'est pas une priorité pour les éditeurs, qui ne proposent qu'un semblant d'utilité à l'application. D'une part, le public est restreint puisqu'il doit forcément être anglophone pour effectuer les traductions demandées. Avec la multitude de langues proposées, cela aurait été intéressant de s'adapter à la langue maternelle des utilisateurs. D'autre part, même si le temps limité apporte de l'adrénaline et donc un certain plaisir, il ne permet pas d'évaluer correctement l'assimilation du lexique proposé. Enfin, la traduction de termes isolés n'est pas efficace pour l'acquisition de la langue dans la mesure où il est nécessaire d'avoir un contexte syntaxique et pragmatique pour les maîtriser.

# CHAPITRE III. PRINCIPES DE CONSTRUCTION

L'élaboration d'un jeu nécessite de suivre une progression dans sa conception. Une adaptation constante est requise, ce qui entraîne souvent des retours en arrière pour améliorer le produit. Les membres de l'équipe créative doivent faire preuve de complémentarité et communiquer entre eux et avec les utilisateurs pour répondre au mieux à des attentes renouvelées.

Dans ce chapitre, nous évoquerons les étapes nécessaires à la fabrication d'un jeu vidéo, de sa conception à son déploiement. Ensuite, nous aborderons les objectifs d'un *serious game* et les agencements nécessaires à leur réalisation. Enfin, nous mentionnerons les principales difficultés rencontrées lors de la création d'un *serious game*.

# III.1. Étapes de la conception d'un jeu

# **III.1.1. Typologie des jeux vidéo**

Les genres et sous-genres vidéoludiques sont nombreux. À ce jour, aucune typologie officielle des jeux vidéo n'a été établie bien que l'existence de principales catégories soit avérée, même si certains jeux relèvent de plusieurs groupes. Selon le type de jeu choisi, l'univers et le gameplay devront être adaptés.

#### *III.1.1.a. Action*

## Combat :

Les premiers jeux de combat prennent la forme de duels, avec des actions simples (coup de poing, coup de pied, saut, esquive). Les suivants évoluent en ajoutant des coups spéciaux grâce à des combinaisons de touches. Par exemple, la série *Mortal*  *Kombat* (*Midway*, depuis 1992) propose une *fatality* à la fin de chaque affrontement, permettant au joueur d'effectuer une attaque violente contre son adversaire. Plus simplement, un enchaînement de deux ou trois touches engendrent des actions rapides pendant les combats, comme dans *Street Fighter* (*Capcom*, depuis 1987) par exemple.

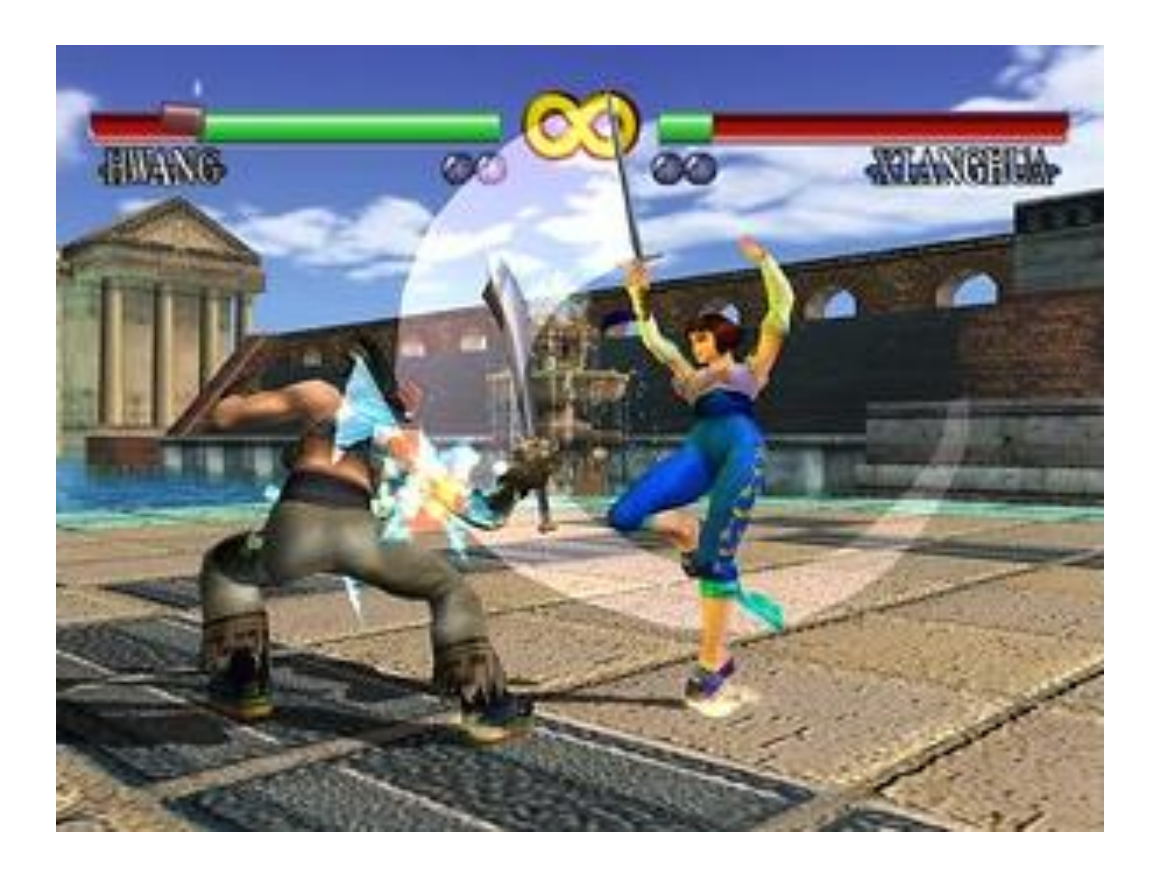

*Figure 19 : Capture d'écran de Soul Calibur (Namco, 1998) Source :* <https://www.flickr.com/photos/gamerscore/2625185830/>

Un sous-genre apparaît en 1984 avec *Kung-Fu Master* (*Irem*) : le *beat them all*, ou *beat 'em up*. Le joueur affronte plusieurs ennemis en même temps pendant que l'écran défile pour le faire progresser. Ces jeux se développent par la suite en incorporant différents univers, notamment *Astérix* (*Konami*, 1992), issu de la bande dessinée du même nom, ou *Devil May Cry* (*Capcom*, depuis 2001) dans un monde fantastique.

### Plateforme :

Le premier jeu de plateforme, *Space Panic* (*Universal*, 1981), sort sur arcade et inaugure un nouveau *gameplay* (Crawford, 2003). Le *scrolling* est d'abord utilisé pour faire évoluer le personnage dans un environnement où il doit fait preuve d'adresse pour sauter ou esquiver les pièges. Avec le développement de la technologie 3D, les mouvements s'adaptent à la vue. Par exemple, pour la saga *Prince of Persia* (*Ubisoft*, depuis 1989), les deux premiers opus s'exécutent en 2D et illustrent l'usage de la rotoscopie, procédé de capture image par image, pour les déplacements du personnage principal. Si l'animation est esthétiquement perfectionnée, elle apporte une difficulté supplémentaire au jeu déjà complexe car elle ajoute des frames, et donc un temps plus conséquent dans un contexte où la vitesse est primordiale.

Les derniers opus de la même série sont adaptés en 3D et permettent au héros d'exploiter davantage l'environnement pour illustrer ses aptitudes physiques, en courant sur les murs par exemple. Les univers exploités par ce sous-genre sont très divers, notamment avec *Les Schtroumpfs* (*Infogrames*, 1994) ou de nombreux jeux *Disney* (*Aladdin, Le Roi Lion, La Belle et la Bête*, etc.) dans les années 90.

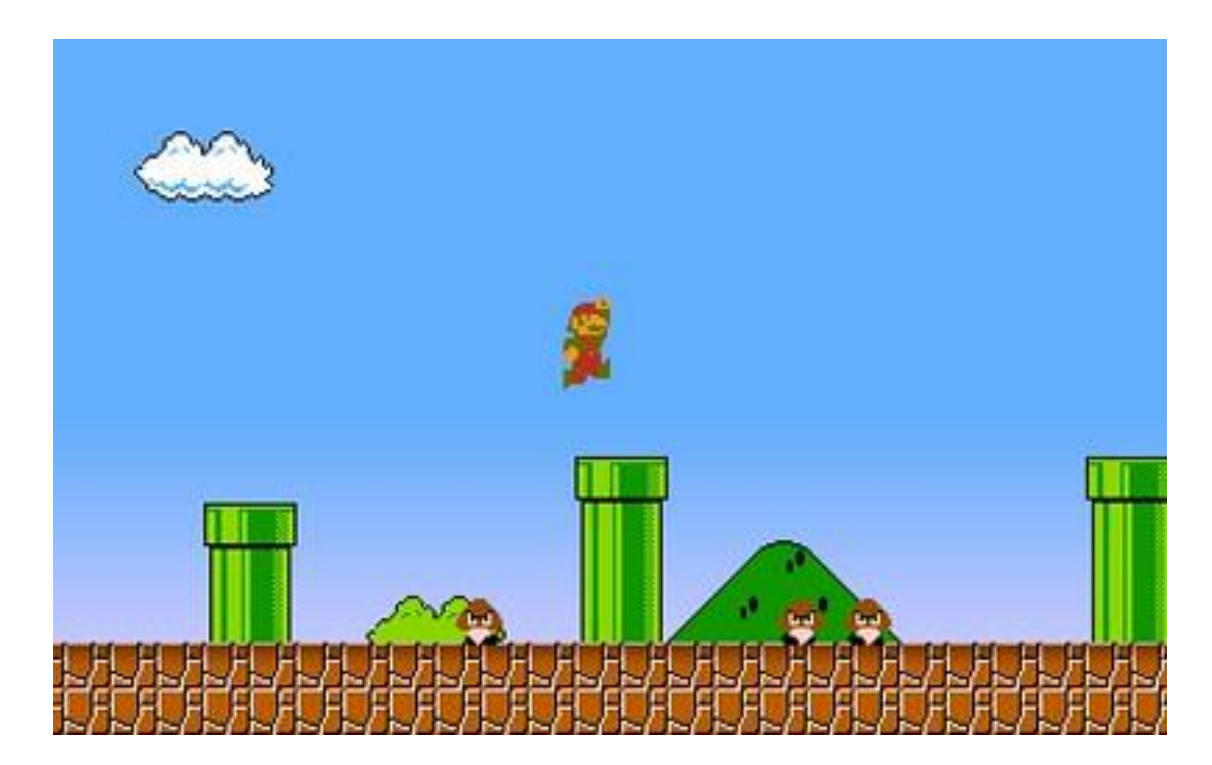

*Figure 20 : Capture d'écran de Super Mario Bros (Nintendo, 1995) Source :* <https://www.flickr.com/photos/freshyill/3219638385>

### Tir :

Les jeux de tirs se déploient tout d'abord sur les bornes d'arcade avec les *light gun shooter*. Les joueurs tirent sur l'écran à l'aide d'un pistolet optique. Le principe est utilisé dès 1936 avec *Ray-O-Lite* (Ashcraft & Snow, 1936), où le joueur doit tirer sur des canards. La console *Sega Master System* réutilise ce procédé avec *Safari Hunt* (*Sega*, 1986), en fournissant le pistolet en plus des manettes classiques.

Plusieurs sous-genres émergent, comme le FPS (*First-person shooter*), appelé également *Doom-like*, grâce au jeu du même nom qui a popularisé le genre en 1993. Sur les consoles, il est possible de viser avec les sticks analogiques et de tirer avec une gâchette, ce qui est également possible sur ordinateur avec la souris. Le joueur progresse dans un environnement en 3D et seule son arme est visible, simulant au mieux ce que verrait un tireur réel. Les jeux de guerre se multiplient : *Wolfenstein 3D* (*id Software*, 1992), ou plus récemment la série *Call of Duty* (*Activision*, depuis 2003), ce qui donne lieu à un nouveau sous-genre, le MMOFPS (*Massively Multiplayer Online First Person Shooter*), consistant à jouer en ligne avec une communauté conséquente. Parallèlement, le TPS (*Third-person shooter*) propose un contenu similaire avec une vue différente : le joueur peut apercevoir son personnage à l'écran, ce qui améliore ses déplacements mais diminue sa précision de tir.

Les *shoot'em up* peuvent être illustrés par *Space Invaders* (*Taito*, 1978) sur les bornes d'arcade. Ces jeux demandent au joueur de tirer sur des ennemis en mouvement tout en esquivant leurs attaques. Ils donnent également lieu au *rail shooter*, qui consiste à imposer une progression au joueur, qui ne peut pas se déplacer librement, mais qui peut tirer sur de nombreuses cibles autour de lui, l'objectif étant souvent d'effectuer un bon score. *Resident Evil: The Darkside Chronicles* (*Capcom*, 2012) exploite la manette de la Wii pour en faire une arme grâce au capteur de la console.

# *III.1.1.b. Aventure*

# Fiction interactive :

Les premiers jeux vidéo prennent la forme de textes et incitent le joueur à écrire ses réponses, dans un format simple de sorte qu'elles puissent être analysées facilement. L'exploitation du Traitement Automatique du Langage se poursuit pleinement grâce à ces jeux malgré ses limites. L'une des premières œuvres, *Colossal Cave Adventure*, sort sur ordinateur en 1975. Il est recommandé de se déplacer en utilisant les points cardinaux et d'interagir avec les objets en employant des verbes simples. Il est accessible en ligne<sup>18</sup> en reprenant le parcours et le design initiaux.

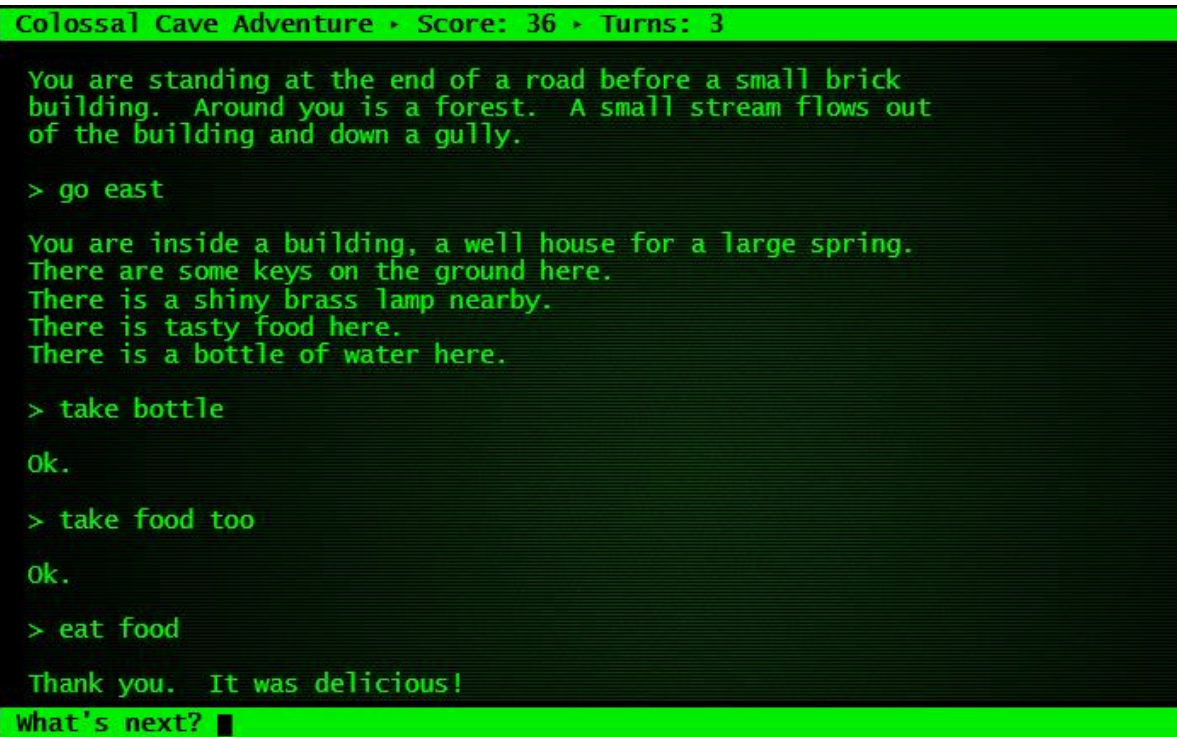

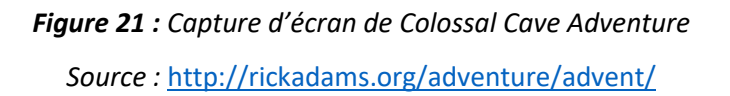

Dans la continuité des fictions interactives textuelles, l'ajout de l'image aide à visualiser les actions effectuées. C'est le cas avec le *visual novel*, qui se rapproche des « romans dont vous êtes le héros ». De la même manière, le *sound novel* explore principalement le son. Très développés au Japon, ces sous-genres se rapprochent des

<sup>18</sup> <http://rickadams.org/adventure/advent/>

scénarios narratifs issus des romans ou des bandes dessinées. Prenant la forme de jeux de séduction, les *Bishōjo* (pour séduire des femmes), les *Otome* (pour séduire des hommes) et les *Eroge* (jeux érotiques) sont jouables sur tous les supports, bien que les consoles portables et les téléphones soient plus appropriés.

# Point'n Click :

Dans ce type de jeu, le joueur a la possibilité d'interagir avec son environnement. Pour cela, il peut se déplacer, cliquer sur une action (pousser, prendre, etc.) puis sur un objet. On peut citer *Day of the Tentacle* (*LucasArts*, 1993), qui fait appel à la réflexion de l'utilisateur devant naviguer entre trois époques (18<sup>e</sup>, 20<sup>e</sup> et 22<sup>e</sup> siècles) pour empêcher les antagonistes – des tentacules – de prendre le contrôle du monde. L'humour et le second degré sont mis en avant grâce aux éléments visuels, ce qui était plus délicat avec un texte seul.

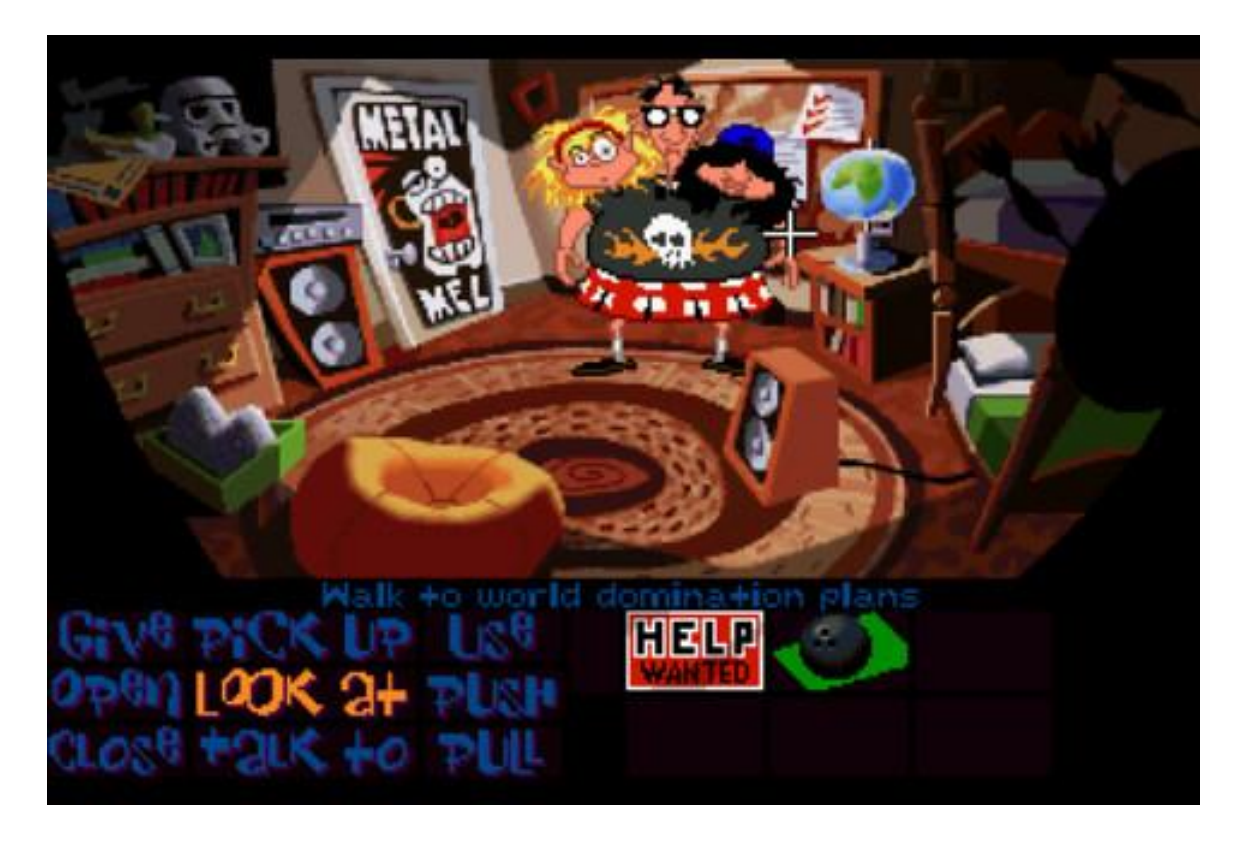

*Figure 22 : Capture d'écran de Day of the Tentacle (LucasArts, 1993), illustrant la liste des actions possibles Source :* <https://www.flickr.com/photos/redux/3039490994/in/photostream/>

#### Full Motion Video :

Les jeux FMV (*Full Motion Video*) sont constitués d'une vidéo avec laquelle il faudra interagir. Dans ce sous-genre, nous avons déjà abordé *Dragon's Lair* (voir II.2.1.b), qui prend la forme d'une animation. Le premier film interactif, *Kinoautomat: One Man and His House*, est présenté en 1967 à l'Exposition Universelle de Montréal (Oyarzun et al, 2012). Lors de sa projection, les spectateurs votent à plusieurs reprises pour le choix qu'ils veulent imposer au héros, et les bobines sont adaptées pour répondre aux résultats. Après l'apparition de certains DVD interactifs, un format plus récent voit le jour sur la plateforme *Netflix* : la série *Black Mirror,* spécialiste des univers dystopiques, sort *Bandersnatch* (Slade, 2018). Le spectateur est invité à prendre des décisions au cours de l'épisode. Le concept est repris par une vingtaine d'œuvres, notamment *You vs Wild* (Simms, 2019), basé sur *Man vs Wild* (une émission de survie dans la nature), où le spectateur doit prendre les bonnes décisions pour rester en vie.

#### *III.1.1.c. Action-aventure*

#### Infiltration :

Les jeux d'infiltration exigent une programmation minutieuse des personnages non-joueurs, car l'utilisateur a pour objectif de rester discret pour éviter les confrontations directes. La série *Metal Gear* (*Konami*, depuis 1987), est spécialiste du genre avec une vingtaine d'œuvres et un *lore<sup>19</sup>* complexe. La saga *Splinter Cell* (*Ubisoft*, depuis 2002) est basée sur les romans de Tom Clancy, et permet de suivre les aventures de Sam Fisher. S'il est préférable de privilégier la furtivité, le joueur peut aussi choisir d'être moins discret pour se rapprocher des jeux de tir. Dans *Splinter Cell: Blacklist* (*Ubisoft*, 2013), trois modes de jeu sont disponibles, pour s'adapter aux joueurs souhaitant rester totalement non létaux, plus violents, ou éliminer les ennemis discrètement. Ceci dit, certains jeux empêchent la progression en cas de repérage, comme la série *Hitman* (*IO Interactive*, depuis 2000) qui réfrène les joueurs les plus téméraires.

<sup>19</sup> Issu de « folklore », signifie « univers élaboré autour de l'intrigue ». Le terme est approfondi en III.1.2.a

La saga *Assassin's Creed* (*Ubisoft*, depuis 2007) classe ses premiers opus parmi les jeux d'infiltration pour respecter le scénario, notamment avec le port d'une capuche préservant son identité. Cela dit, les derniers opus s'essaient au monde ouvert et au jeu de rôle, incitant le joueur à emprunter un chemin plus martial.

### GTA-like :

*Grand Theft Auto*, plus communément appelé *GTA* (*Rockstar Games*, depuis 1997) est une série de jeux vidéo qui popularise un sous-genre combinant les jeux de tir et les scénarios d'un monde ouvert. La licence se veut provocante en valorisant l'usage des armes à feu contre des civils, le recours à la prostitution et un registre vulgaire. En sortant des limites de la bienséance, la saga s'offre un public important qui enrichit son univers grâce à l'utilisation de *mods*, permettant de changer l'apparence ou l'utilisation des éléments du jeu.

Suivant le même *gameplay*, *The Saboteur* (*Electronic Arts,* 2009) révèle des décors parisiens pendant la Seconde Guerre mondiale. Le héros est un résistant aspirant à renverser le régime nazi. Les graphismes apportent une donnée supplémentaire en jouant avec les couleurs : les territoires occupés sont d'abord en noir et blanc (complétés par du rouge en cas de blessure, ce qui rappelle les couleurs associées à la dictature), puis reprennent leurs tonalités après leur libération.

#### Horreur :

*Alone in the Dark* (*Infogrames*, 1992) sort sur ordinateur et ouvre la voie aux jeux d'horreur. Le personnage est prisonnier d'un manoir dont il cherche à s'évader, mais se rend compte qu'il abrite divers monstres. Il s'agit de l'un des premiers jeux d'horreur, mais aussi de l'une des premières œuvres en 3D. La vue est exploitée pour alimenter l'anxiété du joueur, notamment en ne dévoilant pas directement la présence des ennemis pour créer un effet de surprise. Une difficulté supplémentaire s'ajoute avec la restriction des défenses du joueur : contrairement aux autres genres, il s'agit ici de survivre avec très peu de munitions, ce qui suggère de les utiliser consciencieusement.

Le *survival horror* se développe avec la série *Resident Evil* (*Capcom*, depuis 1996), qui engendre un engouement pour le *lore* postapocalyptique lié aux virus, aux zombies, et à la survie dans un environnement appauvri. Même si cet univers est présent depuis plus longtemps dans les œuvres littéraires (*Ravage* de Barjavel, 1943) et cinématographiques (*The Last Man on Earth* de Blystone, 1924), le jeu vidéo s'en imprègne surtout à la fin du XX<sup>e</sup> siècle. Grâce à l'apparition de la réalité virtuelle, le genre se déploie davantage puisqu'il peut approfondir l'impact des émotions. Par exemple, *Alien Isolation* (Sega, 2014), adapté sur *Oculus Rift*, enferme le joueur dans un vaisseau en le laissant à la merci d'un xénomorphe. Le port du casque améliore l'immersion en privant le joueur de tout contact avec l'extérieur, ce qui enrichit une potentielle méthode d'assimilation.

#### *III.1.1.d. Sport*

#### Sports classiques :

Le premier jeu de sport emblématique, *Pong*, sort en 1972 sur *Atari*. Représentant une partie de tennis de table, il permet d'intégrer un deuxième joueur et de mettre en valeur le mode multijoueur. En 2020, *Fifa 2021* (*EA Sports*, 2020) est le jeu le plus vendu en France. L'explosion des ventes est remarquable malgré un gameplay identique chaque année. Le lien entre le jeu vidéo et la culture des consommateurs est donc un élément à prendre en compte : il y a plus de chance d'attirer l'attention d'un joueur en lui présentant ce qu'il apprécie déjà.

D'autres sports sont également adaptés en jeux : le tennis (série *Vitua Tennis, Sega,* depuis 1999), le basket-ball (série *NBA, Sega,* depuis 1999), le football américain (série *Madden NFL, EA Sports,* depuis 1988) et même la pêche (*Bassmaster Fishing 2022, Dovetail Games*, 2021). Les sports collectifs ou de combat engendrent la plupart du temps un mode multijoueur, en local (les joueurs partagent la même console) ou en ligne. Cette fonctionnalité est même l'argument commercial principal de certains produits, comme la console *Nintendo Wii* privilégiant plusieurs joueurs (*Wii Sports, Nintendo,* 2006).

La pratique du sport peut aussi être accompagnée par le jeu vidéo. *Wii Fit* (*Nintendo*, 2007) dispose d'une quarantaine d'exercices de yoga et de musculation, ainsi que de jeux, praticables à l'aide d'une balance qui calcule non seulement le poids de l'utilisateur mais aussi son équilibre. En 2019, *Ring Fit Adventure* sort sur *Nintendo Switch*, et permet aux consommateurs confinés de poursuivre une activité sportive chez eux.

#### Course :

Les jeux de course trouvent leur origine dans les salles d'arcade dans les années 70 (*Gran Trak 10*, *Atari*, 1974) et innovent avec des structures se rapprochant au mieux des voitures, comme la présence d'un volant sur la borne (*Hard Drivin'*, *Atari*, 1988). Si certains jeux tentent de se rapprocher de la simulation, d'autres tentent au contraire de se détacher des sensations réelles. Les jeux *Need for Speed* (*Electronic Arts*, depuis 1994) mettent à disposition des voitures de course onéreuses personnalisables, destinées à un public amateur de bolides, alors que la série *F1* (*Codemasters*, depuis 2009) tente plutôt de reproduire les effets réalistes de la course automobile sur circuit.

Dans un autre registre, les jeux *Mario Kart* (*Nintendo*, depuis 1992) ajoutent une gamme d'objets que les joueurs peuvent acquérir tout au long des courses. Ils permettent d'encombrer le parcours des adversaires pour les mettre en difficulté (en laissant des peaux de banane au sol par exemple), ce qui nous éloigne du réalisme des premiers jeux cités.

#### *III.1.1.e. Jeu de rôle*

Les jeux de rôle sur table sont conçus par les joueurs eux-mêmes, chacun d'entre eux incarnant son propre personnage. Le maître du jeu dirige le scénario et la progression. Les rôlistes définissent les règles du jeu et l'univers dans lequel ils évoluent. L'œuvre majeure illustrant le jeu de rôle sur table est *Dungeons & Dragons* (Gygax & Arneson, 1970), qui est encore aujourd'hui une référence universelle et qui est notamment évoqué à plusieurs reprises dans la série *Stranger Things* (Frères Duffer, depuis 2016).

Le jeu vidéo reprend certains concepts, notamment en donnant la possibilité au joueur d'avoir une certaine indépendance. Le personnage interagit avec ce qui l'entoure (personnages non-joueurs, objets, décors) pour faire défiler son aventure.

### Action-RPG :

L'Action-RPG répond aux principes des jeux d'action, en y incorporant les règles du jeu de rôle. Le joueur conserve une prise de décision dans le récit, mais doit se conformer au gameplay des jeux d'action, en affrontant des ennemis régulièrement par exemple. *Dark Souls* (Bandai Namco, 2011) se veut particulièrement punitif envers le joueur de par sa difficulté. Les non-joueurs peuvent rencontrer une référence à ce jeu, ancré dans la culture populaire via ce mème :

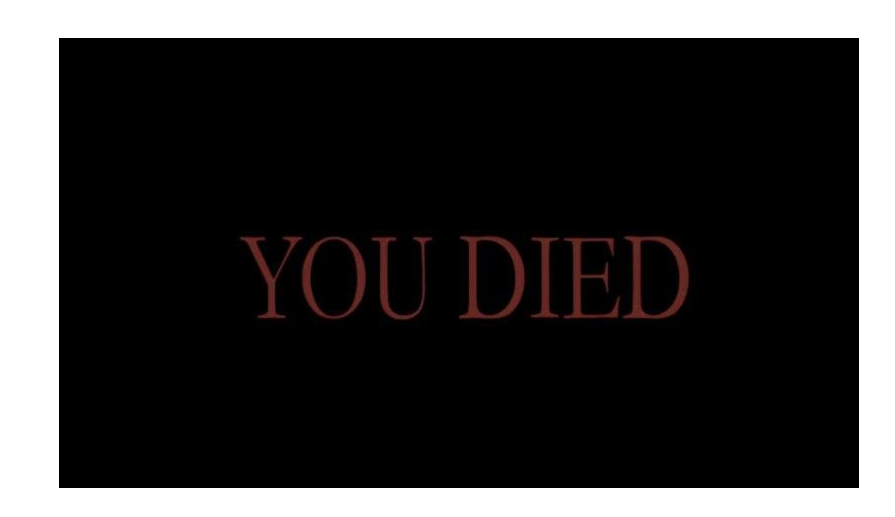

*Figure 23 : Mème issu de Demon's Soul (FromSoftware, 2009), à l'origine des jeux Dark Souls Source :* <https://knowyourmeme.com/memes/you-died>

# Hack'n'slash :

Ce sous-genre ajoute à la notion de jeu de rôle un *gameplay* imposant au joueur d'abattre un nombre considérable d'ennemis, dans le but d'obtenir de l'expérience et de gagner des niveaux et des aptitudes. La saga Diablo (*Blizzard*, depuis 1997) illustre le *hack'n'slash* puisqu'on retrouve souvent le héros entouré d'une horde de monstres.

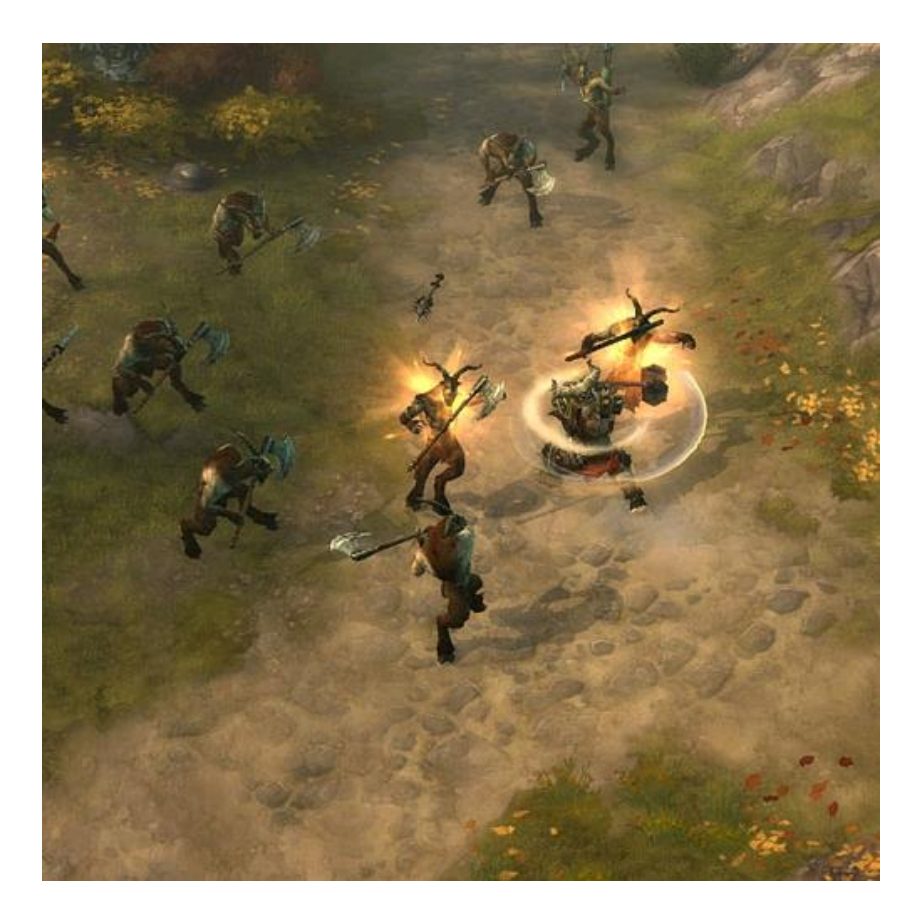

*Figure 24 : Illustration de Diablo III, montrant le personnage principal entouré d'ennemis Source :* <https://www.flickr.com/photos/gamerscore/2627184862/in/photostream/>

## **MMORPG**

Le MMOG (*Massively Multiplayer Online Game)* regroupe tous les genres de jeux exigeant un nombre important de joueurs.

Pour qualifier un jeu vidéo de MMOG, ce dernier doit réunir les 3 caractéristiques suivantes :

- Être accessible uniquement sur Internet (en ligne).
- Être pourvu d'un univers dit persistant, autrement dit accessible 24h/24 et 7j/7.
- Être ouvert à plus de 128 joueurs (en dessous de ce nombre de joueurs, le qualificatif « Massivement Multi-joueurs » peut-être discuté). (Chollet, Bourdon & Rodhain, 2013)

Parmi les MMOG, nous retrouvons le MMORPG (*Massively Multiplayer Online Role-Playing Game)*, intégrant, en plus de la forte communauté, les règles des jeux de rôle, comme l'appartenance à une classe (sorcier, archer, soigneur, etc.). Un jargon émerge des échanges (voir I.2.2.b.) qui se font autant sur un canal de tchat que par le biais de micros. Le logiciel *Discord* voit le jour en 2015 avec l'intention de faciliter les communications des jeux en ligne, qui se faisaient difficilement avec les outils de l'époque. Cette aspiration s'élargit progressivement aux autres domaines, personnels comme professionnels. Actuellement, l'entreprise annonce jusqu'à 150 millions d'utilisateurs mensuels<sup>20</sup>. Le travail en équipe bénéficie donc d'un outil avantageux que l'on peut mettre à profit dans différents environnements (voir II.2.2.a.).

### *III.1.1.f. Réflexion*

#### Casual games :

*Tetris* (Pajitnov, 1984) est la contraction de *tetra* (« quatre » en grec) et de *tennis*, sport favori du créateur<sup>21</sup>. Son principe est simple : empiler des pièces de formes différentes, tombant aléatoirement et comprenant quatre carrés, de sorte à former des lignes complètes et à les éliminer. La vitesse de chute des pièces augmente avec les niveaux, ce qui demande une vivacité d'esprit en plus de la réflexion. Ce jeu illustre parfaitement les jeux de puzzle, qui apparaissent dans les années 80 pour calquer des jeux déjà existants, comme *Marble Madness* (*Atari*, 1984) ou encore *Mahjong* (*Nintendo*, 1983), reproduisant le jeu d'origine chinoise. De nombreux jeux de société sont ainsi réadaptés sous un format vidéoludique, comme *Uno* (*Mattel*, 2018) sur smartphone et tablettes, ou encore *Monopoly* (*Sega*, 1988) sur *Sega Master System*. Nous retrouvons également les jeux de casse-briques et les labyrinthes. Ces derniers sont particulièrement exploités sur les bornes d'arcade, avec *Pac-Man* (*Namco*, 1980) par exemple.

Les jeux occasionnels développent une attractivité grâce à des règles simples et accessibles, élargissant le public cible (voir II.1.1.b). La diversité des supports proposés

<sup>20</sup> <https://discord.com/company>

<sup>21</sup> <https://tetris.com/about-us>

(arcade, console, ordinateur, smartphone, tablette) est un tremplin pour l'essor des *casual games*. L'un des plus gros succès sur *Google Play* en 2022 est, avec plus de 50 millions de téléchargements, *Parking Jam 3D* (*Popcore Games*, 2020), un jeu enfantin qui consiste à faire sortir des voitures d'un parking. Le challenge n'est donc pas toujours ce que recherchent le plus les consommateurs, qui privilégient l'accessibilité et la simplicité.

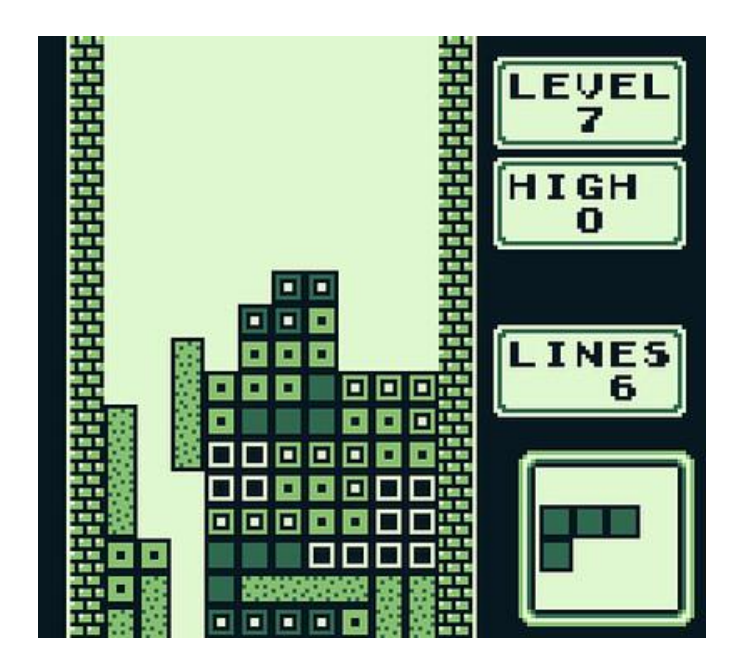

*Figure 25 : Illustration de Tetris (Pajitnov, 1984) Source :* <https://www.flickr.com/photos/conchur/2443635669/in/photostream/>

## Stratégie :

Moins abordables que les précédents, les jeux de stratégie peuvent être considérés comme un genre à part entière, mais répondent aux critères cognitifs attendus par les jeux de réflexion. Simulant les jeux de plateau, les jeux de stratégie tour par tour autorisent les participants à effectuer une ou plusieurs actions les uns après les autres. Certains tours peuvent avoir une limite de temps, comme dans *Dofus* (*Ankama*, 2004) qui restreint chaque passage à trente secondes. Les jeux de stratégie en temps réel, aussi appelés RTS (*Real-Time Strategy*), laissent les joueurs agir en même temps. C'est le cas dans *Warcraft III: Reign of Chaos* (*Blizzard*, 2002), où quatre races (humains, orcs, elfes de la nuit et morts-vivants) s'affrontent en exploitant les ressources de l'environnement et en bâtissant des édifices. Les joueurs doivent équilibrer les capacités d'attaque et de défense pour affronter les autres équipes. Les jeux 4X (*eXplore, eXpand, eXploit, eXterminate*) adoptent une composition particulière exigeant une harmonie entre l'exploration du monde, l'expansion du territoire, l'exploitation des ressources, et l'extermination des concurrents. La série *Civilization* est créée en 1991 par Sid Meier et donne l'opportunité d'avoir une approche pacifique, belliqueuse, ou même commerciale avec les autres nations.

Le *tower defense* consiste à ériger une protection contre une attaque extérieure. Par exemple, la série *Plants vs Zombies* (*PopCap Games*, depuis 2009) s'illustre dans le domaine avec une touche humoristique. Considérant que les zombies se nourrissent de cerveaux d'après la culture populaire, le joueur a l'idée de se servir de plantes pour résister aux hordes qui tentent de traverser son jardin. Au-delà de l'absurdité des éléments du jeu, il faudra tout de même faire preuve d'une réflexion poussée pour terminer l'œuvre.

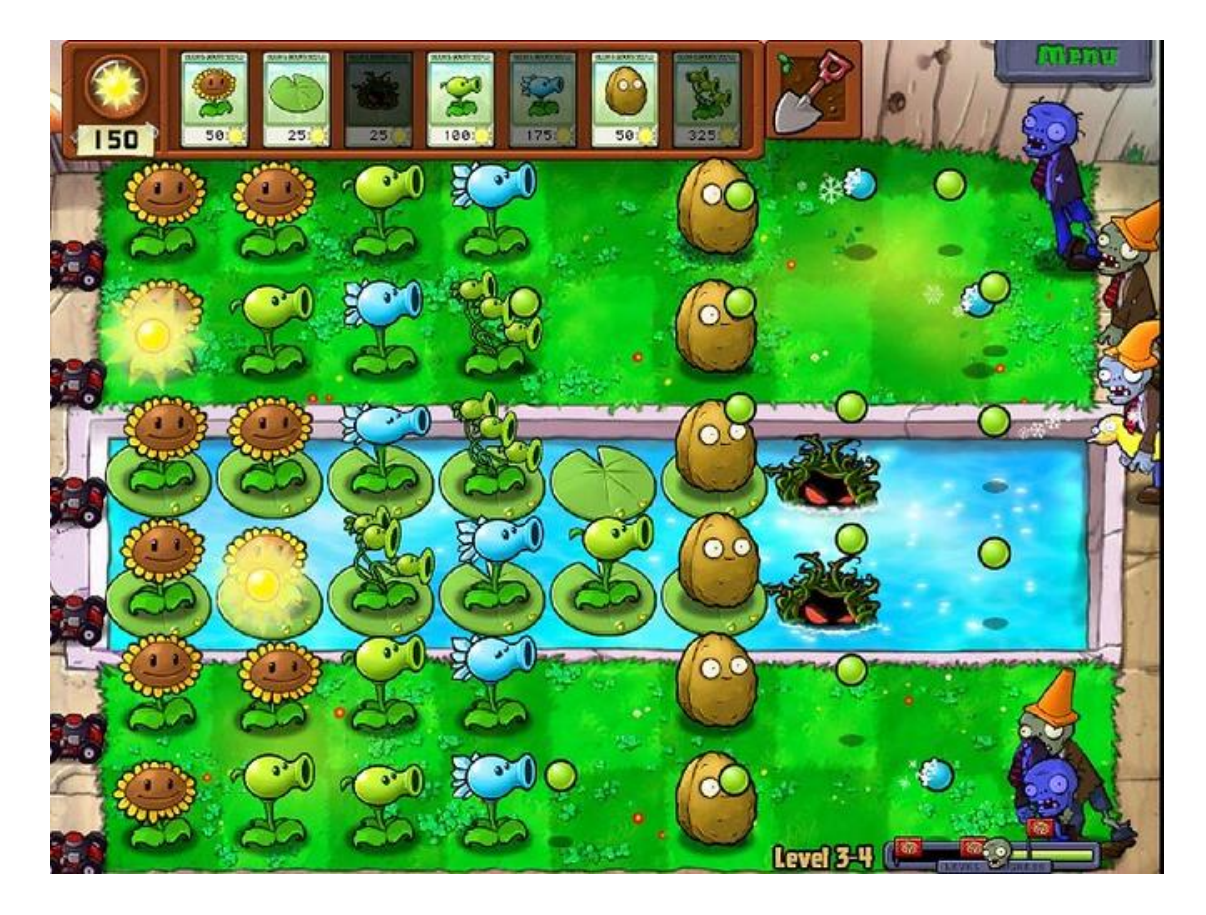

*Figure 26 : Illustration de Plants vs Zombies (PopCap Games*, *2009) Source :* <https://www.flickr.com/photos/mrwynd/3505660913/>

#### *III.1.1.g. Simulation*

#### Gestion :

Les jeux de simulation peuvent s'apparenter à une tentative de reproduction de la réalité. Les jeux de gestion attribuent au joueur le contrôle d'éléments du jeu. Il peut par exemple manipuler son personnage pour une simulation de vie, comme dans la série *The Sims* (*Electronic Arts*, depuis 2000). Dans le premier opus, l'utilisateur n'a pas d'objectif précis et doit simplement faire vivre son *Sim* en lui imposant des tâches de la vie quotidienne, comme se doucher, trouver un travail, ou avoir une vie sociale. Bien que ce synopsis ne soit pas très attrayant pour des clients recherchant du divertissement, le jeu connait un succès immédiat prolongé par des contenus additionnels. Une langue imaginaire, le *simlish*, est créée (Weismann-Arcache, 2017) pour les besoins du jeu. Des chansons populaires sont également interprétées en *simlish* dans le deuxième et le troisième opus, en 2003 et 2009. Le dernier jeu de la série en date, sorti en 2014, est régulièrement mis à jour et intègre à présent des scénarios facultatifs, servant principalement de défis. Par exemple, on peut fixer comme objectif d'atteindre une certaine somme d'argent ou d'élever trois bébés épanouis. Malgré un *gameplay* presque identique à chaque opus, le jeu se renouvelle grâce à un large choix d'évolutions des avatars. Tandis que certains joueurs vont privilégier la coordination, d'autres peuvent se délecter de la souffrance des personnages du jeu en leur imposant des atrocités.

Plus largement, les jeux de gestion s'attaquent à des milieux économiques et politiques (voir II.1.2.a.). Par exemple, *Pizza Tycoon* (MicroProse, 1994) illustre la gestion d'une pizzeria, qu'il s'agisse de la confection en cuisine, de l'approvisionnement en produits alimentaires ou de l'entretien des locaux. Dans un autre domaine, la série *Tropico* (*PopTop Software*, depuis 2001) donne le rôle de chef d'État au joueur. Ce dernier incarne le dictateur d'une île des Caraïbes et oriente la situation politique du pays comme il le désire, dans le but d'en préserver l'existence.

S'adressant plutôt à un jeune public, les jeux d'élevage offrent la possibilité de s'occuper d'animaux virtuels, en reprenant l'idée du *Tamagotchi* (jeu électronique sorti en 1996 au Japon). Nous pouvons penser à *Nintendogs* (*Nintendo*, 2005), exploitant les capacités de la console portable *Nintendo DS*. Le joueur peut ainsi interagir physiquement avec son chien au moyen de l'écran tactile, mais aussi verbalement grâce au micro. La technologie de la console permet d'attribuer un ordre oral à une action, tout d'abord en enregistrant les informations sonores, puis en tentant de les reconnaitre pour réitérer la demande. Si la précision n'est pas au rendez-vous, ceci offre tout de même un outil qui peut être développé dans d'autres contextes.

#### Véhicule :

Les jeux de simulation trouvent un public conséquent grâce aux différents véhicules. Au-delà des jeux de course traditionnels, il existe des jeux servant uniquement à prendre en main les véhicules. Les simulateurs de conduite existent dans de nombreux domaines avant d'être détournés en jeux. C'est le cas pour les simulateurs de vol par exemple, utilisés par les pilotes d'avion en formation avant de prendre les commandes de la machine. Des simulateurs de voitures sont également présents dans certaines auto-écoles pour attribuer aux élèves leurs premières heures de conduite.

Dans le monde vidéoludique, la série *Train Simulator* (*Dovetail Games*, depuis 2009) place le joueur à la place d'un conducteur ferroviaire. Il a ainsi la possibilité de découvrir différents trains et leur fonctionnement, mais aussi la signalisation ou l'adaptation aux intempéries, pour une immersion plus réaliste. Avec une réflexion tout aussi poussée mais un registre plus léger, *Kerbal Space Program* (*Squad*, 2011) est une simulation de vol spatial. Le joueur peut fabriquer ses propres appareils (fusées, avions, satellites…), pièce par pièce, et tester leurs capacités de vol en se basant sur la physique. La construction des objets volants est complète et se rapproche beaucoup des appareils réels (moteurs, réservoirs, ailes…), ce qui augmente la difficulté pour les novices. Le système solaire proposé reste artificiel dans le but de rendre les vols spatiaux réalisables.

La réalité virtuelle offre des moyens supplémentaires aux jeux de simulation dans la mesure où elle se rapproche au mieux des effets réels. Par exemple, *Forklift Simulator* (*Blind Squirrel*, 2020) peut s'avérer d'une aide précieuse pour les personnes souhaitant apprendre à manipuler les chariots élévateurs et autres tractopelles.

95

#### *III.1.1.h. Autres*

#### Party games :

Ce sous-genre s'adresse principalement à des groupes de joueurs sous forme de mini-jeux. La licence la plus représentative est *Mario Party* (*Nintendo*, depuis 1998). Les jeux de la série se présentent comme un jeu de l'oie, où chaque case correspond à un bonus ou un malus de pièces. Chaque tour est finalisé par un mini-jeu, où chaque participant doit jouer seul ou en équipe. Très prisée, la série contient presque vingt opus sur consoles, fixes et portables.

Sous une forme parodique, la série *WarioWare* (*Nintendo*, depuis 2003) repousse les limites du genre en enchaînant des mini-jeux de quelques secondes seulement, obligeant les joueurs à comprendre les règles en un temps record. De plus, les actions nécessaires sont la plupart du temps ridicules, ce qui permet au jeu de servir de briseglace. Les ressources des différentes consoles sont largement exploitées, comme le micro de la *Nintendo DS* ou le détecteur de mouvement de la *Nintendo Wii*.

# Rythme :

Les jeux de rythme connaissent un développement sur différents supports. Sur les bornes d'arcades, *Dance Dance Revolution* (Konami, 1998) ouvre le bal au sous-genre grâce à un tapis de danse constitué de plusieurs flèches. Sur l'écran défilent des flèches correspondantes, et le joueur marque des points en marchant au bon moment sur la bonne flèche au sol. Si les premiers morceaux sont relativement lents, le niveau augmente considérablement et donne lieu à de vrais parcours physiques.

Le concept est repris par des jeux musicaux, comme la série *Guitar Hero* (*ActiVision*, depuis 2005), qui transforme le joueur en guitariste. Il a l'opportunité d'interpréter les classiques du rock grâce à une adaptation rythmée des morceaux. La série *Just Dance* (*Ubisoft*, depuis 2009) se sert de la détection de mouvements des consoles équipées pour permettre au joueur d'effectuer des chorégraphies face à son écran. Les amateurs de chant pourront se contenter de la série *SingStar* (*Sony*, depuis 2004), dont le micro peut capter la qualité d'adaptation des chansons interprétées.

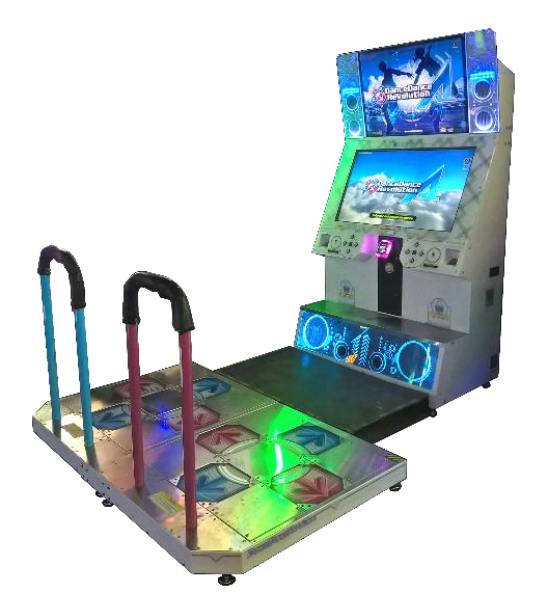

*Figure 27 : Illustration la machine Dance Dance Revolution (Konami, 1998) Source [: https://commons.wikimedia.org/](https://commons.wikimedia.org/)*

# Sandbox :

Le sous-genre, appelé également « bac à sable » en français, regroupe les jeux sans objectif particulier qui poussent le joueur à l'exploration. Il peut évoluer dans un environnement neutre, comme dans la série *Animal Crossing* (*Nintendo*, depuis 2001). Dans ce jeu, le personnage principal s'installe dans un village où il interagit avec les habitants. Rien n'est imposé à l'utilisateur qui a la liberté d'effectuer les tâches qu'il désire (pêche, jardinage, décoration, etc.).

Dans un décor plus sombre, *Don't Starve* (*Klei Entertainment*, 2013) est un jeu de survie non guidé. Le personnage contrôlé se réveille seul dans un environnement hostile et doit trouver un moyen de s'hydrater, de se nourrir, et de trouver une source de lumière pour éloigner les ennemis. Dès la première partie, il comprend qu'elle se termine s'il se retrouve dans le noir une fois la nuit tombée car il se fait éliminer. Cela l'incite à trouver des solutions pour ne pas mourir dans les parties suivantes. Un mode multijoueur, *Don't Starve Together*, sort l'année suivante.

Enfin, dans un domaine lié à la construction, *Minecraft* (*Mojang Studios*, 2011) révolutionne le jeu vidéo en plaçant l'utilisateur dans un monde constitué de cubes destructibles. Il a la possibilité de créer d'autres cubes et des objets à l'aide des ressources qui l'entourent. Ce principe de création rencontre un succès considérable puisque *Minecraft* est à ce jour le jeu vidéo le plus vendu de l'histoire avec plus de 200 millions de ventes et 126 millions de joueurs, comme l'indique Microsoft<sup>22</sup> en 2020 après avoir racheté la licence.

Suivant le même gameplay mais en 2D, *Terraria* (*Re-Logic*, 2011) nécessite davantage un travail en équipe pour survivre. Même si le jeu est accessible au départ en solo, la difficulté des boss<sup>23</sup> est assez importante pour exiger la présence de plusieurs joueurs. Une communauté s'implante et aide à l'amélioration du jeu, notamment grâce à la création de *mods* mis à disposition gratuitement.

#### Incremental games :

Le jeu incrémental est un sous-genre particulier dans la mesure où il ne s'apparente pas à un jeu vidéo classique : il n'existe ni gameplay, ni objectif, ni réelle action demandée. Le joueur peut se contenter de cliquer ou de laisser le jeu se dérouler sous ses yeux.

Illustrant parfaitement l'idée, *Cookie Clicker* (Orteil, 2013) est accessible gratuitement en ligne<sup>24</sup>. Il est possible de cliquer sur un cookie pour en fabriquer, l'objectif supposé étant d'en avoir le plus grand nombre possible. Plusieurs améliorations sont disponibles, comme une grand-mère, une usine ou encore une banque, dans le but d'augmenter le rendement. Le jeu propose dès l'ouverture de sauvegarder sa partie régulièrement, ce qui implique qu'une partie peut s'étendre sur un temps considérable.

En conclusion, les différents types de jeu impliquent des *gameplays* spécifiques qu'il faudra déterminer en amont de la conception d'un jeu. La typologie n'est pas exhaustive ni définitive au vu de l'évolution du monde vidéoludique, certains jeux pouvant par exemple appartenir à plusieurs genres (*Dofus* peut être considéré comme

<sup>22</sup> <https://news.xbox.com/fr-fr/2020/05/18/minecraft-plus-que-jamais-vecteur-de-lien-social/>

 $23$  Boss = ennemi plus compétent affronté à la fin d'un niveau ou du jeu

<sup>24</sup> <https://orteil.dashnet.org/cookieclicker/>

un MMORPG ou comme un jeu de stratégie tour par tour par exemple). Cela dit, la création d'un jeu se doit de respecter des principes, modifiables si nécessaire, en le mettant en lien avec le concept défini.

# **III.1.2. Phase de réflexion**

Avant tout, il est essentiel d'avoir une idée précise du jeu que l'on souhaite concevoir, même si elle est encline à évoluer, ainsi que de définir la finalité du jeu et son type.

L'idée doit être clairement exprimée et accessible à tous ceux à qui le jeu est destiné. L'objectif de cette étape de conception est de donner du sens en définissant un message universel qui servira de socle à l'expérience de la conception, du travail de réalisation et fabrication qui en découlera. (Albinet, 2010)

#### *III.1.2.a. Concept*

Une fois le thème arrêté, le directeur créatif prend en charge la conception d'ensemble de l'univers du jeu, comme le réalisateur d'un film au cinéma. Il lui revient d'assurer la cohérence de la création avec la conception. Il garantit ainsi l'élaboration du *lore*.

Dans le contexte des jeux vidéo, le *lore* est "toutes les choses dans les jeux qui établissent un monde convaincant avec sa propre histoire, des détails que vous n'avez pas vraiment besoin de connaître, mais qui valent la peine d'être connus" (PCGamer 2015, para.1). En d'autres termes, la connaissance du *lore* de l'univers d'un jeu n'est généralement pas nécessaire pour progresser dans le jeu, mais elle apporte certainement un degré de dynamisme et de richesse au monde.<sup>25</sup> (Hawreliak, 2018)

Par exemple, dans la saga *Diablo*, même si l'intrigue est déterminée par les aventures du héros qui élimine des monstres de diverses espèces, le *lore* suggère qu'il

<sup>&</sup>lt;sup>25</sup> Traduit de l'anglais : "In the context of videogames, lore is "all the stuff in games that establishes a convincing world with its own history―details you don't really need to know, but are worth knowing" (PCGamer 2015, para.1). In other words, knowing the lore of a game's universe is not typically required to progress in the game, but it certainly brings a degree of vibrancy and richness to the world."

progresse dans un monde fantastique sombre et violent et qu'il appartient à une classe spécifique parfois en lien direct avec la magie (sorcier, nécromancien, etc.). Plus précisément, il peut découvrir des détails sur la politique du royaume dans lequel il se déplace, sur le désespoir des habitants délaissés ou sur les aspects technologiques liés au monde, comme la possibilité d'améliorer son équipement auprès d'un forgeron moyennant finance. En contrepartie, le *lore* peut intégrer des incohérences, volontairement ou non. Dans la même saga, à la sortie du premier opus, une rumeur, lancée par les joueurs, indique qu'il existe un niveau caché, nommé « le niveau des vaches », accessible en effectuant des tâches absurdes. Le studio, amusé par cette fausse information, a répété à de nombreuses reprises « *There is no cow level* » (« *Il n'y a pas de niveau des vaches* »). Cette anecdote a pourtant pris de l'ampleur puisque pour le deuxième opus, les concepteurs reprennent la rumeur à la lettre et élaborent un niveau caché atteignable en combinant une jambe et un cube, où les ennemis sont de faibles bovins, et qui se termine par une confrontation avec le Roi des Vaches. Dans le troisième et dernier opus, un système similaire est mis en place pour pénétrer dans un lieu secret occupé par des licornes, des ours en peluches et des arcs-en-ciel colorés, ce qui tranche avec le *lore* d'origine.

Les thèmes sont liés au genre choisi. Par exemple, le merveilleux héroïque parait le mieux adapté sous forme de jeu de rôle. Inspiré par un genre littéraire bien identifié, il a connu un fort développement par le biais des jeux de rôle sur table tout en conservant les normes environnementales des livres. Les joueurs de jeu de rôle, nommés rôlistes, incarnent un personnage typique du genre fantastique et déroulent une histoire menée par le maître du jeu, en utilisant notamment des lancers de dés. Le jeu vidéo est fourni dans ce domaine où sont proposées de nombreuses sagas, telles que *Final Fantasy (Squaresoft*, depuis 1987), *Warcraft* (*Blizzard*, depuis 1994) ou encore, sur un mode parodique, *Dofus* (*Ankama,* depuis 2004). De la même manière, un FPS (*First-Person Shooter*) convient mieux aux jeux de guerre, où l'utilisation des armes à feu se fait à vue.

#### *III.1.2.b. Scénario*

Si certains jeux n'ont pas besoin d'une histoire (*Tetris*, *Minecraft*, etc.), d'autres ne peuvent pas être imaginés sans structure narrative. Le scénario assure la rédaction suivie du script. Il doit tenir compte du type de jeu et de ses différents aspects : la linéarité du récit, les conséquences d'un monde ouvert, le mode multijoueur, etc. Toutes ces contraintes ont une incidence sur le cheminement et demandent à être anticipées par les scénaristes et dialoguistes. Deux principes guident la construction : la cohérence et l'intérêt suscité chez le joueur. Selon le genre du jeu, le scénario peut être simple et servir uniquement de démarrage. Nous pensons par exemple à la série *Super Mario (Nintendo,* depuis 1985), un jeu de plateforme incitant le joueur à sauver la princesse Peach sur un parcours linéaire ; ou encore à la série *Mortal Kombat (Midway,*  depuis 1992), qui justifie une série de combats par la participation de l'utilisateur à un tournoi pour sauver le monde. Cette saga se prolonge cependant sur une dizaine d'opus et crée un univers de plus en plus complexe à travers un scénario plus travaillé. Il convient d'assurer au joueur une intrigue accessible au début du jeu pour attiser sa curiosité, ainsi que de l'enrichir pour conserver son attention. Par exemple, la saga *The Last of Us* (*Naughty Dog*, depuis 2013), série de jeux connue pour son scénario, est à l'origine décrite ainsi :

Dans un monde dévasté où se mêlent infectés et survivants endurcis, Joel, un protagoniste désabusé, est engagé pour faire sortir Ellie, 14 ans, d'une zone de quarantaine militaire. Mais ce qui devait être une simple mission de routine se transforme vite en un dangereux périple à travers le pays. [\(www.playstation.com\)](http://www.playstation.com/)

Tout comme la narration, les personnages peuvent suivre une description simple (*Pac-Man*, *Kirby*, etc.) ou plus élaborée. Dans ce cas, comme dans le monde cinématographique, il est possible de suivre les stéréotypes (héros positif vs antagoniste négatif), ou d'étoffer les personnages en leur offrant un passé, un objectif, des qualités et des défauts, afin de les humaniser et de créer plus d'empathie et d'identification. Par exemple, parmi les séries créées par *Marvel* sur la plateforme *Disney +*, la plus regardée est *Loki* (Waldron, depuis 2021). Ce personnage est pourtant l'un des antagonistes principaux de l'univers de Marvel, mais sa complexité a permis sa popularité.

Le planning est défini par le producteur senior, qui s'occupe de toute la partie gestion organisation de la création. Il encadre l'équipe et fixe les échéances en intégrant les projets des nouvelles technologies qui font évoluer la manière de procéder. La planification de la conception peut être modifiée en cours de développement en cas d'obstacles ou de changements de décisions.

Le cahier des charges est ensuite rédigé, il s'agit du document répertoriant la totalité des indications nécessaires pour concevoir le produit (cf. Chapitre IV).

### *III.1.2.c. Recherches*

Les recherches portent sur l'histoire et la géographie du lieu qui servent de cadre au jeu. Même dans le cas d'un lieu imaginaire, il est nécessaire de collecter des informations sur la fiction qui a servi de référence. Les documentalistes, ou recherchistes, étudient les environnements adéquats, quittes à partir sur le terrain afin de s'informer dans le détail sur l'environnement réel.

Par exemple, pour *Ghost Recon Wildlands* (Ubisoft, 2012) qui se passe en Bolivie, les recherchistes se sont rendus sur place pour travailler sur chaque élément significatif de l'environnement. Il peut s'agir de bruits ambiants, de la faune, en différenciant les cris des animaux nocturnes et diurnes. De la même manière, l'équipe d'*Ubisoft* a rassemblé une importante documentation historique pour la saga *Assassin's Creed* dont chaque épisode se passe à une époque différente. Nous retrouvons donc Paris lors de la Révolution Française dans *Assassin's Creed Unity* (2014), ou les vues de la Grèce Antique dans *Assassin's Creed Odyssey* (2018).

Il est également nécessaire d'effectuer des recherches sur l'organisation des tâches d'un métier donné. C'est le cas pour les jeux de gestion de type *Tycoon*, qui proposent au joueur de gérer un site ou une entreprise comme s'il en était le patron. Par exemple, dans *Roller Coaster Tycoon* (*Chris Sawyer Productions,* 1999), le joueur doit créer un parc d'attractions avec des installations qui doivent prendre en compte les accélérations, les virages ou la vitesse. De plus, il a la responsabilité des employés du parc, des stands alimentaires, en poussant l'art du détail jusqu'au pourcentage de sel dans les frites. L'aspect économique est primordial, car le joueur doit assurer l'approvisionnement de son parc sans faire faillite. Les recherches doivent s'orienter dans ce cas autant vers la machinerie des attractions que dans la gestion financière des parcs.

Dans un autre domaine, *Bus Driver* (*SCS Software,* 2007) met le joueur à la place d'un conducteur de bus. Il faudra, en amont du développement du jeu, recueillir des informations sur les différents modèles de bus, la gestion des temps de parcours et des retards, la régulation de l'affluence et du trafic, ou le code de la route du pays dans lequel se déroule le jeu. Sur ce thème, on peut citer *Train Simulator* (*Dovetail Games,*  2009), ou *Flight Simulator* (*SubLogic*, 1982) qui plongent le joueur dans des environnements ferroviaires et aériens. Les détails des machines à piloter sont étudiés après des recherches poussées dans le domaine.

# **III.1.3 Processus de fabrication**

### *III.1.3.a. Création du monde*

Les développeurs s'appuient sur les recherches effectuées par les documentalistes. Pour un jeu réaliste, les éléments sont exploités par des spécialistes : il y a des programmeurs qui s'occupent uniquement de la végétation, des nuages, de la lumière naturelle ou artificielle ou encore des roches. Chaque élément doit aussi être travaillé selon l'interaction qu'il aura avec le décor. C'est par exemple le cas de la pluie, qui peut couler le long des parois d'un bâtiment, créer des flaques, engendrer de la boue, ou encore éclabousser. Toutes les interactions doivent être étudiées et programmées de façon à rendre l'environnement le plus fidèle possible à la réalité.

Les programmeurs et développeurs travaillent sur les moteurs graphiques (graphismes) et physiques (mouvements). Ils codent l'ensemble des éléments du jeu : les interactions entre les personnages, les déplacements dans l'espace, les interactions avec le décor…

En parallèle, le *level designer* se charge de définir les niveaux. Il adapte la difficulté au niveau de compétence des joueurs et veille à la cohérence de la narration avec le contexte et l'histoire. Il s'occupe également des possibilités de déplacement du joueur, par exemple la réaction du personnage en cas de collision avec un obstacle (être bloqué face à un mur), ou de la possibilité d'interagir avec des accessoires ou des ouvertures (ouvrir une porte).

L'ensemble de l'équipe travaille en étroite relation avec les concepteurs, de manière à respecter au mieux les indications, mais aussi à corriger certaines erreurs ou à proposer des modifications pour quelques éléments.

#### *III.1.3.b. Level art*

Le *level art* traite tout ce qui ne fait pas partie du décor, principalement les personnages et les objets. Pour les personnages, dans le cas d'un jeu en 3D, il est possible d'avoir recours à la modélisation ou à la capture de mouvement.

Dans le premier cas, il faudra s'appuyer sur les graphismes fournis pour modéliser numériquement les personnages afin de pouvoir les mettre en mouvement. Cette technique est très répandue et se retrouve dans la majorité des jeux vidéo actuels. Les dessinateurs commencent par effectuer des esquisses pour donner forme aux personnages. Les graphistes modélisent ces personnages sur des logiciels spécifiques (*Zbrush* ou *Autodesk 3Ds Max* par exemple), qui permettent une création numérique en 3D, simulant les possibilités de mouvements. Il peut en résulter une surcharge de détails que peu d'ordinateurs peuvent supporter. Il faut donc trouver l'équilibre optimal entre le réalisme des représentations et les capacités de calcul.

Ensuite, les animateurs figurent les mouvements des personnages créés par des graphistes. Chaque mobilité possible est travaillée, qu'il s'agisse d'un déplacement (en marchant, en courant, en rampant, etc.), ou du flottement d'un tissu. Les vêtements bougent alors selon la texture de l'étoffe, plus ou moins fluide, mais aussi selon le vent et les gestes du personnage qui les porte.
La capture de mouvement est un procédé utilisé depuis les années 90, d'abord dans le cinéma, puis dans le monde vidéoludique (l'un des premiers jeux concernés, Virtua Fighter 2, sort en 1994<sup>26</sup>). Les mouvements d'un acteur sont enregistrés à l'aide de capteurs placés sur son visage et sur son corps, et les données recueillies sont translatées sur un personnage numérique. Au cinéma, on citera *Les Aventure de Tintin : Le Secret de la Licorne* (Spielberg, 2011), *Avatar* (Cameron, 2009), ou encore *Avengers : Endgame* (Frères Russo, 2019). Ces trois films recourent à la même technologie dans des environnements différents. Le premier tente de recréer l'univers de la bande dessinée, en imitant le trait du dessinateur. Le deuxième a fait le choix du fantastique et met en scène des extra-terrestres humanoïdes. Enfin, le dernier mêle au réalisme de vrais acteurs, des représentations fantastiques animées par la capture de mouvement. Les budgets liés à l'utilisation de ces effets spéciaux sont considérables, en sorte qu'ils sont moins utilisés dans les jeux vidéo que la modélisation. Néanmoins, les expressions d'un visage peuvent être rendues de façon relativement précise. C'est le cas dans *L. A. Noire* (*Rockstar Games*, 2011), où le joueur tient le rôle d'un détective à Los Angeles en 1947. La capture de mouvement est utilisée pour recréer les expressions faciales de plusieurs acteurs, ce qui permet au joueur de repérer d'éventuels mensonges lors de ses enquêtes. Les interactions entre personnages prévalent dans ce jeu, ce qui justifie le recours à la technologie de capture du mouvement.

Enfin, l'intelligence artificielle est également mise à contribution par l'équipe de *level art*. Les personnages non-joueurs (PNJ) ont une autonomie de fonctionnement qui doit être contrôlée. Lors d'une interaction simple en face-à-face, on doit se préoccuper avant tout des réponses du PNJ en fonction des actions du joueur. Il peut s'agir d'une répartie, d'un mouvement défensif ou offensif, ou encore d'un déplacement. La plus grande difficulté reste le contrôle de l'ensemble des agents dotés d'intentionnalité dans un monde ouvert, indépendamment des actions du joueur.

<sup>26</sup> <https://stories.ubisoft.com/article/motion-capture-25-ans-devolution/>

#### *III.1.3.c. Son*

Le son se décline en cinq composantes :

- Les dialogues sont sonorisés par des acteurs. La synthèse vocale peut également être utilisée, mais uniquement dans des environnements spécifiques (voir II.2.2.b). L'intensité des voix est modulée en fonction de la distance entre la source du son supposée et le joueur. Le volume est réglé pour donner l'impression d'un rapprochement ou d'un éloignement par rapport au joueur afin de le guider. Il faut également travailler sur les configurations acoustiques, comme les réverbérations ou les échos, si le personnage se situe dans l'environnement correspondant.
- La musique de fond n'est pas systématiquement présente. C'est le thème du jeu qui prescrit sa présence ou son absence. Plus le jeu se veut immersif, moins le concepteur y a recours. Elle se retrouvera par contre dans tous les jeux de gestion ou de plateforme. Parfois, il s'agit même d'un élément constitutif du jeu. Dans *Rayman Legends* (*Ubisoft,* 2013), le personnage se déplace au rythme de la musique de fond. Dans le jeu d'horreur *Slender: The Eight Pages* (*Parsec Productions*, 2012), le joueur doit retrouver huit pages cachées dans une forêt, tout en étant poursuivi par Slenderman. Si la musique n'est pas présente au commencement de la partie, elle est lancée dès l'apparition de la première page, et son rythme s'accentue au cours de la progression du joueur pour augmenter la tension.
- Les bruits d'ambiance doivent respecter les consignes des recherchistes. Selon l'environnement, ils incluent différents éléments. La sonorisation d'une jungle inclura les cris des animaux ou les bruits d'insectes, l'écoulement de l'eau ou le craquement de la végétation sous les pas du personnage.
- Le joueur peut interagir avec certains objets utilisables dans le décor. Dans *Splinter Cell: Conviction* (*Ubisoft*, 2010), la « caméra-glu » déclenche une musique destinée à attirer l'attention des personnages du jeu.

• Les bruitages peuvent être entendus dans le menu du jeu. En survolant un élément, il faut pouvoir indiquer s'il est actif, par le biais d'un bruitage qui s'ajoute à la modification visuelle. C'est le cas par exemple des éléments situés dans les options d'un jeu, qui se mettent en valeur lorsqu'on les sélectionne, et qui émettent un bruitage lorsqu'on passe d'un élément à l'autre.

Le compositeur et le *sound designer* se chargent respectivement de la musique du jeu et des bruitages. Tandis que le premier compose et supervise l'exécution de sa musique par un orchestre, le second s'efforce de reproduire les bruits de l'environnement, soit par capture du signal (enregistrement d'armes à feu par exemple), soit en émulant un son similaire.

La sonorisation d'un jeu est essentielle pour faciliter l'immersion. Un cas limite est représenté par *A Blind Legend* (*Dowino*, 2015) qui est entièrement fondé sur l'audition. Le joueur, qui incarne un chevalier non-voyant, reste face à un écran noir. Il doit s'orienter uniquement en fonction des sons. Ce jeu est particulier dans la mesure où il s'adresse aux aveugles, mais il sert aussi de sensibilisation à la cause des non-voyants. Un casque de qualité est requis pour se repérer.

## **III.2.1. Test et pérennité**

#### *III.2.1.a. Interne*

Le test est une étape continue, qui a lieu pendant et après la réalisation du jeu. Il sert à identifier toutes les erreurs possibles. Les testeurs, comme les développeurs, ont une spécialité, et répètent les mêmes actions pour en déceler les failles éventuelles. Pour cela, il faut non seulement mettre à l'épreuve les manipulations attendues de l'utilisateur, mais également des usages inattendus, de façon à ce qu'il soit impossible de tricher ou de rester bloqué. À chaque bug trouvé, le testeur rédige un ticket à l'attention du développeur qui prend en charge l'erreur qui lui a été signalée, en utilisant des plateformes dédiées comme *Jira* (*Atlassian*, 2002) ou *GitHub* (*Microsoft*, 2008) par exemple. Il corrige le bug et renvoie le ticket au testeur, qui devra vérifier si désormais tout est fonctionnel. Il se peut que le bug réapparaisse en cours de conception. Aussi, l'historique des tickets est conservé pour faciliter les corrections ultérieures.

#### *III.2.1.b. Externe*

Une seconde phase de test est effectuée par des non-professionnels. Souvent, les entreprises sollicitent des personnes extérieures pour essayer le jeu avant sa sortie. *Ubisoft User Research Lab* est une branche de l'éditeur qui prend en charge ces tests. Des utilisateurs experts ou novices peuvent ainsi pratiquer avant la commercialisation, en s'engageant à respecter une clause de confidentialité, et ils sont interrogés pour donner leurs impressions. Ils peuvent émettre des suggestions, ou demander un réexamen des niveaux de difficulté.

De plus, un jeu en version bêta peut être mis en place juste avant la sortie officielle du jeu. Ici, les joueurs peuvent accéder gratuitement au jeu avec une version presque finalisée, pour recueillir les derniers avis ou détecter d'autres bugs avant le lancement commercial.

Il n'est pas rare de rencontrer des problèmes même après la sortie officielle du jeu : fermeture intempestive du programme, textures inexistantes, collisions illogiques, etc. Les consommateurs ont la possibilité de faire remonter ces bugs en contactant le support, qui reste généralement à l'écoute pour transmettre les informations aux développeurs. Ainsi, des mises à jour et des patchs sont ajoutés au jeu régulièrement (voir III.1.3.c). La communauté des joueurs peut parfois émettre un avis très négatif sur un jeu à cause des bugs qui devraient être corrigés avant la sortie. Certains jeux gagnent involontairement en popularité suite aux bugs qui leur sont attribués. C'est le cas de la saga *Assassin's Creed* (*Ubisoft*, depuis 2007), ou encore de *Cyberpunk 2077* (*CD Projekt*, 2020). Le trailer de ce dernier est diffusé lors de l'E3 2019, ce qui alimente l'engouement des joueurs. Après de nombreux reports, il sort finalement à la fin de l'année 2020, provoquant la colère des consommateurs à cause des bugs le rendant injouable<sup>27</sup>.

#### *III.2.1.c. Continuité*

Une fois le jeu vidéo diffusé dans les circuits marchands, le travail n'est pas terminé. En effet, il arrive que soient détectés d'autres bugs. Des mises à jour sont régulièrement effectuées après la sortie du jeu, donnant lieu à différentes versions. Des forums spécialisés sont créés pour recueillir les problèmes rencontrés par les joueurs. Chez *Ubisoft*<sup>28</sup> par exemple, une partie du forum est consacrée aux échanges habituels entre les utilisateurs, tandis qu'une autre est dédiée aux bugs. La communauté des joueurs ainsi que le support technique peuvent venir en aide aux personnes concernées.

La conception d'un jeu a un coût important. Pour continuer d'exploiter un jeu, il est possible d'ajouter des contenus. Il peut s'agir de missions exclusives, de nouveaux personnages, ou même de mondes supplémentaires. Les DLC (*DownLoadable Content*) sont de plus en plus courants et permettent de compléter les jeux après leur sortie avec une marge financière. La licence *Assassin's Creed* propose, dans ses éditions collectors, un *season pass*, donnant aux joueurs l'accès à la totalité des DLC liés au jeu acheté. *World of Warcraft* (*Blizzard*, 2004) possède une communauté importante de joueurs et

<sup>27</sup> <https://www.jeuxvideo.com/jeux/pc/jeu-45155/avis/date-asc/>

<sup>28</sup> <https://discussions.ubisoft.com/>

inscrit neuf extensions au jeu de base. Ainsi, près de vingt ans après sa sortie, l'œuvre se renouvelle encore.

Les jeux remasterisés offrent également une nouvelle vie à des anciens produits. De la même manière qu'au cinéma, les œuvres sont recréées avec les moyens technologiques actuels pour les ressortir avec de meilleurs graphismes, et permettre aux joueurs de (re)découvrir les classiques. Par exemple, *The Legend of Zelda: Link's Awakening* (*Nintendo*, 1993), à l'origine disponible sur *GameBoy*, est reconfiguré et modernisé en 2019 sur *Nintendo Switch*, avec des graphismes différents mais une structure identique. Pareillement, un *remake* de *Prince of Persia: The Sands of Time* (*Ubisoft*, 2003) a été annoncé en septembre 2020 lors de l'*Ubisoft Forward*.

## **III.2.2. Communication et commercialisation**

#### *III.2.2.a. Exposition du produit*

La dernière phase consiste à vendre le produit. Pour cela, il convient d'élaborer une stratégie de communication avant la sortie du jeu, mais à un stade suffisamment avancé, de sorte à pouvoir montrer des images du jeu sous forme de bande-annonce (*trailer*). Les publicités restent le moyen le plus employé, mais on utilise aussi les conventions de jeux vidéo qui réunissent les habitués. Ces derniers ont parfois la possibilité de tester les jeux avant de les acheter.

L'*Electronic Entertainment Expo,* ou *E3*, est le plus grand salon de jeux vidéo au monde. Il a lieu tous les ans depuis 1995. Les grandes entreprises vidéoludiques y exposent leurs futurs produits. L'événement, qui rassemble des dizaines de milliers de visiteurs, est suivi par de nombreux adeptes en ligne. Présenter un nouveau jeu vidéo lors de ce salon reste le moyen le plus efficace pour le commercialiser. Pour la sortie d'*Assassin's Creed Syndicate* (*Ubisoft*, 2015), *Ubisoft* organise en parallèle de l'*E3*, soit six mois avant la sortie officielle, le *Assassin's Creed Syndicate The Tour<sup>29</sup>* . Cet événement est coordonné dans huit grandes villes du monde, dont Paris, pour proposer aux fans de

<sup>&</sup>lt;sup>29</sup> [https://www.jeuxvideo.com/news/427846/essayez-assassin-s-creed-syndicate-pendant-l-e3](https://www.jeuxvideo.com/news/427846/essayez-assassin-s-creed-syndicate-pendant-l-e3-en-restant-en-france.htm) [en-restant-en-france.htm](https://www.jeuxvideo.com/news/427846/essayez-assassin-s-creed-syndicate-pendant-l-e3-en-restant-en-france.htm)

tester le jeu gratuitement en avant-première pendant vingt minutes. Si la stratégie commerciale marque un tournant dans le domaine du jeu vidéo, il s'agit en réalité d'obtenir des retours supplémentaires pour compléter ceux des testeurs.

Les réseaux sociaux offrent un support supplémentaire à la commercialisation des jeux, complétant ainsi les publicités traditionnelles (affiches, spots télévisés, etc.). Le métier de *community manager* émerge et devient un poste essentiel dans chaque entreprise, puisqu'il va interagir publiquement avec les potentiels clients.

Celui-ci aura trois missions principales :

- Développer la visibilité de sa marque sur les réseaux sociaux par l'apport de différents types de contenus (experts/promotionnels/émotionnels).
- Gérer la relation avec les clients et les prospects.
- Veiller sur l'e-réputation de sa marque afin de détecter de potentielles insatisfactions sur les blogs et forums. (Pellerin, 2019)

Il est conseillé de maîtriser les formats et les normes de chaque réseau social. Par exemple, *LinkedIn* se voudra professionnel et soignera son image en restant plus formel, alors que *Twitter*, limité en caractères, pourra omettre les signes de ponctuation et se rapprocher des productions orales. Une veille permanente est nécessaire dans la mesure où les contenus issus des réseaux sociaux circulent très vite et peuvent devenir des références, y compris en dehors d'internet. Le *community manager* doit également faire preuve de diplomatie car il n'est pas rare de rencontrer des utilisateurs mécontents ayant recours à des écrits injurieux (Poland, 2016), pour illustrer leurs émotions constamment négatives (*haters*), ou pour tourner la situation en dérision (*trolls*), ce qui nécessite la présence d'un modérateur. Parfois, les entreprises proposent des concours aux potentiels clients pour gagner des produits en les incitant à partager leur contenu, ce qui augmente leur visibilité.

#### *III.2.2.b. Collaborations*

Certaines licences signent des partenariats avec des plateformes pour obtenir une exclusivité, ou sont développées par les entreprises qui détiennent les consoles. Par exemple, les sagas *Uncharted* (*Naughty Dog*, depuis 2007) ou *God of War* (*Sony*, depuis 2005) n'existent que sur les consoles *Playstation*. Cela incite les possesseurs des autres consoles à investir chez *Sony* s'ils souhaitent découvrir ces jeux exclusifs. On assiste cependant à la création d'émulateurs sur ordinateur, permettant de simuler les consoles et de jouer illégalement aux jeux téléchargeables. Pour gagner du temps, certains jeux sont dématérialisés et ne sont pas stockés sur un support physique. Les consommateurs les achètent en ligne et les téléchargent directement sur leur machine.

En 2018, *Epic Games Store* voit le jour et concurrence *Steam*. Alors que ce dernier prend 30 % des revenus de ses jeux, la nouvelle plateforme n'en prend que 12 %<sup>30</sup>. Elle réussit à séduire de très nombreux joueurs (30 millions d'utilisateurs actifs à la sortie), en offrant deux jeux par mois, et en collaborant avec de grands éditeurs en plus des indépendants. Un an après la création de la plateforme, *Tom Clancy's : The Division 2* (*Ubisoft,* 2019) est offert ; l'année suivante, c'est au tour d'*Assassin's Creed Syndicate (Ubisoft,* 2015). La stratégie commerciale employée plait à de nombreux joueurs, qui s'empressent de profiter de ces nombreuses offres. La firme revendique 194 millions de joueurs en 2021 et 765 millions de jeux gratuits téléchargés<sup>31</sup>. Les studios indépendants en profitent pour proposer plus facilement leurs contenus.

De la même manière, plusieurs marques peuvent collaborer et offrir une œuvre fusionnant deux univers. C'est le cas pour les jeux de combat *Marvel vs Capcom* (Capcom, depuis 1996), qui contient à la fois les super-héros de comics (les *X-men*, les *Quatre Fantastiques*, etc.) et la gamme de guerriers des jeux de l'éditeur (*Street Fighter*, *Resident Evil*, etc.). Sur le même principe se profile *Mortal Kombat vs. DC Universe* (*Midway*, 2008) où les personnages issus du jeu vidéo affrontent les super-héros de l'univers DC, comme *Superman* ou *Green Lantern*. Le contraste entre les deux firmes de comics se poursuit à travers ces jeux. En effet, *DC comics*, associé à une image plus

<sup>30</sup>[https://www.jeuxvideo.com/news/967676/epic-games-annonce-l-ouverture-de-sa-propre](https://www.jeuxvideo.com/news/967676/epic-games-annonce-l-ouverture-de-sa-propre-boutique-sur-pc-et-mac.htm)[boutique-sur-pc-et-mac.htm](https://www.jeuxvideo.com/news/967676/epic-games-annonce-l-ouverture-de-sa-propre-boutique-sur-pc-et-mac.htm)

<sup>31</sup>https://store.epicgames.com/fr/news/epic-games-store-2021-year-in-

review#:~:text=Il%20y%20a%20maintenant%20plus,culmin%C3%A9%20%C3%A0%2013%2C2%20millions.

sombre, se marie parfaitement avec la licence très violente qu'est *Mortal Kombat* ; en parallèle, *Marvel* reste dans un univers plus décontracté grâce à *Capcom*.

#### *III.2.2.c. Produits dérivés*

Enfin, pour entretenir l'image des licences, les entreprises élaborent un marketing important constitué de produits dérivés. Kay Kamen introduit le concept chez *Disney* en 1932 (Mosley, 1990) et les entreprises réalisent l'impact que peuvent avoir les *goodies* sur leurs recettes. Ils se vendent dans des salons, des magasins ou en ligne, et sont divers : vêtements, accessoires, figurines, objets de la vie quotidienne, etc. Le domaine du jeu vidéo n'y échappe pas, notamment avec les coffrets collectors contenant le jeu accompagné de divers contenus. Les licences les plus anciennes trouvent également leur compte en proposant des produits dérivés liés à la mode du *retro*.

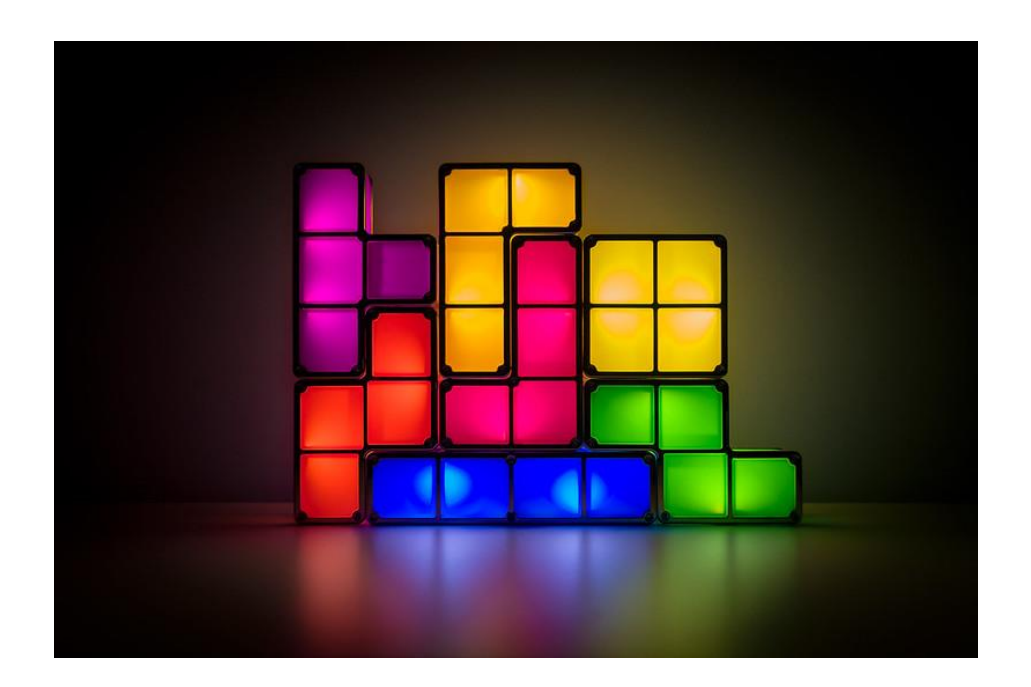

*Figure 28 : Lampe modulable, produit dérivé de Tetris (Pajitnov, 1984) Source :* <https://www.flickr.com/photos/gerlos/40635833271>

Sur le principe des œuvres dérivées observables dans le monde cinématographique ou des séries télévisées, les jeux vidéo peuvent se multiplier et donner différents opus servant de suites ou de préquels, voire de spin-offs. Sur le grand écran, le procédé s'observe chez Marvel depuis 2008 avec l'accroissement du *Marvel Cinematic Universe* : plus de trente longs-métrages s'accompagnent d'une dizaine de séries pour constituer un même récit.

Pareillement, la série *Breaking Bad* (Gilligan, 2008) donne naissance à un préquel, *Better Call Saul* (Gilligan, 2015) et à un épilogue de format long, *El Camino* (Gilligan, 2019). Des théories naissent chez les fans à propos du lien éventuel entre cet univers et celui de la série *The Walking Dead* (Darabont, 2010), car cette dernière fait mention d'éléments issus du *lore* de *Breaking Bad*. Du côté des jeux vidéo, les suites sont très fréquentes, notamment avec la franchise *Pokemon* (*Nintendo*, depuis 1996), qui compte à ce jour plus de vingt opus. Malgré l'essoufflement de la créativité des *Pokemon* (905 ont été conçus à ce jour), les jeux de la série sortent presque tous les ans et continuent de trouver un public assidu. La licence a également donné naissance à une série d'animation diffusée depuis 1997 (actuellement la 25<sup>e</sup> saison) et à un spin-off de cette dernière comptant une vingtaine d'épisodes. Ils sont accompagnés à l'écran par vingt-quatre films d'animation, dont un en prise de vue réelle (*Pokemon: Detective Pikachu*, Letterman, 2019), et de trois téléfilms. S'ensuit la production de cartes à jouer et à collectionner : la plus chère d'entre elles a été acquise par le vidéaste Logan Paul pour plus de cinq millions de dollars<sup>32</sup>. Enfin, une dizaine de séries de mangas ont pu voir le jour suite au jeu vidéo.

<sup>32</sup> [https://www.guinnessworldrecords.com/news/2022/4/logan-paul-owns-5-275-million](https://www.guinnessworldrecords.com/news/2022/4/logan-paul-owns-5-275-million-pokemon-card-after-record-breaking-trade-697189)[pokemon-card-after-record-breaking-trade-697189](https://www.guinnessworldrecords.com/news/2022/4/logan-paul-owns-5-275-million-pokemon-card-after-record-breaking-trade-697189)

## **III.3.1. Moyens techniques**

#### *III.3.1.a. Matériel*

Les obstacles techniques limitent le développement d'un jeu. La première difficulté concerne le choix du moteur. Il est nécessaire de tester différents supports pour adopter le programme le plus adéquat. Si certains logiciels sont très performants, ils ne fonctionnent pas sur toutes les machines, ou demandent des compétences plus poussées (*Unity* par exemple). Au contraire, d'autres logiciels sont faciles à manipuler mais ne sont pas assez puissants pour supporter l'ensemble des données nécessaires, comme *Articulate Storyline*.

Les graphismes constituent également un obstacle dans la mesure où ils doivent correspondre aux réglages requis (dimensions, résolution, etc.). De plus, il s'agit de la représentation de l'aspect visuel : le sens de la vue étant le premier touché lors de la découverte du jeu, il est essentiel de soigner l'apparence des éléments qui apparaissent à l'écran. Pour cela, un style précis doit être défini et assimilé à l'ensemble du jeu, sans modifications en cours de développement. Plusieurs esquisses sont réalisées avant le choix final. Enfin, les personnages et les décors requièrent une harmonie visuelle : l'arrière-plan n'est que secondaire et sera moins abouti que les éléments du premier plan. Le choix des couleurs et des tonalités est donc primordial. Un matériel adéquat est requis : pour obtenir des éléments graphiques de qualité, une tablette graphique est recommandée. Les logiciels de graphisme sont indispensables, comme *Adobe Photoshop* par exemple.

Concernant le son, un micro de qualité est requis pour obtenir les dialogues et les sons d'ambiance. Un studio d'enregistrement est recommandé pour éviter les bruits parasites. Ceci dit, il peut arriver qu'un mauvais traitement des fichiers sons soit observé malgré tout, ce qui peut être lié aux budget et/ou au temps accordé. Par exemple, dans *Aladin et la lampe magique*<sup>33</sup> (*Dingo Pictures*, 1993), la qualité médiocre des graphismes s'accompagne d'un doublage défectueux intégrant le bruit des pages tournées, les rires

<sup>33</sup> Disponible en ligne :<https://youtu.be/yMwB47058gs>

des doubleurs, mais aussi des traductions insensées. De plus, la composition de la musique de fond doit se faire sur un logiciel adapté, comme *Cubase* par exemple. Pour les dépenses les plus onéreuses, il est possible d'avoir recours à un orchestre. Certaines licences organisent même des concerts symphoniques, comme *Assassin's Creed Symphonic Adventure – The Immersive Concert*, tournée organisée en 2022.

#### *III.3.1.b. Temps*

Avant tout, la période de réflexion autour de la conception du jeu doit être prise en compte. En plus des recherches, il faut trouver les bons logiciels et la bonne équipe, ce qui peut impliquer des essais plus ou moins longs. Par exemple, si l'on n'a pas eu l'occasion d'utiliser un programme, il peut être difficile de savoir s'il convient ou non avant de l'avoir testé, ce qui peut prendre quelques semaines.

La seconde étape concerne l'arrêt d'un cahier des charges définitif. Il n'est pas rare de modifier des éléments lors du développement, et il est courant de trouver des améliorations possibles. L'une des erreurs que l'on remarque chez les éditeurs de jeux vidéo est l'ajout de contenus à la dernière minute. Cela engendre des retards, mais aussi la frustration des joueurs en attente de la sortie du produit. *Duke Nukem Forever*, célèbre *vaporware* (ou « produit fantôme »), dont le projet a démarré en 1997, n'a finalement abouti qu'en 2011. Après avoir subi plusieurs changements d'éditeurs (*GT Interactive, GoD, Take-Two, puis 2K Games*), le jeu a été un échec commercial, mal reçu par la critique qui a reproché les engagements non tenus et la désuétude des graphismes.

La musique nécessite un certain temps de composition. La trame du jeu doit être suffisamment avancée pour permettre aux compositeurs de visualiser les besoins. Les musiques de jeux vidéo sont très importantes dans leur développement et restent en mémoire, il s'agit d'un aspect à ne pas négliger (voir IV.2.2).

Comme abordé en III.2.1., les tests se déroulent en continu dans le but de repérer les bugs et de les corriger, mais aussi de modifier le gameplay si cela est nécessaire. Par exemple, si une configuration est critiquée par les testeurs, il semble cohérent de la remplacer par une autre qui paraît plus acceptable. Cela demande évidemment du temps, tant pour trouver un nouveau concept que pour le réaliser.

#### *III.3.1.c. Stockage*

L'accès à un stockage pérenne peut s'avérer fastidieux. En premier lieu, les ordinateurs ont une mémoire limitée, ce qui implique l'acquisition de supports externes : ordinateurs supplémentaires, disques durs externes, hébergeurs, etc. Pour un jeu accessible en ligne, un serveur est obligatoire pour que les clients puissent se connecter. Ceci dit, malgré ces précautions, il est possible que les fichiers soient supprimés à cause de divers incidents. Par exemple, incendie du centre de données d'OVHcloud à Strasbourg en mars 2021 a été à l'origine de la perte d'une grande quantité de données stockées par plusieurs entreprises. Dans le domaine de l'animation, *Toy Story 2* (*Pixar*, 1999) a également subi une suppression accidentelle d'une portion conséquente, qui a pu être en partie restaurée grâce à la sauvegarde de leur directrice technique, alors en congé maternité (Jauregui, 2017).

L'usage de données sensibles peut également être à la source de problèmes éthiques. En effet, le règlement général sur la protection des données dans l'Union Européenne (RGPD)<sup>34</sup> mis en place depuis 2016, prescrit des démarches juridiques précises qui vont parfois à l'encontre des procédures antérieures.

## **III.3.2. Aptitudes et compétences**

La présence d'une équipe compétente est primordiale pour mener à bien le projet. Dans le cadre d'un jeu sérieux, il est nécessaire qu'elle ait des aptitudes en développement et des notions de pédagogie.

<sup>34</sup> <https://www.cnil.fr/fr/reglement-europeen-protection-donnees>

#### *III.3.2.a. Maîtrise des outils*

Concernant la forme visuelle, le métier de graphiste diffère de celui de dessinateur ou de peintre. Les exigences sont similaires sur la qualité des œuvres graphiques attendues, mais le support n'est pas identique. En effet, pour élaborer un jeu, le graphiste doit avoir les compétences nécessaires dans son art, mais aussi dans le traitement des images obtenues. Pour cela, des connaissances dans le domaine du jeu vidéo et une formation aux logiciels sont essentielles. En effet, le travail des couleurs, des lumières ou des animations nécessite la prise en compte des règles établies. L'utilisation de certaines couleurs peut ajouter une information à une œuvre, sans que cela ne soit explicite. Par exemple, dans le monde cinématographique ou dans les séries, l'usage d'un filtre jaunâtre indiquera au spectateur que la scène se situe dans un pays d'Amérique latine. La série *Breaking Bad* (Gilligan, 2008) se sert de cette méthode pour distinguer les plans se déroulant au Mexique et aux États-Unis. Le respect de la charte graphique est primordial pour ne pas nuire à la qualité visuelle.

De la même manière, les développeurs doivent avoir une réelle maîtrise des outils requis pour la conception des jeux. Il peut être intéressant de s'enquérir des travaux déjà effectués par les concurrents pour améliorer ses connaissances dans le domaine. Une veille permanente complète la formation. Parfois, la réutilisation de plugins en libre accès peut s'avérer utile, mais il est indispensable de les maîtriser de façon à pouvoir les réadapter au nouveau produit.

#### *III.3.2.b. Maîtrise du contenu*

Si la forme du jeu se heurte à des obstacles liés à l'usage des outils, le fond relève de la maîtrise des règles de conception. Il n'est pas rare de devoir modifier son contenu au cours de l'élaboration du jeu, en supprimant des éléments ou en les remplaçant. Avant tout, un calendrier et des échéances aident l'équipe à visualiser le projet et son avancement. Cela offre une idée globale de la manière dont il convient d'adapter les modifications à effectuer. Néanmoins, le concept principal doit rester au centre de la conception du produit pour éviter une dispersion contre-productive. Dans le cadre d'un jeu sérieux, l'objet d'apprentissage doit figurer en tant qu'élément principal du début à la fin du parcours.

Un produit pédagogique numérique nécessite au moins un concepteur, un développeur, et un graphiste. Le premier doit être un didacticien polyvalent. En effet, après la rédaction du cahier des charges, il supervise le projet, et effectue aussi des tests régulièrement, pour modifier des éléments si nécessaire. La cohésion au sein de l'équipe est donc primordiale pour aboutir à un produit stable, qui doit être au centre d'une communication interne permanente.

De la même manière que ses collègues, le concepteur doit avoir des connaissances diverses pour savoir ce qui peut être ou non adapté. Une veille constante est demandée, par exemple concernant les instructions officielles si le produit est destiné à être utilisé dans les milieux scolaires.

#### *III.3.2.c. Adaptation en fonction des retours*

Les retours d'expérience constituent une source fructueuse d'idées d'amélioration. Ces derniers sont remontés par les testeurs et les utilisateurs. L'équipe doit faire preuve d'une adaptation constante au public pour modifier le contenu si nécessaire. En effet, les personnes travaillant sur un projet n'ont pas toujours le recul nécessaire pour se rendre compte des problèmes existants. Par exemple, le film *Sonic the Hedgehog* (Fowler, 2020), adaptation du jeu vidéo en long-métrage, a reçu de nombreuses critiques après la diffusion de sa bande-annonce en avril 2019, notamment à cause du design du personnage principal. Le réalisateur réagit positivement le mois suivant sur Twitter pour déclarer qu'il intègre ces remarques<sup>35</sup> et reporte la sortie du film<sup>36</sup> pour répondre aux attentes du public.

Dans le cadre d'un *serious game*, le test est très important pour avoir suffisamment de recul sur le produit créé. Il faut prendre en compte l'avis d'experts en

<sup>35</sup> [https://twitter.com/fowltown/status/1124056098925944832?s=20&t=Xcf1d](https://twitter.com/fowltown/status/1124056098925944832?s=20&t=Xcf1d-xeE1J4qjmVnl0J3w)[xeE1J4qjmVnl0J3w](https://twitter.com/fowltown/status/1124056098925944832?s=20&t=Xcf1d-xeE1J4qjmVnl0J3w)

<sup>36</sup> [https://twitter.com/fowltown/status/1131937685700980736?s=20&t=RAWxFTxMAz2-](https://twitter.com/fowltown/status/1131937685700980736?s=20&t=RAWxFTxMAz2-EGTnr4da2g) [EGTnr4da2g](https://twitter.com/fowltown/status/1131937685700980736?s=20&t=RAWxFTxMAz2-EGTnr4da2g)

pédagogie (didacticiens, enseignants), de joueurs réguliers, et de novices. Les deux domaines ne sont pas en contradiction, mais s'équilibrent : si le jeu est trop sérieux, ou s'il n'aborde pas assez le sujet d'apprentissage, l'intérêt en pâtit. Dans cette mesure, il doit respecter à la fois les règles d'ergonomie du jeu vidéo, tout en suivant les étapes de la formation. Un tutoriel est généralement nécessaire pour faciliter l'accès au jeu en expliquant les fonctionnalités de celui-ci. Le jeu est réussi selon le degré d'harmonie entre le divertissement et l'apprentissage, ce qui oblige à un équilibre entre les contenus pédagogique et ludique.

## **III.3.3. Limites financières**

Un jeu peut être développé avec un budget plus ou moins élevé. Selon la complexité des tâches, il requiert plus de ressources, techniques comme humaines. Une équipe limitée doit restreindre son projet dans la limite de ses capacités.

#### *III.3.3.a. Salaires*

En 2017, le Syndicat National du Jeu Vidéo (SNJV) publie le référentiel des métiers du jeu vidéo, partagé par l'Agence Française du Jeu Vidéo (AFJV)<sup>37</sup>. On y retrouve trente-neuf métiers différents inscrits dans cinq familles : management, design, image, technologie, et édition/support. À grande échelle, la conception d'un jeu a besoin d'au moins un référent pour chaque métier cité, même si la meilleure configuration serait constituée de centaines ou de milliers d'employés.

Les salaires moyens sont détaillés pour chaque métier en lien avec la description des missions. Sur une période d'un an, à raison d'un employé seulement par métier, la dépense d'une entreprise s'élèverait à 1 390 000 € en moyenne, uniquement pour la rémunération. Il semble évident que les grandes firmes déboursent des sommes bien plus importantes que les studios indépendants.

<sup>37</sup> https://www.afjv.com/news/7263 referentiel-des-metiers-du-jeu-video-et-charte-des[stages.htm](https://www.afjv.com/news/7263_referentiel-des-metiers-du-jeu-video-et-charte-des-stages.htm)

Notons que ces salaires doivent être maintenus sur une longue durée pour la pérennité du jeu qui doit être constamment testé et mis à jour, même après sa sortie.

#### *III.3.3.b. Logiciels*

Le financement est l'un des principaux obstacles que l'on rencontre lors du développement d'un jeu. Si les grands éditeurs obtiennent aisément des fonds, les indépendants ont plus d'efforts à fournir pour limiter leur budget. Le salaire des employés absorbe une large part des ressources, à quoi s'ajoute l'achat du matériel (ordinateurs, tablettes graphiques, micros, etc.) et des logiciels. Par exemple, chaque logiciel de la suite *Adobe* coûte individuellement un peu plus de 370€ par an à l'entreprise, ou près de 900€ pour l'ensemble des logiciels. Si ces sommes peuvent paraître dérisoires au sein d'une grande firme, elles représentent un coût non négligeable pour des indépendants.

Les moteurs de développement de jeux vidéo sont nombreux. Certains sont gratuits (*Unity, Lumberyard*), et d'autres, plus performants, sont exclusivement utilisés par des éditeurs ou des genres spécifiques : *Unreal Engine* est dédié aux jeux de tirs à la première personne (FPS), *Frostbite* est utilisé par *Electronics Arts*, *Dawn Engine* par *Eidos*, ou encore *Anvil* par *Ubisoft*.

Pour un éditeur indépendant, le budget restreint n'empêche pas la création de jeux particulièrement prisés par le public. Des plateformes dédiées naissent sur chaque console dans les années 2000 (*Xbox Live Arcade* en 2004, *PlayStation Network* en 2006, ou encore *WiiWare* en 2008). Sur PC, la plateforme *Steam* est active depuis 2003 et permet d'acheter des jeux dématérialisés. Les éditeurs indépendants se multiplient et proposent plusieurs titres largement téléchargés, accessibles à des budgets restreints et salués par la critique. *The Binding of Isaac* (2014, *Nicalis*) est longtemps resté le jeu le mieux noté par les joueurs sur le site jeuxvideo.com, tous jeux confondus, y compris les AAA. Il s'agit d'un jeu indépendant en 2D, développé sur *Adobe Flash*, nécessitant une configuration acceptable et accessible pour quelques euros. Trois millions de joueurs

apprécient le gameplay simple et le scénario sombre. Il occupe à ce jour la sixième place du classement<sup>38</sup>.

#### *III.3.3.c. Autres dépenses*

En plus des frais liés directement au développement du jeu, le budget comprend un engagement immobilier (loyer et le respect des normes pour le confort des employés). Au début de l'année 2015 par exemple, l'entreprise *LGM Learning*, à l'origine du développement de l'application *myBlee*, a quitté ses locaux devenus trop onéreux, malgré un produit relativement apprécié du public.

La distribution du jeu est également délicate. Si le studio de production souhaite vendre son produit, il doit établir un partenariat avec un distributeur, qui retiendra une part des encaissements. De la même manière, la publicité doit apparaître sur différents supports (affiches, télévision, radio, internet, etc.), ce qui implique une dépense supplémentaire à ne pas négliger. Certains privilégient la sponsorisation par des personnalités publiques appréciées. C'est le cas notamment de *NordVPN<sup>39</sup>* qui propose aux influenceurs et vidéastes de promouvoir leur produit par le biais d'une affiliation. Sur la plateforme *YouTube*, la présence de *NordVPN* est telle que certaines promotions font volontiers preuve de sarcasme : le vidéaste Frédéric Molas la tourne en dérision avec la création d'un personnage, Captain NordVPN, dans l'une de ses vidéos<sup>40</sup> (2019).

De plus, comme indiqué en III.2.2.c, le maintien des ventes d'un jeu profite du marché des produits dérivés, ce qui nécessite des fonds pour la fabrication des objets et leur mise en vente.

<sup>38</sup> <https://www.jeuxvideo.com/meilleurs/>

<sup>39</sup> <https://nordvpn.com/fr/affiliate/>

<sup>40</sup> <https://youtu.be/M0r9gRrzFMQ>

#### **CONCLUSION DE LA PARTIE**

Avec le déploiement des outils numériques, de nombreux domaines ont émergé ou évolué, ainsi que le TAL en linguistique qui se trouve aussi confronté à de nouveaux usages, liés aux technologies, de l'écrit comme de l'oral.

Le domaine de la formation a su tirer profit des outils pédagogiques mis à disposition. Le développement du monde vidéoludique offre un dispositif complémentaire : le jeu sérieux, qui nécessite un cheminement complexe, tant pour sa conception que pour son maniement. Un travail considérable est exigé de la part d'une équipe complète enrichie par la communication entre différents corps de métiers.

Au-delà de la création indépendante, pour que le jeu vidéo assume son double statut de produit culturel et économique, producteur et concepteur marketing doivent former un binôme à chaque étape de la genèse du produit, comme on l'observe chez *Atari* ou chez *Ubisoft* par exemple, qui associent le marketing au sein des équipes de production (*marketing game managers*). Le marketing est donc vécu de manière ambivalente : comme une contrainte qui appauvrit l'imaginaire mais aussi comme une démarche nécessaire vers plus d'efficacité, de rationalisation et de compétitivité. (Rouet, 2009)

Notre objectif est à présent d'établir les mécanismes d'élaboration d'un *serious game*.

# **PARTIE 2 : RÉALISATION DU SERIOUS GAME**

*L'image du livre de cuisine ne correspond jamais au résultat final.* ― Loi de Murphy

La deuxième partie de ce travail suit la conception d'un *serious game* destiné à apprendre le français en tant que langue étrangère. Elle se compose de trois chapitres :

- Le premier traite de la constitution du cahier des charges définissant l'élaboration du jeu sérieux.
- Le deuxième vise à explorer les éléments linguistiques nécessaires au contenu du produit pédagogique souhaité.
- Le troisième aborde les aspects techniques du développement.

## CHAPITRE IV – CAHIER DES CHARGES

Notre ambition est de réaliser un *serious game* en suivant les étapes de conception du jeu vidéo décrites dans le chapitre précédent. Nous souhaitons l'appliquer au domaine de l'apprentissage de la langue française, plus précisément à l'acquisition lexicale. Contrainte par les difficultés relatives à nos moyens techniques et financiers, nous n'avons créé qu'une maquette du jeu. Il pourra par la suite être amélioré afin de finaliser notre objectif. Il reste néanmoins indéniable que la présence d'une équipe complète est nécessaire à l'aboutissement d'un tel projet. Le produit n'est pas destiné à la commercialisation.

Le cahier des charges est le document contenant l'ensemble des informations nécessaires à la conception d'un jeu. Il comporte les éléments détaillant chacune des étapes du processus, de sorte que l'équipe de concepteurs puisse orienter efficacement les développeurs et les graphistes. Il s'agira de détailler chaque partie, qu'il s'agisse de la liste des personnages et leurs caractéristiques, des graphismes et des sons, ou de la gestion du menu du jeu.

Dans ce chapitre, nous configurerons le contenu du jeu en fonction des objectifs pédagogiques, du *lore* fictif et de l'interface utilisateur. Puis nous approfondirons les notions d'ergonomie profitables à une interaction réussie. Enfin, nous aborderons les instructions que nous souhaitons donner lors du jeu, du tutoriel à l'épilogue, afin d'établir une progression pédagogique pertinente.

## **IV.1.1. Objectifs et public**

#### *IV.1.1.a. Affect et mémorisation*

La classification des arts a évolué à travers le temps et a intégré progressivement les domaines naissants. Si certains sont bien reconnus, comme les arts de la scène ou l'architecture, le jeu vidéo ne trouve pas aussi facilement sa place tant du fait de sa nouveauté que des représentations sociales qui lui sont attachées. Il pourrait être associé aux arts visuels ou à la musique dont il diffère dans la mesure où il implique une interaction. De plus, il peut exister des jeux fondés uniquement sur le son sans la présence d'image, comme *A Blind Legend* (*Dowino*, 2015) par exemple. Ce qui identifie un jeu vidéo est donc le lien entre le geste accompli et la représentation artistique (Morisset, 2019). Le lien entre le jeu vidéo et les arts de la scène est patent dans la mesure où le joueur doit incarner un rôle dans le scénario, s'il y en a un. Dans tous les cas, l'utilisateur contrôle les gestes nécessaires à l'aboutissement du jeu. Sa place est déterminée par la valeur donnée à son interaction : plus il réussit ce qui est attendu, plus le jeu accorde de l'importance à ses actes.

Le théâtre est un outil pédagogique pertinent dans l'apprentissage d'une langue étrangère qui consolide la production orale, tout en parcourant des registres différents (Schmidt, 2006). En nous adressant à un public d'étudiants étrangers, nous sommes fréquemment confrontés à la barrière de l'insécurité linguistique (voir I.3.1.b). Notre objectif est d'atténuer cette difficulté en valorisant la place de l'apprenant dans son parcours pédagogique. À travers le jeu, il pourra non seulement s'incarner en tant que héros, mais aussi simuler des situations d'entraînements sans ressentir le même degré de frustration en cas d'échec. Au vu de la typologie des jeux vidéo que nous avons établie (voir III.1.1.), le genre le plus adapté pour inclure au mieux l'utilisateur dans un scénario similaire au théâtre est le jeu de rôle. En effet, le récit peut être adapté au joueur en lui proposant des interactions de communication diverses. L'engagement de l'apprenant est déterminant. L'emploi d'un avatar conforte son investissement, de même que son inclusion dans l'histoire. Il lui revient de jouer un rôle primordial dans le récit. Son personnage sera le seul à pouvoir agir sur la progression (Bayle & Foucher, 2011).

L'implication du joueur se répercute dans l'importance qu'il accorde au jeu, et à son contenu. Un *serious game* doit donc être suffisamment attractif en incluant la présence du joueur dans le scénario et en communiquant avec lui. En d'autres termes, les *feedbacks* doivent être assez présents pour donner une réponse, positive ou négative, à chaque stimulus généré par l'utilisateur.

Pour avoir une ligne directrice utile pour notre processus de test, nous pouvons au moins déterminer pourquoi nous voulons que nos jeux soient amusants. Les jeux sont des activités volontaires ; ils exigent la participation des joueurs – un niveau élevé de participation. Contrairement aux films ou à la télévision, le spectacle ne continue pas si les joueurs cessent de jouer. Ainsi, si votre jeu n'a aucun attrait émotionnel, les joueurs sont susceptibles d'arrêter de jouer ou de ne jamais le placer au premier plan. Donc l'amusement fait appel aux émotions. Tous les éléments émotionnels et dramatiques qui poussent un joueur à jouer de votre jeu, à l'essayer et à continuer à y jouer, sont généralement ce que les joueurs citent lorsqu'ils sont interrogés sur ce qui rend un jeu amusant.<sup>41</sup> (Fullerton, 2008)

Les émotions de l'apprenant peuvent croître selon la façon dont elle est façonnée. Un univers réaliste ne déclenche pas d'affect mais des personnages crédibles sont essentiels :

Il existe une notion dans les Arts de « personnage crédible » ; elle ne signifie pas un personnage honnête ou fiable, mais un personnage qui donne l'illusion de la vie, et permet ainsi la suspension de l'incrédulité du public.<sup>42</sup> (Bates, 1994)

L'auteur illustre ces propos avec les personnages issus de la licence Disney. S'ils sont nombreux à correspondre à des animaux anthropomorphiques, comme Mickey,

 $41$  Traduit de l'anglais : "To have a useful guideline for our testing process, we can at least determine why we want our games to be fun. Games are voluntary activities; they require player participation- a high level of participation. Unlike movies or television, the show does not go on if players cease to play. So if your game has no emotional appeal, players are apt to stop playing or never pick it up in the first place. So fun appeals to the emotions. All of the emotional and dramatic elements that drive a player to pick up your game, to try it out, and to continue to play it, are usually what players cite when asked about what makes a game fun."

 $42$  Traduit de l'anglais : « There is a notion in the Arts of "believable character". It does not mean an honest or reliable character, but one that provides the illusion of life, and thus permits the audience's suspension of disbelief."

Donald ou Dingo, ils ne sont en aucun cas proches de représentations réalistes des souris, des canards et des chiens. Malgré cela, les personnages sont crédibles car ils s'imprègnent d'un caractère logique mis en place dans le *lore*. De ce fait, la création de personnages caricaturaux ne freine pas l'immersion des utilisateurs dans un jeu. Une étape supplémentaire peut être acquise si l'on aborde le cas de l'empathie artificielle : les sentiments que l'on peut développer envers un personnage ne se limitent pas à un être vivant (humain ou animal), mais peuvent aussi naître avec des objets sans âme (Papadoudi-Ros, 2015).

La volonté de toucher l'affect des utilisateurs n'est pas anodine, nous souhaitons par ce biais impacter leur mémoire. En effet, il est intéressant d'exploiter la mémoire involontaire des joueurs pour qu'ils acquièrent, à moindre effort, le contenu pédagogique souhaité. Le souvenir d'une situation revient à l'esprit dès que l'on affronte des conditions similaires ; il est renforcé par son renouvellement (Perrin, 1993). Nous avons pour objectif d'améliorer la mémorisation d'un lexique spécifique, non seulement les termes mais leur emploi dans des contextes similaires puis différentes.

#### *IV.1.1.b. Attentes pédagogiques et public cible*

Notre jeu a pour finalité principale d'être un outil pédagogique pour les enseignants. L'utilisation du *serious game* doit obligatoirement être encadrée par un formateur ; il ne suffit pas à lui seul pour maîtriser la langue.

Le public cible est constitué d'apprenants étrangers souhaitant acquérir le français. Nous nous orientons vers les jeunes adultes de 18 à 35 ans, des personnes à l'aise avec les outils numériques, afin de pallier les fréquentes lacunes en lecture et lors des interactions (Arzaz, 2017). Nous ne visons pas de sujets ayant une langue maternelle donnée dans la mesure où les classes de FLE sont hétérogènes et que le public n'est pas prévisible avant les inscriptions administratives, qu'il s'agisse d'écoles privées ou d'universités publiques. Les étudiants ont accès au jeu au cours de leur parcours initial de façon à consolider leur apprentissage. Nous proposons des scènes de la vie quotidienne afin de surmonter leur éventuelle insécurité linguistique. Le jeu de rôle permet à l'utilisateur de se substituer au personnage.

Nous prévoyons, grâce au *serious game*, d'améliorer les capacités de mémorisation lexicale des utilisateurs. Il nous faudra vérifier, au moyen d'évaluations et de retours d'expérience, ce que les utilisateurs ont appris et retenu. Ceci devra être suivi par une seconde évaluation permettant de recréer une situation similaire et d'observer le comportement des apprenants.

Le jeu est un moyen de transmission d'information, il est possible d'apprendre en jouant, sans pour autant qu'il s'agisse de la première intention du produit. Les différents opus de la saga *Assassin's Creed* permettent de découvrir certains aspects de l'Histoire, de façon scénarisée certes, mais avec une immersion où l'on peut impliquer le joueur dans des événements importants. Nous notons par exemple l'épisode de la *Boston Tea Party* dans *Assassin's Creed III* (*Ubisoft*, 2012) qui se déroule pendant la guerre d'indépendance américaine. Dans cette scène, le héros participe à l'épisode en détruisant une partie de la cargaison de thé. De même, dans l'un des derniers jeux de la saga, *Odyssey* (*Ubisoft*, 2018), le joueur incarne un mercenaire lors de la guerre du Péloponnèse, et peut décider de défendre Athènes ou Sparte. Il lui est proposé de rencontrer de nombreux personnages comme Périclès, Hippocrate, ou encore Socrate qui permettra au joueur d'entretenir des débats philosophiques.

Contrairement à un jeu classique, le *serious game* a pour but principal d'apporter un apprentissage, et se doit d'être explicite à ce sujet. L'utilisateur est conscient qu'il doit faire l'effort d'acquérir et de maîtriser les informations, ce qui modifie le contexte dans lequel il se trouve. Nos attentes vis-à-vis des étudiants concernent également leur implication quant à l'utilisation du *serious game*. Il va de soi que le formateur devra encadrer le jeu et s'assurer que les apprenants, au-delà du jeu, en font un véritable support de savoir.

### **IV.1.2. Lore**

#### *IV.1.2.a. Univers*

Le jeu étant un moyen de simuler l'environnement de la vie quotidienne des étudiants, il est constitué de scènes courantes et familières. Le joueur évolue dans l'univers d'une petite ville française fictive nommée Marville. Ce nom est attribué pour rappeler la firme *Marvel*, célèbre dans la culture populaire. Cela peut donner un indice à l'utilisateur quant aux références du jeu. Comme évoqué précédemment, l'objectif n'est pas de fournir un environnement réaliste mais qui soit crédible dans son fonctionnement. Le comportement des personnages non-joueurs calque donc ceux des jeux vidéo classiques pour donner à l'utilisateur sa place de héros. Par exemple, dans la saga *The Legend of Zelda* (*Nintendo*, depuis 1986), la quête directrice du personnage principal est de sauver la princesse Zelda et de libérer le royaume d'Hyrule. Malgré cet aspect héroïque, il pourra entrer sans autorisation dans les demeures des autres personnages, briser leurs objets ou leur dérober de l'argent. Ceci n'est pas considéré comme une action à éviter mais au contraire recommandée pour s'enrichir : le *lore* des jeux vidéo privilégie le bien-être du joueur et l'accomplissement de sa mission au détriment des personnages non-joueurs qui le remercieront. De la même manière, la saga *Pokémon* (*Nintendo*, depuis 1996) met en scène un jeune garçon de 10 ans qui parcourt le monde pour capturer différentes espèces et les faire combattre. Si dans la réalité, il nous semblerait peu plausible qu'un enfant fasse du braconnage en étant encouragé par sa mère, le *lore* rend ce parcours crédible. Pour *Marville*, il en est de même : l'apprenant s'installe dans une ville qui implique un certain comportement, notamment de confiance. En effet, les personnages non-joueurs peuvent communiquer avec lui en lui demandant d'effectuer certaines actions, même si la vie réelle ne permettrait pas ce type de situation. Il appartient au bon sens de l'utilisateur de faire la part des choses et d'identifier ce qui relève du *lore*.

Nous attribuons un lieu pour chaque quête afin de mieux suivre la progression. Le joueur retrouve les lieux les plus couramment rencontrés : le domicile, la gare, l'hôpital, la pharmacie, le supermarché, l'école, la boulangerie et le magasin de vêtements.

#### *IV.1.2.b. Personnages*

Les œuvres fictives entérinent un déséquilibre entre les hommes et les femmes. Le principe de la Schtroumpfette (Pollitt, 1991) touche de nombreux domaines lorsqu'un personnage féminin unique met en avant les personnages masculins de l'œuvre. Ce concept est observable au cinéma (la générale Leia Organa dans la saga *Star Wars*), dans les dessins animés (April O'Neil dans *Les Tortues Ninja*) ou même dans la bande dessinée (Bianca Castafiore dans *Tintin*). De la même manière, le syndrome Trinity (Robinson, 2014) s'inspire du personnage du même nom issu de la série de films *Matrix* (1999 à 2021) : une femme incarne un rôle fort, supérieur à celui du héros masculin, mais reste au rang de personnage secondaire, voire de demoiselle en détresse. Ce principe est également observable dans de nombreuses œuvres littéraires (Hermione dans la saga *Harry Potter,* 1997 à 2007), cinématographiques (Leeloo dans *Le Cinquième Élément*, 1997) ou dans les séries (Lagertha dans *Vikings,* 2013 à 2020).

Il en va de même pour le jeu vidéo : les personnages féminins sont moins souvent présents et généralement confinés dans des rôles secondaires. Il est difficile de trouver, dans les scénarios, une femme qui soit une héroïne non sexualisée, avec une fonction actantielle cardinale dans l'histoire. La Princesse Zelda, de la saga *The Legend of Zelda* (*Nintendo,* depuis 1986), prête son nom à la série, mais laisse le statut de héros à Link, le personnage masculin chargé de la sauver. Un exemple plus intéressant est celui de Samus Aran, l'héroïne du jeu *Metroid (Nintendo*, 1986*)*. Dans le premier jeu de la saga, le joueur incarne un personnage recouvert d'une armure, et il ne découvre qu'à la fin du jeu qu'il s'agissait d'une femme. Cet effet de surprise marque l'année 1986 dans le monde du jeu vidéo et témoigne d'une tentative de parité dans un domaine très masculin. Il faudra attendre 1996 pour voir apparaître une autre héroïne : l'archéologue Lara Croft dans le jeu *Tomb Raider (Eidos Interactive,* 1996*),* qui devait à l'origine seconder un homme. Le succès tient surtout au recours à un décor en 3D mieux maîtrisé, ainsi qu'à une jouabilité plus conviviale. Après une série de jeux, et deux films grand public en 2001 puis en 2018, le personnage, d'abord figuré comme une femmeobjet peu vêtue, est devenu une figure héroïque au cours des années 2010.

Pour *Marville*, des jeux de mots sont utilisés pour les noms des personnages nonjoueurs. Ceux-ci ont l'apparence de personnages déjà existant dans la culture populaire, et les noms seront traduits en français. Ils garderont également les traits de caractère de leur inspiration d'origine. Nous avons fait le choix d'intégrer des personnages féminins tirés de protagonistes masculins pour les raisons évoquées. En effet, nous souhaitons respecter la parité sans recourir à des représentations dégradantes. Les Personnages Non Joueurs (PNJ) se présentent ainsi :

- Jean Neige, référence à Jon Snow de la saga *Game of Thrones* (George R. R. Martin, 1996 à nos jours), reprend le caractère naïf mais meneur de son personnage. Adjoint au maire de la ville, il apprend au joueur « *qu'il ne sait rien* » de ses habitants, ce qui rappellera l'une des phrases de la série devenue célèbre « *You know nothing Jon Snow* » (George R. R. Martin, *A Storm of Swords*, Chapitre 15, Tome 3 ; puis dans l'adaptation en série *Game of Thrones*, à plusieurs reprises).
- Samuel Pêcheur, référence à Sam Fisher de la saga *Splinter Cell* (*Ubisoft*, 2002 à nos jours), conserve l'aspect froid du personnage. L'auteur Tom Clancy a participé à l'écriture de la saga *Splinter Cell*, où Sam Fisher est un agent d'élite spécialisé en infiltration.
- Serpent Gazeux, référence à Solid Snake et Liquid Snake de la saga *Metal Gear Solid* (*Konami*, depuis 1987) de la même manière que Sam Fisher, est fondé sur une série de jeux d'infiltration. Le protagoniste Solid Snake devant se cacher de façon récurrente dans des cartons, cette particularité est reprise ultérieurement dans le jeu *Super Smash Bros. Brawl* (*Nintendo*, dirigé par Sora, 2008). Au-dessus de lui se trouve également un point d'exclamation similaire au jeu d'origine, apparaissant lorsque le personnage se fait détecter par un ennemi.
- Jacques Moineau, référence à Jack Sparrow de la saga *Pirates of the Caribbean* (Verbinski, 2003 à 2017) est un voyageur peu scrupuleux, reprenant l'aspect physique négligé du pirate. Habitué aux voyages maritimes frauduleux, il ne sait pas comment prendre le train légalement.
- Emma Brune, référence à Emmett Brown de la saga *Back to the Future* (Zemeckis, 1985 à 1990), tient le rôle de la guichetière à la gare. Elle a la même

chevelure blanche et ébouriffée que Doc, et propose un voyage non pas en *DeLorean* mais en train.

- Grégoire Maison, référence à Grégory House de la série *House M.D.* (Shore, 2004 à 2012), garde le caractère cynique de son personnage. Il est également sousentendu qu'il cache une addiction à des médicaments pour soulager une douleur chronique.
- Dr Blanc, référence à Walter White de la série *Breaking Bad* (Gilligan, 2008 à 2013)*,* n'est pas professeur de chimie mais pharmacien. Tout comme le personnage d'origine, il se doit de fournir une forme de drogue à son client.
- Dr Lecteur, référence à Hannibal Lecter de la tétralogie *The Silence of the Lambs* (Harris, 1981 à 2006), est également un psychiatre travaillant dans un hôpital. Reprenant les traits d'Anthony Hopkins, il est dit qu'il souffre d'une indigestion, sous-entendant ainsi son cannibalisme, et qu'il souhaite reprendre une alimentation saine.
- Eva, référence à Eve de *Wall-E* (*Pixar Animation Studios*, 2008), reproduit le comportement mécanique d'un hôte de caisse, simulant son personnage robotique.
- Stéphane Roger, référence à Steve Rogers de *Captain America* (*Marvel Comics*, depuis 1940), est, comme l'original, déstabilisé par le cadre temporel. Alors que Steve Rogers est cryogénisé de la Seconde Guerre mondiale jusqu'à nos jours, Stéphane Roger est un déséquilibré persuadé de vivre à cette époque, et qu'il faudra mettre à jour sur l'Histoire de la deuxième moitié du XXe siècle.
- Moshi, référence à Yoshi de la série *Super Mario* (*Nintendo*, depuis 1990), est un enfant portant un déguisement similaire au dinosaure vert. Il pleure parce qu'il s'est fait voler son cookie, rappelant alors le jeu dérivé *Yoshi's Cookie* (*Bullet-Proof Software*, 1992).
- Wendy, référence à *Winnie the Pooh* (Milne, 1926), est une boulangère dodue, souriante et gourmande.
- Yann Seul, référence à Han Solo de la saga *Star Wars* (Lucas, depuis 1977), renvoie en réalité à son interprète Harrison Ford. Avant la quête, il se retrouve en difficulté suite à la perte de ses biens après qu'il a perdu un pari. Une fois le

problème résolu, il prend l'apparence d'un autre personnage incarné par le même acteur, Indiana Jones (Spielberg, 1981 à 2008).

- Émilie, référence à Amy Rose de la série de jeux *Sonic* (*Sega*, depuis 1991), est une vendeuse à l'énergie débordante, qui rappelle celle du personnage original.
- Stanley Léon, référence à Stan Lee, est le maire de Marville. Il ne fait qu'une brève apparition à la fin du jeu pour remercier le joueur, tout comme le dessinateur avait pour habitude de jouer une courte scène (caméo) dans chaque film produit par *Marvel*.

L'ensemble des personnages communique avec le joueur qui reconnaîtra peutêtre les références utilisées. Dans ce cas, il pourra mieux cerner le caractère des personnages et l'intégrer pour appréhender la conversation. Cela dit, s'il ne les reconnaît pas, il n'aura pas de difficultés particulières à effectuer ses missions.

#### *IV.1.2.c. Gameplay*

Le *gameplay* initialement souhaité est celui affecté aux jeux de rôle des années 90, comme les premiers jeux de la saga *Final Fantasy* (*Squaresoft*, depuis 1987). Il s'agit d'alterner une vue aérienne ou isométrique pour les déplacements du joueur dans la ville, et une vue en face à face lors des échanges avec les personnages non-joueurs. Cela permet à l'utilisateur de situer son personnage dans l'environnement fictif, mais aussi de dialoguer plus naturellement lorsqu'il en a besoin.

Pour suivre sa progression, il doit avoir accès à une carte de la ville, dont chaque point représente un lieu spécifique à visiter. Chacun d'entre eux est assimilé à une quête spécifique. Le parcours est dans un premier temps linéaire pour ne pas perdre l'utilisateur, mais une arborescence en étoile peut être envisagée dans le cadre d'un scénario plus libre.

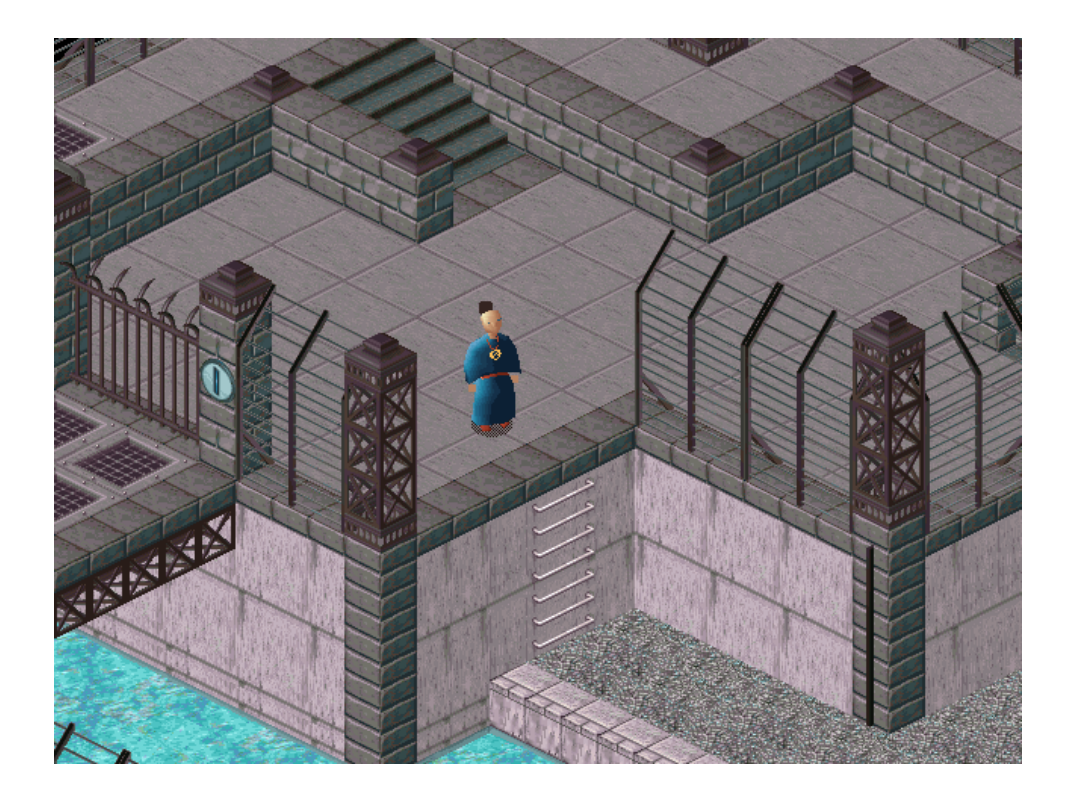

*Figure 29 : Illustration de la vue isométrique du jeu Little Big Adventure (Adeline Software International, 1994) Source :* <https://commons.wikimedia.org/>

Les difficultés de programmation, abordées en V.1 nous contraignent à supprimer les déplacements au clavier, au profit de téléportations instantanées en cliquant sur les lieux de la carte. L'idée d'origine reste plus ludique et moins monotone, et pourra être reprise ultérieurement.

Les échanges avec les personnages du jeu restent néanmoins possibles pour simuler les plus-values théâtrales. En plus d'une amélioration des compétences scripturales (André, 1997), l'art de la scène favorise les fonctions cognitives permettant la production de la parole spontanée (Liberman, 1987) et la pratique naturelle de la langue.

## **IV.1.3. Interface**

#### *IV.1.3.a. Navigation*

La navigation souhaitée à l'origine est liée au *gameplay* choisi : le joueur peut déplacer son personnage sur l'écran grâce aux flèches directionnelles de son clavier. Il interagit avec les personnages non-joueurs en appuyant sur le bouton principal et effectue les quêtes au clavier ou à la souris selon le contexte.

Suite aux modifications imposées par les limites du développement, le clavier n'est pas utilisé pour la navigation, mais uniquement la souris. Le lancement des dialogues s'effectue en cliquant sur les personnages non-joueurs présents à l'écran.

L'utilisateur a constamment accès à une barre de menus fixe qui comprend les options (pour régler le volume par exemple) et les objets permanents du jeu comme l'inventaire des objets de quête.

#### *IV.1.3.b. Avatar*

L'avatar du joueur est masculin ou féminin selon son choix de départ. Il aurait été intéressant de permettre au joueur de le personnaliser, comme c'est le cas dans de nombreux jeux, afin qu'il puisse respecter au mieux l'image qu'il souhaite lui donner. Les représentations visuelles des personnages, qu'il s'agisse de l'avatar ou des personnages non-joueurs, ont une importance particulière puisqu'ils définissent le degré de réalité dans lequel le joueur est plongé.

Les artistes, en particulier les animateurs de personnages, ont également essayé de comprendre et d'exprimer l'essence de l'humanité dans leurs constructions. Les animateurs de personnages devaient être particulièrement analytiques, car ils devaient produire la vie humaine à partir de simples dessins dessinés à la main, de lignes avec un ombrage plat, déplacés image par image, sans pouvoir compter sur un acteur humain pour représenter le personnage. L'exigence pratique de production de centaines de milliers de ces dessins a forcé les animateurs à utiliser une imagerie extrêmement simple et non réaliste, et à rechercher et à résumer précisément ce qui était crucial.<sup>43</sup> (Bates, 1994)

Nous utilisons donc des traits simples qui conserveront une forme de réalisme en jonglant entre l'environnement virtuel et les situations naturelles du jeu. Soriano explique « qu'il existe un avatar implicite dans les jeux vidéo à la première personne. C'est-à-dire que le joueur crée dans son esprit cet avatar qu'il ne voit pas. » (Soriano, 2019). Dans le concept d'origine de notre jeu, l'avatar est visible de face au commencement du jeu : le joueur peut visualiser son aspect physique global. Lors de la suite du jeu, l'avatar est représenté de profil perdu, c'est-à-dire de dos, en laissant apparaître légèrement le visage. Son emplacement est décalé à droite de l'écran, si bien que son interlocuteur occupe la partie gauche. Cette répartition est basée sur le principe des conversations électroniques textuelles des messageries instantanées classiques.

Suite aux retards de développement, l'avatar ne fait pas partie de *Marville*, mais sera intégré en prolongement du projet.

#### *IV.1.3.c. Carnet de vocabulaire*

Pour approfondir le lexique, nous mettons à disposition de l'apprenant un carnet de vocabulaire qu'il peut consulter à tout moment dans sa progression. Il se remplit automatiquement au cours du jeu en intégrant les mots rencontrés. La mise à jour de ce carnet s'effectue après chaque quête. Les mots sont initialement classés par ordre alphabétique mais l'utilisateur peut modifier le principe de tri s'il le souhaite. Pour les noms, un déterminant est présent pour indiquer le genre. De plus, il est possible de déclencher un fichier sonore pour prononcer les mots. Enfin, le joueur peut retrouver la quête dans laquelle il a rencontré un mot, pour le resituer si nécessaire.

<sup>&</sup>lt;sup>43</sup> Traduction de l'anglais: Artists, in particular the character animators, also tried to understand and express the essence of humanity in their constructions. Character animators had to be especially analytic, because they had to produce human life from nothing more than individual hand-drawn, flatshaded line drawings, moved frame by frame, without being able to rely on a human actor to portray the character. The practical requirement of producing hundreds of thousands of these drawings forced animators to use extremely simple, non-realistic imagery, and to seek and abstract precisely that which was crucial.

Une idée supplémentaire aurait été d'ajouter les définitions attribuées aux termes du carnet de vocabulaire, de sorte à ce que l'apprenant puisse confirmer sa compréhension. Il aurait aussi été intéressant d'illustrer les mots dans la mesure du possible pour remplacer les descriptions textuelles.
## **IV.2.1. Matériel et logiciel**

#### *IV.2.1.a. Matériel*

Dans le but de faciliter la jouabilité, nous avons opté pour l'utilisation exclusive du clavier et de la souris. Aucune manette ne sera ajoutée.

Le clavier permet d'écrire, en utilisant les lettres. Les chiffres ne sont pas sollicités, car déjà fournis : ceci limite la programmation pour éviter de surcharger le jeu, notamment en donnant la possibilité d'écrire les nombres en chiffres et en lettres. Aucune commande n'est à effectuer et les flèches directionnelles sont également écartées. Pour un jeu vidéo abouti, il aurait par contre été judicieux d'ajouter ces touches, pour permettre par exemple au joueur de se déplacer d'une autre manière qu'avec la souris. Le développement du déplacement d'un personnage demande cependant un temps plus conséquent, et nous ferons le choix, pour cette raison, de plans fixes. Le clavier est utilisé a minima afin de prendre en compte la difficulté que peut poser l'utilisation d'un clavier Azerty – qui n'est d'usage qu'en France et en Belgique – pour un étranger. Les accents sont aussi un frein à la maîtrise des touches, bien qu'ils fassent partie intégrante de l'acquisition du français. De plus, le joueur n'aura à entrer que des mots simples (pas de phrases, ni de mots composés) de façon à réduire la programmation et à respecter au mieux la casse. Ceci diminue également le nombre d'erreurs liées à la typographie et non à une mauvaise compréhension linguistique de l'utilisateur.

La souris est l'élément principal du jeu. Seul le clic gauche est utilisé pour la majorité des actions requises : accéder au menu, entamer une discussion avec un personnage non-joueur, sélectionner une réponse, passer à la séquence suivante ou valider. À l'origine, il était prévu qu'en cas de période inactive prolongée, une indication montre au joueur où cliquer pour avancer. L'idée n'est reprise qu'au démarrage du jeu pour soulager le développement de ces détails chronophages.

Une sortie son est requise dans la mesure où l'ouïe sera fortement mobilisée. L'utilisateur entend non seulement les voix des personnages non-joueurs mais aussi les bruitages et la musique. S'agissant d'un jeu ayant pour objectif d'améliorer la maîtrise de la langue, il nous semble indispensable d'inclure des éléments sonores pour travailler l'oral en plus de l'écrit. Selon le contexte d'utilisation du jeu, l'apprenant pourra opter pour un casque ou des haut-parleurs. Nous recommandons cependant l'usage du casque pour filtrer au mieux les perturbations extérieures.

Le produit est conçu pour être utilisé sur un ordinateur, avec un écran suffisamment large pour permettre l'affichage de tous les éléments sans contrainte. Il pourra tout de même être utilisé sur tablette et sur smartphone si le projet est repris ultérieurement. La tablette est un outil exploitable que nous pourrons considérer par la suite, mais le téléphone ne conviendra pas au travail demandé en raison de la taille limitée de l'écran : la vue doit être assez claire pour afficher les éléments de petite taille, mais aussi pour permettre les clics sur des zones restreintes. Ceci dit, la démocratisation du smartphone de grande taille pourrait permettre une adaptation avec une épuration des détails affichés.

#### *IV.2.1.b. Logiciel*

Le jeu que nous concevons ne nécessite pas de logiciel spécifique pour être utilisé, uniquement une connexion internet et un navigateur. *Google Chrome* est recommandé pour éviter les instabilités. Après plusieurs essais sur différents logiciels (voir V.1.1.), nous avons opté pour une plateforme ouverte, protégée par un mot de passe. L'utilisateur peut sauvegarder sa partie et y accéder dès qu'il le souhaite. Néanmoins, l'accès au jeu nécessite une inscription préalable.

Il est nécessaire de stabiliser les versions du jeu sur les différents supports (ordinateur, tablette, smartphone), mais aussi sur les navigateurs disponibles. Même si Chrome est le plus utilisé au monde entre juin 2021 et juin 2022 (66.93 %), il est tout de même accompagné de Edge (10.64 %), Safari (8.93 %), Firefox (7.8 %), Opera (2.98 %) et Internet Explorer (0.75 %) aujourd'hui désuet<sup>44</sup>. L'adaptation à l'utilisateur est une priorité qui doit rester constante, tant à l'intérieur du jeu que pour son utilisation.

## **IV.2.2. Conditionnement**

#### *IV.2.2.a. Choix des couleurs*

L'utilisation de l'écran fait appel au le sens de la vue en priorité. De ce fait, les couleurs ont une importance primordiale. Chaque couleur est liée à un domaine, sociétal ou psychologique. Nous notons par exemple :

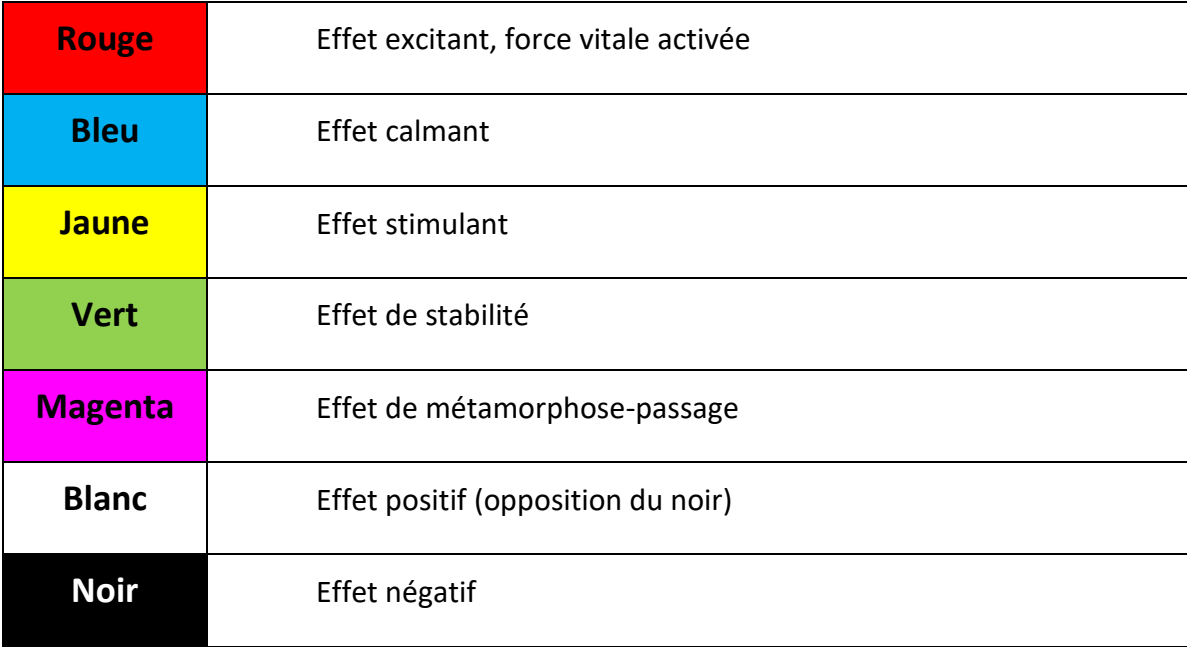

*Figure 30 : Effet des couleurs*

*Source : Sallio, La couleur des textes sur écran vidéo, p.25, 1984*

En pédagogie, le rouge est assimilé à l'erreur ou à la correction externe, tandis que le vert équivaudrait à la réussite et à l'autocorrection.

<sup>44</sup> <https://gs.statcounter.com/browser-market-share/desktop/worldwide>

Il convient également d'évoquer les contrastes de couleurs entre le texte et l'arrière-plan. Des expériences de Sallio (1984), il ressort qu'il est plus aisé de lire un texte sombre sur un arrière-plan clair pour mémoriser les informations. Plus précisément, dans le cas d'une règle dans un jeu électronique, il est préférable d'utiliser du texte noir ou bleu.

Nous optons donc pour un arrière-plan général bleu, qui facilite le calme et qui met l'apprenant plus à l'aise. L'idée originale concevait tous les textes en noir, à l'exception des noms des personnages non-joueurs, qui seront de la couleur dominante de leurs porteurs. En effet, chaque personnage se rapprocherait d'une couleur spécifique correspondant au graphisme utilisé, lui-même tiré d'une référence à la culture populaire. La réutilisation de cette couleur à la fois pour l'illustration et pour le nom permettra de lier plus facilement le personnage et ce qu'il dit. Les retards de développement n'ont pas permis cette différenciation, les noms des personnages restent donc en noir comme le reste des textes.

Le bouton « Suivant » devait être de couleur magenta, pour conserver la symbolique de « métamorphose-passage ». Nous souhaitions foncer ce magenta vers le violet pour le détacher sensiblement du rouge. Les choix de développement n'ont pas non plus permis de répondre à ces consignes.

Les bonnes réponses sont traitées par du vert, tandis que les mauvaises le sont par du rouge, comme il est d'usage pour l'ensemble des produits pédagogiques.

Dans un souci de lisibilité, nous aurions voulu ajouter un cadre blanc en transparence, derrière chaque texte, afin de conserver l'arrière-plan bleu, tout en facilitant la lecture au moyen d'un fond clair. Il n'a malheureusement pas été possible de modifier les couleurs souhaitées.

#### *IV.2.2.b. Bruitages*

D'un point de vue linguistique, un son de parole réaliste est une qualité ; les créateurs d'un jeu doivent se rapprocher au mieux de la voix humaine, en évitant la synthèse vocale même si celle-ci a un coût inférieur à celui de l'emploi d'acteurs

144

professionnels. Certes, les progrès de la synthèse vocale sont impressionnants mais ils n'en conservent pas moins une tonalité très artificielle. Nous faisons donc appel à des acteurs pour sonoriser les dialogues. Il est important de respecter les variations de la langue en termes d'accents pour mettre le joueur en contact avec plus de réalisations.

La musique est un sujet important dans la conception d'un jeu, puisqu'il s'agit d'une ambiance acoustique continue à laquelle le joueur est exposé. La méthode Suzuki propose de maîtriser un instrument de musique en se fondant sur l'apprentissage de la langue maternelle. Il s'agit ici de faire coïncider des aspects sonores de la musique et de la langue (Comeau, 2002). En d'autres termes, le développement de l'ouïe exerce ses effets sur la maîtrise de la musique et de la langue. Une oreille entraînée à mieux écouter percevra mieux les sons, dans le domaine artistique comme en langue.

Plus particulièrement, la musique classique est bénéfique pour la mémorisation car elle facilite l'affect et la concentration (Dosseville, Laborde & Scelles, 2012). Le fond sonore doit également être varié pour éviter une répétition qui nuirait à la concentration. Le réglage du volume sonore ne doit ni couvrir les voix des acteurs, ni constituer un élément de distraction.

Pour la musique, nous faisons appel à une compositrice professionnelle (voir V.3.1). Les bruitages du jeu s'ajoutent aux voix et à la musique, illustrant les interactions du joueur. Ceux-ci sont brefs et sobres, et couvrent les clics du joueur pour qu'il ait un retour direct sur l'accomplissement de son action.

#### *IV.2.2.c. Animations*

En accord avec les restrictions que nous posons en termes d'animation, celles-ci sont limitées en nombre, dans le but de ne pas perturber l'attention du lecteur. La concentration doit concerner le contenu de l'apprentissage et les animations interviennent lorsqu'une nouvelle information doit être apportée. C'est le cas notamment lorsque l'apprenant reçoit un nouvel objet par exemple.

Il est plus efficace d'associer l'animation à un élément sonore plutôt que visuel (Mayer, 2008), et de n'en faire apparaître qu'une seule à la fois. L'emplacement doit aussi être pertinent. Il est par exemple inutile d'animer le décor puisqu'il n'est que décoratif. Cela pourrait troubler la perception, comme le vidéaste Frédéric Molas l'illustre avec la critique du jeu vidéo *Nightmare Circus*<sup>45</sup> (*Sega*, 1995).

#### *IV.2.2.d. Police de caractères*

Pour un produit adapté au plus grand nombre, nous optons pour une police sans empattement afin de ne pas rendre plus difficile la lecture aux personnes souffrant de dyslexie (Petit & Popescu, 2015).

Les polices universelles sans empattement sont nombreuses, comme Arial, Verdana ou Helvetica. Ceci dit, la restriction des écritures à ces polices a un effet esthétique : un visuel désuet pourrait être reproché. Malgré cela, l'adaptation aux différents publics reste notre priorité.

# **ABCDEF** abcdef

Police « sans serif » ou sans empattement (Arial, Myriad Pro...)

# ABCDEF bcde

Police « serif » ou avec empattement (Times New Roman, Arno Pro...)

*Figure 31 : Illustration de polices avec et sans empattement Source : https://lemondedesetudes.fr/*

<sup>45</sup> [https://youtu.be/9FHa\\_bNxXVo?t=769](https://youtu.be/9FHa_bNxXVo?t=769)

### **IV.2.3. Interaction**

#### *IV.2.3.a. Disposition sur l'écran*

Dans les directives envisagées, le menu titre proposait de lancer une nouvelle partie ou d'en charger une. Il affichait également les options du jeu permettant de régler le volume de la musique et des voix. Cette fonctionnalité a été différée.

Certains éléments doivent respecter une certaine ergonomie en restant fixes. La barre des menus reste au même endroit, en bas, et indique les mêmes éléments tout au long du jeu, c'est-à-dire la quête en cours à gauche et les icônes à droite. De la même manière, un bandeau est présent en haut de l'écran pour afficher le lieu que l'utilisateur est en train de visiter. Tandis que l'action centrale est plus mobile, ces éléments constituent, par leur stabilité, un repère primordial pour le joueur.

Au cours de la partie, la barre des menus donne accès au téléphone portable, à l'inventaire, à la carte et aux options. L'utilisation du téléphone portable est expliquée dans le tutoriel (voir IV.3.1.). Il devait avoir deux fonctions : faire appel à l'aide contextuelle pour être guidé, ou rendre compte du déroulé d'une quête terminée. Cette aide prendrait la forme du personnage totémique de Jean Neige, adjoint au maire de Marville, qui est à la fois le premier personnage que l'on rencontre et celui avec qui le joueur communiquera le plus souvent. À la fin de chaque quête, il faut appeler ce dernier pour récapituler la quête. Cette étape sert d'évaluation formative. De plus, lorsque l'apprenant se sentira démuni, il pourra également faire appel à lui afin d'être guidé et ainsi entendre la consigne de nouveau. Suite aux retards de développement, nous n'avons pu conserver que la fonctionnalité servant à synthétiser chaque quête.

L'inventaire contient les objets que le joueur a en sa possession. Il s'agit d'objets de quête mais également du carnet de vocabulaire (voir IV.1.3.c.), qu'il pourra consulter autant de fois qu'il le souhaitera.

La carte permet au joueur de se déplacer d'un lieu à un autre. En plus de l'indication spatiale, elle apporte aussi un moyen de suivre la progression. En effet, elle se construit au fur et à mesure de la progression de l'apprenant dans le jeu en dévoilant progressivement les lieux devenus accessibles.

Enfin, les options seront disponibles à tout moment. L'utilisateur peut sauvegarder ou quitter le jeu dès qu'il le souhaite. Une sauvegarde automatique est demandée après chaque quête.

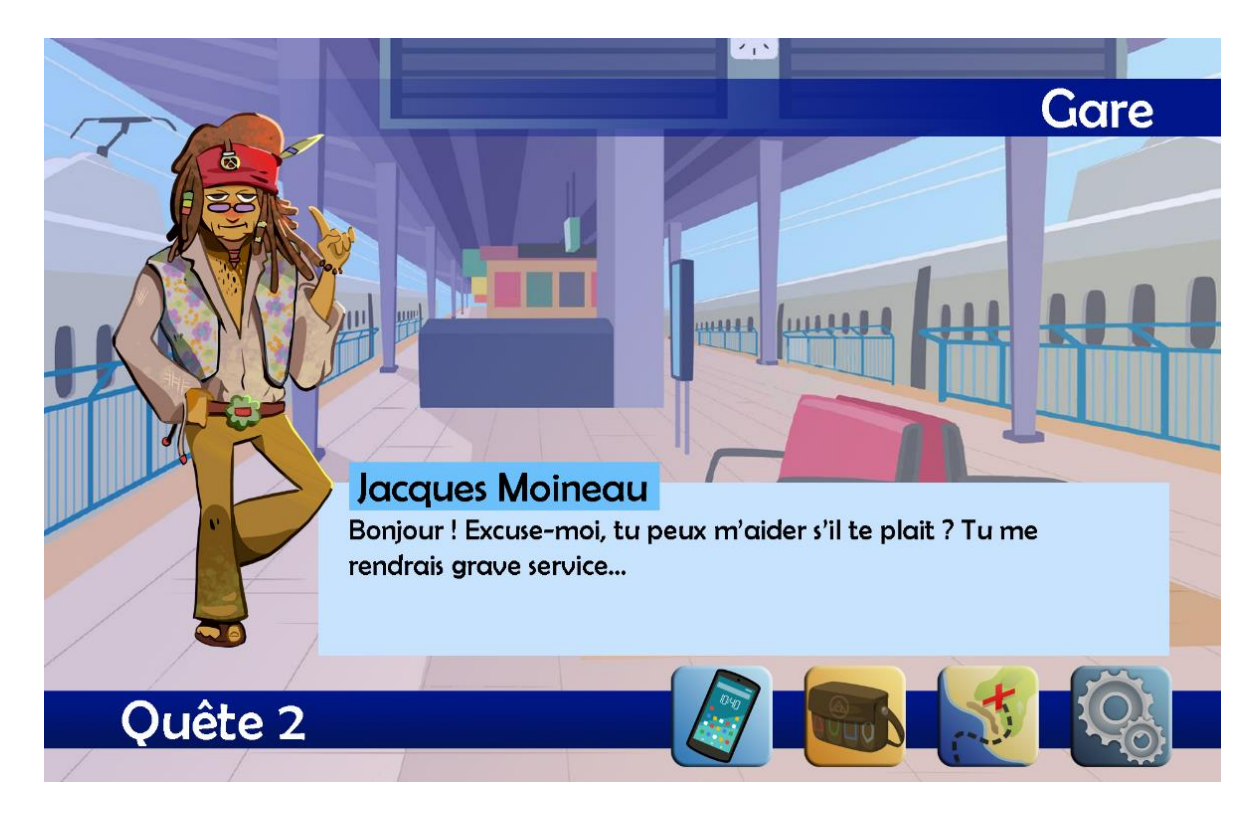

*Figure 32 : Illustration du storyboard initial indiquant l'emplacement des différents éléments sur l'écran*

#### *IV.2.3.b. Dynamique*

L'utilisateur suit dans un premier temps une architecture linéaire. Cela signifie qu'il est guidé pour accomplir les quêtes dans un ordre prédéfini, les unes après les autres. L'achèvement d'une quête déclenche l'accès à la suivante. De nombreux jeux de rôle permettent une accumulation de quêtes simultanées, mais cela encouragerait le joueur à se disperser au lieu de se concentrer sur l'objet d'apprentissage. Cela limite aussi la complexité de la réalisation car un grand nombre de conditions seraient imposées pour passer d'un tableau à l'autre.

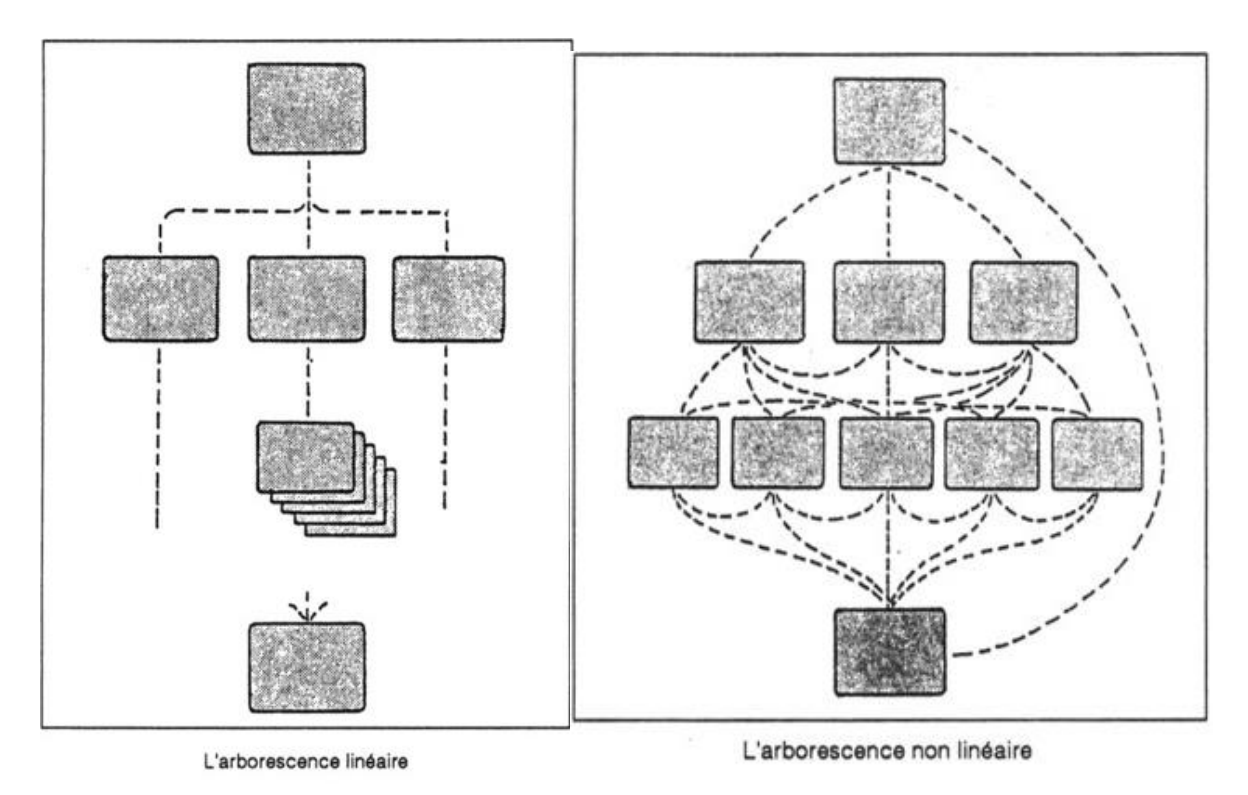

*Figure 33 : Schématisation des arborescences linéaire et en étoile Source : Cartier, La navigation à l'écran, pp. 106-107, 1990*

Dans les préférences de navigation, lorsque l'utilisateur survole avec la souris un élément actif, le visuel du curseur passe de la flèche à la main. Parfois, ce changement est accompagné d'une lumière externe qui met en valeur l'élément en question, indiquant à l'utilisateur qu'en cliquant sur celui-ci, il déclenchera une action. Pour des raisons liées aux limites du développement, il n'a pas été possible de mettre en place cette fonctionnalité.

Les éléments dynamiques sont ceux sur lesquels l'apprenant doit porter son attention en priorité. Pour cette raison, ils sont en petit nombre et laissent un maximum d'espace aux éléments fixes et stables. Il est préférable de n'apporter qu'une seule nouvelle information à la fois pour ne pas perturber la concentration des apprenants.

Les déplacements d'objets doivent respecter une ergonomie logique et suivre un mouvement identique tout au long du jeu.

L'ergonomie s'intéresse à la relation entre l'utilisateur et le produit, système, ou service, selon une majorité de critères objectifs, notamment de performance vis-à-vis de la tâche à accomplir, dont un critère de satisfaction qui fait appel à la subjectivé de l'utilisateur. Dans la mesure où la subjectivité de l'utilisateur influence ses performances à l'usage, et parce que ces performances sont vécues subjectivement, ergonomie et expérience utilisateur sont indissociables pour une conception centrée utilisateur complète. (Redet, 2020)

La cohérence de l'utilisation joue un rôle primordial dans la conception du jeu. Un joueur qui interagit difficilement avec un produit ne peut pas profiter pleinement de celui-ci. Si certains détails sont perfectibles sans trop encombrer le parcours, d'autres rendent la navigation impossible. L'affichage tête haute (*Head-Up Display*, ou HUD) permet, dans le jeu vidéo, de donner à l'utilisateur des informations essentielles auxquelles il devra avoir accès en permanence sans que cela l'empêche de progresser. Nous pensons notamment à la vie de son personnage, à ses munitions, ou encore à une carte pour se repérer. Certains HUD sont intégrés directement au décor, c'est le cas pour *Dead Space* (*Electronic Arts*, 2008), où la vie du personnage est représentée par une lumière parcourant sa colonne vertébrale ; mais aussi pour la série *Metroid Prime* (*Nintendo*, depuis 2002), où le HUD se situe directement dans le casque de l'héroïne du jeu.

#### *IV.2.3.c. Personnage totémique*

L'aide contextuelle existe dans la plupart des produits numériques afin de guider l'utilisateur. Un personnage totémique est spécifique au jeu car il incarne cette aide contextuelle en prenant les traits d'un personnage. Nous pouvons retrouver des aides contextuelles personnifiées en dehors du jeu, par exemple *Clippy*, l'assistant virtuel de *Microsoft Word*, qui présente une dimension plus ludique que l'aide classique sous forme de texte.

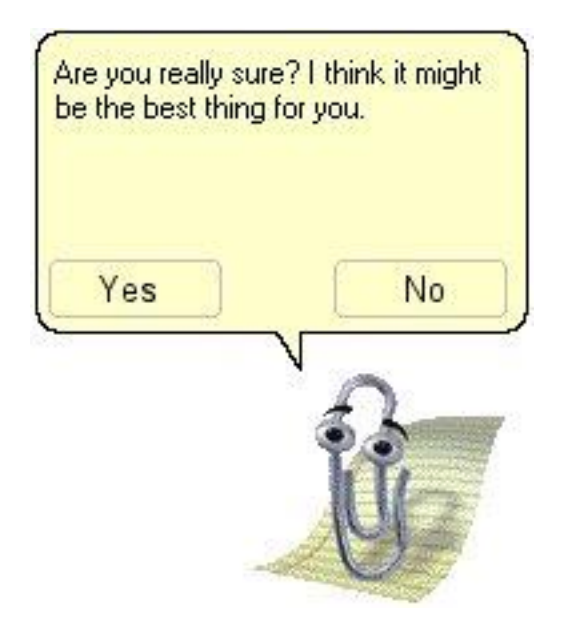

*Figure 34 : Illustration de Clippy, l'assistant virtuel de Microsoft Word Source : https://www.flickr.com/photos/bsimser/385604585*

On retrouve de nombreux personnages totémiques devenus emblématiques par la suite. C'est le cas de la fée Navi dans la série de jeux *Zelda* (*Nintendo,* depuis 1986), ou d'Adibou (*Coktel Vision*, 1992) dans le jeu éponyme. Ils doivent constamment être accessibles de sorte que le joueur puisse s'y référer dès qu'il en ressent le besoin. Mais alors que Navi et Adibou sont totalement intégrés au jeu et se déplacent avec l'utilisateur, l'oiseau Manga reste fixe et fait partie de la barre de menus fixe dans le jeu *J'apprends à lire avec Tibili* (*Microfolie's*, 1998).

Notre idée d'origine était de recourir à un personnage totémique, joué par Jean Neige, qui aurait donné les instructions du tutoriel. En cas de problème, il pourrait aussi être fait appel à lui pour obtenir une indication supplémentaire. De plus, il aurait facilité les évaluations formatives après chaque quête. Jean Neige était donc à la fois un personnage non-joueur se déplaçant dans le jeu, et une aide fixe accessible par le biais du téléphone portable. Les moyens limités du développement ne permettent que sa présentation dans le tutoriel, ainsi qu'à la fin de chaque quête au moment de procéder à la récapitulation. Il est donc probable que l'utilisateur puisse se sentir perdu au cours de son apprentissage.

## IV.3. Instructions

Le cahier des charges est le document essentiel qui répertorie chaque détail de la conception d'un jeu. Il est rédigé par les concepteurs à destination des programmeurs, dans le but de fournir les éléments nécessaires au bon fonctionnement du produit. Il contient la liste des items graphiques et sonores, mais également chaque action liée aux interactions du jeu. Il n'est pas définitif et progresse au cours de la phase de développement. Notre cahier des charges est disponible en Annexe IV.

## **IV.3.1. Tutoriel**

#### *IV.3.1.a. Finalités d'un tutoriel*

Un tutoriel peut être défini comme :

un outil pédagogique présenté sous formes diverses (papier, image, vidéo, etc.) dans des domaines variés (informatique, photographie, bricolage, jardinage, loisirs créatifs, disciplines relatives au développement personnel, etc.), qui permet au débutant d'apprendre en autodidacte. Il peut aussi contenir des exercices interactifs en cas de besoin. (Zhang, 2020)

Dans un jeu vidéo, le tutoriel est une phase essentielle pour que le joueur puisse prendre en main les commandes et comprendre le *gameplay*. Pour l'intégrer plus naturellement au scénario, de nombreux jeux font le choix de le présenter à travers un échange avec un personnage du jeu qui sert de guide en expliquant les manipulations à suivre. Par exemple, au démarrage de *Portal* (*Valve Software*, 2007), le robot GLaDOS accueille le joueur en lui demandant de se déplacer avec le *joystick* et de sauter avec le bouton principal, ce qui implique l'utilisation des actions fondamentales dans les jeux vidéo. Il l'incite ensuite à utiliser de nouveau le bouton principal pour prononcer un mot. L'action ne fonctionne pas et fait sauter le personnage de nouveau, ce qui entraîne des moqueries de la part du personnage totémique. Ce qui paraît anodin est en réalité important dans ce tutoriel : le joueur comprend qu'il sera muet pour le reste du jeu, et qu'il n'aura que des déplacements à effectuer. Prenant une tout autre forme, le tutoriel de *Dofus* (*Ankama*, 2004) incite l'utilisateur à choisir une classe parmi une dizaine de

personnages, son sexe et ses couleurs, avant d'être pris en charge par Ganymède. Dans les premières versions, ce dernier est présent dans la zone de *Tainéla,* destinée à accueillir les nouveaux joueurs en leur expliquant les règles du jeu. Aujourd'hui, le tutoriel se déroule à *Incarnam* et s'effectue en plusieurs étapes pouvant s'étendre sur plusieurs heures de jeu. Le prolongement du tutoriel est justifié par la nécessité de montrer au joueur toutes les fonctionnalités incluses dans *Dofus*, comme les combats, les quêtes, les différents métiers ou l'élevage.

La forme du tutoriel doit donc s'adapter à la quantité d'informations que l'utilisateur doit intégrer pour profiter pleinement du jeu. L'usage d'un personnage totémique aide à rendre la notice plus ludique, de même que l'élaboration d'un scénario, pour atténuer la pénibilité de l'apprentissage. De plus, inciter le joueur à effectuer des actions précises sert d'entraînement pour celles qu'il devra faire pendant son parcours. Il est donc important de conserver les mêmes règles tout au long du jeu.

#### *IV.3.1.b. Dispositifs*

Pour notre projet initial, au démarrage d'une nouvelle partie, le joueur devait choisir entre un homme et une femme pour créer son avatar, et modifier ses caractéristiques physiques (couleurs, vêtements, etc.). Cette partie n'a pas été développée mais reste importante pour l'amélioration du produit.

Au démarrage, le tutoriel est proposé en français, ce qui est recommandé pour l'apprentissage de la langue. Cependant, pour les utilisateurs qui en ont besoin, il est possible d'accéder au tutoriel en arabe algérien, en chinois mandarin, en polonais ou en serbo-croate. La suite du jeu reste évidemment en français. Il s'agit d'apporter des explications sur le fonctionnement du jeu et non sur son contenu, il est donc préférable de proposer différentes langues aux débutants.

Le tutoriel est scénarisé par l'accueil du joueur dans une nouvelle ville, par le biais d'un échange avec l'adjoint au maire Jean Neige. Ce dernier se présente et demande le nom de l'utilisateur. En inscrivant son nom ou le pseudonyme de son choix, le joueur donne au jeu la possibilité de le réutiliser ultérieurement pour s'adresser à lui. Il s'agit de la première phase consistant à intégrer l'utilisateur à l'histoire du jeu.

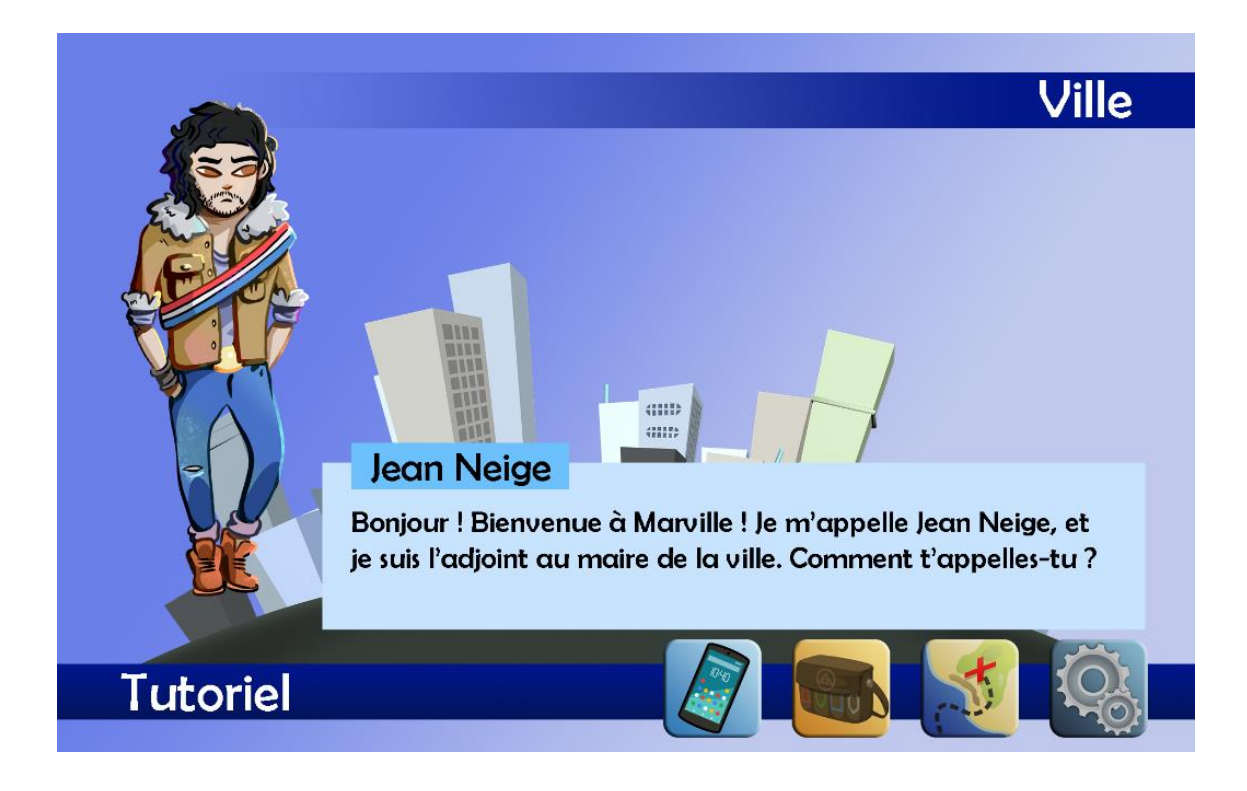

*Figure 35 : Illustration du tutoriel présenté selon le storyboard initial*

L'objectif principal est ensuite évoqué : le personnage totémique a besoin d'aide pour améliorer la ville et souhaite savoir ce dont les habitants ont besoin. Il offre au joueur un téléphone pour le joindre en cas de besoin : notre projet initial consistait à faire apparaître une aide de la part de Jean Neige dès que le joueur était en difficulté pendant le jeu, par exemple grâce à une reformulation de consigne. Ceci a été impossible à intégrer à cause de la complexité du travail de développement. Il s'agit d'une problématique importante dans la mesure où l'aide contextuelle est censée être disponible à tout moment.

Le personnage totémique offre également un carnet de vocabulaire au joueur (voir IV.1.3.c), et lui explique que les objets du jeu seront rangés dans son inventaire, sous forme de sacoche. Le fait de recevoir gratuitement des objets de la part d'un inconnu peut paraître douteux pour un non-initié. En réalité, cela pose les fondements du *lore* de *Marville* : il s'agit d'une commune où la confiance et l'entraide règnent. Enfin, il indique au joueur comment se déplacer dans la ville à l'aide d'une carte, ce qui l'aide à comprendre comment il pourra changer de lieu au cours du jeu.

Nous avons souhaité établir différents niveaux de difficulté en laissant le joueur choisir ce qui lui convenait le mieux dans le tutoriel : il aurait pu choisir, par exemple, s'il souhaitait voir apparaître les textes, entendre les voix, ou avoir accès aux deux. Le formateur aurait alors pu travailler sur la compréhension orale ou écrite selon ses besoins. Cette fonctionnalité n'a pas pu être mise en place au cours du développement.

## **IV.3.2. Déroulement des quêtes**

#### *IV.3.2.a. Lancement*

Chacune des sept quêtes du jeu se déroule dans un lieu spécifique de la ville et se lance en démarrant une conversation avec le personnage non-joueur présent sur l'écran du jeu. Cliquer sur lui engendre un dialogue dans lequel il fournit sa requête en expliquant son problème. La consigne est intégrée à ce que prononce le personnage rencontré. L'objectif de l'apprenant est de la comprendre pour savoir vers quel lieu s'orienter pour répondre à la demande.

Les dialogues sont accessibles à la fois à l'écrit et à l'oral, ce qui peut faciliter la compréhension pour les plus novices. La résolution d'une quête peut s'effectuer de différentes manières. Comme pour les outils pédagogiques numériques (voir I.1), les activités proposées peuvent être variées : texte à trou, glisser-déposer, sélection, etc. La diversité des exercices est essentielle pour éviter la monotonie et l'ennui durant le parcours qui se veut ludique. En cliquant à nouveau sur le personnage non-joueur, il est possible de réécouter la consigne, ce qui permet à l'utilisateur de retenir les informations nécessaires pour avancer.

Chaque personnage rencontré est doublé par un acteur ou une actrice proposant un accent, un registre et une prosodie qui lui est propre. Nous détaillerons ces éléments en VI.1. À la fin de chaque quête, le joueur devra échanger avec le personnage totémique pour récapituler ce qu'il aura fait. Cette phase sert de récapitulatif et consolide les acquis de l'apprenant.

#### *IV.3.2.b. Actions requises*

#### Quête 1

Après le tutoriel, le premier personnage non-joueur rencontré est Samuel Pêcheur, il erre devant la maison du joueur, à la recherche de son chat. Le joueur devra visiter les pièces de la maison et les objets qui la composent (meubles, électroménager, décoration), jusqu'à découvrir un carton, dans le grenier, contenant le chat. Il faudra alors le rapporter à Samuel, et lui dire dans quelle pièce et dans quel objet le chat se cachait. Après l'avoir remercié, il émettra son souhait d'avoir un zoo dans la ville. Cette requête devra être transmise à Jean Neige par téléphone.

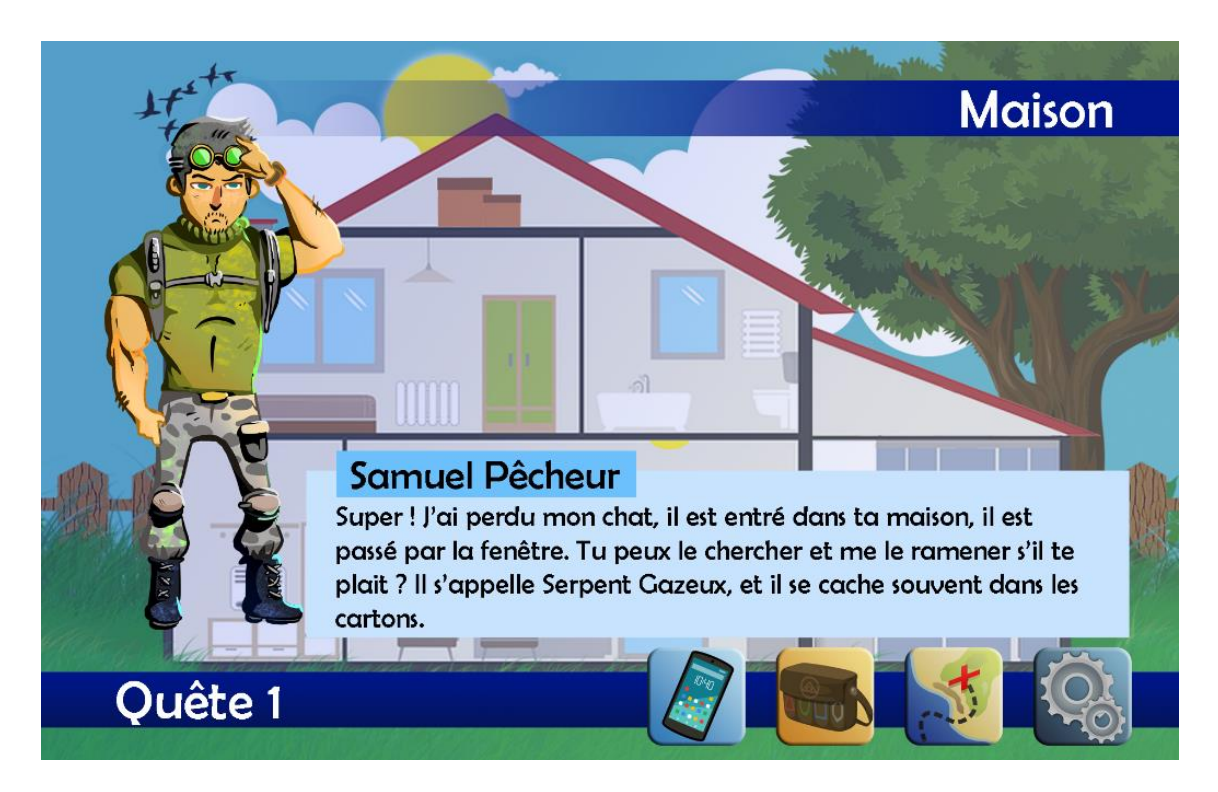

*Figure 36 : Illustration du début de la quête 1 selon le storyboard initial*

Lors de la visite de la maison, un parcours linéaire imposé est préconisé pour forcer le joueur à entrer dans chaque pièce. Il serait en effet regrettable qu'il parvienne à retrouver le chat directement, par chance, sans profiter des éléments constituant la quête. Chaque pièce contient un certain nombre d'objets auxquels sont attribuées des étiquettes portant leur nom accompagné d'un déterminant pour en indiquer le genre. En cliquant dessus, une prononciation orale est déclenchée pour permettre au joueur d'associer le son au mot écrit.

L'objectif pédagogique de cette quête est d'apporter un vocabulaire fourni concernant les objets de la vie quotidienne présents dans un logement classique français. Bien que toutes les maisons et tous les appartements soient différents, il nous a semblé intéressant de présenter des éléments liés à la culture française, comme une baguette de pain ou une bouteille de vin rouge dans la cuisine. En parallèle, il est important que l'apprenant découvre des objets dont il a besoin dans la vie de tous les jours, comme une prise électrique ou une brosse à dents. Au-delà de la nécessité de connaître ces noms, il peut travailler sur la construction de certains mots de la langue, ce que nous aborderons en VI.3. Les amateurs de jeux vidéo reconnaîtront les personnages issus des jeux d'infiltration *Splinter Cell* (*Ubisoft*, depuis 2002) et *Metal Gear* (*Konami,*  depuis 1987). Le lien avec la quête concerne leur discrétion et leur capacité à se fondre dans le décor.

Une amélioration de cette quête pourrait concerner l'emplacement du chat : il peut être intéressant de le placer dans une pièce aléatoire, obligeant le joueur à chercher dans les placards ou sous les meubles par exemple. Cela demanderait un temps de développement plus conséquent et des graphismes plus poussés. De la même manière, il pourrait être demandé au joueur de retrouver d'autres objets pour travailler sa concentration et la reconnaissance lexicale.

#### Quête 2

Pour passer à la quête suivante, l'utilisateur doit se déplacer à la gare grâce à la carte. Il y rencontre Jacques Moineau, un voyageur qui semble perdu. Ce dernier a l'habitude de se déplacer en bateau et n'a jamais pris le train. Il a peur et honte de parler au guichetier. Le joueur devra l'aider en achetant son billet de train pour la ville de Détective Coville, référence au concurrent de *Marvel*, *Detective Comics* (ou *DC*  *Comics*). En recevant son billet du joueur, Jacques émet le souhait d'avoir des bornes dans la gare pour acheter ses billets plus facilement. Cette demande devra être transmise à Jean.

Le déroulement de cette quête s'effectue en deux temps. Tout d'abord, l'utilisateur doit échanger avec Emma Brune, la guichetière, pour se procurer le billet de train demandé en entrant les informations nécessaires fournies dans la consigne (aller simple, départ imminent). La difficulté réside dans la mémorisation de ces éléments. En cas d'erreur, le feedback souhaité aurait été un rappel, sous forme de phylactère, montrant Jacques Moineau en train de répéter sa consigne. Ensuite, la seconde partie de la quête a lieu lorsque l'utilisateur rend le billet de train à Jacques. Il lui est demandé d'écrire le mot « *billet* », qu'il rencontre à plusieurs reprises dans cette quête. Il poursuit en donnant l'objet demandé au personnage non-joueur, ce qui implique une première expérience pour ce type d'action.

Un tutoriel aurait été nécessaire et a été demandé : par le biais de flèches simples, le joueur aurait pu comprendre comment donner un objet présent dans son inventaire. Les développeurs n'ont pas jugé cela nécessaire et l'idée n'a pas été concrétisée. À la fin de la quête, Jacques remercie le joueur en lui proposant de garder la monnaie : une pièce de deux euros restera alors dans l'inventaire jusqu'à la quête 6, où le joueur devra la dépenser pour remplir sa mission.

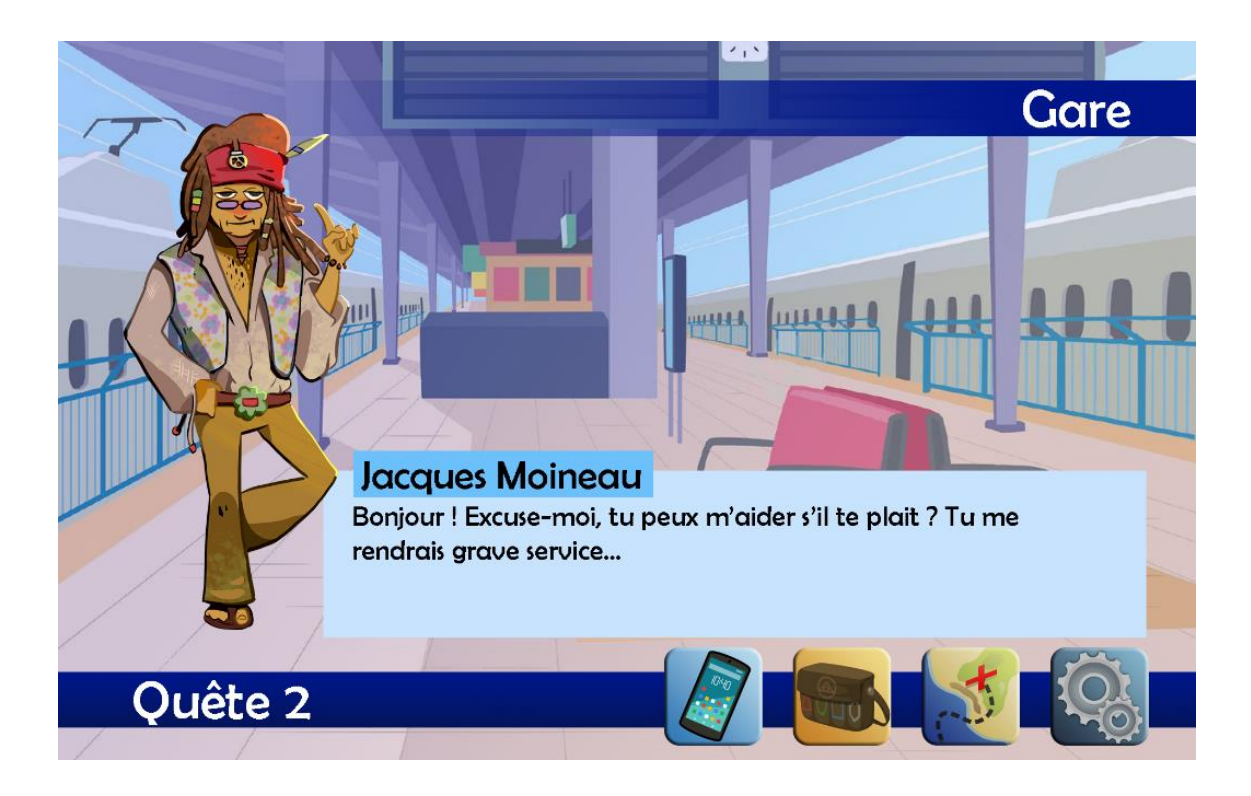

*Figure 37 : Illustration du début de la quête 2 selon le storyboard initial*

L'objectif pédagogique de cette quête est d'enseigner à l'apprenant comment acheter un billet de train au guichet d'une gare. Même si les bornes automatiques et les achats en ligne se démocratisent dans les grandes villes, il n'est pas rare de devoir passer par un échange verbal dans les petites gares de province, non équipées de bornes et desservies par un réseau internet limité. Il s'agit également de travailler la mémorisation des informations importantes dans un discours long de manière à les retransmettre correctement à autrui. Il serait intéressant, pour des débutants, de proposer une quête similaire avec pour objectif de remplir un formulaire en ligne. L'exercice serait plus accessible et les informations travaillées seraient similaires.

#### Quête 3

L'hôpital est le lieu à visiter pour démarrer la quête suivante. Le joueur fait la rencontre de Grégoire Maison, interniste infirme, qui ne peut plus se déplacer car il a brisé sa canne. Il demande au joueur d'aller lui prendre ses médicaments à la pharmacie tout en restant discret. Il lui fait une fausse ordonnance et le héros devra se procurer le traitement de Grégoire en échangeant avec le pharmacien. Il devra ensuite les lui apporter, sans rendre de comptes à Jean Neige cette fois-ci, la discrétion ayant été demandée.

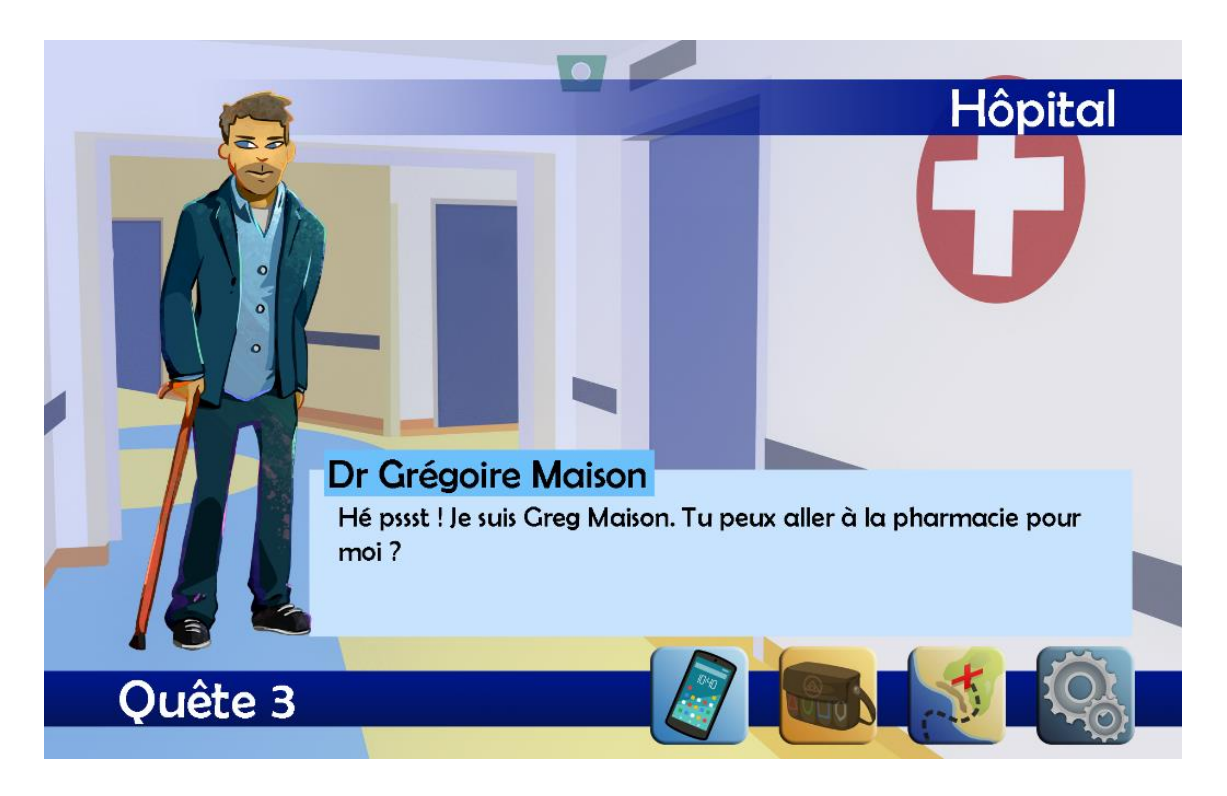

*Figure 38 : Illustration du début de la quête 3 selon le storyboard initial*

Comme pour la quête précédente, le joueur l'effectue en deux parties. Tout d'abord, il doit passer par la carte pour aller à la pharmacie. Lors de son échange avec Dr Blanc, il est demandé d'inscrire le mot « *médicaments* » dans une case vide pour compléter la phrase. Les difficultés résident dans l'écriture du terme, au pluriel, mais comprenant également un accent. L'usage du clavier Azerty est requis pour valider cette quête. La seconde partie de la quête concerne l'échange avec Grégoire pour lui remettre ce qu'il demande. Encore une fois, le mot « *médicaments* » doit être écrit. Nous optons pour une pédagogie de répétition pour aider l'apprenant à maîtriser un terme complexe mais essentiel.

L'objectif pédagogique est basé sur la découverte du système médical français. Le joueur apprend comment fonctionne une carte vitale, la notion pouvant être approfondie par le formateur en classe. Cette quête est délicate dans la mesure où elle implique une action illégale. Un premier scénario impliquait que l'ordonnance soit faite au nom du médecin prescripteur. Le joueur se serait donc rendu à la pharmacie avec les documents de Grégoire sans commettre de faute grave. Le *lore* n'ayant pas été saisi par les développeurs, le scénario a reçu de vives critiques et a dû être adapté. Même si la quête actuelle ne correspond pas aux attentes éthiques, nous n'avons pas pu le modifier de façon à conserver les actions demandées et les plus-values pédagogiques.

#### Quête 4

Toujours dans l'hôpital, le joueur rencontre le Dr Lecteur. Ce dernier souhaite changer ses habitudes alimentaires suite à une indigestion, et nous fournit une liste de courses. Avec celle-ci, le joueur devra se rendre au supermarché et effectuer ses achats. Dans chaque rayon, il devra sélectionner les produits souhaités, puis passer en caisse et régler auprès du caissier. En rapportant les courses au Dr Lecteur, ce dernier émet le souhait d'avoir plus de petits commerces de proximité, et un restaurant. Il faudra appeler Jean Neige pour le lui transmettre.

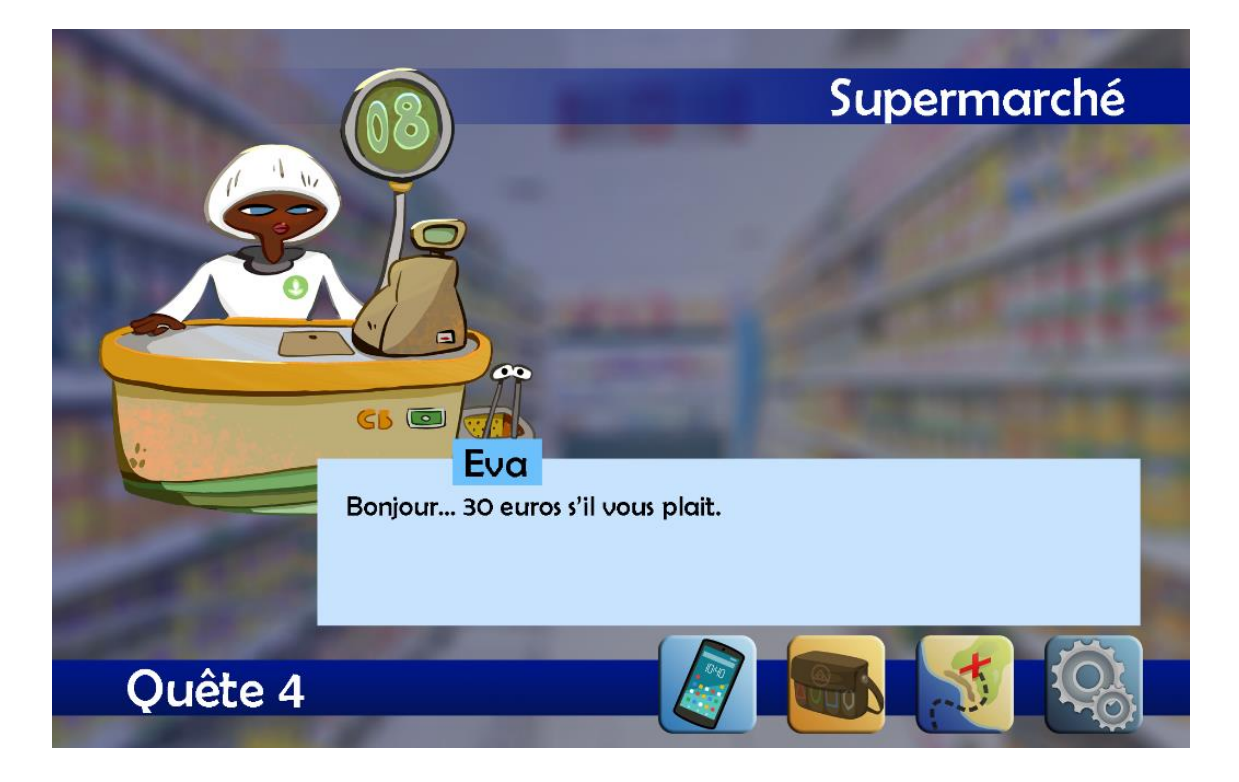

*Figure 39 : Illustration de la fin de la quête 4 selon le storyboard initial*

Pour chaque rayon (fruits, légumes, boucherie/volaille, féculents, produits laitiers et boissons), seuls quelques produits sont présentés en vitrine pour limiter le temps dédié au développement sur cette quête. Contrairement aux quêtes précédentes, il s'agit d'un exercice de *drag-and-drop,* où il faut glisser les éléments du rayon au chariot de courses. La difficulté principale tourne autour des quantités. En effet, certains produits de la liste de courses sont attendus à l'unité (1 aubergine par exemple), tandis que d'autres doivent être pesés (1kg de bananes par exemple). Dans les rayons concernés, une balance est présente pour glisser les éléments requis. Un tutoriel aurait été souhaité dans la mesure où ce type d'exercice n'a pas été rencontré précédemment. Cette demande n'a pas été réalisée par les développeurs et elle est reportée à une version ultérieure. Comme pour la première quête, les éléments sont accompagnés d'une étiquette sur laquelle l'utilisateur peut cliquer pour entendre la prononciation correspondante.

Pour cette quête, l'objectif pédagogique est l'acquisition lexicale des produits alimentaires courants en France. Il peut être intéressant pour un étudiant étranger de découvrir ce qui compose les rayons des supermarchés, surtout si le climat de son pays d'origine ne permet pas d'avoir accès aux mêmes produits. De plus, il s'agit de faire une classification des éléments dans les rayons correspondants. La diversité des rayons nécessiterait un déploiement plus important pour se rapprocher des grandes surfaces, ce qui impliquerait un temps de travail plus conséquent pour les graphistes et les développeurs.

#### Quête 5

Dans les couloirs de l'hôpital, le joueur rencontre Stéphane Roger, un patient tentant de s'évader de l'hôpital. Il demande de l'aide au joueur, qui comprendra qu'il s'agit d'un patient qui vient de se réveiller après un long coma. Il est persuadé de vivre durant la Seconde Guerre mondiale et le joueur devra l'emmener à l'école pour qu'il apprenne quels événements ont suivi la guerre. Une fois à l'école, nous retrouvons une frise chronologique simple et accessible, et le joueur devra répondre aux questions de Stéphane. À la fin de la quête, ce dernier demandera la construction d'un musée et d'une bibliothèque accessibles à tous. Il faudra appeler l'adjoint au maire pour lui en faire part.

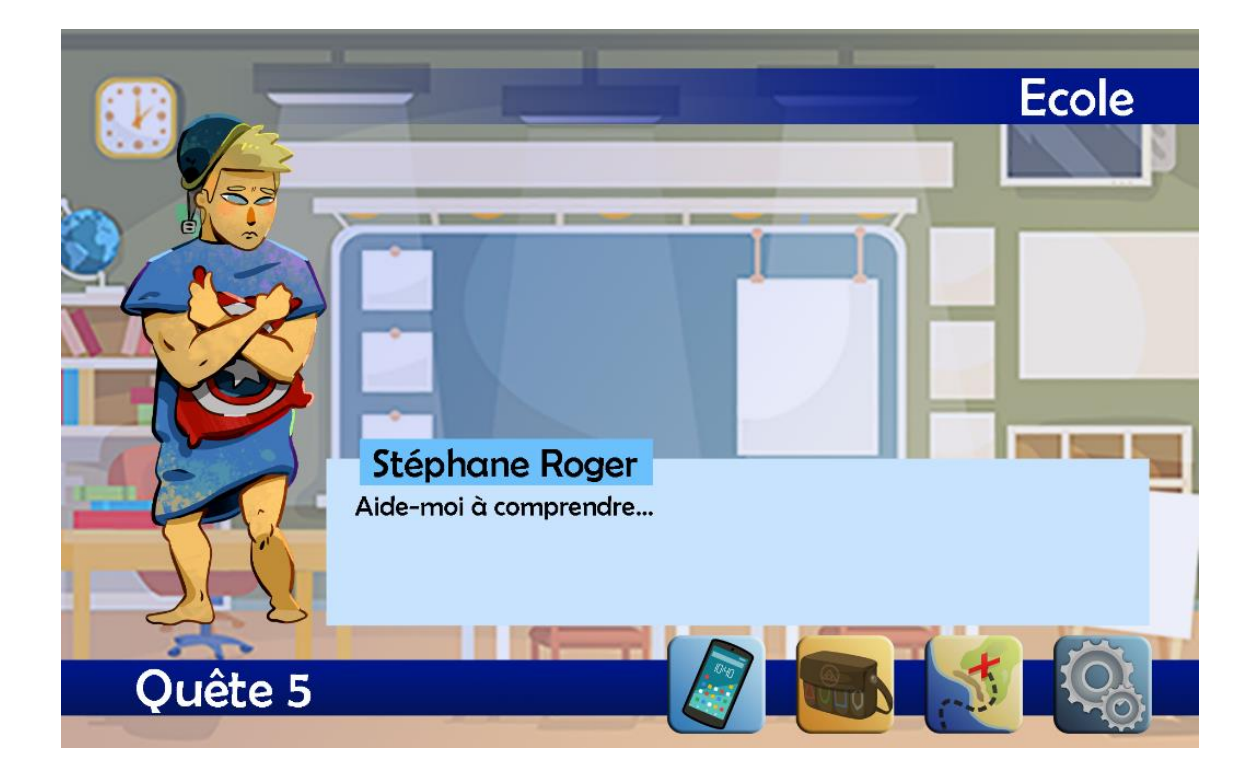

*Figure 40 : Illustration du début de la quête 5 selon le storyboard initial*

Le déroulement de la quête s'effectue avec un questionnaire à choix multiple (QCM). Chaque interrogation de Stéphane porte sur la lecture de la frise chronologique. Le joueur doit associer chaque événement indiqué à une date. La difficulté repose ici sur la compréhension du lexique de la temporalité, notamment avec les verbes (commencer, se terminer, avoir lieu, etc.). Le QCM contient des réponses qui peuvent induire en erreur si la question n'est pas bien comprise. Par exemple, lorsque Stéphane demande l'année de la fin de la Seconde Guerre mondiale, les leurres proposent également l'année de la fin de la Première Guerre mondiale, ou encore l'année du début de la Seconde Guerre mondiale. En cas de mauvaise réponse, chaque choix est relié à une phrase expliquant précisément d'où vient l'erreur.

L'objectif pédagogique est l'acquisition lexicale de la temporalité, mais également les dates importantes du siècle dernier. Il s'agit d'un ensemble d'éléments plus complexes à assimiler car plus abstraits que pour les quêtes précédentes. Il peut être intéressant pour le formateur de reprendre la frise chronologique du jeu et de la compléter avec les apprenants pour indiquer d'autres événements importants. Notre difficulté pour cette quête a été visuelle, car l'espace occupé par la frise nécessite d'être adapté pour la rendre lisible. Cela implique une réelle maîtrise de l'espace de dialogues, ce qui a engendré des complications techniques.

#### Quête 6

En sortant de l'école, le joueur rencontre Moshi, un jeune enfant en pleurs parce qu'on lui a volé son cookie. Pour le calmer, il faudra aller à la boulangerie, et lui acheter un cookie avec la monnaie restante de la quête 2. En le lui rapportant, il demandera, de façon exagérée, la présence de la police et des pompiers dans la ville pour en assurer la sécurité. Comme pour les autres quêtes, il faudra transmettre l'information à Jean Neige.

Pour cette quête, le joueur n'est pas guidé et doit se rendre à la boulangerie pour effectuer une bonne action. Lors de son échange avec la boulangère Wendy, il fait appel à sa mémoire pour sélectionner le produit recherché dans la vitrine. Comme au supermarché, chaque élément est accompagné d'une étiquette pour aider l'utilisateur à assimiler la prononciation. Il est attendu de ce dernier qu'il sélectionne l'objet requis et qu'il valide sa réponse. Avec la monnaie de la quête 2, le joueur devra payer le personnage non-joueur en lui donnant les deux euros offerts par Jacques Moineau plus tôt dans le jeu, avant de retourner à l'école pour remettre le cookie à Moshi.

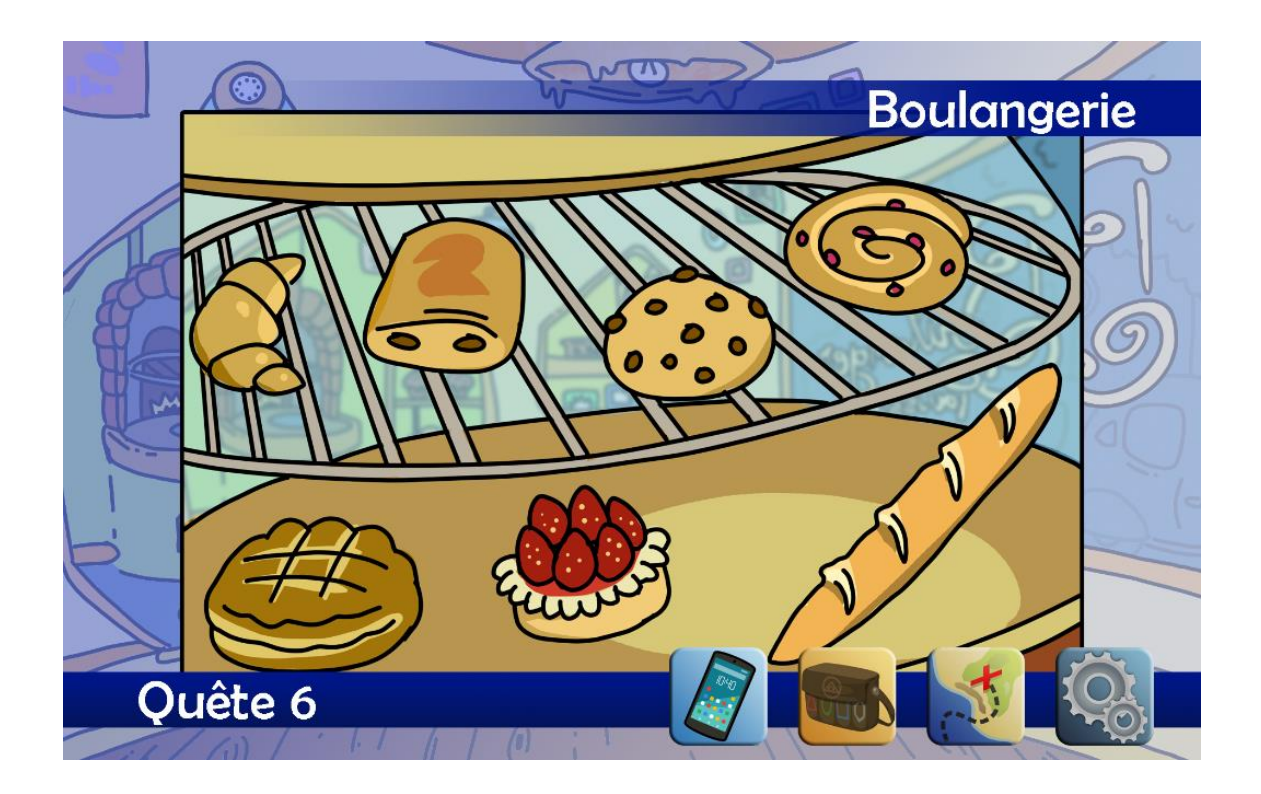

*Figure 41 : Illustration de la résolution de la quête 6 selon le storyboard initial*

Cette quête a pour objectif pédagogique l'acquisition du lexique de la boulangerie, si important en France. Encore une fois, la compréhension de la consigne est de mise dans la mesure où le joueur n'a accès qu'à une ligne de dialogue de la part de Moshi lors de sa rencontre avec lui. Il aurait été intéressant d'avoir une conversation emblématique de ce lieu pour exploiter des expressions comme « *une baguette pas trop cuite* » par exemple. Le scénario n'a pas permis l'intégration de ces phrases qu'une amélioration du jeu pourrait permettre.

#### Quête 7

La dernière quête se déroule dans une boutique de vêtements. Devant le magasin se cache Yann Seul dans un buisson. Il explique au joueur qu'il a parié tout ce qui lui restait au poker, à savoir ses vêtements, pour récupérer son véhicule. Il souhaite se racheter des habits et liste les produits qu'il lui faut car il n'a pas la possibilité d'entrer dans le magasin. Le joueur devra arpenter les rayons de la boutique pour trouver les éléments concernés. Il passera ensuite en caisse pour les payer et les donnera à Yann. Celui-ci dit qu'il souhaite quitter sa carrière de charpentier pour devenir acteur, et demande la construction d'un cinéma pour projeter ses films. Le joueur appellera Jean Neige une dernière fois pour lui transmettre cette suggestion.

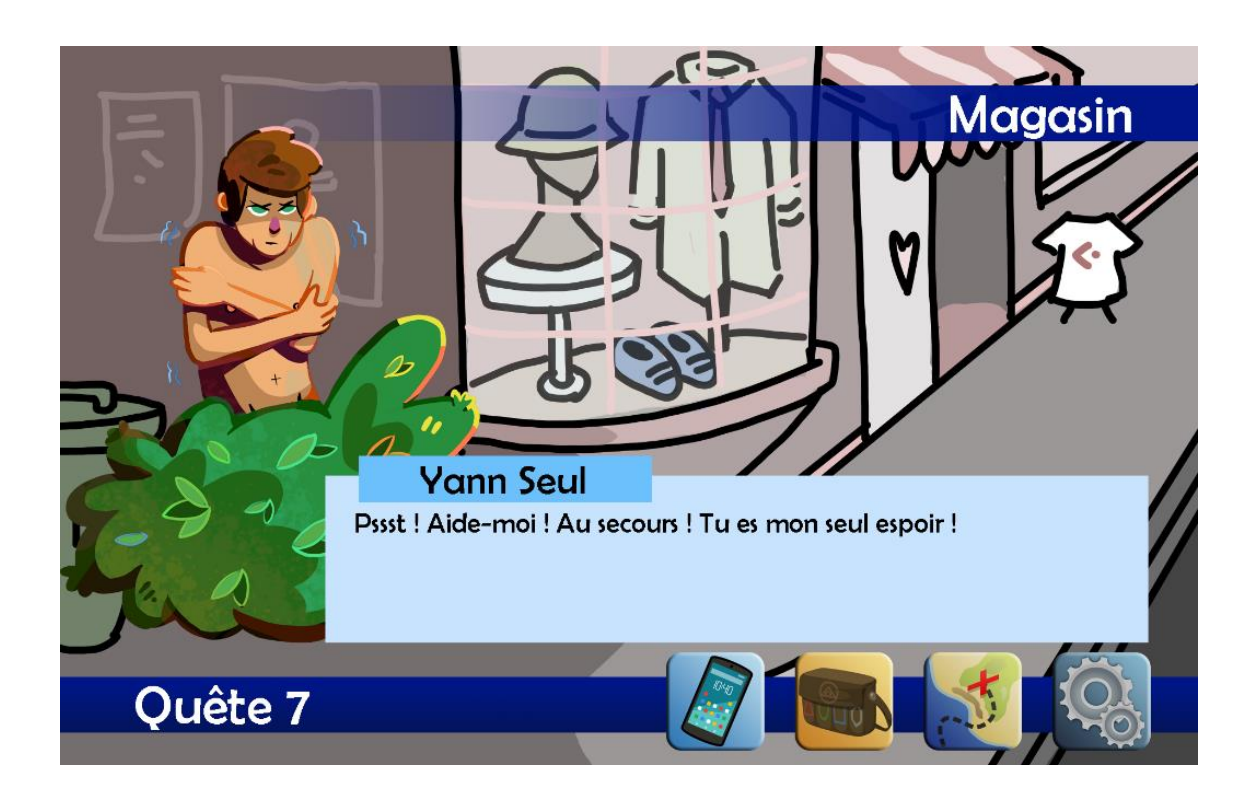

*Figure 42 : Illustration du début de la quête 7 selon le storyboard initial*

Une première version du scénario proposait que Yann prête sa carte bleue au joueur pour qu'il effectue ses achats. Si le contexte vidéoludique le permettrait sans problème, nous avons rencontré le même obstacle qu'à la quête 3, puisque le *lore* n'a pas été assimilé par les développeurs. Pour adapter le récit aux remarques et permettre la conception de la quête, tout en conservant l'utilisation de la carte bancaire, nous avons opté pour une proposition encore une fois moins éthique, puisque le personnage non-joueur confie une carte volée au joueur, ainsi que le code correspondant. Ici, la cohérence n'est plus privilégiée car la connaissance du code secret de cette carte n'est pas justifiable. Un autre scénario serait préférable dans l'éventualité d'une mise à jour du jeu. De la même manière que pour la quête 4, le joueur se déplace dans différents rayons et dépose les habits sélectionnés dans un panier avant de passer en caisse. Le débit de parole de la vendeuse est volontairement plus rapide pour accentuer la difficulté en fin de jeu.

Pour cette dernière quête, l'objectif pédagogique est l'assimilation des étapes lors d'un paiement dans une boutique classique, en plus de l'acquisition du lexique de la confection. À travers les différents rayons, le joueur découvre des vêtements et accessoires. La difficulté réside dans la mémorisation du code de la carte bancaire, donnée avant le passage en magasin, et à restituer lors du passage en caisse. En cas d'erreur, il aurait été préférable d'avoir un rappel sous forme de phylactère pour restituer à l'utilisateur les éléments du premier échange avec Yann. Il serait intéressant de fournir davantage les rayons, chacun ne comptant que trois ou quatre éléments. Cela demanderait un travail plus conséquent pour les graphistes et les développeurs. Nous souhaitions également apporter des détails concernant la taille des vêtements achetés, mais cette idée a été abandonnée pour gagner du temps. Un exercice complémentaire aurait été d'habiller un gabarit pour adapter une tenue aux conditions météorologiques par exemple, ce qui remplacerait la liste donnée en début de quête. Cela modifierait le scénario mais pourrait être adopté pour une quête similaire.

### Épilogue

Après avoir résolu l'ensemble des quêtes, Jean Neige nous présente les nouveaux lieux construits pour les habitants, à savoir un zoo, des bornes à la gare, des commerces de proximité, un restaurant, un musée, une bibliothèque, une caserne de pompiers, un commissariat de police et un cinéma. Le maire de la ville, Stanley Léon, fait son unique apparition et remercie le joueur d'avoir aidé la ville.

L'épilogue ne requiert aucune action de la part de l'utilisateur et sert uniquement de récapitulatif. Il s'agit de mettre en avant le travail du joueur et le résultat de ses quêtes, dans le but de le valoriser. En mettant en avant l'importance du joueur dans le monde fictif, le jeu le félicite et lui offre un moyen de surmonter son insécurité linguistique. L'apprenant, face à un écran qui le complimente, peut visualiser sa réussite virtuelle et imaginer une transposition dans le monde réel.

Nous avons demandé l'affichage d'un score lié à l'accomplissement des exercices du jeu, mais le développement n'en a pas été possible. Le joueur peut tout de même recommencer le jeu s'il désire améliorer ses performances.

En outre, la conversation virtuelle a l'avantage d'être persistante et de laisser une trace perceptible pour que les apprenants puissent relire, revérifier et réfléchir à leur propre utilisation de la langue, ce qui, combiné aux indices textuels et graphiques, peut compenser la perte des indices sociaux présents dans la conversation en face à face (Zheng et al., 2009)

Le jeu apporte un élément essentiel que la réalité n'offre pas sans l'assistance du numérique. Grâce à l'accessibilité des échanges qui ont eu lieu dans le jeu, l'apprenant possède un outil supplémentaire pour travailler davantage son niveau de langue.

## **IV.3.3. Mini-jeux**

À l'origine, nous souhaitions que chaque quête soit suivie d'un mini-jeu de façon à reprendre de façon plus ludique les éléments appris. Il aurait été intéressant, pour un *serious game*, d'apporter cette notion de jeu et d'amusement attendu. Chaque type de mini-jeu aurait été débloqué, et le joueur aurait pu y rejouer, avec des items aléatoires, afin de consolider son lexique.

#### *IV.3.3.a. Plus-values*

Un jeu sérieux optimal équilibre l'apprentissage et l'amusement. Puisque les quêtes se rapprochent des échanges conversationnels classiques, il nous semble essentiel d'apporter une part ludique plus élaborée à travers des mini-jeux. Tout en restant liés à l'acquisition d'un contenu pédagogique, ils peuvent prendre des formes variées et être considérés depuis différents angles.

En les situant entre les quêtes, la charge mentale peut être soulagée momentanément, sans interruption de la formation. L'un des avantages de ce type d'activité réside dans la création aléatoire des contenus : un mini-jeu peut contenir des

éléments différents et les proposer de sorte à ne jamais se retrouver dans le même exercice. Pour ce faire, il suffit d'entrer les items désirés dans des catégories et de configurer le mini-jeu pour qu'il sélectionne un certain nombre d'entre eux.

L'une des particularités des mini-jeux est liée au temps. Si les quêtes principales offrent une durée limitée pour leur accomplissement, les mini-jeux doivent au contraire s'effectuer rapidement. Il est possible d'apporter une notion de compétitivité si les apprenants le souhaitent mais cela n'est pas recommandé dans la mesure où chaque étudiant doit aller à son rythme sans se comparer aux autres.

#### *IV.3.3.b. Diversité des mini-jeux*

Pour *Marville*, les mini-jeux sont simples pour rester programmables facilement. Si une équipe compétente prend la suite du développement, il lui sera aisé de réaliser ces exercices.

La quête 1 est suivie d'un mini-jeu de *drag-and-drop* demandant au joueur de ranger les objets dans les bonnes pièces de la maison. Si certains objets peuvent être situés à plusieurs endroits, il nous semble essentiel de proposer seulement ceux attribués à une seule pièce. Par exemple, un frigo est logiquement associé à la cuisine, un lit à une chambre, mais une horloge pourra être présente dans plusieurs lieux. Pour réaliser ce jeu, nous pouvons réutiliser les graphismes des objets de la quête et les glisser dans des cases. Une variante pourrait être un jeu de mémoire, où l'apprenant devrait associer les pièces de la maison aux objets qu'il aurait rencontrés lors de sa visite.

Pour la quête suivante, l'apprenant est toujours dans la gare et doit orienter les passagers vers la bonne voie, en observant le panneau d'affichage. Chaque passager prononce une phrase, par exemple « *Où se trouve le train pour Paris ?* », et le joueur devra cliquer sur le quai correspondant. Il s'agit ici de jouer sur la compréhension des données importantes de la gare : la voie, l'heure du train, la destination ou la provenance. Nous pouvons approfondir l'exercice en représentant un train par quai, et en plaçant les passagers dans les wagons adéquats.

Ensuite, la quête 3 précède un exercice d'appariement de vocabulaire. Le formateur peut travailler sur le suffixe -logue pour associer les spécialités médicales aux parties du corps concernées. En partant de ce mini-jeu, il est possible d'approfondir la notion de suffixe en classe, en l'élargissant à d'autres domaines que celui de la médecine.

En ce qui concerne la quête 4, nous souhaitons travailler le vocabulaire et la culture culinaires. Après avoir découvert les produits alimentaires dans les rayons du supermarché pendant la quête, l'apprenant devrait, lors du mini-jeu, reconstituer la liste des ingrédients d'une recette traditionnelle française. Il sélectionnerait les produits adéquats dans les rayons en évitant les pièges. Ces derniers devront être suffisamment éloignés de la recette initiale pour éviter des variantes possibles. La continuité de cet exercice peut être mené en classe : chaque apprenant aborderait des recettes qu'il connait, en détaillant en français la manière dont il les réalise.

Pour la quête suivante, le mini-jeu porte sur un travail phonétique avec une distinction des consonnes par paires minimales. Après la prononciation de mots issus de la quête, le joueur devra sélectionner le bon mot parmi deux propositions différant par un seul phonème. Par exemple, les japanophones pourront travailler sur la distinction entre /l/ et /ʁ/, qui est généralement une difficulté pour eux, en choisissant entre « *Lune* » et « *rune* ». Les sinophones pourront cibler en parallèle le /p/ et le /b/ par exemple. Il peut être intéressant d'ajouter des dates dans les mots prononcés pour un travail sur les nombres, par exemple « *1961* » et « *1971* ».

Pour la quête 6, nous pourrions proposer un exercice prenant en compte les éléments de la boulangerie et du supermarché, pour consolider la connaissance lexicale des produits alimentaires. Il est possible de demander à l'apprenant de ranger des produits dans les bons rayons. Pour un aspect plus ludique, un autre mini-jeu est envisageable : le joueur incarnerait le boulanger et devrait donner les bons produits aux clients dans un temps imparti. Cela ferait travailler la reconnaissance lexicale textuelle et orale.

Enfin, pour la dernière quête, nous proposons une classification des vêtements et accessoires dans des catégories déterminées par leur composition phonologique. Par

170

exemple, pour étudier les voyelles nasales, l'apprenant devrait classer « *gants* » et « *manteau* » avec le phonème [ɑ̃], « *poncho* » et « *nœud papillon* » avec le phonème [ɔ̃], et « *ceinture* » et « *maillot de bain* » avec le phonème [ɛ]̃.

## CHAPITRE V. CONCEPTION DU PRODUIT

Dans la continuité du cahier des charges, la réalisation du jeu s'effectue grâce à des éléments sonores et graphiques, harmonisés par le biais de la programmation. Dans ce chapitre, nous aborderons tout d'abord les outils de développement que nous avons testés et la plateforme choisie pour la maquette temporaire du jeu. Ensuite, nous aborderons les différents graphismes et la manière dont ils ont été traités dans le jeu. Enfin, nous détaillerons les éléments liés au son, c'est-à-dire la composition de la musique et la gestion des bruitages et des doublages.

## V.1. Développement

De nombreux logiciels de développement peuvent être utilisés pour produire un jeu vidéo simplifié. Les choix ont été limités par les obstacles liés aux moyens techniques ou aux difficultés d'utilisation.

## **V.1.1. Logiciels testés**

Le choix du logiciel adéquat a nécessité de nombreux essais pour identifier celui qui répondrait le mieux à nos besoins. Les jeux de rôle sont massivement fournis, notamment avec *Roll20*<sup>46</sup>, site permettant à une communauté de personnaliser et paramétrer son propre jeu. Parallèlement, *Dungeondraft<sup>47</sup>* est un outil essentiel pour la création de cartes gratuites ou payantes. Le jeu que nous souhaitons réaliser nécessite néanmoins des interactions en plus de celles des jeux de rôle, ce qui oriente la recherche vers un logiciel plus ciblé.

<sup>46</sup> <https://roll20.net/>

<sup>47</sup> <https://dungeondraft.net/>

#### *V.1.1.a. Unity*

Le moteur de jeu *Unity*, développé par *Unity Technologies* en 2005, propose de larges possibilités en termes de création. Il permet d'élaborer des environnements en 2D, comme en 3D, et sur différentes plateformes (ordinateur, tablette, smartphone, console…).

*Unity* a permis de développer de nombreux jeux connus, avec des ergonomies et des jouabilités différentes :

- *Pokémon GO* (*Niantic,* 2014) se joue sur smartphone, et prend en compte la position du joueur lorsqu'il parcourt les rues de sa ville. Il interagit donc avec ce qu'il voit dans la réalité, ce qui l'inclut davantage dans son aventure ludique. Le joueur a pour but d'attraper les *Pokémon* qui apparaissent aléatoirement autour de lui. La caméra de l'appareil photo présent sur le smartphone peut être exploitée, mais cela requiert des capacités techniques suffisantes, notamment une mémoire vive correcte. Les lieux importants (gares, monuments, statues, etc.) sont mis en lumière par les joueurs qui peuvent les proposer au jeu, grâce à des photos et une description détaillée. Ils sont alors étudiés par l'équipe et éventuellement représentés par des *PokéStops* (permettant de gagner des objets) ou des arènes (hébergeant les combats). Enfin, la réalité virtuelle inclut davantage l'utilisateur en prenant en compte ses performances physiques. En effet, il gagne régulièrement des œufs qu'il faut faire éclore en effectuant un certain nombre de kilomètres, en marchant ou en courant, ce qui l'incite à se déplacer davantage pour progresser. Depuis la pandémie et les limitations de sorties, le jeu propose des « pass à distance », qui autorisent les joueurs à combattre dans des arènes éloignées de leur domicile pour ne pas interrompre la continuité du parcours.
- *Ori and the Blind Forrest* (*Moon Studios,* 2015*)* est un jeu de plateforme conçu dans un environnement onirique, où l'on peut se déplacer de gauche à droite uniquement pour progresser dans le jeu. Cela reprend le *gameplay* de jeux de plateforme plus anciens, tout en conservant des graphismes

modernes. Le joueur évolue dans une forêt qui semble se détruire, et l'accent est mis sur l'harmonie qu'il peut y avoir dans la nature. Suite au succès du jeu, un second opus, *Ori and the Will of the Wisps*, sorti en 2020, est également développé sur *Unity*.

• *Among the Sleep* (*Krillbite Studios,* 2014) est un jeu d'épouvante en vue FPS (*First-Person Shooter),* où l'on incarne un jeune enfant de 2 ans. Ce jeu offre une vision intéressante dans la mesure où il montre la réalité à travers les yeux d'un bébé, mêlée à son imagination. Nous pouvons donc jouer sur la luminosité pour instaurer un climat bienveillant (couleurs vives dans la chambre) ou malsain (obscurité dans les placards). L'histoire restitue l'état émotionnel d'un enfant confronté à la séparation de ses parents et à l'alcoolisme de sa mère, à travers une vision innocente et apeurée.

Ces trois jeux ne sont que des exemples parmi les centaines de jeux développés sur *Unity*, mais illustrent déjà une diversité de *gameplay* et de genres. Il s'agit d'un outil idéal pour concevoir un jeu complet, mais il présente tout de même des difficultés techniques.

La première concerne la puissance des machines lors de la conception. *Unity* est un logiciel demandant des capacités graphiques poussées, un processeur puissant et une configuration adéquate. Il est possible de développer un jeu simple, mais il serait compliqué d'élaborer des procédés complexes en restant dans des performances acceptables. La seconde difficulté concerne la complexité de l'utilisation. Le logiciel reste accessible pour des manipulations simples mais demande un temps plus conséquent pour un jeu plus élaboré. Une formation est alors nécessaire pour maîtriser l'outil.

L'aspect budgétaire ne se pose pas : le logiciel est accessible gratuitement pour une utilisation personnelle sans but commercial.

#### *V.1.1.b. RPG Maker*

*RPG Maker*, développé par *ASCII* puis par *Enterbrain*, est un logiciel japonais permettant de créer des jeux vidéo sous la forme de jeux de rôle. Il reprend un schéma classique de jeux de rôle des années 90, avec une vue dite « *top-down* », c'est-à-dire avec un angle de vue situé au-dessus de la scène. Ce type de vue est largement utilisé dans les premiers jeux de rôle japonais à succès, comme *The Legend of Zelda* (*Nintendo*, depuis 1986), ou *Final Fantasy (Squaresoft*, depuis 1987).

Il s'agit d'un point de vue idéal dans le cadre d'un jeu de rôle car il respecte les règles déjà établies. Cela dit, l'évolution de ces grandes sagas s'est orientée vers la 3D et les mondes ouverts, ce qui donne un aspect rétro au jeu. Cela ne poserait pas de problème et aboutit à des graphismes moins poussés et plus accessibles.

Ce logiciel est payant, les prix variant selon la version souhaitée. Cela dit, les créations peuvent être partagées et téléchargées, ce qui permet d'avoir accès à une base stable pour démarrer la conception.

Le principal problème posé par *RPG Maker* concerne l'aspect pédagogique. Les interactions sont limitées et ne prennent pas en compte des utilisations essentielles comme l'écriture au clavier ou le glisser-déposer. Ce logiciel a une finalité ludique et n'est pas suffisamment adaptable pour la conception d'un *serious game* complet.

#### *V.1.1.c. Articulate Storyline*

*Articulate Storyline* est un outil de création de contenus e-learning. Les menus sont semblables à ceux de la suite *Office*, ce qui le rend plus accessible et plus intuitif pour les utilisateurs familiers de ces logiciels. Il est possible d'importer un *Powerpoint* et des médias extérieurs. L'avantage principal d'*Articulate Storyline* est sa portée pédagogique. En effet, l'outil est conçu spécifiquement pour l'apprentissage : il permet de développer des exercices variés et exploite les différents supports technologiques (smartphone, tablette, ordinateur).

La conception est mieux adaptée pour des débutants car la programmation ne se résume pas à des lignes de code mais recourt à des algorithmes prédéfinis. Ainsi, il existe
une base de données contenant divers éléments (décors, personnages…) utilisables dans le contexte choisi. Des tutoriels sont accessibles et guident l'utilisateur dans sa prise en main du logiciel. L'interaction entre le jeu et l'apprenant peut être exploitée assez facilement avec l'introduction des animations et des médias. Il est aisé pour le joueur de suivre sa progression en gardant un œil sur les diapositives.

Le logiciel *Articulate Storyline* permet d'exporter le projet et de le rendre accessible à partir d'un navigateur web. La publication peut être lisible à partir de tout support (ordinateur, tablette, téléphone), et il est possible d'adapter la qualité et les options du lecteur. Pour un suivi efficace des apprenants, l'enseignant peut avoir accès à leur progression. Pour chaque quête, il est indiqué le nombre de vues, ainsi que le nom des utilisateurs :

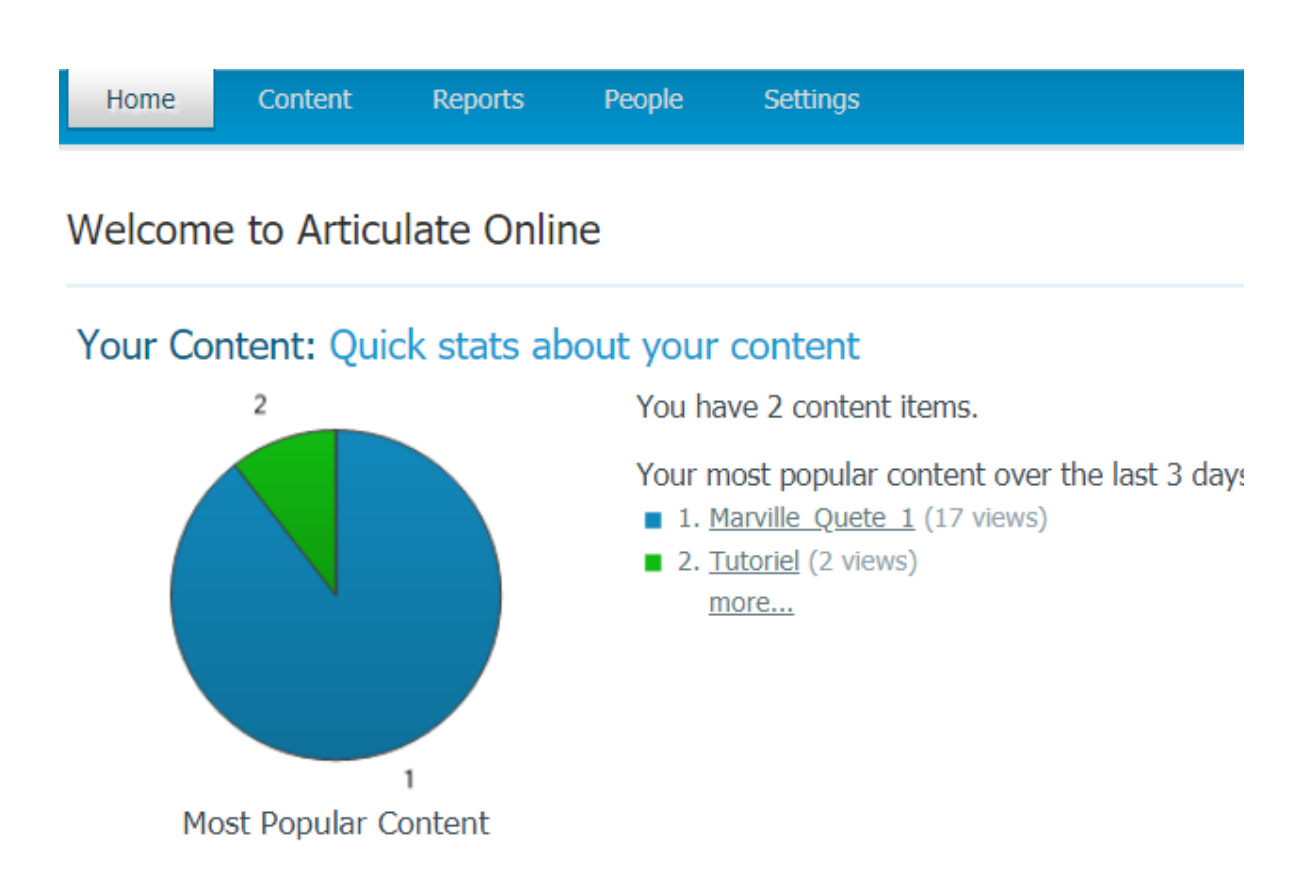

*Figure 43 : Illustration des rapports d'utilisation*

Malheureusement, les limites techniques du logiciel ne nous permettent pas de concevoir un projet conséquent. En effet, le chargement des éléments est trop important. *Articulate Storyline* est conçu pour des créations plus légères et plus simples. Malgré sa conception relativement simple, *Marville* reste trop complexe pour un tel logiciel.

## *V.1.1.d. Ren'Py*

*Ren'Py* est un logiciel programmé en *Python*, destiné à la création de *visual novels*, des romans vidéoludiques. Ces jeux se présentent la plupart du temps avec l'illustration des personnages accompagnée de textes représentant les dialogues. Il s'agit d'une simulation d'interaction entre le joueur et les personnages du jeu, ce qui se rapproche de nos besoins. La majorité des *visual novels* sont d'origine japonaise, et sont du genre *otome*. Ces jeux visent les adolescentes et élaborent généralement des romances, dans lesquelles les joueurs peuvent faire des choix pour faire évoluer leurs relations amoureuses.

Si l'objectif initial du genre relève du divertissement, les phases d'interaction sont intéressantes dans la mesure où le jeu se compose presque exclusivement de dialogues. *Ren'Py* peut intégrer plusieurs expressions aux personnages, ce qui rend les échanges moins convenus. De plus, un menu préprogrammé permet à l'utilisateur de voir un écran titre de présentation, de démarrer ou de charger une nouvelle partie, et avoir accès aux options plus facilement.

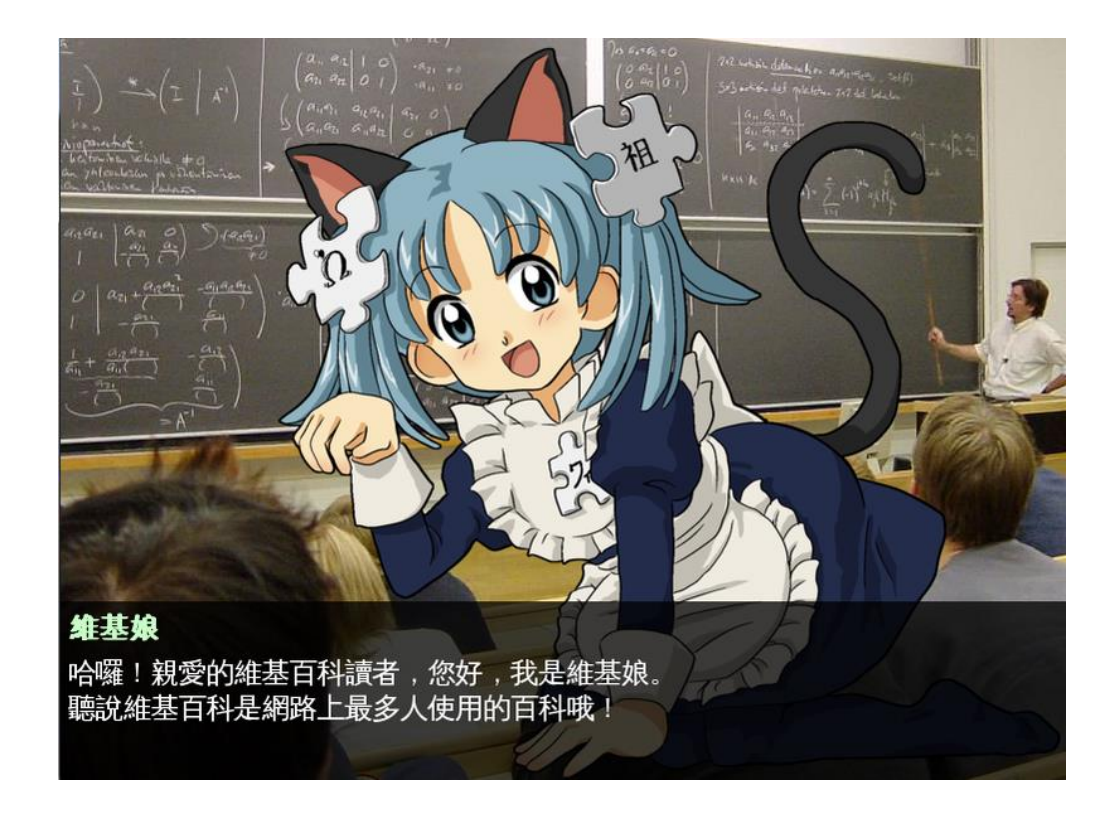

*Figure 44 : Illustration d'un jeu conçu sur Ren'Py Source [: https://commons.wikimedia.org/](https://commons.wikimedia.org/)*

Néanmoins, les exercices pédagogiques ne peuvent pas être réalisés comme nous le souhaiterions : la programmation est centrée sur les choix de réponses et non sur la distinction d'éléments cliquables ou le glisser-déposer.

## **V.1.2. ORPAL**

Face aux difficultés rencontrées dans la recherche d'un logiciel adéquat pour le projet, nous avons fait appel à un développeur externe qui a choisi de démarrer le travail sous *Java* pour le rendre accessible. Cette base a été reprise par deux ingénieurs du CNRS (Centre National de la Recherche Scientifique), A-Phat Ly et Yvan Stroppa, qui l'ont exportée sur une nouvelle plateforme. Nous avons sollicité ce dernier pour deux entretiens reproduits en Annexe II.2.3. À la manière du projet MIRTO (Multiapprentissages Interactifs par des Recherches sur des Textes et l'Oral), il s'agirait d'élaborer une plateforme exploitant le TAL pour permettre aux enseignants de concevoir aisément leur propre scénario (Antoniadis et al., 2005).

## *V.1.2.a. Naissance du projet*

Yvan Stroppa est ingénieur de recherche au LLL. Il a élaboré la plateforme ORPAL (Outil de recherche Pour l'Apprentissage des Langues) avec pour objectif de mettre à disposition un outil exploitable par un utilisateur sans qu'il soit nécessaire d'en passer par une formation en développement.

Le travail a été mené durant une année, notamment par A-Phat Ly, AI au LLL. Les deux ingénieurs n'ont pu consacrer qu'une fraction de leur temps et il reste dans *Marville* un grand nombre de bugs qui n'ont pu être corrigés. Il n'avait pas été inscrit, au moment du dépôt de thèse et de la candidature à un contrat doctoral, le recrutement de collaborateurs et un engagement lourd du laboratoire.

### *V.1.2.b. Fonctionnement et extension*

La plateforme ORPAL est constituée d'une partie réservée aux programmeurs et d'une autre modifiable par les concepteurs. La première prend en charge des interactions du jeu liées aux enchaînements de quêtes, aux décors ou aux types d'exercices par exemple. La seconde concerne les dialogues du jeu dépendant des personnages. La difficulté principale est la cohésion entre ces deux parties car l'une n'est pas aussi aisément modifiable que l'autre. Pendant les premiers mois de la conception, il n'était pas possible de corriger les erreurs sans passer par les programmeurs, ce qui engendrait des délais considérables. L'ouverture de l'accès aux textes des personnages permet désormais d'effectuer des modifications sur les textes présents (uniquement dans les dialogues), ce qui est essentiel ne serait-ce que pour corriger l'orthographe. Néanmoins, les concepteurs ne peuvent pas corriger les erreurs intégrées au reste du jeu, dans les étiquettes par exemple.

## Boîte de dialogues

À la place de la zone de texte prévue, une boîte de dialogues préprogrammée est mise en place pour faciliter les échanges et les exercices. Elle peut inclure du texte, des fichiers sonores, mais également des activités similaires à celle d'autres outils pédagogiques :

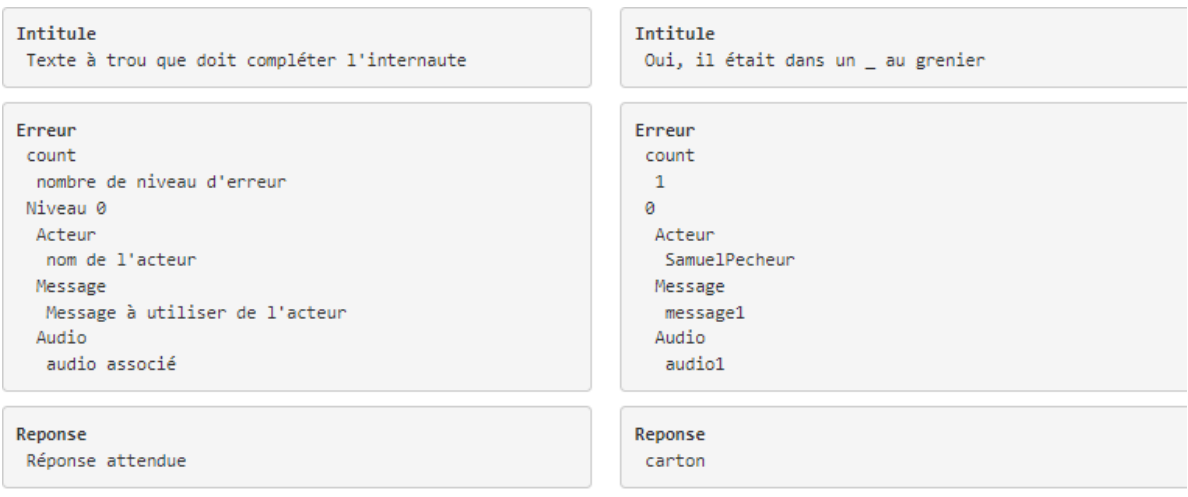

**- Intitulé** : l'utilisateur doit entrer du texte dans un espace dédié (texte à trous).

*Figure 45 : Illustration du modèle « Intitulé »*

*Source [: https://orpal.org/](https://orpal.org/)*

- **Choix** : l'utilisateur doit sélectionner une réponse parmi deux propositions

(choix binaire).

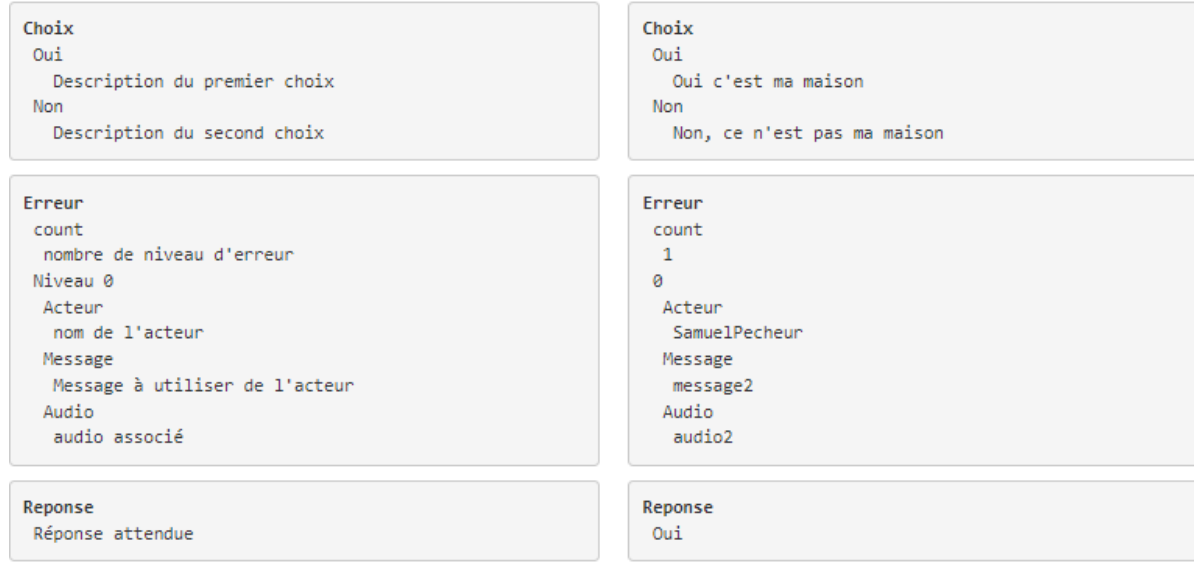

*Figure 46 : Illustration du modèle « Choix »*

*Source [: https://orpal.org/](https://orpal.org/)*

- **ListeChoix** : l'utilisateur doit choisir une réponse parmi une liste proposée (menu déroulant).

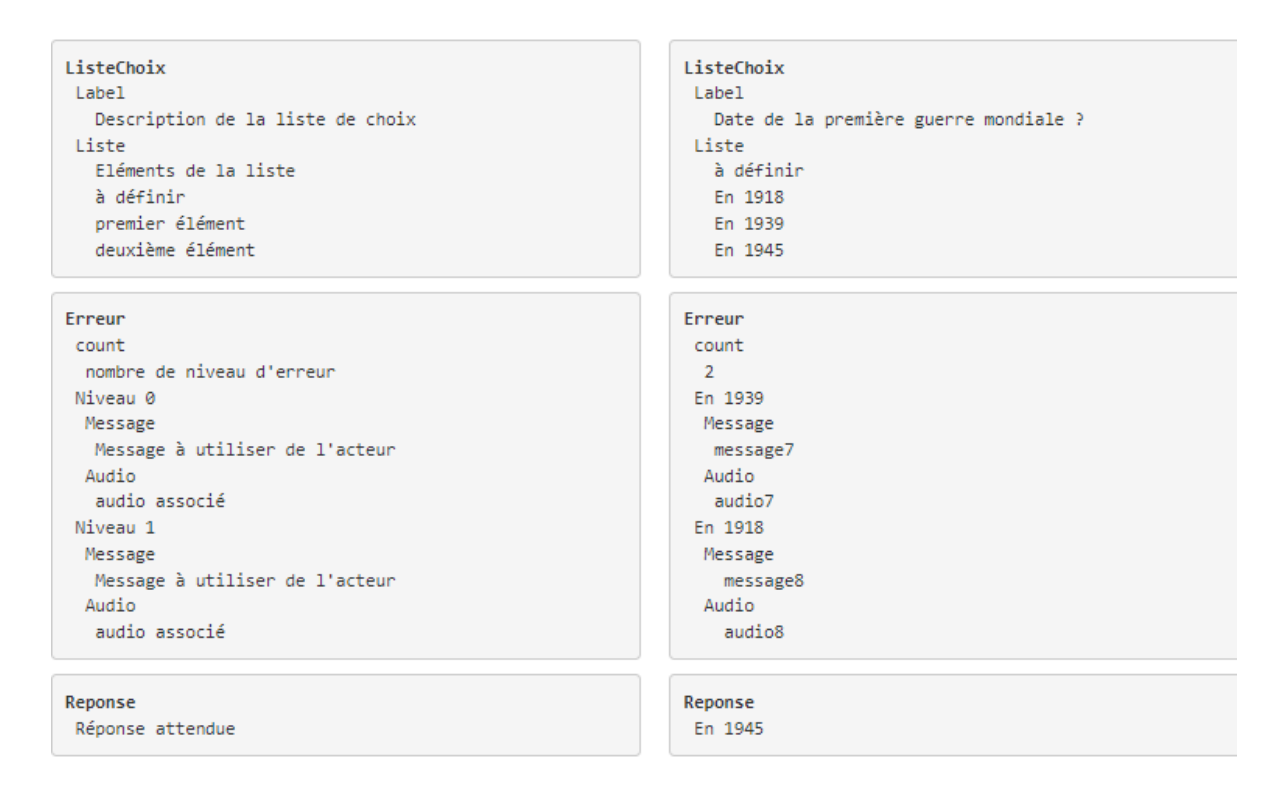

*Figure 47 : Illustration du modèle « ListeChoix »*

*Source [: https://orpal.org/](https://orpal.org/)*

- **Actions** : l'utilisateur doit récupérer des objets pour les ranger dans son

inventaire.

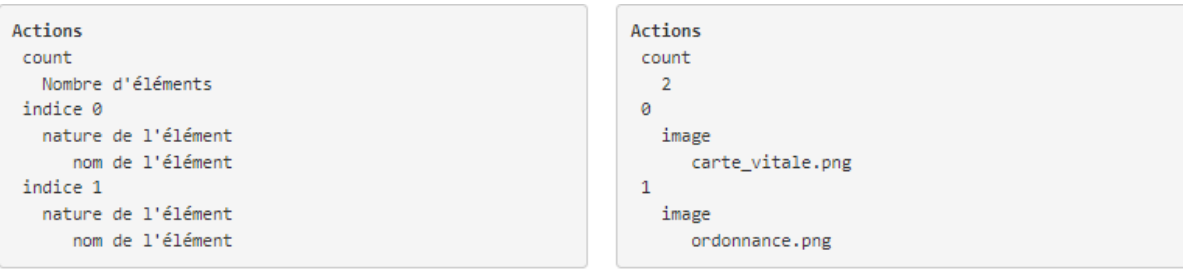

*Figure 48 : Illustration du modèle « Actions » Source [: https://orpal.org/](https://orpal.org/)*

- **Réceptions** : l'utilisateur doit remettre des objets aux personnages non-joueurs.

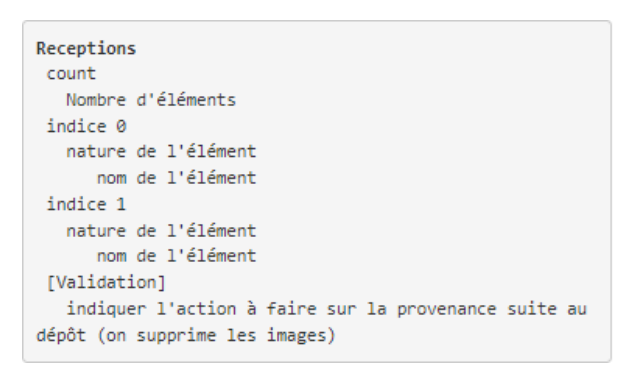

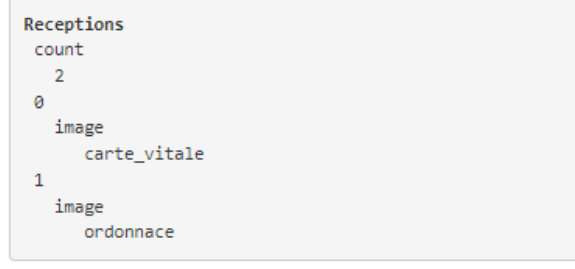

*Figure 49 : Illustration du modèle « Réceptions » Source [: https://orpal.org/](https://orpal.org/)*

- **SaisieData** : l'utilisateur entre une donnée à l'écrit qui est mémorisée et réutilisée ultérieurement par le jeu.

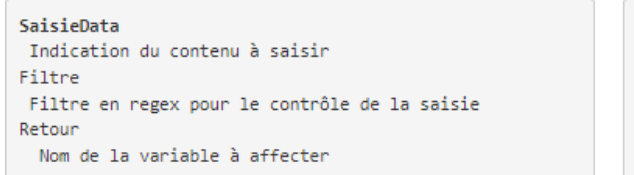

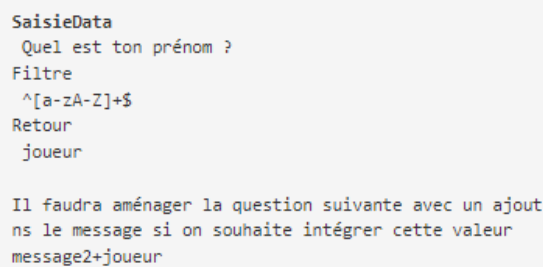

*Figure 50 : Illustration du modèle « SaisieData » Source [: https://orpal.org/](https://orpal.org/)*

Par son accessibilité, la boîte de dialogues présente des avantages notables : les activités sont simples et similaires aux attentes, bien que des actions plus fondamentales ne soient pas réalisables. En effet, pour la quête 6, nous souhaitions permettre au joueur de sélectionner un objet parmi d'autres par un clic avant de valider son choix. La programmation limitée n'a pas rendu possible la sélection et l'a remplacée par une liste déroulante, ôtant à l'exercice son intérêt pédagogique.

d

## **Personnages**

À chaque personnage non-joueur est attribuée une liste d'éléments qu'il faut organiser pour qu'ils soient compatibles les uns avec les autres. Il faut indiquer son nom, son image et ses dialogues. Chaque élément doit respecter une hiérarchie pour être déclenché au bon moment.

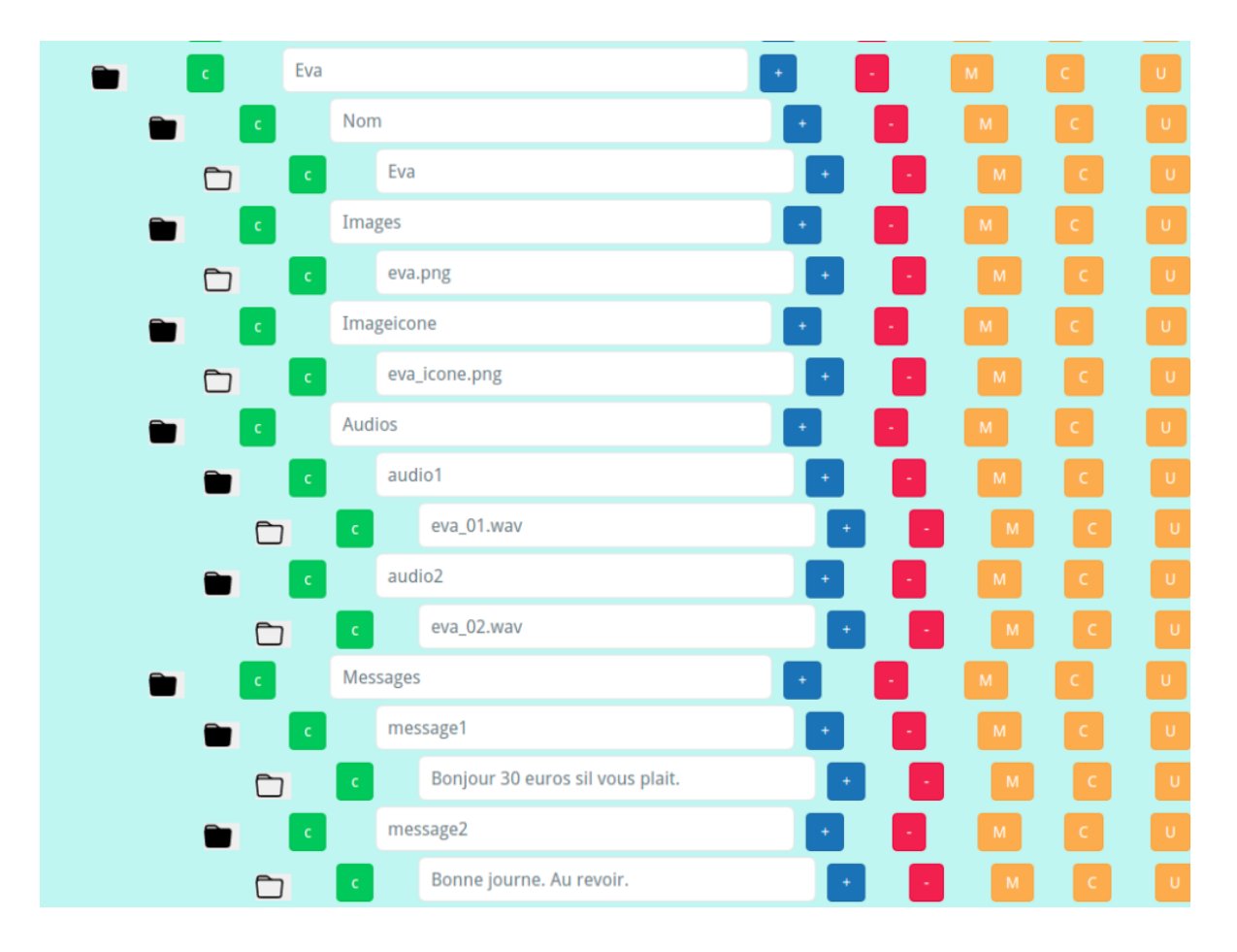

*Figure 51 : Illustration de la configuration des personnages Source [: https://orpal.org/](https://orpal.org/)*

La difficulté réside dans le nombre important d'éléments à prendre en compte. La maniabilité de l'outil est perfectible et pourrait faciliter la lecture avec une meilleure ergonomie. De plus, il serait préférable d'ajouter des infobulles lorsque la souris survole les différents boutons situés sur la moitié droite pour aider l'utilisateur à comprendre l'outil. En effet, les clics n'engendrent pas de conséquence visible et l'interface manque de clarté.

# **V.2.1. Charte graphique**

## *V.2.1.a. Style visuel*

Les représentations visuelles sont primordiales pour le jeu, qu'il s'agisse des personnages ou des décors. Les graphismes n'ayant pas pour but d'être réalistes, nous restons dans un style de dessin d'animation. Notre objectif est une mimesis du réel qui ne s'y substitue pas : le caractère fictif du contexte est assumé, avec une touche d'humour. Le style se veut informel pour s'adapter au public et le rassurer. Un choix plus réaliste, moins ludique, serait mieux approprié à des étudiants plus âgés.

Les décors reprendront les environnements communs dans lesquels les utilisateurs sont habituellement immergés. Nous pouvons nous référer à certains décors représentés dans les manuels de Français Langue Étrangère, comme *Edito A2* par exemple :

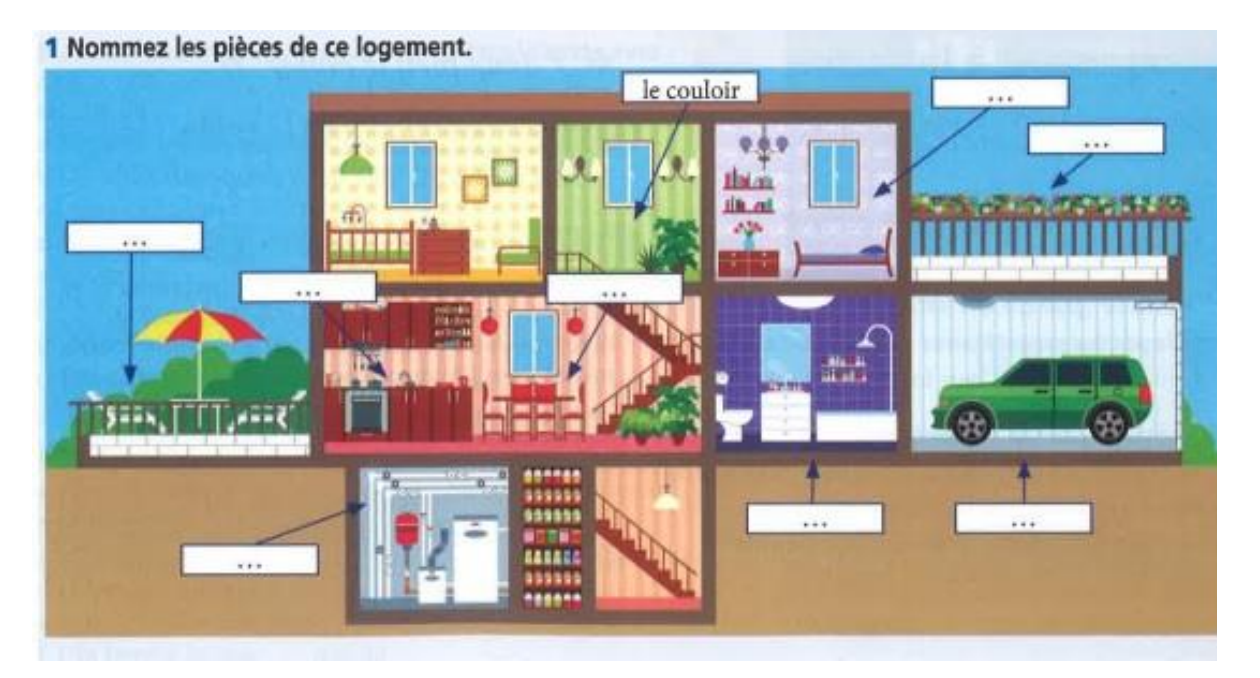

*Figure 52 : Exercice sur les pièces d'une maison, inspiration de la quête 1 Source : Edito A2, Editions Didier, p. 45, 2016*

Pour exploiter au mieux les références à la culture populaire, un trait se rapprochant des *comics* ou de certains jeux vidéo paraît plus efficace. Nous créons des personnages aux proportions irréalistes mais cohérents, qui évolueront dans des environnements plus accueillants que les rues parisiennes. L'objectif est de mettre l'apprenant en confiance, même s'il est évident qu'il saura distinguer la fiction de la réalité.

L'attention du joueur est limitée et il est essentiel d'équilibrer les éléments présents à l'écran pour éviter une surcharge cognitive. Une seule action doit avoir lieu à la fois, car l'apprenant doit simultanément comprendre le contexte et la langue cible. En débutant sur ce jeu, l'objet principal doit se situer au centre sans être perturbé par un autre élément, au risque de troubler l'apprentissage (Paquet & Appleby, 1988).

#### *V.2.1.b. Portée humoristique*

L'humour est un point essentiel pour faciliter l'acquisition d'une langue. Avant les jeux de mots, il intervient dans le choix des graphismes. L'objectif est de prendre en compte une vision interculturelle car

En classe de langue, un des enjeux importants consiste précisément à faire accéder les apprenants aux représentations, croyances, attitudes et valeurs partagées par tous les membres de la communauté dont ils apprennent la langue. (Collès & Poulain, 2017).

Les représentations visuelles humoristiques peuvent être exploitées en classe de langue à condition d'être travaillées (Faure, 2000). Le formateur doit adapter le contenu à sa classe. Par exemple, les caricatures peuvent avoir une portée politique ou religieuse et toucher différemment les individus. L'apprentissage d'une langue passe aussi par la maîtrise de son humour, profondément lié à sa culture.

L'humour recèle en lui-même l'accrochage nécessaire pour retenir une attention, le moyen de rendre originale une affiche, la sympathie indispensable pour faire vendre un produit. (Rossigneux, 1964).

L'usage de graphismes humoristiques capte l'attention de l'utilisateur et marque sa mémoire. En effet, une situation agréable et divertissante a un effet sur l'affect et donc la mémorisation. Il s'agit de prendre en compte ces détails dans le jeu de telle façon qu'ils accompagnent le contenu pédagogique sans le dominer.

## **V.2.2. Matériel et réalisation**

## *V.2.2.a. Graphiste, machines et logiciels*

Afin d'obtenir des éléments graphiques de qualité et correspondant à nos besoins, nous avons fait appel à Brendan Escandell, qui a réalisé l'ensemble des personnages et une partie des arrière-plans de *Marville*. Graphiste amateur, il a pu compter sur une tablette graphique *Wacom Cintiq 12WX*, accompagnée des logiciels *Krita* et *Gimp*.

Grâce aux consignes données, il a pu réaliser l'ensemble des personnages ainsi que les décors des deux dernières quêtes. D'après les retours obtenus par entretien (voir Annexe II.1.1.), il aurait souhaité prendre en charge la totalité des graphismes pour établir une harmonie visuelle mais le manque de temps ne l'a pas permis. Il s'est montré satisfait de ses réalisations et de la liberté qui lui a été accordée pour exprimer sa créativité.

Le style graphique a été inspiré par Kyle Ferrin, illustrateur de jeux de société. Pour respecter les références demandées, les graphismes ont été exécutés en suivant le patron en usage dans les *comics* et les jeux vidéo. Le choix des couleurs devait correspondre aux références d'origine tout en s'adaptant à *Marville*. Pour chaque personnage, plusieurs versions ont été soumises pour finaliser le choix des teintes.

## *V.2.2.b. Interface*

L'interface est constituée d'éléments fixes servant à guider l'utilisateur dans sa progression. Deux barres sont présentes tout au long du jeu : en haut à droite, elle indique le lieu dans lequel se situe le joueur, en bas à gauche, elle indique la quête en cours de réalisation. La barre des menus située en bas est complétée par quatre boutons : l'inventaire, la carte de la ville, le téléphone et les options. Suivant les directives liées aux effets des couleurs (voir IV.2.2.a), nous avons opté pour un fond bleu foncé et un texte blanc pour favoriser la lecture grâce au contraste.

Pour respecter la cohérence sémantique, l'interface doit être identique tout au long du jeu. L'utilisateur qui apprend à utiliser une fonction se trouve en mesure de la reproduire dans toutes les quêtes (Plégat-Soutjis, 2004). La mémoire kinesthésique entre en jeu et rend les clics du joueur automatiques.

Si nous avons demandé, dans notre cahier des charges, à conserver certains emplacements de sorte à respecter une ergonomie cohérente, cette demande n'a pas été répercutée par les développeurs, ce qui donne lieu à des difficultés d'utilisation. Par exemple, il est d'usage, dans tous les produits numériques, y compris les jeux vidéo, de situer le bouton des options après tous les autres, car il agit sur les fonctionnalités du jeu et non sur son contenu. Alors que notre storyboard l'indiquait à droite dans la barre des menus, il a été programmé à gauche. Ceci a également une incidence sur l'utilisation des autres boutons. L'inventaire, par exemple, est censé être l'un des boutons les plus utilisés par le joueur. À l'origine situé en premier sur la barre des menus, il aurait dû être placé plus ou moins au centre de l'écran et non dans la périphérie visuelle. Cela aurait valorisé son utilisation, qui est désormais rétrogradée au niveau d'un outil facultatif.

De plus, le tutoriel prévoyait que le joueur apprenne à déplacer des objets entre la boîte de dialogues et son inventaire. Nous souhaitions à l'origine que ce mouvement se fasse après avoir ouvert la sacoche, pour que l'utilisateur puisse ranger ses objets à sa guise, à l'instar de la série *Diablo* (*Blizzard*, depuis 1997). La représentation du sac ouvert était également prévue près du bouton de l'inventaire, au centre de la barre des menus. Malheureusement, deux décisions incohérentes sont intervenues : la première a été de déplacer le bouton de l'inventaire à droite, en laissant l'image de la sacoche ouverte au centre ; la seconde a été de déplacer les objets vers l'inventaire fermé et non vers le sac ouvert. L'ergonomie restera défectueuse auprès des utilisateurs tant que ce problème n'aura pas été résolu.

**Lieu** 

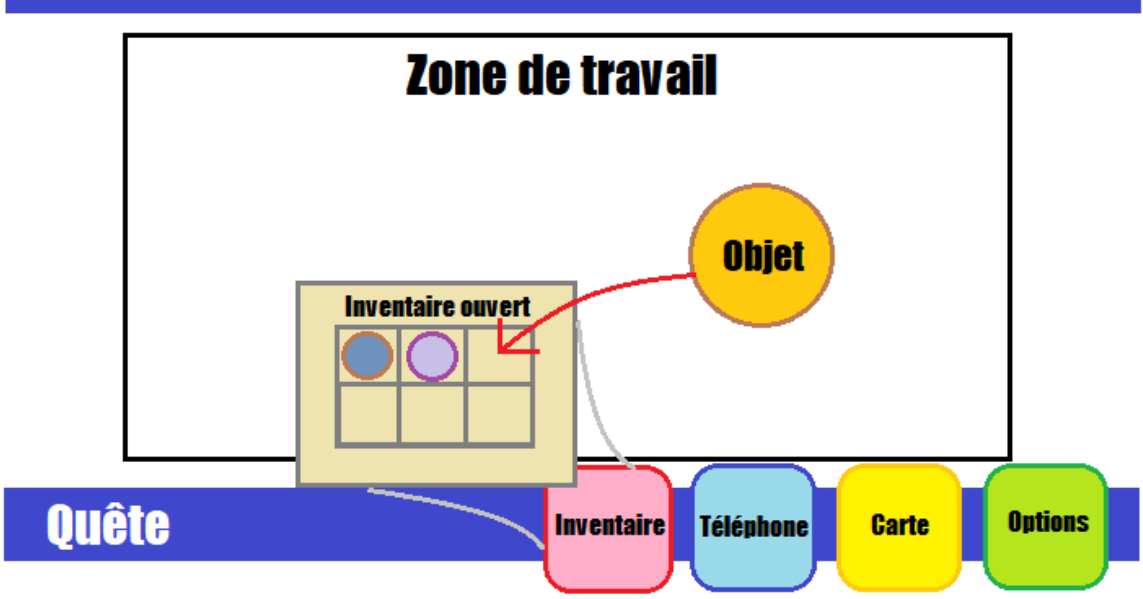

*Figure 53 : Illustration de l'interface selon le storyboard initial*

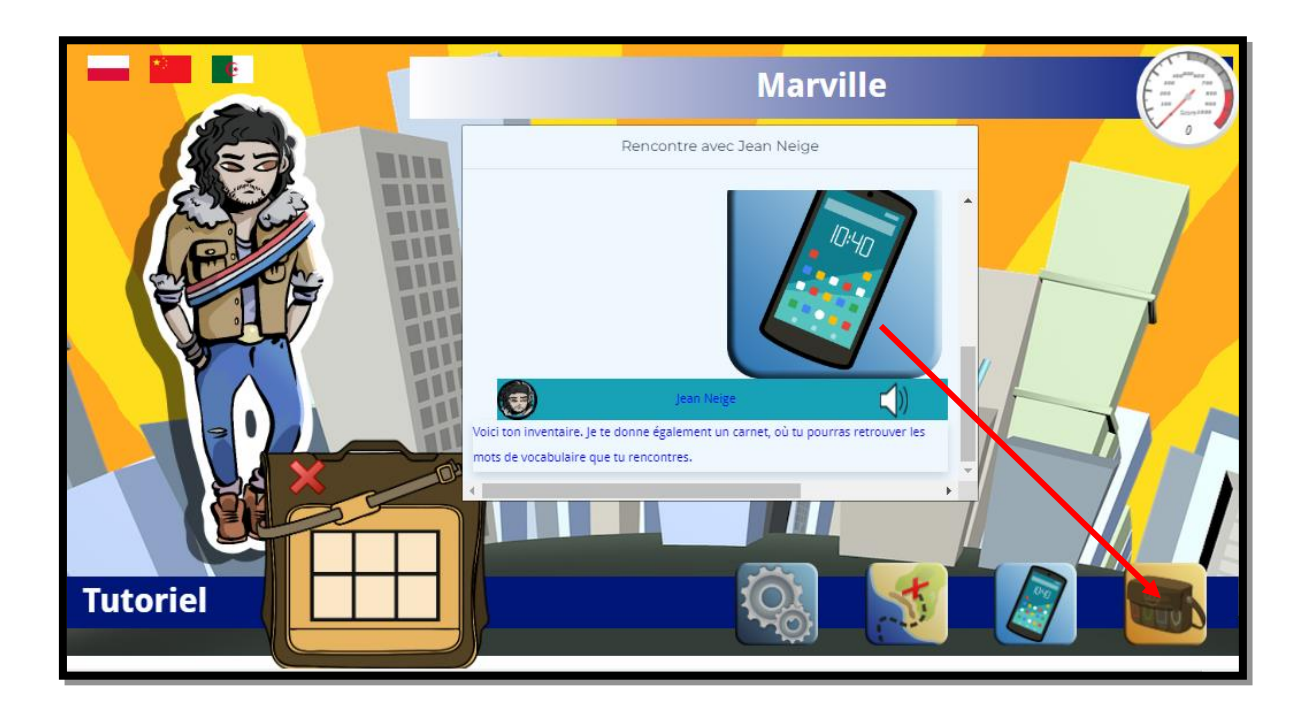

*Figure 54 : Capture d'écran de l'interface réalisée La flèche rouge (non présente dans le jeu) indique le déplacement attendu*

Il aurait été préférable d'avoir un menu titre au démarrage du jeu afin de proposer à l'utilisateur, comme dans les jeux vidéo classiques, de commencer une nouvelle partie, d'en charger une, ou d'accéder directement aux réglages. Cette fonctionnalité pourra éventuellement être réalisée ultérieurement.

Le téléphone portable était destiné à joindre le personnage totémique à tout moment. Il n'a été programmé que pour finaliser les quêtes et les récapituler. À la fin de chaque mission, il sonne et incite le joueur à cliquer dessus pour interagir avec Jean Neige. Nous aurions souhaité une indication supplémentaire pour indiquer au joueur ce qu'il doit faire, en faisant vibrer l'icône en question par exemple. Cela n'a pas été pris en considération à ce stade.

La carte a été conçue pour visualiser les différents lieux de la ville. Elle indique au joueur les endroits qu'il a déjà visités ou non, grâce à un code couleur : un point vert illustre un lieu validé et terminé alors qu'un point bleu montre que le lieu est accessible. Les lieux apparaissent en fonction de la progression du joueur afin de le guider linéairement.

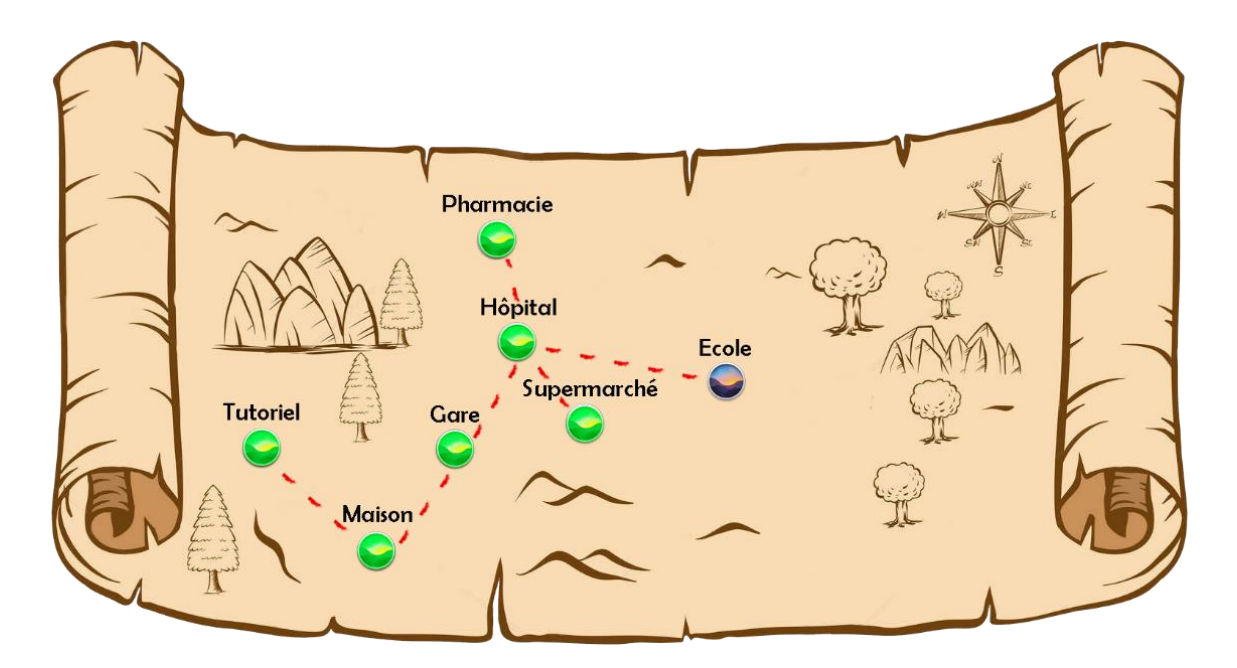

#### *Figure 55 : Illustration de la carte*

*Les lieux terminés sont en vert, et le joueur doit se rendre à l'école pour sa prochaine quête*

## *V.2.2.c. Créations graphiques*

#### Boutons

Les boutons sont des éléments graphiques inclus dans l'interface. Ils doivent être suffisamment visibles mais sobres, et suivre la logique d'utilisation des outils numériques. Les quatre icônes présentes dans la barre des menus ont un format identique, carré avec des bords arrondis pour adoucir les traits, et comportent un visuel simple et représentatif de leurs fonctions respectives. Il aurait été intéressant de les mettre en valeur en les survolant avec la souris, avec une lueur externe ou un léger agrandissement par exemple. Cela aurait accentué l'interaction et montré plus clairement qu'il est possible de cliquer.

À l'origine, nous souhaitions mettre en place des boutons spécifiques pour faciliter la navigation. Ainsi, nous aurions pu cliquer sur un symbole de coche pour valider une action (qui deviendrait vert en cas de bonne réponse), une croix rouge pour fermer une fenêtre, une flèche jaune visant la gauche pour revenir en arrière, et une flèche violette visant la droite pour passer à la suite. Les couleurs choisies correspondent aux recommandations présentées en IV.2.2. L'ajout de la boîte de dialogues préprogrammée n'a pas permis l'utilisation de ces boutons. Celle-ci comporte un bouton de validation gris ne facilitant pas la lecture. Il n'est plus nécessaire de revenir en arrière car tous les éléments sont présents, l'utilisateur peut utiliser une barre de défilement. Si ce choix facilite la programmation, il contrevient à la visée didactique dans la mesure où les éléments affichés sont trop nombreux et peu lisibles.

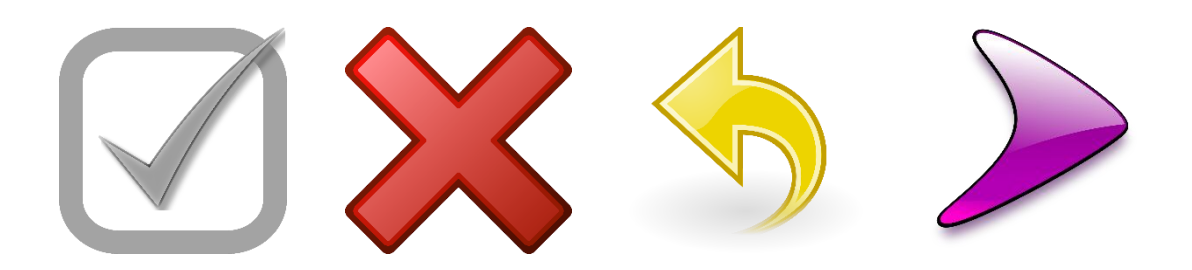

*Figure 56 : Boutons prévus selon le storyboard initial*

#### Arrière-plans

Chaque décor a pour finalité de représenter des aspects culturels des lieux concernés en France. L'harmonisation stylistique aurait imposé l'intervention d'un seul graphiste.

Pour la première quête, les pièces de la maison ont été modélisées grâce au logiciel *Sweet Home 3D*, destiné à l'origine aux plans architecturaux. Il permet la construction en 3D de logements et leur aménagement décoratif. Une base de données commune offre la possibilité aux utilisateurs de partager leurs créations, permettant le téléchargement de nouveau objets. Chaque élément mobilier ou immobilier peut être modifié : taille, couleur, texture, etc. Une fois concrétisée, une pièce peut être photographiée, notamment avec la programmation de l'heure de la journée et de l'orientation, permettant de simuler la luminosité. Un ordinateur performant est néanmoins nécessaire pour l'élaboration des rendus, sous forme d'image ou de vidéo, nécessitant des heures de calcul.

Les différentes pièces représentent un logement français. Même s'il en existe une infinité, certains détails peuvent contribuer au stéréotype attendu, comme la présence du parquet dans le salon. Les objets ne sont volontairement pas tous rangés : il n'est pas rare, dans la vie réelle, de retrouver des clés sur une table basse, une paire de chaussures dans un couloir ou une télécommande perdue sur un canapé. Nous avons tenté d'intégrer des éléments culturellement importants comme une bouteille de vin ou une baguette de pain. Le formateur peut poursuivre la thématique en classe en abordant les clichés récurrents sur les Français et les comparer avec ceux concernant les nationalités présentes parmi les étudiants. Nous aurions souhaité intégrer davantage d'objets mais cela posait un problème de visibilité. Il est difficile de distinguer certains éléments trop proches les uns des autres. Un zoom aurait été plus efficace mais il nécessitait une programmation plus poussée.

Les arrière-plans des deux dernières quêtes ont été créés par le graphiste qui s'est chargé des personnages. L'harmonie stylistique pose un problème : la distinction entre les personnages non-joueurs et les décors sont difficilement perceptibles. Les couleurs vives devraient être atténuées sur les visuels du fond pour faire ressortir l'objet principal du premier plan. Une adaptation de la saturation est à prévoir pour améliorer la présentation du jeu.

## **Personnages**

Les personnages non-joueurs et les avatars prévus à l'origine sont des références à la culture populaire. De ce fait, il est important de présenter un visuel suffisamment proche pour deviner l'inspiration, mais assez différent pour correspondre au jeu.

Concernant les avatars, il était prévu que le joueur choisisse entre un homme et une femme. Nous avions également prévu d'ajouter plus de possibilités par la suite, notamment des êtres non genrés et personnalisables. Les avatars prévus étaient des références à *Avatar : Le Dernier Maître de l'Air* (DiMartino & Konietzko, 2005 à 2008), prenant l'apparence des personnages principaux Aang et Korra :

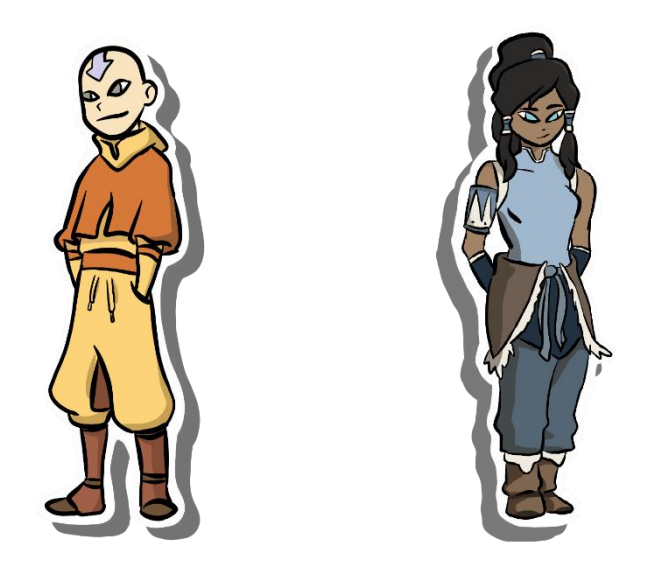

*Figure 57 : Avatars prévus pour Marville selon le storyboard d'origine*

Pour les personnages non-joueurs, une liste de particularités physiques ont été attribuées, auxquelles ont été ajoutés des détails liés à leur rôle dans *Marville*. Pour commencer, Jean Neige (référence Jon Snow de *Game of Thrones*) devait être brun et porter une veste en fourrure. À cela, nous avons ajouté une écharpe pour indiquer son statut d'adjoint au maire de la ville. Samuel Pêcheur (référence Sam Fisher de *Splinter*  *Cell*), quant à lui, a conservé les mêmes habits militaires, et de même pour le chat Serpent Gazeux (référence Solid Snake de *Metal Gear Solid*).

Jacques Moineau (référence Jack Sparrow de *Pirates des Caraïbes*) est représenté avec un tricorne de pirate et des dreadlocks similaires au personnage original, mais une touche de modernité ajoute un accoutrement fleuri. Emma Brune (référence Emmett Brown de *Back to the future*) est âgée et montre une chevelure blanche en bataille. Un uniforme indique qu'elle travaille pour la compagnie ferroviaire.

Pour la quête suivante, Grégoire Maison (référence Grégory House de *Dr House*) est représenté avec une canne brisée pour répondre au scénario du jeu. Le pharmacien, le Dr Blanc (référence Walter White de *Breaking Bad*), est vêtu comme Heisenberg d'une blouse blanche et porte des lunettes, la blouse blanche rappelant le métier de chimiste du personnage fictif de la série.

Le Dr Lecteur (référence Hannibal Lecter du *Silence des Agneaux*) reprend l'air effrayant du cannibale avec une blouse blanche tachée de sang et un masque. Pour la même quête, Eva (référence Eve de *Wall-E*) est représentée sans expression et habillée en uniforme blanc pour reproduire la couleur dominante du robot.

Pour la quête 5, Stéphane Roger (référence Steve Rogers de *Captain America*) est en tenue de patient d'hôpital pour se conformer au scénario du jeu. Il serre dans ses bras un coussin arborant le logo du super-héros.

Pour Moshi (référence Yoshi de *Yoshi's Cookie*), un sweat-shirt avec une capuche similaire au dinosaure aide à visualiser le personnage. Dans la même quête, Wendy (référence *Winnie l'Ourson*) porte les couleurs de l'ours et a la même corpulence, tandis qu'un tablier montre qu'il s'agit d'une boulangère.

Yann Seul (référence Han Solo de *Star Wars*) est tout d'abord caché dans un buisson, et prend l'apparence d'Indiana Jones à la fin de la quête grâce à un costume identique. Émilie (référence Amy Rose de *Sonic*) arbore un style vestimentaire moderne et rose pour montrer son hyperactivité en reprenant les couleurs originales. Enfin, Stanley Léon (référence à Stan Lee) est figuré par un homme âgé portant la même moustache iconique ; il porte une écharpe de maire pour signifier son rôle à *Marville*.

## **V.3.1. Musique**

#### *V.3.1.a. Finalités de la musique*

La musique, les voix et les bruitages seront traités différemment. Nous diffusons des musiques d'ambiance tout au long du jeu. Chaque quête est assimilée à un morceau différent, diffusé en boucle, au cas où le joueur dépasserait son temps de lecture. À l'origine, le volume devait être suffisamment discret de sorte à ne pas perturber le travail et à ni couvrir les autres documents sonores. Nous pourrons envisager ultérieurement un réglage des différents volumes sonores dans les options du jeu.

La présence de la musique n'est pas seulement esthétique. Nous souhaitons conforter la mémorisation par l'environnement sonore (Levitin, 2004). Il existe une étroite relation entre les souvenirs et la musique. Il est plus aisé de se remémorer les paroles d'une chanson ou d'une comptine. S'il s'agit ici de répétitions, une boucle musicale permet d'atteindre l'affect de l'utilisateur.

La musique de fond est utile pour diffuser une ambiance spécifique et amplifier les émotions du joueur. Tandis qu'un jeu de gestion utilisera plutôt un rythme constant et enjoué, un jeu d'horreur privilégiera des sonorités irrégulières et sombres. Pour *Marville*, il s'agit de mettre l'apprenant en confiance, ce qui nécessite une adaptation de la musique. Les bruits d'ambiance ne seront pas nécessaires compte tenu du genre du jeu.

## *V.3.1.b. Compositrice, matériels et logiciels*

Pour obtenir une musique de qualité, nous avons fait appel à Mona A. Ahdab, une compositrice professionnelle, que nous avons interviewée après son rendu (voir Annexe II.2.2). Elle a eu utilisé les logiciels *Finale* et *Logic*, respectivement pour éditer les partitions et pour reproduire la musicalité souhaitée grâce à des instruments virtuels après l'avoir jouée au piano. Un budget professionnel aurait sollicité un orchestre et des spécialistes du son pour obtenir un résultat plus approprié.

Au-delà des limites financières, la principale difficulté de la compositrice a été de se projeter dans la conception pour adapter au mieux les éléments aux utilisateurs. Pour cela, le storyboard et le cahier des charges ont été des supports majeurs. Cependant, l'accès au jeu aurait été préférable mais son développement n'était pas parvenu à un stade qui aurait permis de le tester en amont. Les compositions obtenues sont néanmoins d'un niveau de grande qualité et correspondent aux attentes du cahier des charges.

## **V.3.2. Bruitages**

## *V.3.2.a. Réglages*

Concernant les bruitages, chaque action déclenche un son, discret mais audible, pour accompagner l'interaction. Les bruitages étaient déjà présents au théâtre et au cinéma.

Il y a une histoire du bruitage de cinéma, venu du cinéma muet. Il y a aussi une histoire du cinéma parlant, de la parole au cinéma. L'évolution de l'enregistrement conditionne complètement l'histoire des divers ingrédients constitutifs de la bande sonore et surtout de son mixage. Le gros plan sonore a la même importance que le gros plan d'un visage ou d'une main. (Blanchard, p. 6, 1984)

Le travail sur le son dans les arts a une histoire. Son apport est tel que son absence sera remarquée. Il joue sur le registre émotionnel. Un bruit inattendu produit un effet de surprise ou de peur selon la situation. Au contraire, un son associé à la réussite d'un exercice crée, pour le joueur, un contexte reposant. L'utilisation du silence constitue une information. Dans *Il faut sauver le soldat Ryan* (Spielberg, 1998), le silence traduit l'état de choc du fantassin face à la violence de la guerre. Du même réalisateur, *Rencontre du troisième type* (1977) alterne le silence et les bruitages pour illustrer la communication entre les êtres humains et une forme de vie extra-terrestre.

L'ensemble des éléments sonores est à limiter pour éviter une surcharge cognitive comme dans le jeu *Taz-Mania* (*Sega*, 1992), où chaque adversaire émet un bruit différent, en plus de ceux du personnage principal<sup>48</sup>.

## *V.3.2.b. Réalisation*

Nombre d'objets du quotidien font du bruit, comme le paramétrage de la minuterie d'un four ou la fermeture d'un bâton de rouge à lèvres. Inconsciemment, nous associons ces bruits à l'utilisation de ces objets. Pour les œuvres de création, les bruitages s'effectuent le plus souvent en studio. Le bruiteur reproduit les sonorités attendues grâce à divers objets, par exemple en entrechoquant des couverts métalliques devant un micro pour simuler un duel à l'épée. Pour *Marville*, des bruitages simples sont utilisés, car seule l'interface les déclenche. D'autres bruitages sont envisageables dans une version ultérieure, notamment si sont intégrées des animations.

Les fichiers sons utilisés proviennent de banques de données sonores gratuites. Il est important de respecter une cohérence dans l'usage des bruitages sélectionnés. Par exemple, une bonne réponse doit avoir une connotation positive, à l'inverse du traitement de l'erreur qui sera moins agréable sans être agressif pour autant.

L'ouverture et la fermeture d'une fenêtre pop-up est accompagnée de bruitages courts. Pour *Marville*, ils sont assimilés à la boîte de dialogues. Leur utilisation reste rare dans la mesure où elle est presque constamment affichée. De plus, deux sons sont associés au *drag-and-drop* (un pour prendre l'objet et l'autre pour le déposer). Ils se ressemblent sans être identiques, pour que l'oreille les relie tout en les distinguant. Enfin, chaque clic est illustré par un son bref de souris. Ces éléments sonores sont indispensables pour rythmer le travail de l'utilisateur, mais aussi pour favoriser l'interaction. En effet, sans eux, le joueur peut se retrouver dans une situation inconfortable puisqu'il ne sait pas si ses actions ont été prises en compte par le jeu. Il s'agit ici de respecter l'Interface Homme / Machine en prenant en considération l'impact de l'utilisateur sur l'outil qu'il manipule.

<sup>48</sup> <https://youtu.be/mQlKd6Sgfuw?t=648>

Pour respecter au mieux l'environnement des gares, nous aurions souhaité ajouter le jingle de la SNCF, ancré dans la mémoire de chaque Français, en démarrant la quête 2. Cela nécessiterait une demande d'autorisation auprès de la compagnie ferroviaire.

## **V.3.3. Voix**

Les voix des personnages non-joueurs doivent être suffisamment audibles, ce qui implique un paramétrage de volume, une bonne articulation ainsi qu'une qualité sonore satisfaisante.

## *V.3.3.a. Doublage*

Nous avons fait appel à des doubleurs non professionnels pour des raisons budgétaires. Nous souhaitions des productions orales qui soient « naturelles » et une diversité de réalisation. Pour le premier point, la lecture d'un script imposé ne correspond pas aux attentes alors que la conformité au scénario l'impose pour un *serious game*. La préparation de l'enregistrement implique un équilibre entre le réalisme des productions orales, le respect des dialogues et du scénario et la cohérence du jeu d'acteur.

Les consignes ont été identiques pour tous les doublages. Chaque acteur lisait une première fois ses répliques le plus naturellement possible, en prenant le temps nécessaire et en effectuant des pauses entre chaque phrase. Ensuite, il relisait son texte en respectant certaines consignes de prononciation, nécessaires pour obtenir les effets linguistiques souhaités (voir VI.1.4). Les résultats témoignent de la difficulté de l'exercice : la plupart des productions ne conviennent pas vraiment : les textes sont lus sans grande fluidité, parfois sans intonation et ne permettent pas l'immersion espérée. Certains doubleurs font tout de même preuve d'un jeu d'acteur approprié et apportent l'émotion nécessaire à leur personnage.

Il serait intéressant, pour une version ultérieure, de réaliser des doublages auprès de professionnels pour améliorer la crédibilité du récit. Cela dit, il conviendra de conserver la variation indispensable pour respecter notre objectif pédagogique.

#### *V.3.3.b. Enregistrement et traitement audio*

L'enregistrement des voix s'est effectué au moyen d'outils accessibles par les doubleurs : un micro pour deux d'entre eux et le dictaphone de leur téléphone portable pour les autres. Un studio d'enregistrement aurait été préférable pour obtenir une meilleure qualité sonore mais les disponibilités des uns et des autres ne l'ont pas permis, pour des raisons d'éloignement géographique en particulier.

Il a fallu harmoniser les documents sonores : provenant de différents appareils, il fallait régler les volumes et effacer les bruits de fond. Ce travail a été effectué sur *Audacity,* le plus souvent après une conversion dans un format supporté par le logiciel.

Un autre obstacle est apparu en cours de production : la modification permanente du cahier des charges a engendré de nouvelles demandes. Les acteurs ont parfois dû réenregistrer leurs répliques dans des conditions inappropriées (à l'extérieur, en présence d'enfants bruyants ou même dans les transports en commun) pour répondre au plus vite à nos besoins. Cela a dégradé la qualité des fichiers obtenus et a fait perdre en réalisme. De plus, l'un des acteurs d'origine n'était plus joignable et a dû être remplacé par une autre personne. Or, son personnage devait avoir un accent, ce qui impliquait un acteur de la même région.

# CHAPITRE VI. ÉLÉMENTS LINGUISTIQUES

*Marville* est testé auprès d'un groupe d'étudiants encadré par un enseignant. La réflexion métalinguistique n'est pas détaillée dans le jeu. Les explications seront apportées par le professeur, qui est le mieux à même d'adapter son enseignement à partir de la maquette qui lui est proposée. Il peut choisir d'étoffer certains éléments en classe s'il considère que cela est pertinent. Nous souhaitons présenter les formes fréquentes de l'oral communicatif, tout en intégrant ce que les étudiants en milieu universitaire doivent apprendre.

# VI.1. Phonétique

## **VI.1.1. Phonologie**

L'Alphabet Phonétique International (API) appliqué à la transcription du français standard recense 18 consonnes, 3 semi-voyelles, et 14 à 15 voyelles – réparties en 11 voyelles orales et 3 à 4 voyelles nasales. Notre jeu contiendra au moins une occurrence de chaque phonème, de façon à mettre l'étudiant en contact avec le maximum de sons et de prononciations. Il convient autant que possible de retrouver ces phonèmes dans différentes structures syllabiques, ainsi qu'avec différentes graphies. De plus, *Marville* met l'utilisateur au contact de variations dialectales qui distinguent certains phonèmes, contrairement au français standard, par exemple le /œ̃/ (voir VI.1.1.c). La réalisation vocale des doubleurs non-natifs est quant à elle influencée par la phonologie de leur langue maternelle (voir VI.1.2.b).

Les phonèmes sont employés de sorte à être réalisés dans différentes positions dans la construction des mots et des syllabes. De plus, les différentes graphies d'un phonème permettent de corréler le son et l'écriture. Les exemples ci-dessous illustrent les graphies de chaque phonème présentes dans *Marville*, ainsi que leurs différentes localisations au sein du mot.

## *VI.1.1.a. Consonnes*

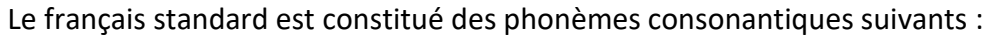

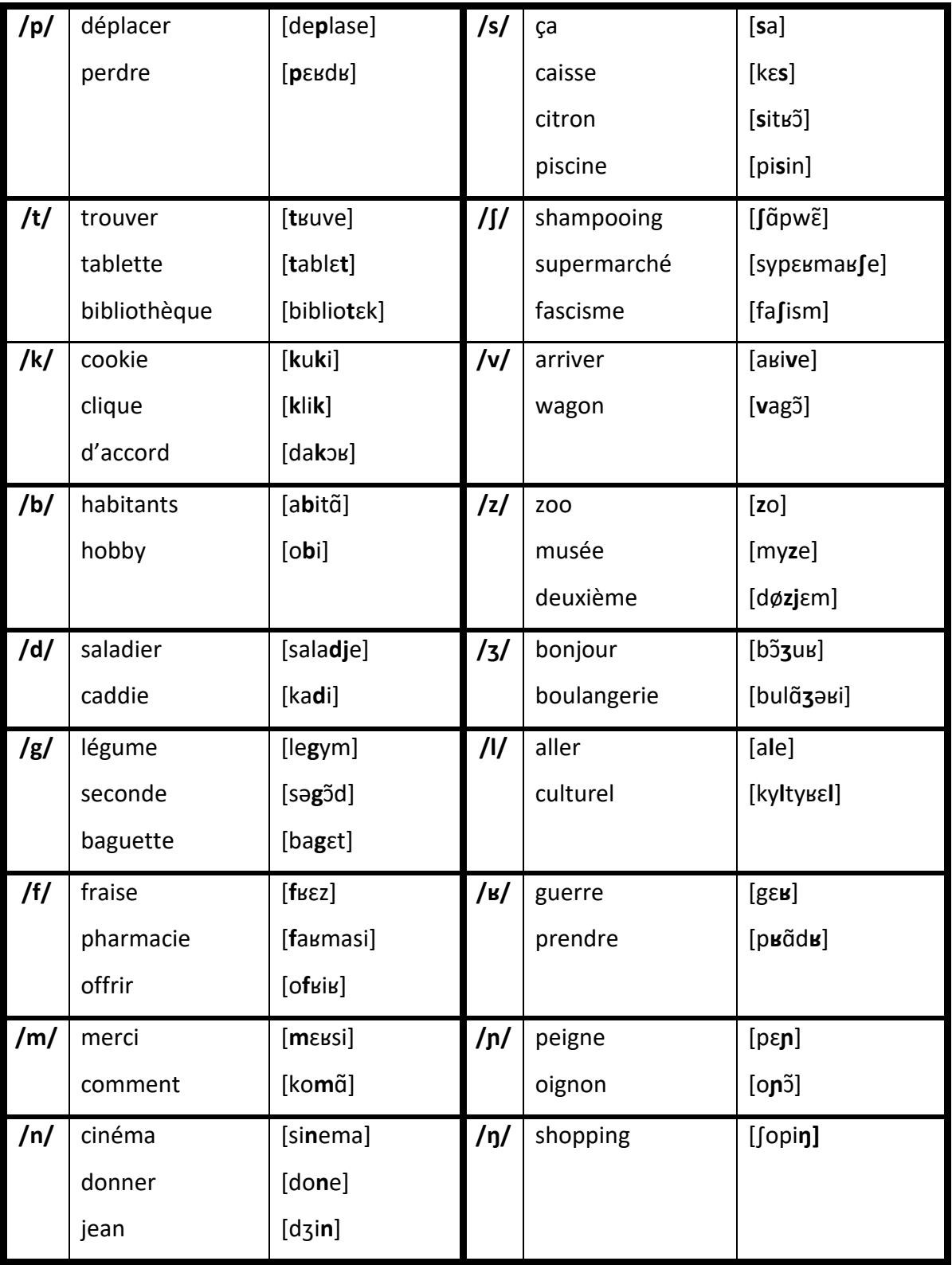

Alors que la consonne /ɲ/ a quasiment disparu, remplacée par /nj/, le /ŋ/ se développe. Cette consonne retranscrit principalement les emprunts des mots anglais en -ing. Elle apparaît timidement au XIVe siècle, jusqu'à atteindre plus d'une centaine de mots au XXe. Les termes concernés sont aujourd'hui ancrés dans la langue et confirment l'appartenance du phonème au français (Walter, 1983). Le développement de ces emprunts s'accroît du fait des nouvelles technologies qui intègrent directement les mots anglais. Indépendamment de réticences normatives, l'usage de ces emprunts est réel, ce qui en justifie l'usage dans le jeu (Saugera, 2017). Nous retrouvons également le /ŋ/ dans certaines variations, comme le français méridional lorsqu'il suit les voyelles nasales, par exemple « *pain* » qui se prononcerait [pɛŋ̃] plutôt que [pɛ].̃

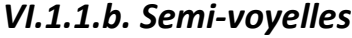

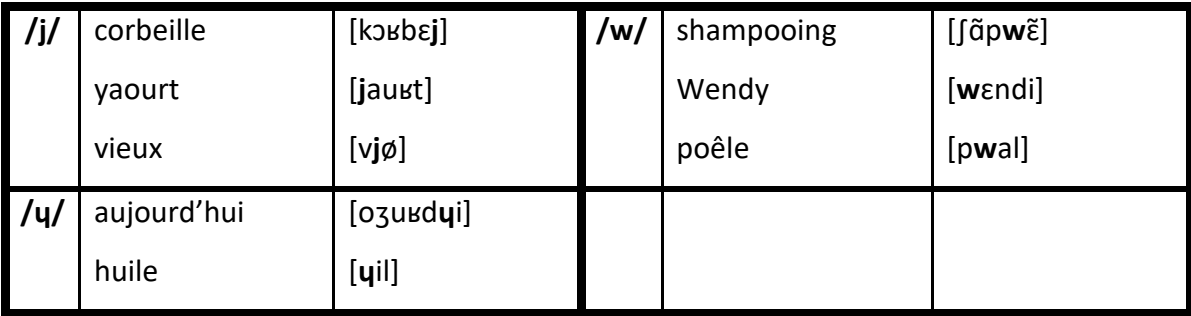

## *VI.1.1.c. Voyelles*

Le /œ̃/ de « l*un*di *»* s'assimile à présent au /ɛ̃/ de « *in*secte » en français standard. La distinction entre les deux phonèmes est de moins en moins perceptible pour la majorité les locuteurs, mais existe toujours dans certaines variations. Nous n'utiliserons que le /a/, sans aborder le /ɑ/ de « *pâtes* » qui n'est plus qu'un marqueur dialectal et dont la distinction n'apparaît pas dans *Marville*.

Pour les voyelles moyennes, il existe plusieurs réalisations possibles. Par exemple, « *maison* » peut se prononcer [m**e**zɔ̃] ou [m**ɛ**zɔ̃], et « *carnet* » [kaʁn**e**] ou [kaʁn**ɛ**] selon les locuteurs, sans que cela n'ait d'incidence sur la compréhension.

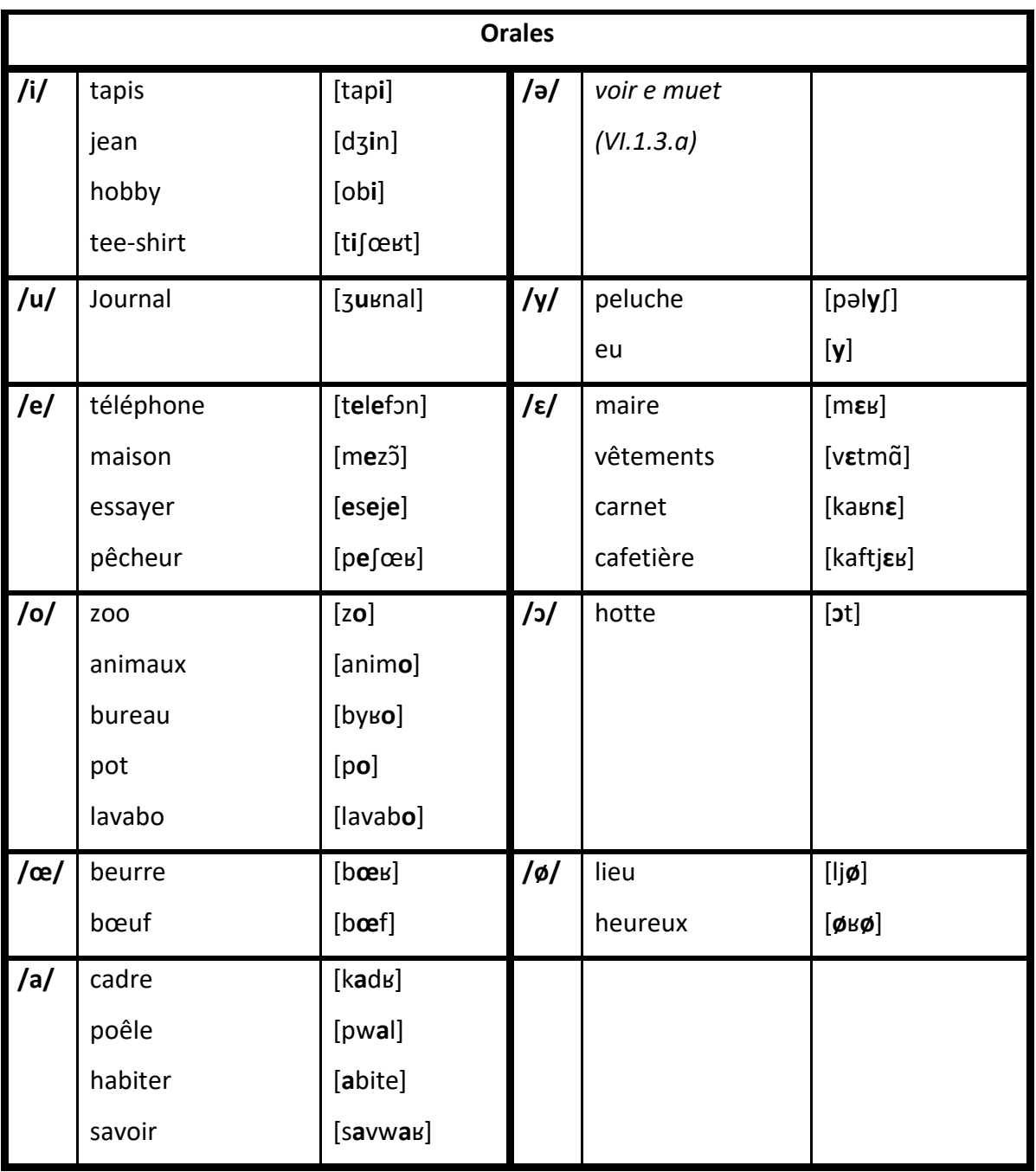

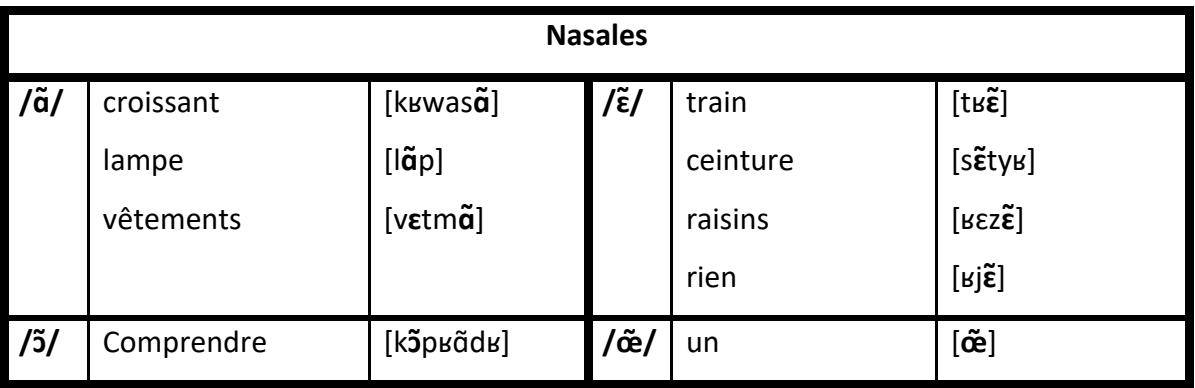

## *VI.1.1.d. Statistiques des phonèmes en français*

D'après Wioland (1985), la fréquence des phonèmes en français se décline ainsi :

| Phonèmes consonantiques |  |                     |       | Phonèmes vocaliques |  |             |                 |  |                 |  |       |  |
|-------------------------|--|---------------------|-------|---------------------|--|-------------|-----------------|--|-----------------|--|-------|--|
| 56,55 %                 |  |                     |       | 43,45%              |  |             |                 |  |                 |  |       |  |
|                         |  | $1 - /R/$           | 7,25  |                     |  |             | $10,60 \leq 10$ |  |                 |  | 5,58  |  |
|                         |  | $2 - /s/$           | 6,00  |                     |  | $1 - /E/$   |                 |  | /e/             |  | 5,02  |  |
|                         |  | $3 - /1/$           | 5,63  |                     |  | $2 - 1a1$   | 8,55            |  |                 |  |       |  |
|                         |  | 4 - /t/             | 5,335 |                     |  | $3 - 111$   | 5,115           |  |                 |  |       |  |
|                         |  | $5 - /k/$           | 4,06  |                     |  |             |                 |  | graphie e       |  | 3,26  |  |
|                         |  | $6 - /d/$           | 4,035 |                     |  | $4 - /0E /$ | 4,31            |  | graphie eu 1,05 |  |       |  |
|                         |  | $7 - /m/$           | 3,845 |                     |  |             |                 |  |                 |  |       |  |
|                         |  | $8 - /p/$           | 3,715 |                     |  | $5 - 707$   | $3,36 = 101$    |  |                 |  | 1,965 |  |
|                         |  | $9 - /n/$           | 3,095 |                     |  |             |                 |  | 131             |  | 1,395 |  |
|                         |  | $10 - 7v/$          | 2,755 |                     |  | 6 - /ἄ/     | 3,09            |  |                 |  |       |  |
|                         |  | 11 - /j/            | 2,00  |                     |  | 7 - /u/     | 2,425           |  |                 |  |       |  |
|                         |  | $12 - /5/$          | 1,66  |                     |  | $8 - 737$   | 2,255           |  |                 |  |       |  |
|                         |  | 13 - /z/            | 1,535 |                     |  | $9 - /y/$   | 1,90            |  |                 |  |       |  |
|                         |  | 14 - /f/            | 1,40  |                     |  |             |                 |  |                 |  | 1,395 |  |
|                         |  | $15 - /w/$          | 1,40  |                     |  | $10 - /E/$  | $1,845 \leq 77$ |  |                 |  | 0,45  |  |
|                         |  | $16 - /b/$          | 1,31  |                     |  |             |                 |  |                 |  |       |  |
|                         |  | 17 - ∕∫/            | 0,535 |                     |  |             |                 |  |                 |  |       |  |
|                         |  | $18 - \frac{14}{1}$ | 0,515 |                     |  |             |                 |  |                 |  |       |  |
|                         |  | $19 - /g/$          | 0,475 |                     |  |             |                 |  |                 |  |       |  |

*Figure 58 : Fréquence des phonèmes en français Source : Les Structures syllabiques du français, F. Wioland, 1985*

*Marville* contient, sous forme orale, 3747 phonèmes, dont 2037 consonantiques et 1710 vocaliques. Le ratio correspond globalement à celui annoncé par Wioland, avec environ 54,3 % de consonnes et semi-voyelles contre 45,7 % de voyelles. En comparant les fréquences de chaque phonème, nous obtenons ceci :

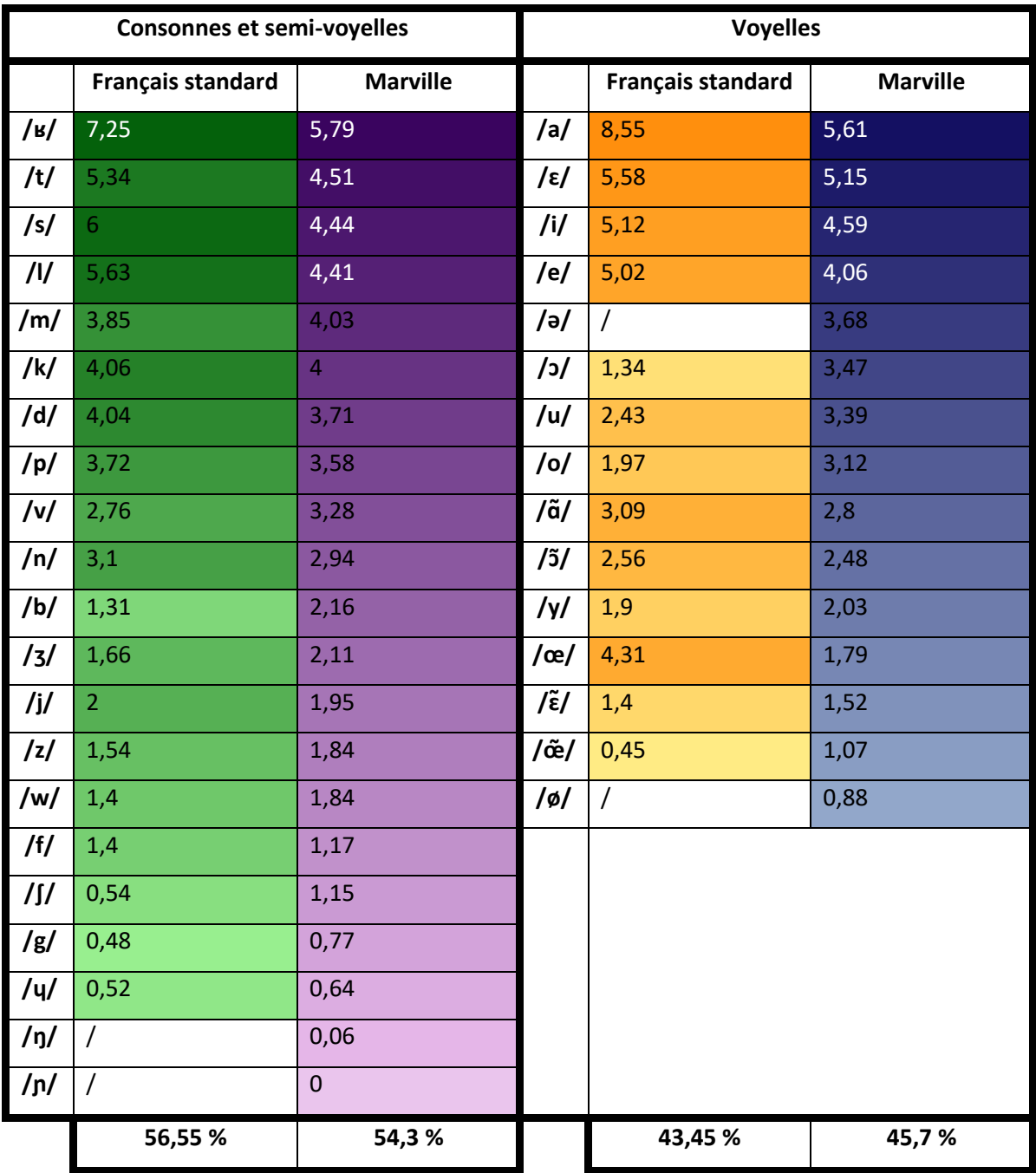

D'un point de vue général, *Marville* reprend la répartition des phonèmes annoncés en français standard. Nous notons quelques différences mineures cependant. Parmi les consonnes, le /b/ rencontre plus d'occurrences dans *Marville*, ce qui peut être expliqué par la répétition de formules de politesse comme « *Bonjour* », « *Bienvenue* », « *Bonne journée* » ou encore le terme « *habitants* » qui revient régulièrement. Du côté des voyelles, le /œ/ est beaucoup moins présent dans *Marville*, mais cela peut s'expliquer par la distinction du /ə/ et du /ø/ dans nos calculs. En regroupant les deux phonèmes, les proportions sont similaires.

## **VI.1.2. Phonétique**

La réalisation sonore des phonèmes varie selon le contexte de production. La variation est impactée par la phonotaxe comme par la situation à laquelle le locuteur est confronté : situation formelle ou informelle, adaptation au niveau de langue de l'interlocuteur, accent, etc.

## *VI.1.2.a. Par locuteur*

La variation géographique est prise en compte par le choix des doubleurs, de façon à obtenir des productions différenciées, auxquelles les étudiants pourront être confrontés dans la réalité : région parisienne, Centre-Val de Loire, nord de la France, sud de la France, Venezuela et Tunisie. Les premiers locuteurs sont francophones natifs, tandis que la locutrice du Venezuela a appris le français en tant que langue étrangère, et ceux de Tunisie la maîtrisent en tant que langue seconde.

Nous explorerons également une variation sociolinguistique grâce à l'emploi de plusieurs registres de langue. Ainsi, l'apprenant sera confronté au personnage de Jacques Moineau, un voyageur utilisant des termes familiers et une articulation plus relâchée, et celui de la caissière Eva, qui aura un ton plus monocorde. L'objectif est de mettre l'apprenant face à des variations réelles, contrairement aux dialogues en français standard attendus qui se trouvent dans les manuels, dans lesquels

[...] les publics d'apprenants non natifs et hors contexte francophone sont souvent peu exposés au français parlé authentique, faute d'outils didactiques appropriés pour les aborder par le praticien ; les extraits dits « audio » présents dans les manuels sont préconstruits pour les besoins pédagogiques certes, mais ne rendent que partiellement compte des traits parlés tels qu'ils existent dans les usages naturels (transformations de la prononciation, effets de relâchement (ou non). (Weber, 2016)

Les situations de communication sont pour la majorité formelles, mais nous avons opté pour une répartition des adresses alternant le tutoiement et le vouvoiement, de façon à ce que l'utilisateur se familiarise avec les contextes d'emploi. Il pourra apprendre ainsi à adapter son registre en fonction de l'approche des personnages nonjoueurs. Les terminologies spécialisées (médicale par exemple) ne seront pas employées afin de ne pas rendre trop complexe la tâche d'apprentissage.

## *VI.1.2.b. Par réalisation*

## Accents étrangers

Certains sons renvoient au même phonème en français, alors qu'ils correspondent à des phonèmes distincts dans d'autres langues. C'est le cas pour le phonème /k/, qui se décline en /k/ et /q/ en arabe (Maume, 1973). Le premier est vélaire, comme en français. Le second, noté « ق « ou /q/ est une occlusive uvulaire sourde qui se rapproche du /g/ :

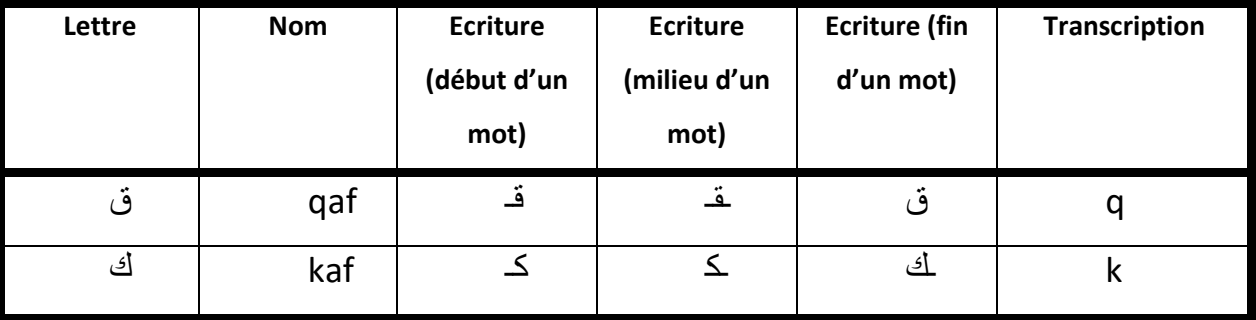

|                   | <b>Occlusives</b> | <b>Emphatiques</b> | Fricatives  | <b>Nasales</b> | Liquides | Glides<br>(semi-voyelles) |
|-------------------|-------------------|--------------------|-------------|----------------|----------|---------------------------|
| Labiales          | پ<br>b            |                    | ف           | م<br>m         |          | و<br>W                    |
| Interdentales     |                   | ظ                  | Ś.<br>ث     |                |          |                           |
| <b>Dentales</b>   | ت<br>د<br>d       | ط<br>ض             |             | Ó<br>n         | ل        |                           |
| <b>Sifflantes</b> |                   | ص<br>S             | س<br>z<br>s |                |          |                           |
| Palatales         | ج                 |                    | ش           |                |          | ي                         |
| Vélaires          | ك<br>k            |                    | غ<br>ċ      |                |          |                           |
| Uvulaire          | ق<br>q            |                    |             |                |          |                           |
| Pharyngales       |                   |                    | ٤<br>5      |                |          |                           |
|                   |                   |                    | e           |                |          |                           |
| <b>Glottales</b>  | s                 |                    | ە<br>h      |                |          |                           |

*Figure 59 : Tableau des consonnes de l'arabe Source : Le système phonétique de l'arabe, V. Noël, 2016*

Deux doubleurs sont arabophones et maîtrisent la langue française en conservant leur accent. La prononciation du mot « *cookie* » comporte deux /k/, le premier se rapprochant du /q/, pour obtenir [quki] plutôt que [kuki], ce qui n'influe pas sur la compréhension de l'utilisateur.

Une liaison obligatoire n'est également pas effectuée : « *deux euros* » n'inclut pas de /z/ après l'adjectif numéral. Il est incertain de lier cette erreur à la langue maternelle de la doubleuse, car elle est aussi observée chez les francophones natifs. Julaud (2008) l'explique par la fragile maîtrise de l'orthographe des nombres par les locuteurs, qui peuvent même effectuer des liaisons qui n'ont pas lieu d'être (« *vingt euros* » prononcé [vɛ̃zøʁo]). Ce problème est observable avec d'autres nombres également : « *quatre* » peut être parfois suivi d'une liaison (« *quatre oranges* » prononcé [katʁəzoʁɑ̃ʒ]) pour marquer le pluriel inaudible en temps normal. De plus, « *1944* » est prononcé [milnœfsɑ̃kaʁɑ̃tkat] (au lieu de [milnœfsɑ̃kaʁɑ̃tkatʁ] qu'on pourrait attendre), ce qui se rapproche d'une prononciation répandue et non problématique.

De la même manière, la prononciation des voyelles nasales est influencée par le système phonologique de l'arabe : « *content* » et « *bonne journée* » sont prononcés [kɔ̃tɔ̃] et [bɔ̃nʒuʁne]. Maume (1973) écrit que :

Les voyelles nasales [ɛ̃], [ɑ̃], [ɔ̃], [œ̃] sont totalement inconnues à l'arabe. Elles sont prononcées soit avec restitution d'un appendice consonantique [n], soit avec réduction à la voyelle orale simple de base, allongée, surtout pour [ɔ] et [a]. (Maume, 1973)

On peut admettre que « *bonne journée* » est prononcé avec la voyelle orale adéquate. La nasalisation peut s'apparenter à l'assimilation au masculin « *bon* ».

La semi-voyelle /ɥ/ de « *habituellement* » se voit prononcé /y/, avec une nette séparation avec le phonème / $\varepsilon$ /. Le / $\eta$ / n'existant pas en arabe, il est probable que la locutrice, bilingue, l'ait assimilé au /y/ plutôt qu'au /w/. Ceci dit, l'accentuation du français diffère de celle de l'arabe,

c'est ce qui explique, en partie, ces pauses inattendues à l'intérieur d'un même groupe rythmique et le débit haché qui dénotent l'accent étranger même si la langue est correcte. (Riahi, 1968).

Le second doubleur arabophone illustre cela avec la prononciation de « *froide* », où le /ʁ/ est légèrement roulé, ce qui le sépare de la suite du mot. Cela est dû historiquement au contact antérieur des Tunisiens avec des locuteurs européens qui roulent les /ʁ/, soit les Espagnols, les Italiens et des Français du sud-ouest (Martinet, 1966). Cette particularité s'observe également pour la prononciation de « *premier homme* », où une coupure nette est entendue entre les deux mots.

La voyelle /ɛ/ pose problème dans la mesure où elle n'existe pas en arabe tunisien. Les locuteurs ont donc tendance à la remplacer par un /i/ : « *guerre* », « *première* », « *vingtième* » et « *Tchernobyl* » sont prononcés [giʁ], [pʁømiʁ], [vɛtim] et ̃ [t∫iʁnobil].

Pour notre doubleuse hispanophone, une particularité se distingue concernant la fricative labio-dentale voisée /v/, prononcé /b/ ou /β/. Ce bêtacisme est dû à l'inexistence du /v/ en espagnol. Ainsi, « *vous voulez* » est prononcé [βuβule]. Cela dit, le mot « *wagon* » conserve la prononciation adéquate [vagɔ̃].

Concernant les voyelles, le schwa et le /ø/ sont souvent prononcés /e/, comme dans « *retour* » ou « *prenez* », que la locutrice prononce [ʁetuʁ] et [pʁene]. De même, la voyelle /ɛ/ est aussi remplacée par le /e/, comme dans « *monnaie* » où l'on entend [mone]. Cela dit, cette prononciation est également répandue chez les francophones natifs et ne pose aucun problème de compréhension.

Il faut remarquer que notre locutrice a suivi des cours de français intensifs, notamment en phonétique, pendant une année entière, ce qui lui a permis de maîtriser la réalisation de certains phonèmes qui auraient pu perdurer, comme le / $\frac{1}{16}$  ou les nasales.

En d'autres termes, lorsque le système comporte des zones fragiles, nous notons des effets de substrat de la langue première tendant à compléter les phonèmes difficilement réalisables. Le choix se fait par la réalisation du phonème maîtrisé le plus proche de celui souhaité. Par exemple, le /ɛ/ est remplacé par un /i/ chez un arabophone et par un /e/ chez un hispanophone car cela correspond au plus près à ce qu'ils peuvent prononcer.

## Accents régionaux

Le doubleur calaisien a la particularité d'allonger les syllabes vocaliques finales : « *poker* » devient [pokɛ:ʁ], « trop » est prononcé [tʁo:], et « *espoir* » [espwa:ʁ]. Même si l'allongement des finales est systématique en français standard en fin de syntagme, il est légèrement plus fort dans la réalisation du locuteur. Nous remarquons également que le son /o/ est remplacé par un /ɔ/ dans « *sauves* ». Enfin, le /ɔ/̃ de « *mon* » est prononcé [a], ce qui peut apporter une difficulté pour l'apprenant qui ne peut plus distinguer le genre de l'adjectif possessif.

Dans le cas de notre doubleur du sud de la France, l'accent est plus prononcé et concerne les voyelles nasales : « *rendrais* » est dénasalisé et devient [ʁandʁe], tandis que le [ɛ̃] de « un » et de « vingt » est prononcé [ɛ̃ŋ] et [vɛ̃ŋ].

Au-delà de l'accent, la lecture du script a posé un problème pour ce locuteur, qui a naturellement modifié deux phrases, même après plusieurs enregistrements. Alors qu'il devait lire « *je sais trop pas comment faire* », il a lu, lors de ses trois tentatives, « *je sais pas trop comment faire* ». L'alternance dans l'ordre de « *trop* » et « *pas* » s'explique par la fréquence d'emploi plus importante. Les sens ne sont pourtant pas identiques : l'incapacité est bien plus importante dans la phrase initiale, alors qu'elle est adoucie dans la phrase prononcée. Il n'a pas été possible d'obtenir une correction, nous avons donc dû conserver la phrase avec l'erreur de lecture. De la même manière, le locuteur prononce « *C'est grave sympa* » correctement la première fois, mais remplace cette phrase par « *C'est pas grave* » pour ses autres essais. Les deux phrases n'ont, cette foisci, pas le même sens, ni le même objectif dans la conversation. Si la première vise à remercier l'interlocuteur, la seconde dédramatise le fait qu'il garde la monnaie. Le terme « *grave* » n'a pas le même rôle syntaxique, et passe d'un adverbe à un adjectif. Pour cette erreur, nous avons choisi de conserver la phrase initiale, du premier enregistrement, afin de conserver l'utilisation du mot « *grave* » comme nous le souhaitions.

Les erreurs de lecture ont aussi été retrouvées pour un doubleur dyslexique, qui, en plus de ne pas avoir effectué les marqueurs discursifs demandés (raclement de gorge, hésitation, etc.), a dû réaliser de nombreuses tentatives pour correspondre aux phrases écrites. Son élocution est moins naturelle, et il s'est rapproché d'une réalisation formelle assez stricte. Par exemple, l'ordre des mots dans la question « *Tu peux m'aider ?* » a été modifié en « *Peux-tu m'aider ?* ». Il était nécessaire de conserver la syntaxe originale pour respecter le registre désiré. Une inversion a aussi été observée entre deux groupes nominaux « *mon ordonnance et ma carte vitale* ». Elle n'a pas été rectifiée car elle n'avait pas d'influence sur les éléments linguistiques.

La théâtralisation a aussi été limitée : il aurait été préférable, pour un personnage se trouvant à l'agonie, d'accentuer sa douleur et d'adapter l'articulation. Cela dit, la tonalité neutre du doubleur peut être source d'humour, et nous avons opté pour la conservation de celle-ci.
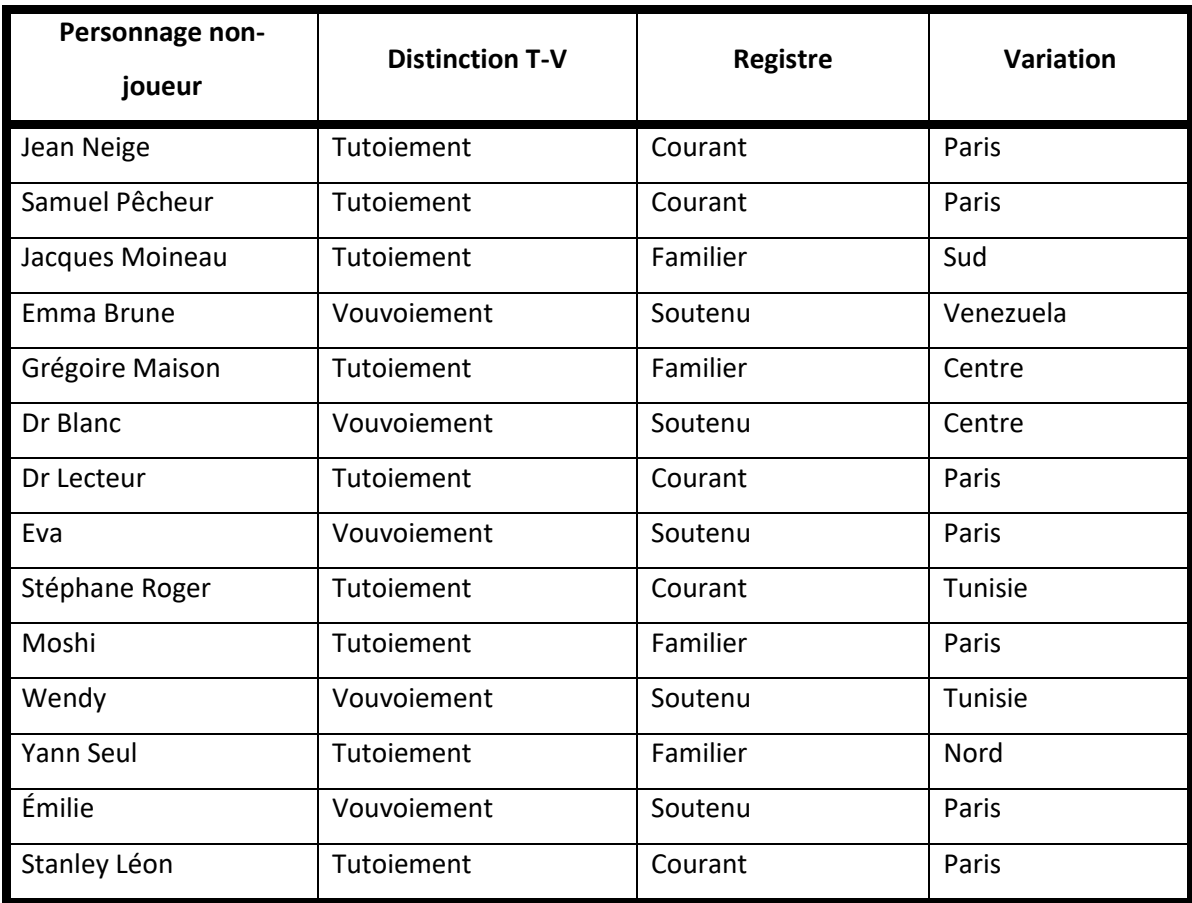

En résumé, les différents doubleurs sont répartis ainsi :

# **VI.1.3. Phonotaxe**

### *VI.1.3.a. Le « e » muet*

La réalisation des schwas peut s'effectuer de différentes manières selon le contexte syntagmatique. Outre certaines exceptions comme en poésie, le « e » muet s'amuït généralement en fin de mot. Nous notons que certaines variations, comme l'accent du sud de la France, ne suit pas toujours ce principe.

Il est important de cibler les prononciations qui peuvent varier à la suite d'enchaînements syllabiques particuliers. Par exemple, la phrase « *Tu peux me le ramener* » pourra être prononcée [typøm(ə)ləramne] ou [typøməl(ə)ramne], de façon à préserver un noyau vocalique dans l'enchaînement consonantique « mlr ».

Nous noterons également la prononciation de « *je suis* » prononcé à plusieurs reprises [ʒəsɥi] ou [∫ɥi] selon le locuteur.

## *VI.1.3.b. Concaténations*

Les syllabes les plus fréquentes sont de type CVCV, CVC, CCV. Des restructurations syllabiques sont liées à la chute du schwa, ce qui entraîne des suites consonantiques plus complexes. Selon la modification de la coupe syllabique, l'enchaînement peut être réalisable sans difficulté :

- Des suites consonantiques existant dans la langue
	- o [dʒ] dans « *adjoint* », « *jean* », son qui est souvent retrouvé dans les mots d'origine étrangère (*James, jeans, joker*…) : on note une coupe syllabique alternative [ad] / [ʒwɛ] en milieu de mot alors ̃ que les mots d'origine anglaise réalisent une affriquée.
	- o [ʁv] dans « *Marville* ».
	- o [s(ə)ʁ] dans « *casserole* ».
	- o [f(ə)t] dans « *cafetière* ».
	- o [d(ə)b] dans « *tapis de bain* », « *besoin de billet* ».
	- o [t(ə)m] dans « *vêtements* ».
	- o [d(ə)v] dans « *c'est de voyager* ».
	- o [∫p] dans « *je prends* », « *je peux* ».
	- o [ʒ(ə)d] dans « *je dois* ».
	- o [ʒ(ə)v] dans « *je voudrais* », « *je vais* ».
	- o [b(ə)z] dans « *j'ai pas besoin* ».
	- o [t(ə)m] dans « *traitement* ».
	- o [m(ə)fʁ] dans « *crème fraîche* ».
	- o [m(ə)s] dans « *tu me sauves* ».
- Des suites engendrant une géminée
	- o [vv] dans « lave-vaisselle », prononcé [lavvesɛl]
	- o [∫∫] dans « *sèche-cheveux* ».
- Des suites pouvant déclencher une assimilation
- o [∫(ə)v] ou [∫(ə)f] dans « *lampe de chevet* », « *table de chevet* ».
- o [t(ə)v] ou [d(ə)v] dans « *carte vitale* ».
- o [d(ə)f] ou [t(ə)f] dans « *jus de fruits* », « *tas de ferraille* ».

Les formes écrites et orales ne coïncident pas toujours. Ceci permettra aux apprenants de confronter l'écrit à l'oral, plus précisément l'écrit et les réalisations sonores possibles.

## *VI.1.3.c. Liaisons et enchainements*

Il est important de faire apparaître les liaisons et les enchaînements, qui posent souvent des difficultés de segmentation verbale aux apprenants étrangers. Dans le cas des liaisons, il en est d'obligatoires et de facultatives.

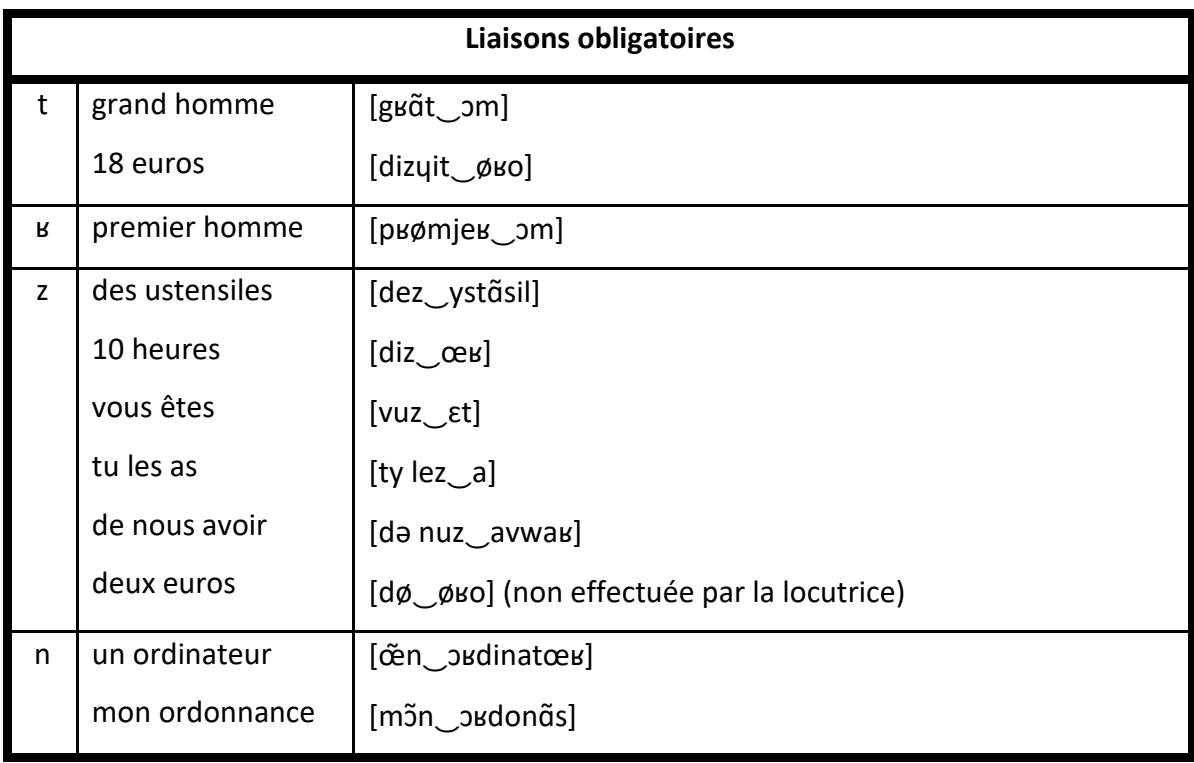

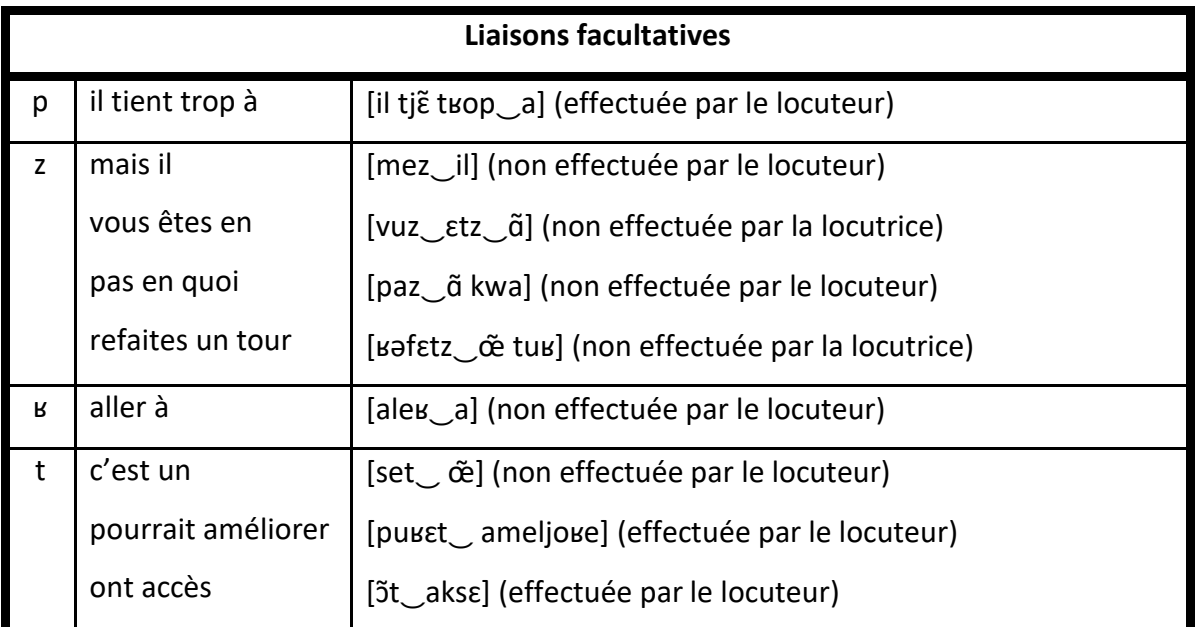

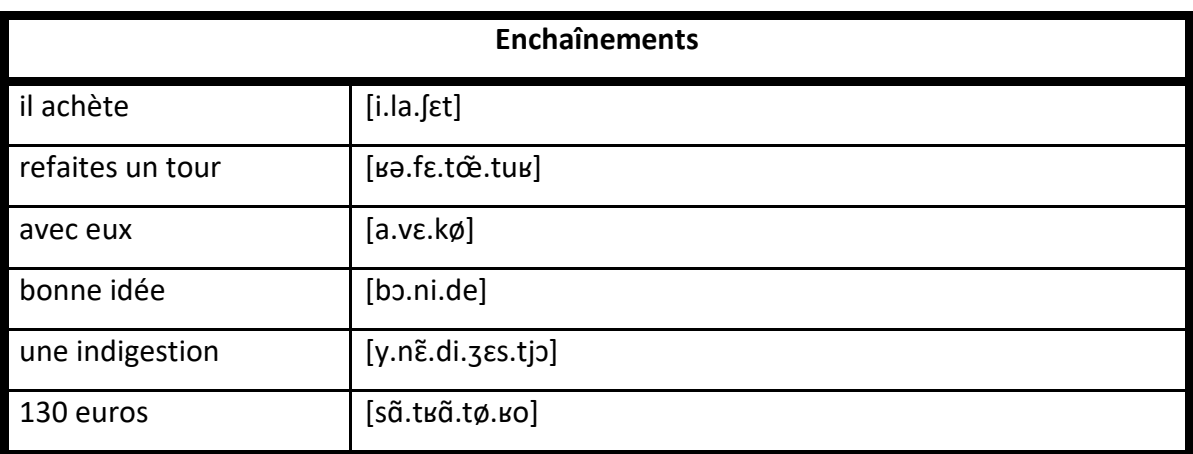

Le cas de « *deux euros* » est classé dans les liaisons obligatoires, comme c'est le cas après les adjectifs numéraux. Cela dit, la locutrice n'a pas effectué la liaison, et il a été décidé de ne pas corriger cette prononciation qui reste répandue (voir VI.1.2.b).

# **VI.1.4. Phonation**

### *VI.1.4.a. Voix*

Le jeu calque des personnages iconiques de la culture populaire, incluant des références aux modèles originaux. Certains sont transposés en femmes, de façon à équilibrer les registres de voix, sans incidence sur le déroulement de l'histoire. Afin d'élargir le spectre des réalisations vocales, nous avons fait appel à 9 doubleurs et à 6 doubleuses, dont une narratrice. Les acteurs sont originaires de différents milieux géographiques : région parisienne, région Centre, Calais, Montpellier, Tunisie et Venezuela. La tranche d'âge se situe entre 23 et 32 ans. Les niveaux d'études sont également diversifiés et vont du Bac +2 au doctorat (voir Annexe I).

#### Les consignes données aux doubleurs sont les suivantes :

*« Vous lirez une première fois le texte suivant naturellement. Vous le lirez une seconde fois en suivant les indications de prononciation. »*

Ainsi, il nous est possible d'identifier si la prononciation naturelle rejoint celle que nous attendions, en l'occurrence en contractant certains mots et en ne prononçant pas les « e » muets. Nous nous attendons par exemple à ce que « *s'il te plait* » ne soit pas prononcé [siltøple] ou [siltøplɛ], mais plutôt [støplɛ].

Nous avons donc une première approche comparative pour cerner la parole des locuteurs auxquels nous ne donnerons pas de consignes particulières : il est important de mettre le joueur en contact avec des dialogues les plus naturels possible. Cela dit, pour réussir à obtenir l'ensemble des sons espérés, la liberté des interprètes a dû être restreinte par les consignes de lecture. En effet, certains d'entre eux articulent davantage pour distinguer les mots par crainte de ne pas effectuer le doublage correctement, ce qui engendre des dialogues surjoués et peu naturels.

### *VI.1.4.b. Prosodie*

Les réalisations vocales étant effectuées par des acteurs, elles présentent l'avantage, face à la synthèse vocale, de fournir une prosodie plus naturelle. Elles sont nécessaires dans la mesure où une simple transcription, même phonétique, ne suffit pas pour interpréter correctement les énoncés (Laporte, 1990).

Les formes affirmatives, négatives, interrogatives et exclamatives engendrent des courbes intonatives distinctes qui influent sur le sens de la phrase. Au-delà des types de phrases,

L'allongement de la durée des syllabes, le ralentissement du débit de la parole, l'accentuation, la pause silence avant le mot, l'amplification de la fréquence, la diminution subite de l'intensité, sont les procédés prosodiques remarqués […] pour mettre en évidence les particularités de la lecture explicative. (Moustapha, 2010).

En d'autres termes, chaque élément de la voix a une incidence sur l'interprétation. La diversité des intonations de *Marville* vise à donner les outils nécessaires aux étudiants pour assimiler les nuances pragmatiques.

Par exemple, nous employons les trois formes interrogatives de type :

- Est-ce que tu peux m'aider ?
- Peux-tu m'aider ?
- Tu peux m'aider ?

Dans le troisième cas, la prosodie est déterminante pour identifier l'interrogation et la distinguer de la simple affirmation.

Nous intégrons également les marqueurs et ponctuants, tels que les clics, les raclements de gorge, les souffles ou les bruits de bouche, car ils font partie intégrante de la langue bien qu'ils ne soient pas retranscrits dans les textes. Ils illustrent notamment l'hésitation, l'agacement ou la réflexion.

# VI.2. Morphologie

La morphologie est une part de la linguistique à laquelle l'apprenant est confronté tout au long de son apprentissage. Il apprend à la maîtriser en partie par le biais des enseignements reçus en grammaire. De ce fait, il est utile de développer la morphologie flexionnelle et la morphologie dérivationnelle. Avec *Marville*, l'utilisateur se familiarise avec la morphologie nominale grâce aux variations en genre et en nombre, mais aussi avec la morphologie verbale à travers les différents temps, aspects, modes et voix. De même, les différents pronoms (personnels, compléments, relatifs, possessifs, démonstratifs, interrogatifs et indéfinis) varient, entre autres, en fonction de leurs antécédents. Ces variations n'entraînent pas uniquement une orthographe différente, elles peuvent aussi agir sur la phonologie. Le locuteur doit pouvoir identifier les variations à l'oral, comme à l'écrit : par exemple, quand le pluriel de « *le chat* » devient « *les chats* », la différence à l'oral s'effectue seulement au niveau de l'article contrairement à l'écrit qui modifie à la fois l'article et le nom (/ləʃa/ et /leʃa/).

# **VI.2.1. Morphologie nominale**

*Marville* comprend 277 noms communs, répartis ainsi :

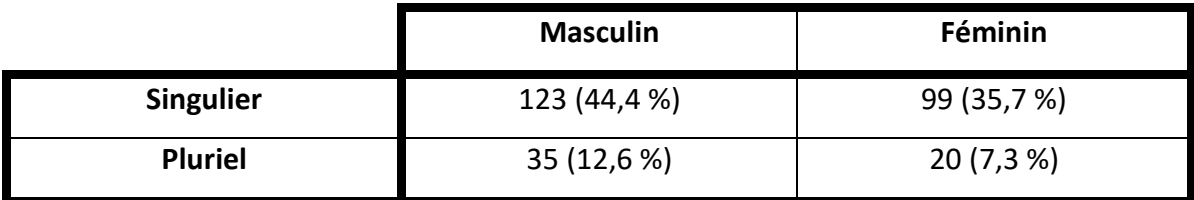

## *VI.2.1.a. Marque du pluriel*

Sont présents des pluriels réguliers et irréguliers, certains termes étant utilisés à la fois au singulier et au pluriel :

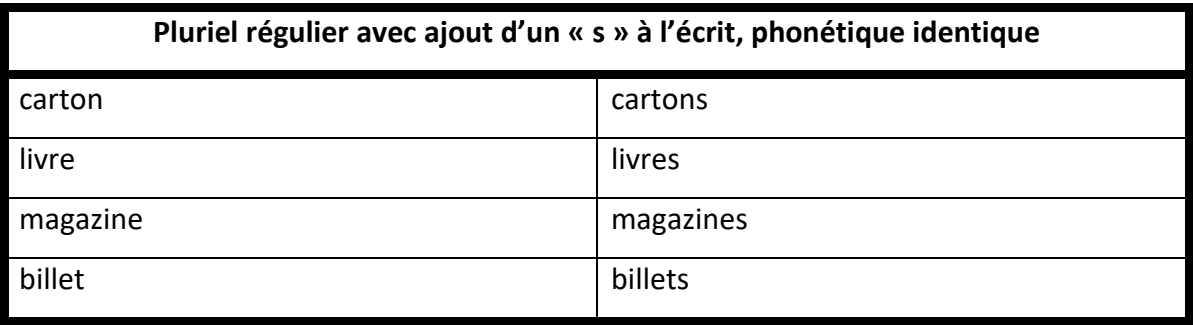

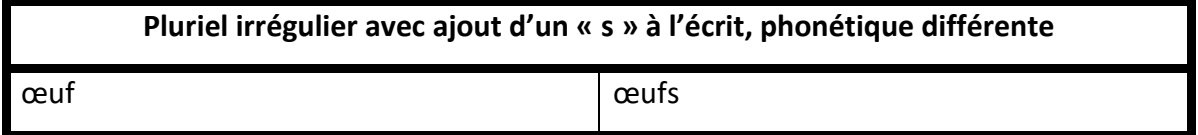

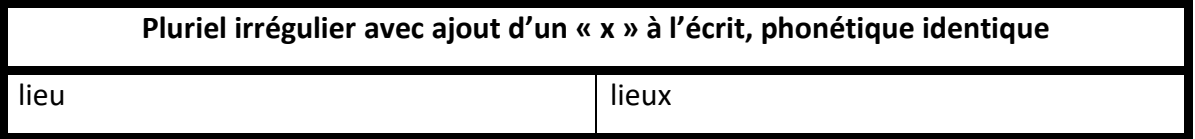

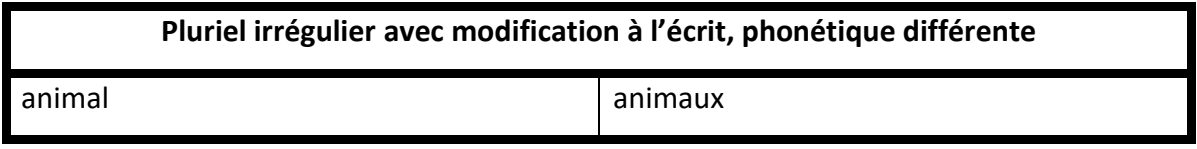

La liaison permet d'identifier le pluriel des noms commençant par une voyelle : / $\tilde{\epsilon}$ nanimal/  $\rightarrow$  /dezanimo/. L'apprenant rencontre différentes marques du pluriel avec la présence d'un « s » (ou d'un « x ») final prononcé seulement en cas de liaison. Dans le cas de « œuf /œufs », le carnet de vocabulaire propose exceptionnellement à l'étudiant les prononciations au singulier et au pluriel.

# *VI.2.1.b. Adjectifs*

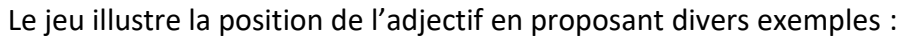

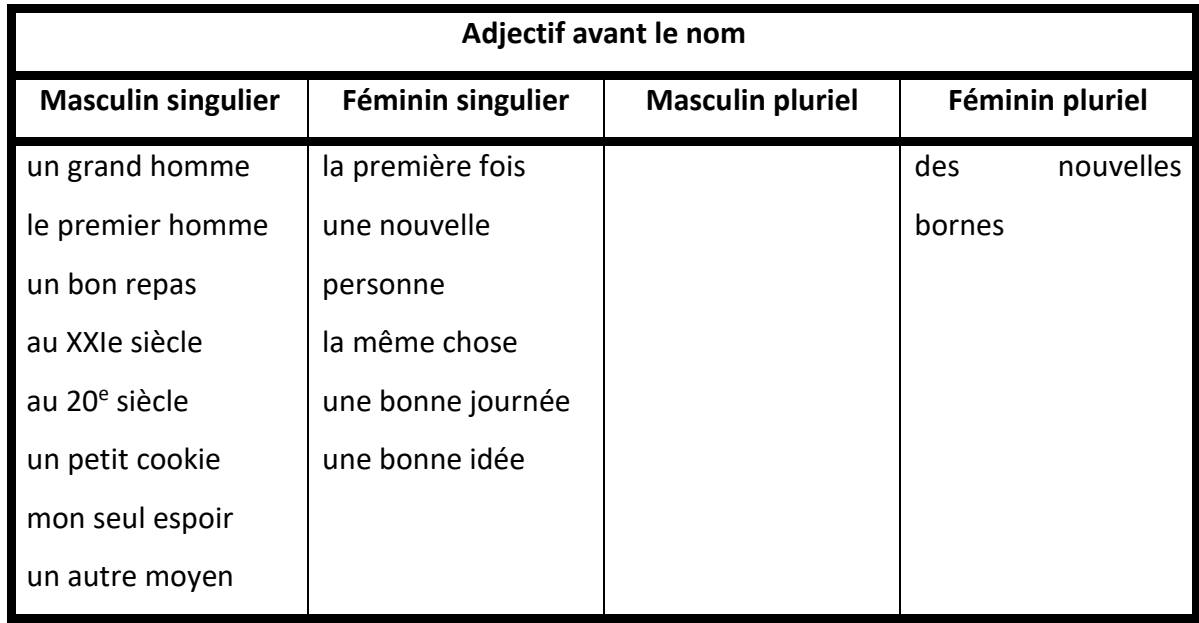

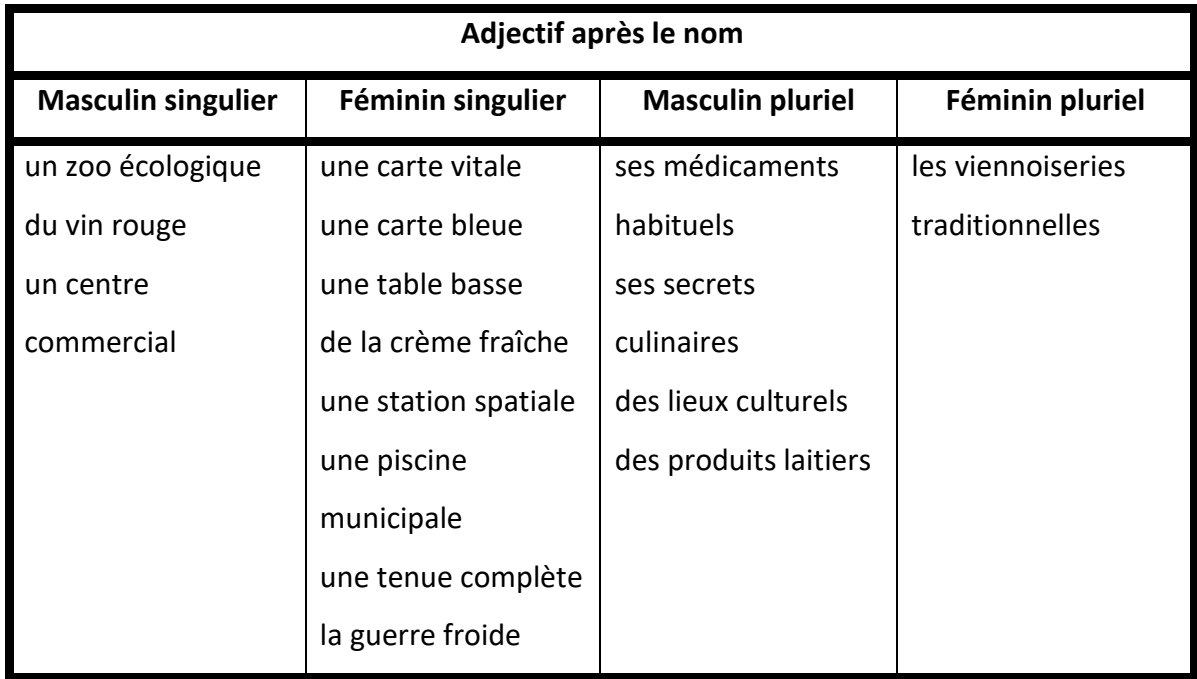

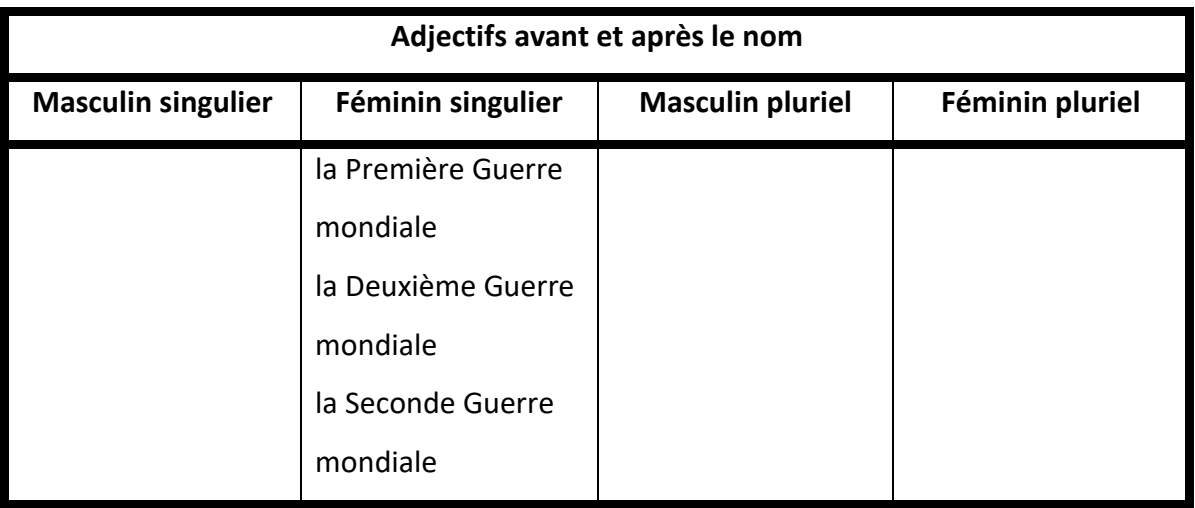

Il est intéressant de noter que certains noms, employés avec des adjectifs différents, prennent un autre sens. Nous analyserons les différences sémantiques en VI.4.

### *VI.2.1.c. Déterminants*

Les déterminants, surtout des articles définis et indéfinis, s'accordent avec le nom en genre et en nombre. La proportion importante des articles indéfinis s'explique par la rédaction du carnet de vocabulaire où les termes sont précédés de ce déterminant afin d'associer le mot à son genre. Plusieurs occurrences de « *l'* », masculin et féminin, montrent qu'il correspond aux deux genres. Il en va de même pour « *les* ».

Les articles partitifs sont présents pour les deux genres, au singulier comme au pluriel. À une même forme au pluriel correspond un mot au masculin (« *du* ») et deux au féminin (« *de la* »). Avec « au », il sera possible de revoir la règle de la formation des mots « *du / des* » et « *au / aux* », en présentiel, après l'introduction de la notion dans le jeu. Enfin, notons que *Marville* présente plusieurs façons de désigner un même objet : « *de l'eau* » et « *une bouteille d'eau* ».

Les démonstratifs offrent seulement deux occurrences, au masculin et au féminin singulier. Il aurait été intéressant d'ajouter les emplois au pluriel, et également celui de « *cet* », pour illustrer l'insertion du « t » devant voyelle.

Les possessifs sont plus nombreux. Ceci peut aider les étudiants à référer le déterminant au nom qui suit et non au possesseur, comme c'est le cas dans d'autres langues, en anglais notamment. Nous avons proposé plusieurs exemples d'adjectifs possessifs suivis de noms au féminin singulier commençant par une voyelle et requérant la forme au masculin. L'étudiant peut donc rencontrer « *mon ordonnance* » / « *son ordonnance* », ainsi que « *ton aide* » à plusieurs reprises.

Pour les interrogatifs, du fait d'un nombre restreint de questions ouvertes, seule est présente la forme au féminin singulier. Il a paru préférable de restreindre les interrogations pour traiter de façon plus précise les réponses des apprenants. Néanmoins, en cours, l'étudiant rencontrera d'autres emplois dans les interactions.

Nous exemplifions les numéraux, cardinaux et ordinaux : « *premier* » / « *première* » et l'alternance « *Deuxième Guerre mondiale* » et « *Seconde Guerre mondiale* » dont l'emploi peut faire ou non l'objet d'une explication. Les indéfinis concernent les noms au masculin singulier et au féminin pluriel.

Le jeu est prétexte à une réflexion sur l'usage de chaque type de déterminant, notamment quand tous sont possibles et que le choix oriente le propos. Par exemple, pour demander une chaise à la table voisine dans un bar, on pourra dire :

- Est-ce que je peux prendre **une** chaise ?
- Est-ce que je peux prendre **la** chaise ?
- Est-ce que je peux prendre **cette** chaise ?
- Est-ce que je peux prendre **votre** chaise ?

## *VI.2.1.d. Pronoms*

Les pronoms personnels sujets les plus représentés sont à la première et à la deuxième personne du singulier, ce qui s'explique par le nombre important d'échanges entre les personnages et le joueur. Nous avons privilégié le tutoiement pour la plupart des dialogues en utilisant le vouvoiement pour les quêtes secondaires : le « *vous* » représente près de 10 % de l'ensemble des pronoms. Il y a un nombre d'occurrences à peu près équivalent pour « *on* » et « *nous* ».

En ce qui concerne le « *t'* » pour « tu », il n'a été utilisé qu'une fois pour tenir compte du fait que la forme est non standard. Ceci dit, il est fréquent de la rencontrer, même à l'écrit, et il est important que l'apprenant la connaisse.

Des dix pronoms toniques, la plupart correspondent à « *moi* », ce qui s'explique par la dominance des énoncés à la première personne. Trois occurrences apparaissent avec « *s'appeler* », l'un des premiers verbes qu'un apprenant rencontre lors de son apprentissage.

Les pronoms compléments restent variés pour proposer à l'apprenant à la fois des pronoms COD et COI. Globalement, il manque des occurrences au féminin, ce qui s'explique par le nombre plus élevé de personnages masculins. Nous utilisons un exemple qui implique deux pronoms compléments, structurés par un verbe et un modal : « *Tu peux […] me le ramener* ». Cette structure est relativement complexe pour le niveau des utilisateurs et n'a qu'une occurrence que l'enseignant pourra commenter et analyser ou non.

Les pronoms interrogatifs sont peu présents et reprennent majoritairement la structure « *qu'est-ce que* », très présente dans la langue et dont l'orthographe pose problème aux apprenants.

L'emploi des pronoms indéfinis est restreint pour être adapté au niveau des apprenants. « *Tout* » est présent à trois reprises, dans des contextes différents : « *tout ça* », « *j'ai tout perdu* » et « *te souvenir de tout* ».

Les deux pronoms relatifs les plus courants, essentiellement « *qui* » et « *que* », sont en nombre limité comme il en va des phrases complexes. Nous avons évité de reprendre le « *dont* », difficile à expliquer et à maîtriser (voir VI.3.2.d), et n'avons employé qu'une seule fois le « *où* » pour mentionner son existence.

Nous n'avons aucun pronom démonstratif ou possessif, car il est plus fréquent d'utiliser les déterminants. Il sera possible pour le formateur de présenter les deux lors d'un cours ou d'en reporter l'étude à un niveau plus avancé pour les aborder, comme c'est le cas dans certains manuels de FLE (*Saison B1*, p. 21 et *100 % FLE* B1 pp. 62 et 70).

# **VI.2.2. Morphologie verbale**

### *VI.2.2.a. La fréquence et le groupe des verbes*

Sur les 415 occurrences, nous retrouvons 210 verbes réguliers et 205 irréguliers, répartis en 112 verbes différents. Les 9 verbes les plus fréquents – *acheter, aider, aller, avoir, être, faire, pouvoir, rencontrer, et vouloir* – représentent 48,3 % des occurrences, soit près de la moitié. Nous expliquons la fréquence de ces verbes par leur statut d'auxiliaire ou de semi-auxiliaire. En ce qui concerne « *acheter* », « *aider* » et « *rencontrer* », ils sont liés à la thématique du jeu.

Concernant les groupes, seul le verbe « *finir* » illustre à trois reprises le 2<sup>e</sup> groupe; les autres se répartissent entre le  $1<sup>er</sup>$  (39 %) et le  $3<sup>e</sup>$  groupe (60 %). Ceci s'explique par la fréquence des verbes irréguliers, notamment des verbes polysémiques, que l'on abordera en VI.4.

#### *VI.2.2.b. Les personnes*

Outre 120 verbes à l'infinitif, 295 verbes conjugués répartissent les personnes comme suit :

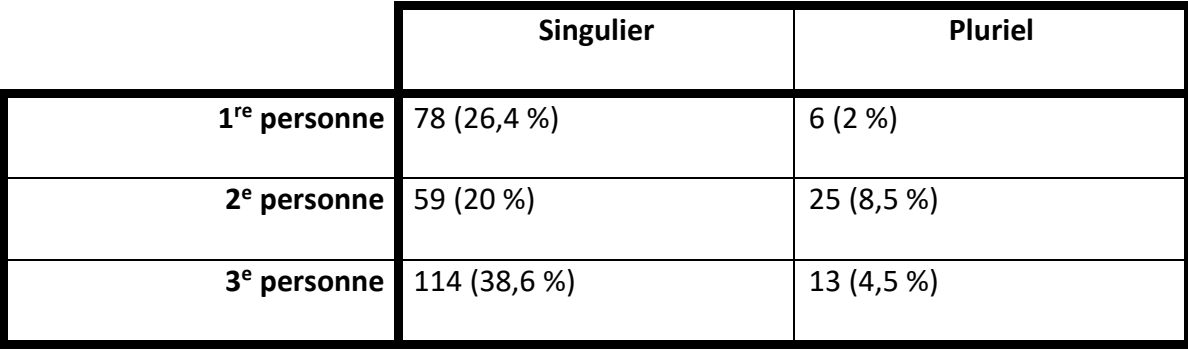

L'utilisation du singulier est privilégiée dans les dialogues, où les personnages parlent le plus souvent d'eux, d'une autre personne, ou s'adressent au joueur. Les occurrences à la 2<sup>e</sup> personne du pluriel sont liées au vouvoiement lors des quêtes secondaires. Les verbes pronominaux sont peu fréquents (14 occurrences).

#### *VI.2.2.c. Le mode et le temps*

En ce qui concerne les modes et les temps, nous avons choisi de considérer le conditionnel comme un temps de l'indicatif et non comme un mode.

Les verbes au présent prédominent, comme dans la langue quotidienne. Cette simplification est adaptée au niveau des apprenants. Nous utilisons également le passé composé, qui est le deuxième temps appris en Français Langue Étrangère. Ce temps est idéal lors des récapitulatifs, car le joueur doit reprendre les notions de la quête pour les reconstituer. Le futur simple est présent pour permettre à l'apprenant d'expliciter son implication dans le jeu. L'imparfait et le plus-que-parfait sont peu présents et peuvent servir d'introduction à la forme et à l'emploi de cette partie de la conjugaison. Enfin, le conditionnel présent est utilisé avec la valeur de souhait (« *J'aimerais* », « *Ce serait cool* », « *il faudrait un cinéma* »), pour euphémiser une demande (« *Je voudrais un billet* »), mais non pour l'expression de la condition abordée ultérieurement en classe de FLE.

Les verbes à l'infinitif sont nombreux, souvent avec des semi-auxiliaires. On note l'utilisation d'un infinitif passé dans la phrase « Merci de nous avoir donné tant d'informations », que l'on retrouve à la fin du jeu, et qui pourra être repris en fin de formation ou au niveau supérieur.

Le subjonctif présent n'a que deux occurrences, car son intégration reste difficile à ce niveau. Nous l'abordons donc très brièvement pour en illustrer l'existence, sans pour autant l'exploiter. De même, nous n'utilisons qu'un participe présent.

Pour terminer, nous employons l'impératif présent car il est abordé au niveau A1, en raison de sa similarité avec le présent de l'indicatif. De plus, le jeu se présentant sous forme de quêtes, il est essentiel que les personnages non-joueurs s'adressent de différentes manières au joueur pour effectuer les demandes. L'impératif permet la mise en place d'une requête de façon simple, sans recours à une phrase interrogative.

## *VI.2.2.d. Autres particularités*

### « Il » impersonnel

Nous notons l'utilisation de « *Il y a* » à quatre reprises, soit le « *il* » impersonnel. L'un des emplois supprime le pronom, pour se rapprocher de l'oral: « *Y'en a pas à Marville* ». 8 autres occurrences de ce « *il* » se trouvent avec « *il faut* », « *il manque* » ou « *il se passe* ».

### « On » indéfini

L'utilisation du « on » est fréquente à l'oral où elle tend à remplacer la première personne du pluriel. Dans le jeu, il y a des exemples de ce pronom sans sujet défini : indication de date (« *On est au XXI<sup>e</sup> siècle* »), ou désignation d'une personne non précisée (« *On m'a volé mon cookie* »). Il apparaît dans une question avec inversion sujet-verbe, avec ajout du « *t* » (« *En quelle année a-t-on posé le pied sur la Lune ?* »), une particularité idiosyncratique à découvrir.

### Dérivation en ponctuant

Certains termes se transforment en ponctuants au terme d'un processus de grammaticalisation (cf. VI.4.2.e). Certains sont présents dans *Marville*, d'autres comme « *genre* », « *grave* » ou encore « *j'avoue* » pourront être intégrés au jeu ultérieurement.

# **VI.2.3. Morphologie dérivationnelle**

### *VI.2.3.a. Noms composés*

*Marville* comprend plusieurs noms composés, formés à partir d'un verbe et d'un nom :

- grille-pain
- lave-vaisselle
- porte-serviettes

• sèche-cheveux

L'enseignant peut alors s'appuyer sur ces termes pour amorcer l'explication des verbes et des noms d'origine. Un exercice fréquent en classe de FLE, consiste à compléter la liste avec les connaissances des apprenants.

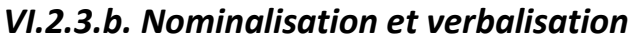

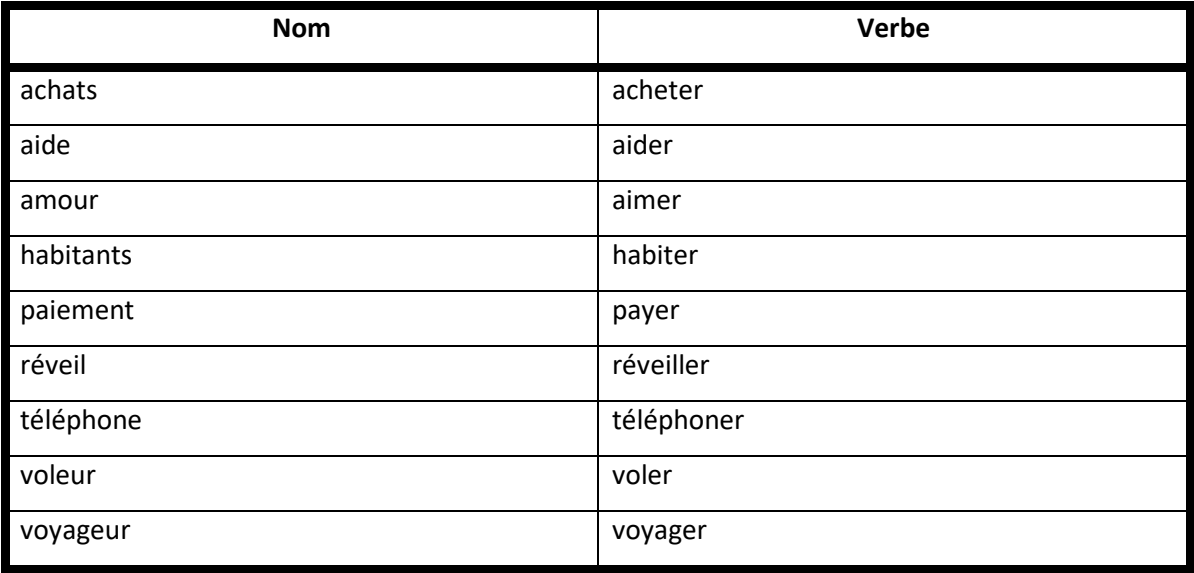

Le travail de nominalisation et de verbalisation est amorcé dès les premières semaines de la formation. L'utilisateur de *Marville* rencontre différentes constructions :

- deux constructions différentes autour d'une même racine : amour / aimer, achats / acheter
- l'ajout de la terminaison verbale simple : aide / aider, téléphone / téléphoner (dans ces exemples, on note la modification de l'aperture de la voyelle de la pénultième syllabe : [Ɛ] devient [e], [ɔ] devient [o])
- l'ajout du suffixe : voyager / voyageur, voler / voleur, payer / paiement
	- o Pour le cas de « *payer / paiement* », il est intéressant de noter les variantes orthographiques entre le « y » et le « i ». Expliquant ceci, l'enseignant peut apporter d'autres exemples (essai / essayer) et en préciser les raisons.

### *VI.2.3.c. Adverbes*

La formation des adverbes en *-ment* est expliqué dans les manuels par l'ajout du suffixe -ment à la forme au féminin de l'adjectif. Plusieurs adverbes du jeu exemplifient cette règle : « *également* », « *gratuitement* », « *habituellement* ». Figure une forme irrégulière, « *vraiment* », dont la fréquence est relativement élevée.

Notons que l'apprenant découvre en parallèle des noms communs se terminant par -ment : « *traitement* », « *paiement* », « *médicament* ». Il peut donc déconstruire ces termes avec le formateur, et affecter à *-ment* différentes valeurs.

### *VI.2.3.d. Préfixes et suffixes*

*Marville* propose les termes « *télé* », « *télécommande* » et « *téléphone* », de sorte que l'apprenant puisse intégrer l'utilisation du préfixe *télé-* : l'apocope « *télé* » renvoie à la *télévision*, ce qui impose la forme sans troncation des autres mots. En outre, l'utilisateur identifiera, avec l'aide ou non du formateur, les termes « *air* » et « *aéroport* », ce qui lui permettra de découvrir l'existence de variantes orthographiques et phonétiques.

Le suffixe *-able* et sa variante *-ible* sont tous les deux présents avec « *remarquable* » et « *possible* ». D'autres suffixes nominaux sont exploitables : « *évolution* », « *charpentier* », « *fascisme* », « *mixeur* » et le suffixe *-ier* avec « *salade* / *saladier* ».

#### *VI.2.3.e. Autres particularités*

La différence entre « *magasin* » et « *magazine* » s'avère problématique pour un apprenant. *Marville* propose les deux termes et les illustre graphiquement. Lors de la séance en classe, l'enseignant peut éventuellement s'attarder sur leur étymologie De même, trois termes présentent la même racine : « *cuisine* », « *cuisiner* », « *cuisinière* ». Concernant le dernier d'entre eux, si *Marville* le définit dans le sens de l'objet, l'enseignant peut aborder la polysémie et préciser lors de son cours qu'il s'applique également à la profession.

# VI.3. Syntaxe

*Marville* tente de représenter un large éventail de structures syntaxiques en privilégiant les tournures les plus fréquentes. L'ordre « Sujet Verbe Objet » (SVO) de la langue française n'est pas d'évidence pour un locuteur habitué à une structure SOV, majoritaire dans l'ensemble des langues existantes (Blake, 2008).

# **VI.3.1. Interne au syntagme**

## *VI.3.1.a. Construction nominale*

Le syntagme nominal peut se présenter sous différentes formes :

## Simple

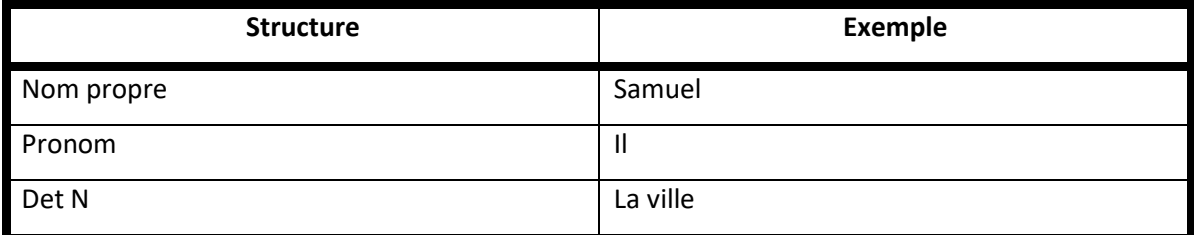

# Avec adjectivation

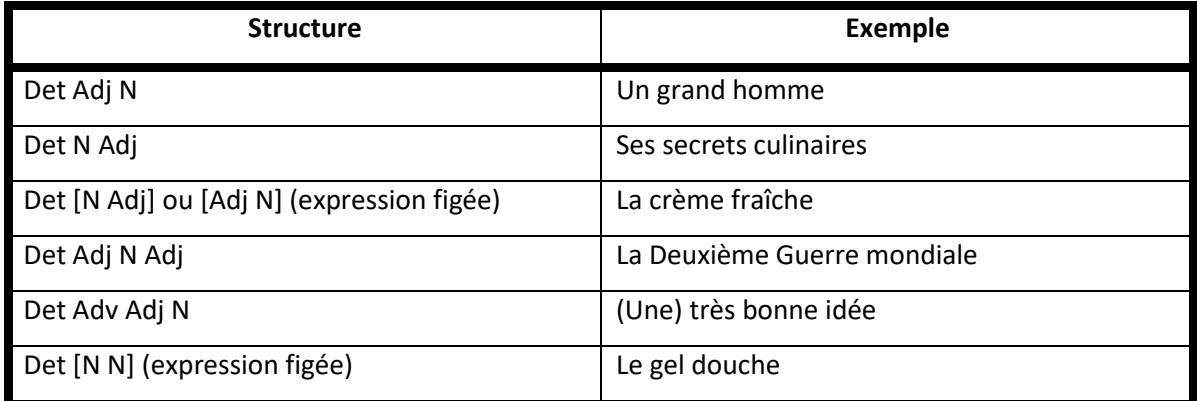

## Avec compléments

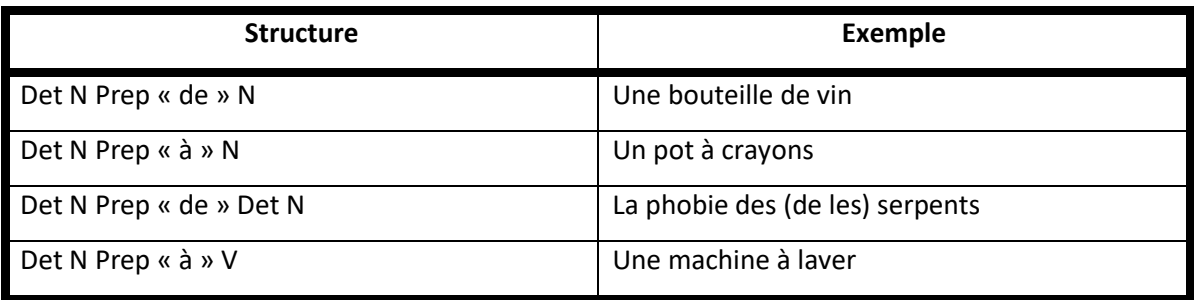

La structure interne du syntagme spécifie la position relative des mots, notamment celle de l'adjectif qui présente une difficulté particulière.

Les manuels de FLE expliquent aux apprenants débutants que tous les adjectifs se placent après le nom, à l'exception des adjectifs courts et fréquents (« *bon* », « *beau* », « *grand* », « *petit* », etc.). En règle générale, cette notion paraît suffisante dans un premier temps (*Edito A2*, p. 37).

Ainsi, *Marville* a recours à l'occurrence « *grand homme* » pour permettre à l'enseignant d'approfondir la notion. La règle générale est illustrée avec plusieurs exemples :

- Adjectif avant le nom : « *un petit cookie* »*,* « *mon seul espoir* »*,* « *le premier homme* »*,* « *un autre moyen* »*,* « *un bon repas* »*,* « *au 20<sup>e</sup> / XX<sup>e</sup> siècle* »*,* « *la même chose* »*,* « *la première fois* »*,* « *une bonne idée* »*,* « *une nouvelle personne* »*,* « *des nouvelles bornes* ».
- Adjectif après le nom : « *du vin rouge* »*,* « *un zoo écologique* »*,* « *la frise chronologique* »*,* « *une tenue complète* »*,* « *des lieux culturels* »*,* « *ses médicaments habituels* »*,* « *ses secrets culinaires* »*,* « *les viennoiseries traditionnelles* ».

De cette manière, *Marville* illustre ce qui définit un adjectif « fréquent » avec les exemples d'adjectifs placés avant le nom, car il s'agit d'une notion qui peut rester floue pour l'étudiant. Les exceptions concernées indiquent que l'adjectif se place avant le nom dans le cas des adjectifs courts et fréquents, mais aussi lors de l'utilisation des adjectifs numéraux.

Nous souhaitons aussi proposer des groupes de noms et d'adjectifs en expressions figées où l'adjectif spécifie la signification : « *un centre commercial* »*,* « *une carte vitale* »*,* « *une carte bleue* »*,* « *de la crème fraîche* »*,* « *la guerre froide* »*,* « *la Première / Seconde Guerre mondiale* »*,* « *une station spatiale* »*,* « *une table basse* »*,*  « *des produits laitiers* ». De la même manière, on retrouve des structures [nom + nom] avec la même fonction : « *du gel douche* »*,* « *du liquide vaisselle* »*,* « *du papier toilette* ». À la différence des exemples précédents, ils ne catégorisent pas le nom mais définissent l'objet lui-même.

L'ordre des mots au sein du syntagme pose également une difficulté lorsqu'il inclut les clitiques. Si la présence d'un temps simple et d'un seul pronom, COD ou COI, n'implique que la possibilité « Sujet Pronom Verbe », comme dans « *tu les as* » ou « *je t'offre* », la structure se complexifie avec l'ajout d'autres éléments.

Nous l'observons avec les temps composés, qui impliquent un ordre « Sujet Pronom Auxiliaire Participe passé » : « *tu l'as trouvé* »*,* « *je l'ai aidé* »*,* « *il t'a parlé* »*,* « *je lui ai acheté* ». Cette structure, identique à la précédente, peut tout de même interpeller l'apprenant, qui peut faire l'erreur de placer le pronom après l'auxiliaire.

De la même manière, avec l'infinitif, plusieurs exemples sont proposés : « *pour m'appeler* »*,* « *pour me tenir au courant* »*,* « *pour t'apprendre* ». Ici, il est important d'insister sur la place du pronom avant le verbe car il n'est pas rare d'entendre des constructions erronées, établies sur l'ordre des mots en anglais, comme « *pour appeler moi*\* » par exemple.

L'utilisation de verbes modaux accompagnés d'un infinitif illustrent cette structure très fréquente. La place du pronom est délicate dans la mesure où l'apprenant peut hésiter à le placer avant le verbe modal. Plusieurs exemples se trouvent dans *Marville* à la forme affirmative : « *tu peux m'aider* »*,* « *tu peux me joindre* »*,* « *je veux l'aider* » ou interrogative (« *peux-tu m'aider* »), et à l'impératif (« *venez me voir* »), pour souligner le lien entre le pronom et le verbe à l'infinitif. L'impératif est aussi illustré sans verbe modal : « *aide-moi* »*,* « *excuse-moi* »*,* « *appelle-moi* ». Ici, il est important pour l'apprenant de visualiser la modification du pronom « *me*/*m'* » en « *moi* ». L'enseignant peut élargir cette notion en l'étendant aux autres personnes.

*Marville* donne aussi un exemple de pronom impliqué dans une structure syntaxique avec un temps composé et un verbe modal accompagné d'un infinitif : « *tu as pu le retrouver* ». La difficulté ne porte pas uniquement sur la place du pronom mais également sur l'ordre des verbes (auxiliaire, modal, infinitif).

L'utilisateur peut être confronté à l'emploi de deux pronoms, COD et COI avec « *Tu peux me le ramener* ». Cette structure étant complexe pour un niveau débutant / intermédiaire, nous avons choisi de ne pas la multiplier. De la même manière, nous n'employons pas de double pronom avec « *lui* » ou « *leur* », qui inverseraient la place du COD et du COI. Nous laissons le choix à l'enseignant d'intégrer cette leçon à son cours s'il juge ses étudiants prêts à l'assimiler.

### *VI.3.1.b. Construction verbale*

Les quatre types de phrases sont présentes de façon dissymétrique :

- 239 assertives (61 %)
- 23 négatives (6 %)
- 78 interrogatives (20 %)
- 52 exclamatives (13 %)

Trois phrases uniquement contiennent une négation et une interrogation (« *Il ne veut pas plutôt construire un lieu pour les animaux ?* » / « *Vous ne préférez pas partir dès que possible ?* » / « *On n'est pas en 1944 ?* »), pour indiquer aux apprenants l'existence de ce type de phrase, sans insister sur une notion qu'il est délicat d'aborder à ce niveau.

Les phrases exclamatives rythment les dialogues et n'ont pas une structure différente de celle des phrases assertives.

## Négation

Concernant les phrases négatives, les constructions sont variées :

- 12 fois « ne + verbe + pas » / «  $n'$  + verbe + pas »
- 8 fois « verbe + pas » (absence du *ne*)
- $\bullet$  1 fois « ne + verbe + jamais »
- 1 fois « ne + verbe + rien »
- 1 fois « ne + verbe + personne »

L'absence du *ne* s'observe dans les échanges informels de la part des PNJ principaux tandis que son utilisation se fait dans les dialogues avec les PNJ secondaires.

Nous notons l'emploi de la phrase « *Y'en a pas à Marville* », qui définit la locution « il y a » sous la forme orale « **il** n'**y** + pronom en + **a** + pas », avec l'utilisation du pronom complément « *en »*. La difficulté de la phrase se fonde sur la disparition de mots, mais aussi sur l'emploi de « *en* » et de la négation avec le contexte de la locution « *il y a* ».

La négation accompagne l'impératif dans la phrase « *N'en parle à personne* », ce qui illustre l'ordre « Ne + pronom complément *en* + verbe à l'impératif ». La place du pronom peut être développée par l'enseignant avec la création d'autres types de phrases intégrant « *en* ». Il pourra notamment aborder l'ajout du « s » euphonique à la forme affirmative « *Parles-en* », bien que cette forme soit difficile à aborder avec des débutants.

### Interrogatives

Les structures interrogatives se définissent ainsi :

- SVO (intonation montante) : 56 phrases (72 %)
- $VSO:4$  phrases  $(5%)$
- Est-ce que... : 8 phrases (10 %)
- Qu'est-ce que... : 4 phrases (5 %)
- Mot interrogatif + SVO : 6 phrases (8 %)

Le nombre important de SVO s'explique par la conformité à l'oral recherchée et par la forme spontanée de cette succession verbale dans les contextes formels et informels. Nous mettons l'accent sur l'intonation afin de distinguer les phrases interrogatives des phrases assertives. Il s'agit là d'un avantage considérable de l'apprentissage oral.

Dans l'ensemble des occurrences d'interrogatives figurent 4 sujets impersonnels « *il* », 2 pronoms indéfinis « *on* », 2 mises en relief « *c'est... que* » et 9 emplois de « *c'est* » ou « *ça* ». Ces constructions syntaxiques permettent à l'apprenant de visualiser les phrases qui n'impliquent pas de sujets réels.

La place des mots interrogatifs est abordée grâce aux exemples :

- *Comment ça va ?*
- *Vous réglez comment ?*
- *Il était où ?*

L'apprenant est amené à prendre conscience que le mot interrogatif peut changer de place dans la phrase.

De la même manière, l'inversion sujet-verbe utilise le même mot interrogatif « *comment* » dans une autre structure : « *Comment t'appelles-tu ?* ». Cette question, largement abordée chez les débutants, permet ici d'introduire la notion d'inversion, qui n'a peut-être pas été approfondie auparavant. Quatre autres phrases illustrent ce thème :

- *Que s'est-il passé ?*
- *En quelle année s'est terminée la Deuxième Guerre mondiale ?*
- *En quelle année a-t-on posé le pied sur la Lune [...] ?*
- *Sur quelle période a eu lieu la guerre froide ?*

Ces occurrences renvoient à des questions de chronologie ; il est courant d'employer les inversions dans un contexte assimilable au milieu scolaire.

Ensuite, dans nos questions, nous utilisons des adverbes interrogatifs de lieu (« *où* »), de manière (« *comment* »), mais aussi la locution « *est-ce que* » à plusieurs reprises. Il est nécessaire d'aborder en classe les différentes structures syntaxiques interrogatives.

### Auxiliation

Les temps composés sont présents, qu'ils soient construits avec l'auxiliaire *être* ou *avoir*, par exemple « *il est entré dans ta maison* » ou « *j'ai cassé ma canne* ». Si la grande majorité des occurrences utilise le passé composé, on note une utilisation du plus-que-parfait (« *Il avait perdu son chat* ») qui n'est abordée qu'en B1, que l'enseignant choisira d'explorer ou non.

A la forme passive, l'apprenant rencontre les formes simples au présent et au futur (« *Notre sécurité est maintenant assurée* », « *Les habitants seront protégés* ») ; mais aussi une structure plus complexe (« *Il préfère sans doute être protégé* »), difficile à analyser pour un débutant.

### Pronominalisation

La notion de pronom complément est abordée à la fin du niveau A1, pour être complétée au niveau A2. Nous avons choisi de mettre l'apprenant face à différentes structures, dont voici des exemples :

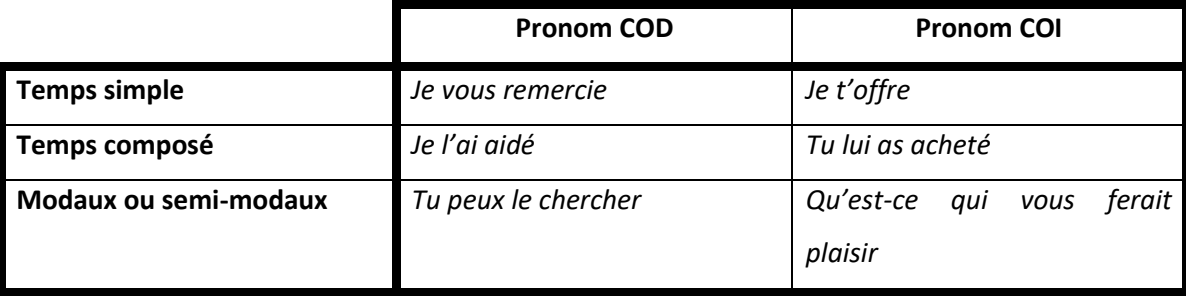

Nous avons également choisi une phrase plus complexe incluant à la fois un pronom COD et un pronom COI, dans une construction modale : « *Tu peux [...] me le ramener ?* ].

### Modaux

L'utilisation des verbes modaux (*devoir*, *pouvoir*, *vouloir*) nécessite un dédoublement verbal, ce qui augmente la difficulté de décomposition de la structure. Ils sont abordés en A1/A2 au présent de l'indicatif et suivis d'un infinitif. Les verbes modaux principaux sont présents dans *Marville* : « *Je dois prendre le train* », « *Tu peux m'aider ?* », « « *tu veux visiter* ». Dans certains cas, nous nous permettons d'employer le verbe modal à un autre temps, simple (« *Tu pourras retrouver* »), ou composé (« *Tu as pu retrouver* »). Nous n'utilisons que des temps étudiés aux niveaux A1 et A2 dont l'apprenant découvre dans les circonstances dans lesquelles ils sont conjugués.

« *Falloir* » apparaît à deux reprises dans la phrase « *Qu'est-ce qu'il vous faut ?* ». Nous souhaitons limiter les occurrences difficiles du verbe impersonnel, mais néanmoins présenter une formulation fréquente à l'oral dans le cadre d'une vente. Le verbe « *falloir* » est également présent, au conditionnel, avec un nom en lieu et place de l'infinitif, à la fin du jeu pour compléter les manières d'exposer une demande ou un besoin : « *Il faudrait un cinéma* ».

# **VI.3.2. Propositionnel**

### *VI.3.2.a. Holophrases et formules*

Dans la mesure où les holophrases et formules font partie intégrante de la langue, nous avons choisi de les mettre en avant et d'utiliser les plus courantes. Les correspondances avec les phrases concernées se situent en Annexe V.3.

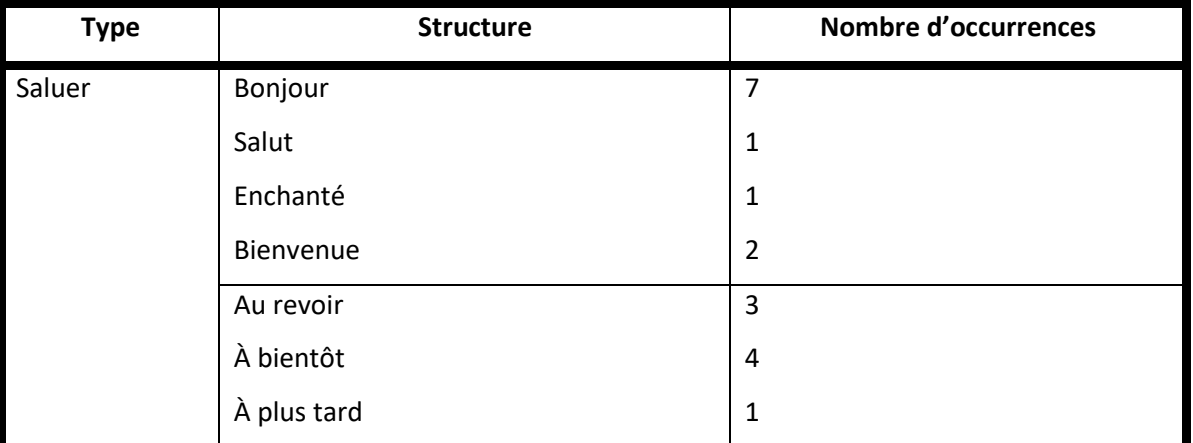

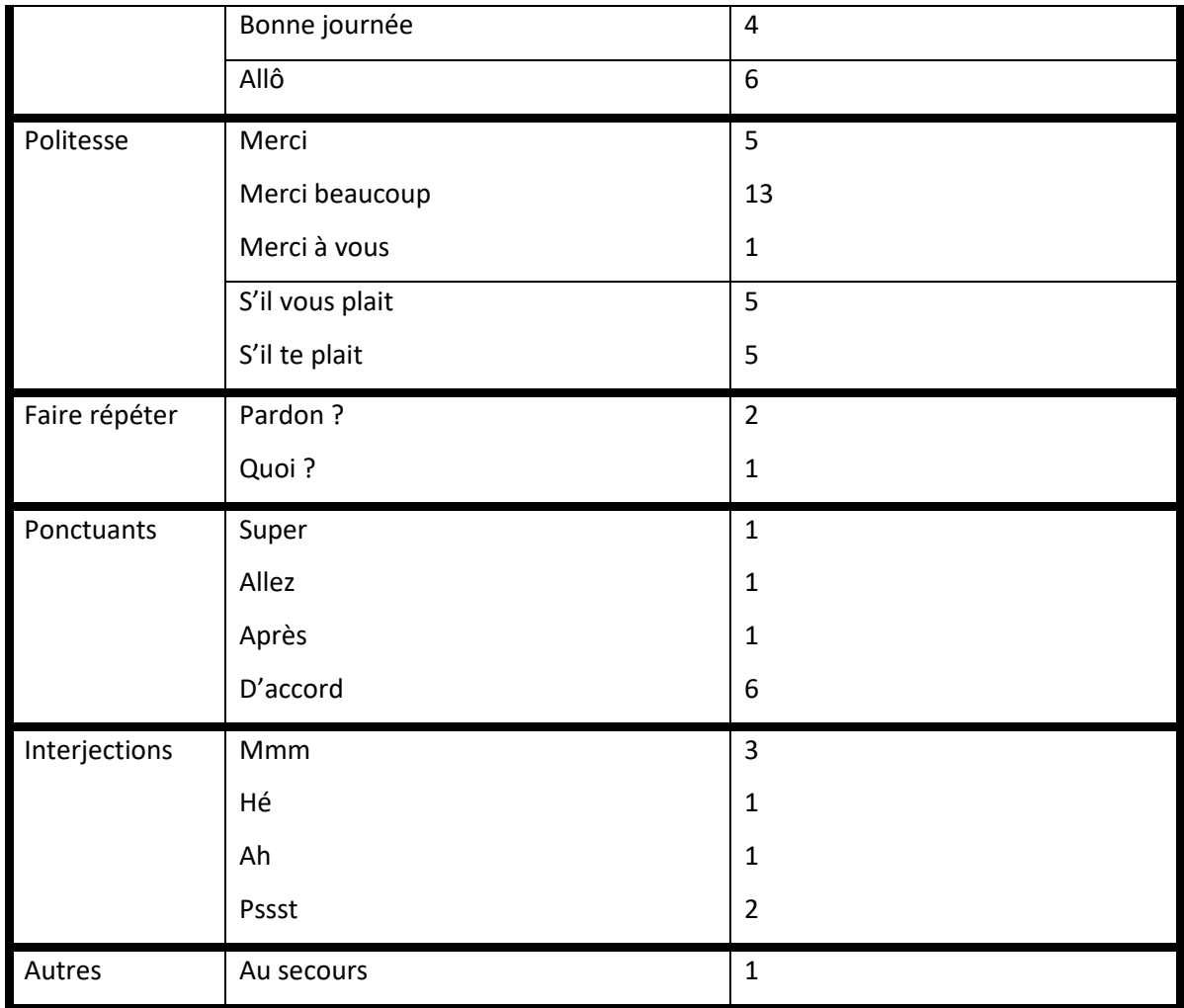

Ils structurent les dialogues et les rendent plus naturels, tout en inculquant les bases de l'interaction apprises dès les premières années. Il est essentiel de mettre l'apprenant face à des expressions formelles et informelles :

- en utilisant le vouvoiement et le tutoiement dans des locutions similaires (*s'il vous plait* vs *s'il te plait*)
- pour saluer une personne (*Bonjour* vs *Salut*)
- pour manifester son incompréhension (*Pardon ?* vs *Quoi ?*)

## *VI.3.2.b. Propositions nominales*

Un certain nombre de propositions averbales sont présentes et remplissent des rôles spécifiques :

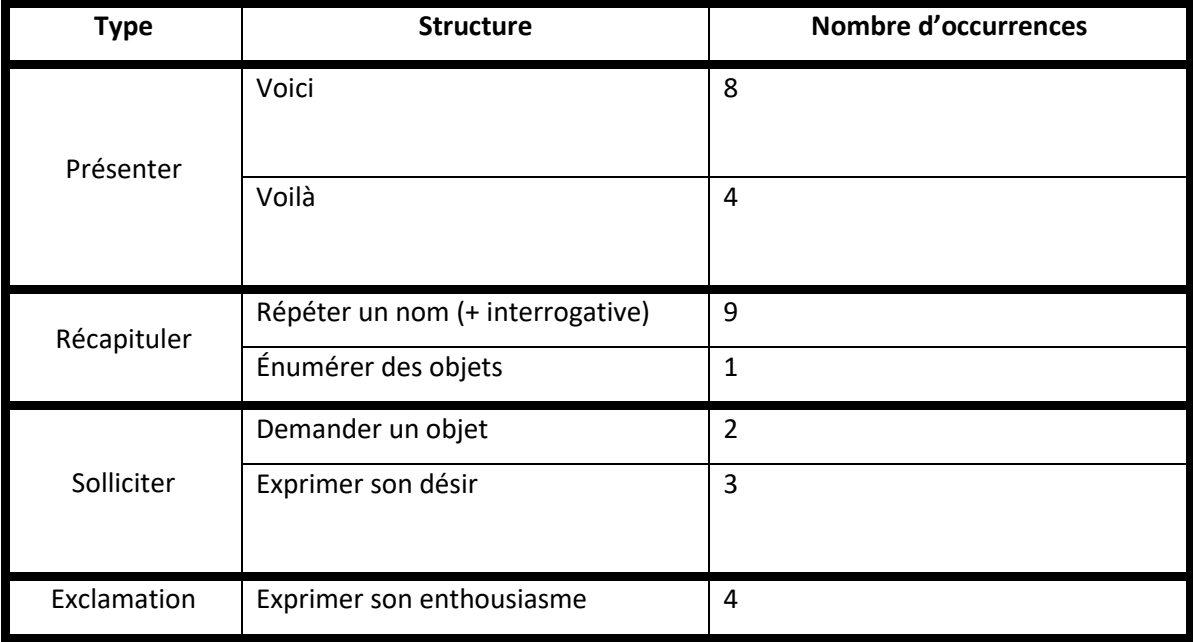

Précisons que l'intonation de ces propositions en définit le sens : elle monte lorsqu'on répète un nom pour demander une confirmation (« *Des animaux ?* »), et s'allonge après chaque élément d'une liste (« *Une chemise, un pantalon, une veste, une ceinture et un chapeau…* »). Nous notons également un exemple particulier pour la phrase 32 (« *Dans un... ?* »), où le nom est absent mais attendu, ce qui entraîne la modification de l'intonation.

### *VI.3.2.c. Propositions indépendantes*

Parmi les propositions, certaines constituent des phrases seules. D'autres sont coordonnées ou juxtaposées, ce qui permet d'introduire les conjonctions de coordination :

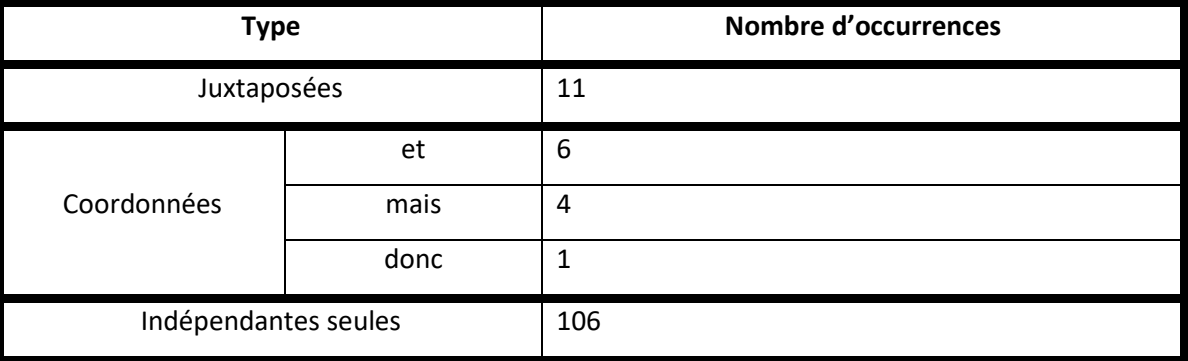

Avec 106 occurrences, les propositions indépendantes sont prédominantes, ce qui s'explique par la volonté de simplifier les énoncés : les apprenants débutants doivent être à l'aise avec des phrases simples et courtes, tout en découvrant des structures plus élaborées.

### *VI.3.2.d. Propositions principales et subordonnées*

## Relatives

Les structures des propositions relatives tentent de reproduire tous les cas possibles :

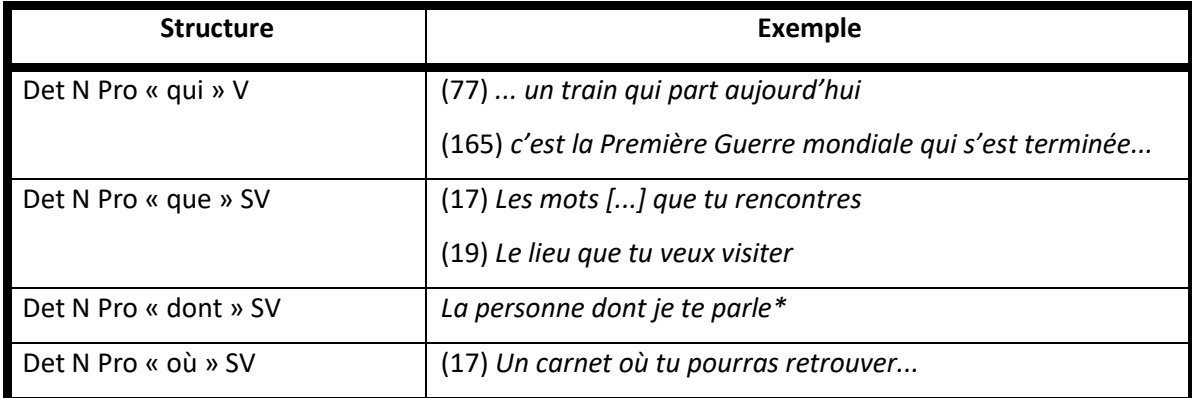

\*absente dans *Marville*

Les structures non traitées par *Marville* ont été exclues en raison de leur difficulté. L'emploi de « *dont* », par exemple, nécessite une plus grande maîtrise de la langue et est abordé à la fin du niveau A2, pour être consolidé en B1 et en B2.

En ce qui concerne les exemples, nous en avons utilisé deux pour chaque pronom relatif (sauf « *où* », une seule occurrence en raison de sa difficulté). Ainsi, l'antécédent précède directement le pronom relatif dans un cas ; il est à quelques mots de distance dans l'autre. En précisant que des mots peuvent séparer l'antécédant de son pronom, nous préparons les apprenants à la maîtrise d'une notion grammaticale difficile à assimiler.

## Conjonctives, circonstancielles et conditions

Parmi les propositions subordonnées complétives, nous retrouvons différentes constructions :

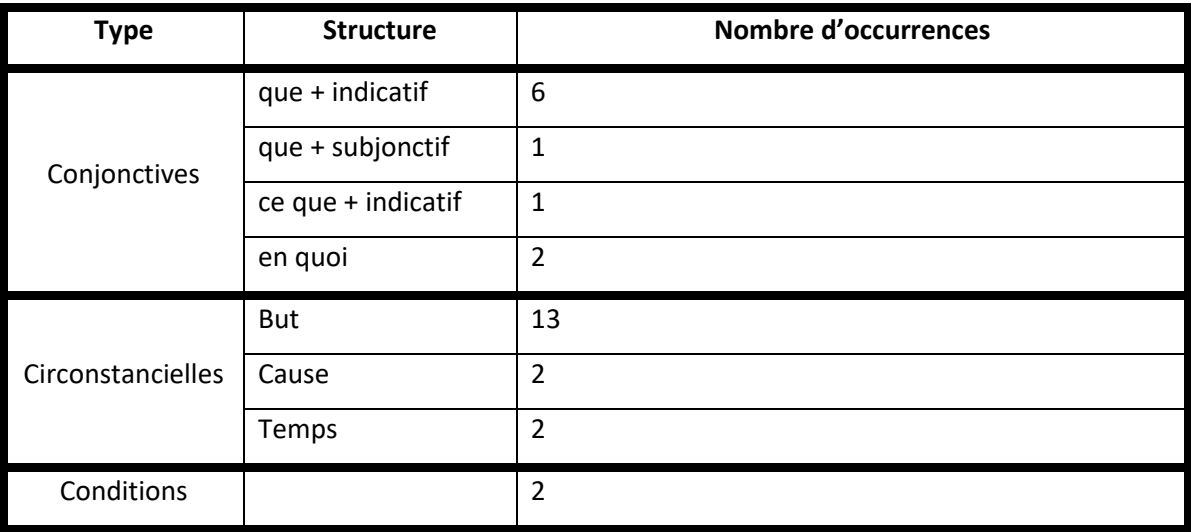

Nous avons choisi de limiter l'usage du subjonctif, réservé à un niveau plus avancé. L'emploi des circonstancielles de but est en corrélation avec le scénario d'un jeu fondé sur des quêtes à accomplir suivant un certain objectif.

## Participiales et infinitives

En ce qui concerne les propositions infinitives et participiales :

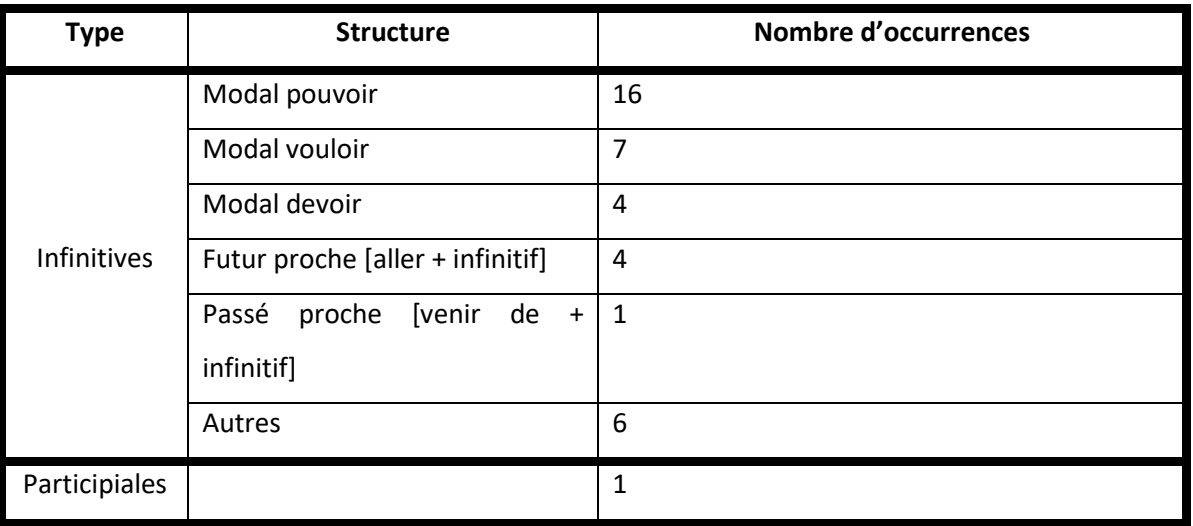

# VI.4. Lexique

La mémorisation lexicale que nous ciblons avec *Marville* cible spécifiquement un vocabulaire incluant les mots outils. L'ensemble des dialogues comprend 1928 mots répartis en 283 phrases (cf. Annexe V.4) soit :

- noms (21 %),
- adjectifs (3 %),
- $\bullet$  verbes (26 %),
- adverbes (5 %),
- pronoms (16 %),
- déterminants (13 %),
- conjonctions (4 %),
- prépositions (9 %),
- interjections et ponctuants (3%).

Par « mémorisation lexicale », nous entendons l'acquisition des emplois dans la structure de la langue et en interaction, pas seulement le vocabulaire comme liste. Autrement dit, l'objectif n'est pas tant d'inciter l'apprenant à retenir une série de termes que d'en maîtriser l'usage dans différents contextes. Par exemple, nous n'attendons pas de l'étudiant qu'il se souvienne seulement des sept jours de la semaine, mais qu'il soit capable de formuler des phrases simples (« *J'ai cours jeudi à 8h* ») et des formulations plus complexes (« *On a rendez-vous jeudi prochain* ») : dans cet exemple, la réflexion peut se porter sur la signification de « *jeudi* », qui peut avoir une interprétation différente selon les locuteurs (soit durant la semaine en cours, soit durant la semaine suivante).

# **VI.4.1. Mots lexicaux**

## *VI.4.1.a. Noms*

### Inventaire

Les noms communs ont été sélectionnés :

- pour correspondre à des termes d'usage courant (ville, gare, carte, etc.),
- pour s'ajuster aux besoins du scénario,
- pour exemplifier la phonologie et la polysémie.

Parmi les noms présents dans *Marville*, nous comptons (voir Annexe V.4.1.a) :

- 20 noms propres (39 occurrences)
- 277 noms communs (485 occurrences)
- 141 noms communs inclus dans les dialogues (340 occurrences)

Outre le nom des personnages non-joueurs et des villes présentes dans le jeu, les noms propres se rapportent uniquement à la quête 5 qui traite des événements historiques et qui nécessite l'emploi des termes : « *Première / Deuxième / Seconde Guerre* », « *Lune* » et « *Tchernobyl* ». Le mot « *guerre* » apparaît dans la même quête sous forme de nom commun, ce qui peut amener l'enseignant à les distinguer.

### Représentation

Les noms communs de *Marville* sont répartis ainsi :

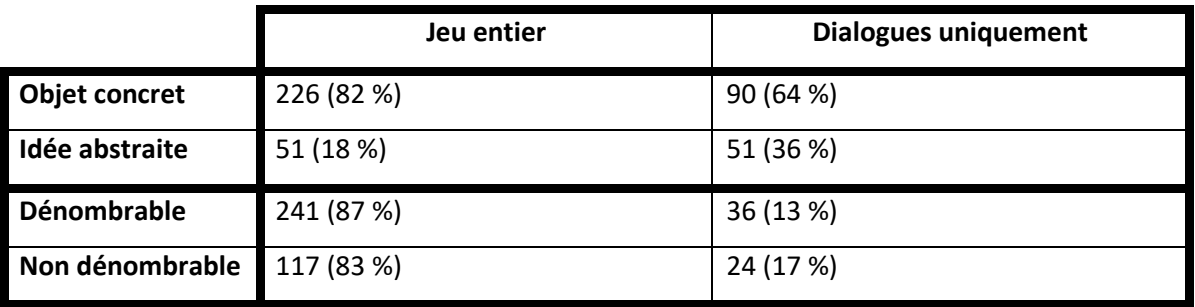

Les objets concrets représentent quatre noms sur cinq. Les noms communs abstraits comptent 49 termes uniquement dans les dialogues. Ceci s'explique par la présence de lexique concret dans le carnet de vocabulaire. Dans les dialogues, un tiers est constitué de noms communs abstraits.

Ces derniers sont liés à une notion :

- De temporalité : « *siècle* », « *année* / *années* », « *évolution* », « *fois* », « *journée* », « *période* », « *dates* »
- D'espace : « *aller-retour* », « *aller simple* », « *lieu* /*lieux* », « *retour* », « *tour* »
- De conceptualisation :
	- o générique : « *moyen* », « *problème* », « *traitement* », « *chose* / *choses* », « *vie* », « *secrets* », « *nouveautés* »
	- o réflexive : « *vocabulaire* », « *culture* », « *idée* / *idées* », « *mots* », « *informations* »
	- o financière : « *paiement* », « *monnaie* », « *euros* », « *balles* », « *espèces* »
	- o géopolitique : « *fascisme* », « *catastrophe* », « *guerre* », « *histoire* », « *police* »
- D'activité : « *hobby* », « *poker* », « *shopping* », « *travail* »
- D'impression physique ou psychologique : « *air* », « *amour* », « *espoir* », « *aide* », « *indigestion* », « *phobie* », « *sécurité* »

Les idées abstraites peuvent offrir plus de difficultés car il est moins évident de les représenter visuellement. Cela dit, elles constituent une part importante des besoins des étudiants pour évoquer une situation spatio-temporelle, des émotions, ou pour développer une réflexion sur un sujet précis.

Les objets dénombrables sont généralement liés aux objets concrets. Nous y ajoutons les noms communs nécessitant un article partitif : « *du vin* », « *de la viande* », « *du beurre* », etc. qui sont désignables à l'unité dans certains contextes, comme « *un fromage* » ou « *du fromage* ».

### Analyse phonétique

À côté des noms courants que seront amenés à réutiliser les apprenants dans les interactions quotidiennes, d'autres, moins fréquents, répondent à une représentativité des combinaisons phonétiques. En effet, nous avons souhaité utiliser chaque phonème avec différents graphèmes et dans différentes distributions. Par exemple, le phonème  $[$  $[$  $]$  :

- à l'initiale dans « *chat* » : [∫a]
- à l'intérieur dans « *échiquier* » : [e∫ikje]
- en finale dans « *douche* » : [du∫]

« C*hat* » et « *douche* » sont plus courants que « *échiquier* », mais cela permet un travail en classe sur le champ lexical de ce terme, dont l'étymologie est similaire dans diverses langues : *chess* en anglais, *Schach* en allemand, *chesu* (チェス) en japonais, etc. L'enseignant peut proposer une mise en relation entre le jeu d'échecs et une situation d'échec.

Le cas du nom « *zoo* » est similaire : le terme peut sembler exotique avec une faible fréquence d'emploi. La difficulté de sa prononciation tient au fait que le mot apparaît dans d'autres langues, avec la même orthographe, où il se réalise [zu] ou [zu:] en anglais, [d∫ɔ.o] en italien, ou encore [so:] en suédois. En Val de Loire, le Zoo de Beauval, à la treizième place des sites touristiques les plus visités en France (près d'un million et demi d'entrées en 2021<sup>49</sup>), peut justifier cette mention.

### Polysémie

« *Liquide* » désigne un produit pour la vaisselle à sa première occurrence, et l'argent liquide ensuite. L'enseignant pourra l'associer au terme « *cash* ». De même, « *monnaie* » est utilisé dans divers contextes, proches mais non identiques, pour désigner des pièces de monnaie ou l'argent rendu à la caisse. La polysémie est désambigüisée par la distribution. C'est le cas par exemple de « *carte* », employé pour la carte géographique, la carte vitale et la carte bleue (voir VI.4.1.b).

<sup>49</sup> [www.zoobeauval.com](http://www.zoobeauval.com/)

### Besoins scénaristiques

Pour répondre aux attentes d'un étudiant à l'université, il est nécessaire d'aborder des termes spécifiques à son environnement. Il s'agit d'abord de lieux (« *gare* », « *boulangerie* » etc.), et du vocabulaire spécifique à ces lieux (« *billet* », « *baguette* », etc.). Le lexique de *Marville* tente d'intégrer des termes moins courants, mais d'une utilité certaine pour des étudiants étrangers comme « *aéroport* » ou, pour les malchanceux « *commissariat* » et « *police* ».

En parallèle, d'autres noms communs moins fréquents sont intégrés en raison du scénario. Les apprenants ne devraient pas rencontrer ce vocabulaire spécifique dans leur vie quotidienne, mais il paraît important de développer leur lexique et leur curiosité. Par exemple, « *serpent* » ou « *hippodrome* » sont des termes peu fréquents dans la vie quotidienne. Ceci dit, ils permettent un travail métalinguistique sur la voyelle nasale pour le premier et sur l'étymologie pour le second.

Enfin, certains noms ont été introduits pour répondre aux besoins phonologiques et présenter d'autres formes orthographiques. C'est le cas pour « *adjoint* » ou « *fascisme* », qui illustrent la suite consonantique [dʒ] ou une graphie peu commune du /∫/.

### *VI.4.1.b. Adjectifs*

#### Inventaire

Détaillés en Annexe V.4.1.b, 25 adjectifs sont présents dans les dialogues, 29 si l'on compte la totalité du jeu. Ils se répartissent ainsi :

- Expression figée : « *centre commercial* », « *vin rouge* », « *carte vitale* », « *carte bleue* », « *crème fraîche* », « *Guerre mondiale* », « *guerre froide* », « *station spatiale* », « *table basse* », « *produits laitiers* »
- Qualificatif concret : « *premier homme* », « *autre moyen* », « *zoo écologique* », « *même chose* », « *première fois* », « *nouvelle personne* », « *piscine municipale* », « *tenue complète* », « *lieux culturels* »,

« *médicaments habituels* », « *secrets culinaires* », « *nouvelles bornes* », « *viennoiseries traditionnelles* »

• Qualificatif imagé : « *petit cookie* », « *seul espoir* », « *grand homme* », « *bon repas* », « *bonne idée* », « *bonne journée* »

Les expressions figées renvoient à des objets précis, parfois liés au sens premier du nom (« *vin rouge* » ou « *table basse* » par exemple), ou à un concept plus général, comme pour « *centre commercial* ».

Concernant les qualificatifs imagés, ils relèvent de l'interprétation subjective du locuteur. Par exemple, « *petit cookie* » et « *grand homme* » ne renvoient pas à la taille de l'objet mais à son aspect désirable pour le premier et à l'importance du second. Il est possible de travailler en classe sur les différents emplois de « petit » qui ne sont pas abordés dans *Marville*, notamment le procédé d'atténuation (« *J'ai une petite question* »). Certains emplois peuvent aussi être considérés comme des expressions figées bien qu'ils suggèrent l'interprétation initiale, comme pour « *bonne journée* », qui relève d'une formule de politesse.

De plus, pour les adjectifs numéraux, le nom « *siècle* » est précédé des adjectifs numéraux « *XXI<sup>e</sup>* » (vingt-et-unième) et « *20<sup>e</sup>* » (vingtième). L'utilisation des chiffres romains n'étant pas universel, il est important que l'utilisateur soit en contact avec les deux écritures.

#### Marquage

La marque du féminin peut être travaillée grâce à « *premier* » / « *première* » et à « *bon* » / « *bonne* ». Nous notons ici deux phénomènes (phonologique et graphique) :

- « *première* » ajoute un « e » et un accent grave, et le /e/ devient /ɛʁ/,
- « bonne » double le « n » final et ajoute un « e », et le / $5/$  devient / $2/$ .

Les adjectifs épicènes peuvent être abordés en classe, comme « *autre* », « *rouge* » ou « *même* ». L'enseignant peut solliciter les apprenants à identifier les formes non présentes dans le jeu. Par exemple, ils pourraient retrouver « *frais* » à partir de « *fraîche* » et « *nouveau* » à partir de « *nouvelle* ». De la même manière, il est important
d'aborder les irrégularités d'adjectifs fréquents comme « *beau* / *bel* / *belle* / *beaux* / *belles* » ou encore « *vieux* / *vieil* / *vieille* / *vieilles* », bien que la notion puisse être difficile pour des débutants.

Une réflexion sur les suffixes d'autres adjectifs, élargie au lexique des professions (« *maître* / *maîtresse* », « *médecin* », « *auteur* / *auteure* / *autrice* », etc.) donne l'occasion d'une discussion sur la condition des femmes et leur représentation dans certains corps de métier.

En ce qui concerne le pluriel, seules des marquages réguliers sont présents avec un « s » final, au féminin comme au masculin. Nous devons insister sur la présence du « s » à l'écrit et non à l'oral, y compris pour les emprunts : « *cookies* » porte donc la même prononciation au singulier et au pluriel. Il serait envisageable d'aborder, selon l'aisance des apprenants, les adjectifs en « *-al* », comme « *général* » / « *généraux* ».

Enfin, l'accord de l'adjectif peut engendrer un exercice sur les liaisons et les enchaînements, par exemple avec « *des vieilles affaires* », un travail à poursuivre avec des emplois oraux variables comme « *des haricots* », prononcé [dezaʁiko] ou [deaʁiko].

#### Position

Il est important de mentionner la position de l'adjectif lorsqu'elle est fixe. Dans le cas où l'antéposition et la postposition coexistent, le choix s'oriente vers l'option offrant un degré de formalité moindre, plus adapté au contexte.

Comme indiqué en VI.3.1.a, l'adjectif se situe généralement après le nom, à l'exception des adjectifs courts et fréquents. Dans certains cas, la position de l'adjectif a une influence sur l'interprétation : « *un grand homme* » ne suggère pas la même idée que « *un homme grand* », de la même manière que « *un seul homme* » et « *un homme seul* ».

#### *VI.4.1.c. Verbes*

#### Inventaire

Il y a 415 occurrences de verbes, dont 210 avec des verbes réguliers, et 112 verbes différents (voir Annexe V.4.1.c). Les verbes les plus fréquents sont les auxiliaires (« *être* » et « *avoir* ») et les semi-auxiliaires (« *vouloir* », « *pouvoir* »).

Le verbe à sens plein le plus utilisé est « *rencontrer* », employé lors des échanges en fin de quête avec Jean Neige. À partir de ce verbe régulier, il est possible de travailler la conjugaison en classe pour consolider les temps de l'indicatif.

#### Auxiliaires et présentatifs

L'auxiliaire « *être* » a différentes valeurs :

- Équative : « *Je suis l'adjoint au maire* »
- Géographique : « *Il était où ?* »
- Temporelle : « *On n'est pas en 1944 ?* »
- Attributive : « *Ce serait cool* », « *T'es sûr(e) ?* »

De la même manière, « *avoir* » forme des locutions telles que « *avoir besoin de* », « *avoir l'air* », « *avoir le temps* », « *avoir lieu* », « *avoir accès* », « *avoir mal* », en plus d'« *avoir* » au sens de posséder.

Concernant les présentatifs, nous employons « il y a » à trois reprises (« *il y a un train* » et « *En 1986, il y a eu la catastrophe de Tchernobyl* »), le second exemple situant un événement dans le temps. De plus, « *c'est* » est utilisé dans divers contextes :

- Désigner un élément précis : « *c'est ta maison ?* », « *c'est pour Moshi ?* », « *c'est un aller simple ?* », *« le code c'est 1977* » et « *c'est trop mal payé* ».
- Locution : « *c'est grave sympa* », « *c'est dommage* », « *c'est gentil* »,

« *C'est* » s'emploie également avec « *que* », « *qui* », « *ce que* » et « *de* ». Nous évoquerons la mise en relief en VI.4.2.e.

#### Semi-auxiliaires et périphrases verbales

Avec les semi-auxiliaires, la difficulté principale réside dans l'enchaînement des verbes. Leur utilisation est fréquente mais elle requiert des fondations solides pour en maîtriser les règles. Par exemple, la formule « *je veux l'aider à améliorer cette ville* » est présente dès le début du jeu, mais la structure n'est pas reprise ultérieurement. La complexité de cette phrase porte sur l'emploi de trois verbes et d'un pronom COD. Cela dit, grâce au sens des verbes « *aider* » et « *améliorer* », la phrase reste compréhensible et abordable, bien qu'elle ait peu de chances d'être réutilisée à ce niveau.

Le futur proche « *aller + infinitif* » ou le passé récent « *venir de + infinitif* » complexifient les structures mais réduisent les paradigmes de conjugaison. Nous avons choisi de simplifier les structures incluant ces constructions, tout en employant un seul enchaînement plus conséquent : « *Je vais pouvoir mieux cuisiner* ».

Le sens des semi-auxiliaires « *devoir* », « *pouvoir* » et « *vouloir* » dépend de la modalité exprimée :

- l'obligation : « *Je dois aller à Détective Coville* »
- la probabilité : « *Il devait peut-être acheter...* »
- la possibilité / l'impossibilité : « *Tu peux me joindre* » / « *Je peux pas entrer comme ça* »
- la demande : « *Tu peux m'aider ?* » / « *Tu veux bien y aller ?* »
- la volonté : « *Je veux l'aider à améliorer* »

#### Polysémie et constructions

Certains verbes polysémiques, comme « *prendre* », se retrouvent dans plusieurs situations : « *prendre le train* », « *prendre un cookie* », ou encore « *prendre les chèques* ». Nous distinguons les constructions :

- Absolue : « *le feu a pris* »
- Transitive directe : « *il prend un cookie* »
- Transitive indirecte : « *prendre à partie* »

Considérant le niveau des apprenants, nous n'employons que des structures transitives directes.

De même pour « faire » :

- « *Faire vite* »
- « *Faire ses courses* »
- « *Faire du shopping* »
- « *Faire une indigestion* »
- « *Faire plaisir* »
- « *Faire une somme* » (« *ça fait 2 euros* »)

Nous n'avons pas souhaité aborder des emplois conditionnés par le type de complément d'objet et le déterminant, comme « *faire une tête* », « *faire la tête* », « *faire tête* », « *faire les têtes* », etc : des apprenants débutants n'en auraient pas l'utilité et cela aurait constitué une difficulté supplémentaire pour les intégrer au scénario.

#### *VI.4.1.d. Adverbes*

#### Inventaire

Il y a 46 adverbes ou locutions adverbiales (voir Annexe V.4.1.d).

La place de l'adverbe de fréquence est une problématique récurrente dans la mesure où il varie beaucoup selon les langues et au sein d'une même langue. Par exemple, ces trois énoncés ont une interprétation différente en fonction de leur place dans l'énoncé :

- « *Clairement, j'ai tout dit*. »
- « *J'ai clairement tout dit*. »
- « *J'ai tout dit clairement*. »

#### Adverbes en -ment

Le mode de formation des adverbes en -ment est abordé en A1 : le suffixe est ajouté à l'adjectif au féminin pour les cas réguliers. De nombreuses formations irrégulières existent comme « *brièvement* », « *gentiment* » ou « *méchamment* ».

Quatre adverbes apparaissent dans *Marville* (« *également* », « *habituellement* » et « *gratuitement* » dont un irrégulier (« *vraiment* »). L'enseignant pourra solliciter les apprenants en classe pour compléter cette liste.

#### Négation

En plus de l'usage du mot « non », la structure de la négation repose sur le registre et le contexte. En effet, le « *ne* » tend à disparaître à l'oral dans les énoncés spontanés, tandis qu'il résiste dans les formes soutenues et à l'écrit. La maîtrise de la négation peut poser problème aux apprenants quant à l'ordre des mots dans la phrase, notamment avec les temps composés (voir VI.3.1.b).

Dans *Marville*, les formes « *ne... pas* » ou « *n'... pas* » apparaissent à égalité avec celles sans « ne », par exemple avec « *je ne comprends pas* » et « *j'arrive pas* ». Il reviendra au formateur d'indiquer aux étudiants les contextes qui correspondent à l'usage de chaque structure. La locution « *ne… que* » exprime une exclusion et n'est pas traitée avec plus de détails.

#### Variation en degré et comparaison

Certains adverbes déterminent un degré d'intensité, de quantité ou de fréquence :

#### **Intensité**

Les adverbes d'intensité « *très* » et « *trop* » sont présents, avec des utilisations particulières : le premier indique une grande quantité tandis que le second évoque un excès. « *Très* » reste dans son usage classique, suivi d'un adjectif, (« *Très bonne idée* », « *Très bonne journée* », « *très content* », « *très vieux* », « *très bien* », etc.), l'adverbe « *trop* » est employé différemment. En effet, nous le retrouvons dans « *il tient trop à.*.. », et « *c'est trop mal payé* », mais également dans l'expression « *je sais trop pas comment faire* » initialement prévue dans le cahier des charges. Il s'agit ici d'une expression familière qui se substitue à « *pas du tout* », ou « *absolument pas* ».

Les adverbes « *bien* » et « *mieux* » sont employés dans « *bien manger* » et « *mieux manger* ». Mais le terme « *bien* » figure aussi dans l'interjection « *très bien* », ainsi que « *tu veux bien y aller pour moi ?* ». Dans ce cas, il s'agit d'euphémiser la demande et de marquer la politesse. Nous retrouvons aussi « *comme* », dans la formule « *comme ça* » à deux reprises.

L'adverbe « *plus* » est utilisé dans plusieurs contextes. Il s'agit d'un mot difficile dans la mesure où le sens s'inverse, parfois selon la prononciation :

- comparaison : « *plus moderne* » / « *plus heureux* »
- superlatif : « *le plus tôt possible* »
- quantité : « *plus de choses* »

Dans la dernière proposition, il faut préciser la différence de valeur qu'introduit la prononciation de [plys] et [ply].

Enfin, nous avons choisi d'employer le terme « grave » dans sa fonction d'adverbe, dans les phrases « *Tu me rendrais grave service* » et « *C'est grave sympa* ». De cette façon, l'enseignant peut exploiter ce mot en expliquant son sens initial en tant qu'adjectif, mais aussi en élargissant son utilisation au ponctuant « *Grave !* », exprimant une approbation. C'est un exemple de variation sociolinguistique exploitable au cours de l'apprentissage.

#### **Quantité**

L'apprenant aura l'occasion de rencontrer les adverbes de quantité suivants :

- « *Rien* » : « *Je ne sais rien* » / « *Je ne connais rien* »
- « *Un peu* » : « *un peu mieux* » / « *un peu d'argent* »
- « *Assez* » : « *vous n'avez pas assez de liquide* »
- « *Beaucoup* » : « *merci beaucoup* » / « *beaucoup plus heureux* » / « *beaucoup de choses* »
- « *Tant* » : « *tant d'informations* »

Avec ces emplois, il est important d'insister sur l'expression de la quantité. En effet, une erreur fréquente chez les apprenants étrangers concerne le « *de* », souvent omis par analogie avec l'anglais. Un rappel sur cette notion est essentiel à chaque niveau. De la même manière, nous utilisons « *pas mal de* » pour aborder l'expression familière fréquente à l'oral.

#### **Fréquence**

Nous rencontrons dans *Marville* :

- « *Toujours* » : « *il cuisine toujours seul* »
- « *Souvent* » : « *il se cache souvent* » / « *je prends souvent le bateau* » / « *il vient souvent* »
- « *Jamais* » : « *il ne changera jamais de véhicule* »

En classe, cette liste pourra être complétée, notamment avec « *parfois* », « *de temps en temps* » ou encore « *des fois* ». Pour cette dernière expression, il peut être intéressant de l'employer dans le sens de « *au cas où* », comme dans la phrase « *Des fois que ça marche et qu'ils deviennent Rois de Bretagne* » (Astier, 2020).

Par ailleurs, les deux emplois de « *d'habitude* », avec « *la même chose que d'habitude* » et « *D'habitude, il achète un cookie* », permet l'identification de l'expression en contexte, qui peut être complétée avec l'apocope « *comme d'hab'* ».

#### Adverbes de lieu et de temps

Certains adverbes de temps sont utilisés plusieurs fois : « *aujourd'hui* », « *demain* », « *après* », « *tôt* » et « *maintenant* ». L'enseignant peut composer en classe une frise chronologique. Cet exercice, fréquent, permet aux étudiants de maîtriser l'expression de la temporalité. « E*nsuite* » est employé à deux reprises, ce qui permet d'aborder la notion en cours.

Nous ajoutons à cette liste l'expression de la spatialité avec « *là-bas* » à laquelle peut être opposé « *ici* », avec d'autres adverbes courants comme « *dedans* », « *dehors* » etc. Ils n'apparaissent pas afin de préserver la cohérence du scénario.

#### Formules de politesse

Certaines locutions adverbiales, incontournables, sont abordées à plusieurs reprises. C'est le cas pour « *s'il te plait* » et « *s'il vous plait* ». Nous ajoutons les différentes manières de remercier un interlocuteur (« *merci* », « *merci beaucoup* », « *je te remercie* »), que l'enseignant, pour en expliquer le mécanisme, peut étendre au verlan « *cimer* ».

Cet exemple prélude à une réflexion sur le registre familier voire vulgaire. Les insultes ne sont pas abordées lors des cours de langues alors qu'ils font partie intégrante des énoncés authentiques. Il est important pour des apprenants d'être en contact avec ces termes pour les identifier dans leur vie quotidienne.

#### Cas particulier

Enfin, l'un des doubleurs a pris l'initiative d'employer naturellement « *pour de vrai* », sans que cela ne soit indiqué sur les dialogues d'origine. Nous avons choisi de conserver cet ajout, qui permet à l'apprenant de découvrir une locution familière régulièrement utilisée. Cette réalisation apporte un élément authentique non négligeable et entraîne une réflexion sur l'élaboration d'une version du jeu qui serait faite d'improvisations de la part des doubleurs.

## **VI.4.2. Mots outils**

#### *VI.4.2.a. Pronoms*

#### Inventaire

279 pronoms sont répertoriés (voir Annexe V.4.2.a), répartis ainsi :

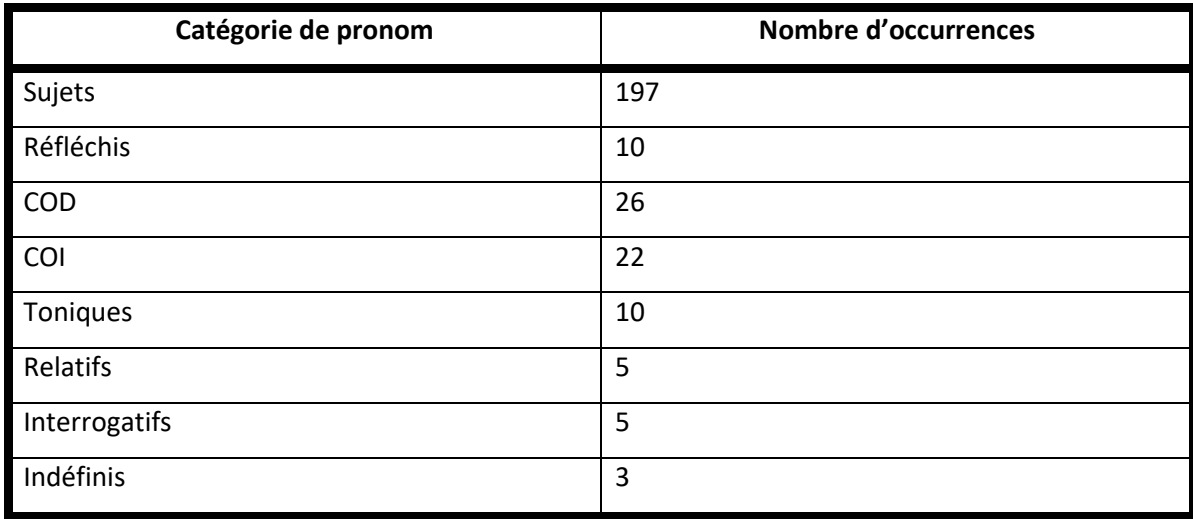

Les plus employés sont les pronoms personnels sujets ; ils représentent plus de 70 % des pronoms. Ceci s'explique par leur prédominance au sein des interactions destinées aux débutants. Nous n'employons aucun pronom démonstratif ou possessif dans la mesure où ils ne sont abordés qu'au niveau B1. De la même manière, les pronoms indéfinis « *quelqu'un* » et « *tout* » figurent peu dans les dialogues : ils nécessitent un niveau plus avancé pour être développés.

#### Pronoms personnels

Si tous les types de pronoms sont représentés, leur emploi joue un rôle dans l'interprétation et le lien entre l'apprenant et le jeu. En effet, l'utilisation des pronoms personnels sujet « *tu* » et « *vous* » interpelle le joueur et l'inclut dans l'histoire en l'intégrant au scénario : il incarne alors un personnage à part entière, ce qui a une influence sur son identification.

L'usage du tutoiement et du vouvoiement est important pour permettre à l'étudiant de discerner les situations nécessitant leur emploi. Il comprend que le tutoiement est assimilé au registre familier et à des échanges informels, comme le pratiquent ceux qui interpellent le héros pour demander son aide. Les marqueurs discursifs sont plus présents. Au contraire, l'usage du vouvoiement est affecté aux personnages que le joueur sollicite dans des contextes de vente (au guichet de la gare, à la boulangerie, au magasin de vêtements, à la caisse du supermarché et à la pharmacie). Il n'existe pas de lien personnel dans la transaction : ces personnages ne servent qu'à accomplir les quêtes. Ces situations sont alternées de sorte à contraster les deux contextes. L'enseignant complètera cette notion en reprenant en cours la conformité de l'interaction. Il en profitera ainsi pour donner les règles de politesse, éventuellement avec un schéma humoristique, fréquemment utilisé en FLE<sup>50</sup>.

Le pronom réfléchi présente une difficulté pour les débutants. Il est cependant important de l'aborder dès la première leçon de français, pour inclure le verbe de nomination « *s'appeler* » qui utilise une forme spécifique de pronominal :

Ce groupe de verbes autorise encore une construction à attribut de l'objet [...], mais la construction pronominale présente un glissement de sens assez subtil dû à un processus d'autonomisation qui aboutit à l'acception 'avoir pour nom/statut' » (Lauwers & Tobback, 2010)

La notion d'identité est fondamentale lorsqu'on apprend une langue étrangère, les premiers éléments acquis concernant l'appellation, l'âge, et la nationalité notamment. Cela soulève la question de la gradation d'une difficulté peu compatible avec le programme du CECRL, qui vise l'utilité au détriment de la facilité. Le choix d'aborder plusieurs fois « *s'appeler* » se justifie cependant dans la mesure où la notion de verbe pronominal est vue plusieurs fois par la suite, notamment lors de la découverte du passé composé, pour distinguer l'usage des auxiliaires *être* et *avoir*.

<sup>50</sup> [https://i0.wp.com/thegoodlifefrance.com/wp-content/uploads/2015/05/tu-vous-william](https://i0.wp.com/thegoodlifefrance.com/wp-content/uploads/2015/05/tu-vous-william-alexander-tutorial.png?w=488&ssl=1)[alexander-tutorial.png?w=488&ssl=1](https://i0.wp.com/thegoodlifefrance.com/wp-content/uploads/2015/05/tu-vous-william-alexander-tutorial.png?w=488&ssl=1)

Enfin, les pronoms COD sont présents dans une moindre mesure pour permettre de comprendre leur fonction et leur place au sein de la phrase. Ils représentent majoritairement des personnages du jeu (« *tu peux l'aider* » pour Stéphane ou « *tu peux le chercher* » pour le chat de Samuel), mais évoquent également des objets (« *tu l'as ?* » pour le billet de train ou « *je vais l'offrir* » pour le cookie). On constate que ces pronoms s'utilisent pour représenter des êtres animés ou inanimés. L'apprenant rencontre la forme du COD à l'impératif (« *Aide-moi* », « *Appelle-moi* »). Nous n'employons pas la forme emphatique (« *Regarde-moi ça* ») qui s'aborde à des niveaux avancés.

Les pronoms COI sont également utilisés (« *je t'offre* », « *je lui ai acheté* »). Comme évoqué en VI.3.1.a, *Marville* n'intègre qu'une structure avec un COS (« *tu peux me le ramener* »), compte tenu du niveau des apprenants et de la complexité de l'exercice.

#### Pronoms relatifs et interrogatifs

Les pronoms relatifs « *qui* », « *que* » et « *où* » apportent des indices de sens : le premier pour le sujet, le deuxième pour l'objet, et le dernier pour le lieu. En tant que mots grammaticaux, la valeur est indiquée par la fonction. Une plus grande difficulté, à reprendre ultérieurement, concerne « que », très largement utilisé en français.

« *Ce que* » apparaît dans *Marville* avec « *ce qu'ils veulent* » et « *ce qu'il a perdu* ». Si la classe est suffisamment à l'aise avec la notion, l'enseignant peut la compléter avec « *ce qui* » et « *ce dont* », que l'on aborde habituellement au niveau B1.

#### *VI.4.2.b. Déterminants*

#### Inventaire

Listés en Annexe V.4.2.b, les 223 déterminants se répartissent ainsi :

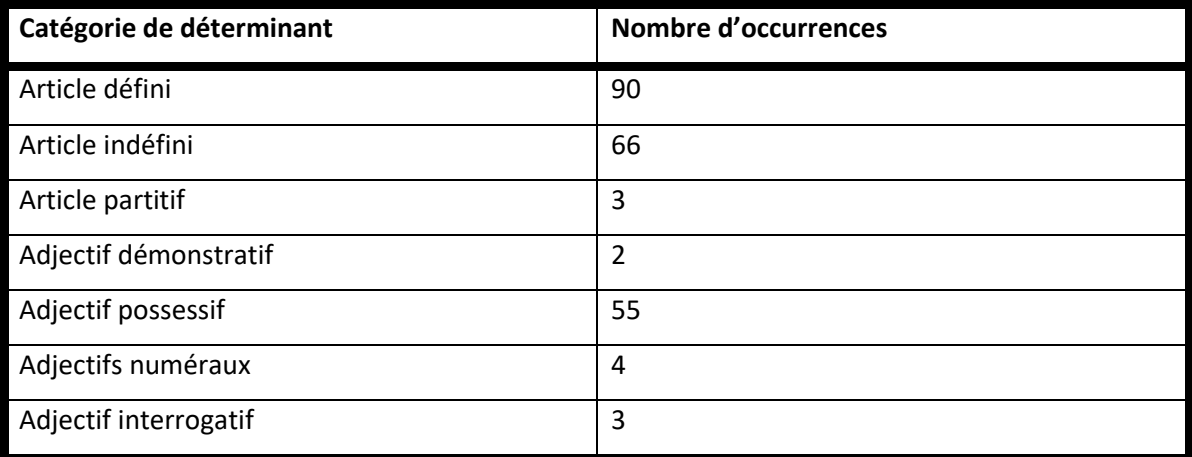

Les articles définis et indéfinis sont évidemment les plus présents. Les déterminants possessifs ont 55 occurrences : les interactions et le scénario du jeu impliquent leur usage.

#### Articles

Les articles sont de type défini ou indéfini. *Marville* fait par exemple la distinction entre « *l'école* », pour désigner le lieu dans lequel il se trouve, et « *une école* », pour représenter l'idée d'une nouvelle école dans la ville. Le nom « *train* » a plusieurs occurrences, ce qui permet de compléter la distinction à faire entre les types d'articles :

- expression figée : « *je dois prendre le train* » (comme pour « *prendre l'avion* », il s'agit plutôt de préciser la modalité d'une action) ;
- représentation supposée : « *il y a un train qui part* » (il s'agit d'un train parmi d'autres) ;
- désignation spécifique : « *Le train part à 10 heures* » (le train dont on parle est précisément celui-ci).

L'apprenant voit différents cas d'élision, au masculin (« *l'amour* », « *l'espace* ») et au féminin (« *l'évolution* », « *l'histoire* »). À cette occasion, on peut aborder les liaisons réalisées malgré la présence d'un « h » aspiré, comme avec « *les haricots* » ou « *les handicapés* ». Une réflexion peut être portée sur ces liaisons, acceptées et effectuées, parallèlement à celles considérées comme erronées, « *les héros* » devenant « *les zéros* » (Léon et al., 2009).

*Marville* comprend huit occurrences d'articles contractés « *au* » (« *manger au restaurant* », « *aller au cinéma* ») et « *des* » (« *je ne connais rien des habitants* », « *il a la phobie des serpents* »). Il est important de dégager la structure syntaxique de ces exemples.

L'absence d'article est possible pour les « phrases à valeur impérative, mais aussi de souhait ou d'appréciation » (Robert, 2016). *Marville* inclut « *Bonne idée* » et « *Bonne journée* », ce qui recoupe les éventuelles appréciations sur les copies ou en classe : « *Excellent travail* », « *Bon courage* » ou « *Bonnes vacances* ». De la même manière, il n'y a pas d'article avec l'utilisation du nom attribut dans « *je vais devenir acteur* », ce qui peut donner lieu à des exemples similaires en cours. Suite aux désaccords scénaristiques avec les développeurs, nous avons également dû modifier l'une des phrases de la quête 3. Alors que l'énoncé d'origine énonçait « *Son ordonnance et sa carte vitale s'il vous plait* », le nouveau récit a intégré les documents du joueur et non d'une tierce personne. Ne pouvant joindre le doubleur pour qu'il effectue de nouveau cette phrase, nous avons modifié numériquement l'enregistrement pour effacer les déterminants et obtenir la phrase « *Ordonnance et carte vitale s'il vous plait* ». Une version ultérieure du jeu pourra revenir à l'énoncé original pour répondre aux attentes pédagogiques liées à la maîtrise des déterminants concernés.

#### Adjectifs démonstratifs et possessifs

Nous distinguons l'adjectif démonstratif de l'article devant le nom « *téléphone* ». En effet, lorsque qu'il offre l'objet au joueur, Jean Neige prononce « *je t'offre ce téléphone* », et non « *le téléphone* » – mais « *un téléphone* » serait admis. Ceci dit, l'usage du démonstratif visualise un geste éventuel du locuteur, la fonction déictique. Le manque d'animation est compensé par une suggestion verbale.

De la même manière, Jean Neige présente « *cette ville* » la première fois qu'il l'aborde. L'étudiant rencontrera par la suite « *la ville* » ou sa dénomination « *Marville* » dans la perspective d'un apprentissage de l'emploi des déterminants.

Nous proposons certains noms accompagnés de différents adjectifs possessifs selon le contexte, par exemple « *mon chat* » lorsque Samuel indique qu'il lui appartient ; « *son chat* » lorsque Jean parle du chat de Samuel ; mais également « *Samuel a un chat* ». Pour cette dernière proposition, l'appartenance, indiquée par « *avoir* », ne nécessite pas de possessif.

Le nom « *ordonnance* » est intéressant dans la mesure où il est féminin, mais commençant par une voyelle, il est précédé de « *mon / ton / son* ». Le joueur retrouve tout de même « *une ordonnance* » dans son carnet de vocabulaire pour cerner le genre du nom. De la même manière, il aurait été intéressant d'intégrer « *cet* » pour illustrer le marquage de l'adjectif démonstratif « *ce* » devant une voyelle.

Le fait de proposer les noms avec diverses formes du possessif permet de travailler sur l'accord en genre et en nombre avec le nom, et non avec le possesseur comme c'est le cas en anglais qui ne distingue pas le genre des inanimés. Les étudiants anglophones maîtrisent cette notion avec plus de difficulté.

#### *VI.4.2.c. Conjonctions*

#### Inventaire

*Marville* contient 54 conjonctions simples et 2 conjonctions composées (voir Annexe V.4.2.c). Cette répartition s'explique par la volonté de simplifier les énoncés du jeu pour les adapter aux débutants, ce qui limite l'usage des conjonctions composées, bien que certaines soient fortement présentes à l'oral, comme « *alors que* » ou « *vu que* ». Nous avons aussi souhaité éviter les structures nécessitant une conjugaison au subjonctif, comme « *pour que* ».

Dès lors que le jeu cible l'apprentissage des formes orales, nous avons également écarté certaines conjonctions simples dont l'usage est plutôt de l'ordre de l'écrit ou intervient dans des contextes soutenus, comme « *cependant* » par exemple.

La conjonction « que » apparaît à huit reprises, principalement pour introduire des subordonnées, comme dans « *Jean Neige m'a dit que tu habitais ici* » ou « *J'aimerais bien que la ville construise*... ». Elle est également utilisée pour la mise en relief (« *ce n'est pas comme ça que tu peux l'aider* ») et pour l'exclusion « *Moshi ne mange que des cookies* ».

#### Causalité

Parmi les conjonctions courantes, « *parce que* » apparaît dans « *J'ai pas besoin de billet pour le retour parce que je resterai là-bas* » afin d'indiquer la cause. Parallèlement, « *car* », qui n'est presque plus employé à l'oral, n'apparaît pas. Il serait intéressant d'ajouter la conjonction « *puisque* » en classe et d'étudier le degré d'intensité des termes.

« *Grâce à* » apparaît à deux reprises (« *grâce à ça* » et « *grâce à toi* »). Le formateur peut compléter cette notion en abordant « *à cause de* » en classe et en distinguant les deux idées.

La conséquence est également exprimée grâce à « *donc* » dans « *donc vous partez et vous revenez ?* » et peut être complétée par les connecteurs logiques.

La concession, l'opposition et la comparaison sont aussi intégrées avec les conjonctions « *mais* » dans « *J'ai des médicaments à prendre mais j'ai cassé ma canne* », « *ou* » dans « *J'aimerais bien aller à la bibliothèque ou au musée* », « *et* » dans « *Voici votre billet et votre monnaie* » ainsi que « *comme* » dans « *Je peux pas entrer dans le magasin comme ça* ».

Il est nécessaire de mettre ces outils à disposition des apprenants pour leur permettre de maîtriser l'argumentation. Si les manuels de FLE ne consolident pas tous le raisonnement et la rhétorique, il revient à l'enseignant d'intégrer dans son cours des exercices spécifiques concernant le développement d'une pensée, l'organisation des idées et l'éloquence (Claudel & Doury, 2018).

#### Temporalité et condition

Pour exprimer la temporalité, nous utilisons « *lorsque* » (« *lorsque vous avez terminé* »), ainsi que « *dès que* » avec l'expression « *dès que possible* ». Nous n'avons pas inclus « *avant que* » et « *après que* » pour éviter l'emploi du subjonctif. Même si la seconde conjonction accepte l'indicatif, il est plus courant d'entendre le subjonctif.

Enfin, pour exprimer la condition, « *si* » est employé dans « *si vous prenez un aller simple* » et dans « *si vous préférez* ». Nous ajoutons à cela l'expression figée « *si possible* », indiquant une préférence entre plusieurs possibilités.

#### *VI.4.2.d. Prépositions*

150 occurrences figurent dans *Marville* (voir Annexe V.4.2.d). Les prépositions les plus courantes ont été sélectionnées, toujours avec une volonté de simplifier les structures pour les rendre accessibles. Les prépositions les plus complexes sont volontairement écartées. Elles pourront être travaillées en classe.

Les prépositions « *à* » et « *de* » sont nombreuses. Pour la première, il s'agit d'indiquer un lieu (« *à la pharmacie* ») ou une heure (« *à 10 heures* »). On la retrouve accompagnant les verbes transitifs indirects, comme « *continue à visiter* » ou (« *n'en parle à personne* »). Ensuite, certaines expressions figées incluent « *à* », comme « *grâce à toi* », ou la locution adverbiale « *à bientôt* ». Enfin, « *à* » introduit certains compléments de noms, comme « *sac à main* » ou « *machine à laver* ». Pour la seconde, nous retrouvons aussi les compléments de nom, comme « *lampe de chevet* ». Il est important de distinguer la préposition de l'article partitif, comme dans « *du vin* ».

En ce qui concerne « *dans* », l'usage respecte l'emploi « *à l'intérieur* », par exemple avec « *dans la ville* », « *dans ta maison* » ou « *dans un carton* ». À des échelles différentes, le sens reste similaire.

En revanche, « *par* » est employé dans des contextes variés. Avec « *par la fenêtre* », on interprète *« à travers* », tandis que « *par carte* » et « *par chèque* » indiquent la méthode de paiement. Dans « *Notre sécurité est maintenant assurée par la police* », « *par* » est requis par la voie passive.

La préposition « *pour* » réfère au but, dans « *pour apprendre plus de choses* » notamment, plus spécifiquement la destination avec « *un billet pour Détective Coville* ». Dans la phrase « *un lieu pour les animaux* », l'idée est similaire. En revanche, « *pour la première fois* », marque une notion temporelle.

« A*vec* » est employé pour indiquer « *en compagnie de* » dans l'exemple « *Discute avec eux* ».

En ce qui concerne « *sans* », en plus d'un emploi canonique « *sans passer par le guichet* », l'expression figée « *sans doute* » constitue une locution adverbiale.

La préposition « *sur* » a de nombreux sens. Par exemple, « *sur la Lune* » porte sur le sens premier du terme. Par contre, « *Sur quelle période* » donne une indication de temps, et « *plus de choses sur l'histoire* » pourrait être remplacé par « *plus de choses à propos de* ».

De plus, « *en* » indique soit une année (« *en 1914* », « *en quelle année* »), soit forme un gérondif (« *en jouant au poker* »).

#### *VI.4.2.e. Autres particularités*

#### Approbation et réfutation

« *D'accord* » et « *Non* » apparaissent chacun à six reprises dans *Marville*. Nous remarquons l'absence de « *Oui* », terme pourtant fréquent, mais remplacé par « *D'accord* » en fonction du contexte. Il peut être intéressant d'aborder en classe différentes manières d'exprimer son approbation, notamment avec les formes orales courantes comme « *Ouais* » ou « *Ok* », mais aussi les nuances modulant le degré d'enthousiasme, comme « *Mouais* » par exemple.

Pour marquer un désaccord, il est possible d'explorer des locutions comme « *Pas du tout* » ou « *Absolument pas* ». Lorsque les apprenants seront plus à l'aise, l'enseignant peut avoir recours au jeu « Ni oui ni non », fréquemment intégré aux cours de FLE pour travailler le vocabulaire et la spontanéité des étudiants.

#### Présentatifs et mise en relief

Il y a une trentaine d'occurrences de « *ça* », « *cela* » ou « *c'est* » dont 17 avec le verbe « *être* », et 4 dans l'expression courante « *ça va* ».

De la même manière, la mise en relief (*c'est… que*) est utilisée à sept reprises. Il s'agit d'une leçon introduite au niveau A1/A2 bien que la structure syntaxique soit délicate à maîtriser.

#### Marqueurs discursifs et ponctuants

« V*oici* » et « *voilà* » sont employés à plusieurs reprises pour fournir des éléments au joueur. La différence entre les deux termes se fait initialement en fonction de la distance avec l'objet, le premier désignant un élément proche du locuteur et le second plus éloigné. L'usage de « *voici* » est devenu marginal et « *voilà* » est plus souvent utilisé comme ponctuant en fin de phrase, pour clore le discours. Nous pouvons ajouter que l'expression « *et voilà* » est utilisée en anglais en tant qu'emprunt, plutôt pour marquer la conclusion d'un projet.

« D*u coup* » sert d'introduction, comme c'est très fréquemment le cas à l'oral. Il en est de même pour « *après* » qui sert, dans l'une de ses occurrences, de ponctuant. À cela, nous ajoutons « *tiens* » qui, autant et plus qu'un impératif, est un marqueur discursif initial d'une phrase. L'une de nos phrases se conclut par « *mais voilà quoi* », formule récurrente à l'oral.

L'expression « *T'inquiète* » supprime le « *ne* » initial et le « *pas* », pour reprendre sa réalisation en français parlé. On s'éloigne donc ici légèrement du sens initial du verbe « *s'inquiéter* » pour grammaticaliser un ponctuant.

De la même manière, le verbe « *Disons* » dans la phrase « *Je prends le bateau disons… gratuitement* » n'indique plus l'acte du verbe initial, mais une reformulation (Delahaie, 2015).

« *Tu sais* » est également utilisé dans « *Tu sais, le maire Stanley Léon est un grand homme* » où auraient pu figurer « *tu vois* », ou « *t'as vu* » dans un autre registre avec une fonction phatique.

Avec un sens similaire à « *n'est-ce pas ?* » en fin de phrase, nous utilisons « *non ?* » à quatre reprises, uniquement dans un contexte de *feedback* : il est essentiel de faire un retour à l'apprenant en cas d'erreur en conservant une attitude bienveillante. Nous proposons donc un énoncé positif contenant la bonne réponse en y ajoutant « *non ?* » pour obtenir l'approbation de l'utilisateur et valoriser son avis.

Pour terminer, l'oral est marqué par plusieurs signes d'hésitation et de bruits de bouche, tels que « *euh* », « *pfff* » ou les clics. Ces éléments ne sont pas abordés dans les manuels de FLE, bien que largement répandus dans la langue. L'enseignant peut proposer un exercice d'oral fréquent en classe de FLE qui consiste à prononcer un seul mot, parfois une seule onomatopée, en modulant l'intonation et en utilisant ces clics et ces hésitations, de sorte à produire un discours interprétable. Il est important pour les apprenants d'associer ces éléments à leur signification.

#### **CONCLUSION DE LA PARTIE**

La réalisation d'un *serious game* s'effectue en plusieurs étapes :

- La rédaction du cahier des charges est primordiale et nécessite une adaptation constante tout au long du projet ;
- Le développement doit respecter au mieux le cahier des charges pour répondre aux attentes pédagogiques et ergonomiques ;
- Les tests consolident la pertinence du produit et mettent en lumière les modifications essentielles.

Nous avons pu observer, pendant la conception du jeu, un écart significatif entre les demandes pédagogiques et la réalisation effective. Le manque de temps et de budget a porté atteinte aux objectifs pédagogiques et engendré un produit dont nous reconnaissons qu'il est inégal et imparfait.

Le jeu, destiné à des apprenants de Français Langue Étrangère, illustre les éléments linguistiques du français pour diversifier occurrences et contextes. Une des difficultés, tenait à la nécessité d'intégrer un maximum d'éléments linguistiques en préservant la cohérence scénaristique. Ceci dit, *Marville* présente une diversité de l'oral en jouant sur différentes variations et sur les registres de langue.

La troisième et dernière partie portera sur les tests, l'analyse des résultats et la critique du travail.

# **PARTIE 3 : RÉFLEXION, ANALYSE ET CRITIQUE**

*Il est bien plus difficile de se juger soi-même que de juger autrui. Si tu réussis à bien te juger, c'est que tu es un véritable sage.* ― Antoine de Saint-Exupéry

La dernière partie de cette recherche porte sur la pertinence du *serious game* tel qu'il a été conçu et sur les limites de son utilisation. Elle se compose de trois chapitres :

- Le premier présente les tests effectués auprès des différents publics.
- Le deuxième chapitre analyse les résultats obtenus.
- Le troisième expose les problèmes et les perspectives du projet en évoquant les difficultés et solutions possibles, ainsi que les extensions du jeu.

## CHAPITRE VII. PRÉ-TESTS ET TESTS

Le passage du test s'effectue en plusieurs étapes. Tout d'abord, le jeu est présenté à des personnes extérieures, en vue d'obtenir de premiers retours pour identifier d'éventuels bugs. Ensuite, le jeu est expérimenté auprès d'une classe de FLE en groupe restreint afin d'évaluer l'objet d'étude et de préparer les conditions de passation. Enfin, le test final est proposé à des apprenants plus nombreux avec un jeu plus abouti.

## VII.1. Premiers retours : classe de FLE

Les premiers testeurs constituent un panel relativement large, avec des spécialistes du jeu et des non-initiés et issus de différents milieux professionnels, afin de corriger des bugs non détectés lors d'essais en interne.

## **VII.1.1. Préparation, construction du panel et présentation**

Avant les tests finaux, il a semblé préférable de réaliser un essai auprès d'un groupe d'étudiants restreint, afin de nous confronter aux éventuelles difficultés. Cela permet d'adapter les tests, tant au niveau du produit que de l'environnement de travail, et de mettre en place la passation finale dans les meilleures conditions.

#### *VII.1.1.a. Apprenants*

La première passation a été faite par cinq étudiantes de l'Institut de Français de niveau A1 (trois japonophones, une coréanophone et une hispanophone). La taille de l'échantillon et sa composition étaient contraintes par les emplois du temps des apprenants.

La principale difficulté pour ce groupe a été l'utilisation du clavier français. Les étudiantes n'avaient pas toutes acquis la maîtrise de l'alphabet latin, ce qui constituait un obstacle rédhibitoire. En effet, la plateforme est accessible par inscription, via un formulaire relativement simple (nom, prénom, date de naissance, pays d'origine, sexe et mot de passe). La majorité des apprenantes ont eu de grandes difficultés au moment de leur inscription car elles n'arrivaient pas à entrer deux fois le mot de passe de leur choix. Pour contourner la difficulté, le choix a été fait de diminuer les restrictions du mot de passe pour les tests finaux.

De plus, une contrainte de temps, due à leur emploi du temps, ne permettait de dégager qu'une heure, ce qui n'était pas suffisant pour prendre le jeu en main correctement.

Nous avons pu observer une réticence des étudiantes face à l'objet d'étude, faute de compréhension de l'objectif. Elles n'avaient pas été suffisamment informées des conditions de ces tests, ce qui nous incite à consolider la préparation à l'avenir. L'une des difficultés que nous pourrions citer concerne le formulaire de consentement. Ce document doit impérativement être signé pour pouvoir procéder à des enregistrements mais il utilise des termes juridiques inaccessibles à des débutants. L'explication de ces éléments à l'oral n'a pas été suffisante dans la mesure où ils n'avaient pas de représentation concrète du travail de recherche. Il est important de prendre le temps, pour les tests finaux, de détailler le parcours et le travail avant de procéder à la passation.

#### *VII.1.1.b. Évaluation diagnostique*

Avant de débuter le jeu, il est impératif d'évaluer les connaissances des étudiants. Pour cela, nous avons listé trente noms communs, de différents niveaux de difficulté, tous présents dans le jeu. Nous avons sélectionné ces noms à partir des différentes quêtes de façon égale. Si certains noms sont importants dans le parcours

pédagogique, notamment par leur réitération ou par le fait que l'apprenant doive les écrire, d'autres sont plus subtils et n'apparaissent que ponctuellement, sans avoir d'importance particulière dans le scénario.

La diversité de cette liste nous permettra de mettre en lien la mémorisation des mots – ou la rectification de ceux-ci s'ils présentent des erreurs – et leur mode d'apparition. Nous nous attendons par exemple à ce que l'apprenant retienne et maîtrise mieux un terme qu'il aura rencontré plusieurs fois, qu'il aura réutilisé et qu'il aura rencontré dans différents contextes syntaxiques.

Chaque mot choisi a été associé à une image. Nous avons pu montrer cette série d'images aux apprenantes, les unes après les autres, en leur demandant d'écrire ce qu'elles voyaient, avec le déterminant de leur choix, tout en prononçant le mot en question. Ainsi, il nous est possible d'évaluer la maîtrise lexicale, mais aussi celle du genre, du nombre, et la prononciation.

La principale difficulté a été posée par l'environnement : nous avons dû procéder à ces évaluations dans une seule salle, en éloignant les sujets du reste du groupe. Une enseignante a souhaité rester auprès de l'ensemble des étudiantes pour discuter avec elles et les empêcher d'interférer dans les évaluations individuelles. Cela n'a pas eu l'effet escompté puisque le bruit des échanges a parasité les enregistrements et forçait les sujets à parler moins fort pour ne pas déranger le groupe. Il faudra, lors des tests finaux, nous séparer du groupe pour faire passer les évaluations dans un meilleur contexte.

#### *VII.1.1.c. Résultats de l'évaluation diagnostique*

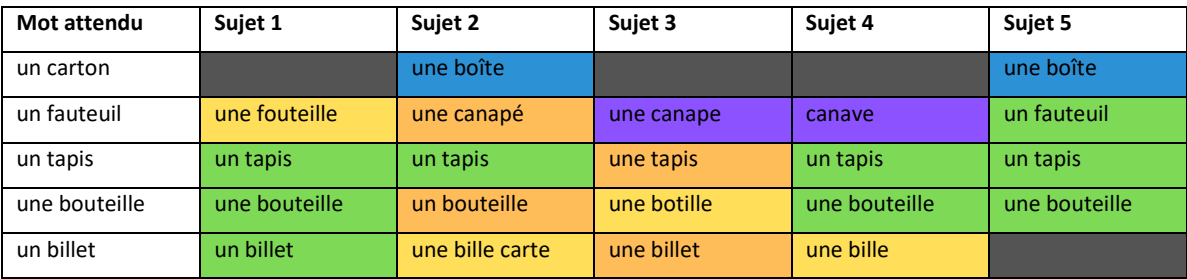

Les résultats obtenus sont les suivants :

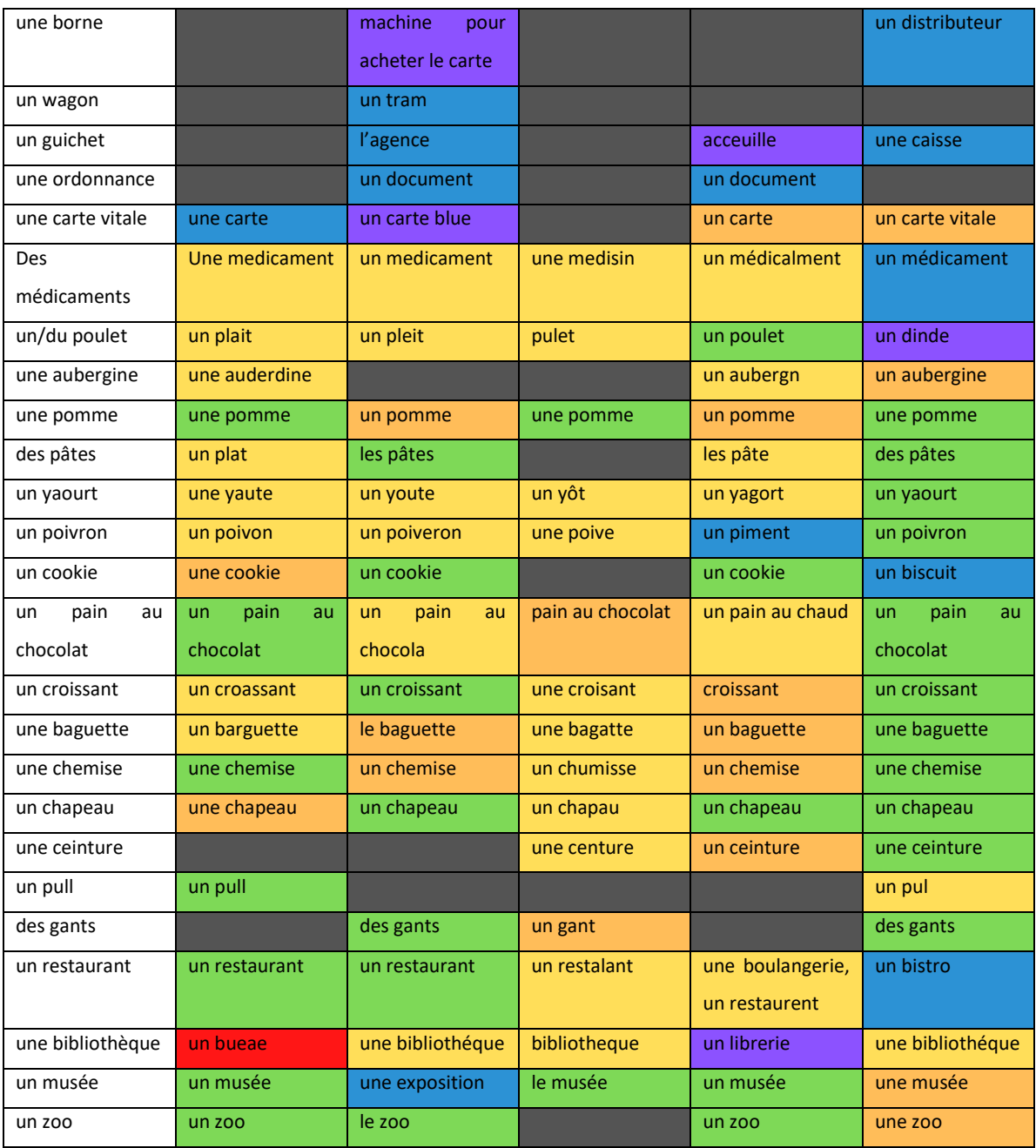

## *Légende :*

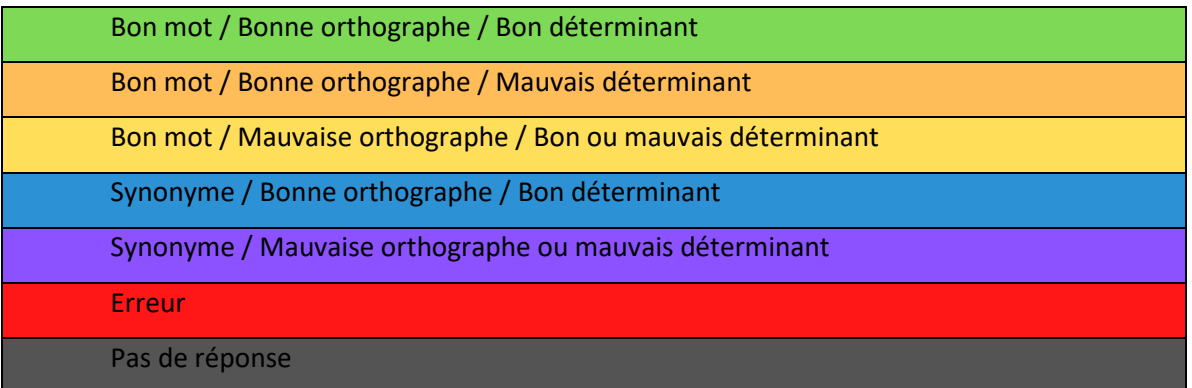

Nous remarquons à première vue que le sujet hispanophone maîtrise une majorité des mots, ses quelques erreurs étant plus souvent liées au genre ou aux accents. Pour les autres sujets, l'orthographe n'est pas maîtrisée dans la majorité des cas, ce qui permettrait au jeu d'apporter une aide certaine.

#### *VII.1.1.d. Premier essai*

Le passage du test ne s'est pas réalisé dans les meilleures conditions (niveau trop faible, non-maîtrise du clavier, créneau mal choisi). Cela dit, il nous a apporté des éléments supplémentaires pour ajuster les réglages du jeu.

Tout d'abord, le tutoriel a présenté les mêmes obstacles que lors du pré-test. En effet, certains problèmes n'ont pas pu être résolus par manque de temps, ce qui a freiné la progression. Lors du test, les étudiantes n'ont effectivement pas compris le mouvement de glisser-déposer pour déplacer un objet dans l'inventaire. Certaines ont mis quelques minutes à comprendre, tandis que d'autres ont eu besoin de notre aide pour avancer.

Ensuite, la première quête a pris plus de temps que prévu en raison de la connexion médiocre. La persévérance des apprenantes n'a pas suffi à certaines, qui devaient parfois attendre plusieurs minutes pour afficher une image ou entendre une phrase de dialogue. Au-delà de leur patience, le jeu a également éprouvé leur compréhension puisque les consignes orales étaient découpées dans le temps. L'absence de fluidité des phrases a été un problème conséquent dans l'assimilation de celles-ci. Alors que la consigne de cette quête était simple (retrouver un chat dans une maison), les apprenantes semblaient perdues au cours de leur progression, oubliant même la consigne à force d'attendre.

L'arrivée à la deuxième quête a cette fois-ci créé un problème supplémentaire concernant la zone cible : contrairement au tutoriel où le joueur recevait des objets, il devait cette fois-ci les fournir. Pour cela, le mouvement attendu était également un glisser-déposer, allant de l'inventaire à la zone cible. Cette dernière ne s'affichant pas correctement, les joueuses ne comprenaient pas comment compléter cette quête. Notre intervention a été inévitable pour leur permettre de poursuivre. L'enseignante présente lors du test a pris l'initiative de revenir en arrière dans le navigateur de l'une des étudiantes, ce qui a réinitialisé son parcours : elle n'a pas souhaité recommencer, nous ne prendrons en compte que le début de son travail.

Enfin, la troisième quête a été tout juste abordée par une étudiante, qui n'a pas pu poursuivre en raison d'un autre cours. Il est important de noter que cette dernière n'a reçu presque aucune aide extérieure, ce qui montre que l'ensemble du jeu reste accessible malgré les défauts.

### **VII.1.2. Problèmes rencontrés**

#### *VII.1.2.a. Navigation*

Les premières difficultés rencontrées par nos testeurs portent sur la navigation dans le jeu. En effet, si le jeu se déroule au sein du navigateur web, la page doit rester fixe pour éviter les problèmes. Or, les habitudes des utilisateurs les amènent à parcourir les pages précédentes et à revenir en arrière, ce qui recharge la quête en cours, sans mettre à jour les objets présents. Ceci empêche la progression du joueur et l'incite à recommencer depuis le début, ce qui n'est pas l'objectif poursuivi. Il est donc primordial d'empêcher les changements de pages d'interférer sur le parcours ludique ou, en dernier recours, de préciser à l'utilisateur qu'il ne doit pas recharger sa page.

Plus précisément, les actions doivent suivre une réelle régularité : l'ergonomie est essentielle pour la compréhension de la progression. Ainsi, la moindre interaction doit répondre à une règle et engendrer la même conséquence à chacune de ses apparitions. Nous avons rencontré un problème concernant la similarité entre la fin d'un dialogue et la fin d'une quête. En effet, si chaque échange verbal est clos par le bouton « Suivant », la fin de la quête est validée avec le récapitulatif et le passage à la quête suivante, par le biais de la carte. Ce qui nous semblait distinct à l'origine ne l'est pas dans l'esprit des utilisateurs externes qui identifient les deux actions à la même finalité. Les transitions sont à adapter pour se rapprocher des attentes ergonomiques usuelles.

#### *VII.1.2.b. Compréhension des consignes*

Le tutoriel a pour objectif de fournir assez d'informations pratiques à l'utilisateur pour qu'il ait les outils nécessaires dans son parcours pédagogique. Il fournit des explications techniques, notamment sur la barre de menus et des objets permanents (inventaire, carte, téléphone) et sur les interactions que le joueur aura avec les éléments.

L'ergonomie jour un rôle primordial dans la compréhension des consignes. Par exemple, en modifiant le curseur en main en survolant un élément, celui-ci apparait comme dynamique, ce qui conditionne une action précise. Si le curseur n'est pas modifié, il devient difficile pour le joueur de deviner qu'il ne s'agit pas d'un objet fixe décoratif.

Un problème plus important concerne le déplacement d'un objet dans son inventaire. Plusieurs consignes sont nécessaires dans le tutoriel pour faire comprendre au joueur la notion de glisser-déposer. Lors de la première présentation de ce phénomène, le cahier des charges mentionnait une animation de l'objet qui se déplaçait vers le sac du joueur, de sorte à lui montrer le mouvement qu'il devait reproduire. Par manque de temps, nous avons tenté de ne pas mettre en place cette animation mais d'agiter uniquement l'objet dynamique et le logo de l'inventaire. Après les premiers tests, il s'est avéré que mêmes les joueurs réguliers n'avaient pas assimilé le principe. Il est important de reprendre le mouvement dès le tutoriel pour qu'il puisse être reproduit dans le reste du jeu.

Les consignes données par les personnages non-joueurs sont également problématiques : elles sont généralement intégrées à la fin des dialogues, ce qui nécessite l'attention des utilisateurs. S'ils ne sont pas attentifs, ils peuvent passer à côté des directives, pourtant données à l'oral et à l'écrit. Il est nécessaire d'adapter ces consignes pour les valoriser, par exemple en modifiant la couleur de la police d'écriture, ou – plus difficilement – en jouant en boucle les instructions à l'oral, après un certain temps d'inactivité. Par ailleurs, les consignes devaient être constamment visibles sur l'écran lors des quêtes, de façon à ce que le joueur puisse se remémorer l'objectif de son travail. Par manque de place sur l'écran, cela n'a pas été mis en place lors des premiers tests, ce qui a engendré une gêne certaine chez les utilisateurs.

#### *VII.1.2.c. Moyens techniques*

Au-delà du produit en lui-même, les pré-tests nous ont permis de pointer les exigences techniques. En effet, il semble que la plateforme ne soit supportée que par *Google Chrome*, ce qui exclut *Microsoft Edge* et *Mozilla Firefox*.

De plus, une connexion internet stable est indispensable : le jeu n'est accessible qu'en ligne pour que nous puissions récupérer les données entrées par les apprenants. Les éléments graphiques et sonores ne constituent pas un ensemble de fichiers lourds, mais le temps de chargement reste conséquent. Quelques minutes peuvent être nécessaires à l'affichage d'une simple image. De la même manière, les fichiers sonores doivent être arrivés à terme pour passer à la suite et il arrive que le chargement prenne un certain temps. Pour remédier à cela, les utilisateurs devraient pouvoir tester le jeu dans de bonnes conditions. Nous pouvons également leur permettre de passer à la suite du dialogue sans qu'il soit besoin de l'écouter entièrement mais cela réduirait l'impact pédagogique que nous visons.

Certains testeurs ont émis la volonté de retrouver le jeu sur un support différent, comme sur tablette ou smartphone. Avec ces nouvelles plateformes, il serait plus accessible et pourrait être présenté sous une forme plus ludique et attrayante. Cela représente une ouverture potentielle mais elle demande un travail d'adaptation important dans la mesure où les éléments devront être modifiés pour correspondre aux dimensions d'écrans de taille inférieure. De plus, il est moins aisé d'utiliser un clavier sur ces supports, considérant leur taille, mais se pose la question des correcteurs automatiques qui risquent de fausser les résultats. Dans ce cas, il serait préférable de modifier la totalité des exercices pour remplacer l'écriture par un choix à effectuer parmi plusieurs propositions, de type QCM.

## VII.2. Seconds retours : francophones natifs

Suite aux difficultés rencontrées lors du premier essai, nous avons souhaité repérer les éléments ergonomiques problématiques pour que la forme n'entache pas le fond. En effet, il est indispensable d'avoir une jouabilité irréprochable pour analyser correctement les retours des étudiants étrangers car une erreur peut provenir d'une incompréhension du fonctionnement du jeu et non de la langue.

### **VII.2.1. Déroulement de l'enquête**

#### *VII.2.1.a. Échantillon de testeurs*

Nous avons réalisé une enquête auprès d'un échantillon de francophones natifs en variant les participants pour obtenir des retours objectifs. Un questionnaire a été envoyé, à remplir en deux temps. La première partie était à remplir avant de tester le jeu, et comportait les métadonnées, ainsi que les habitudes pédagogiques et ludiques du public. Cela nous a permis de détecter si les testeurs avaient des notions en rapport avec l'enseignement et les outils numériques, mais aussi s'ils étaient à l'aise avec les jeux vidéo. La seconde partie du questionnaire concernait les retours après le test de *Marville*, par le biais de notes chiffrées, mais également de commentaires rédigés.

L'accès au jeu a été envoyé à un échantillon de 23 personnes, 12 femmes et 11 hommes, âgés de 23 à 62 ans, issus de catégories socio-professionnelles diverses. Nous avons obtenu 15 réponses (9 femmes et 6 hommes) réparties ainsi :

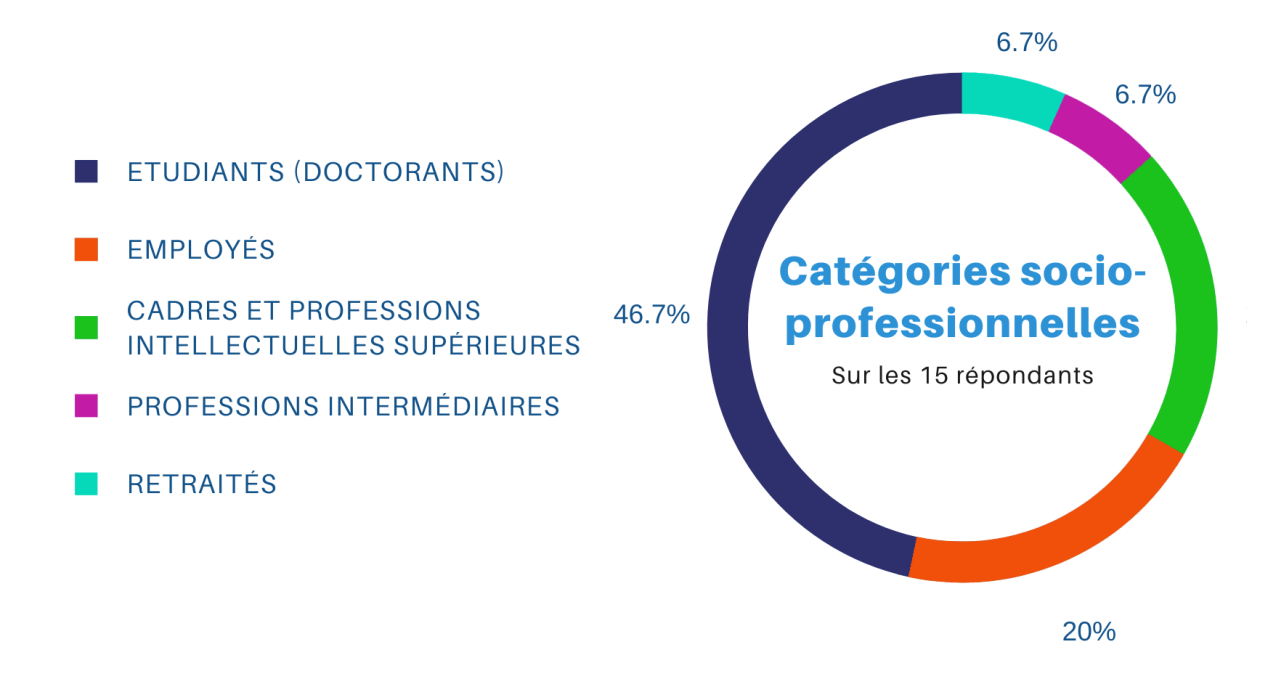

*Figure 60 : Répartition des répondants selon leur catégorie socio-professionnelle*

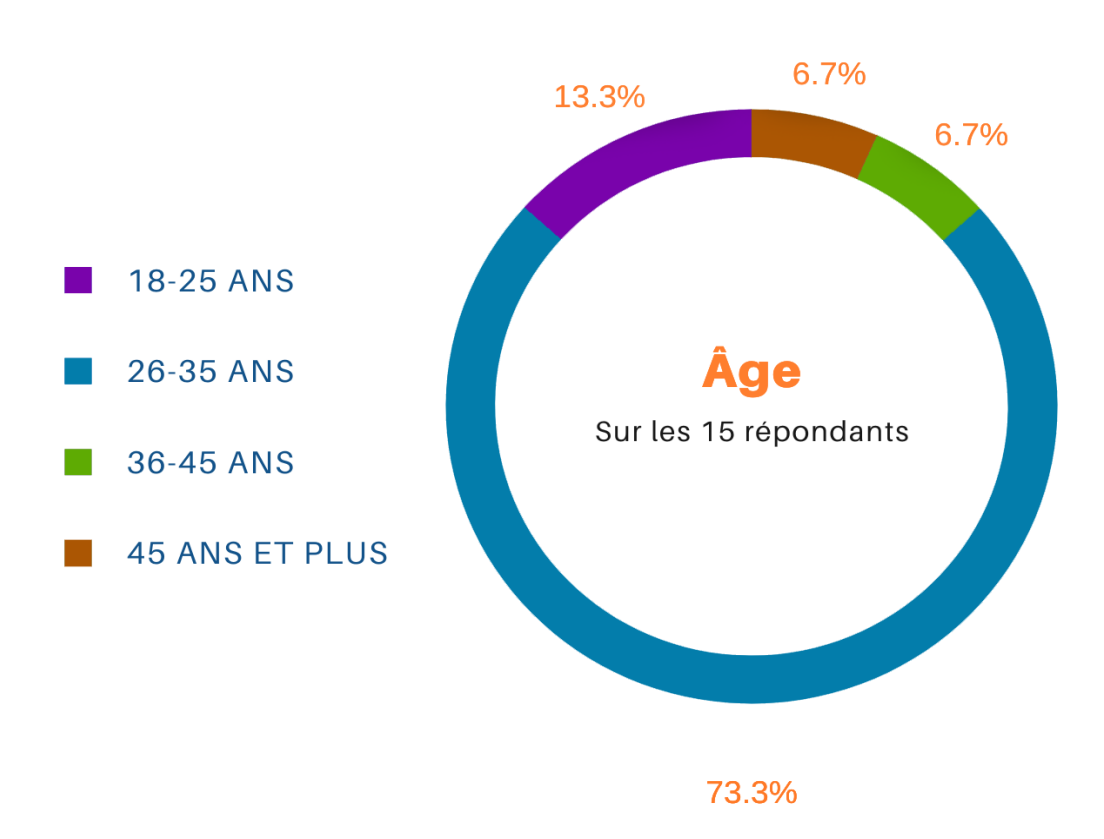

*Figure 61 : Répartition des répondants selon leur âge*

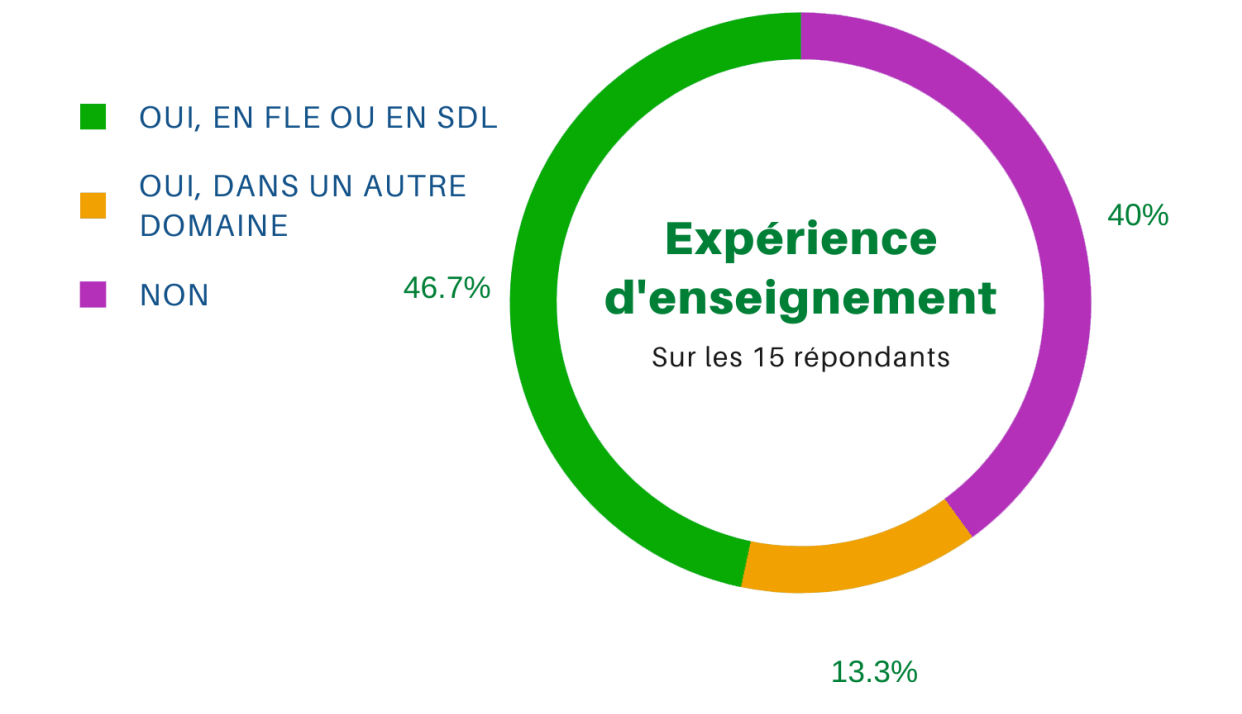

*Figure 62 : Répartition des répondants selon leur expérience d'enseignement*

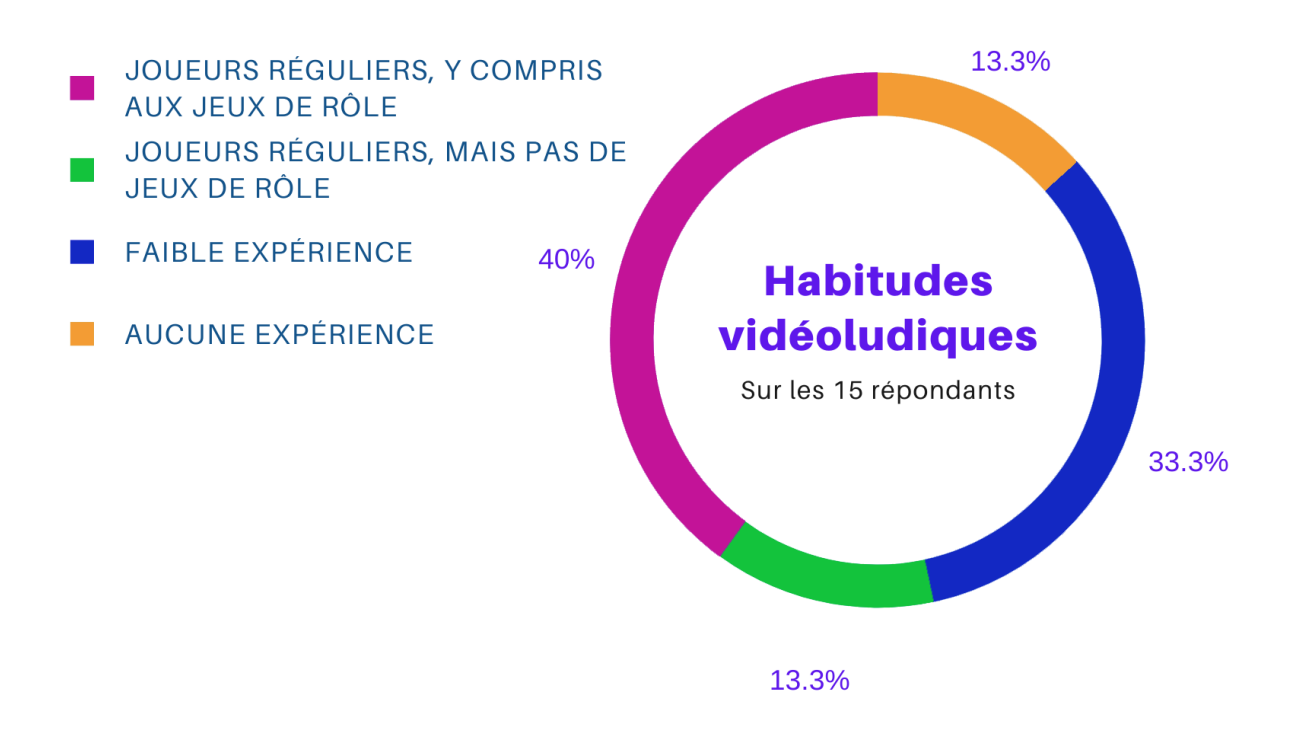

*Figure 63 : Répartition des répondants selon leurs habitudes vidéo-ludiques*

#### *VII.2.1.b. Analyse statistique*

L'échantillon est réparti presque équitablement entre les hommes et les femmes. Les sujets sont majoritairement de jeunes adultes, ce qui coïncide avec le public que nous entendons toucher pour nos tests finaux. Les catégories socio-professionnelles les plus représentées sont les étudiants, qui sont tous doctorants salariés enseignant à l'université ou dans le primaire. Parmi les employés et les cadres, seul l'un d'entre eux a pu profiter d'une expérience d'enseignement dans le cadre de son doctorat récemment obtenu. Globalement, la moitié de l'échantillon est familière du monde pédagogique, particulièrement en sciences du langage. De plus, les habitudes vidéoludiques des répondants montrent qu'une moitié joue régulièrement (au moins une fois par semaine, voire tous les jours). Les jeux de rôle font partie des genres les plus appréciés des joueurs. Les plateformes utilisées sont variées, les plus courantes étant le smartphone, l'ordinateur et les consoles.

L'ensemble des répondants nous permet de peindre un portrait d'experts et de novices, qu'il s'agisse de didactique ou de jeux vidéo. Nous prenons en compte tous les retours pour affiner nos recherches et cibler les ressentis des testeurs. Cela nous permet d'ajuster les réglages ergonomiques et pédagogiques pour répondre au mieux aux attentes des utilisateurs, qu'ils aient des connaissances ou non en pédagogie et en jeux vidéo.

Les 15 répondants estiment dans la majorité que *Marville* est un jeu pertinent pour l'apprentissage du français (7 le trouvent très utile, 6 un peu utile, et 2 peu utile). Les deux personnes ne trouvant pas le jeu efficace ont une expérience en pédagogie, mais pas en jeux vidéo. Nous avons demandé, sur notre questionnaire, d'établir une note sur dix. Elles varient de 3 à 8, avec une moyenne de 5,5/10. Cela dit, l'appréciation est subjective et nécessite une analyse des retours rédigés.
### **VII.2.2. Retours détaillés**

Le questionnaire envoyé demandait aux participants de noter chaque quête sur 10 et de détailler ce qu'ils en pensaient. Les critiques pouvaient être positives ou non, il s'agissait de recueillir les difficultés rencontrées en priorité.

Conformément aux attentes, l'ensemble des retours sont homogènes et révèlent une défaillance certaine de l'ergonomie du produit, malgré une idée originale et appréciée. Les moyennes obtenues, bien que subjectives, nous permettent d'avoir une visibilité globale sur la réussite des quêtes.

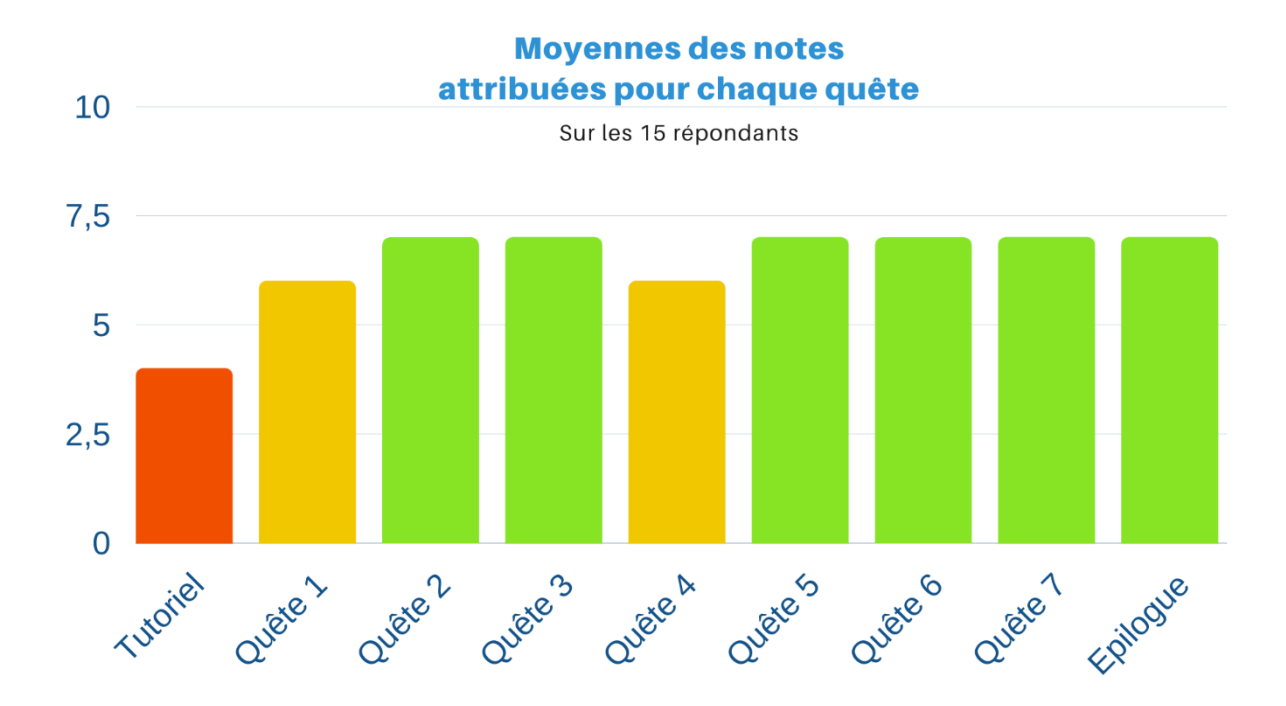

*Figure 64 : Moyenne des notes attribuées par les testeurs à chaque quête*

Si les notes attribuées sont dans l'ensemble acceptables, la première (retrouver le chat dans la maison) et la quatrième (faire ses courses au supermarché) sont les moins appréciées, notamment à cause du manque de clarté dans les déplacements. De plus, le tutoriel reçoit de nombreuses critiques négatives en raison de son manque de pertinence.

#### *VII.2.2.a. Critiques*

La totalité des testeurs jugent l'ergonomie générale du jeu défectueuse, « incohérente », « pas intuitive », « pas satisfaisante » et « rudimentaire ». Tous regrettent l'absence de logique dans les actions attendues ainsi qu'une programmation inachevée. Par exemple, la croix servant à fermer la boîte de dialogues est bien présente, mais ne fonctionne pas. De la même manière, le score affiché à l'écran est qualifié d' « inutile » car il indique simplement un nombre sans expliquer à quoi il correspond. Cette remarque a été abordée plusieurs fois durant la conception mais n'a pas été prise en compte.

Dans l'ensemble, les testeurs sont satisfaits des apports pédagogiques du jeu, de la pluralité des quêtes et de la multiplicité des voix. Tous comprennent les objectifs généraux, même si certains ne saisissent pas quelques choix. Par exemple, l'un des testeurs considère le scénario peu crédible dans la vie réelle, sans prendre en compte le *lore* induit par le jeu vidéo. Il ressort également que les testeurs n'ayant jamais enseigné trouvent le produit ludique sans toujours cerner les objets d'apprentissage. Les références à la culture populaire ont été fortement appréciées par les jeunes adultes de notre échantillon qui y voient un intérêt certain. De plus, les *feedbacks* sont salués pour leur pertinence, mais restent une source de bugs dans la mesure où ils ne sont pas correctement programmés et ne se déclenchent pas au bon moment. L'ensemble des testeurs apprécie les graphismes et la musique, même si certains regrettent un manque de cohésion entre les personnages et les décors. Enfin, deux testeurs regrettent le manque de diversité, ce qui illustre la représentation de la culture populaire occidentale que nous évoquions en IV.1.2.b.

Treize testeurs sur quinze considèrent *Marville* pertinent pour des apprenants allophones. Les deux personnes pensant le contraire justifient leur choix par une jouabilité trop instable, mais approuvent tout de même l'intérêt pédagogique.

#### Tutoriel

Le scénario est facilement compris et est approuvé par les testeurs. En revanche, le tutoriel reçoit des critiques négatives concernant sa maniabilité. Alors qu'il est censé expliquer à l'utilisateur les fonctionnalités du jeu, celui-ci se retrouve perdu à cause du manque de clarté. Certains testeurs ont eu besoin de notre aide pour compléter le tutoriel, ce qui démontre les limites de sa réalisation.

Tout d'abord, le personnage totémique détaille les éléments fixes du jeu (l'inventaire, le téléphone, le carnet de vocabulaire et la carte) et les offre au joueur. Alors que le cahier des charges demande une translation des objets vers la barre de menus, la réalisation oblige l'utilisateur à glisser ces objets dans le sac fermé alors qu'ils sont déjà présents en bas de l'écran. Les testeurs ne cernent pas l'intérêt d'ajouter un doublon, en imposant un *drag-and-drop* peu explicite. Ils restent également sceptiques face à l'inventaire, ce qui rejoint les critiques énoncées en V.2.2.b.

Le défilement de la boîte de dialogues est trop rapide : alors que Jean Neige offre un premier objet, il n'attend pas que le joueur le récupère pour passer à la suite. Le flux d'informations est trop important et contre-productif. Les testeurs suggèrent, comme nous l'avons fait à plusieurs reprises, d'attendre que l'action soit accomplie pour le premier objet avant de lancer la suite des échanges.

Une zone de texte est disponible pour permettre au joueur d'entrer son nom. L'emplacement de celle-ci n'est pas optimal. De plus, les accents semblent poser problème car ils ne seraient pas acceptés, mais aucun message d'avertissement ne l'indique. Le joueur peut donc se retrouver coincé dès cette étape si son nom comporte des accents.

Certains testeurs ont souhaité essayer de passer aux autres langues proposées par le tutoriel. Comme nous l'avons remarqué, il n'est pas possible de revenir au français après avoir sélectionné une autre version. Cette difficulté n'a pas été prise en compte par les développeurs.

Enfin, la superposition des différentes fenêtres obstrue la lisibilité. Nous avons également suggéré qu'une seule information devait apparaître à l'écran, mais cela n'a pas été réalisé.

Certains testeurs proposent un bouton « passer », pour pouvoir atteindre directement la fin des dialogues et aller plus vite. Cette idée a déjà été évoquée, nous avons demandé l'apparition de ce bouton si le joueur a déjà entendu une première fois les dialogues, pour que l'écoute supplémentaire soit voulue et non imposée. En effet, les échanges peuvent être relativement longs et la patience du joueur pourrait le conduire à ne plus être attentif. De plus, il est fort probable qu'une seconde écoute soit liée à un bug et non à un acte calculé.

Pour surmonter les insuffisances du tutoriel, nous souhaitons accompagner les apprenants pour les tests finaux : si les francophones natifs n'ont pu le maîtriser, il est peu probable que des apprenants étrangers y parviennent. Pour une version utilisable en autonomie, un retour au cahier des charges d'origine serait une solution profitable.

#### Quête 1

La première quête reçoit des critiques mitigées et plus négatives que le reste du jeu. Huit testeurs relèvent la présence d'un bouton inutile qui supposerait que l'entrée est une pièce cliquable alors qu'elle ne l'est pas. Cette remarque, évoquée lors du développement, n'a pu être prise en compte. De la même manière, il faudra que chaque pièce soit une zone cliquable pour éviter un placement des boutons peu cohérent.

Les testeurs regrettent également la mise en scène du grenier. En effet, alors que le cahier des charges indiquait la présence de divers objets (cartons et caisses), les programmeurs les ont supprimés. Ainsi, le chat recherché apparaît automatiquement en entrant dans la pièce, ce qui rend superflus les éléments lexicaux essentiels à la quête.

Nous avons souhaité, pour contraindre l'utilisateur à visiter chaque pièce, avoir recours à une progression linéaire qui l'empêcherait de découvrir directement le grenier. Cette décision pédagogique a lésé le *gameplay* car les apprenants devinent que l'objet recherché se situe dans la dernière pièce de la maison. Si certains testeurs n'apprécient pas la démarche, d'autres l'approuvent, en particulier les enseignants.

Concernant l'ergonomie, nous avions demandé dans notre cahier des charges de présenter chaque pièce avec une vue globale, et de la séparer en trois zones cliquables

288

(gauche, centre et droite), en les mettant en surbrillance au survol de la souris. Cette fonctionnalité aurait permis au joueur d'avoir une visibilité sur ses déplacements et de se repérer plus aisément. Ne souhaitant pas utiliser des zones cliquables, les développeurs ont préféré utiliser un *plug-in* préprogrammé sous la forme suivante :

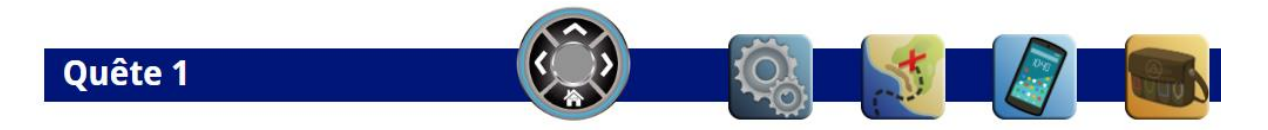

*Figure 65 : Bouton d'orientation sur la barre de menus (quêtes 1 et 4)*

Ce bouton permet de progresser à notre convenance à gauche, au centre, ou à droite d'une pièce. Son placement approximatif démontre une fragilité visuelle et un aspect inachevé. Dans l'ensemble, les testeurs ne comprennent pas son fonctionnement et suggèrent une alternative similaire à celle prévue dans le cahier des charges.

Les points positifs de la quête concernent les apports pédagogiques. Les testeurs sont satisfaits de la diversité des objets présentés et de la possibilité d'entendre la prononciation en cliquant sur les étiquettes, bien qu'ils regrettent le placement de ces dernières. Le lexique choisi est approuvé dans son ensemble. Deux testeurs suggèrent d'ajouter des termes plus incongrus pour étoffer le vocabulaire. Cette proposition peut être intéressante si nous ciblons un niveau supérieur pour une autre version. Certains testeurs proposent d'ajouter un exercice après la quête pour réutiliser le vocabulaire rencontré, ce qui aurait pu avoir lieu avec les mini-jeux prévus à l'origine.

#### Quête 2

Grâce à cette quête, les testeurs ont pu expérimenter pour la première fois un accent, ici celui de Montpellier. Si certains saluent la démarche (principalement les linguistes), deux testeuses le déplorent : l'une n'apprécie pas la « voix de loubard » et n'y voit pas d'intérêt pédagogique, et l'autre considère que le registre familier « wesh » est à proscrire. Ces deux personnes ne maîtrisant pas les attendus pédagogiques, leurs remarques n'ont pas été retenues.

L'intérêt culturel de la quête porte sur la nécessité de communiquer pour acheter un billet de train en l'absence de bornes automatiques. Quelques testeurs apprécient l'exercice car le personnage non-joueur espère voir installer des bornes dans la gare de Marville. Ceci n'exclut donc pas l'existence de ces dernières, mais apprend aux utilisateurs à progresser sans cette assistance.

Une difficulté ergonomique a été rencontrée par six testeurs avec le *drag-anddrop*. En effet, l'exercice exige le déplacement du billet de train dans la case requise de la boîte de dialogue pour le remettre au personnage non-joueur. Ces testeurs ont d'abord tenté de lui rendre sa monnaie, sans prendre en compte la consigne qui prescrivait de la conserver. Malgré cette précision, nous nous attendons à ce que les apprenants des tests finaux fassent de même et nous veillerons à les guider si tel est le cas.

Enfin, une suggestion est évoquée à plusieurs reprises et rappelle une remarque que nous avions déjà émise : à la fin de la quête, le joueur échange par téléphone avec Jean Neige en cliquant sur l'icône correspondante dans la barre de menus. Or, alors que cette interaction ne devrait avoir lieu qu'après la réalisation de la quête, la programmation la laisse accessible en permanence. Ceci pose un problème dès lors que l'apprenant peut accéder à ce dialogue avant même d'avoir complété la quête, également plusieurs fois après l'avoir entendu, sans avoir la possibilité de passer outre. Certains testeurs ont cliqué de nouveau sur l'icône par erreur et ont fait part de leur agacement à 'encontre d'une répétition inutile.

#### Quête 3

Suite à l'utilisation du *drag-and-drop* dans la quête précédente, les testeurs ont eu moins de difficultés pour cet exercice. En revanche, certains d'entre eux n'ont pas compris la disparition des objets dans le sac. Une remarque porte sur la taille de l'image liée aux médicaments, trop grande par rapport aux autres et nécessitant un ajustement. Cette demande a été faite au cours du développement, sans résultat.

Concernant le contenu pédagogique, l'ensemble des testeurs visualisent la pertinence de l'exercice. L'une des testeuses suggère d'ajouter le mot « *ordonnance* »

290

sur l'image concernée. Cette idée est intéressante dans la mesure où elle permettrait à l'apprenant d'avoir une meilleure compréhension lexicale, une amélioration à prendre en compte.

Un retour collégial a été reçu concernant le scénario. Alors que dans l'histoire originale, l'utilisateur devait aider le personnage non-joueur en allant à la pharmacie à sa place et avec ses documents personnels, les programmeurs n'ont pas repris ce schéma (cf. IV.3.2.b). Les testeurs jugent la nouvelle version aberrante : elle transforme la bienveillance originale en fraude superflue. Ils suggèrent de modifier le scénario pour respecter le *lore* et les règles habituelles des jeux vidéo.

#### Quête 4

Quatre testeurs évoquent un problème que nous n'avions pas repéré lors de nos tentatives : la liste de courses n'apparaît pas tant qu'il n'a pas été cliqué sur un rayon. Ils souhaiteraient qu'elle apparaisse dès l'arrivée au supermarché, pour anticiper les déplacements. Nous proposerons cette modification pour une version ultérieure.

D'autres problèmes ont été rencontrés. Les médicaments de la quête précédente sont toujours présents dans le sac alors qu'ils devraient avoir été transmis à Grégoire. Cette remarque, soumise aux développeurs, n'a pas été traitée. Toujours concernant l'inventaire, le placement des objets ne respecte pas les cases prévues et les objets se superposent, ce qui nuit à la visibilité.

Concernant l'exercice, la balance est jugée « ingénieuse mais pas pratique du tout » : les testeurs apprécient le concept, mais souhaitent une explication sur son utilisation qui n'est pas aussi claire qu'il serait attendu. De plus, il y a une confusion entre les grammes et les kilogrammes, ce qui rend la pesée fastidieuse dans la mesure où le *drag-and-drop* doit être répété presque dix fois. De la même manière, la liste de courses indique « *2 poivrons* » et « *3 pommes* », les testeurs s'attendaient donc à glisser les objets du rayon au panier respectivement deux et trois fois. Par manque de temps, le développement n'a permis qu'un seul mouvement par item, ce qui lèse l'intérêt ludique et pédagogique de la quête. Malgré cela, les testeurs saluent la différenciation entre les produits vendus au poids et à l'unité, qui respectent les conditions habituelles des listes de courses.

Pour finir, l'ergonomie n'est pas appréciée dans la mesure où, pour gagner du temps, le bouton d'orientation de la première quête est réutilisé. Les déplacements n'étant pas similaires, les testeurs considèrent qu'il n'a pas sa place ici et demandent l'utilisation d'un bouton « Retour » à la place, comme dans le cahier des charges. Tout comme la quête 1, ils regrettent l'utilisation des boutons bleus pour entrer dans les rayons et préfèreraient une zone cliquable sur chaque panneau, ce qui a également été demandé à plusieurs reprises.

#### Quête 5

Cette quête a amplement partagé les testeurs : certains considèrent qu'il s'agit de la mieux réussie car elle est explicitement pédagogique, alors que d'autres préféreraient « qu'elle soit abordée sous un autre angle ».

Tous regrettent le manque de logique entre les titres et les déplacements : alors que nous avons précisé que la quête commençait à l'hôpital pour se poursuivre à l'école, les programmeurs n'ont pas pris en compte ce détail et ont conservé le code des autres quêtes pour n'avoir pas à modifier la structure. Cela entraîne une incompréhension scénaristique.

Concernant le contenu pédagogique, les testeurs considèrent que les informations sont pertinentes et l'exercice utile, mais que sa réalisation laisse à désirer. En effet, le dialogue entre l'utilisateur et le personnage non-joueur défile trop rapidement et ne permet pas de comprendre qu'il s'agit d'un échange. De plus, l'enchaînement est jugé trop rapide car la sélection d'une réponse entraîne directement une autre question, sans permettre à l'apprenant d'assimiler la tâche qu'il vient d'effectuer. De la même manière, cela exigerait des compétences plus poussées pour intégrer un bouton « Suivant » à la boîte de dialogues préprogrammée. Enfin, les bonnes réponses sont toujours les premières à apparaître dans la liste de choix, alors qu'il a été explicitement demandé que les items suivent un ordre aléatoire. Ceci facilite le parcours de l'apprenant qui peut se permettre, s'il a compris la démarche, d'avancer sans prendre

292

le temps de lire les propositions. Enfin, une testeuse affirme ne pas être à l'aise avec la disposition des éléments à l'écran ne respectant pas le storyboard demandé.

#### Quête 6

Comme la quête précédente, les testeurs ne sont pas d'accord sur le fonctionnement de l'exercice. D'un point de vue scénaristique, certains trouvent intéressant que le joueur soit moins guidé ; d'autres préfèreraient que la trame soit similaire aux quêtes précédentes. Au départ, chaque lancement de quête était prévu comme devant être illustré par l'apparition d'une phrase à l'écran, légèrement animée, à la manière des RPG classiques, pour indiquer la démarche à suivre. Ici, le joueur aurait vu s'afficher « *Nouvelle quête : acheter un cookie pour Moshi* » juste après son échange avec l'enfant. Avec la suppression de cette fonctionnalité, le joueur doit faire preuve de son autonomie.

De la même manière, les avis divergent sur l'ergonomie : la prononciation des objets s'effectue automatiquement dès que la souris les survole. Une partie des testeurs pense qu'il s'agit d'une option utile qui permet de faire gagner du temps et qui ajoute une interaction entre l'utilisateur et la machine ; à l'inverse, d'autres joueurs regrettent que tous les fichiers sons se déclenchent en même temps ou lorsque que la souris balaie simplement la boîte de dialogues. Une solution pourrait être de programmer les objets différemment, pour ne pas déclencher les sons à l'ouverture de la page, tout en les espaçant suffisamment pour éviter une cacophonie. Comme évoqué en IV.3.2.b, l'exercice d'origine devait présenter ces objets dans une vitrine et non dans une boîte de dialogues, ce qui aurait évité ce désagrément.

Enfin, l'une des testeuses s'est retrouvée bloquée car elle n'avait pas effectué correctement la deuxième quête permettant de récupérer la pièce de deux euros. Nous nous retrouvons face à une problématique récurrente de la plateforme qui ne convient pas pour un jeu pédagogique fondé sur une progression. En effet, pour un bon fonctionnement, il est nécessaire que l'utilisateur suive le chemin exact sans le moindre obstacle. Étant donné le manque de fluidité de la conception, c'est une difficulté qu'il reste à traiter et qui limite l'efficacité de *Marville*.

#### Quête 7

Comme pour les quêtes 1 et 4, les testeurs ne sont pas satisfaits du choix des boutons pour entrer dans les rayons : ils estiment que les déplacements ne sont pas clairs et suggèrent une fois encore l'usage de zones cliquables.

Le scénario est globalement accepté, même si certains souhaiteraient que la carte bleue ne soit pas volée mais appartienne au personnage non-joueur, comme prévu dans le cahier des charges initial. Tout comme pour la quête 3, il y a un manque de cohérence dans la mesure où un délit se substitue à la compassion.

Enfin, l'utilisation du terminal pour le paiement en carte bleue laisse les joueurs perplexes. L'idée est intéressante et permet une interaction plus réaliste, mais l'exécution est maladroite. En effet, après avoir entré le code et validé sa réponse, l'écran de la machine affiche « *Code bon* » sans récupération des vêtements. En cliquant sur le bouton « Suivant » de la boîte de dialogues, on s'attend à une poursuite de la quête mais ce n'est pas toujours le cas, ce qui nécessite de recommencer. Quoi qu'il en soit, si la progression de poursuit, elle reste délicate car le joueur doit effectuer deux opérations distinctes sans savoir si elles fonctionnent. D'un point de vue didactique, il est essentiel de montrer à l'utilisateur les conséquences des actions effectuées pour conserver une certaine pertinence.

#### Épilogue

Le contenu scénaristique est fortement apprécié car il présente l'évolution de la ville suite aux quêtes accomplies par le joueur. La notion de récompense est comprise, bien que l'un des testeurs eût préféré que les images soient présentées en plein écran. L'une des testeuses considère qu'on « a vraiment l'exemple d'une ville vivante et des différentes activités qu'elle propose, comme dans la majorité des villes étudiantes », ce qui répond aux attentes initiales et remplit les objectifs de *Marville*.

En revanche, ils regrettent de ne pas avoir de générique de fin, ni même de message indiquant que le jeu est terminé. Nous souhaitons proposer, pour une version ultérieure, une scène post-générique, à la manière des films réalisés par *Marvel*, pour annoncer une éventuelle suite au jeu. Ceci pourrait permettre la réalisation de nouvelles quêtes destinées à un niveau supérieur. De la même manière, le score n'est pas indiqué et ne permet pas à l'étudiant d'apprécier ses résultats. Cette quête ayant été finalisée très tardivement, nous n'avons pu exiger la réalisation d'une conclusion.

#### *VII.2.2.b. Corrections à apporter*

Suite aux tests, certaines corrections doivent être exécutées en urgence pour permettre le bon fonctionnement du produit. Les plus simples portent sur la programmation du téléphone qui ne doit être actif qu'une seule fois, après la réalisation de chaque quête. Ensuite, le score ne doit apparaître que s'il est pertinent. Ainsi, il est préférable de le supprimer dans un premier temps et d'élaborer une réelle configuration pour une version ultérieure, en l'exposant à la fin du jeu. Enfin, les menus déroulants doivent proposer un ordre aléatoire pour les réponses.

Pour améliorer *Marville*, il est souhaitable de revoir l'interface des quêtes 1, 4 et 7 dont l'ergonomie est défectueuse. En revenant au cahier des charges et au scénario original qui semble plus plausible, le produit répondrait à certaines critiques des testeurs. De plus, il serait intéressant d'améliorer l'emplacement des zones de texte de sorte pour mieux les intégrer dans les dialogues. En outre, comme prévu initialement, il reste à configurer les options pour régler le volume car la musique du jeu couvre parfois les voix. Enfin, si le temps le permet, l'aide contextuelle devrait être retravaillée pour avoir une réelle utilité.

Pour le tutoriel, le *drag-and-drop* serait plus compréhensible avec une translation de l'image. Pour éviter un enchaînement trop rapide, il est nécessaire de laisser le joueur assimiler les informations avant de passer aux suivantes, par exemple grâce à un bouton « Suivant ». De plus, un retour à la langue française doit être réalisable si l'étudiant clique sur un drapeau accidentellement ou par curiosité.

L'ergonomie de la première quête doit être revue avec la suppression des boutons qui prêtent à confusion, de même que des zones cliquables en lieu et place des flèches destinées à orienter le joueur. Il est important de revenir à l'objectif pédagogique initial en exposant le grenier tel qu'il est attendu, avec les étiquettes lexicales adéquates.

Pour la quête 2, comme pour les suivantes, il importe de revoir le mode de transmission des objets. Les images doivent être redimensionnées et positionnées correctement dans le sac pour éviter la superposition et améliorer la visibilité. Les objets nécessitent un travail plus soigné pour apparaître et disparaître au moment adéquat sans parasiter l'inventaire.

Comme pour la première, la quête 4 n'a pas besoin du bouton d'orientation mais d'un moyen de revenir en arrière après avoir cliqué sur un rayon. La liste des courses est censée être visible avant toute décision. Pour rendre l'exercice plus clair, il est primordial de revoir la programmation de la balance pour adapter les poids, mais également le *drag-and-drop* des produits vendus à l'unité.

La quête 5 présente un problème similaire au tutoriel dans la mesure où les dialogues s'enchaînent trop rapidement. Une action de l'utilisateur est préférable pour poursuivre. De la même manière, nous devons lui laisser le choix de passer à la question suivante lorsqu'il se sent prêt. Plus généralement, il est essentiel de corriger les déplacements liés à cette quête pour répondre à la logique attendue par le scénario.

La quête 6 devrait utiliser la vitrine prévue pour positionner les objets et les séparer correctement, plutôt que de passer par la boîte de dialogues qui s'avère peu pertinente pour cet exercice.

Avec la dernière quête, on retrouve les problèmes rencontrés précédemment concernant les déplacements. Les objets ont besoin d'être repositionnés et la fin de la quête est à corriger pour ajouter la transmission de l'objet requis au joueur après le paiement.

Enfin, l'épilogue doit avertir l'apprenant que le jeu est terminé avec un message simple (par exemple « *fin* ») et avec un générique présentant l'ensemble des collaborateurs.

# VII.3. Tests finaux

Suite aux pré-tests réalisés auprès d'étudiants de l'Institut de français (IDF) de l'Université d'Orléans et de francophones natifs, des tests finaux ont été effectués après la correction de quelques-uns des bugs les plus importants. Prévus à l'IDF, ils n'ont pu voir lieu pour des raisons administratives.

### **VII.3.1. Passation**

#### *VII.3.1.a. Contact et construction du panel*

Suite au désistement de l'IDF, l'enquête finale a été réalisée auprès de l'association « *Mot à Mot* » à Saint-André-les-Vergers, une commune au sud de Troyes. La structure accueille des adultes étrangers et leur propose des cours d'alphabétisation et de perfectionnement en français. Les tests ont été menés en collaboration avec Philippe Deblock, bénévole au sein de l'association, qui a organisé la passation sur le site en suivant nos instructions.

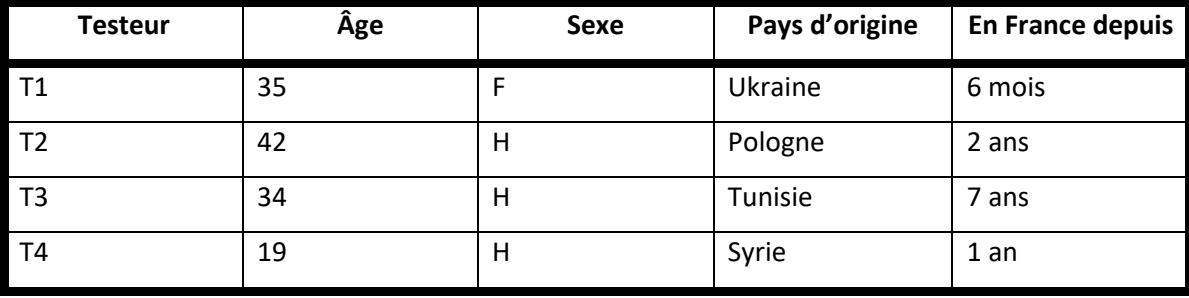

Les quatre apprenants disponibles se répartissent ainsi :

À l'exception de T4, les apprenants appartiennent à une tranche d'âge supérieure à celle visée, ce qui peut interférer dans la compréhension des références évoquées dans le jeu. Cela n'a pas d'impact sur la réussite des exercices. T1 a le statut de réfugiée suite au conflit entre la Russie et l'Ukraine et vit actuellement avec son fils. T2 travaille en tant que kinésithérapeute dans un centre de rééducation. De plus, T4 est né à Troyes mais a grandi en Syrie. Il est revenu dans sa ville de naissance pour y faire ses études.

#### *VII.3.1.b. Étapes de la passation*

Les instructions données au bénévole ont été respectées et il a pu suivre le protocole suivant :

#### Évaluation 1 : diagnostic

Comme lors des premiers tests, les sujets visualisent trente images représentant des objets apparaissant dans *Marville*, de façon discrète ou marquée. Pour une comparaison pertinente, les mêmes images ont été conservées. La consigne était de prononcer le nom de l'objet sur l'image, accompagné d'un déterminant pour marquer le genre, et d'écrire ce qui a été prononcé. Une réponse (écrite ou orale) est considérée comme suffisante si l'apprenant rencontre trop de difficultés.

Les enregistrements ont eu lieu dans une pièce calme et isolée. Ils ont été réalisés à partir d'un enregistreur numérique tandis que les images ont été affichées sur l'écran d'un ordinateur. Chaque image a été montrée pendant quelques secondes, et l'apprenant pouvait choisir de passer s'il ne connaissait pas la réponse. Aucun temps de réflexion supplémentaire n'a été accordé.

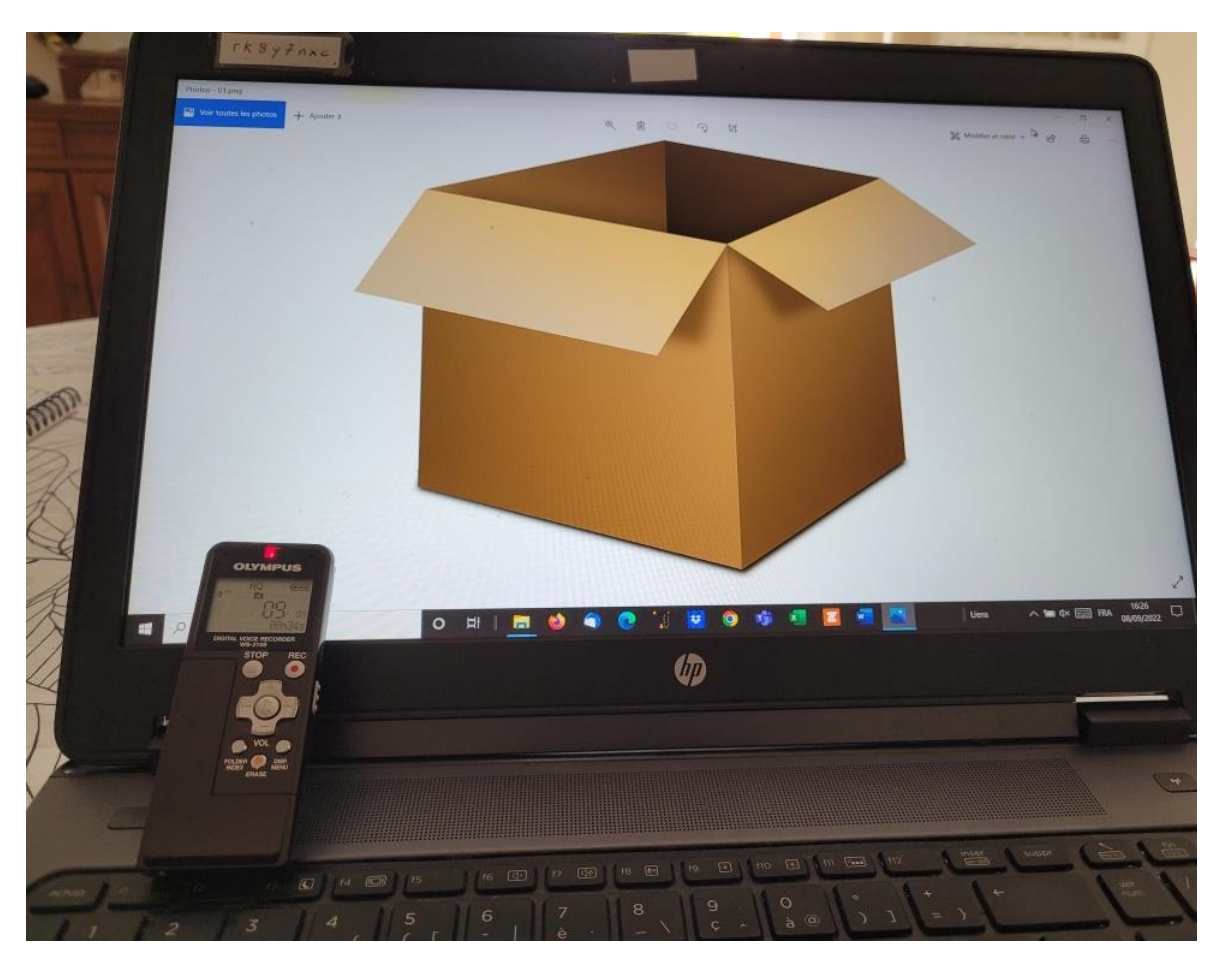

*Figure 66 : Configuration du matériel lors de l'évaluation*

#### Tutoriel

Contrairement aux premiers tests, les sujets ont découvert le tutoriel avec l'enseignant. Après amélioration du développement, les prochaines utilisations de *Marville* pourraient être réalisées individuellement et répondre à nos attentes. Il n'est pas possible, pour l'instant, de prendre en compte les résultats de cette partie du jeu.

#### Passation du jeu

Le reste du jeu a été effectué individuellement, chaque apprenant étant sur un ordinateur. Les formateurs sont restés dans la salle pour superviser la progression et intervenir en cas de grande difficulté.

Nous avons précisé au bénévole qu'il ne devait pas prendre la place des apprenants en manipulant le jeu à leur place, comme cela avait été le cas lors des premiers tests avec leur enseignante.

#### Évaluation 2 : immédiate

Après avoir effectué le jeu, les apprenants ont été soumis à une évaluation pour vérifier si le lexique qu'ils ne maîtrisaient pas à l'origine avait été acquis sur le court terme. Nous prenons en compte la charge mentale des utilisateurs, qui peuvent avoir perdu en concentration après le jeu. Notre objectif est de cibler les éléments qui ont été retenus sur une courte durée, qu'il s'agisse de l'orthographe ou de la prononciation des mots choisis.

#### Évaluation 3 : différée

Une semaine après la passation du jeu, nous avons reproduit la même évaluation pour mesurer la mémorisation du lexique ciblé : il est possible que l'apprenant se souvienne d'un mot juste après le jeu mais qu'il oublie la notion quelques temps plus tard, ce qui signifie qu'elle n'est pas acquise et qu'elle nécessite sa répétition.

Nous aurions souhaité proposer un dernier contrôle en plaçant les apprenants dans des contextes réels, pour évaluer leur capacité à réemployer le lexique dans des situations similaires (voir IX.2.2.b). Le calendrier imposé ne nous a pas permis d'accomplir cette tâche.

# **VII.3.2. Problèmes et ouvertures**

#### *VII.3.2.a. Difficultés*

Dans l'ensemble, les tests se sont correctement déroulés et nous avons pu recueillir les données attendues. Néanmoins, nous avons rencontré une difficulté liée au temps. Les séances proposées par l'association sont d'une durée d'une heure trente. Nous pensions à l'origine que deux séances suffiraient pour réaliser l'ensemble du protocole. En réalité, la passation a été plus longue et nous avons eu besoin d'une heure supplémentaire.

De plus, en raison du calendrier et des délais très courts, nous n'avons pas pu réaliser notre étude comme nous l'aurions souhaité, bien qu'elle se soit déroulée dans de bonnes conditions.

Par ailleurs, l'enregistrement de T2 a rencontré un problème matériel, ce qui a nécessité un second passage. Nous prendrons cette information en considération dans l'analyse.

#### *VII.3.2.b. Collaborations*

Le changement d'établissement a permis, en plus d'une meilleure prise en compte du protocole, de déployer *Marville* au sein d'un autre public. En effet, les retours ont été suffisamment positifs pour inciter à un développement plus professionnel du jeu. Les besoins en outils pédagogiques dans les établissements sont importants et nombre de formateurs sont intéressés pour un développement de Marville en partenariat avec l'INSPE (Institut National Supérieur du Professorat et de l'Éducation).

# CHAPITRE VIII. ANALYSE DES RÉSULTATS

La passation des différentes phases de tests nous a permis de récolter des données grâce à la plateforme ORPAL, mais également par le biais des diverses évaluations. Dans ce chapitre, nous analyserons l'ensemble des résultats obtenus pour tenter de mettre en lumière l'utilité de *Marville* pour les utilisateurs, à travers les erreurs qui perdurent ou qu'ils ont réussi à vaincre.

Nous évoquerons pour commencer les données liées au lexique, en comparant les différentes évaluations pour cibler les évolutions. Ensuite, nous prendrons en considération les retours des apprenants, par le biais de questionnaires de satisfaction, en mettant en parallèle ces critiques avec celles reçues de la part des testeurs précédents.

# VIII.1. Analyse par évaluation

# **VIII.1.1. Évaluation diagnostique**

Dans un premier temps, il est important de cibler les connaissances lexicales déjà acquises par les apprenants. L'évaluation diagnostic révèle si le lexique est maîtrisé ou non, ainsi que les difficultés liées. Nous souhaitons mettre l'accent sur le type d'erreur impliqué (phonétique, graphique, morphologique, etc.). Les résultats sont présentés en Annexe VI.

Dans l'ensemble, les mots ciblés pour notre évaluation ne sont pas ou peu maîtrisés par les sujets. Certains mots posent moins de difficultés, comme « *un zoo* », correctement écrit par trois apprenants sur quatre par exemple.

#### *VIII.1.1.a. T1*

La première évaluation de T1 révèle des difficultés orthographiques ancrées, mais une reconnaissance globale des mots. À l'exception de « *une pomme* », « *une chemise* » et « *un zoo* », le sujet effectue des erreurs bien qu'il connaisse le sens de l'image. Le mot « *poulet* » est bien écrit mais genré au féminin : en ukrainien, « *poule* » et « *poulet* » sont représentés par le même mot (« *курка* »), ce qui peut expliquer la confusion. Le mot est tout de même prononcé correctement.

De plus, « *les gants* » sont remplacés par « *les glouve* », ce qui évoque l'anglais « *gloves* », une langue que le sujet maîtrise. Dans l'enregistrement, T1 confirme qu'il s'agit du terme issu de l'anglais.

Concernant les synonymes employés, T1 remplace « *un guichet* » par « *une casse* » (en pensant probablement à « *une caisse* »), ainsi que « *un cookie* » par « *un biscuite* ». Le mot « *ordonnance* » est remplacé par « *signature* » : il est possible que T1 ait assimilé l'image du document à un papier administratif à signer.

Les erreurs orthographiques sont parfois dues au remplacement d'un graphème par un autre : « *un vagon* » à la place de « *un wagon* », ou « *une biblioteke* » pour « *une bibliothèque* » démontrent que T1 a acquis la prononciation de ces mots et les écrit en respectant une certaine cohérence. Le premier terme est prononcé [vaxun], comme « *вагон* » en ukrainien, tandis que le second reproduit à l'écrit le « *k* » de « *бібліотека* ».

Il en est de même pour « *aubergine* », écrit « *obergune* » et prononcé [ɐbɛrʒin] : le /o/ attendu, n'existant pas un ukrainien, est devenu un /ɐ/, se rapprochant à la fois du /a/ et du /ɔ/.

Nous retrouvons également un problème avec l'accent de « *médicaments* » qui n'est pas présent. Le terme est correctement prononcé bien qu'il apparaisse sans déterminant à l'oral. En revanche, l'accent circonflexe de « *pâtes* » est présent malgré une orthographe et une production orale déficientes (« *pâste* » / [la past]). Il s'agit probablement d'une influence de sa langue maternelle (« *паста* ») ou de l'anglais (« *pasta* »), francisé avec le retrait du /a/ final.

De la même manière, « *carton* » est suivi d'un « *e* » et se rapproche du mot ukrainien « картон », mais il est bien prononcé [ɛ̃ kaʁtɔ̃].

Les erreurs les plus importantes concernent les voyelles : alors que la structure consonantique reste globalement similaire, les graphies vocaliques posent un réel problème. Il est possible que la graphie soit liée à la représentation phonologique liée aux mots. C'est le cas par exemple de :

- « *topine* » / [topi] : confusion entre /a/ et /o/, et ajout de la graphie «  *ne* » inexpliqué ;
- « *pouvrone* » / [pwavrɔn] : confusion entre /ɔ̃/ et /ɔn/, et entre les graphies « *oi* » et « *ou* » ;
- « *beuttei* » / [bytɛj] : confusion /u/ et /y/, et erreur sur la graphie «  *eille* ».

Bien que les voyelles nasales n'existent pas en ukrainien, T1 réussit à en prononcer certaines. Il subsiste des erreurs lorsque ces nasales sont en finale, comme dans « *restaurant* » ou « *poivron* », prononcés [restoran] et [pwavrɔn].

Deux termes correctement orthographiés (« *une chemise* » et « *une pomme* ») snt prononcés [yn ʃəmis] et [yn pom] : dans le premier cas, la consonne finale est devenue sourde, dans le second la voyelle est plus fermée.

Enfin, le /ʁ/ est parfois prononcé [r], ce qui n'influe pas sur la compréhension, aussi nous ne traitons pas cet élément comme une erreur bien que des exercices de phonétique puissent aider à le corriger ou à l'atténuer.

#### *VIII.1.1.b. T2*

Concernant T2, nous observons des difficultés importantes à l'écrit : aucune bonne réponse lors de cette première évaluation. En revanche, l'oral est mieux maîtrisé avec sept mots :

> • [lə fotœj] est écrit « l*e fotaile* » : le /o/ est associé à la graphie « *o* » au lieu de « *au* », et la fin du mot est problématique ;

- [yn pɔm] est écrit « *une pome* » : la double consonne est manquante ;
- [le pat] est écrit « *la paste* » : il peut s'agir d'une assimilation à l'anglais ;
- [ɛ̃jaurt] est écrit « *une yaurte* » : l'orthographe de ce terme a de nombreuses variantes problématiques ;
- [la ʃəmiz] est écrit « *la schemise* » : les graphèmes « *ch* » et « *sch* » sont confondus (l'erreur se retrouve avec « *schapaux* ») ;
- [yn sɛ̃tyʁ] est écrit « *la centure* » : les voyelles nasales ne sont pas distinguées ;
- [la biblijotɛk] est écrit « *la bibliotecque* » : la terminaison du mot présente des difficultés.

Pour ces mots, nous remarquons que les erreurs à l'écrit sont globalement dues à des règles orthographiques spécifiques, mais que T2 tente d'appliquer des graphies cohérentes. Nous remarquons que « -*euil* » de « *fauteuil* » pose les mêmes problèmes à T2 que « -*eille* » de « *bouteille* ».

Deux termes sont remplacés par des synonymes : « *un carton* » par « *une boîte* » et « *un billet* » par « *un ticket* ». Le premier est correctement orthographié, mais le second, écrit « *une ticete* », illustre à la fois une erreur sur le « *c* » qui ne peut pas représenter le /k/ dans ce contexte, et un « *e* » final en trop.

De plus, T2 rencontre des difficultés avec le genre : « *tapis* », « *poulet* », « *chapeau* » et « *restaurant* » sont correctement prononcés mais accompagnés d'un déterminant au féminin. Plus spécifiquement, dans le cas de « *une ordonnance* », nous assistons à la combinaison de l'article défini et du nom suite à une erreur de segmentation.

Des erreurs de compréhension sont également présentes, notamment avec des confusions entre :

- « *la carte vitale* » devenu « *la carte bancaire* » ;
- « *le pain au chocolat* » devenu « *le croissant* » ;
- « *l'aubergine* » devenu « *la courgette* » ;
- « *les médicaments* » devenu « *les piles* » ;

• « *le zoo* » devenu « *les animaux* ».

Les trois premiers termes indiquent une faute de reconnaissance de l'objet, qui reste malgré tout proche de l'idée originale. En revanche, les deux dernières erreurs résultent d'une mauvaise interprétation de l'image.

Ensuite, le terme « *les gants* » est reconnu mais mal écrit (« *les gaunde* ») et mal prononcé ([le gɑ̃t]), à cause du « *t* » final muet. Le « *s* » final muet de « *tapis* » est aussi remplacé par un « *e* ».

Enfin, « *la baguette* » remplace le /g/ par un /ʒ/ : l'oral et l'écrit suivent une même cohérence. De la même manière, « *le cookie* » est orthographié « *une cauce* ». Ces erreurs sont dues aux graphèmes associés à plusieurs phonèmes (le « *g* » au /g/ et au /ʒ/ et le « *c* » au /k/ et au /s/).

#### *VIII.1.1.c. T3*

À première vue, T3 semble rencontrer diverses difficultés lors de cette première évaluation. Par exemple, il ne reconnait par les images du fauteuil, de l'aubergine, de la pomme, du poivron et du pull, qu'il assimile respectivement à « *une chaise* », « *une courgette* », « *une tomate* », « *un piment* » et « *un tee-shirt* ». Le domaine est le même mais les objets sont suffisamment différents pour que l'erreur soit assignée à la compréhension. Ces mots sont correctement malgré l'absence de déterminant. Les synonymes acceptables concernent « *une boite* », « *une machine* », « *un biscuit* » et « *le pain* », qui remplacent « *un carton* », « *un guichet* », « *un cookie* » et « *une baguette* ». Les images associées peuvent cette fois manquer de clarté.

Les erreurs de genre sont nombreuses. Pour « *guichet* », « *ordonnance* », « *poulet* » et « *ceinture* », elles apparaissent à l'écrit comme à l'oral, parfois par omission, mais le nom commun est maîtrisé. L'oubli du déterminant à l'oral concerne également « *carte vitale* », « *médicaments* », « *croissant* », « *pain au chocolat* », « *chapeau* » et « *bibliothèque* », ce qui réduit le nombre de bonnes réponses. Il aurait été pertinent d'insister lors de l'enregistrement pour avoir les déterminants, car il est possible qu'ils soient maîtrisés.

Concernant les erreurs à l'écrit, il s'agit parfois de fautes minimes liées aux accents ou aux accords :

- « *un medicament* » : accent manquant ;
- « *le pâte* » et « *le gant* » : pluriel exigé ;
- « *un restaurent* » : confusion des graphies « *an* » et « *en* ».

D'autres erreurs sont plus complexes, comme « *un billet* » orthographié « *un bielet* » : il est possible que le /j/ complique la maîtrise de la graphie correspondante, qui est pourtant réussie dans « *une bouteille* ». De même, « *un pain au chocolat* » voit disparaître le « *au* » à l'écrit, alors qu'il est prononcé à l'oral.

Nous notons trois voyelles problématiques dans l'enregistrement. Tout d'abord, le / $\tilde{a}$ / de « *gants* » est remplacé par un / $\tilde{b}$ /, mais il est possible que la qualité du fichier son explique cette différence, car la graphie est correcte. Ensuite, T3 remplace le /o/ du « *zoo* » par un /u/ : Ce type d'erreur était prévisible (voir VI.4.1.a). Enfin, le « musée » pose problème à l'oral et à l'écrit. Le « s » est doublé et l'accent est incorrect. Le /y/ est quant à lui remplacé par un /i/, ce qui s'explique par l'absence du phonème recherché en arabe tunisien.

T3 est en France depuis sept ans, et ses résultats se distinguent de ce fait. En effet, selon son contexte de vie, il pourrait mieux connaître la langue que les autres apprenants, à l'oral et/ou à l'écrit ; ou présenter davantage de difficultés, soit qu'il ait consolidé des erreurs acquises, ou qu'il n'ait pas participé à beaucoup d'interactions en français.

#### *VIII.1.1.d. T4*

La première évaluation est inachevée, avec huit réponses sur trente non complétées. Ceci permet tout au plus d'identifier la découverte du lexique par le jeu.

Parmi les synonymes employés, nous retrouvons, comme pour T2 et T3, « *une boite* » à la place du « *carton* », qui est également prononcé correctement. De plus, T4 reconnait « *un ticket* » au lieu du « *billet* », mais prononce le /t/ final. De même, le « *cookie* » est remplacé par « *une biscuite* », prononcé [yn biskit], ce qui se rapproche de l'anglais. Enfin, le « *fauteuil* » n'est pas reconnu et T4 propose « *une kanabé* », ou [kanape] à l'oral. Il y a à la fois une confusion entre la graphie « *c* » et « *k* » pour le phonème /k/, et un problème de distinction entre le /p/ et le /b/. Pour ce dernier point, il est identifiable à l'écrit, alors que la prononciation est correcte à l'oral.

Les mots qui présentent des erreurs sont :

- « *un tapé* » / [yn tape] : confusion entre /i/ et /e/ ;
- « *une botille* » : confusion entre la graphie « *o* » et « *ou* », et erreur sur la terminaison ;
- « *un médecament* » : confusion entre la graphie « *i* » et « *e* » ;
- « *une pômme* » / [yn pom] : confusion entre /o/ et /ɔ/, et accent circonflexe en trop ;
- « *un chapeu* » : confusion entre la graphie « *eu* » et « *eau* » ;
- « *une bibléotheque* » : confusion entre la graphie « *é* » et « *i* » ;
- « *un pan de chocolat* » / [ɛ̃ pɛ̃də ʃokola] : confusion entre la graphie « *an* » et « *ain* », et entre « *au* » et « *de* » ;
- « *des yaghourt* » : orthographe difficile.

Dans l'ensemble, on relève une difficulté pour distinguer le /i/ et le /e/, à l'oral comme à l'écrit. Cette erreur se retrouve avec « *un distributeur* », prononcé [ɛ̃ distribityr]. Un exercice sur les paires minimales serait requis. T4 rencontre également un problème avec le /o/, qu'il s'agisse des graphies ou de la prononciation. Enfin, les voyelles nasales nécessitent un travail supplémentaire.

Tout comme T3, il y a une erreur de prononciation pour « *un musée* », qui devient [un mize], ainsi que pour « *un zoo* », prononcé [ɛ̃zu].

Dans l'ensemble, les quatre sujets présentent des difficultés et ne maîtrisent pas encore le lexique cible. Le jeu pourrait donc s'avérer utile. Certaines erreurs sont communes à tous les testeurs sans qu'il soit besoin de faire référence à une langue première spécifique, notamment la maîtrise des nasales. Ceci appelle une réflexion supplémentaire : il serait pertinent de proposer un exercice aidant à distinguer les paires minimales et laisser l'enseignant choisir les phonèmes concernés.

### **VIII.1.2. Interrogation immédiate**

La deuxième évaluation s'est opérée à la suite de la réalisation du jeu. Pour les raisons évoquées précédemment, il aurait été nécessaire d'avoir plus de temps pour que la fin des tests se déroule correctement. La séance d'une heure et demie s'est prolongée d'une heure supplémentaire, ce qui a pu avoir une influence sur la concentration et les performances. Les résultats obtenus lors de cette évaluation peuvent tenir à la surcharge cognitive, à l'heure tardive de la passation et au manque de concentration.

On rappelle que les résultats ne sont pas représentatifs de l'acquisition lexicale mais seulement de la mémorisation à court terme des mots ciblés.

#### *VIII.1.2.a. T1*

Globalement, le jeu a été une réussite pour T1 : alors que l'évaluation précédente comptait trois bonnes réponses à l'écrit et sept à l'oral, celle-ci comprend dix bonnes réponses à l'écrit et neuf à l'oral. Même si des erreurs subsistent, certaines ont été corrigées grâce à *Marville* sur un bref délai.

Parmi les corrections appliquées à la fois à l'écrit et à l'oral, on trouve :

- « *un carton* » / [ɛ̃kaʁtɔ̃] ;
- « *un tapis* » / [ɛ̃tapi] ;
- « *un billet* » / [ɛ̃bijɛ] ;
- « *les médicaments* » / [le medikamɑ̃] ;
- « *une aubergine* » / [yn ɔbɛrʒin] ;
- « *les pâtes* » / [le pat].

Pour ces six termes, les erreurs présentes lors de la première évaluation ont été effacées. Trois de ces mots (« *un carton* », « *un billet* » et « *les médicaments* ») sont répétés dans *Marville* où il était demandé à l'utilisateur de les écrire pour valider les quêtes. Ces répétitions ont consolidé la mémorisation graphique et verbale. Les trois autres (« *un tapis* », « *une aubergine* » et « *les pâtes* ») étaient des objets de quête : si le premier n'était qu'un élément marginal du décor (bien que présent à deux reprises dans la quête 1), les deux derniers ont été manipulés par le joueur lors de la quête 4 au supermarché. De la même manière, il est possible que l'attention maintenue de l'utilisateur sur ces objets ait permis une mémorisation plus forte.

Certains termes ont été corrigés uniquement à l'écrit. C'est le cas de « *une bouteille* » et « *un poulet* », qui étaient du nombre des objets manipulés durant la quête 4. La prononciation n'est pas totalement erronée puisque dans le premier cas, il s'agit de la même erreur que lors de la première évaluation ([yn bytɛj], avec une confusion entre le /y/ et le /u/), tandis que dans le second cas, il s'agit encore d'un oubli de déterminant. Ici, le genre a été corrigé.

Certains mots conservent une mauvaise orthographe mais sont correctement prononcés. C'est le cas pour [ɛ̃restorɑ̃] et [yn biblijotɛk]. Le jeu a permis d'améliorer la prononciation de « *un restaurant* », même si son orthographe reste erronée. En ce qui concerne « *une bibliothèque* », la graphie du /k/ final se rapproche tout de même du résultat attendu puisque T1 passe de « *une biblioteke* » à « *une biblioteque* ». Il y a un léger progrès : l'erreur tient à l'absence du « h » et de l'accent grave. De la même manière, « un chapeau » se rapproche de l'orthographe souhaitée en passant de « *un chapout* » à « *une chapeaux* ».

De même, « *une baguette* », terme qui n'avait pas été trouvé lors de la première évaluation, obtient une prononciation correcte accompagnée d'une erreur à l'écrit avec « *une bagettes* ». Il est possible que T1 ait connu le terme avant le test de *Marville* et que l'absence de réponse la première fois soit due à un simple oubli. En effet, les mots liés à la boulangerie comprennent tous des erreurs qui n'ont pas été corrigées :

- « *la paul au chocolate* » devient « *une pain au chocolate* », la prononciation demeure [pa o ʃokola] ;
- « *un croiassante* » devient « *une croissante* », et [ɛ̃krwasɑ̃] devient [yn krwasɑ̃] ;
- « *un biscuite* » prononcé [biskyit] devient « *une cookies* », prononcé [yn kuki].

Nous ne remarquons aucune amélioration, sauf en ce qui concerne « *un cookie* », qui est un terme répété à plusieurs reprises dans *Marville* et recopié plusieurs fois par le joueur (il ne s'agit plus que d'un problème de genre). Si les autres termes ne sont pas assimilés, l'exercice de la quête 6 à la boulangerie peut en être la cause. En effet, le cahier des charges exigeait une ergonomie spécifique pour le lexique des objets présents en vitrine, mais n'a pas été exécuté. Le choix au moment du développement a contrevenu aux objectifs pédagogiques et la quête n'a pu offrir la plus-value espérée. Les erreurs persistantes concernent la nasale finale de « *pain* », ainsi que l'ajout d'un « *e* » à « *chocolat* » et à « *croissant* ». Nous supposons qu'une répétition de ces mots, à l'écrit et à l'oral, permettrait une meilleure maîtrise.

Le mot « *wagon* » est mieux maîtrisé après le jeu puisque son orthographe a été reprise, ainsi que sa prononciation. Un problème perdure cependant concernant le genre. Ce type d'erreur est un élément important qui retient particulièrement l'attention. Alors qu'il n'était pas présent lors de la première évaluation (même si deux termes ont été prononcés sans déterminant), il représente une grande part des problèmes relevés dans la seconde, principalement dans la deuxième moitié de l'enregistrement. Cela peut être lié à l'état de fatigue de T1 qui limite ses efforts en fin de séance. Cela est d'autant plus marquant si l'on considère que la première évaluation ne comportait aucune faute de ce type (« *chapeau* », « *musée* » et « *zoo* » sont au féminin lors du second passage).

On note pour « *un musée* » qu'il est prononcé correctement, même si le genre est erroné au deuxième enregistrement et que T1 l'orthographie « *un / une museum* » comme si les lettres finales étaient muettes. De plus, alors que le mot « *pull* » n'avait pas été identifié la première fois, il est deviné après le test du jeu, mais illustre à nouveau une confusion de voyelles, à l'écrit et à l'oral (« *une pelle* », prononcé [yn pil]). Un travail sur les paires minimales serait pertinent en intégrant les mini-jeux prévus à l'origine.

Enfin, trois termes posent un réel problème à T1 qui n'a probablement pas réussi à les identifier :

- « *un guichet* » est assimilé à « *une caisse* » (écrit « *une casse* ») ;
- « *une ordonnance* » est d'abord confondu avec « *une signature* », puis avec « *une carte* » ;

• « *une carte vitale* » est initialement attribué à « *une carte* », puis à « *un carnet* ».

Dans ces trois situations, on rencontre une difficulté que *Marville* a peut-être engendrée. Le guichet est présent dans la quête 2 à la gare, tandis que la caisse se trouve dans la quête 4 au supermarché. Il est possible que T1 ait confondu les deux. De même, lors de la quête 3, le personnage non-joueur fournit à l'utilisateur l'ordonnance et la carte vitale, sans préciser quel mot correspond à quel objet. Nous n'avions pas anticipé une confusion entre les deux objets, qui a donné lieu pour T1 à un mélange lexical. Il serait pertinent d'ajouter une précision dans la quête pour éviter le malentendu.

#### *VIII.1.2.b. T2*

Les résultats de T2 sont meilleurs lors de cette évaluation. L'écrit passe de zéro bonne réponse à trois, tandis que l'oral passe de sept bonnes réponses à seize.

Certaines erreurs persistent : l'aubergine est toujours assimilée à une courgette, mais il y a un progrès dans la prononciation ([yn kurʒɛ] lors de la première évaluation devient [yn kyrʒɛt] à la seconde tentative). Le pull n'avait pas de réponse et n'en a pas eu à l'écrit lors ce contrôle. Cependant, T2 a indiqué [yn vɛst] à l'oral, ce qui peut s'expliquer par la présence d'une veste dans la quête 7, juste à côté du pull. De la même manière, « *le guichet* » n'a pas été reconnu au départ, et a été assimilé à « *la caisse* » (« *la case* », prononcé [la kas]). Comme pour T1, il est possible que ce sujet ait assimilé le guichet de la quête 2 à la caisse de la quête 4. En revanche, « *le wagon* », qui n'était pas identifié au début, est correctement prononcé la deuxième fois, bien que l'orthographe remplace la lettre initiale par un « *v* », ce qui reste cohérent. Enfin, le poivron est aussi appris grâce à *Marville* mais la nasale finale est omise par T2 qui ne retient que « *une*  poivre » / [yn pwavr], alors que le / $5/$  existe en polonais. En écoutant de nouveau le fichier son enregistré par la narratrice, il semble que la nasale puisse être interprétée comme un /ɘ/, ce qui expliquerait l'erreur de discrimination.

« *La boite* » continue de remplacer « *le carton* », malgré la répétition du terme dans la première quête. Parallèlement, « *le ticket* » est remplacé par « *le billet* », prononcé correctement. On note une hésitation : à l'oral, T2 évoque d'abord « *un ticket* » avant de se reprendre, et à l'écrit il a commencé à l'écrire avec « *un ti billet* ».

Pas d'amélioration pour « *le fauteuil* » et « *la bouteille* », ce qui nécessite un travail supplémentaire. En revanche, le genre a été corrigé pour « *un tapis* », « *un chapeau* », « *un poulet* » et « *un cookie* », bien qu'il subsiste des fautes à l'écrit.

Les éléments présents au supermarché n'ont pas été améliorés à l'écrit, excepté pour « les pâtes », écrit sans l'accent circonflexe. En ce qui concerne les produits de la boulangerie, T2 distingue cette fois « *le croissant* » et « *le pain au chocolat* » sans pour autant les maîtriser à l'écrit : la double-consonne de « croissant » manque et le genre et erroné à l'oral. Le « *pain au chocolat* » pose plus de difficultés car T2 confond « *pain* » et « *pomme* », à l'écrit comme à l'oral. Un travail sur la distinction des nasales est nécessaire en classe. L'orthographe de « *cookie* » se rapproche légèrement de la réponse attendue puisque T2 remplace son « *au* » initial par un « *oo* », mais il rencontre encore des difficultés avec le /k/. « *La baguette* » est correctement prononcée, une légère faute à l'écrit subsiste à cause du déterminant.

La quête 7 au magasin de vêtements a aidé T2 à corriger certaines imperfections : Marville a permis de corriger la graphie « *sch*- » par « *ch-* » au début de « *chemise* » et « *chapeau* », bien que ce dernier terme présente une erreur en fin de mot. Il n'y a cependant aucune amélioration concernant les autres produits de cette quête.

« Bibliothèque » est transcrit avec « h » dans cette évaluation mais sans l'accent grave et la terminaison en /k/ est toujours problématique.

Enfin, « le zoo » n'est toujours pas représenté, mais il y a une correction intéressante dans la réponse donnée. Alors que T2 proposait « les animalse » lors de la première évaluation, il écrit maintenant « les animaux ».

314

#### *VIII.1.2.c. T3*

La deuxième évaluation de T3 montre une progression fulgurante à l'écrit (de huit à seize bonnes réponses) comme à l'oral (de sept à dix-huit bonnes réponses).

Les erreurs restantes concernent majoritairement la reconnaissance de l'objet, comme lors de la première évaluation. *Marville* n'a donc pas eu d'influence sur ces mots, à l'exception de « *carton* » qui remplace « *boite* ». Les termes concernés sont « *fauteuil* », « *pull* », « *aubergine* », « *pomme* » et « *poivron* ». Les deux premiers apparaissent lors du parcours libre dans les quêtes 1 et 7, ce qui peut expliquer que l'apprenant ne les ait pas retenus. En revanche, les trois autres sont valorisés dans la quête 4 puisqu'ils sont manipulés par le joueur et figurent sur la liste de courses. Est-ce que T3 a réussi à assimiler ces objets ou est-il persuadé que ses acquis sont erronés ? De même, les synonymes de « *borne* » et « *baguette* » n'ont pas été remplacés : les termes apparaissent de façon discrète dans les quêtes 2 et 6, ce qui peut expliquer que T3 ne les ait pas remarqués.

Les erreurs de genre ont toutes été corrigées, à l'exception de « *ordonnance* » qui apparaît dans la quête 3 avec « *mon ordonnance* » et « *son ordonnance* ». Il est possible que l'utilisation des déterminants « masculins » devant la voyelle du nom ait une influence sur l'interprétation des utilisateurs. Le « *yaourt* » et le « *croissant* » présentent encore des erreurs à l'oral, dues à l'absence de déterminant.

Le « *au* » de « *pain au chocolat* » est toujours absent, alors qu'il est toujours prononcé à l'oral. De même, « *un restaurent* » conserve sa graphie erronée. Le « *musée* » n'est toujours pas maîtrisé et présente les mêmes erreurs que lors de la première évaluation. En plus du remplacement du /y/ par un /i/, on note le remplacement du /ə/ par un /i/ (contre un /e/ au premier passage). La distinction des phonèmes vocaliques en classe requiert des exercices spécifiques sous forme de minijeux.

Le mot « wagon », qui était inconnu lors de la première évaluation, a été appris grâce à *Marville*. Il remplace cependant le /v/ par un /f/, et la graphie du « v » par un « f ».

De plus, l'amélioration de la prononciation du « *zoo* » pourra être consolidée en classe.

Enfin, une erreur inexpliquée s'ajoute avec « *un guichier* » : le premier passage n'indiquait qu'une erreur de genre à l'écrit. Le masculin est rectifié, mais l'orthographe ne correspond plus au mot attendu.

#### *VIII.1.2.d. T4*

Avec cette deuxième évaluation, T4 réussit à corriger quelques erreurs mais certaines subsistent. Les réponses absentes lors du premier passage le sont de nouveau à l'exception de l'ordonnance, qui est présentée au pluriel (« *des ordennence* » / [dez‿ɔʁdonɑ̃s]). Le fauteuil et la borne restent remplacés par d'autres termes, mais il y a une amélioration pour le premier : « *une kanabé* » est devenu « *un kanapé* » avec la prononciation adéquate. Même si le mot n'est pas celui demandé, il est possible que T4 ait corrigé son erreur en rencontrant un canapé dans les décors de la quête 1. Le second cas illustre toujours une confusion entre le /i/, le /y/ et le /œ/. De plus, « *le guichet* » est encore assimilé à « *une station* », tandis que « *le cookie* » est laissé cette fois-ci sans réponse. En revanche, « *la boîte* » et « *le ticket* » sont bien remplacés par « *un carton* » et « *un billet* », et ne présentent plus d'erreur.

*Marville* a été bénéfique pour « *un tapis* » et « *un chapeau* », qui sont correctement orthographiés et prononcés. Une amélioration est visible pour « *une boutille* » car la graphie du « *ou* » est correcte, même s'il y a une faute à la terminaison du mot. De même, l'écriture de « *médicaments* » est maîtrisée.

En parallèle, « *un poulet* » est toujours au féminin, tout comme « *un poivron* », alors qu'il était précédé d'un déterminant au masculin la première fois. La « *pomme* » pose toujours un problème à T4, qui ne modifie ni sa graphie, ni sa prononciation, de même pour le « *zoo* », toujours prononcé avec un /u/.

« *Un pan de chocolat* » a été remplacé par « *un panne de chocolat* », ce qui illustre un manque de maîtrise persistant sur la voyelle nasale et la préposition.

L'accent grave est rectifié dans *« un bibléothèque* », mais le terme pose toujours une difficulté de genre à l'écrit, et une confusion entre le /e/ et le /i/. Enfin, le musée est correctement prononcé lors de ce deuxième passage, même s'il est assigné au féminin à l'écrit.

Dans l'ensemble, T4 rencontre des difficultés avec le genre des noms et avec la distinction des voyelles, orales comme nasales. Un travail de discrimination des paires minimales serait aussi pertinent auprès de cet apprenant.

# **VIII.1.3. Interrogation différée**

#### *VIII.1.3.a. T1*

En raison d'un problème technique, l'enregistrement de cette évaluation n'a pas pu être effectué. Nous avons tout de même accès aux retours écrits, qui sont globalement similaires à l'évaluation précédente, bien que les résultats soient légèrement plus faibles.

Parmi les erreurs, il reste une mauvaise interprétation des termes « *un guichet* », « *une ordonnance* » et « *une carte vitale* », qui sont respectivement assimilés à « *une casse* », « *un carnet* » et « *une carte* ». Le premier se rapproche toujours de « *la caisse* », ce qui est un synonyme acceptable bien qu'il ne soit pas maîtrisé non plus. Le dernier n'est pas assez précis, mais sera considéré comme un synonyme acceptable.

Des réponses correctes étaient auparavant erronées : « un wagon » et « un chapeau » sont à présent bien orthographiés. En revanche sont apparues des erreurs lors de ce troisième passage qui n'étaient pas présentes jusque-là : « *un topis* », « *un billette* », « *des medicamans* », « *un obergine* » et « *une chaimease* ».

En ce qui concerne les erreurs de genre, on relève « *une pâte* », absente lors de l'évaluation précédente, et « *une zoo* », au masculin la première fois uniquement.

D'un point de vue général, T1 a effectué une progression visible avec Marville, mais certaines ont persisté lors de l'évaluation à froid.

#### *VIII.1.3.b. T2*

Les résultats de l'évaluation finale de T2 illustrent des réponses globalement similaires à l'interrogation précédente, avec des erreurs très présentes.

Les erreurs sont parfois dues à des anglicismes :

- [yn boks] (*a box*) au lieu de « *une boîte* »
- [yn tikɛt] (*a ticket*) au lieu de « *ticket / billet* »
- [le pil] (*a pill*) au lieu de « *des médicaments* »
- [yn swɛtə] (*a sweater*) au lieu de « *un pull* »

Il y a des confusions de genre :

- « *une wagon* » / [yn vagɔ]̃
- « *une couce* » / [yn kuki]
- « *une restaurante* » / [yn restorɑ̃]

À quoi s'ajoute « *une lordononce* » / [yn lɔʁdonɑ̃s], qui se maintient lors de cette évaluation. Cependant, « *la carte vitale* » est maintenant un terme maîtrisé à l'oral comme à l'écrit. Il est possible que le contexte professionnel de T2 ait été à la fois positif et négatif en consolidant les structures « *la carte vitale* » et « *l'ordonnance* », bien que cette dernière soit encore employée comme un nom commun sans déterminant.

Le genre de « *croissant* » a été rétabli, mais « *fauteuil* » est présenté au féminin. On remarque la prononciation erronée de [yn butɛjl] (avec un /l/ final) qui se retrouve à présent dans [yn fotœjl] : il est nécessaire de proposer un exercice spécifique pour ces terminaisons.

De la même manière que pour T1, l'utilité de *Marville* est perceptible, mais encore insuffisante.

#### *VIII.1.3.c. T3*

Pour cette dernière évaluation, les résultats de T3 sont globalement similaires à ceux de l'interrogation précédente. Les erreurs commises lors des deux premières évaluations sont toujours présentes : « *le fauteuil* » est toujours assimilé à « *une chaise* », « *la pomme* » est confondue avec « *une tomate* », « *le poivron* » avec « *un piment* », « *le pull* » avec « *un tee-shirt* », et « *l'aubergine* » reste sans réponse. De plus, « *la borne* », qui était nommée « *une machine* », est à présent « *la machine de biellet* » / [la maʃin de bije] : la précision rapproche T3 de l'objet souhaité, mais ajoute une erreur à sa liste de mots. Comment établir une statistique des erreurs commises ? Si le terme principal est un synonyme maîtrisé, devons-nous considérer que l'ajout du complément erroné est positif ou non ? Pour cette recherche, on a choisi d'interpréter la réponse comme une erreur et non comme un synonyme car l'expression « *la machine de billets* » ne serait pas acceptable, bien que compréhensible.

Certains termes étaient mieux maîtrisés à l'écrit lors du deuxième passage, comme « *un billet* », « *un médicament* », « *un cookie* » et « *une ceinture* ». L'oral reste correct. Les erreurs de genre à l'oral sont dues à l'omission du déterminant, qui est convenablement employé à l'écrit, ce qui indiquerait plutôt un oubli. Les mots concernés sont « *le tapis* », « *le yahourt* », « *le croissant* » et « *le pain au chocolat* ». Pour ce dernier terme, nous notons une amélioration par rapport aux premiers passages, avec l'ajout de la préposition.

L'erreur d'orthographe sur « *le restaurent* » reste présente, de la même manière que pour « *le mussé* ». La prononciation s'améliore malgré l'usage du féminin. De plus, « *le pâtes* » indique une faute avec l'utilisation du déterminant au singulier, alors qu'il était au pluriel à l'évaluation précédente.

Alors qu'« *un wagon* » était ignoré au premier passage, et assimilé à « *un fagon* » / [ɛ̃fagɔ̃] au deuxième, T3 propose à présent « *un vagon* » et prononce [vagɔ̃]. L'erreur persiste à l'écrit mais suit une cohérence à l'égard du mot attendu. L'oral, quant à lui, n'est affecté que par l'omission du déterminant.

#### *VIII.1.3.d. T4*

Comme pour T3, cette évaluation présente des résultats similaires à la précédente. Parmi les mauvaises réponses, se retrouvent « *un station* » à la place du « *guichet* », « *un kanabé* » au lieu du « *fauteuil* », et « *une distribiteur* » pour « *la borne* ». Le premier terme ne présente qu'une confusion de genre contrairement aux premiers passages, mais reste erroné dans la mesure où il ne s'agit pas d'un synonyme. Concernant les deux autres termes, les orthographes sont problématiques et illustrent toujours une mauvaise distinction des voyelles et de la graphie « *p* » et « *b* ». La prononciation de « *canapé* » est correcte. De la même manière, « *le carton* », qui avait été trouvé lors du deuxième passage, a de nouveau été remplacé par « *une boîte* » lors de cette interrogation.

Alors que T4 avait effectué des tentatives pour « *l'ordonnance* » et « *la bibliothèque* », il laisse cette fois-ci la question réponse. En revanche, il propose « *une cockie* » et prononce [yn kuki], alors qu'il n'avait pas répondu la seconde fois, et assimilé l'objet à « *une biscuite* » la première. Cela illustre un effort de mémorisation.

On retrouve d'autres erreurs présentes à la première et à la dernière interrogation, alors qu'elle avait été corrigée pendant l'évaluation à chaud : « *un tapis* » et [ɛ̃tapi] redevient « *un tapé* » et [ɛ̃tape], et « *un chapeau* » est à l'écrit « *un chapeu* ». De plus, « un zoo » était maîtrisé à l'écrit, mais était prononcé [ $\tilde{\epsilon}$  zu]. À présent, l'orthographe rejoint l'oral : « *un zou* ».

En parallèle, nous notons une maîtrise d'autres termes problématiques à l'origine :

- « un billet » est correct à l'écrit comme à l'oral, alors qu'il n'était pas acquis avant le jeu ;
- « une pomme » et « un poivron » sont à présent prononcés et écrits de façon adéquate ;
- « un musée », qui présentait des difficultés lors des deux premiers passages, est maintenant bien écrit et bien prononcé.
Dans l'ensemble, il y a une amélioration grâce à *Marville*, bien que quelques erreurs soient revenues une semaine après le test. Elles restent secondaires comparé à la progression lexicale. Il serait judicieux de laisser *Marville* à disposition des apprenants en dehors de leurs cours afin qu'ils consolident leurs acquis.

# **VIII.2.1. Suivi des apprenants**

Les quatre apprenants ont des niveaux différents et nous ne les comparerons pas entre eux. En revanche, les graphiques ci-dessous facilitent la visibilité de leur évolution personnelle, en fonction des résultats obtenus lors des trois évaluations. On reprend la légende établie lors des pré-tests :

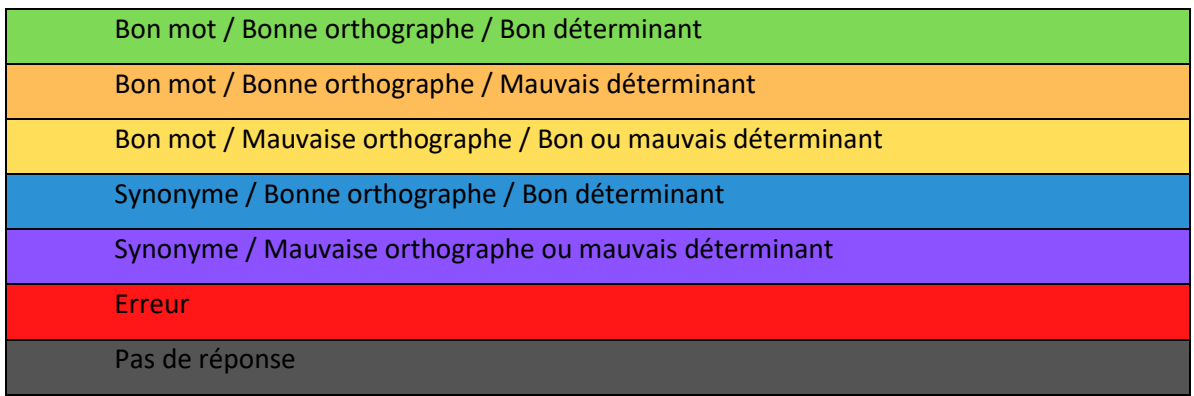

Pour rappel, une réponse est entièrement correcte si elle respecte l'orthographe et l'une des prononciations attendues. L'usage du mauvais déterminant précise que le locuteur ne maîtrise pas le genre, mais cette erreur est analysée comme spécifique à l'acquisition du masculin et du féminin. La confusion nécessite des exercices différents mais n'est pas liée à un manque de compréhension.

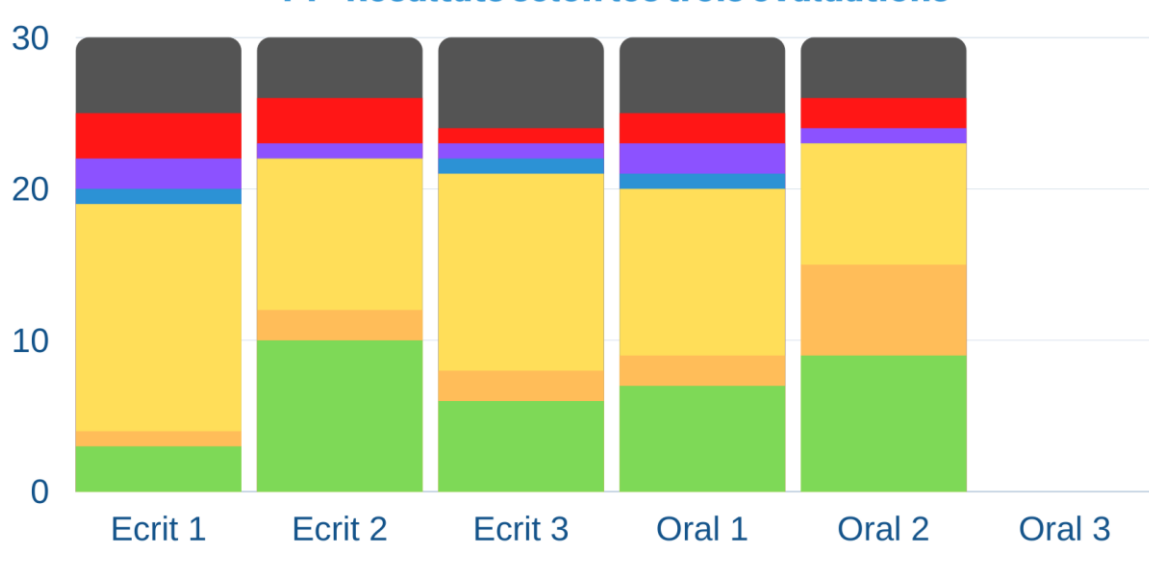

T1 - Résultats selon les trois évaluations

Malgré l'absence de l'enregistrement de l'évaluation finale, la progression est très nette, surtout à l'écrit, grâce à l'utilisation du jeu. Si l'on fait abstraction de la maîtrise du genre, la deuxième évaluation a aidé T1 à maîtriser la moitié du vocabulaire ciblé, alors que les erreurs étaient relativement nombreuses au départ. Les absences de réponses sont rarement complétées lors des évaluations suivantes, ce qui démontre un manque de curiosité ou de recherche, et une concentration sur l'objectif principal des quêtes.

T1 est présente en France depuis six mois uniquement, ce qui laisse une marge de progression. Le statut de réfugiée n'offre pas les meilleures conditions pour faciliter l'apprentissage mais le travail de T1 reste remarquable et permet d'entrevoir une meilleure acquisition lexicale pour la suite de son parcours.

*Figure 67 : Évolution de T1*

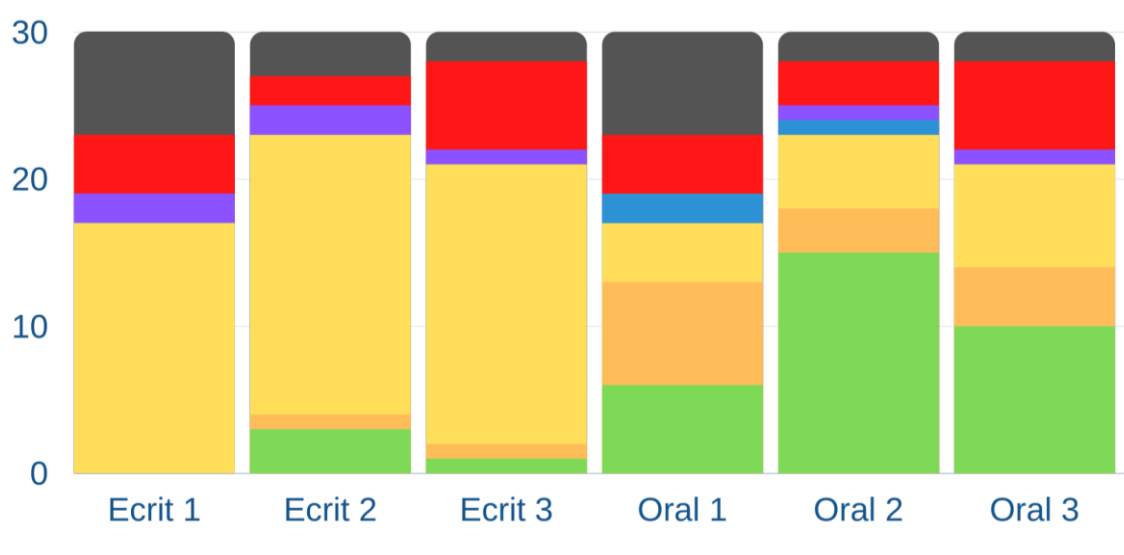

T2 - Résultats selon les trois évaluations

*Figure 68 : Évolution de T2*

On constate un niveau très faible à l'écrit et une aisance plus prononcée à l'oral dès la première évaluation. Les erreurs sont nombreuses avec nombre d'absence de réponse. La confusion des genres est observable à l'oral, mais très peu à l'écrit.

La deuxième évaluation indique une progression fulgurante et offre ses premières bonnes réponses à l'écrit, tandis qu'elle double celles de l'oral. Les absences de réponse sont beaucoup moins visibles après le jeu, ce qui montre que T2 a pu rencontrer les mots qui lui manquaient, même s'il ne les a pas tous maîtrisés. L'évaluation finale montre une légère chute des résultats qui restent tout de même plus importants qu'avant le jeu.

T2 est en contexte professionnel médical, ce qui l'oblige à interagir à l'oral où il est plus à l'aise qu'à l'écrit. Il est nécessaire de lui proposer un parcours spécifique pour équilibrer ses compétences et éviter les anglicismes.

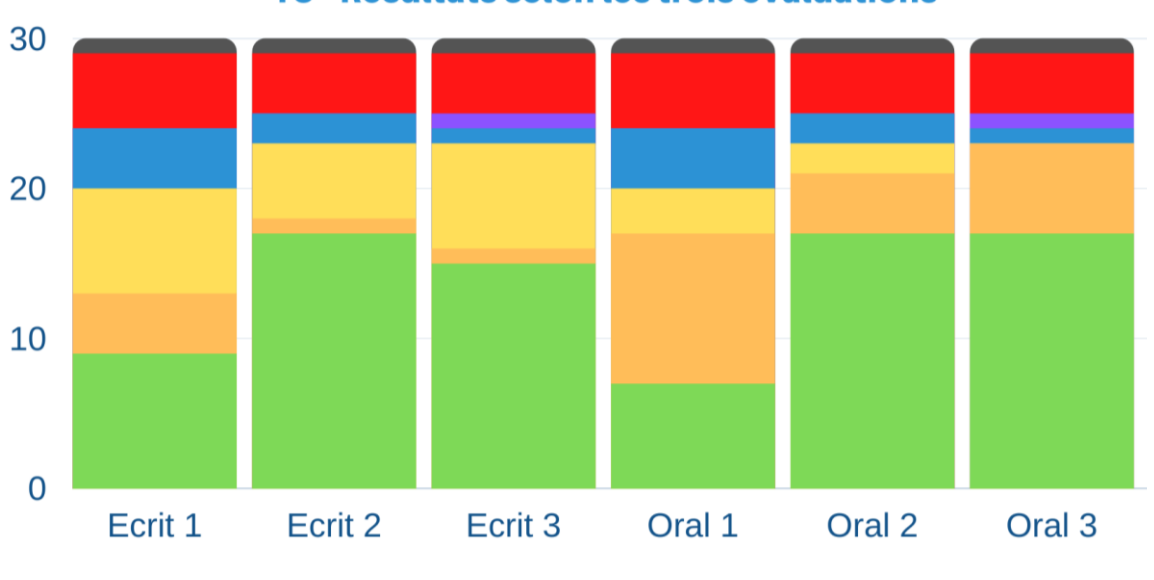

T3 - Résultats selon les trois évaluations

T3 présente des résultats corrects lors de son premier passage, avec un tiers de bonnes réponses à l'oral comme à l'écrit. Les erreurs de genre sont particulièrement visibles à l'oral, légèrement moins à l'écrit.

Après le test de *Marville*, T3 progresse de façon remarquable et réussit à effacer une partie importante de ses erreurs de prononciation et de genre. Quelques fautes d'orthographe persistent et pourraient disparaître avec un travail additionnel.

Les résultats de l'évaluation finale démontrent un niveau similaire, bien que légèrement inférieur à l'écrit. Les erreurs concernent les mêmes mots et relèvent d'un problème de reconnaissance plus que de maîtrise lexicale.

Avec une correction des erreurs persistantes, T3 illustre un parcours d'apprentissage positif.

*Figure 69 : Évolution de T3*

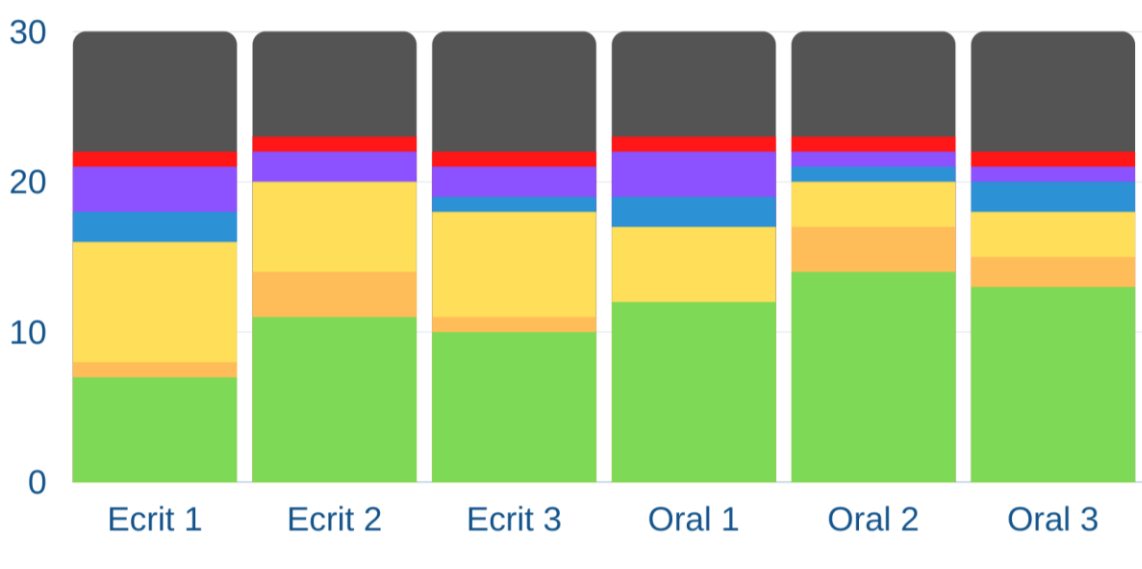

T4 - Résultats selon les trois évaluations

Les absences de réponse sont très présentes dans les résultats de T4. Contrairement aux autres, il prend moins de risques et préfère le silence : il est possible qu'il n'ait pas suffisamment confiance en lui pour proposer une réponse, même erronée.

Nous remarquons une aisance légèrement plus élevée à l'oral, et un équilibre entre les erreurs et les bonnes réponses. Le passage du jeu a permis d'améliorer quelques réponses mais la différence n'est pas très importante. Les erreurs de genre sont plus présentes lors de la deuxième évaluation, ce qui peut s'expliquer par la surcharge cognitive de T4.

La dernière évaluation engendre des résultats similaires à la précédente, bien que légèrement plus faibles. Nous pouvons nous demander si *Marville* a été réellement pertinente pour T4 dans la mesure où la progression est moins nette que pour les autres apprenants. Il est possible que le jeu ne convienne pas à l'ensemble des étudiants, il est important de prendre en considération toutes les différences existant au sein d'une même classe pour adapter l'utilisation du jeu.

*Figure 70 : Évolution de T4*

### **VIII.2.2. Contextes de mémorisation**

Les trente mots sélectionnés ont été choisis pour illustrer différents contextes d'apparition, et ainsi mettre en lumière ceux qui seconderaient l'apprentissage. Il s'agit également de proposer des termes liés à plusieurs niveaux de difficulté et fréquences d'usage : il est plus aisé de rencontrer « *une baguette* » qu'« *un zoo* » par exemple, ce qui fait attendre une meilleure maîtrise du premier. Les phonèmes présents sont également diversifiés pour illustrer les difficultés rencontrées par les apprenants. Cela dit, il s'agit ici d'une question de distinction phonologique, ce qui dépend des langues maitrisées par les utilisateurs. *Marville* ne pourra proposer qu'un contenu pédagogique large pour être profitable au plus grand nombre.

Les classements sont en Annexes VI.5.

### *VIII.2.2.a. Écoute et lecture*

Les termes « *une borne* », « *un wagon* », « *un guichet* », « *un restaurant* », « *une bibliothèque* » et « *un musée* » sont présents dans les dialogues de *Marville*. De ce fait, ils apparaissent dans les textes écrits et sont prononcés par les personnages nonjoueurs.

Ces mots sont dans l'ensemble peu maîtrisés. Les orthographes de « restaurant » et « bibliothèque » posent des difficultés aux apprenants qui n'ont pas été aidés par le jeu. De même, « le musée » et « le wagon » se présentent avec différentes restitutions, à l'oral comme à l'écrit, mais ne sont pas acquis à long terme. Le guichet n'est pas aisément identifié et les étudiants préfèrent d'autres appellations. Enfin, « la borne » n'a été proposée par aucun testeur alors qu'elle fait partie intégrante de la quête 2, notamment lors du récapitulatif. On peut se demander si les utilisateurs ont mis en relation le terme et l'image, et s'ils en ont réellement saisi le sens.

### *VIII.2.2.b. Écriture*

Les termes « *un carton* », « *un billet* », « *des médicaments* » et « *un zoo* » doivent être écrits par l'utilisateur au cours de sa progression dans le jeu, sans quoi il ne peut pas avancer dans le scénario.

Ces mots illustrent une réussite générale, ce qui peut s'expliquer par la nécessité de les recopier correctement pour poursuivre l'aventure de *Marville*. « *Le carton* » est souvent assimilé à « *une boîte* », tandis que « *le zoo* » pose des difficultés de prononciation en raison de la similarité du mot dans d'autres langues. Quant aux « *médicaments* », ils illustrent une confusion des différentes voyelles, ainsi que la difficulté de l'accord au pluriel. Enfin, « *un billet* » pose problème au niveau de son orthographe que peu d'apprenants ont maîtrisée ultérieurement.

#### *VIII.2.2.c. Objets manipulés*

Les objets « *une ordonnance* » et « *une carte vitale* » sont manipulés par l'utilisateur dans la quête 3 ; « *une bouteille* », « *du poulet* », « *une aubergine* », « *une pomme* », « *des pâtes* », « *un yaourt* » et « *un poivron* » dans la quête 4 ; « *un cookie* » dans la quête 6 ; et « *une chemise* », « *un chapeau* » et « *une ceinture* » dans la septième et dernière quête.

Les mots les mieux intégrés sont ceux qui se rapprochent des langues déjà maîtrisées par les apprenants, comme « *les pâtes* » ou « *le yaourt* ». « *La bouteille* » pose un problème de graphie à presque tous les étudiants. Quant à « *l'ordonnance* » et « *la carte vitale* », ils ne sont maîtrisés que par une partie des testeurs : le premier est plus difficile en raison de la voyelle nasale et du déterminant, le second plus accessible pour ceux qui reconnaissent l'objet.

Les produits alimentaires ne sont globalement pas maîtrisés. Il serait intéressant de vérifier auxquels les apprenants ont accès dans leur pays d'origine. En ce qui concerne les vêtements, « *la chemise* » et « *le chapeau* » sont mieux appréhendés que « *la ceinture* », qui représente un obstacle majeur à cause du /ɛ/̃ et du /y/.

#### *VIII.2.2.d. Décor et objets communs*

Dans les décors de la quête 1 se situent « *un fauteuil* » et « *un tapis* », tandis que la dernière quête présente « *un pull* » et « *des gants* ». À la boulangerie, nous retrouvons « *un pain au chocolat* », « *un croissant* » et « *une baguette* », produits français typiques.

La maîtrise de ces derniers, des éléments culturels fortement appréciés par les apprenants, offre des difficultés à cause des voyelles nasales et de la distinction entre le /g/ et le /ʒ/.

Les objets du décor de la maison étant très nombreux, les chances de réussite décroissaient dans la mesure où les utilisateurs étaient amenés à avancer dans les pièces du logement sans s'arrêter à chaque élément. Cela se confirme avec les erreurs encore présentes au niveau du lexique impliqué.

Enfin, il était à prévoir que les vêtements de la dernière quête subiraient le même traitement en raison de l'élévation de la charge mentale en fin de parcours. La prédiction s'est avérée juste car « *le pull* » et « *les gants* » représentent des obstacles majeurs pour l'ensemble des apprenants, sauf T3 qui connaissait le second terme.

En définitive, le contexte le plus pertinent pour la mémorisation lexicale d'un mot réside dans l'écriture de ce dernier. Si les autres apparitions peuvent aider l'acquisition, elles nécessitent une répétition accrue pour permettre l'assimilation des termes.

# VIII.3. Retour d'expérience

À l'origine, un questionnaire avait été élaboré pour permettre aux apprenants d'exprimer leur ressenti sur le jeu, comme lors des tests auprès des francophones natifs. Leur niveau en production écrite n'était pas suffisant pour des retours complets. Nous avons donc procédé à un échange verbal avec eux en visioconférence pour tenter de faire émerger les points positifs et négatifs de *Marville*. L'interaction a été faite collectivement pour permettre à chacun d'exprimer leur avis personnel avec ses condisciples.

### **VIII.3.1. Ergonomie**

### *VIII.3.1.a. Lisibilité*

L'obstacle le plus important, selon les apprenants, a été le manque de lisibilité. Ils n'ont pas pu accéder correctement au contenu des étiquettes, surtout celles de la première quête : l'emplacement de ces dernières n'était pas optimal et elles se chevauchaient. Ils ne comprenaient pas quel mot était associé à quel objet. De plus, le contraste choisi n'était pas judicieux car il fallait passer le curseur sur l'étiquette pour contrer sa transparence. Les testeurs souhaitent une autre disposition dès lors qu'il ne s'agit pas d'un manque de place sur l'écran. Ce problème pourra être résolu dès que nous aurons accès à la configuration des objets, pour l'instant réservée aux développeurs.

Il est possible d'adapter la taille de la police pour faciliter la lecture des textes et des étiquettes. Ces dernières pourraient se présenter sous un format plus moderne, avec des coins arrondis par exemple. Si un autre moteur le permet, il serait intéressant de remplacer les arrière-plans par un déplacement réel du personnage : celui-ci pourrait alors effectuer des zooms sur les zones souhaitées. Il serait également utile de lui permettre de manipuler les objets qu'il rencontre en les détachant du décor, afin de mieux assimiler le lexique.

### *VIII.3.1.b. Cohérence et fonctionnement*

Les apprenants remarquent les différents bugs présents durant toute la progression. Ils regrettent de devoir revenir constamment au début d'une quête lorsqu'un objet pose problème. La correction de ces problèmes récurrents rendrait l'utilisation plus agréable.

Même si le tutoriel a été effectué avec l'aide du formateur, les apprenants considèrent qu'il n'est pas suffisant tel qu'il est présenté, qu'il devrait être amélioré. En effet, les problèmes relevés sont identiques à ceux que nous avions fait remonter : le déplacement des objets dans la barre de menus manque de cohérence et le défilement trop rapide des dialogues entraîne une incompréhension de leur contenu.

Dans l'ensemble, les testeurs trouvent *Marville* intéressant mais considérablement obéré par les décisions de développement qui nuisent au bon fonctionnement du jeu.

### **VIII.3.2. Transitions**

#### *VIII.3.2.a. Cohérence scénaristique*

Concernant le scénario, peu de retours ont été apportés. L'un des apprenants souhaite tout de même une cohérence scénaristique de l'enchaînement des quêtes : si le contenu de chaque tableau ne pose pas de problème, il aurait souhaité une histoire plus étoffée avec des transitions moins abruptes.

Cette idée est intéressante et incite à revoir le scénario pour intégrer un récit plus complet. Certains jeux vidéo proposent des cinématiques lors de la progression, au cours desquelles l'utilisateur n'est pas actif, mais assiste simplement à une scène de quelques minutes. Cette méthode permet d'enrichir l'histoire sans solliciter une action du joueur, il s'agit d'un travail de graphiste plus que de développement. Il serait intéressant d'intégrer des scènes similaires entre les quêtes pour apporter des éléments supplémentaires au récit.

#### *VIII.3.2.b. Fin des quêtes*

Toujours en vue d'une amélioration des transitions, la fin d'une quête peut également être l'objet d'un exercice qui permettrait à l'utilisateur de manipuler les éléments rencontrés. Lorsque nous avons évoqué l'idée des mini-jeux prévus à l'origine, les apprenants ont approuvé. Cela permet de consolider les acquis ou de travailler sur des points difficiles.

Par exemple, on a remarqué un problème général concernant les nasales : des exercices de discrimination permettraient d'entrainer l'oreille à distinguer les différents phonèmes avec, pour compléter l'exercice, les graphies correspondantes.

### **VIII.3.3. Situations de la vie quotidienne**

#### *VIII.3.3.a. Besoins universels*

L'ensemble du groupe salue le projet et apprécie le jeu car il répond aux besoins de tous les apprenants. Ils approuvent le choix des situations de la vie quotidienne et l'utilité de *Marville*. Même si ce public est légèrement plus âgé que celui visé initialement, ils considèrent avoir été aidés par le produit : si les références à la culture populaire n'ont pas toutes été saisies, elles n'ont pas constitué un obstacle. La diversité des exercices et des décors a également plu : les apprenants reconnaissent des difficultés à la pharmacie et sont rassurés par un jeu qui leur permet de comprendre les démarches, notamment pour la carte vitale.

Lors d'une prochaine version, il serait intéressant de proposer d'autres situations de la vie quotidienne : la routine matinale (se doucher, s'habiller en fonction de la météo, prendre son petit-déjeuner, etc.), parcourir les étapes à l'aéroport pour prendre un avion (contrôles, bagages, embarquement, échanges avec le personnel, etc.) ou encore passer une commande au restaurant (menus, cuisson de la viande, accompagnements, etc.).

### *VIII.3.3.b. Besoins futurs*

Les apprenants ont souhaité savoir à qui exactement s'adressait *Marville*. Lors de notre échange, nous avons émis le souhait de proposer le jeu pour différents niveaux (débutant ou avancé), en adaptant le contenu et en variant la difficulté. Le retour a été positif car ils souhaitent poursuivre un parcours similaire et plus complet.

Avec l'ajout d'autres quêtes, comme proposé en VIII.3.3.a, on peut élargir le public à des utilisateurs francophones. Il serait possible d'adapter le jeu dans d'autres langues pour le mettre à disposition des Français et, à destination d'un public plus jeune, proposer un contenu adapté aux enfants. L'usage pour des messages de prévention serait envisageable concernant le harcèlement, les inégalités, l'écologie ou même la politique pour les adolescents.

Pour conclure, l'analyse des résultats des tests a permis d'appréhender les difficultés rencontrées par les utilisateurs, mais également la pertinence de *Marville*. Si le prototype est à compléter et présente encore de nombreux défauts, les retours ont été très positifs et témoignent des besoins des apprenants qui souhaitent des produits similaires. Pour la consolidation des acquis lexicaux, il faudrait offrir aux utilisateurs la possibilité de manipuler davantage les termes requis.

# CHAPITRE IX. PROBLÈMES ET PERSPECTIVES

La conception de *Marville* s'est effectuée tout au long de notre travail de recherche malgré plusieurs difficultés liées à sa réalisation et au déséquilibre entre le divertissement et l'apprentissage. Dans ce chapitre, nous évoquerons les problèmes rencontrés et les solutions que nous envisageons ainsi que des perspectives pour l'amélioration du jeu.

## IX.1. Problèmes rencontrés

Les difficultés ont été évoquées dans le chapitre VII. Nous souhaitons poursuivre en traitant de la jouabilité et du scénario pédagogique.

### **IX.1.1. Instabilité du produit**

### *IX.1.1.a. Jouabilité et cohérence*

Les critiques principales portent sur l'ergonomie et les choix de développement dans la mesure où ils ne sont conformes ni aux attentes pédagogiques, ni aux règles de cohérence vidéoludiques.

Pour pallier le manque d'homogénéité, il est primordial de corriger les bugs en revenant au cahier des charges d'origine. La liberté laissée aux programmeurs a permis l'ajout de certaines fonctionnalités intéressantes (le score, la boîte de dialogues ou la balance au supermarché par exemple) mais elles ne sont pas suffisamment intégrées pour être pertinentes et elles accentuent les obstacles au lieu de les atténuer. De la même manière, certains choix ont pu nuire au jeu, notamment des changements de titres comportant des fautes d'orthographe ou des formulations incertaines. Les retours reçus prouvent que la simplicité des tâches initiales aurait été plus profitable. L'utilisation d'un moteur plus stable aurait permis d'élaborer un produit réussi en toute autonomie. Le travail de conception d'un *serious game* requiert, au-delà de la programmation, des compétences en pédagogie.

Même si le *lore* du jeu vidéo autorise un scénario spécifique basé sur une confiance excessive, nous pouvons penser que les non-initiés peuvent éprouver une gêne face à l'histoire. Il convient de respecter la réalité pour simuler les scènes de la vie quotidienne, mais également de rédiger un scénario fictif suffisamment intéressant pour ne pas être une simple et ennuyeuse reproduction du quotidien. Nous sommes face à une interrogation portant sur une question subjective d'ordre artistique : comment adapter le jeu pour le rendre à la fois divertissant et cohérent ? La réponse suppose que soient effectués de nombreux tests auprès d'un échantillon plus large afin de recueillir d'autres critiques.

### *IX.1.1.b. Parité et diversité*

Le contenu pédagogique n'a reçu de critiques négatives que de la part des testeurs non-enseignants. Cela dit, nous compléterons ces retours par une réflexion personnelle.

La parité et la diversité sont des éléments de fragilité du jeu. Les choix sont explicités en IV.1.2.b, néanmoins il s'agit d'une question importante. L'usage de personnages majoritairement blancs et masculins reflète la regrettable réalité de la culture populaire occidentale qui peine à valoriser les minorités. Les personnages pourraient être repris afin de refléter la diversité du monde en dehors des références à la culture populaire occidentale. L'essor de quelques héros et héroïnes chez *Marvel* pourrait être source d'inspiration :

> • *Black Panther* (*Marvel*, 2018) met en scène T'Challa, prince du Wakanda, état fictif situé en Afrique de l'Est et technologiquement plus avancé que le reste du monde. La langue Xhosa y est parlée, permettant de la valoriser au sein du public occidental. Le décès de Chadwick Boseman, interprète du héros, en 2020, ne met pas fin à la saga qui se poursuit avec

un second opus en 2022 avec dans les rôles principaux les personnages féminins présents dans le film initial.

- Un mois après la sortie de *Black Panther*, Miles Morales s'illustre dans le film d'animation *Spider-Man: Into the Spider-Verse* (*Marvel*, 2018). Le jeune protagoniste a cette fois-ci des origines afro-américaines et mexicaines et reçoit accidentellement les pouvoirs de Spider-Man, qu'il décide de remplacer.
- *Captain Marvel* (*Marvel*, 2019) est le premier film de la firme ayant pour héroïne une femme non sexualisée, ce qui tranche avec l'image de Black Widow. La protagoniste, Carol Danvers, est considérée comme l'une des personnes les plus puissantes créée par *Marvel*.
- Wanda Maximoff apparaît pour la première fois en tant qu'antagoniste dans *Avengers: Age of Ultron* (*Marvel*, 2015). Elle rejoint ensuite les héros en tenant un rôle secondaire. La série *WandaVision* (*Marvel*, 2021) la propulse en tant qu'héroïne principale et rend hommage à la culture populaire des années 50 à nos jours. L'actrice Elizabeth Olsen est saluée par la critique et fait davantage évoluer son personnage en rejoignant la distribution de *Doctor Strange in the Multiverse of Madness* (*Marvel*, 2022).
- Simu Liu interprète le rôle principal dans *Shang-Chi and the Legend of the Ten Rings* (*Marvel*, 2021), il s'agit alors du premier film de la firme ayant un héros asiatique. La réalisation du film rappelle les codes du cinéma chinois, notamment grâce aux chorégraphies de combats et à l'humour.
- *What If?* (*Marvel*, 2021) est une série d'animation qui propose des réalités alternatives à travers neuf épisodes au format court. Des scénarios courts sont rendus possibles grâce à la modification d'un détail de l'histoire originale. Dans le premier épisode, Peggy Carter devient Captain America à la place de Steve Rogers, alors qu'elle est, dans le récit de base, un personnage secondaire inspirant une romance avec lui. Grâce à cet épisode, *Marvel* lui offre la possibilité de devenir l'héroïne qu'elle aurait pu être si les années 40 avaient accordé plus de considération aux

femmes. La série *Agent Carter* (*Marvel*, 2015) la met déjà en vedette sans la considérer comme une super-héroïne.

- Iman Vellani interprète Kamala Khan dans la série *Ms. Marvel* (*Marvel*, 2022), une adolescente d'origine pakistanaise et de confession musulmane. L'œuvre traite l'inconfort de l'héroïne au centre de divergences entre les mœurs culturelles et religieuses de sa famille et son accomplissement personnel qui répondrait aux attentes occidentales. La série illustre les problématiques rencontrées par la communauté musulmane et combat les stéréotypes avec humour.
- Enfin, *She-Hulk: Attorney at Law* (Marvel, 2022) met en scène la cousine de Bruce Banner, qui hérite accidentellement des capacités surhumaines de Hulk. Le personnage de Jennifer Walters est interprété par Tatiana Maslany, tandis que Jameela Jamil joue le rôle de l'antagoniste Titania. La série élabore une réflexion autour de la condition de la femme dans la société, souvent reléguée dans l'hystérie dès qu'elle dénonce une injustice. En tant qu'avocate, la protagoniste révèle également les difficultés rencontrées par les femmes dans tous les milieux en subissant notamment un sexisme omniprésent, malgré de compétences supérieures à celles de ses homologues masculins.

Grâce à l'émergence de ces personnages, il est désormais possible de conserver notre ambition tout en respectant la parité et la diversité au sein du jeu. On est en droit d'espérer que ces derniers s'ancrent suffisamment dans la culture populaire pour devenir des références évidentes chez les joueurs.

### **IX.1.2. Pertinence des résultats**

### *IX.1.2.a. Choix du vocabulaire*

Une réflexion autour du choix du vocabulaire est nécessaire : pour l'évaluation, trente termes ont été sélectionnés, uniquement des noms communs, représentables par des images. Il aurait été plus complexe d'intégrer des termes abstraits, des verbes ou des adjectifs. Comme évoqué au chapitre VIII, ces mots ont été tirés de *Marville* en fonction de leur contexte, pour cibler ce qui permettrait de mieux les mémoriser (répétition visuelle et/ou sonore, écriture, étiquette libre, image, absurdité scénaristique, phonèmes spécifiques, etc.). Si ces mots semblent accessibles à un niveau A2 compte tenu des programmes d'enseignement, sont-ils réellement pertinents ?

De même que pour les références culturelles, le vocabulaire ne peut être entièrement utile pour l'ensemble des apprenants, dans la mesure où chacun a un parcours qui lui est propre et des objectifs personnels. Par exemple, un étudiant souhaitant résider en France sur une longue durée comprendra l'utilité d'un apprentissage du nom des viennoiseries. Il faut cibler avant tout les objectifs spécifiques pour adapter le contenu : *Marville* n'est pas un pour tous les utilisateurs.

### *IX.1.2.b. Équilibre entre le jeu et le sérieux*

L'objectif majeur d'un jeu sérieux est de proposer un contenu pédagogique de manière ludique. Il n'est pas satisfait si l'apprenant s'ennuie ou s'il n'acquiert aucune notion. Il est très difficile d'émettre une évaluation du produit puisque chaque apprenant réagit différemment face au jeu. Par exemple, un étudiant qui possède les références culturelles évoquées aura probablement plus de chances d'être touché par l'humour, et donc affecté par l'intégration du contenu et la mémorisation des éléments linguistiques.

En prenant cette notion en considération, il est essentiel de réaliser un jeu qui ne cible pas un public trop précis. Il est possible d'intégrer des références musicales ou littéraires en plus de celles issues du cinéma et des jeux vidéo, d'inclure plus d'éléments issus de la culture populaire, sans exclure les apprenants non joueurs ou qui ne s'intéressant pas au septième art.

Les testeurs ont globalement émis un avis positif sur *Marville*. Les enseignants relèvent la pertinence du contenu pédagogique et les joueurs réguliers saluent la volonté de répondre aux règles ludiques. Cela dit, le jeu reste une ébauche et nécessite de profondes améliorations pour un usage grand public. L'intégration de mini-jeux devrait certainement rééquilibrer les deux objectifs avec une interaction plus pertinente et plus divertissante.

Une réflexion sur la conception est également nécessaire en termes de méthodologie. Les limites de *Marville* ne permettent pas d'explorer tous les axes pédagogiques souhaités, notamment l'évaluation de la production orale. Il serait plus intéressant d'avoir accès à un outil de reconnaissance vocale suffisamment développé pour permettre à l'utilisateur de prononcer lui-même certaines phrases au lieu de répondre seulement par écrit. Même si le jeu conçu cible davantage la compréhension écrite et orale, l'objectif est avant tout d'aider l'apprenant dans sa production.

Est-ce que le contenu pédagogique est réellement pertinent pour le niveau ciblé ? Les éléments exploités se nourrissent principalement du programme prévu pour les débutants, néanmoins la difficulté des dialogues suppose des apprenants de niveau intermédiaire qui auraient acquis ces notions. Il reste à rendre plus accessibles les dialogues de façon à rendre le produit pertinent pour des A1. Cela dit, nous perdrions en réalisme, ce qui nous éloignerait de notre volonté de travailler la variation. Une autre solution serait de modifier le contenu pédagogique pour simuler des situations plus complexes qui apporteraient un intérêt supplémentaire pour les niveaux intermédiaires, avec des situations de la vie professionnelle ou des thématiques culturelles comme la presse ou la peinture. Il est également possible d'intégrer des conversations naturelles issues d'enregistrements authentiques, notamment par le biais d'ESLO.

Proposer des formes parlées non attestées est sujet à dérive pédagogique, d'où la nécessité de retenir et de mettre au service de l'enseignement des corpus adaptés. (Weber, 2016).

Pour des apprenants de niveau avancé, cibler un contenu se rapprochant au mieux de la réalité impliquerait une sélection rigoureuse des extraits les plus pertinents afin d'élaborer un scénario pédagogique cohérent.

Enfin se pose la question de l'utilisation du jeu dans une classe hétérogène.

L'étude des mécanismes de ségrégation constitue un champ important car la composition des groupes d'apprentissage n'est pas sans effet sur le niveau de performance des élèves. (Demeuse & Baye, 2009).

340

Il importe de prendre en considération les difficultés propres à chaque étudiant, en fonction du bagage linguistique lié à sa langue maternelle et au contexte sociologique dans lequel il s'inscrit. Les classes ne prennent pas suffisamment en compte la notion d'équité, ce qui défavorise les étudiants qui ne correspondent pas aux critères attendus.

# IX.2. Perspectives d'amélioration

*Marville* est une maquette largement perfectible, mais recelant des possibilités d'extension déjà présentes grâce aux dispositifs de la plateforme.

Examinons tout d'abord les possibilités multilingues. Le tutoriel est proposé en quatre langues en plus du français pour aider les étudiants les moins à l'aise à assimiler le fonctionnement du jeu. Quatre locuteurs natifs (arabe algérien, chinois mandarin, polonais et serbo-croate) ont doublé le personnage de Jean Neige lors du tutoriel et ont traduit ses répliques. Il s'agit d'un exercice de version (traduction vers la langue maternelle du locuteur), afin d'obtenir des textes se rapprochant le plus d'une production authentique. Nous aborderons ensuite les extensions de *Marville* pour la réalisation de nouveaux produits, vidéoludiques ou autres.

### **IX.2.1. Extensions**

### *IX.2.1.a. Autres langues*

Le choix d'autres langues est délicat. Pour être utile aux apprenants, il est préférable de cibler des langues souvent présentes et suffisamment variées. Les traducteurs ne sont pas professionnels, mais sont suffisamment à l'aise avec leur langue maternelle et le français pour formuler des dialogues cohérents.

Aux traducteurs ont été fournies les phrases du tutoriel avec pour consigne d'une transposition dans la langue souhaitée, au besoin en modifiant les expressions figées. Les répliques comportant deux noms portant sur des jeux de mots (Jean Neige et Stanley Léon), nous avons explicité leur construction, notamment la référence à *Game of Thrones* (George R. R. Martin, depuis 1996) et la nécessité de traduire le nom de famille « *Snow* » pour accompagner un équivalent du prénom « *Jean* ».

À la suite de leur travail, nous avons effectué des entretiens pour appréhender les difficultés rencontrées et les aménagements réalisés (voir Annexe II.2).

### Arabe algérien

La traduction du tutoriel en arabe algérien a été réalisée par Aymen Alleche, doctorant en traductologie. Maîtrisant l'anglais, l'arabe classique et algérien, et le chaoui en plus du français, il lui aurait été possible d'effectuer davantage de traductions. Pour toucher un public assez large, nous avons fait le choix de ne prendre en compte que l'arabe algérien, assez populaire pour une production naturelle et informelle.

Lors de notre entretien, le traducteur évoque la prédominance de l'arabe algérien dans les médias culturels populaires, par opposition à l'usage de l'arabe classique dans les journaux télévisés par exemple. La difficulté tient à diversité de l'arabe qui varie considérablement d'une région à une autre. Le choix d'un arabe « télévisuel » a paru plus cohérent pour un emploi à l'échelle nationale.

Les références à la culture populaire ont également marqué la traduction, car les jeux de mots en français n'auront pas le même écho dans la population algérienne e. L'humour ne porte pas sur la forme mais sur le fond, ce qui limite l'effet désiré avec la dénomination des personnages. Par exemple, « Jean Neige » a été conservé car il n'aurait pas suscité les mêmes réactions. Le traducteur affirme néanmoins qu'une référence à un personnage algérien similaire aurait pu convenir.

Enfin, le traducteur regrette la réalisation de son enregistrement oral qui aurait pu être de meilleure qualité grâce à un matériel adéquat. Il souhaiterait corriger ses productions pour obtenir des phrases plus fluides, ce qui sera éventuellement fait ultérieurement.

Même si l'Algérie est l'un des pays comptant le plus de francophones (14,9 millions en 2022<sup>51</sup>), les deux tiers de la population ne maîtrisent pas cette langue et pourraient constituer un public cible important.

Nous nous trouvons ici face à une problématique culturelle : l'humour au sens global du terme est universel, mais il existe une multitude de types d'humour qu'il faut adapter aux publics issus de différentes cultures. Certaines approches peuvent toucher quelques individus uniquement. Cela dit, *Marville* souhaite exploiter des jeux de mots

<sup>51</sup> <https://observatoire.francophonie.org/qui-parle-francais-dans-le-monde/>

pour répondre à la forme d'humour qui prévaut dans la francophonie. Il est donc intéressant de les conserver si l'on souhaite apprendre le français. Le jeu supposerait une approche différente s'il était voué à l'enseignement d'une autre langue.

Pour l'apprentissage de l'arabe, il aurait été intéressant de proposer autant de variations que dans notre version française, tout en conservant une version de base intercompréhensible. Chaque personnage aurait pu, par exemple, parler un arabe dialectal. La difficulté tient à ce que les variétés d'arabe ne sont pas assez proches pour converger vers l'apprentissage d'une langue unique. L'utilisation de l'arabe classique permettrait d'exploiter les avantages de la langue véhiculaire mais nous éloignerait de notre objectif pédagogique visant à acquérir les principes de variation.

### Chinois mandarin

Pour la traduction en chinois mandarin, nous avons fait appel à Mengyu Li, doctorant en sciences du langage. En tant que locuteur natif, il a su cibler les difficultés de traduction dans sa langue, notamment pour le mot « *téléphone* ». Alors que notre tutoriel emploie ce terme pour désigner un smartphone, la langue chinoise distingue explicitement le portable du fixe, ce qui a poussé notre traducteur à trancher.

En ce qui concerne le nom du personnage Jean Neige, il a simplement utilisé l'appellation donnée dans la version chinoise, considérant que la série *Game of Thrones* était suffisamment connue du jeune public, sinon de toute la population.

À l'aise avec les outils numériques grâce à des enseignements à distance, il a su effectuer un enregistrement oral correct, bien qu'il se soit déclaré peu satisfait de son jeu d'acteur.

Les directives concernant le choix des langues au début du tutoriel exigeaient à l'origine d'écrire le nom de ces dernières. Malheureusement, dans la réalisation, des drapeaux ont été utilisés, ce qui engendre une problématique identitaire. En effet, le mandarin est également parlé à Taïwan. Les locuteurs concernés peuvent être mal à l'aise face au drapeau chinois en raison de la situation politique.

Si nous traduisons *Marville* pour proposer un apprentissage du mandarin, il sera nécessaire de modifier le contenu pour l'adapter à la culture asiatique. Par exemple, la quête 1 devra revoir ses décors pour se rapprocher d'un logement traditionnel plutôt qu'en illustrant des objets typiquement français, comme une baguette de pain. De la même manière, la quête 4 devra présenter des produits locaux au supermarché. Cette version du jeu nécessitera une adaptation culturelle certaine et un travail d'observation plus conséquent pour se rapprocher au mieux de l'environnement culturel.

#### Polonais

Marta Serowy, la traductrice polonaise, est à l'aise avec le passage d'une langue à l'autre, elle maîtrise notamment l'italien et le turc, ce qui permettrait des traductions supplémentaires. Les difficultés qu'elle a rencontrées ont porté principalement sur la traduction des noms propres, qu'elle a préféré conserver en français. Très peu familière du monde vidéoludique, il lui a été difficile de se représenter ce que les joueurs devraient rencontrer dans ce contexte. Par exemple, pour « *Jean Neige* », elle a considéré qu'il ne fallait pas effectuer la traduction qui semblait niaise. Si la version française a pour objectif de faire sourire, la représentation dans une autre langue peut être risible.

Elle a souhaité se rapprocher de la norme plutôt que des formes orales du polonais, de sorte à s'adapter au mieux à un public débutant. Le personnage de Jean Neige nécessitant une voix masculine, elle a demandé à un locuteur polonais de prononcer ses phrases.

Si des modifications doivent être réalisées, ce serait pour des équivalents des noms propres afin de se rapprocher de l'idée originale.

Les retours de la traductrice conduisent à réfléchir à la pertinence des choix par rapport à la représentation du public. Comme pour toute langue, l'humour peut être porteur des éléments ludiques, tout comme il peut être mal interprété.

De la même manière, la norme est-elle pertinente si nous souhaitons valoriser les variations ? Il serait intéressant de prendre en compte la totalité des dialogues pour étudier les différents registres du polonais dans les contextes des autres quêtes, ce qui n'est pas visible si l'on s'en tient au tutoriel.

#### Serbo-croate

Luka Raickovic a assuré la traduction en serbo-croate. Il a pris l'initiative de modifier légèrement le contenu des phrases pour les rendre plus naturelles. Si nos dialogues étaient effectivement adaptés pour satisfaire à la diversité linguistique recherchée et pour répondre au niveau des débutants, une approche plus naturelle aurait été plus pertinente dans un autre contexte. Le choix de notre traducteur pose une question que nous traiterons en X.1 concernant la pertinence du jeu pour le public cible.

Le nom Jean Neige a bien été traduit comme la consigne le demandait, avec l'équivalent Jovan et le mot « *neige* » en serbo-croate. La conservation du prénom en français aurait été un obstacle phonétique : la langue ne comprenant pas de voyelles nasales, les locuteurs auraient prononcé [ʒan]. Le traducteur a rencontré une autre difficulté avec le mot « *Bienvenue* ». En effet, utilisé principalement au pluriel dans sa langue maternelle, il n'a pas pris en compte le fait que le joueur était seul face à l'écran. Le terme au singulier s'accorde au masculin ou au féminin, ce qui aurait nécessité un choix de genre pour l'utilisateur. Cette possibilité peut être ajoutée si la création de l'avatar est réalisée.

Il y a un problème similaire à celui de la version chinoise concernant le drapeau. En effet, après le conflit en ex-Yougoslavie, la langue est désormais parlée en Serbie, en Croatie, en Bosnie-Herzégovine et au Monténégro.

Il est important de valoriser l'utilisateur et de respecter son identité : l'objectif principal étant de lutter contre l'insécurité linguistique, la règle doit s'appliquer au fond et à la forme du jeu. L'utilisateur doit pouvoir se retrouver à travers son avatar, ce qui ne peut pas être le cas si nous lui imposons une nationalité qui n'est pas la sienne.

### *IX.2.1.b. Autre produits*

### Apprentissage d'une autre langue

La plateforme ORPAL est réutilisable pour la conception d'autres jeux nécessitant des échanges et des exercices pédagogiques simples. La personnalisation du scénario donne la possibilité d'étendre son exploitation à une diversité de *serious games*.

Comme évoqué en IX.1, reproduire un jeu sérieux pour l'apprentissage d'une autre langue que le français par le biais d'ORPAL ne peut pas s'effectuer uniquement en traduisant les mêmes phrases. La composante culturelle est essentielle, ce qui implique une adaptation de chaque élément du jeu :

- Les graphismes devront être redessinés. Les décors ont pour objectif de restituer une image du pays concerné afin d'intégrer le joueur dans l'environnement qui convient. Il faudra également prendre en compte la symbolique des couleurs qui diffère d'une culture à une autre. Par exemple, le deuil est généralement représenté par le noir en Occident et par le blanc en Orient. De la même manière, dans *Rayman* (*Ubisoft*, 1995), le personnage, qui porte du violet à l'origine, passe à la couleur bleue au Japon pour éviter la connotation négative.
- Il sera nécessaire de repenser les personnages pour qu'ils correspondent à la culture souhaitée. Si *Marville* se base sur la culture populaire occidentale, il sera essentiel de faire appel à d'autres références pour s'adapter aux langues ciblées par d'autres jeux. Par exemple, un *serious game* visant l'apprentissage du japonais pourrait se rapprocher de personnages de mangas.
- Les objets présents dans le parcours du jeu devront être représentatifs de la culture en question. Par exemple, si la carte vitale fait partie de la vie d'un Français typique, cet objet n'évoque rien à l'étranger. Plus largement, les rayons des commerces pourraient présenter des produits alimentaires locaux au supermarché ou des vêtements du pays dans le magasin. De la même manière, la boulangerie pourrait être remplacée par un lieu plus représentatif d'une autre culture.

• Des recherches sur les variations de ces langues devront également être approfondies : une langue à tons devra mettre en valeur les différences que cela engendre. Il est également important de faire figurer la totalité des phonèmes et des graphèmes correspondants, ce qui nécessite une réadaptation conséquente du scénario.

En définitive, la simple traduction de *Marville* ne suffit pas à l'élaboration pertinente d'un jeu visant l'apprentissage d'une autre langue que le français. Si la composante culturelle ne peut être négligée, il est possible de s'inspirer de la maquette pour concevoir des parcours pédagogiques adaptés.

### Autres domaines

L'acquisition des langues n'est pas la seule option d'extension de *Marville*. La structure peut être reprise pour l'élaboration d'autres *serious games* destinés à différents apprentissages.

Il est possible de concrétiser un scénario adapté aux enfants pour l'acquisition de la lecture et la compréhension de l'écrit et de l'oral. Les dialogues sont transformables pour offrir un récit adapté aux plus jeunes, en prenant les références dans les œuvres de littérature de jeunesse. Les exercices pourraient porter sur la compréhension de l'histoire comme sur le développement des principes de la morale. Nous pouvons demander son avis à l'enfant concernant les choix à effectuer pendant la narration et présenter un *feedback* en lui expliquant les conséquences positives et négatives de sa décision afin d'enrichir sa représentation du monde ou de contrôler ses émotions.

D'autres *serious games* sont envisageables pour un jeune public, dans le domaine de la prévention par exemple. Plusieurs thèmes importants sont abordables pour expliquer des situations délicates : la guerre et les réfugiés, la sexualité et le consentement, le respect et les dérives sociétales (racisme, sexisme, homophobie, etc.). En adaptant un scénario ludique, il est possible d'éveiller la curiosité des utilisateurs et de répondre à leurs questions.

En ciblant un autre public, il serait possible de s'adresser à des élèves du primaire ou du secondaire pour aborder les découvertes scientifiques majeures. Comme personnages, Marie Curie ou Antoine Lavoisier aideraient à susciter la curiosité des apprenants qui pourraient approfondir leurs découvertes en autonomie. L'une des possibilités serait de créer un exercice permettant à l'utilisateur de réaliser une expérience scientifique. Par exemple, les plus jeunes redécouvriraient le fonctionnement du paratonnerre avec Benjamin Franklin, comme dans *Day of the Tentacle* (*LucasArts*, 1993), tandis que d'autres plus âgés auraient la possibilité de manipuler virtuellement des molécules en visualisant les liaisons entre les atomes.

En histoire, les événements importants rappelleraient la vie de personnages célèbres (souverains, présidents, révolutionnaires, etc.) avec toute la difficulté d'une lecture politique. L'utilisateur serait associé à l'événement pour mieux appréhender les circonstances.

## **IX.2.2. Structure et réalisation**

### *IX.2.2.a. Logiciel et plateforme*

Certaines suggestions nécessitent un travail conséquent et une équipe adaptée. Dans une nouvelle version, il conviendra d'exploiter un autre moteur pour obtenir une meilleure ergonomie. Une nouvelle version du jeu pourrait être plus longue et laisser plus de liberté à l'utilisateur, avec plusieurs niveaux de difficulté et éventuellement une suite. Il conviendra d'ajouter un bouton « Passer » pour dispenser le joueur d'écouter un dialogue déjà entendu. De plus, il serait intéressant d'améliorer l'épilogue avec une vraie fin accompagnée d'une scène post-générique.

La plateforme ORPAL a l'ambition de s'adresser au grand public et d'offrir une infinité de possibilités en se basant sur la structure proposée. À partir de là, tout utilisateur peut modifier les détails des personnages, des objets, des décors, ainsi que l'enchaînement des quêtes. Par exemple, pour configurer l'un des personnages nonjoueurs présents dans le produit, on a accès à son identifiant, son nom, son image, son icône et leurs dimensions :

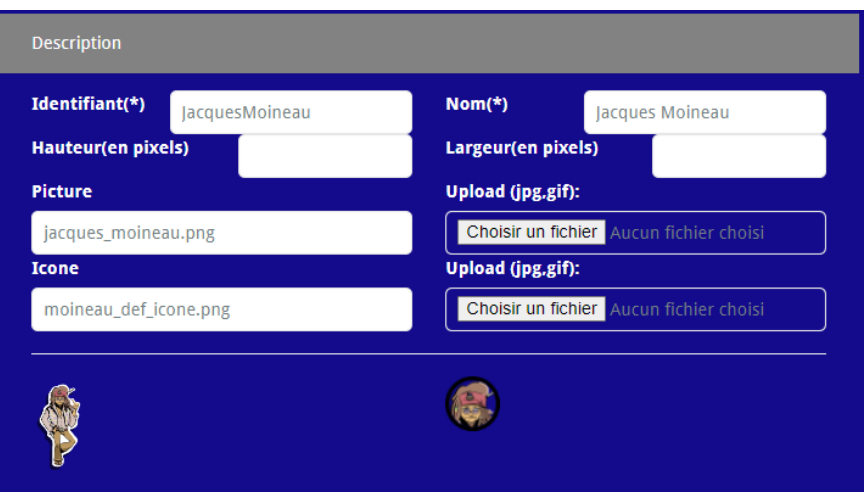

*Figure 71 : Configuration d'un personnage sur ORPAL*

Pour chaque personnage, il faut aménager les textes qui lui sont attribués. Plusieurs langues ou registres sont disponibles en fonction des besoins. Avec chaque ligne de dialogue, un fichier son est requis correspondant au texte écrit. Il est envisageable d'ajouter la transcription phonétique pour faciliter l'acquisition de l'oral :

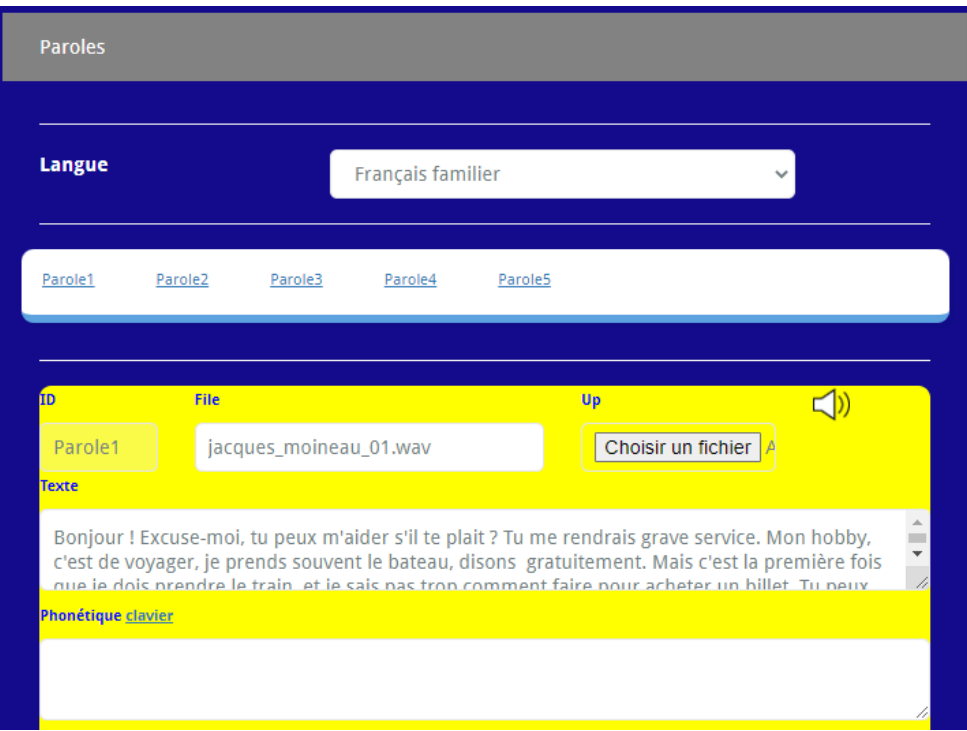

*Figure 72 : Configuration des dialogues sur ORPAL*

Si, à première vue, la proposition est séduisante, de nombreux défauts empêchent la réalisation. L'ergonomie de la plateforme présente les mêmes inconvénients que celle du jeu. Le concepteur seul ne peut fabriquer le produit puisque le développement nécessite un développement informatique. Même s'il peut modifier les images et les textes, il n'a pas le contrôle sur la configuration interne du jeu.

Pour élaborer un jeu pertinent et adapté pédagogiquement, il revient au concepteur de diriger une équipe. Nous nous orienterions à nouveau vers le logiciel *Unity* pour réaliser un produit plus abouti, même si cela exige un budget et une formation adaptés, ainsi que des machines plus performantes. En restant sur ORPAL, il est possible d'étoffer *Marville*, mais le jeu restera instable et élémentaire. Dans les deux cas, une mise à jour constante est requise, ce qui implique un travail collectif de longue durée de la part de l'ensemble de l'équipe.

### *IX.2.2.b. Passation et évaluation*

En raison d'une discordance dans les calendriers, nous avons manqué de temps pour procéder à la dernière évaluation prévue. Pour appréhender le degré d'assimilation lexicale, la mémoire à court terne ne suffit pas. Notre évaluation n'a permis qu'une comparaison entre deux périodes situées juste avant et juste après la passation du jeu. Elle n'avait pour objectif que de cibler si *Marville* pouvait favoriser l'intégration de certains termes ou améliorer leur maîtrise.

La mémorisation lexicale est recherchée dans la mémoire à long terme. Nous espérons que, grâce au jeu, les mots ciblés pourront être acquis sur une longue durée. Si nous avions pu procéder à une dernière évaluation, nous l'aurions effectuée plusieurs semaines après le test afin de voir si certains termes avaient été oubliés durant ce temps de latence, surtout si l'étudiant n'a pas eu l'occasion de les employer.

Pour aller plus loin, nous aurions souhaité avoir recours à un autre type d'évaluation en nous basant sur la production orale des apprenants. À l'aide de microscravates, nous aurions voulu suivre le parcours de chaque apprenant dans des situations similaires à celles présentes dans le jeu, afin d'appréhender l'aisance verbale et l'évolution de l'insécurité linguistique, par exemple en suivant un apprenant à la boulangerie pour enregistrer ses échanges avec le commerçant et cibler la progression ou les erreurs persistantes. Avec ces données, nous aurions également pu apprécier les apports du jeu sérieux à travers le réemploi de structures verbales, la prononciation des phonèmes ou le respect de la prosodie.

Ensuite, une transposition de la quête aurait pu s'effectuer à travers une autre situation requérant un vocabulaire semblable. Par exemple, pour vérifier l'acquisition du lexique des produits alimentaires, il aurait été intéressant de suivre l'apprenant au marché pour engager une interaction avec les vendeurs, ce qui n'advient pas en grande surface. Ici, le sujet aurait été dans l'obligation de réutiliser le lexique acquis en construisant lui-même ses propres phrases, éventuellement en reprenant les formulations des autres quêtes de *Marville*.

### **CONCLUSION DE LA PARTIE**

La réussite d'un *serious game* se mesure à l'aide divers tests et d'évaluations. Les différentes étapes de la passation ont permis d'apprendre à partir des retours d'apprenants allophones et de francophones natifs, enseignants ou non.

L'ensemble des remarques recueillies ont mis en lumière des difficultés récurrentes, notamment sur l'ergonomie et la cohérence de certains choix. Parallèlement aux critiques, l'avis a été favorable concernant le contenu pédagogique qui s'avère utile pour répondre aux besoins des apprenants.

À partir de l'analyse des résultats, l'acquisition lexicale a également pu être exploitée : l'évolution des réponses illustre un progrès certain grâce à *Marville*, ce qui nous incite à élargir le projet pour améliorer le produit, mais aussi à envisager la conception de jeux similaires adaptés à d'autres thèmes et à d'autres publics. Il conviendrait pour cela d'élargir l'équipe et d'augmenter les partenariats et le budget afin d'aboutir à des produits stables et faciles d'utilisation.

# **CONCLUSION**

Cette thèse a eu pour ambition d'offrir un outil numérique novateur et pertinent pour l'apprentissage des langues en réfléchissant concrètement à la conception de pédagogies vidéoludiques. En l'état, *Marville* est un prototype qui intègre la variation et préfigure des adaptations pour d'autres langues et d'autres niveaux.

Le premier chapitre revient sur plusieurs outils présents dans l'enseignement, notamment l'Espace Numérique de Travail (ENT), dont l'usage s'est généralisé au gré des confinements dans la formation à distance. Les nouvelles technologies et, en linguistique, sa déclinaison en Traitement Automatique du Langage (TAL), a diversifié les ressources et ouvert le champ à de nouvelles applications.

En rappelant la place que le jeu vidéo a prise dans la société, et en apportant quelques illustrations de son évolution durant les dernières décennies, le *serious game* a été resitué dans sa contribution à l'apprentissage ludique auprès d'un large public. Nous avons évoqué ses plus-values potentielles et recensé les règles à respecter pour équilibrer l'apprentissage et le divertissement.

Une réflexion sur l'élaboration de jeu, dans le troisième chapitre, a été centrée sur la classification des genres et des principes qui les formalisent avec le déroulé des étapes que nécessite le processus de fabrication. Ont été détaillés les composants indispensables à la conception et l'environnement du jeu requis par sa réalisation technique. Les exigences ont été soulignées afin de rendre sensibles quels sont les obstacles que rencontre ce genre de projet.

Le chapitre suivant a été dédié à l'élaboration du cahier des charges, en respectant les consignes citées en première partie, afin d'adapter au mieux le jeu au public cible et à ses besoins. Les nécessités pédagogiques et matérielles pour aboutir à une progression ludique et pertinente au fil des quêtes sont décrites.

La création du *serious game* est un projet collectif associant des ingénieurs de recherche pour le développement d'une plateforme adaptée, un graphiste et une compositrice pour satisfaire à la dimension esthétique du jeu, des interprètes pour mettre en voix les dialogues et des traducteurs pour la transposition du tutoriel.

Le sixième chapitre explicite les éléments phonétiques, morphologiques, syntaxiques et lexicaux pris en compte en intégrant la variation afin de permettre aux utilisateurs d'être en contact avec des réalisations plus concrètes de l'expression verbale. L'avancée d'une approche variationniste a soulevé des difficultés dans la représentation de certains usages du français.

Un retour d'expérience sous forme de tests auprès de plusieurs publics, francophones natifs ou non, a permis d'évaluer le produit, son contenu pédagogique, sa présentation et son usage et a démontré l'inadaptation de certains choix ergonomiques.

Les résultats sont analysés dans le huitième chapitre, centrés sur l'acquisition lexicale à l'oral et à l'écrit auprès d'un groupe d'apprenants allophones. Les retours recoupent le constat fait précédemment. Néanmoins, on constate une amélioration des résultats qui illustre une certaine réussite du travail effectué.

Si le jeu est globalement apprécié, il subsiste de nombreuses imperfections qui tiennent au manque de ressources disponibles, matériellement et humainement. Le prototype présente des lacunes ergonomiques et techniques qui n'ont pu être résolues pour le moment.

356
Voici quelques-unes des perspectives qu'offre cette recherche :

- Des extensions du jeu en plusieurs langues. Le tutoriel du jeu est proposé en arabe algérien, en chinois mandarin, en polonais et en serbo-croate, avec les difficultés, notamment d'ordre culturel, que soulève une traduction. Une transposition du jeu dans une autre langue nécessiterait une adaptation des dialogues, un humour différent, une autre approche des structures linguistiques et une rectification des objets manipulés lors de la progression.
- La plateforme du jeu peut être mise à disposition d'autres concepteurs pédagogiques afin de varier les scénarios. Il faudrait un budget conséquent afin de consolider la technologie, encore trop instable pour être efficacement réutilisée.
- Il paraît envisageable d'étendre les partenariats en associant différentes structures au projet initial, notamment les INSPE (Institut National Supérieur du Professorat et de l'Éducation). Les apprenants allophones de tout âge pourraient bénéficier d'outils ludiques et potentiellement plus motivants.
- Sur une plateforme plus adaptée, ce qui implique des ressources financières et techniques plus importantes, le jeu obtenu se conformerait mieux aux attentes pédagogiques initiales en profilant le développement selon l'environnement (universités, écoles, associations, etc.) et les attentes du public.
- Enfin, il est possible que d'autres réalisations concernent des applications autres que pédagogiques.

Tel qu'il est, le jeu vaut avant tout par ce qu'il s'est proposé d'ajouter au format classique dans l'enseignement du FLE, l'oral et la variation. Le détail des étapes de fabrication d'un jeu sérieux mis en regard des objectifs linguistiques et pédagogiques permet d'expliciter les modalités, les fonctionnalités et les difficultés de ce type de produit, de la conception aux tests. Il reste encore beaucoup à faire pour améliorer *Marville* et l'exploiter de façon simple et efficace, plus encore pour en assurer une déclinaison sur d'autres langues et à destination d'autres niveaux.

## **BIBLIOGRAPHIE**

Accattoli, M. (2017). *Phonologie de l'espagnol*.<https://hal.archives-ouvertes.fr/hal-01535995>

- Albinet, M. (2010). *Concevoir un jeu vidéo : Tout ce que vous devez savoir pour élaborer un jeu vidéo*. Paris : FYP editions.
- Alvarez, J. (2007). *Du jeu vidéo Au Serious Game* [Thèse, Université Toulouse]. <https://hal.archives-ouvertes.fr/tel-01240683>

Alvarez J. & Djaouti D. (2012). *Introduction au Serious game*. Paris : Questions théoriques.

- André, A. (1997). Le théâtre du monde : Pratiques sociales d'écriture professionnelle et formation scolaire à l'écriture. *Repères. Recherches en didactique du français langue maternelle*, *15*(1), 147-164[. https://doi.org/10.3406/reper.1997.2218](https://doi.org/10.3406/reper.1997.2218)
- Antoniadis, G., Kraif, O., Lebarbé, T., Ponton, C., & Echinard, S. (2005). Modélisation de l'intégration de ressources TAL pour l'apprentissage des langues : La plateforme MIRTO. *Alsic*, *Vol. 8(2)*, 65-79.<https://doi.org/10.4000/alsic.376>

Arzaz, S. (2017). La désaffection de la lecture et le manque d'interaction verbale chez le collégien marocain. Actes du Colloque International sur la Recherche Scientifique en Éducation et Formation, CRMEF d'El Jadida, Maroc.

Astier, A. (2020). *Kaamelott—Livre V - Texte intégral—Épisodes 1 à 8*. Paris : Télémaque.

- Baffico, P. (2009). L'utilisation du tableau blanc interactif pour enseigner la géographie au lycée. *L'Information géographique*, *73*(3), 65-83.
- Bar-Hillel, Y. (1964). *A demonstration of the nonfeasibility of fully automatic high-quality translation*. 3.
- Bates, J. (1994). The Role of Emotion in Believable Agents. *Association for Computing Machinery*, *37*(7), 122-125.
- Bayle, A., & Foucher, A.-L. (2011). Comment étudier les interactions d'apprenants de langue dans les mondes virtuels ? 15.
- Beccucci, L. (2018). Pierre HALTÉ, Les émoticônes et les interjections dans le tchat. *Communication et organisation. Revue scientifique francophone en Communication organisationnelle*, 54.
- Bergounioux, G., & Baude, O. (2016). *ESLO, une enquête en son temps : enjeux, méthodes et résultats*. 7-13.
- Berthelot, J.-M. (2016). Méconnaissance des effets placebo et Hawthorne : Nécessaire ? *Hegel*, *2*(2), 98-105.

Blake, B. (1988). Russell S. Tomlin, Basic word order. Functional principles. London: Croom Helm, 1986. *Journal of Linguistics*, *24*(1), 213-217.

<https://doi.org/10.1017/S0022226700011646>

Blanchard, G. (1984). Images de la musique de cinéma. *Communication & Langages*, *60*(1), 66-76.<https://doi.org/10.3406/colan.1984.3597>

Bourdieu, P., & Passeron, J.-C. (1964). *Les Héritiers*. Paris : Éditions de Minuit.

- Brougère, G. (2005). *Jouer/Apprendre*. Economica. [https://hal-univ-paris13.archives](https://hal-univ-paris13.archives-ouvertes.fr/hal-03606723)[ouvertes.fr/hal-03606723](https://hal-univ-paris13.archives-ouvertes.fr/hal-03606723)
- Bruillard, É. (2011). Le déploiement des ENT dans l'enseignement secondaire : Entre acteurs multiples, dénis et illusions. *Revue française de pédagogie. Recherches en éducation*, 177.<https://doi.org/10.4000/rfp.3410>

Caillois, R. (1958). *Les jeux et les hommes : Le masque et le vertige*. Paris : Gallimard.

Calvet, L.-J. (1999). *Pour une écologie des langues du monde*. Paris : Plon.

- Cammarota, M.-A., & Giaccobe, J. (1986). L'acquisition du lexique en français par des adultes hispanophones. *Langages*, *21*(84), 65-78.<https://doi.org/10.3406/lgge.1986.1520>
- Cartier, M. (1990). La navigation à l'écran. *Communication & Langages*, *84*(1), 98-115. <https://doi.org/10.3406/colan.1990.2227>
- Chollet, A., Bourdon, I., & Rodhain, F. (2013). Capitalisation de l'expérience de jeu par les joueurs de MMORPG. *Management des technologies organisationnelles*, *3*(1), 263-273.
- Claudel, C., & Doury, M. (2018). Les arbres argumentatifs comme supports à l'enseignement de l'argumentation en FLE. *Mélanges CRAPEL*, *39*, 33-53.
- Collès, L., & Poulain, M. (2017). L'humour en classe de FLE. In *Passage des frontières : Études de didactique du français et de l'interculturel* (p. 205-214). Louvain-la-Neuve, Belgique : Presses universitaires de Louvain.<http://books.openedition.org/pucl/2064>
- Comeau, G. (2002). La méthode Suzuki et l'approche de la langue maternelle. *Canadian University Music Review*, *22*(2), 113-126.
- Craipeau, S. (2012). Jouer pour exister. *L'école des parents*, *594*(1), 32-35. <https://doi.org/10.3917/epar.594.0032>
- Crawford, C. (2003). *Chris Crawford on Game Design*. Indianapolis, Indiana, États-Unis : New Riders.

Dawkins, R. (1989). *The Selfish Gene*. Oxford, Royaume-Uni : Oxford University Press.

- Delahaie, J. (2015). Dis, dis donc, disons : Du verbe au(x) marqueur(s) discursif(s). *Langue française*, *N° 186*(2), 31-48.
- Demeuse, M., & Baye, A. (2009). Indicateurs d'équité éducative. Une analyse de la ségrégation académique et sociale dans quelques pays européens. *Revue Française de Pédagogie*, *165*, 91-103.
- Dinet, J., & Bastien, C. (2011). *L'ergonomie des objets et des environnements physiques et numériques*. Paris : Lavoisier.
- Dosseville, F., Laborde, S., & Scelles, N. (2012). Music during lectures: Will students learn better? *Learning and Individual Differences*, *22*(2), 258-262. <https://doi.org/10.1016/j.lindif.2011.10.004>
- Faure, P. (2000). Pour une pédagogie de l'humour en didactique des langues. *Cahiers de l'APLIUT*, *19*(4), 48-61.<https://doi.org/10.3406/apliu.2000.3009>
- Flamein, H., & Eshkol-Taravella, I. (2020). Vers une analyse automatique de la perception relative à un lieu. In C. Benzitoun, C. Braud, L. Huber, D. Langlois, S. Ouni, S. Pogodalla, & S. Schneider (Éds.), *6e conférence conjointe Journées d'Études sur la Parole (JEP, 33e édition), Traitement Automatique des Langues Naturelles (TALN, 27e édition), Rencontre des Étudiants Chercheurs en Informatique pour le Traitement Automatique des Langues (RÉCITAL, 22e édition). Volume 4 : Démonstrations et résumés d'articles internationaux* (p. 26-29). ATALA[. https://hal.archives-ouvertes.fr/hal-02768503](https://hal.archives-ouvertes.fr/hal-02768503)

Freud, S. (1908). *La création littéraire et le rêve éveillé*. Paris : Gallimard.

Fullerton, T. (2008). *Game Design Workshop: A Playcentric Approach to Creating Innovative Games*. Boca Raton, Floride, États-Unis : CRC Press.

Gadet, F. (1997). *Le français ordinaire*. Paris : Armand Colin.

Gadet, F. (2007). *La variation sociale en français*. Paris : Ophrys.

- Ganaye, J. (2021). *Corpus ESLO-Enfants : La question de la collecte*. Les données de la recherche au temps des humanités numériques. [https://halshs.archives](https://halshs.archives-ouvertes.fr/halshs-03439671)[ouvertes.fr/halshs-03439671](https://halshs.archives-ouvertes.fr/halshs-03439671)
- Halté, P. (2016). Enjeux pragmatiques et sémiotiques de l'étude des émoticônes. *Réseaux*, *197-198*(3-4), 227-252.<https://doi.org/10.3917/res.197.0227>
- Hawreliak, J. (2018). *Multimodal Semiotics and Rhetoric in Videogames*. New York, États-Unis : Routledge.

Hofstadter, D. R. (1995). *Fluid concepts & creative analogies: Computer models of the fundamental mechanisms of thought*. New York, États-Unis : Basic Books.

Julaud, J.-J. (2009). *Le Petit Livre des liaisons*. Paris : First.

Juul, J. (2011). *Half-Real: Video Games between Real Rules and Fictional Worlds*. Cambridge, Massachussets, États-Unis : The MIT Press.<https://mitpress.mit.edu/books/half-real>

Kasbi, Y. (2012). *Les serious games : Une révolution*. Liège, Belgique : Edipro.

Labov, W. (1972). Some Principles of Linguistic Methodology. *Language in Society*, *1*(1), 97-120.

Labov, W. (1976). *Sociolinguistique*. Paris : Éditions de Minuit.

- Laporte, É. (1990). Le dictionnaire phonémique DELAP. *Langue française*, *87*(1), 59-70. <https://doi.org/10.3406/lfr.1990.6327>
- Lauwers, P., & Tobback, E. (2010). Les verbes attributifs : Inventaire(s) et statut(s). *Langages*, *179-180*(3-4), 79-113.<https://doi.org/10.3917/lang.179.0079>
- Lavigne, M. (2016). Jeu et non jeu dans les serious games. *Sciences du jeu*, *5*, 1-18. <https://doi.org/10.4000/sdj.648>
- Léon, P., Léon, M., Léon, F., & Thomas, A. (2009). La lettre H. In *Phonétique du FLE* (p. 49-52). Paris : Armand Colin. [https://www.cairn.info/phonetique-du-fle--9782200355647-p-](https://www.cairn.info/phonetique-du-fle--9782200355647-p-49.htm)[49.htm](https://www.cairn.info/phonetique-du-fle--9782200355647-p-49.htm)
- Levitin, D. J. (2004). L'oreille absolue : autoréférencement et mémoire. *L'Année psychologique*, *104*(1), 103-120.<https://doi.org/10.3406/psy.2004.3930>
- Liberman, M. (1987). Comment susciter une parole spontanée par le jeu théâtral. *Cahiers de l'APLIUT*, *7*(2), 40-43.<https://doi.org/10.3406/apliu.1987.1929>
- Martinet, A. (1966). Séminaire de linguistique, Cahiers du CERES : Série linguistique*, in Revue Tunisienne des Sciences Sociales*.
- Maume, J.-L. (1973). L'apprentissage du français chez les Arabophones maghrébins (diglossie et plurilinguisme en Tunisie). *Langue française*, *19*(1), 90-107. <https://doi.org/10.3406/lfr.1973.5642>
- Mayer, R. E. (2008). Applying the Science of Learning: Evidence- Based Principles for the Design of Multimedia Instruction. *American Psychologist*, 760-769.
- Morillot, O., Grosicki, E., & Likforman-Sulem, L. (2013). Handwritten mail recognition with contextual HMMs and language model, *16*(2), 69-90.
- Morisset, T. (2019). De quoi le jeu vidéo est-il l'art ? *Nectart*, *8*(1), 38-45. <https://doi.org/10.3917/nect.008.0038>

Mosley, L. (1990). *Disney's World*. New York, États-Unis : Scarborough House.

- Moustapha, M. (2010). L'usage de la voix par un enseignant de français langue étrangère lors de la lecture explicative. *L'information grammaticale*, *127*(1), 16-23. <https://doi.org/10.3406/igram.2010.4113>
- Munoz, J. (2000). La simulation par le jeu de rôles comme méthode d'apprentissage de l'espagnol. *Cahiers de l'APLIUT*, *19*(3), 5-13.
- Noël, V. (2016). *Le système phonétique de l'arabe*. [https://docplayer.fr/20829888-Le](https://docplayer.fr/20829888-Le-systeme-phonetique-de-l-arabe.html)[systeme-phonetique-de-l-arabe.html](https://docplayer.fr/20829888-Le-systeme-phonetique-de-l-arabe.html)
- Oyarzun, D., Peinado, F., Young, R. M., Elizalde, A., & Méndez, G. (2012). Interactive Storytelling: 5th International Conference, ICIDS 2012, San Sebastián, Spain*.* New York, États-Unis : Springer.
- Papadoudi-Ros, H. (2018). Serge Tisseron, Le Jour où mon robot m'aimera. Vers l'empathie artificielle. Paris, A. Michel, 2015, 208 pages. *Questions de communication*, *34*(2), 420-422.<https://doi.org/10.4000/questionsdecommunication.17011>
- Paquet, L., & Appleby, K. (1988). L'attention sélective : L'effet du critère de sélection. *L'Année psychologique*, *88*(2), 179-195.<https://doi.org/10.3406/psy.1988.29264>
- Petit, M., & Popescu, C. (2015). Le guide pour l'information accessible, une ressource éducative en ligne, libre et collaborative pour l'inclusion scolaire. *La nouvelle revue de l'adaptation et de la scolarisation*, *70-71*(2-3), 281-294. <https://doi.org/10.3917/nras.070.0281>
- Plégat-Soutjis, F. (2004). Sémantique graphique des interfaces. *Communication & Langages*, *142*(1), 19-32. <https://doi.org/10.3406/colan.2004.3300>
- Poland, B. (2016). *Haters: Harassment, Abuse, and Violence Online*. University of Nebraska Press.
- Pollitt, B. K. (1991). Hers; The Smurfette Principle. *The New York Times*. <https://www.nytimes.com/1991/04/07/magazine/hers-the-smurfette-principle.html>
- Redet, J. (2020). *Approche duale de la dynamique du plaisir pour l'interaction humainmachine : Le modèle HEPEI* [Thèse, Paris 8].<http://www.theses.fr/2020PA080008>
- Renaud, C. (2016). Les mèmes internet : Dynamiques d'énonciations sur le réseau social chinois Sina Weibo. *Travaux de linguistique*, *73*(2), 27-43.
- Reuderink, B. (2008). *Games and Brain-Computer Interfaces: The State of the Art*. [https://research.utwente.nl/en/publications/games-and-brain-computer-interfaces-the](https://research.utwente.nl/en/publications/games-and-brain-computer-interfaces-the-state-of-the-art)[state-of-the-art](https://research.utwente.nl/en/publications/games-and-brain-computer-interfaces-the-state-of-the-art)
- Riahi, Z. (1968). Le français parlé par les cadres tunisiens. *Revue tunisienne de sciences sociales*, *13*, 24.
- Robert, J.-M. (2016). L'absence d'article en français langue étrangère. *Études de linguistique appliquée*, *182*(2), 139-150.<https://doi.org/10.3917/ela.182.0139>
- Robinson, T. (2014). We're losing all our Strong Female Characters to Trinity Syndrome. *The Dissolve*. Consulté 31 juillet 2022, à l'adresse [https://thedissolve.com/features/exposition/618-were-losing-all-our-strong-female](https://thedissolve.com/features/exposition/618-were-losing-all-our-strong-female-characters-to-tr/)[characters-to-tr/](https://thedissolve.com/features/exposition/618-were-losing-all-our-strong-female-characters-to-tr/)
- Rossigneux, J. (1964). Pas assez d'humour dans l'affichage : L'humour est l'aristocratie des motivations. *Communication & Langages*, *10*(1), 22-23. <https://doi.org/10.3406/colan.1964.4910>
- Rouet, F. (2009). La création dans l'industrie du jeu vidéo. *Culture études*, *1*(1), 1-16. <https://doi.org/10.3917/cule.091.0001>
- Routhier, S. (2014). *Nouvelles approches pour la prise en charge de l'anomie dans l'aphasie post-accident vasculaire cérébral et dans l'aphasie primaire progressive*. [Thèse : Université Laval].
- Sallio, P. (1984). La couleur des textes sur écran vidéo—Persée. *Communication & Langages*, *62*, 9-27.
- Saugera, V. (2017). La fabrique des anglicismes. *Travaux de linguistique*, *75*(2), 59-79.
- Schmoll, L. (2016). L'emploi des jeux dans l'enseignement des langues étrangères : Du traditionnel au numérique. *Sciences du jeu*, *5*, 1-17.<https://doi.org/10.4000/sdj.628>
- Schmoll, P. (2002). *L'imaginaire de la Quête dans les espaces ludiques en ligne : Retombées didactiques*. 5.
- Schmoll, L. & Schmoll P. (2022). *Les Éonautes (2012-2020) : les leçons d'un jeu vidéo pour l'apprentissage du français*. ISTE OpenScience. <https://doi.org/10.21494/ISTE.OP.2022.0815>
- Soriano, D. (2016). *Outils d'évaluation du design de l'avatar dans l'engagement du joueur*. [Thèse, CNAM].
- Svensson, M. H. (2004). *Critères de figement : L'identification des expressions figées en français contemporain*. [Thèse, Umeå universitet].
- Thorne, S. L., & Fischer, I. (2012). Online gaming as sociable media. *Alsic. Apprentissage Des Langues et Systèmes d'Information et de Communication*, *15(1)*. <https://doi.org/10.4000/alsic.2450>
- Turing, A. (1950). Computing Machinery and Intelligence. *Mind*, *LIX* (236), 433-460. <https://doi.org/10.1093/mind/LIX.236.433>
- Voulgre, E. (2010). Espace Numérique de Travail en collège—Étude sur la formation des enseignants. *Distances et savoirs*, *8*(4), 585-600.
- Walter, H. (1983). La nasale vélaire /ŋ/, un phonème du français ? *Langue française*, *60*(1), 14-29[. https://doi.org/10.3406/lfr.1983.5172](https://doi.org/10.3406/lfr.1983.5172)
- Weber, C. (2016). Variation et variabilité de la prononciation. Quelle place en didactique du FLE. Le Français dans le monde. Recherches et applications, CLE International / Français dans le monde, 2016, L'oral par tous les sens : de la phonétique corrective à la didactique de la parole, L. Abou Haidar, R. Llorca (dir.), pp.35-46.
- Weismann-Arcache, C. (2017). Que racontent les jeux vidéo ? In *Les écrans de nos enfants*. Toulouse : Érès.<https://doi.org/10.3917/eres.berge.2017.01.0069>
- Wioland, F. (1985). *Les Structures syllabiques du français : Fréquence et distribution des phonèmes consonantiques*. Paris : Slatkine Champion.
- Zhang, L. (2020). *Propositions pour la conception de tutoriels efficaces : Cas d'étude en contexte universitaire*. [Mémoire : Université de Grenoble].
- Zheng, D., Young, M. F., Wagner, M. M., & Brewer, R. A. (2009). Negotiation for Action: English Language Learning in Game-Based Virtual Worlds. *The Modern Language Journal*, *93*(4), 489-511.<https://doi.org/10.1111/j.1540-4781.2009.00927.x>

## **ANNEXES**

*I. Fiches sociologiques des doubleurs II. Entretiens avec les collaborateurs III. Cahier des charges IV. Cahier des charges des mini-jeux V. Statistiques linguistiques du jeu VI. Résultats des évaluations VII. Index des jeux cités*

# ANNEXE I. FICHES SOCIOLOGIQUES DES DOUBLEURS

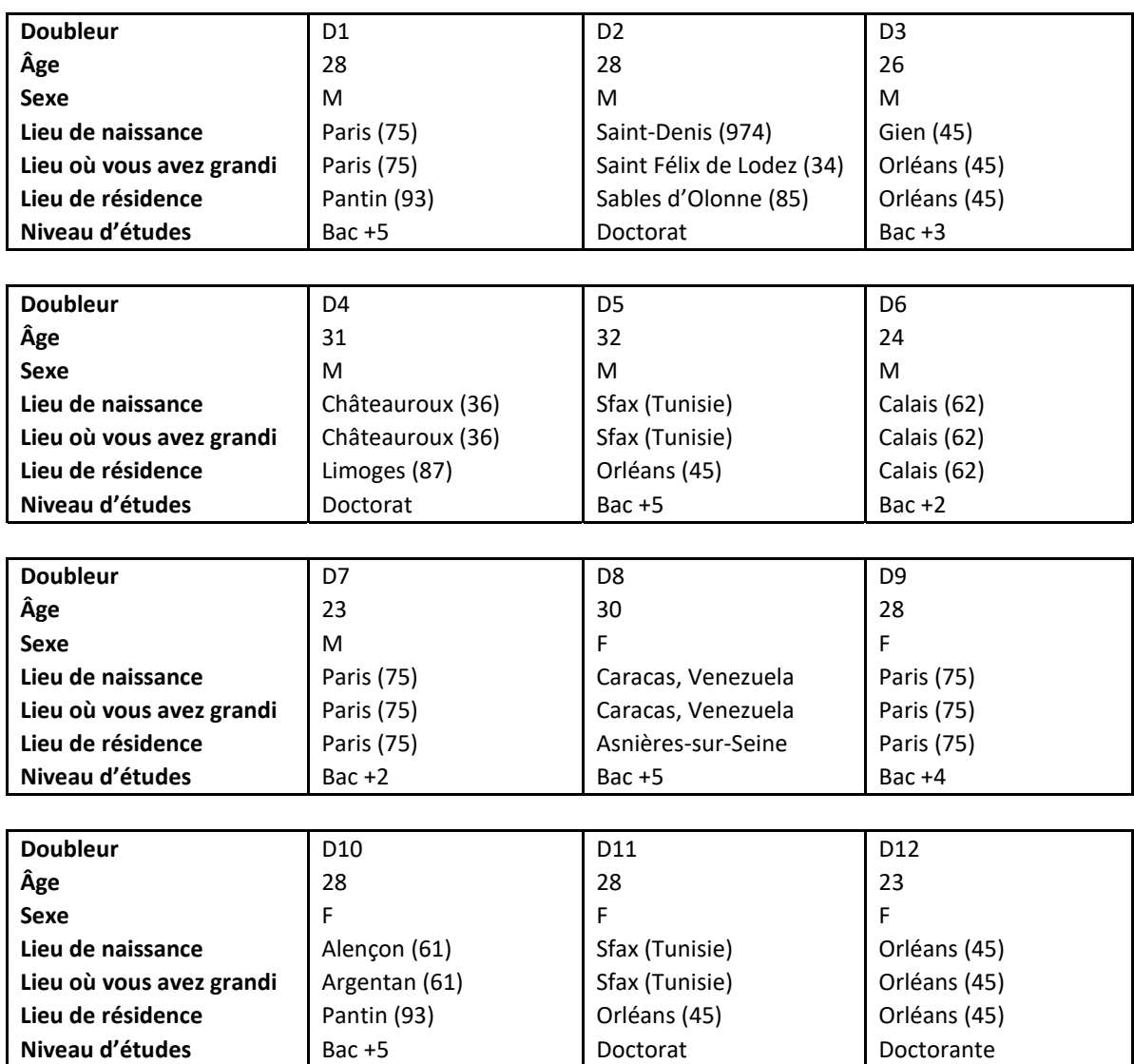

# ANNEXE II. ENTRETIENS AVEC LES COLLABORATEURS

Pour chaque entretien, seules des corrections de forme, un peu plus importantes pour les échanges avec les francophones non natifs, ont été appliquées afin de faciliter la lecture. Dans tous les cas, le contenu a été respecté pour rester au plus près des propos effectivement tenus. Les questions ont été choisies afin de mettre en valeur ce qu'a été la contribution de chacun et rappeler les difficultés rencontrées dans ce travail.

## II.1. Technique

### **II.1.1. Graphismes : entretien avec Brendan Escandell**

*Entretien téléphonique réalisé le 9 août 2022 (35 min) avec Brendan Escandell, graphiste.*

**Stelene Narainen** : D'abord, quel matériel est-ce que tu as utilisé ? Quelle tablette graphique, quels logiciels ?

**Brendan Escandell** : Pour ce qui est du matériel, j'ai utilisé une tablette *Wacom Cintiq 12WX*. Et comme c'est cher, j'ai utilisé des logiciels gratuits. Principalement *Krita* pour les possibilités qu'il offre, mais aussi *Gimp* que je maitrise mieux et qui est moins gourmand et plus rapide.

**SN** : Est-ce que tu as rencontré des problèmes liés au matériel ? Soit des pannes, des dysfonctionnements, des difficultés quelconques...

**BE** : Le seul dysfonctionnement a été humain : panne de réveil, procrastination, et surtout les aléas de la vie pas du tout liés au projet mais impactant pourtant fortement mon travail.

**SN** : Même si tu as reçu des demandes concernant les graphismes nécessaires, est-ce que tu penses avoir fait ce que tu aurais souhaité ? Comment as-tu vécu cette « commande », est-ce que tu aurais préféré avoir plus de détails ou au contraire plus de liberté ?

**BE** : Tout a été quasi parfait. La cheffe de projet semblait avoir confiance en moi et les ébauches présentées ne recevaient quasiment jamais d'objections. « Preuve que ma liberté était trop grande ? » me suis-je un moment demandé, un peu anxieux et voulant bien faire. « Ou alors simplement parce qu'on était sur la même longueur d'onde », ai-je fini par conclure. En tout cas, j'ai pu me faire plaisir et j'espère que ça se ressent.

**SN** : Et comment tu as réalisé les personnages ? Pourquoi avoir fait ces choix ? Comment tu as choisi certains détails ?

**BE** : Pour réaliser ces personnages qui sont autant d'hommages à la pop culture, j'avais bien sûr l'image des originaux sous les yeux. Mais j'avais aussi et surtout une description de la cheffe de projet. Une description non pas forcement physique mais plutôt sur l'état d'esprit du personnage qu'elle voulait détourner. C'est le mieux qu'on puisse faire pour moi. Je n'aurais, sinon, jamais été aussi inspiré pour donner à ce beau monde des postures, des expressions et des regards. Pour finir, j'ai lu et relu les dialogues du jeu pour finir d'être imprégné. Ensuite, j'ai laissé libre court à un style que je voulais expérimenter, à mi-chemin entre un style comics qui permettait une cohérence entre tous les personnages, qu'ils proviennent d'univers réaliste ou de films d'animation et de jeux vidéo. À l'époque, j'étais aussi fasciné par le travail de Kyle Ferrin, l'illustrateur du jeu de société Root, donc ça doit se ressentir, dans le choix des couleurs par exemple.

**SN** : Est-ce que tu as eu des difficultés liées directement aux graphismes, et pas au matériel ?

**BE** : Encore une fois les difficultés sont souvent humaines, et ici elles étaient mentales ! Je me torturais l'esprit sur mes choix de couleur ! Rien de grave, tout cela étant dit... À y repenser, j'ai aussi eu pas mal de soucis de taille d'image. Travailler pour un jeu et penser à ce qui sera cliquable ou non, c'est quelque chose que je n'avais encore jamais fait.

**SN** : Oui je vois... Une dernière question : est-ce que tu as des suggestions à faire concernant les graphismes ?

**BE** : J'ai aucune suggestion à faire concernant les graphismes, sinon, je me ferais une auto-réclamation. Mais trêve de plaisanterie, il y a bien un regret, c'est de n'avoir pas eu le temps de faire l'intégralité des graphismes, décors et objets compris. Auquel cas il y aurait forcement eu plus de cohérence, dans l'ensemble. Mais le résultat est malgré tout excellent.

#### **II.2.2. Musique : entretien avec Mona A. Ahdab**

*Entretien téléphonique réalisé le 8 août (28 min) avec Mona Ahdab, compositrice.*

**Stelene Narainen** : Quel matériel est-ce que tu as utilisé ? Les instruments, les logiciels…

**Mona A. Ahdab** : Je travaille d'abord l'édition de mes partitions sur le logiciel *Finale*. Une fois les partitions finalisées et prêtes, je les donne en temps normal aux interprètes. Dans le cadre de ce projet qui n'offrait pas le budget nécessaire, j'ai dû procéder autrement. Les partitions « piano solo » ont été pour moi les plus simples à exécuter, puisque je les ai enregistrées directement à partir de mon piano. Pour les partitions plus complexes, je me suis servie de mon Logiciel Logic pour essayer de reproduire les sons le plus adéquatement possible à partir de mes instruments virtuels.

**SN** : Est-ce que tu as rencontré des difficultés pendant la composition ? Comment tu as vécu cette commande ?

**MAA** : Le plus dur pour moi dans cette expérience était le manque de budget. Même si de nos jours les logiciels de plus en plus avancés permettent de simuler de façon très impressionnante les sons vivants des instruments, j'avoue que cela reste un travail à part. Disons-le autrement, ce n'est pas mon fort. Il y a des spécialistes du son qui le font très bien. Mais bien sûr il aurait fallu le budget que je n'avais pas pour ce projet. Les difficultés, je ne les ai pas ressenties au niveau de la composition à proprement dire, mais plutôt au niveau du manque du budget au niveau de l'exécution. C'était inhabituel pour moi de travailler sur tous les fronts, sur toutes les phases et aspects de la création que je n'assume pas en temps normal. Mais je ne le regrette pas, c'est toujours stimulant de s'efforcer à travailler les aspects que l'on ne travaille généralement pas.

**SN** : Tu as reçu des directives très globales qui t'ont laissé quasiment carte blanche sur la composition. Tu penses avoir composé ce que tu aurais souhaité ?

**MAA** : Oui, même si j'ai eu la chance d'avoir eu carte blanche, j'ai surtout veillé à ne pas oublier que cette chance vient avec une responsabilité renforcée. Je me suis assurée en amont de bien comprendre l'esprit du jeu et de me mettre dans la peau de la conceptrice du jeu. À partir de là, ça s'est très bien passé car j'ai eu une chance considérable d'avoir en face de moi une personne très expressive et passionnée. Aussi grande soit-elle, ma marge de liberté ne devait surtout pas me distraire de l'écoute et de la compréhension de l'esprit du jeu et de sa créatrice en face de moi. En m'appuyant sur cet esprit, la direction à prendre est venue d'elle-même, très naturellement. Personnellement, je pense qu'il est très difficile, voire impossible de créer à 100 % ce que je voudrais. Le processus de création est très mystérieux. C'est étonnant de constater à quel point on peut être pris de court. On part d'une idée et à notre insu, on se retrouve au fur et à mesure que l'on avance, pris dans des courants intérieurs qui nous transportent vers d'autres idées que celles qu'on avait au départ. À chaque fin de travail, je me repose la même question « *mais qui a écrit ça ?* » ! Je me demande souvent si le mental y est pour quelque chose, ou si l'inspiration du départ

378

n'appartiendrait pas plutôt à une autre dimension qu'il est très difficile, en tous cas pour moi, d'exprimer à 100 % fidèlement dans le monde matériel ?

**SN** : Est-ce que tu aurais fait autrement si tu avais été confrontée à un autre contexte ? Avec plus de temps ou plus de consignes par exemple ? Si oui, qu'est-ce que tu aurais amélioré et pourquoi ?

**MAA** : Je ne pense pas que le fait d'avoir plus de consignes aurait changé quoi que ce soit. Même sans consignes, j'essayais quand même d'écouter et d'entendre les éléments qui me permettaient de déceler l'esprit du projet, un esprit qui n'est pas le mien, mais celui de la créatrice du projet. L'altérité de cet esprit est donc en elle-même une consigne. Je ne peux pas être libre à 100 % en travaillant pour quelqu'un. C'est l'esprit de celui qui crée qui doit m'habiter et non le mien. Je ne fais que transcrire en musique ce que la créatrice exprime avec un autre support qui est le sien, en l'occurrence ici, nous parlons du jeu qu'elle a elle-même conçu. Ce n'est donc qu'à partir de l'esprit de l'autre et des limites de son altérité que je peux laisser libre cours à mon inspiration, pour y trouver des lignes capables de s'harmoniser avec le narratif du projet.

**SN** : Comment est-ce que tu as réalisé les musiques ? L'inspiration, les instruments, le rythme... Pourquoi avoir fait ces choix ? Comment tu as fait pour choisir certains détails ? Est-ce que tu voulais reproduire certaines sonorités par exemple ?

**MAA** : Je me suis appuyée sur le cahier de charges et sur la description de chaque tableau du jeu. C'est le seul matériel que j'avais à ma disposition avec le *storyboard* du jeu. Pour chaque tableau, j'ai imaginé la vie et l'esprit de la séquence du jeu. Ensuite j'ai associé les émotions aux mots et aux situations. J'ai essayé de me mettre dans la peau de celui qui joue et qui apprend la langue, pour transcrire en musique les émotions qui peuvent cimenter les paradigmes de sens qui lui permettront de retenir le vocabulaire qu'il apprend. Les mots n'auraient pas de sens s'ils ne représentaient pas des expériences des émotions, je me suis donc appuyée sur ce principe. Il est certain, si je devais composer des pièces sans le support du jeu comme but de création, j'aurais écrit dans un style complètement différent ! C'est tout l'intérêt de l'image ou des jeux comme supports de création qui pousse le compositeur à s'ouvrir à d'autres états d'esprits que le sien.

**SN** : Est-ce que tu as des suggestions à faire concernant la musique pour le jeu ?

**MAA** : Je pense que le cahier de charges était suffisant dans le sens où il m'a forcé à creuser encore plus dans mon imagination, mais je me suis demandée si je n'aurais pas encore plus poussé mon travail dans les détails si j'avais eu l'occasion de visualiser les différents tableaux, avec le jeu et le montage final des séquences.

### **II.2.3. Développement : entretien avec Yvan Stroppa**

*Entretien réalisé en présentiel le 13 septembre (52 min) et le 23 septembre (32 min) à Orléans, avec Yvan Stroppa, ingénieur de recherche au CNRS.*

*Enregistrements effectués sur Audacity.*

#### *Première partie*

**Stelene Narainen** : Quel parcours est-ce que tu as effectué avant d'arriver ici et quels outils est-ce que tu maîtrises ?

**Yvan Stroppa** : Alors moi, je maîtrise plein de choses en fait. Donc on commence par le parcours : avant d'arriver ici, j'ai eu plus de trente ans d'expérience à la fois dans le privé et dans le public. J'ai travaillé dans le privé pendant dix ans en société de service, donc très aguerri à des contextes très différents, avec des interlocuteurs très différents aussi. J'ai travaillé chez PSA, avec une partie technique et scientifique. Et j'ai travaillé dans les hôpitaux de Paris avec une partie médicale. Donc il a fallu que je m'adapte à ces différentes personnes, de différents horizons. J'ai connu les problèmes inhérents à l'échange et la compréhension du milieu informatique, quelle que soit la nature du

métier. Voilà, donc après je suis arrivé au CNRS en 2001 et j'ai connu trois labos : éco, maths, et puis les linguistes. Voilà pour les petits détails au niveau du parcours. Au niveau des outils, j'ai toujours essayé d'allier deux choses : le côté administrateur (être capable de monter des machines et des infrastructures, de les gérer) et la sécurité. Cette partie est aussi importante. Et le côté dév[eloppement], je ne l'ai jamais laissé de côté, quelle que soit l'activité que j'ai eue. J'ai toujours monté des projets pour permettre une réponse à différents besoins. Ça peut être des besoins individuels, comme des applications locales, ou des applications distribuées et mises en ligne. Alors au niveau des outils, c'est divers et varié en fait. Ça va dépendre des contextes, des périodes aussi parce qu'on va se caler aux évolutions techniques avec plus ou moins de difficulté, comme toute discipline.

**SN** : D'accord. Est-ce que tu as pu observer des difficultés communes au privé et au public ? Comment est-ce que tu as vécu le fait de travailler dans ces deux milieux ?

**YS** : On peut avoir des difficultés, qui sont des problèmes de formation et qui sont liées au contexte. En fait, le contexte ne se prête pas bien, surtout dans la fonction publique. Dans le privé, on était vendus comme des bouts de viande. Actuellement, c'est les ESN [Entreprise de Service du Numérique], mais c'est exactement les mêmes démarches. Bon, on a peut-être un peu plus de choses quand on est dans ce type de configuration, on se préoccupe plus de nous parce qu'on a un intérêt à vendre. Plus ton élément est compétent, plus tu le vendras cher. Donc c'est une sorte de retour sur investissement. Ça, c'est une société de service. Quand on arrive dans la fonction publique, tout vole en éclats et c'est un peu plus compliqué. Et là, on a cette perception de l'intérêt à avoir un collaborateur pertinent, compétent, de tous points de vue (côté technique et scientifique) et qui soit capable de répondre aux exigences. Parce que de l'autre côté, dans nos milieux de recherche, on a des gens qui ont aussi une grosse expertise dans leur domaine, une grosse exigence aussi. Du coup, on doit arriver à faire la jonction entre le besoin et les solutions techniques qu'on est capable de mettre en place. Et le souci qu'on a, il est simple : dans la fonction publique, la formation des individus et la préoccupation des collaborateurs, elles volent en éclats tout simplement. Donc on se bat contre des moulins, avec des entités de formation qui ne comprennent rien, avec des collègues qui ne comprennent rien parce qu'ils sont pas dans le milieu, ils sont complètement déconnectés des labos, donc c'est le problème de la structure interne qu'on a. Et surtout, ils ont des budgets limités, et ils répartissent les budgets en fonction de celui qui crie le plus. Et si on ne crie pas, on n'a rien.

**SN** : Donc est-ce que c'était plus simple pour toi de répondre à un cahier des charges dans le privé par rapport à aujourd'hui ?

**YS** : Oui, le problème du cahier des charges, c'est la perception que vous en avez, vous avez l'impression que c'est de l'argent comptant. Déjà, c'est pas de l'argent comptant. Et dans le privé, si tu veux, il y avait un contrat. J'ai calculé le coût de l'application telle qu'elle est, elle se chiffre à 60 000 euros. C'est le contrat. Et comme tu as un contrat avec un budget associé, tu as un droit et un devoir des deux côtés. Le cahier des charges, il n'a jamais été respecté à 100 %, c'est pas possible. Le cahier des charges, c'est un énoncé initial d'une personne au vu de ce qu'il a et de ce qu'il connait à l'instant t, et forcément il évolue au fil de l'eau. Donc le cahier des charges est amené à évoluer au fil des différents prototypes qu'on est amené à construire. Et puis les besoins évoluent aussi au cours du temps. On gardait le même procédé, la seule grosse différence, c'était le contexte budgétaire. Tu avais le coût, et tu avais une échéance un peu plus marquée. On n'est pas dans une même relation, c'est ça qui diffère. On n'est pas dans un contexte « clients » ici, alors qu'on l'est dans un contexte privé. Donc ça veut dire que toute modification du cahier des charges donne lieu à un avenant, donc à un surplus budgétaire. Le client, il réfléchit à quatre fois avant de demander une modification. Si on devait mettre ce contexte en parallèle dans un labo de recherche et dans une société privée, les gens ne sont pas dans le même panier. Ici, tu n'as pas de contrat établi et pas de hiérarchie. En fait, lorsqu'il y a une demande qui arrive chez nous, on n'a pas un appui du directeur de l'entité, c'est pas un projet sur lequel on va mettre les moyens pour aboutir. Donc ça aussi, ça fausse le rapport, parce que je me demande si ce que je fais, par rapport aux autres projets, est légitime ou pas. À qui je dois rendre des comptes ? Pas à l'intéressée. Elle, elle a ses préoccupations. Ici, c'est toi, donc tu as tes préoccupations et tes objectifs, et ça ne tourne qu'autour de toi. Moi j'ai une préoccupation qui est celle du labo. Donc la question c'est comment répartir au mieux le temps pour répondre aux uns et aux autres, sachant qu'on n'a pas de lien budgétaire. Il faut prendre en compte la dimension de notre contexte. Ça amène une difficulté supplémentaire : si tu compares à une société de service, lorsqu'elle va travailler avec un client, elle va y mettre les moyens. Si jamais tu as un autre client qui arrive, elle va pas demander aux gens qu'elle a déjà affectés, elle va mettre d'autres personnes à la place. Nous, ça ne marche pas comme ça. Moi, ce que j'ai essayé de faire, c'est d'essayer de réguler et de donner un petit peu à chacun, pour faire avancer les choses en fonction de la priorisation de l'instant.

**SN** : On va revenir sur la plateforme en question. Est-ce que c'est la première fois que tu travaillais sur un projet comme celui-là ?

**YS** : Non, j'ai bossé sur différents projets qui ont mis en œuvre différentes technologies, qui s'adressaient à plusieurs utilisateurs, que ce soit chez PSA ou à l'APHP. En éco[nomie] aussi, j'ai monté une plateforme qui s'appelle « *RunMyCode* », qui permet de faire de l'exécution en ligne de code de calculs produits par les chercheurs, et qui est une plateforme internationale, donc tu peux voir la dimension et le caractère de ce type de solution. Ça a été monté avec les technologies d'avant. Pour les maths, j'ai monté une plateforme de jeu, on travaillait dans un autre contexte, avec du jeu et avec une partie IA injectée dans le jeu. Et donc à chaque fois, ça a été des contextes et une technologie qui étaient adaptés aux besoins de l'instant. C'était une contribution à chaque fois, j'étais pas tout seul. Dans la partie éco, on avait des presta[tataire]s, donc tu vois, c'est aussi une question de moyens. On avait une ANR, on a pu recruter un CDD d'un an et demi pour arriver à bâtir une plateforme, avec deux prestataires extérieurs et moi. Si on arrive avec peu de moyens, on arrive à des solutions qui ne sont pas optimales.

**SN** : Plus spécifiquement, comment est née la plateforme ORPAL ?

**YS** : Il y a un objectif que j'ai essayé d'interpréter au travers de ton énoncé. Donc elle est partie de l'énoncé de ta problématique. Et dans ton cahier des charges, l'objectif c'était de généraliser le concept. Je connaissais déjà *Unity* et *Unreal*, donc d'autres contextes d'élaboration de jeux. Je me suis dit qu'on avait peut-être un projet qui permettrait de répondre à ton besoin au plus près, et d'essayer de voir le caractère générique de ton procédé. La démarche que tu entreprenais, ça peut être celle que quelqu'un d'autre peut également avoir besoin de suivre. Alors on se demande comment on pourrait éventuellement lui fournir l'outillage qui lui permettrait de s'engager dans cette démarche, le plus facilement possible, sans pour autant travailler dans des contextes (comme *Unity* ou *Unreal*) qui demandent une appropriation et un investissement forts. Tu as un coût d'entrée très important et qui n'est pas forcément à la portée d'un linguiste. Je ne dis pas que c'est impossible, je dis simplement que ça prendra plus de temps, mais c'est pas l'objectif principal. Là, l'idée de la plateforme ORPAL, c'est qu'on profite d'un projet de recherche d'élaboration d'une séquence ou d'une configuration spécifique, de différents contextes qu'on présente à un utilisateur, avec un objectif qui est l'apprentissage d'une langue. On se demande comment on peut généraliser cette approche pour bâtir l'outillage qui convient. Et là, je pensais à tort que le labo allait ouvrir les yeux, comprendre et percevoir les possibilités. Moi, ce que j'ai vu dans ta description et dans cette traduction au niveau de la plateforme, c'est une perspective qui peut être géniale. Ce qui est important dans ce contexte, c'est d'avoir l'appui de l'ensemble. Encore une fois, on en revient à la légitimité et à la justification auprès des autres. Moins c'est légitime, plus je suis en difficulté. Les gens me reprochent toujours de faire une chose et pas une autre.

**SN** : Si ça peut te rassurer, même si le labo ne suit pas, d'autres sont très intéressés, donc il y aurait des possibilités de soutien ailleurs...

**YS** : Non mais on voit ce qui existe à côté, et dans ce panorama, il n'y a pas beaucoup de choses. Ce qui est hyper important dans cette mise en œuvre, et ce qui est l'objectif d'ORPAL, c'est de fournir de l'outillage aux chercheurs, on lui facilite la contextualisation de son scénario, en lui amenant quelque chose de plus simple et de collaboratif pour concevoir son élément. Et surtout, ce qui est important, c'est de pouvoir déployer derrière ce qui a été fabriqué. Donc il y a le résultat, et surtout cette remontée d'informations qui devrait lui permettre de voir comment a été utilisée son appli, et de

pouvoir éventuellement, d'une façon itérative ou empirique, réajuster le produit et voir les comportements. Après, tout dépend de comment tu veux que les étudiants utilisent ton appli[cation]. Est-ce que c'est en présentiel ? Si c'est le cas, on évitera de développer certaines choses. Ou est-ce qu'on part du principe que c'est également en distanciel, ce qui fait qu'on n'a plus de visu des étudiants devant soi ou d'assistance directe, mais on a besoin d'avoir une remontée de ce qui se passe. (…)

**SN** : Alors pour revenir au projet, sans parler du contexte budgétaire, du soutien et tout ça, si tu avais eu tous les moyens, comment est-ce que tu aurais fait ? Est-ce que tu aurais trouvé ça plus intéressant, est-ce que tu penses que le cahier des charges aurait été réalisable ?

**YS** : Le cahier des charges est réalisable. Dans ce qu'on a fait, il y a quelques impasses qu'on a faites, soit par faute de temps, soit en disant que je délègue ça. En fait, dans une problématique, j'aime bien quand c'est compliqué. Quand c'est trop simple et que tu entres dans une certaine routine, c'est moins amusant. Et il y a une partie d'adaptation où je considérais que ça pouvait être fait soit par A-Phat, soit par toi. Et puis moi, je suis resté un peu plus en réserve en me disant que je resterais plus sur cet aspect conceptuel et cette fondation de l'ensemble. A-Phat a fait certains aménagements que je n'avais pas le temps de faire, ça lui a permis de rentrer aussi dans le code, c'est important. J'ai regardé le nombre de lignes, on doit être à 10 000 lignes de code, donc c'est pas anodin non plus. Tout le monde a l'impression, et A-Phat le premier, que tout est simple. C'est souvent le contexte qu'on a, parce que les gens ont toujours cette idée, cette utopie, de dire « c'est de l'informatique, je prends le machin, je clique et puis c'est fait ». Mais non, ça marche pas comme ça. Bien sûr, il y a des choses qui sont hyper-simples et assez faciles à mettre en place, mais il y a une conceptualisation qui est beaucoup plus complexe pour monter ce type d'infrastructure, et pour rendre les formats génériques. Parfois, on se dit que modifier un truc, c'est simple, mais ça dépend sur quoi ça repose. Pour chaque modification, il faut se demander si elle est ancrée dans le modèle ou pas. Si elle l'est pas, c'est simple, et si elle l'est, c'est un peu plus compliqué parce que forcément, il va falloir que tu remodifies le modèle. Le problème, c'est que quand tu modifies un modèle, tu peux répercuter la modification sur tous les autres puisque toutes les séquences vont s'appuyer sur le même modèle. Donc dès que tu fais une modification au niveau d'un concept, ta répercussion, elle est plus du tout anodine. Donc il y avait certains aspects au niveau du cahier des charges, tels que tu les avais énoncés, qui étaient un peu ambigus. Mais c'est le propre d'un cahier des charges, c'est pour ça qu'il y a une interaction avec l'utilisateur. En plus, je ne t'avais pas positionnée comme « utilisateur », tu contribuais pleinement dans l'élaboration. Le problème est là : quand c'est ambigu, il faut une interprétation, qu'on va retraduire à différents niveaux.

#### **SN** : Donc A-Phat s'est occupé surtout des trucs un peu plus simples et fastidieux disons ?

**YS** : Oui mais c'est normal ! On travaille dans un contexte avec des gens qui ont des compétences ou pas. A-Phat connait des aspects informatiques, mais plus orienté admin[istration] système en fait. C'est ca le problème qu'on a. Dans ce milieu, les gens pensent que l'informatique, c'est un tout. Comme nous, on pense que la discipline de linguistique, c'est un tout. Mais non, tu as des gros secteurs dedans. Tu ne peux pas dire à quelqu'un qui a fait de l'admin-système de passer en dev du jour au lendemain. Ça marche pas comme ça. Donc il a des notions de dev, mais ça suffit pas. Ça suffira dans un premier niveau pour une petite élaboration, mais dès qu'on atteint des concepts un peu plus conséquents, qui demandent un background qu'il n'a pas, ça pose problème. Je ne pouvais pas trop lui demander de rentrer dans le niveau conceptuel parce que c'était un peu compliqué, il n'avait pas forcément le recul adéquat. Donc je lui ai donné seulement des modifications simples, et quand il avait des problèmes, il pouvait venir me voir. Mais c'est normal parce que quand on développe une appli, on devrait développer différents niveaux de documentation derrière. Et on a encore un problème de temps. Alors après, on a voulu développer un axe qui pouvait couvrir ces aspects. J'ai essayé de mettre Flora dessus, mais on a le même problème. J'en veux à personne, mais on a un problème de disponibilités, et on doit savoir aussi si elle a envie ou pas, et si ça rentre dans son champ de compétences ou pas. C'est pas toujours évident de trouver une alliance en interne. Ça rejoint ce que je disais tout à l'heure : une société de service verra l'intérêt de dégager les ressources. Nous, on a essayé d'aller dans ce sens, on a essayé de trouver un stagiaire mais on ne l'a pas trouvé, on a essayé de trouver un financement de la

DGESIP mais on n'a pas eu de soutien non plus, à cause de nos dirigeants et nos responsables (…). On est restreint par des ressources limitées. Donc pour A-Phat c'était ça, il fallait lui donner des choses qui soient pas trop complexes, et lui donner le temps aussi de regarder un peu comment ça marchait, de pouvoir faire des transferts de compétences. Il était pas loin, donc l'avantage c'est que quand il était coincé, il pouvait venir me voir et je pouvais lui montrer.

**SN** : Du coup, s'il fallait compléter une équipe, il te faudrait une équipe purement dev ?

**YS** : Oui, là il nous faudrait un profil d'ingé[nieur] très orienté dev quoi, et même un peu plus loin. Je ne lâche pas, je le vois le concept. Après c'est Lotfi qui a fait la demande. Tu sais, tous les ans, le labo fait une demande de moyens auprès du CNRS. Mais est-ce qu'un jour, on aura un IE dev ? On en aurait besoin. Ce qui aurait été génial, c'est qu'on ait ce soutien du labo, qu'on puisse communiquer avec le LIFO [Laboratoire d'Informatique Fondamentale d'Orléans], avec d'autres entités orientées info[rmatique], qu'ils amènent le complément. On aurait eu une force complémentaire, on aurait pu déployer beaucoup plus d'éléments.

**SN** : C'est dommage parce que vous êtes exactement dans le même bâtiment avec le LIFO en fait...

**YS** : Le problème qu'on a avec le LIFO, c'est qu'il faut que ça les intéresse. Le chercheur ne va contribuer à un projet que s'il y a un retour sur investissement. Et ça je le dis grâce à mon expérience au sein du CNRS : « je ne fais quelque chose que si j'ai un retour sur investissement dans les six mois ». Retour sur investissement, c'est quoi ? C'est une publication derrière. Donc si on avait été capable, on aurait peut-être pu monter ce genre de chose. Si on avait été capable d'aller voir les collègues, de leur dire qu'on avait un concept qui peut amener à une innovation, à une contribution scientifique, à une publication, là on aurait eu la force. C'est encore le problème du temps. Il faudrait qu'on ait cet objectif de façon systématique pour le vendre de cette façon. Si on n'appâte pas les collègues avec une publication, on n'y arrivera pas. Au LIFO, ils sont deux, mais ils sont aussi très occupés. Ils auraient le même problème que nous : quelle est leur légitimité à travailler dans le cadre d'un projet qui fait partie d'un autre labo[ratoire] ? Et est-ce que les chercheurs vont suivre puisque leur activité n'est évaluée que sur cette notion de publication ?

**SN** : Une autre question du coup : d'après toi, comment est-ce qu'on pourrait améliorer le jeu à long terme, encore une fois si on avait le budget et les moyens ? Comment estce que tu verrais le projet, par exemple dans dix ans ?

**YS** : Je le verrais comme une sorte d'outillage qui soit le plus évolué possible en termes de conception et de fabrication d'éléments. On pourrait le mettre à disposition non seulement des chercheurs linguistes, mais je le verrais aussi pour des collègues qui sont prof[esseur]s des écoles, qui sont confrontés à des gamins allophones. Je t'ai parlé de mon épouse qui travaille dans une primaire en CM2. Mais ça, ça va être compliqué parce que les objectifs de chacun sont différents. Moi, ce que je verrais bien, c'est ce lien entre les deux. On a les linguistes spécialisés dans la langue et dans l'apprentissage de la langue, et on a les gens sur le terrain. On peut se demander comment faire le lien entre les deux au travers de ce type de système.

#### **SN** : Un partenariat avec l'INSPE, ce serait envisageable ?

**YS** : Mais ce serait génial, là on aurait une légitimité. C'est pour ça que j'essaie d'amener le labo dans ce sens, pour valoriser les choses et les rendre accessibles, mais pas forcément qu'à une seule population. Mais ça amène aussi plein de problèmes : il faut concilier l'ensemble, trouver les ressources matérielles aussi. Je te rappelle que pendant un an et demi, on a fait tourner la machine sur une VM [machine virtuelle = *Virtual Machine*] que je payais moi-même, c'est quand même terrible ! On travaille pour une activité pour laquelle il faut qu'on se finance personnellement. Ça, tu ne le vois pas ailleurs, tu ne le vois que chez nous. Après, il faut qu'on trouve quelqu'un qui s'occupe de la sécurisation de l'ensemble. Le premier problème, c'est de le faire. Le deuxième, c'est de le rendre disponible. Le troisième problème, c'est de le maintenir, c'est-à-dire de maintenir son évolution, et sa continuité de service et de sécurisation. Pour le moment, tout ça repose sur une seule personne. Tous ces aspects, c'est pas viable. Un projet comme ça ne doit surtout pas reposer sur une personne, il faut qu'il y ait vraiment une collaboration qui soit faite, qu'il y ait des binômes à chaque strate, qui soient capables de mener à bien telle ou telle partie de cet édifice.

**SN** : Oui, en gros, il faut une équipe et un budget.

**YS** : Ou une légitimité. C'est pas forcément une somme qu'il faut avoir. Tu vois, dans le cadre d'ILFO [Institut de la Langue Française à Orléans] qu'est en train de monter Gabriel, à l'horizon 2024-2025, dans un institut de la langue française, pourquoi pas. Tu pourrais dire que ce projet pourrait s'inscrire dans cet axe et cette perspective. Tu as un certain nombre de labos qui gravitent autour de cette entité, donc les moyens, on peut peut-être les avoir dans les différentes structures. C'est pas forcément une somme, c'est simplement d'inscrire ce projet fédérateur et de dire qu'il a cette légitimité. Les gens qui y contribuent ont la légitimité d'y contribuer. Donc une perspective à court terme, c'est le labo. Donc dès que Lotfi revient, il faut l'inscrire sur le projet labo en octobre. Après, dans le projet ILFO, il ne faudrait pas qu'on le mette en retrait.

**SN** : On avait montré le projet à Philippe Godiveau il y a quelques mois, est-ce que tu penses que ce serait envisageable de laisser la plateforme entre les mains des Masters comme on l'avait suggéré ?

**YS** : Oui, on aurait un retour, c'est le propre de tout outillage, quel qu'il soit. Que ce soit *Microsoft* ou *Ubisoft*, plus tu vas mettre d'utilisateurs, mieux ce sera. Après, on ne pourra pas répondre à tout le monde. Mais plus on aura d'utilisateurs, plus on aura de retours. Il faudrait définit un comité de pilotage dans le cadre de ce projet, qui serait composé de différentes visions de ce type de problématique. Et il faudrait orienter et prioriser les axes d'évolution ou d'amélioration. Mais ce serait hyper-intéressant, après il faut évidemment filtrer ce retour parce qu'on peut avoir tout et n'importe quoi, mais il y a peut-être des perceptions qui nous échappent. Ça permettrait de le fédérer et de l'ancrer. (…) Et parce qu'on est en train de capitaliser un ensemble d'entretiens, de fichiers sonores, de transcriptions, dans différents langages, on a aussi de l'applicatif qui peut en avoir besoin. On va pouvoir s'appuyer dessus pour avoir des contextes, des façons de prononcer, directement issues de l'oral. (…) Après on me dit « ouais mais l'informatique, elle dépense ». Non mais attends, on peut rien faire sans. Si tu veux, ORPAL, c'est pas quelque chose qui est en marge de quoi que ce soit, c'est ça le pire, c'est pour ça que j'ai encore plus de mal à comprendre. Il s'intègre pleinement à l'activité, avec le point de vue didactique, et avec l'exploitation des données. (…) Il y a un problème de motivation, d'ambition, une peur peut-être. Ou alors un problème de confiance. Mais depuis que tu m'as montré ton truc, je me dis que c'est un boulevard. On le voit tous les deux, mais les autres ne le voient pas.

#### *Seconde partie*

**SN** : Pour compléter les questions qu'on a abordées précédemment, déjà par rapport aux éléments que je t'ai donnés, comment est-ce que tu as pu traiter spécifiquement l'oral et les dialogues du jeu ?

**YS** : L'idée de base, c'était de te permettre d'avoir un module dans l'application, qui te permette de saisir les expressions que tu voulais utiliser, leur séquencement, pour constituer la notion de dialogues. Donc on a suivi le cahier des charges, et dans les dialogues, il y avait différents aspects qui étaient abordés : une information qui était transmise, une question qui était posée, une question avec un choix unique (oui ou non) ou un choix multiple (sélection parmi un ensemble d'items que tu proposais). Il y avait des échanges aussi, des interactions qu'on voulait mettre en place, avec la récupération et le *drag-and-drop* d'images qui permettaient de pouvoir déplacer des objets. Mais encore une fois, l'application doit permettre au concepteur du jeu de pouvoir définir selon différentes formes possibles des interactions avec l'utilisateur, telles qu'il veut les formaliser. Mais sinon, dans le contenu des questions, du texte qui est transmis à l'utilisateur, nous on a essayé de coller pile poil à la formulation que tu avais précisée, sans interagir et sans modifier quoi que ce soit. Si, des fois, il y avait des coquilles, on a inséré des coquilles. Mais l'idée, ce n'était pas de modifier quoi que ce soit. Donc l'insertion de texte, dans le cadre de la plateforme, ça consiste à ouvrir des formulaires qui permettent aux chercheurs de définir l'interaction qu'ils veulent mettre en place, les différentes conditions spécifiques à cette interaction. Et puis après, la plateforme exécute cette interaction.

**SN** : On avait aussi abordé la possibilité de mettre en couleur les syllabes prononcées en temps réel, un peu comme un karaoké.

**YS** : Oui, mais on n'a pas eu le temps. L'idée c'était de faire comme n'importe quelle appli[cation]. Ce que fait ESLO dans l'écoute sonore lorsque tu as la transcription, c'est de mettre en évidence les différentes parties des mots pour que les gens puissent caler à l'oreille ce qu'ils voient. C'est un problème de temps parce qu'il aurait fallu l'injecter dans le module « dialogues » qui est vraiment un module à part et il a été conçu comme ça. C'est quelque chose de complètement autonome qui est utilisé dans le cadre de cette plateforme, mais l'objectif de cette conception, c'était de le réutiliser ailleurs en cas de besoin. Il faudrait faire un effort supplémentaire dans ce module pour insérer cette partie « karaoké ». Ce serait subtil. Mais voilà, problème de temps. J'avais commencé à faire, tout au début un petit proto[type], juste pour vérifier la mécanique, mais elle n'a pas été injectée de façon générique.

**SN** : Est-ce que tu penses que ça aurait été possible, par rapport aux dialogues que je t'ai donnés, de faire en sorte que la plateforme analyse la syntaxe des phrases et fasse ressortir certains éléments pour aider l'utilisateur. Par exemple, en mettant en valeur les éléments qui constituent la négation dans une phrase.

**YS** : Oui, on aurait pu compléter. C'était la possibilité qu'avait suggérée Gabriel [Bergounioux], de coupler ça avec des outils d'exploration et d'amener des compléments d'informations qui permettent de l'ouvrir sur le type de phrases qu'il est en train d'interpréter. Éventuellement avoir des annotations qui permettraient de l'enrichir. Le problème c'est qu'on peut faire plein de trucs, mais il faut amener la richesse au fil de l'eau. Si tu lui amènes tout d'un coup, il va se sauver. L'idée était intéressante, il voulait même à un moment donné ramener une description phonétique, donc non seulement la caractérisation de l'expression, mais en plus la phonétique de l'expression. Tout ça, ce sont des choses qui ont commencé à être aménagées au niveau de l'outil de construction, qui vont forcément nécessiter de la part du concepteur de renseigner toutes ces informations. C'est pas tant le problème d'amener ça et de pouvoir l'enrichir au niveau de la plateforme. Après, on en revient à la question de l'ergonomie. C'est important de voir comment tu amènes ça. Et là, c'est loin d'être simple parce que l'information est riche, de différentes natures, et il faut que l'utilisateur arrive à naviguer là-dedans. Il faut que ça lui amène l'information au bon moment. Donc là, il y a toute une réflexion de fond, il faut voir comment on amène tout ça, juste au niveau du rendu. Donc l'alimentation, c'est pas le problème, juste un problème de temps. En technique, il n'y a pas de souci, on peut rajouter ce qu'on veut. Après, ça va dépendre de tes catégories d'utilisateurs, pour certains ça peut être hyper intéressant, pour d'autres pas du tout. On va avoir des populations qui vont avoir une attente différente et il faudrait que ton système puisse se caler à ces besoins. Si tu leur balances la phonétique directement, ils vont tous se sauver. Et après, dans le choix de ces différentes formes d'expression (interrogative, négative, etc.), c'est le concepteur qui va, dans la construction de son dialogue, définir la forme qu'il veut amener.

**SN** : En fonction des moyens qu'on lui donne et de ce qui est possible. Ce qui est compliqué, c'est qu'on ne peut pas toujours deviner ce qui est réalisable ou non avant le retour du développeur. Du coup, par rapport à l'ergonomie, on a eu des retours assez négatifs, même si on a eu un retour globalement positif sur le contenu du jeu. Tous les testeurs, francophones natifs ou non, enseignants ou non, joueurs experts ou non, ont regretté que certaines notions d'ergonomie n'étaient pas forcément évidentes. En changeant certaines choses, ça pourrait aller mieux. En prenant les demandes du cahier des charges, ou une autre plateforme, ou d'autres outils...

**YS** : Les deux approches peuvent être complémentaires. Dans un premier temps, il faudrait faire le recensement, d'un point de vue ergo[nomique], de ce qui a gêné et de prioriser les différents éléments. Il ne faut pas qu'on passe du temps sur des futilités. Il
faut vraiment que dans le recensement des remarques, on puisse faire une priorisation de ce qui important et de ce qui l'est moins. Ce qui peut se résoudre avec la technique classique, ce qui ne peut pas se résoudre dans ce contexte, et qui va donner lieu à un changement d'environnement. Donc il faudrait pouvoir faire ce point, de voir ce qui est solvable dans ce contexte. Si tu me dis qu'on peut pas le résoudre dans ce contexte parce qu'on a besoin d'un déplacement, d'une animation, ça veut dire qu'on a eu ce premier prototypage qui a permis de faire cette exploration, mais que si on veut aller un peu plus loin, il faut qu'on change de contexte. Les utilisateurs, ils sont tellement habitués à des plateformes, à des jeux, à des animations de haut niveau, qui ne nécessitent pas forcément les mêmes besoins. Si on veut l'amener dans un autre espace, il faut qu'on arrive à créer des partenariats. Il ne faut pas qu'on soit seuls à le faire. On serait capable de faire certaines choses, mais si on veut vraiment amener ça dans un espace classique, comme ceux que les gens ont l'habitude d'utiliser sur leur téléphone, il faut qu'on ait un partenariat multi-compétences et qu'on fasse une structuration beaucoup plus importante. Ça revient au choix stratégique du labo. On peut rester dans notre coin pour faire ce prototypage, dans ce contexte, on est limités en moyens. C'est un prototype qui va nous permettre d'avoir un retour d'expérience sur ce type d'interactions et de manipulations avec le personnel du labo, qui nous donne une idée précise de ce qu'on peut faire avec nos ressources. Maintenant, il y a un gap avec ce qu'on veut faire. Et comment on fait pour franchir ce gap ? Moi, je propose que pour franchir ce gap, il faut qu'on ait une légitimité qui soit institutionnelle et qu'on aille chercher du partenariat pour avoir ces compétences complémentaires. Et de créer un groupe autour, un groupe de chercheurs important avec des visions différentes et des langues différentes, et un groupe technique qui va accompagner cet ensemble. Il faut qu'on passe un palier, et on n'arrivera pas à le franchir si on reste dans ce même contexte.

**SN** : Plus spécifiquement sur le tutoriel, c'est la partie du jeu qui a eu le plus de mauvais retours. En fait, c'était pas du tout clair, surtout au niveau du déplacement des objets. Les retours que j'ai eus disaient que ce n'était pas logique de déplacer un objet dans un sac fermé situé sur la barre des menus. Donc il faudrait, d'après ce qu'ils ont dit et aussi d'après ce que j'avais dit plusieurs fois avant eux, montrer tout simplement un déplacement en translation, ce serait une animation très courte et un peu plus parlante. Est-ce que ce serait possible, ou est-ce qu'il faudrait plus de monde sur [ce travail] ?

**YS** : Non, pour faire un déplacement dans un sac ouvert, c'est pas un problème.

**SN** : Le sac était problématique sur tout le reste du jeu d'ailleurs, parce que les objets se superposaient, c'était compliqué de [cliquer sur les éléments qu'on souhaitait].

**YS** : Oui, il y a une partie « sac » avec une partie « images micros » qu'il faut qu'on améliore. Dans la solution telle qu'elle existe, on doit pouvoir trouver une alternative pour faire quelque chose qui soit plus naturel et plus intuitif.

**SN** : Même avec la flèche rose amenée à la fin pour remplacer la translation pas faite, ils ne l'ont pas comprise.

**YS** : Tu m'as dit que tu voulais une flèche, je t'ai mis une flèche !

**SN** : C'est toi qui m'as proposé de mettre une flèche pour remplacer l'animation !

**YS** : Après, ce qu'il faudrait dans le tuto[riel], c'est un fichier sonore qui explique et qui vienne compléter. Comme ça, si jamais le visuel n'est pas suffisant... Mais dans la langue de l'utilisateur, pour lui permettre d'appréhender toute la mécanique qu'on a mise en place. Mais dans ce contexte, on doit pouvoir faire quelque chose qui devrait se caler un peu mieux. Encore une fois, c'est toujours la même chose, il y avait tout à faire. On a fait un premier lot avec l'empilement de toute la dynamique d'ensemble. Maintenant, on peut améliorer l'interaction, on a déjà un socle. Et c'est sur ce socle que tu aménages les différents aspects, du coup le travail n'est pas le même. Donc là, on suggère une amélioration du tuto[riel], mais toujours en plusieurs étapes, parce que si tu prends tout d'un coup, tu ne peux pas régler tous les problèmes. Beaucoup de problèmes ont été réglés, vous ne les avez jamais vus, mais beaucoup de problèmes ont été réglés au fil de l'eau. En fait, les gens, généralement, ne voient que le côté qui ne marche pas, mais c'est classique. On s'attache à ce qui ne marche pas. Donc ça rejoint ce qu'on disait sur le recensement, il faut le faire de façon collégiale avec l'écran. Si vraiment on veut avancer sur ce truc, il faut prendre un vidéoproj[ecteur], la machine, et puis on y va. On explique et on suggère, parce que moi, j'ai pas la solution à tout et j'ai pas forcément la problématique. J'ai ma propre vision où il y a juste à déplacer, mais par contre de l'autre côté, c'est pas juste à déplacer. Là, il faut qu'on ait un échange beaucoup plus construit et qu'on définisse la mécanique qu'il faut mettre en place.

**SN** : On l'a fait pendant nos réunions.

**YS** : Non, pas avec le tableau.

**SN** : Si, si, ici avec A-Phat.

**YS** : Oui tu l'as peut-être fait une fois alors.

**SN** : C'était avant la flèche rose, parce qu'on ne comprenait vraiment pas le déplacement alors j'avais essayé d'expliquer le principe pour bouger l'image et c'était pas évident de se faire [entendre].

**YS** : Tu vois, donc voilà, il faut réitérer.

**SN** : Bref, du coup, toujours par rapport au tutoriel, on l'a proposé en plusieurs langues. Quand je t'ai filé les traductions et les fichiers sons, est-ce qu'il y a eu des problèmes, par rapport aux différents alphabets par exemple ?

**YS** : Oui parce qu'on n'avait pas tout, il manquait des éléments. Donc j'ai été chercher directement des traduc[tions] Google.

**SN** : Il fallait pas...

**YS** : Mais c'était que des mots, que pour des mots, pas pour des expressions. Et puis après, c'était juste un problème de paramétrage. L'adaptation multi-langues s'est faite sans trop de complications parce qu'on avait ça dans la tête depuis longtemps. Je ne l'avais pas réalisé mais je voyais à peu près comment le mettre en place, donc ça a pu se faire assez rapidement. En fait, le problème que ça pose dans l'adaptation multi-langues, c'est que pour le moment, ce n'est pas une partie qui est directement accessible par le concepteur. Il faudra lui donner à un moment donné le moyen de venir, sans faire du HTML. Après, quel niveau on lui demande ? Est-ce qu'il est capable, est-ce qu'on lui ouvre la plateforme pour qu'il puisse modifier directement dedans ? Ça, c'est peut-être un peu délicat. Ça veut dire que si on ne veut pas qu'il entre directement dans la partie « édition » de la plateforme... Mais tu vois, l'idée de base, c'était de dire que non seulement, on développe une plateforme, mais aussi l'outillage qui va permettre également au concepteur de modifier le contenu. Parce qu'on aurait pu aller plus vite si on avait fermé tout le truc. Donc pas de problème majeur, mais maintenant, il faudrait permettre au concepteur de pouvoir abonder. Et qu'il mette sa propre expression ! Surtout qu'il y a des subtilités comme tu disais, pour la Croatie je crois. Tu as des subtilités qui m'échappent. On peut se mettre dans une situation où on met l'utilisateur dans quelque chose qui n'est pas forcément serein. Donc ça, c'est gênant et ce n'est pas le but de la manip[ulation], et puis on ne le fait pas exprès. C'est pour ça qu'il ne faut surtout pas que ce soit la partie technique qui alimente le contenu. Ce n'est pas l'objectif, il faut que ce soit le concepteur.

**SN** : C'est exactement pour ça que j'ai conçu le tutoriel comme ça, il ne fallait pas y toucher.

**YS** : Il faut préparer tous les éléments nécessaires pour permettre à la conceptrice d'insérer toutes les informations nécessaires.

**SN** : Et c'est normal, ça c'est mon boulot. Du coup, c'est aussi pour ça que dans le tuto[riel], je n'ai pas demandé de drapeaux, je l'avais déjà anticipé, je me suis dit que vous alliez simplement respecter ça. Je ne vais pas vous demander de faire un truc si je sais à l'avance qu'il ne faut pas le faire, il fallait simplement ne pas y toucher et laisser comme c'était. Il ne fallait pas non plus toucher aux traductions, tout était déjà fait, il n'y avait rien à ajouter.

**YS** : Oui mais on l'a fait un peu à l'arrache cette partie. Mais tu as fourni les fichiers tard aussi.

**SN** : En même temps, on me les a fournis tard.

396

**YS** : Ça s'est fait un petit peu sur le tard, et on n'a pas eu cet échange et ce retour important. Il faudrait qu'on puisse finir cette partie et faire en sorte d'ajouter les langues que tu veux, dans un contexte que tu veux, mais encore une fois le concepteur fournit de la matière, fournit sa matière, et il faut absolument que sa matière ne soit jamais altérée ou modifiée, et que la plateforme interprète cette matière. C'est là que ça devient plus compliqué. On ne fait pas qu'une application qui exécute quelque chose, on fait un générateur qui va suivre une certaine séquence, qui va prendre des ingrédients, et qui les met en forme en fonction de ce que veut le concepteur. Donc là, on n'est pas dans le même produit.

**SN** : En gros, il faut vraiment suivre la totalité de ce qui est dit, et s'il manque un truc, c'est volontaire, c'est qu'il ne faut rien mettre. C'est compliqué de ne pas mettre sa patte dedans quand on doit juste appliquer ce que le concepteur demande, il faut savoir donner la forme et ne pas toucher au fond.

**YS** : Oui, oui.

**SN** : Dernier point par rapport aux métriques, par rapport à ce que les utilisateurs vont entrer comme mots, où ils vont cliquer, combien de fois ils vont cliquer dessus, etc. Ça, on en a parlé, ça commence à être mis en place mais...

**YS** : Le problème, c'est qu'encore une fois, on est arrivé avec quelque chose tardivement. Alors moi, j'avais évoqué les différents problèmes en amont. En fait, comment on va faire l'éval[uation] ? On fait un outil pour l'apprentissage de la langue, l'objectif c'est de savoir dans quel contexte on veut l'utiliser. Est-ce que c'est un contexte supervisé ou non ? S'il est supervisé, l'aménagement que tu as à faire au niveau de la plateforme sera plus réduit parce que tu déportes vers les superviseurs qui vont regarder les têtes des différents utilisateurs et interpréter leurs réactions. Maintenant si on est dans un contexte non supervisé, il faut que cette partie métrique soit définie quelque part pour que le système capte et collecte l'ensemble des informations et puisse après fournir des *dashboards* pour le concepteur. Ça revient à avoir une idée précise au moment où tu conçois ton jeu, de savoir ce que tu veux en tirer. Il ne faut pas qu'il y ait qu'une seule personne pour faire ça, il faut différents points de vue, différentes perceptions, différents objectifs. On peut quand même commencer avec une ou deux personnes, on va toujours commencer comme ça de toute façon. Après si on veut rendre quelque chose qui soit le plus adaptatif possible et qui corresponde aux besoins des chercheurs, il faut qu'on ait une vision exhaustive de tout ce qu'on sera amené à faire, ou au moins une bonne partie, pour qu'on puisse concevoir. Là, on va concevoir l'outillage, qui va permettre non seulement au concepteur de définir son dialogue avec des formulaires et des types d'interactions qu'il souhaite, mais qui va également permettre de définir quelle métrique on veut relever dans telle interaction. Mais ça, ça se fait en amont. Si tu le fais après, on souffre. Donc toute la partie de métrique, il faut l'insérer dans l'outil de conception. Après, on pourrait même aller plus loin, c'était ça aussi l'intérêt. Ces métriques peuvent nous servir non seulement dans l'évaluation de l'utilisateur, mais surtout, on pourrait rapprocher l'I[ntelligence] A[rtificielle] derrière. La métrique elle pourra permettre de modifier le comportement de l'appli[cation] et d'avoir des chemins différents. Donc une séquence peut se faire de manière traditionnelle, et après on peut prévoir une séquence qui va dépendre de la réaction de l'utilisateur. Si pendant la première phase, il a modifié ou il a mis du temps, la deuxième phase, ce ne sera pas la même. On avait évoqué toutes ces parties. On pourrait avoir quelque chose qui soit adaptatif, non régulier et qui va dépendre de ces métriques. Si je veux rendre quelque chose qui puisse s'adapter en fonction du comportement de l'utilisateur, il faut que j'arrive à prélever un certain nombre d'indicateurs qui me permettent d'orienter les chemins par lesquels il passe. Et là, on rentre dans quelque chose qui est beaucoup plus compliqué, mais qui ouvre des perspectives qui peuvent être vachement intéressantes. Par exemple, il y a le TOEFL [Test of English as a Foreign Language] et le TOEIC [Test of English for International Communication] qui sont des épreuves d'anglais, et qui ont des parcours et des graduations de la difficulté qui sont différentes. L'idée, c'est de se dire que dans ce type de jeu, en commençant tout cool, on n'a rien fait pour le moment, mais de se dire qu'on va pouvoir imaginer, dans une séquence, d'avoir des graduations différentes. Mais les graduations, elles seront définies en fonction d'un certain nombre d'indicateurs. Mais là, on fait payer après ! Là, il faut vraiment qu'il y ait une réflexion de fond, pas forcément exhaustive, mais qu'on ait au moins un bel aperçu de ce qu'on voudrait faire et de comment on veut le faire.

398

**SN** : Il y a encore tellement de boulot à faire sur ce qu'on a déjà en cours...

**YS** : Oui, oui, ça ouvre sur plein de trucs.

## II.2. Traduction

### **II.1. Arabe algérien : entretien avec Aymen Alleche**

*Entretien téléphonique réalisé le 9 août (19 min) avec Aymen Alleche, doctorant en traductologie.*

**Stelene Narainen** : D'abord, comment est-ce que tu as ressenti la traduction ? Est-ce que tu as trouvé ça un peu bizarre ? Est-ce que tu as eu des difficultés ?

**Aymen Alleche** : En tant qu'étudiant en traductologie, non, j'ai pas trouvé ça bizarre parce que généralement, on nous a plutôt entraîné à travailler sur des traductions « bizarres » comme tu dis. C'était pas « bizarre » de présenter des difficultés qu'on rencontre généralement dans certaines traductions. La difficulté ici, c'est de traduire vers l'arabe algérien, parce que c'est un dialecte qui n'est pas très fixe, qui est très divers et qui va changer d'une région à une autre. Et quand je dis « région », on ne parle pas de régions à 600 kilomètres, généralement tu fais à peine 150 kilomètres, c'est déjà d'autres mots, d'autres expressions etc. Donc c'était à ce niveau qu'il fallait vite faire un choix par rapport à une région précise. Et ce que j'ai fait, en fin de compte, c'était de prendre le dialecte plus ou moins télévisuel en fait, celui qui passe pour tout le monde au niveau national mais qui n'est pas le plus naturel.

**SN** : Du coup, pour rebondir, est-ce tu as pris quelque chose de « formel » ou « administratif » disons, et est-ce que ça pose un problème, d'après toi, pour la compréhension ?

**AA** : Non, du tout, parce que ce que j'ai pris, en fin de compte, c'est ce qui pallie les incompréhensions, parce que c'est une forme qui est censée être standard. Maintenant, comme je disais, c'est pas du tout un dialecte naturel. Si je parle comme ça avec mes potes, ils se poseront quelques questions. Pour répondre très clairement à ta question, je dirais oui et non. Ce n'est pas administratif, pas du tout, parce que ce qui est administratif relève de l'arabe classique ou du français. Maintenant c'est en train de changer sur le plan législatif, ils veulent mettre l'anglais à la place du français, ça relève d'une politique « anti-français » qui est en train de prendre de plus en plus forme en Algérie. Et c'est à peu près l'arabe de la télévision, des feuilletons socio, des *soapoperas*, des animateurs télé... Mais pas du tout du journal télévisé par exemple, qui lui est en arabe classique. Tu vois qu'il y a des niveaux d'accessibilité. L'arabe que j'ai choisi, c'est celui qui va être compris vraiment par tout le monde. Et si j'avais fait le choix d'un arabe classique, du journal télé, le public que tu essaies de viser avec ton jeu vidéo serait un peu paumé, si ce n'est pas plus paumé qu'ennuyé, parce que c'est pas un arabe qui les représente, c'est pas un arabe dans lequel ils se retrouvent. C'est un arabe très politique. Donc moi, je fais le choix d'un arabe populaire et en même temps celui de la télé, celui qui va réunir toute la communauté nationale, mais qu'on ne va pas forcément utiliser dans la réalité.

**SN** : D'accord, c'est un choix spécifique, et je comprends parfaitement. C'est une bonne idée d'avoir fait ce choix. Plus précisément, il y a un nom que je t'ai demandé de traduire, c'était celui de « *Jean Neige* ». Comment est-ce que tu as réussi à le traduire, ou pas ? Est-ce que ça t'a posé un problème ?

**AA** : Alors justement, c'était parmi les premiers problèmes les références culturelles, sachant que dans la version source, il y a une espèce de jeu de mots, une espèce d'humour, d'effet que tu veux créer à travers le choix de Jean Neige, parce que ça fait penser à Jon Snow. Forcément, quand on regarde ça, on va sourire. Ça crée le côté divertissant de la chose, c'est comme ça que je l'ai vu en tout cas. Et là-dessus, c'était assez compliqué parce qu'on a une référence qui ne fait pas référence à l'académique, on a une référence plus ou moins « première ». Et cette référence première est comprise par le public que tu vises parce que tout le monde a regardé *Game of Thrones*, et à plus forte raison, tout le monde l'a regardé en français, donc tout le monde n'entend pas plus « *Jon Snow* » [accent anglais] que « *Jon Snow* » [accent français]. Mais du coup, cet effet ne va pas forcément totalement marcher en arabe algérien parce que ce n'est pas le type d'humour qui existe en arabe algérien. Tu sais, les jeux de mots, les pirouettes, ce genre de choses. Du coup, à ce niveau-là, c'était assez compliqué et je te cacherai pas qu'il y avait aussi un petit côté un peu pressé à faire la chose. Je voulais le faire assez vite pour pas que tu attendes trop, mais là j'ai fait le choix un peu paresseux de garder la référence, enfin de totalement l'effacer en gardant le jeu de mots en français, et de passer totalement sur l'effet. C'est sûr que si j'avais eu un peu plus de temps, si j'étais un peu moins pressé, je me serais un peu arraché les cheveux à trouver une autre solution. Là, c'était un peu la solution de facilité, donc oui c'était une difficulté à ce niveau.

**SN** : Je comprends, je te jette pas du tout la pierre, c'est une difficulté importante. J'ai une question de curiosité : tu me dis que ce n'est pas vraiment le genre d'humour qui est reconnu en Algérie. Qu'est-ce que vous appréciez comme type d'humour généralement ?

**AA** : Après, c'est comme toutes les cultures, chaque culture a son type d'humour, qui va peut-être moins faire sourire d'autres cultures, ou peut-être faire totalement sourire d'autres cultures. Certains, par exemple, kiffent l'humour anglais, qui est très froid, très noir. Comment je pourrais qualifier l'humour algérien ? En tout cas, c'est clairement pas une langue qui manque de matière pour créer de l'humour. C'est pas du tout un peuple qui manque d'humour, clairement pas. On a souvent tendance à se dire qu'il nous reste que le fait de rire, parce que c'est un peuple qui a vécu beaucoup de traumatismes, et la seule chose qu'il y a c'est d'en rigoler plutôt que d'en chialer. Donc c'est plus un humour qui est plus dans le fond que dans la forme. Par exemple, si tu fais des vannes avec des mots précis, enfin si c'est les mots qui sont censés faire rire, ces mots ne vont pas du tout faire rire dans leur forme. Ils vont pas faire rire dans leur polysémie, ils vont plus faire rire dans leur sens. Et du coup, quand tu prends l'exemple de Jon Snow / Jean Neige, ça va faire sourire Jean Neige. C'est un peu une espèce de tournure d'esprit en français. En algérien, c'est pas vraiment ce qui va faire rire. Tu vois, là en discutant, j'aurais trouvé une solution, ça aurait été de totalement changer Jean Neige, et de mettre une espèce de personnage de la culture populaire algérienne justement, qui ferait penser à Jon Snow, mais alors ça n'aurait aucun rapport avec Jon Snow dans sa forme. Ca aurait été un autre truc. C'est de trouver un personnage de la culture populaire qui se rapproche le plus de Jon Snow tout en faisant penser à Jon Snow tu vois.

**SN** : Ça aurait été intéressant en effet. Une dernière question : comment est-ce que tu considères ton enregistrement ? Est-ce que tu es satisfait ou pas du tout, est-ce que tu penses qu'il faudrait le modifier, et pourquoi ?

**AA** : Alors au départ, je pensais que c'était juste des tests pour voir ce que ça donnerait. Donc sur la traduction oui, clairement, il y aurait des choses à modifier, comme là, ce dont je viens de parler, les références culturelles, comment créer un effet humoristique sur les noms de personnages. Sinon oui, clairement sur l'interprétation, sur l'enregistrement que j'ai fait. Je l'ai fait sur mon téléphone assez vite, sachant que j'ai un matos qui peut faire une meilleure qualité de son, donc je l'aurais fait dessus. Sur l'interprétation, enfin le doublage, je pensais vraiment que c'était pour voir ce que ça donnerait de manière générale, comme une espèce de maquette, pas comme un truc définitif que tu mettrais dans ton jeu. Donc oui, il y aurait pas mal de choses à changer. Disons que ce que je t'ai envoyé, c'est vraiment brouillon quoi.

## **II.2. Chinois mandarin : entretien avec Mengyu Li**

*Entretien téléphonique réalisé le 8 août (12 min) avec Mengyu Li, doctorant en sciences du langage.*

**Stelene Narainen** : Alors comme tu le sais, tu as traduit en chinois le tutoriel de mon jeu, et je voulais de poser quelques questions à ce sujet. Est-ce que tu as réussi à tout traduire, ou est-ce que tu as rencontré quelques difficultés ?

**Mengyu Li** : J'ai presque tout traduit, mais j'ai quand même eu des problèmes. Par exemple, pour le mot « *téléphone* », est-ce que c'est le téléphone fixe ou le téléphone portable ? Parce qu'en chinois, si on dit simplement « *téléphone* », il y a plusieurs significations. Dans ma tête, ça peut être un téléphone fixe, mais je sais que c'est peutêtre un téléphone portable. C'est pour ça qu'il faut préciser ici. Je sais qu'en français, il y a aussi le mot « *portable* » et « *fixe* ». Ca m'a posé problème. Et ensuite, c'est sur le nom du personnage Jean Neige, parce que tout le monde ne connait pas *Game of Thrones*. C'est quand même une série très populaire en Chine, mais tous les jeunes ne l'ont pas forcément vue. J'ai traduit quand même en reprenant la traduction dans la série.

**SN** : Donc en fait, le nom de famille « *Snow* », tu l'as traduit par le mot « *neige* » en chinois, c'est ça ?

**ML** : J'ai pris la version chinoise dans la série. Les gens qui ont déjà vu cette série comprennent tout de suite. C'est un personnage dans la série.

**SN** : J'ai une autre question : sur l'enregistrement que tu as fait, est-ce que tu es satisfait, ou est-ce que tu le trouves un peu bizarre ?

**ML** : Pour ma part, ça ne me pose pas de problème parce que j'ai l'habitude d'enregistrer ma voix, parce qu'en Chine, pendant la covid, j'ai fait un cours sur la presse écrite. Comme on ne peut pas voir les étudiants en direct, en présentiel, j'ai préféré enregistrer mon cours à l'avance. Et je diffuse après, ils vont faire eux-mêmes les exercices et je donne une heure pour expliquer, pour voir s'ils ont des questions, pour répondre à leurs questions. C'est pour ça que j'ai l'habitude de faire comme ça, ça ne me pose pas de problème.

**SN** : D'accord. Donc les phrases que tu as prononcées peuvent être compréhensibles facilement ?

**ML** : Oui, ça va. Ça me parait un peu bizarre parce que moi, je n'ai pas appris le théâtre. Je ne suis pas acteur. Mais j'essaie de faire de mon mieux. Mais si les étudiants chinois écoutent ces enregistrements, normalement ils ne devraient pas trouver ça bizarre. C'est un natif qui parle leur langue maternelle, mais c'est vrai, c'est pas un acteur qui parle.

## **II.3. Polonais : entretien avec Marta Serowy**

*Entretien téléphonique réalisé le 16 août (8 min) avec Marta Serowy, traductrice.*

**Stelene Narainen** : Comment est-ce que tu as ressenti la traduction ? Est-ce que tu as trouvé ça difficile ?

**Marta Serowy** : La traduction n'a été pas difficile, peut-être que j'avais des problèmes avec les noms propres, comme « *Marville* ». Je ne joue pas aux jeux vidéo alors je ne sais pas si c'est ce à quoi un joueur s'attend à lire pendant un jeu.

**SN** : Est-ce que tu as respecté une « norme » du polonais, ou est-ce que tu as plutôt fait un truc « naturel » ? En gros, est-ce que tu as traduit un truc comme à l'écrit ou comme à l'oral ?

**MS** : J'ai cherché à respecter une norme du polonais pour adapter la traduction au mieux pour les joueurs polonais.

**SN** : Pour le nom « *Jean Neige* », est-ce que ça a été ? Est-ce que tu as pris l'équivalent du prénom « *Jean* » et le mot « *neige* » en polonais ? Ou est-ce que tu as fait autrement ?

**MS** : Si, il y a des noms comme ça mais j'ai préféré laisser les noms originaux pour rendre le jeu plus authentique et exotique, en polonais ces noms semblent un peu ridicules et puérils.

**SN** : C'est un ami à toi qui a fait l'enregistrement. Est-ce que tu considères qu'il est bien ? Est-ce que ça rend bizarre ? Est-ce que tu penses qu'il faudrait changer des choses ?

**MS** : Mon ami a fait un enregistrement d'acteur pour rendre l'histoire plus intéressante et captivante. Selon moi ça représente bien l'atmosphère du jeu et du personnage.

**SN** : Dernière question ! Est-ce que globalement tu as eu des difficultés quelconques pour les traductions ?

**MS** : En général pas du tout, mais peut-être qu'avec le nom de « *Stanley Léon* » ou « *Marville* », je pense qu'il y a des meilleures traductions en polonais qui transmettent le vrai sens de l'original.

### **II.4. Serbo-croate : entretien avec Luka Raickovic**

*Entretien téléphonique réalisé le 9 août (16 min) avec Luka Raickovic, enseignant.*

**Luka Raickovic** : Avant de commencer, j'ai une petite rectification, je sais pas si c'est trop tard ou pas. Mais c'est pas essentiel. Est-ce que c'est possible de refaire encore ou pas ?

**Stelene Narainen** : Je peux la transmettre mais je sais pas s'ils vont le faire.

**LR** : En fait, c'est « *Bonjour, bienvenue à Marville* ». Moi j'ai écrit « *Bienvenue* » mais c'est au pluriel. En fait, c'est le mec qui s'adresse directement à la personne, c'est ça ? Dans ce cas-là, il faudrait, si tu as la traduction devant toi, c'est pas « *Dobrodošli* », c'est « *Dobrodošao/la* ». Et en fait, j'ai fait ça parce que normalement, on le dit au pluriel. Mais après, il y a seulement une personne et ils se tutoient, donc c'est « *Dobrodošao* ». Pour moi, c'était un peu bizarre, c'est comme si dans cette première phrase, il vouvoie après il tutoie. C'est un peu bizarre mais ok.

**SN** : D'accord, je peux transmettre, mais ce ne sera probablement pas rectifié. (...) Alors globalement, comment est-ce que tu as ressenti la traduction ? Est-ce que tu as eu des difficultés particulières ? Est-ce que ça te convient ou est-ce que c'est un peu bizarre ?

**LR** : En fait, c'est tout à fait bien. J'ai dû traduire librement certaines choses. J'essaie toujours d'être le plus exact possible, mais certaines choses ont été traduites librement,

pas énormément, mais pour rester dans l'esprit de la langue serbo-croate. Ce serait trop artificiel si c'était une traduction pure et simple. La seule chose, c'est le nom, par exemple Jean Neige, je sais pas ce que ça donne si je le traduis en serbe. Est-ce que c'est un peu artificiel ? On n'a pas tellement l'habitude de traduire les noms des personnages. Ca me fait rire un peu quand je lis, mais c'est tout. Jean Neige et Stanley Léon, le lion, voilà.

**SN** : Du coup pour Jean Neige, comment est-ce que tu as fait ? Est-ce que tu as pris un équivalent du prénom « *Jean* » en serbo-croate, et tu as traduit le mot « *neige* » en tant que nom commun ?

**LR** : J'ai pris « *Jovan* » pour « *Jean* », et le mot « *neige* » en serbo-croate. Et j'aurais pu peut-être faire « *Jean Neige* », mais « *Jean* », ce serait [ʒan], les voyelles nasales n'existent pas. Donc [ʒan], c'est pour « *Jean* » et pour « *Jeanne* ».

**SN** : D'accord. Par rapport aux enregistrements que tu as faits, est-ce que tu es satisfait, est-ce que tu penses que c'est une bonne lecture, qui va être compréhensible, ou est-ce que tu penses que justement, il y a des choses qui ne vont pas, ou des choses à reprendre ?

**LR** : Non, c'est tout à fait bien, étant donné que je n'ai pas de talent dans ce genre d'exercice, je me suis dépassé ! Quelqu'un d'autre aurait mieux fait certainement ! La traduction ok, ça j'aime bien faire, mais ça, c'est un peu difficile à faire pour moi. Donc je suis assez satisfait. J'aurais pu faire plus de pauses peut-être.

**SN** : D'accord. Une toute dernière question : est-ce qu'il y a des choses à modifier d'après toi ?

**LR** : Alors il y a « *Dobrodošli* », je me suis trompé sur ça. Je ne sais pas pourquoi je me suis trompé, j'ai relu et relu la traduction. Parce qu'on dit plus souvent « *Bienvenue* » au pluriel qu'au singulier. J'ai imaginé un jeu vidéo, et je me suis dit « *Bienvenue* » voilà... J'avais pas le jeu devant moi, donc j'ai fait cette erreur. Il y a un endroit aussi, quand tu lui donnes l'inventaire, j'ai pas fait comme tu as dit « *je te donne également* ». Voilà, j'ai pas mis « *également* », parfois en serbo-croate, on n'a pas besoin de mettre de connecteur. Je peux te dire « *je te donne ma carte* », « *voici ton inventaire* ». Je pense que même en français, à l'oral, ça passe très bien quand tu dis « *je te donne ça, je te donne ça* ». On n'a pas de « *également ça, par ailleurs* ». Donc c'était plus naturel pour moi de ne pas mettre le connecteur. Et voilà, je suis satisfait de mon travail.

# ANNEXE III. CAHIER DES CHARGES

## III.1. Ergonomie

### **III.1.1. Menu**

Le menu titre proposera de créer une nouvelle partie ou d'en charger une. Il proposera également les options du jeu permettant de régler le volume de la musique et des voix. Le jeu sauvegardera automatiquement après chaque quête.

### **III.1.2. Jouabilité**

Le jeu se jouera à la souris et au clavier. Le joueur devra cliquer pour se déplacer sur la carte, déclencher les discussions, ou utiliser le menu. Il devra ensuite cliquer sur la bonne réponse. Le clavier sera uniquement utilisé au début du tutoriel pour écrire son nom.

**SI LE PROCEDE EST POSSIBLE :** Le score sera affiché pour permettre au joueur de savoir s'il a donné les bonnes réponses. Si le score n'est pas suffisant à la fin d'un niveau, il devra le recommencer.

- Une bonne réponse du premier coup = 1 point
- Une bonne réponse du deuxième coup = 0,5 point
- $Sinon = 0$  point

### **III.1.3. Personnage totémique**

Le personnage totémique sera joué par Jean Neige, le maire de la ville, qui donnera les instructions du tutoriel. Lorsque le joueur termine une quête, il doit l'appeler pour récapituler ce qu'il a appris en réutilisant le lexique rencontré.

## III.2. Histoire

Au démarrage d'une nouvelle partie, le joueur doit choisir entre un homme et une femme pour créer son avatar.

**Tutoriel :** Le joueur incarne un nouvel arrivant dans la ville de Marville. Il fait tout d'abord la connaissance de Jean Neige, l'adjoint au maire de la ville, qui souhaite avoir des détails sur les habitants de la ville, dans le but de l'améliorer. Le joueur a donc comme quête principale d'aller rencontrer les habitants, de discuter avec eux, de les aider, et de rappeler régulièrement Jean Neige pour lui faire un retour. Ce dernier accompagne le joueur jusqu'à sa maison, cette séquence sera un tutoriel de déplacement et d'interaction avec l'environnement. Il orientera le joueur vers la carte de la ville. Il offre également un téléphone portable, et nous apprendra à l'utiliser. En cliquant dessus, le joueur pourra joindre Jean Neige et lui faire un retour concernant la fin d'une quête. Il lui donne aussi un sac pour voir son inventaire, comprenant un carnet de vocabulaire qui répertorie le lexique rencontré dans le jeu.

**Quête 1 :** Le premier personnage non-joueur (PNJ) rencontré est Samuel Pêcheur, il erre devant la maison du joueur, à la recherche de son chat. Le joueur devra visiter les pièces de la maison et découvrir les objets qui la composent (meubles, électroménager, décoration), jusqu'à tomber sur un carton dans le grenier, contenant le chat. Il faudra alors le rapporter à Samuel, et lui dire dans quelle pièce et dans quel objet le chat se situait. Il répondra que son chat se sent seul, et qu'il aimerait qu'il y ait un zoo dans la ville pour que son chat puisse rencontrer d'autres animaux. Cette requête devra être transmise à Jean Neige par téléphone.

**Quête 2 :** Le joueur pourra accéder à la gare à partir de la carte de la ville, et rencontrera Jacques Moineau devant la gare, perdu. Il a l'habitude de se déplacer en bateau, et n'a jamais pris le train. Il a peur et honte de parler à la guichetière (Emma Brune). Le joueur devra l'aider en achetant ses billets de train pour la ville de Détective Coville. En les lui donnant, Jacques émet le souhait d'avoir des bornes dans la gare pour acheter ses billets plus facilement. Cette demande devra être transmise à Jean.

**Quête 3 :** Pour la suite, l'hôpital devient accessible. On commence tout d'abord par le PNJ Grégoire Maison, interniste, infirme, qui ne peut plus se déplacer car il a cassé sa canne. Il demande au joueur d'aller lui prendre ses médicaments à la pharmacie en restant discret. Le joueur devra aller à la pharmacie avec l'ordonnance et la carte vitale de Grégoire, et échanger avec le pharmacien (le Dr Blanc) pour obtenir les médicaments souhaités. Il devra ensuite les lui apporter, sans rendre de comptes à Jean Neige cette fois-ci, la discrétion ayant été demandée.

**Quête 4 :** Toujours dans l'hôpital, le joueur rencontrera le Dr Lecteur. Ce dernier souhaite changer ses habitudes alimentaires suite à une indigestion, et nous fournit une liste de courses. Avec celle-ci, le joueur devra se rendre au supermarché et effectuer ses achats. Dans chaque rayon, il devra sélectionner les produits souhaités, puis passer en caisse et tenir une conversation simple avec la caissière (Eva). En rapportant les courses au Dr Lecteur, ce dernier émet le souhait d'avoir plus de petits commerces de proximité, et un restaurant. Il faudra appeler Jean Neige pour lui en faire part.

**Quête 5 :** En sortant de l'hôpital, le joueur rencontre Stéphane Roger, un patient tentant de s'évader de l'hôpital. Il demande de l'aide au joueur, qui comprendra qu'il s'agit d'un patient qui vient de se réveiller après un long coma. Il est persuadé de vivre à la Seconde Guerre mondiale, et le joueur devra l'emmener à l'école pour qu'il apprenne les événements ayant suivi la guerre. Une fois à l'école, nous retrouvons une frise chronologique simple et accessible, et le joueur devra répondre aux questions de Stéphane. Ce dernier souhaitera la construction d'un musée et d'une bibliothèque accessibles à tous. Il faudra appeler le maire pour lui en faire part.

**Quête 6 :** En sortant de l'école, le joueur rencontre Moshi, un jeu enfant habillé en vert. Il pleure parce qu'on lui a volé son cookie. Pour le calmer, il faudra aller à la boulangerie, et lui acheter un cookie à Wendy avec la monnaie restante des précédentes quêtes. En le lui rapportant, il demandera (de façon exagérée) la présence de la police et des pompiers dans la ville pour en assurer la sécurité.

**Quête 7 :** La dernière quête se déroule dans une boutique de vêtements. Devant le magasin se cache Yann Seul dans un buisson. Il explique au joueur qu'il a parié tout ce qui lui restait au poker, à savoir ses vêtements, pour récupérer son véhicule. Il liste les vêtements qu'il lui faut et le joueur devra arpenter les rayons de la boutique pour trouver les bons produits. Une fois les avoir sélectionnés, le joueur passera en caisse pour les payer, et les donnera à Yann. Celui-ci dit qu'il souhaite quitter sa carrière de charpentier pour devenir acteur, et demande la construction d'un cinéma pour projeter ses films. Le joueur appellera Jean Neige une dernière fois pour lui émettre cette suggestion, et ce dernier lui demandera de passer le voir.

**Epilogue :** Pour terminer le jeu, le joueur devra retourner voir Jean Neige à la mairie, et il nous présentera les nouveaux lieux construits pour les habitants, à savoir un zoo, des bornes à la gare, des petits commerces, un restaurant, un musée, une bibliothèque, un commissariat, une caserne de pompiers et un cinéma.

## III.3. Personnages Non-joueurs

#### **Jean Neige**

- **Statut** : Adjoint au maire de la ville
- **Mission** : Faire connaissance avec les habitants, résoudre leurs quêtes, et faire un retour à Jean.
- **Déroulement de la quête** : Effectuer les quêtes des habitants.
- **Résolution de la quête** : Terminer les quêtes des habitants.

#### **Samuel Pêcheur**

- **Statut** : Inconnu
- **Mission** : Retrouver le chat de Samuel.
- **Lieu de la quête** : Maison.
- **Déroulement de la quête** : Fouiller notre maison et trouver Serpent Gazeux caché dans un carton.
- **Résolution de la quête** : Rapporter le chat à Samuel.

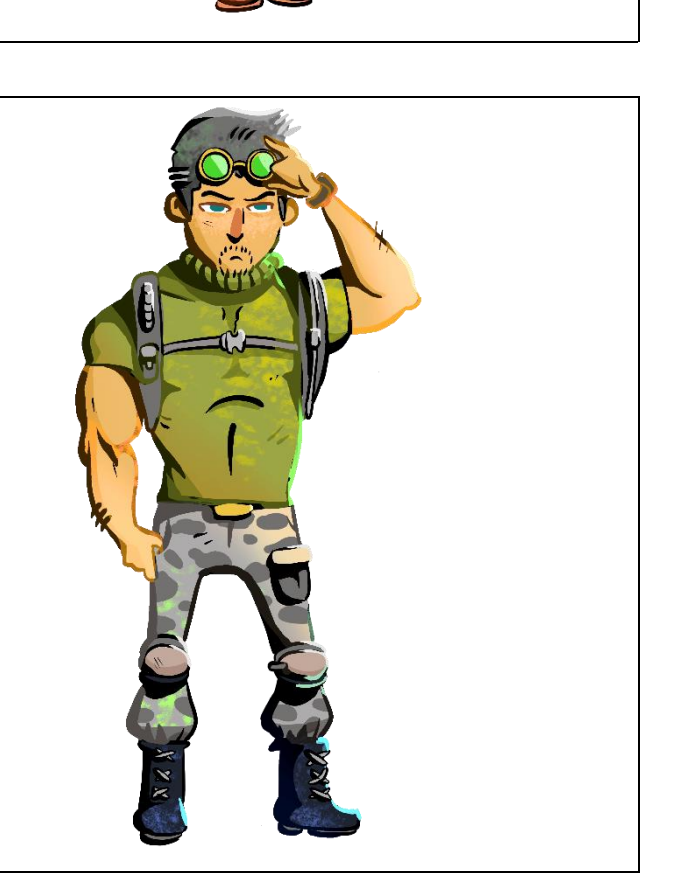

#### **Serpent Gazeux**

- **Statut** : Animal de compagnie
- **Mission** : Retrouver le chat de Samuel.
- **Lieu de la quête** : Maison.
- **Déroulement de la quête** : Fouiller notre maison et trouver Serpent Gazeux caché dans un carton.
- **Résolution de la quête** : Rapporter le chat à Samuel.

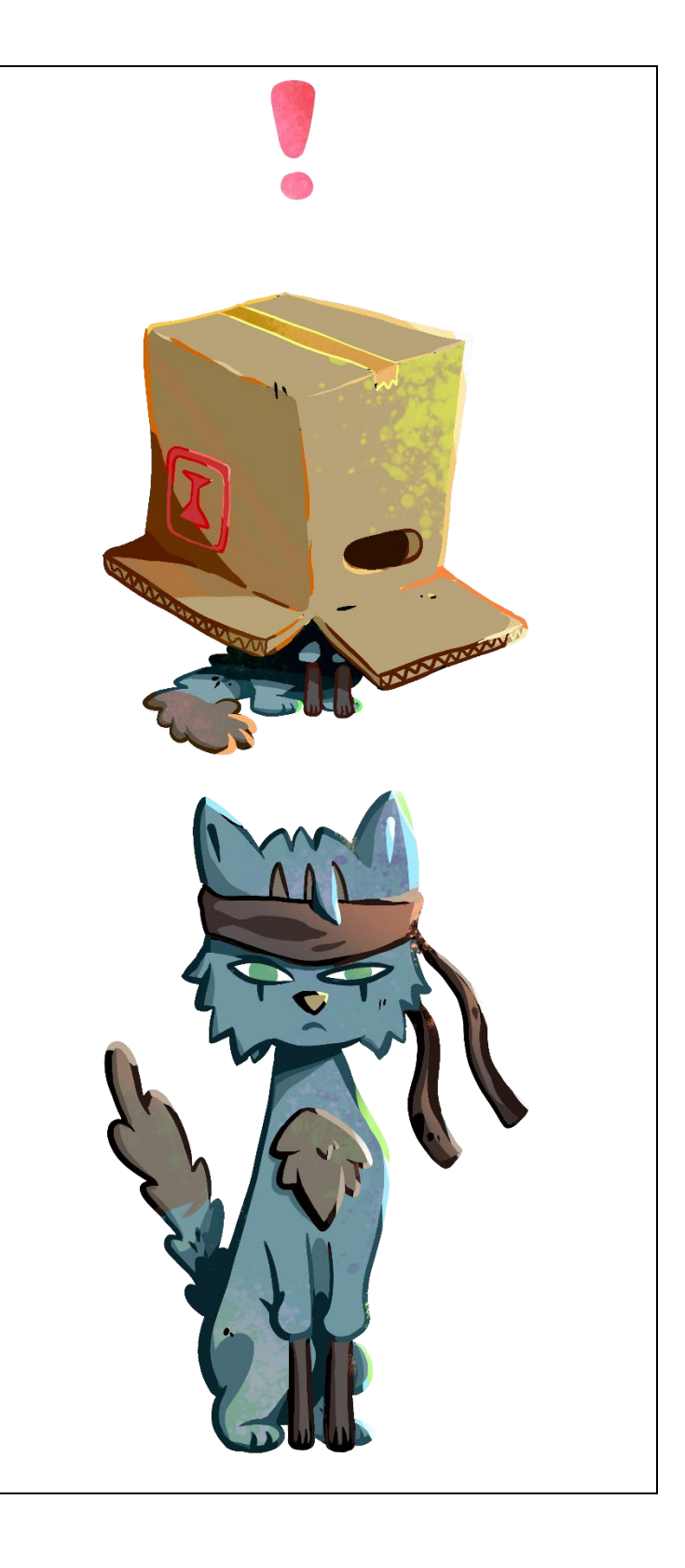

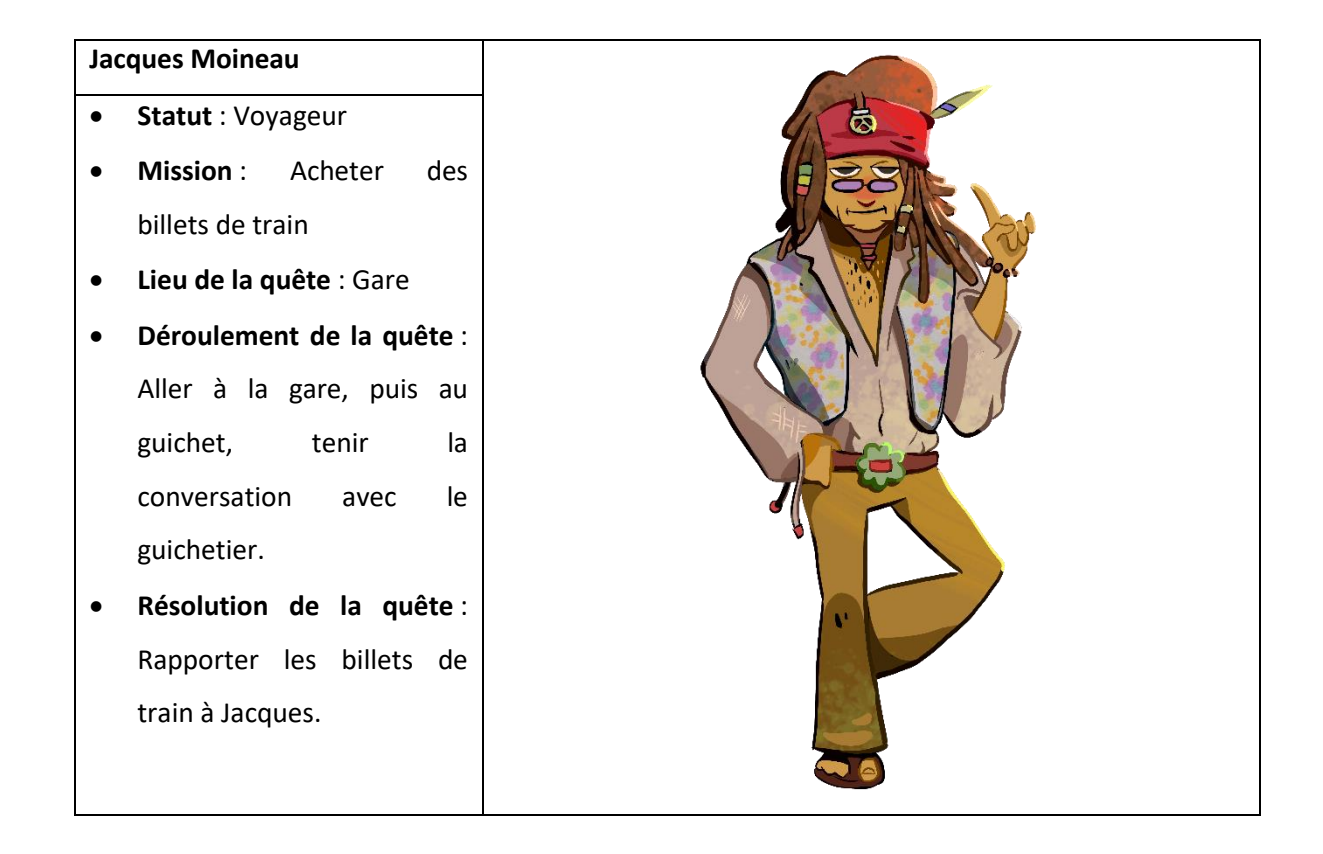

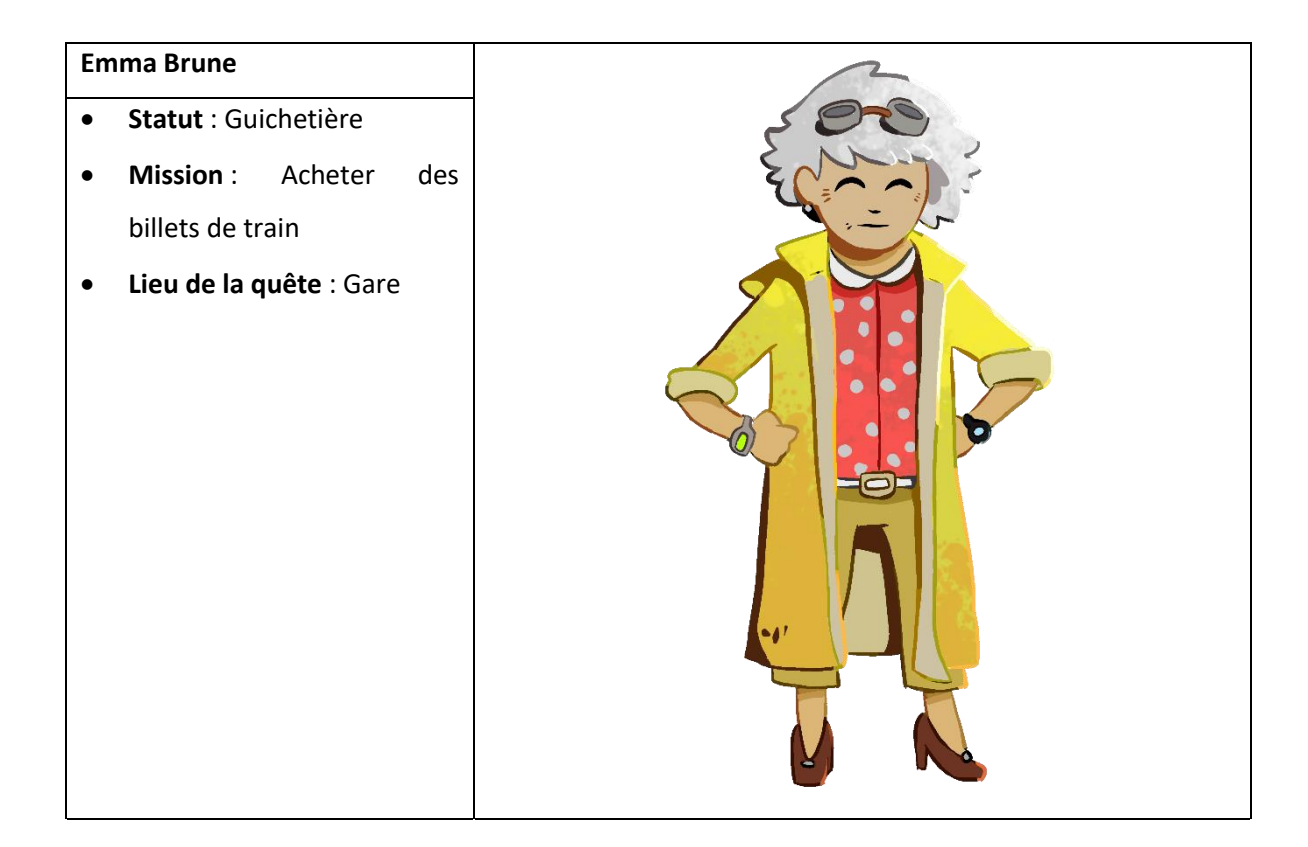

#### **Grégoire Maison**

- **Statut** : Interniste
- **Mission** : Aller acheter des médicaments.
- **Lieu de la quête** : Pharmacie
- **Déroulement de la quête** : Aller à la pharmacie, donner l'ordonnance et la carte vitale de Grégoire.
- **Résolution de la quête** : Rapporter les médicaments à Grégoire.

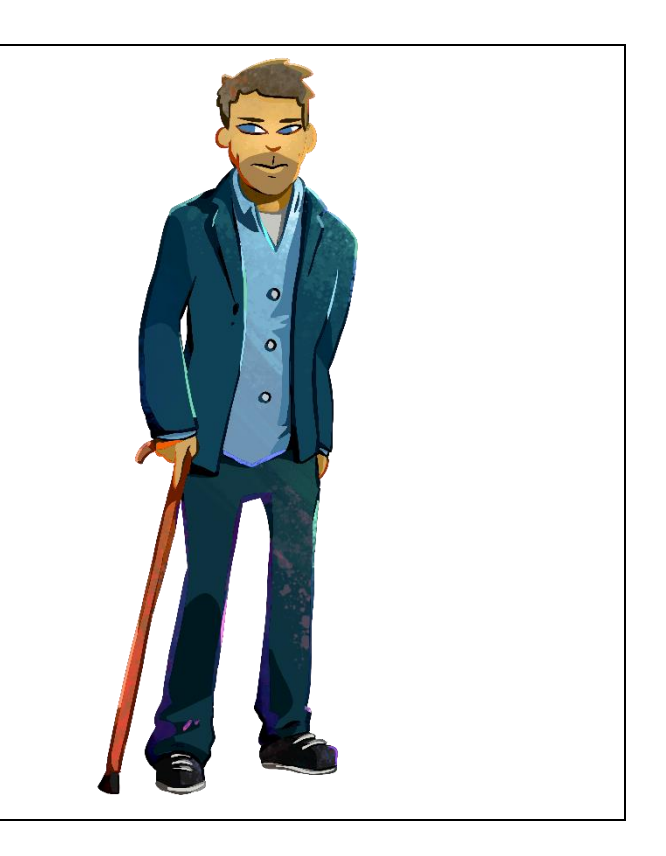

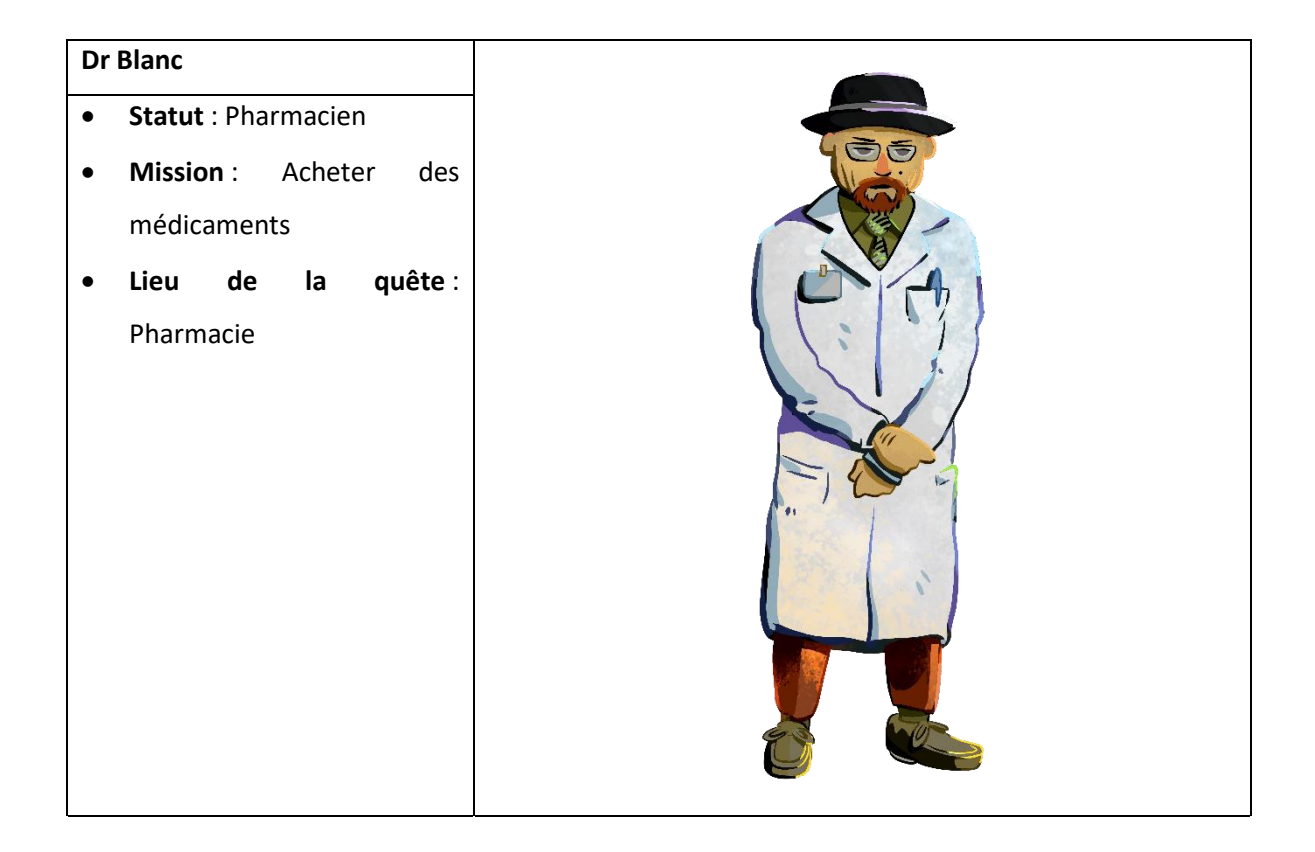

## **Dr Lecteur** • **Statut** : Psychiatre • **Mission** : Aller faire des courses • **Lieu de la quête** : Supermarché • **Déroulement de la quête** : Aller au supermarché, et acheter ce que contient la liste de courses. • **Résolution de la quête** : Rapporter les courses au médecin.

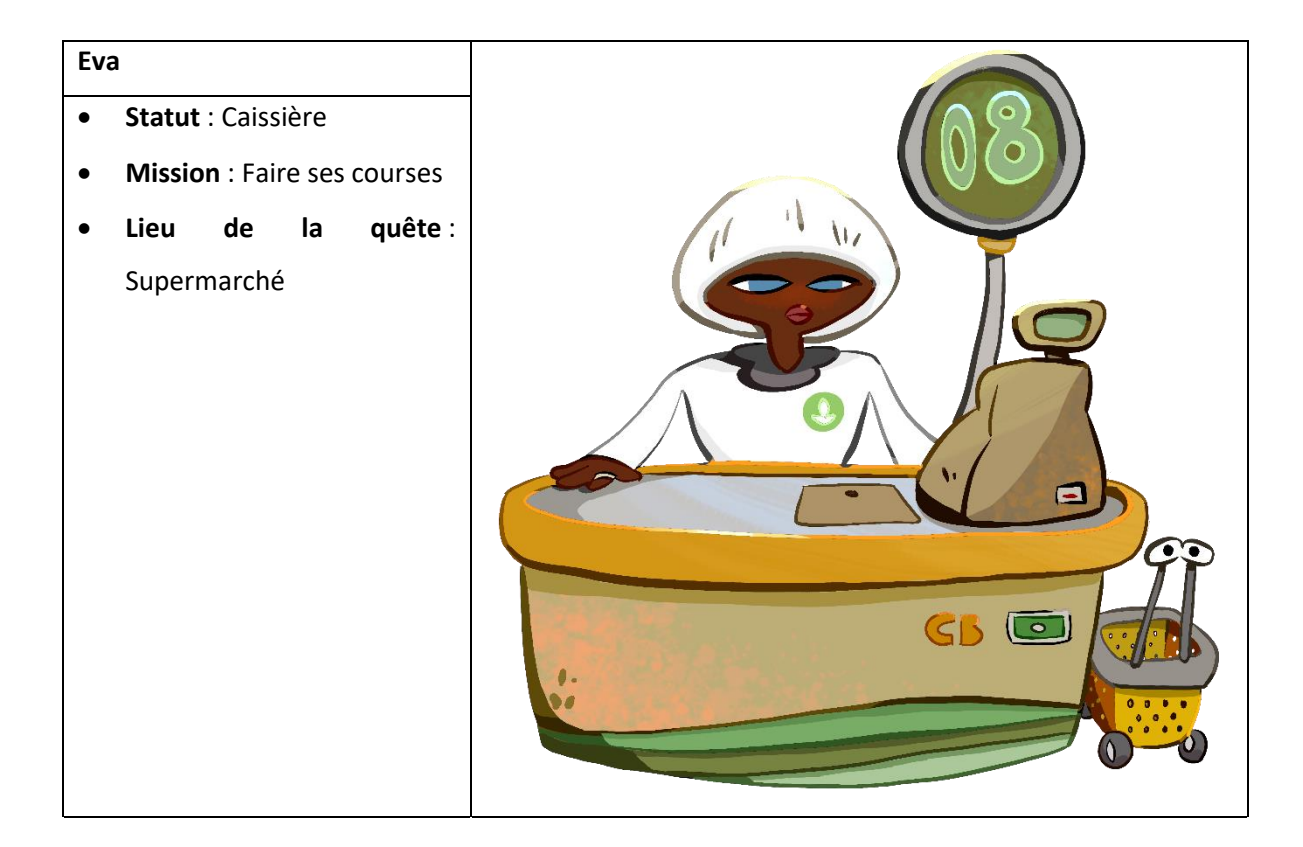

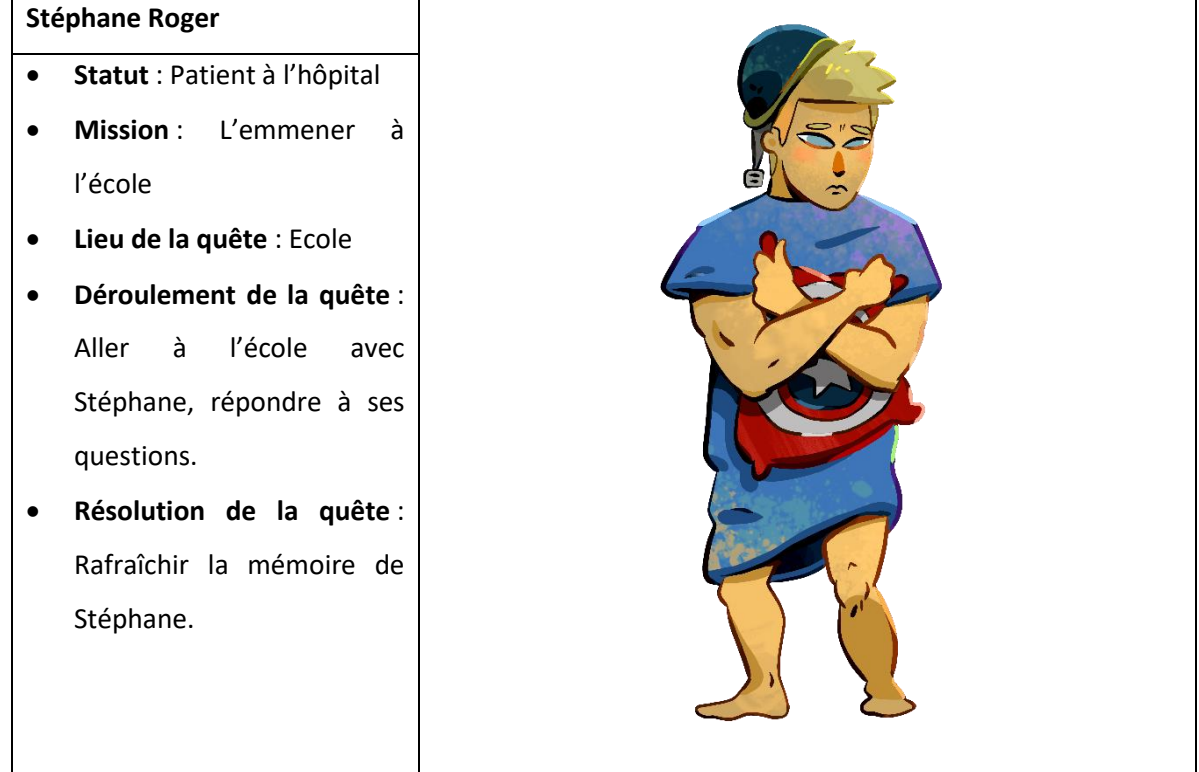

## **Moshi** • **Statut** : Enfant déguisé en dinosaure • **Mission** : Acheter un cookie • **Lieu de la quête** : Boulangerie • **Déroulement de la quête** : Aller à la boulangerie, acheter un cookie. • **Résolution de la quête** : Rapporter un cookie à Moshi.

#### **Wendy**

- **Statut** : Boulangère
- **Mission** : Acheter un cookie
- **Lieu de la quête** : Boulangerie

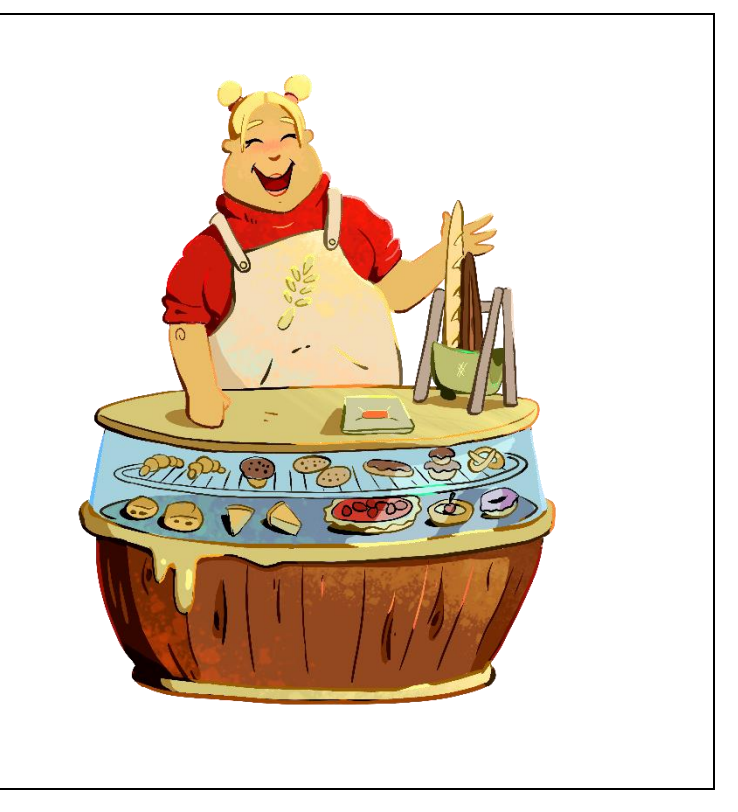

#### **Emilie**

- **Statut** : Vendeuse
- **Mission** : Acheter des vêtements
- **Lieu de la quête** : Magasin de vêtements

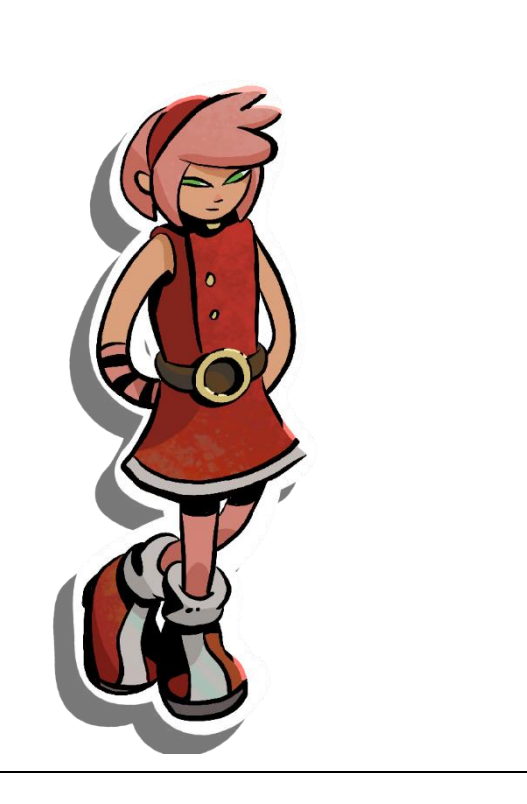

#### **Yann Seul**

- **Statut** : Charpentier
- **Mission** : Acheter des vêtements
- **Lieu de la quête** : Magasin de vêtements
- **Déroulement de la quête** : Aller au magasin de vêtements, faire du shopping pour Yann.
- **Résolution de la quête** : Rapporter les vêtements à Yann.

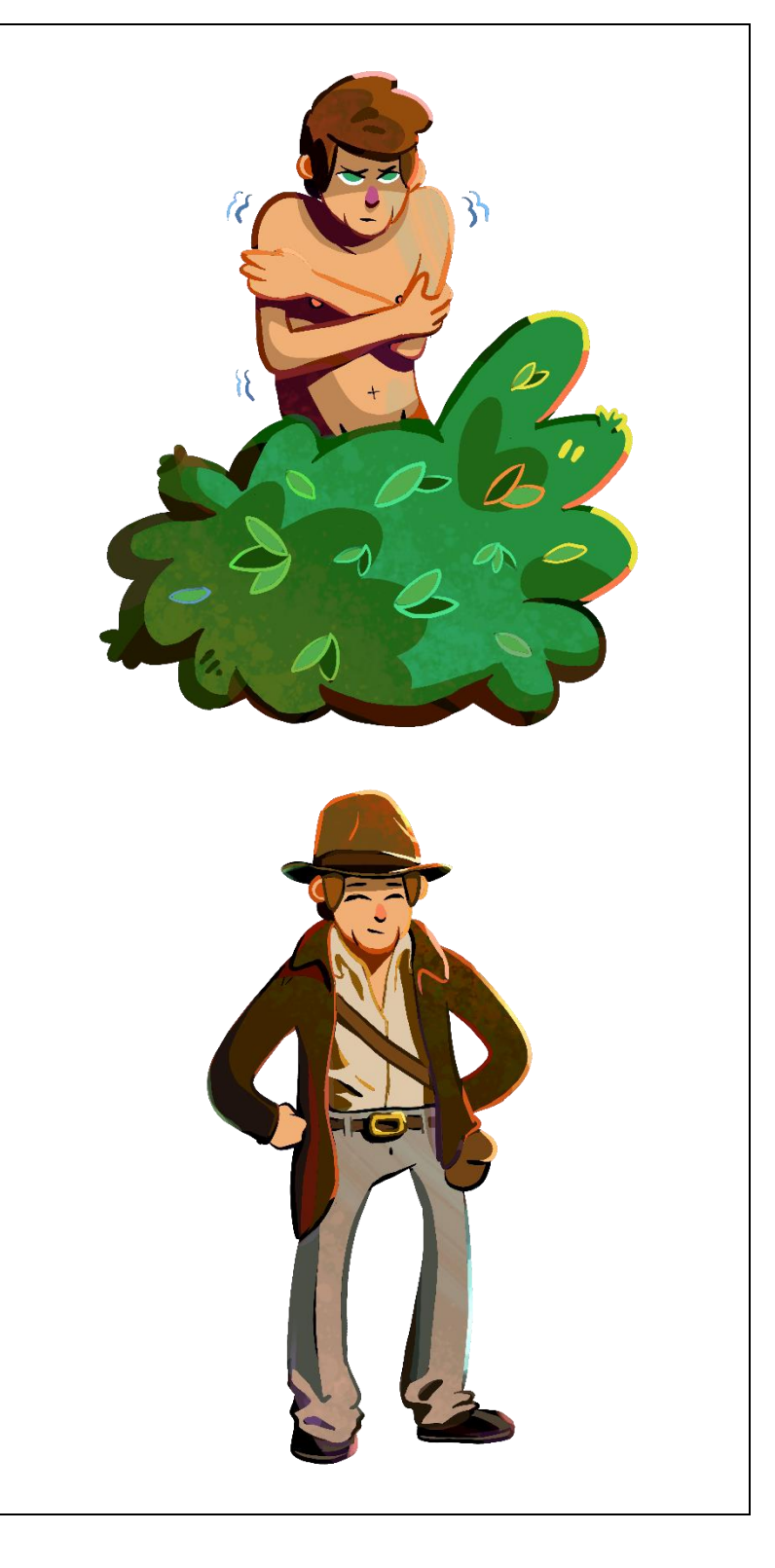

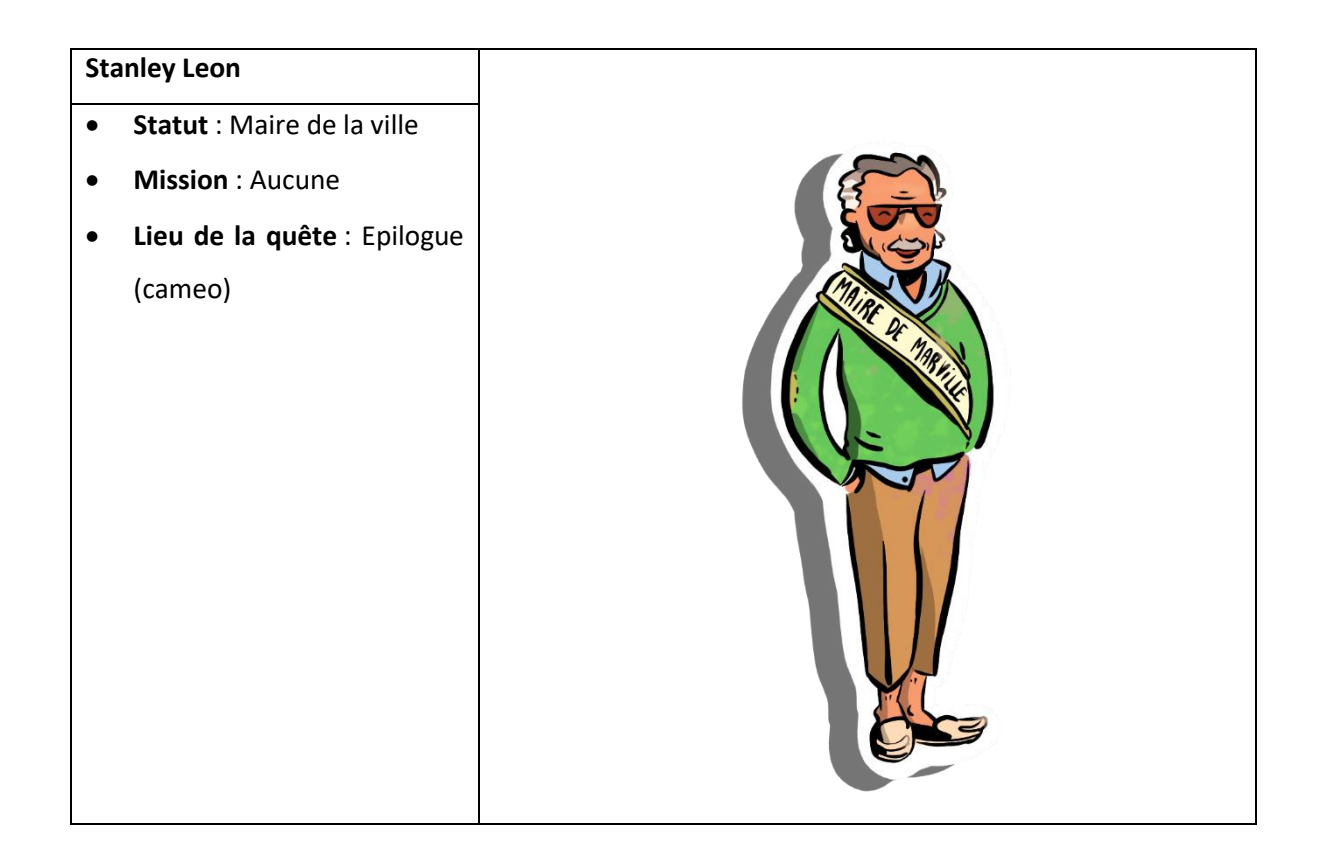

## III.4. Graphismes nécessaires selon les quêtes

## **III.4.1. Le jeu**

### *III.4.1.a. Menu du jeu*

Menu titre

### *III.4.1.b. Création de l'avatar*

● Homme / Femme

#### *III.4.1.c. Menu*

- Carte de la ville
- Téléphone portable
- Inventaire
- Carnet de vocabulaire dans l'inventaire
- Options

## **III.4.2. L'interface**

Adapter les emplacements des objets selon l'aperçu suivant :

#### Aperçu storyboard :

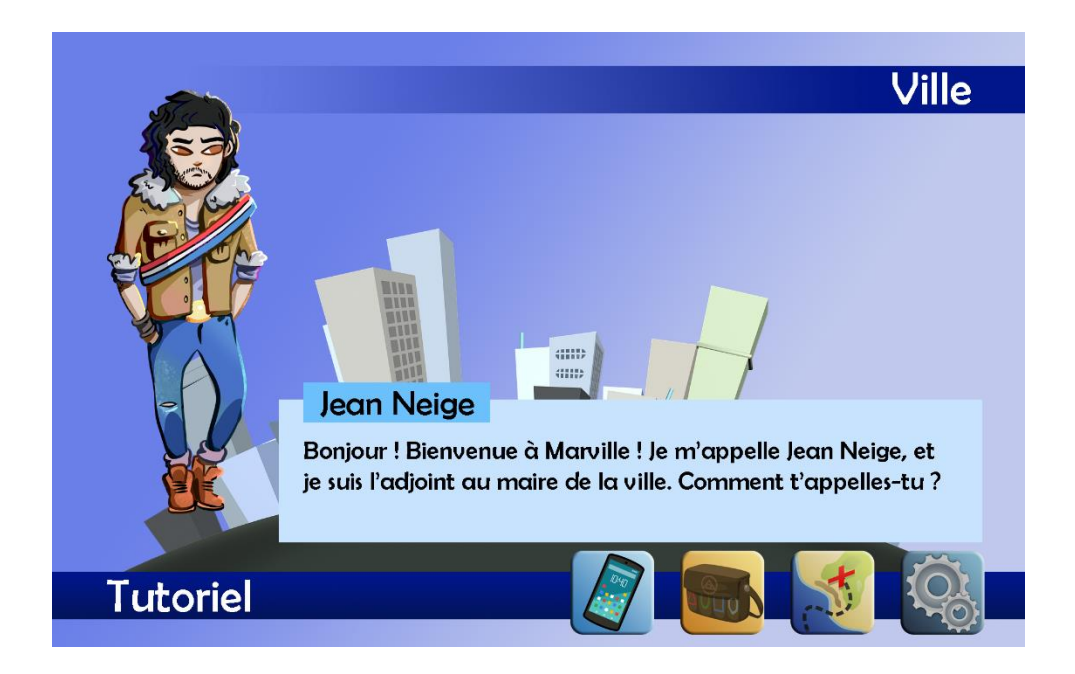

## **III.4.3. Les personnages**

#### *III.4.3.a. Jean Neige*

- Echarpe de maire
- Cheveux noirs
- Veste en fourrure

#### *III.4.3.b. Samuel Pêcheur*

- Habits militaires
- Air sérieux

#### *III.4.3.c. Serpent Gazeux*

• Chat

• V1 dans un carton + V2 hors du carton

#### *III.4.3.d. Jacques Moineau*

- Chapeau (tricorne)
- Style hippie

#### *III.4.3.e. Emma Brune*

- Âgée, cheveux blancs ébouriffés
- Uniforme

#### *III.4.3.f. Grégoire Maison*

- Visage émacié
- Canne brisée

### *III.4.3.g. Dr Blanc*

- Blouse blanche
- Lunettes
- Chauve / Chapeau noir

#### *III.4.3.h. Dr Lecteur*

- Yeux globuleux
- Blouse blanche ensanglantée
- Masque

#### *III.4.3.i Eva*

• Sans expression

- Coupe au bol
- Habillée en blanc

#### *III.4.3.j. Stéphane Roger*

- Tenue de patient d'hôpital
- Logo de Captain America

#### *III.4.3.k. Moshi*

- Enfant
- Vêtements verts ressemblant à Yoshi

#### *III.4.3.l. Wendy*

- Enrobée, joues joufflues
- Tablier

#### *III.4.3.m. Yann Seul*

- Caché dans le buisson (pas habillé)
- Chapeau, chemise, pantalon type Indiana Jones (fin de quête)

#### *III.4.3.n. Emilie*

- Cheveux ébouriffés roses
- Tenue moderne

#### *III.4.3.o. Stanley Léon*

- Vieux avec des lunettes, souriant
- Moustache

## **III.4.4. Les backgrounds**

#### *III.4.4.a. La maison*

- Extérieur de la maison (plan vertical de la maison)
- Le salon
- La cuisine
- La chambre
- La salle de bain
- Le grenier

#### *III.4.4.b. La gare*

- Petite gare type Orléans
- Gare et guichet + version avec les bornes pour l'épilogue

#### *III.4.4.c. L'hôpital*

• Intérieur de l'hôpital avec couloir

#### *III.4.4.d. La pharmacie*

• Comptoir de la pharmacie, rayons avec médicaments (vus de loin)

#### *III.4.4.e. Le supermarché*

- Vue générale avec tous les rayons de loin
- Chaque rayon détaillé (boucherie-volaille, fruits, légumes, féculents, produits laitiers et boissons)

## *III.4.4.f. L'école*

• Salle de classe

• Frise chronologique détaillée

#### *III.4.4.g. La boulangerie*

- Vue d'ensemble de la boulangerie avec la caisse
- Vue rapprochée de la vitrine avec les produits habituels à sélectionner

#### *III.4.4.h. Le magasin de vêtements*

- Vue d'ensemble du magasin
- Chaque rayon détaillé (hauts, bas, accessoires)
- Caisse avec PNJ

#### *III.4.4.i. Backgrounds pour l'épilogue*

- Le zoo
- La boucherie
- Le primeur
- La fromagerie
- Le restaurant
- Le musée
- La bibliothèque
- Le commissariat de police
- La caserne de pompiers
- Le cinéma

## III.5. Bruitages

Liste des bruitages à utiliser selon les actions demandées dans le jeu :

- En cas de glisser-déposer :
	- o prendre.mp3 (pour prendre l'objet)
	- o deposer.mp3 (pour déposer l'objet)
- En cas de réponse juste ou fausse :
	- o vrai.mp3 (réponse juste)
	- o faux.mp3 (réponse fausse)
- Pour naviguer dans le jeu :
	- o retour.mp3 (retour en arrière)
	- o clic.mp3 (à chaque clic)
	- o pop.mp3 (en ouvrant une fenêtre pop-up)
	- o fermer.mp3 (en fermant une fenêtre pop-up)

## III.6. Déroulement détaillé des quêtes

### **III.6.1. Tutoriel**

Décor : Entrée de la ville

**Background** : ville.png

**PNJ** : jean neige.png

Après 15 secondes d'immobilité, apparition d'une flèche pointant Jean Neige.

**Action requise : Cliquer sur Jean Neige.**

**Déclenche jean\_neige\_01.wav :** 

Jean Neige : « Bonjour ! Bienvenue à Marville ! Je m'appelle Jean Neige, et je suis l'adjoint au maire de la ville. Comment t'appelles-tu ?

**Action requise : Remplir la case pour répondre « Je m'appelle \_\_\_\_\_\_\_\_\_\_\_. »**

**Déclenche jean\_neige\_02.wav :** 

Jean Neige : « Enchanté [Nom du joueur] ! Tu sais, je veux améliorer cette ville. Les habitants semblent tristes. Est-ce que tu peux m'aider ? Discute avec eux, et essaye de savoir ce qu'ils veulent. Ensuite, appelle-moi pour me tenir au courant. Je t'offre ce téléphone, tu peux me joindre quand tu le souhaite. »

**Action requise : Cliquer sur le bouton « suivant » déclenche jean\_neige\_03.wav :** 

Jean Neige : « Pour m'appeler, clique sur le téléphone. »

Apparition du logo téléphone avec une flèche qui le pointe.

**Déclenche jean\_neige\_04.wav et une flèche qui pointe l'inventaire :** 

Jean Neige : « Voici ton inventaire. Je te donne également un carnet, où tu pourras retrouver les mots de vocabulaire que tu rencontres. »

Ouverture de l'inventaire et apparition du logo carnet dans l'inventaire ouvert avec une flèche qui le pointe.
# **Déclenche jean\_neige\_05.wav :**

Jean Neige : « Pour te déplacer dans la ville, clique sur la carte. »

Apparition du logo carte avec une flèche qui le pointe.

**Action requise : Cliquer sur le logo carte.**

**Déclenche** : Q0\_carte\_tutoriel.png

*La carte servira de repère, mais aussi de progression dans le jeu.*

**Déclenche jean\_neige\_06.wav :**

Jean Neige : « Ensuite, clique sur le lieu que tu veux visiter. Va chez toi pour commencer. »

Déclenche : Q1\_carte\_maison.png

**Action requise : Cliquer sur « Maison ».**

**Déclenche : Quête 1**

**A partir de maintenant, cliquer sur l'inventaire déclenche sac\_interieur.png, avec dans les cases :**

- **carnet\_vocabulaire.png**
	- o **clic dessus déclenche carnet\_vocabulaire.png en plein écran (on devra le remplir au cours du jeu, avec les tableaux de vocabulaire)**

# **III.6.2. Quête 1 : Retrouver le chat de Samuel**

Décor : Maison, vue de l'extérieur

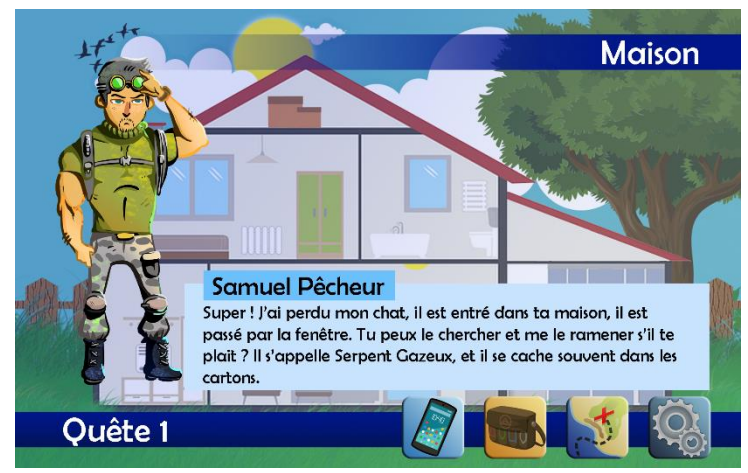

Aperçu storyboard :

**Background** : maison.png

**PNJ :** samuel\_pecheur.png

**Action requise : Cliquer sur Samuel Pêcheur.**

**Déclenche samuel\_pecheur\_01.wav :**

Samuel Pêcheur : « Salut ! C'est ta maison ? »

#### **Action requise : Choisir :**

- **Oui, c'est ma maison. [SCORE +1]**
- **Non, ce n'est pas ma maison. [SCORE +0.5]**
	- $\triangleright$  Si réponse juste : apparition  $\bullet$  et suite de la quête (voir plus bas).
	- **▷** Si réponse fausse : apparition **۞** et déclenche samuel pecheur 02.wav :

Samuel Pêcheur : « T'es sûr(e) ? Jean Neige m'a dit que tu habitais ici. »

Nouvelle tentative possible : reposer la question en boucle.

Si réponse juste, **déclenche samuel\_pecheur\_03.wav :**

Samuel Pêcheur : « Super ! J'ai perdu mon chat, il est entré dans ta maison, il est passé par la fenêtre. Tu peux le chercher et me le ramener s'il te plait ? Il s'appelle Serpent Gazeux, et il se cache souvent dans les cartons. »

#### « Nouvelle quête : Retrouver le chat de Samuel »

Disparition de samuel\_pecheur.png et apparition de Maison\_1.png

**Apparition d'étiquettes sur les pièces de la maison : Entrée, Salon, Cuisine, Salle de bain, Chambre, Grenier. En cliquant sur une étiquette, déclenche le fichier son correspondant (par exemple salon.wav) et fait entrer dans la pièce.**

*Progression : toutes les pièces sont grisées sauf la pièce à visiter pour montrer que cette pièce est la seule visitable (la progression est linéaire et obligatoire). L'ordre est le suivant : Salon, Cuisine, Salle de bain, Chambre, Grenier.*

**POUR TOUTES LES PIECES : En cliquant sur les objets, leur nom s'affiche dans une petite étiquette et le mot est prononcé.**

**Action requise : Cliquer sur le salon.**

**Déclenche : salon.wav**

**Background** : salon\_global.png

Ecran séparé en 3 zones cliquables (gauche, centre, droite)

- $\triangleright$  Gauche : déclenche background salon 1.png
- $\triangleright$  Centre : déclenche background salon\_2.png
- ⮚ Droite : déclenche background salon\_3.png

#### **Background** : salon\_1.png

Flèche cliquable pour aller à droite : déclenche background salon\_2.png

Flèche cliquable pour revenir à la vue globale : déclenche background salon\_global.png Zone cliquable pour chaque objet :

- Un fauteuil (déclenche fauteuil.wav)
- Un tapis (déclenche tapis.wav)
- Des rideaux (déclenche rideaux.wav)
- Une télé (déclenche tele.wav)
- Une table basse (déclenche table\_basse.wav)
- Des fleurs (déclenche fleurs.wav)
- Une console (déclenche console.wav)
- Un lecteur DVD (déclenche lecteur dvd.wav)
- Une manette (déclenche manette.wav)
- Des clés (déclenche cles.wav)
- Des magazines (déclenche magazines.wav)
- Un journal (déclenche journal.wav)

### **Background** : salon\_2.png

Flèche cliquable pour aller à gauche : déclenche salon\_1.png Flèche cliquable pour aller à droite : déclenche background salon\_3.png Flèche cliquable pour revenir à la vue globale : déclenche background salon\_global.png Zone cliquable pour chaque objet :

- Un canapé (déclenche canape.wav)
- Un tapis (déclenche tapis.wav)
- Un fauteuil (déclenche fauteuil.wav)
- Des rideaux (déclenche rideaux.wav)
- Une table basse (déclenche table\_basse.wav)
- Un sac à main (déclenche sac\_a\_main.wav)
- Une télécommande (déclenche telecommande.wav)
- Un livre (déclenche livre.wav)
- Des chaussures (déclenche chaussures.wav)
- Un bureau (déclenche bureau.wav)

### **Background** : salon\_3.png

Flèche cliquable pour aller à gauche : déclenche background salon\_2.png

Flèche cliquable pour revenir à la vue globale : déclenche background salon\_global.png Zone cliquable pour chaque objet :

● Un bureau (déclenche bureau.wav)

- Un cadre (déclenche cadre.wav)
- Des photos (déclenche photos.wav)
- Une horloge (déclenche horloge.wav)
- Un fauteuil de bureau (déclenche fauteuil\_de\_bureau.wav)
- Une lampe de bureau (déclenche lampe\_de\_bureau.wav)
- Un ordinateur (déclenche ordinateur.wav)
- Une souris (déclenche souris.wav)
- Une tablette (déclenche tablette.wav)
- Une imprimante (déclenche imprimante.wav)
- Un pot à crayons (déclenche pot\_a\_crayons.wav)
- Des ciseaux (déclenche ciseaux.wav)
- Un téléphone (déclenche telephone.wav)
- Un échiquier (déclenche echiquier.wav)
- Un calendrier (déclenche calendrier.wav)
- Des livres (déclenche livres.wav)
- Une boîte de mouchoirs (déclenche boite\_de\_mouchoirs.wav)
- Une corbeille (déclenche corbeille.wav)
- Une prise (déclenche prise.wav)

Après avoir visité les 3 backgrounds « salon », apparition d'une étiquette cliquable « Retour au plan de la maison » : **déclenche Maison\_2.png**

#### **Action requise : Cliquer sur la cuisine.**

#### **Déclenche : cuisine.wav**

#### **Background** : cuisine\_global.png

Ecran séparé en 3 zones cliquables (gauche, centre, droite)

- $\triangleright$  Gauche : déclenche background cuisine 1.png
- $\triangleright$  Centre : déclenche background cuisine 2.png
- $\triangleright$  Droite : déclenche background cuisine 3.png

#### **Background** : cuisine\_1.png

Flèche cliquable pour aller à droite : déclenche background cuisine\_2.png Flèche cliquable pour revenir à la vue globale : déclenche background cuisine\_global.png Zone cliquable pour chaque objet :

- Une table (déclenche table.wav)
- Une chaise (déclenche chaise.wav)
- Une assiette et des couverts (déclenche assiette\_couverts.wav)
- Un verre (déclenche verre.wav)
- Une plante (déclenche plante.wav)
- Une baguette (déclenche baguette.wav)
- Du beurre (déclenche beurre.wav)
- Une hotte (déclenche hotte.wav)
- Un micro-ondes (déclenche micro-ondes.wav)
- Un grille-pain (déclenche grille\_pain.wav)
- Un mixeur (déclenche mixeur.wav)
- Une cuisinière (déclenche cuisiniere.wav)
- Un cadre x2 (déclenche cadre.wav)

#### **Background** : cuisine\_2.png

Flèche cliquable pour aller à gauche : déclenche cuisine\_1.png Flèche cliquable pour aller à droite : déclenche background cuisine\_3.png Flèche cliquable pour revenir à la vue globale : déclenche background cuisine\_global.png

Zone cliquable pour chaque objet :

- Une hotte (déclenche hotte.wav)
- Un mixeur (déclenche mixeur.wav)
- Des plaques (déclenche plaques.wav)
- Un four (déclenche four.wav)
- Une poêle (déclenche poele.wav)
- Une casserole (déclenche casserole.wav)
- Des ustensiles (déclenche ustensiles.wav)
- Une bouteille de vin (déclenche bouteille\_de\_vin.wav)
- Un frigo (déclenche frigo.wav)
- Une cafetière (déclenche cafetiere.wav)
- Une tasse (déclenche tasse.wav)
- Un saladier (déclenche saladier.wav
- Un lave-vaisselle (déclenche lave\_vaisselle.wav)

### **Background** : cuisine\_3.png

Flèche cliquable pour aller à gauche : déclenche background cuisine\_2.png Flèche cliquable pour revenir à la vue globale : déclenche background cuisine\_global.png Zone cliquable pour chaque objet :

- Des couteaux (déclenche couteaux.wav)
- Une planche à découper (déclenche planche\_a\_decouper.wav)
- Un évier (déclenche evier.wav)
- Une éponge et du liquide vaisselle (déclenche eponge\_liquide\_vaisselle.wav)
- Une bouteille d'eau (déclenche bouteille\_eau.wav)
- Des fruits (déclenche fruits.wav)
- Une poubelle (déclenche poubelle.wav)
- Un balai (déclenche balai.wav)
- Un torchon (déclenche torchon.wav)

Après avoir visité les 3 backgrounds « cuisine », apparition d'une étiquette cliquable « Retour au plan de la maison » : **déclenche Maison\_3.png**

**SI POSSIBLE** : Griser toutes les pièces sauf l'entrée, le salon, la cuisine et la salle de bain pour montrer que la salle de bain est maintenant accessible. Cette pièce doit être la seule cliquable.

# **Action requise : Cliquer sur la salle de bain.**

# **Déclenche : salle\_de\_bain.wav**

# **Background** : sdb\_global.png

Ecran séparé en 3 zones cliquables (gauche, centre, droite)

- $\triangleright$  Gauche : déclenche background sdb 1.png
- $\triangleright$  Centre : déclenche background sdb 2.png

 $\triangleright$  Droite : déclenche background sdb 3.png

#### **Background** : sdb\_1.png

Flèche cliquable pour aller à droite : déclenche background sdb\_2.png Flèche cliquable pour revenir à la vue globale : déclenche background sdb\_global.png Zone cliquable pour chaque objet :

- Des toilettes (déclenche toilettes.wav)
- Du papier toilette (déclenche papier\_toilette.wav)
- Une brosse (déclenche brosse.wav)
- Un magazine (déclenche magazine.wav)
- Des photos (déclenche photos.wav)
- Un seau et des produits d'entretien (déclenche seau\_produits\_entretien.wav)

#### **Background** : sdb\_2.png

Flèche cliquable pour aller à gauche : déclenche background sdb\_1.png Flèche cliquable pour aller à droite : déclenche background sdb\_3.png Flèche cliquable pour revenir à la vue globale : déclenche background sdb\_global.png Zone cliquable pour chaque objet :

- Une serviette (déclenche serviette.wav)
- Un miroir (déclenche miroir.wav)
- Un lavabo (déclenche lavabo.wav)
- Une brosse à dents et du dentifrice (déclenche brosse\_a\_dents\_dentifrice.wav)
- Du savon (déclenche savon.wav)
- Un sèche-cheveux (déclenche seche\_cheveux.wav)
- Une brosse et un peigne (déclenche brosse\_peigne.wav)
- Un rasoir (déclenche rasoir.wav)
- Une radio (déclenche radio.wav)
- Des médicaments (déclenche medicaments.wav)
- Une machine à laver (déclenche machine a laver.wav)
- Un panier à linge (déclenche panier a linge.wav)
- Un porte-serviettes (déclenche porte\_serviettes.wav)

#### **Background** : sdb\_3.png

Flèche cliquable pour aller à gauche : déclenche background sdb\_2.png Flèche cliquable pour revenir à la vue globale : déclenche background sdb\_global.png Zone cliquable pour chaque objet :

- Une machine à laver (déclenche machine a laver.wav)
- Un panier à linge (déclenche panier\_a\_linge.wav)
- Une radio (déclenche radio.wav)
- Des médicaments (déclenche medicaments.wav)
- Un porte-serviettes (déclenche porte\_serviettes.wav)
- Une douche (déclenche douche.wav)
- Un tapis de bain (déclenche tapis\_de\_bain.wav)
- Une baignoire (déclenche baignoire.wav)
- Du gel douche et du shampooing (déclenche gel\_douche\_shampooing.wav)

Après avoir visité les 3 backgrounds « salle de bain », apparition d'une étiquette cliquable « Retour au plan de la maison » : **déclenche Maison\_4.png**

**SI POSSIBLE** : Griser toutes les pièces sauf l'entrée, le salon, la cuisine, la salle de bain et la chambre pour montrer que la chambre est maintenant accessible. Cette pièce doit être la seule cliquable.

#### **Action requise : Cliquer sur la chambre.**

**Déclenche : chambre.wav**

**Background** : chambre\_global.png

Ecran séparé en 3 zones cliquables (gauche, centre, droite)

- $\triangleright$  Gauche : déclenche background chambre 1.png
- $\triangleright$  Centre : déclenche background chambre\_2.png
- $\triangleright$  Droite : déclenche background chambre 3.png

#### **Background** : chambre\_1.png

Flèche cliquable pour aller à droite : déclenche background chambre\_2.png

Flèche cliquable pour revenir à la vue globale : déclenche background chambre\_global.png Zone cliquable pour chaque objet :

- Des rideaux (déclenche rideaux.wav)
- Un lit (déclenche lit.wav)
- Un réveil (déclenche reveil.wav)
- Une lampe de chevet (déclenche lampe\_de\_chevet.wav)
- Une montre (déclenche montre.wav)
- Un coussin (déclenche coussin.wav)
- Un tapis (déclenche tapis.wav)
- Un cadre (déclenche cadre.wav)
- Un oreiller (déclenche oreiller.wav)

#### **Background** : chambre\_2.png

Flèche cliquable pour aller à gauche : déclenche background chambre\_1.png Flèche cliquable pour aller à droite : déclenche background chambre\_3.png Flèche cliquable pour revenir à la vue globale : déclenche background chambre\_global.png Zone cliquable pour chaque objet :

- Un tapis (déclenche tapis.wav)
- Une bibliothèque (déclenche bibliotheque.wav)
- Un chapeau (déclenche chapeau.wav)
- Des vêtements (déclenche vetements.wav)
- Un miroir (déclenche miroir.wav)
- Une commode (déclenche commode.wav)
- Des bougies (déclenche bougies.wav
- Un vase (déclenche vase.wav)
- Une armoire (déclenche armoire.wav)

#### **Background** : chambre\_3.png

Flèche cliquable pour aller à gauche : déclenche background chambre\_2.png

Flèche cliquable pour revenir à la vue globale : déclenche background chambre\_global.png Zone cliquable pour chaque objet :

- Un chapeau (déclenche chapeau.wav)
- Des vêtements (déclenche vetements.wav)
- Un miroir (déclenche miroir.wav)
- Une commode (déclenche commode.wav)
- Des bougies (déclenche bougies.wav
- Un vase (déclenche vase.wav)
- Une armoire (déclenche armoire.wav)
- Une peluche (déclenche peluche.wav)

Après avoir visité les 3 backgrounds « chambre », apparition d'une étiquette cliquable « Retour au plan de la maison » : **déclenche Maison\_5.png**

**Action requise : Cliquer sur le grenier.**

**Déclenche : grenier.wav**

#### **Background** : grenier.png

Zone cliquable pour chaque objet :

- Une caisse (déclenche caisse\_une.wav)
- Un carton (déclenche carton.wav)
- PNJ **serpent\_gazeux\_1.png** (déclenche **serpent**\_**gazeux\_2.png** et **serpent\_gazeux.wav**) en cliquant sur le carton qui recouvre le PNJ, on fait apparaitre le PNJ

### Décor : Maison, vue de l'extérieur

**Background :** maison.png

**PNJ :** samuel\_pecheur.png

**Action requise : Cliquer sur Samuel Pêcheur.**

**Déclenche :** samuel\_pecheur\_04.wav

Samuel Pêcheur : « Tu as trouvé mon chat ? Il était où ? »

#### **Action requise : Remplir la case « Oui, il était dans un [carton], au grenier. »**

- **►** Si réponse juste : apparition et suite de la quête. **[SCORE +1]**
- $\triangleright$  Si réponse fausse : apparition  $\ddot{\omega}$  et déclenche samuel pecheur 05.wav

Samuel Pêcheur : « Pardon ? Dans un … ? »

Nouvelle tentative possible.

**►** Si réponse juste : apparition ● et suite de la quête. **[SCORE +0.5]** 

**i** Si réponse fausse : apparition  $\bigcirc$  et déclenche samuel pecheur 06.wav **[SCORE +0]** Samuel Pêcheur : « Je suis sûr que tu l'as trouvé dans un carton. » Nouvelle tentative possible **[en boucle] [SCORE +0]**

Si réponse juste, **déclenche samuel\_pecheur\_07.wav :**

Samuel Pêcheur : « Merci beaucoup ! Mon chat se sent seul. J'aimerais bien que la ville construise un zoo pour les animaux ! »

Disparition samuel\_pecheur.png

Apparition d'une flèche pointant le logo téléphone.

### **Action requise : Cliquer sur le téléphone.**

**SI POSSIBLE :** Si le joueur reste inactif trop longtemps, apparition d'une flèche pointant le téléphone.

Déclenche : jean\_neige\_07.wav

Jean Neige : « Allô ? Tu as pu rencontrer quelqu'un ? »

**Action requise : Remplir la case « Oui, j'ai rencontré Samuel Pêcheur. Il avait perdu son [chat].**

- **►** Si réponse juste : apparition et suite de la quête. **[SCORE +1]**
- $\triangleright$  Si réponse fausse : apparition  $\bigcirc$  et déclenche jean neige 08.wav

Jean Neige : « Samuel n'a pas plutôt perdu son animal ? »

Nouvelle tentative possible.

- **►** Si réponse juste : apparition et suite de la quête. **[SCORE +0.5]**
- $\triangleright$  Si réponse fausse : apparition  $\bigcirc$  et déclenche jean\_neige\_09.wav

Jean Neige : « Samuel a un chat, c'est ce qu'il a perdu ? »

Nouvelle tentative possible **[en boucle] [SCORE +0]**

Si réponse juste, **déclenche jean\_neige\_10.wav :**

440

#### Jean Neige : « Son chat ? Tu as pu le retrouver ? »

**Action requise : Remplir la case « Oui, il était caché dans un [carton], dans mon grenier. »**

- **►** Si réponse juste : apparition et suite de la quête. **[SCORE +1]**
- Si réponse fausse : apparition  $\bullet$  et déclenche jean neige 11.wav

Jean Neige : « D'habitude, les chats se cachent dans les cartons, non ? »

Nouvelle tentative possible **[en boucle] [SCORE +0.5]**

Si réponse juste, **déclenche jean\_neige\_12.wav :**

Jean Neige : « D'accord ! Est-ce que Samuel t'a dit quelque chose ? »

**Action requise : Remplir la case « Oui, il souhaite que la ville construise un [zoo] pour les animaux. »**

- **►** Si réponse juste : apparition et suite de la quête. **[SCORE +1]**
- $\triangleright$  Si réponse fausse : apparition  $\bigcirc$  et déclenche jean\_neige\_13.wav

Jean Neige : « Il ne veut pas plutôt construire un lieu pour les animaux ? »

Nouvelle tentative possible. **[SCORE +0.5]**

- $\triangleright$  Si réponse juste : apparition  $\triangleright$  et suite de la quête.
- $\triangleright$  Si réponse fausse : apparition  $\odot$  et déclenche jean neige 14.wav

Jean Neige : « On pourrait construire un zoo pour les animaux… »

Nouvelle tentative possible **[en boucle] [SCORE +0]**

Si réponse juste, **déclenche jean\_neige\_15.wav :**

Jean Neige : « Merci ! On va construire un zoo ! Continue à visiter la ville, tu as encore des habitants à rencontrer ! À plus tard ! »

« Quête terminée : Retrouver le chat de Samuel »

« Mise à jour du carnet de vocabulaire »

**A partir de maintenant, cliquer sur l'inventaire déclenche sac\_interieur.png, avec dans les cases :**

# ● **carnet\_vocabulaire.png**

o **clic dessus déclenche carnet\_vocabulaire.png en plein écran avec les mots suivants :** 

Ajouter les mots et les sons équivalents quand on clique dessus :

*(exemple : cliquer sur « Un fauteuil » déclenche fauteuil.wav)*

| Le salon            |                |                                 |                |
|---------------------|----------------|---------------------------------|----------------|
| Un fauteuil         | Une console    | Une télé                        | Une manette    |
| Un canapé           | Des fleurs     | Des rideaux                     | Un tapis       |
| Une table basse     | Une horloge    | Un journal                      | Un bureau      |
| Un sac à main       | Des chaussures | Un fauteuil de bureau           | Une corbeille  |
| Une télécommande    | Un cadre       | Un livre                        | Un lecteur DVD |
| Des clés            | Des magazines  | boîte<br>de<br>Une<br>mouchoirs | Un échiquier   |
| Un ordinateur       | Un téléphone   | Une tablette                    | Un calendrier  |
| Une souris          | Des ciseaux    | Un pot à crayons                | Des livres     |
| Une lampe de bureau | Une imprimante | Des photos                      | Une prise      |

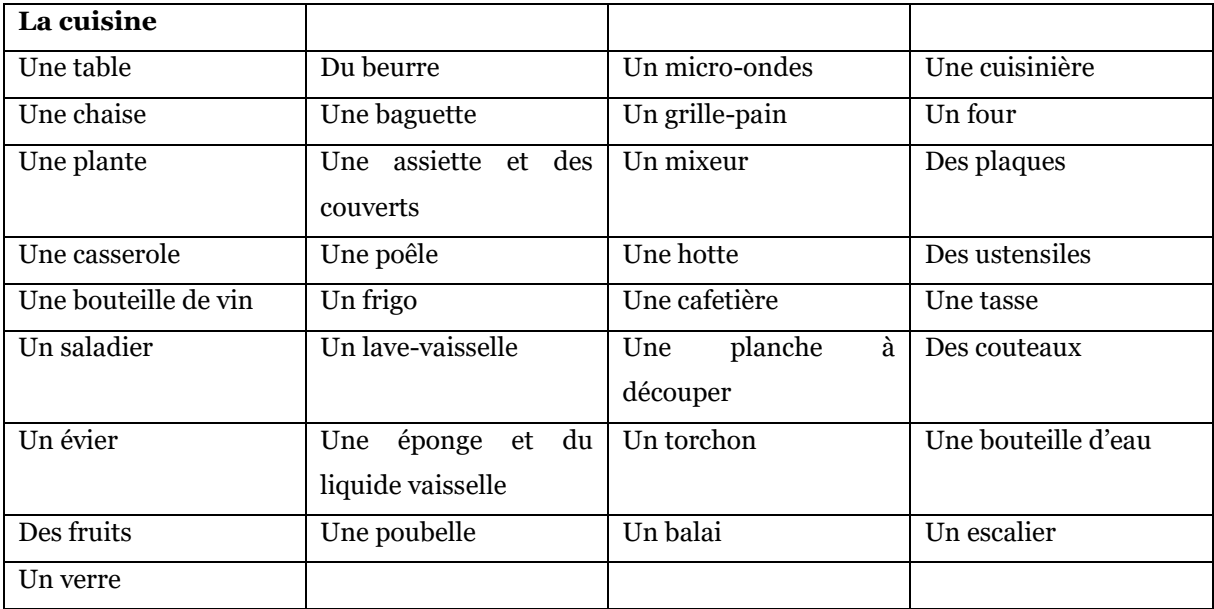

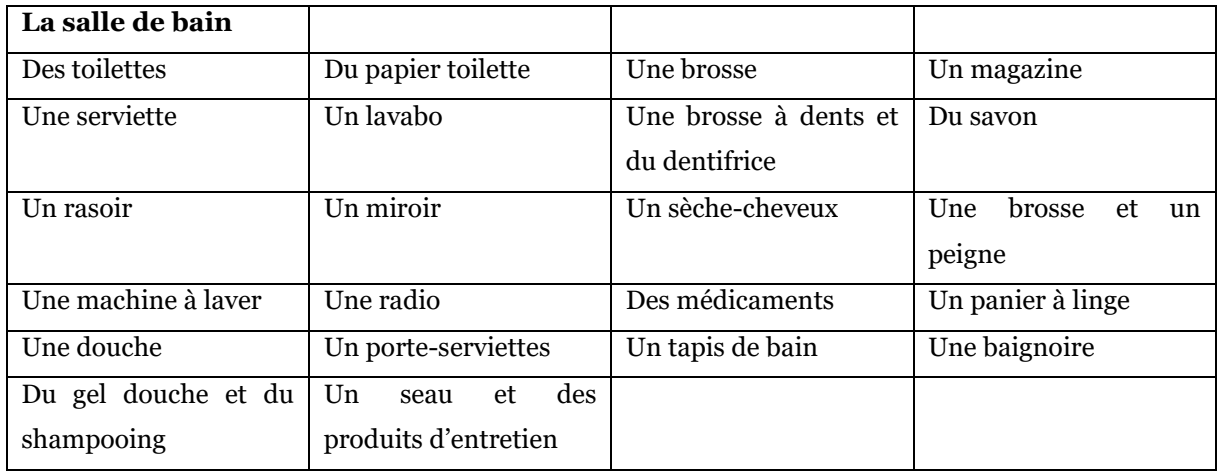

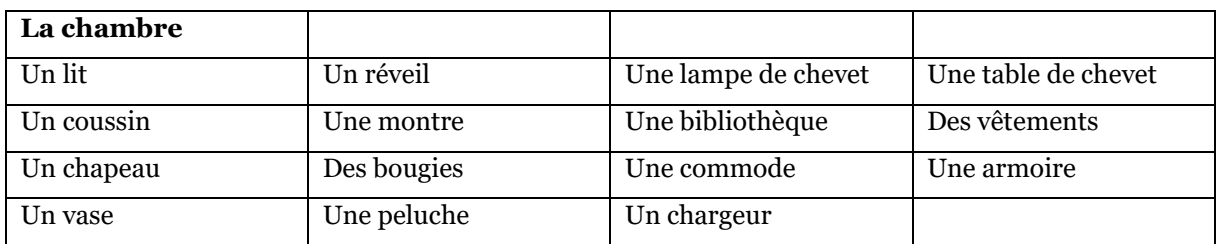

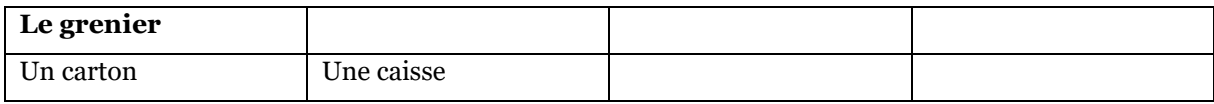

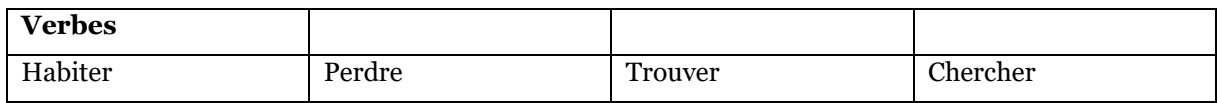

# « Nouveau lieu débloqué : Gare »

Apparition d'une flèche pointant le logo carte.

**Action requise : Cliquer sur le logo carte.**

**Déclenche :** Q3\_carte\_gare.png

**Action requise : Cliquer sur la gare.**

**SI POSSIBLE :** Si le joueur reste inactif trop longtemps, apparition d'une flèche pointant la gare.

**Déclenche** : Quête 2

# **III.6.3. Quête 2 : Acheter un billet de train**

Décor : Gare

Aperçu storyboard :

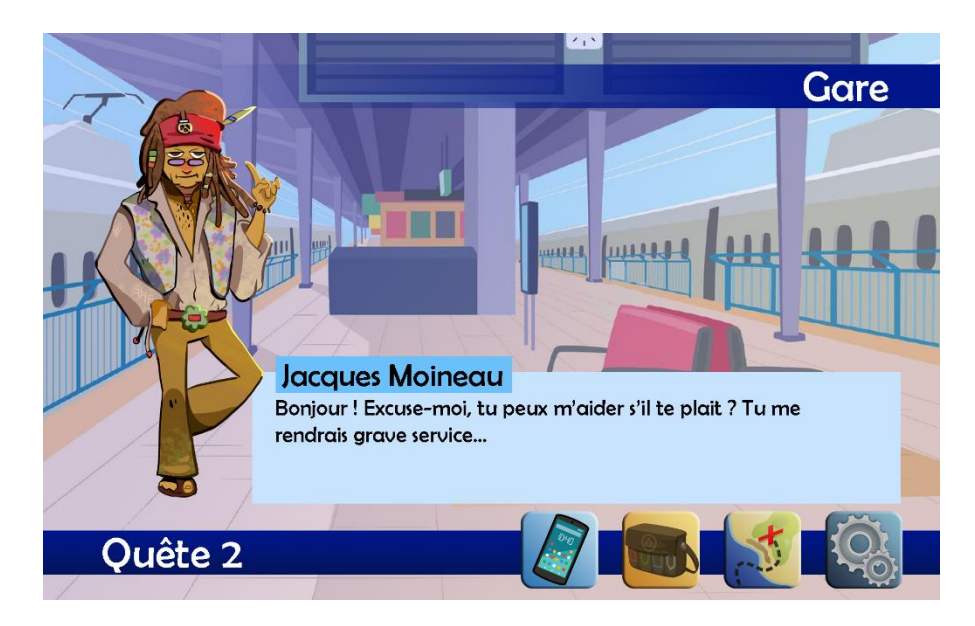

**Déclenche bruitage** sncf.wav

**Background :** gare.jpg

**PNJ** : jacques\_moineau.png

#### **Action requise : Cliquer sur Jacques Moineau.**

**Déclenche** : jacques moineau 01.wav

Jacques Moineau : « Bonjour ! Excuse-moi, tu peux m'aider s'il te plait ? Tu me rendrais grave service. Mon hobby, c'est de voyager, je prends souvent le bateau, disons… gratuitement. Mais c'est la première fois que je dois prendre le train, et je sais trop pas comment faire pour acheter un billet. Tu peux acheter un billet pour moi ? Je dois aller à « Détective Coville ». Je voudrais partir le plus tôt possible. J'ai pas besoin de billet pour le retour parce que je resterai là-bas. Tiens, voilà 20 balles. Merci ! »

« Objet reçu : billet de 20 euros »

Apparition de 20\_euros.png

**SI POSSIBLE :** après 3 secondes, déplacement rapide de 20\_euros.png vers l'icône de l'inventaire ou vers le bas de l'écran si trop difficile / Sinon disparition de 20\_euros.png après 3 secondes

**A partir de maintenant, cliquer sur l'inventaire déclenche sac\_interieur.png, avec dans les cases :**

- **carnet\_vocabulaire.png**
	- o **clic dessus déclenche carnet\_vocabulaire.png en plein écran (avec les mots déjà entrés)**
- **20\_euros.png**

« Nouvelle quête : Acheter un billet de train »

# **Désactive PNJ moineau.png**

**Déclenche :** guichet.png devant et emma\_brune.png derrière

**Action requise : Cliquer sur le guichet ou le PNJ.**

**Déclenche** : emma brune 01.wav

Guichetière Emma Brune : « Bonjour ! Qu'est-ce qu'il vous faut ? »

**Action requise : Remplir la case « Bonjour, je voudrais un [billet] pour « Détective Coville » s'il vous plait. »**

- **i** Si réponse juste : apparition et suite de la quête. **[SCORE +1]**
- $\triangleright$  Si réponse fausse : apparition  $\bigcirc$  et déclenche emma\_brune\_02.wav

Guichetière Emma Brune : « Pardon ? Qu'est-ce que vous voulez ? » **[SCORE +0.5]**

- $\triangleright$  Si réponse juste : apparition  $\triangleright$  et suite de la quête.
- $\triangleright$  Si réponse fausse : apparition  $\bigcirc$  et déclenche emma\_brune\_03.wav

Guichetière Emma Brune : « Pardon ? Vous voulez un billet ? »

Nouvelle tentative possible **[en boucle] [SCORE +0]**

Si réponse juste, **déclenche emma\_brune\_04.wav :**

Guichetière Emma Brune : « D'accord. C'est un aller simple ? »

**Action requise : Choisir :**

- **Oui, c'est un aller simple.**
- **Non, c'est un aller-retour.**
- **►** Si réponse juste : apparition et suite de la quête. **[SCORE +1]**
- $\triangleright$  Si réponse fausse : apparition  $\bigcirc$  et déclenche emma\_brune\_05.wav

Guichetière Emma Brune : « Un aller-retour, donc vous partez et vous revenez ? »

Apparition de la phrase « Je n'ai pas besoin de billet pour le retour » dans une bulle et nouvelle tentative possible. **[SCORE +0.5]**

- $\triangleright$  Si réponse juste : apparition  $\triangleright$  et suite de la quête.
- Si réponse fausse : apparition  $\bigotimes$  et déclenche emma\_brune\_06.wav

Guichetière Emma Brune : « Si vous prenez un aller simple, vous n'aurez pas de billet pour le retour. » Nouvelle tentative possible **[en boucle] [SCORE +0]**

Si réponse juste, **déclenche emma\_brune\_07.wav :**

Guichetière Emma Brune : « D'accord. Un billet de Marville à Détective Coville. Vous voulez partir aujourd'hui ? »

#### **Action requise : Choisir :**

- **Oui, dès que possible.**
- **Non, demain.**
- Si réponse juste : apparition et suite de la quête. **[SCORE +1]**
- Si réponse fausse : apparition  $\bigcirc$  et déclenche emma\_brune\_08.wav

Guichetière Emma Brune : « Demain ? Mais il y a un train aujourd'hui si vous préférez. »

Apparition de la phrase « Je voudrais partir le plus tôt possible » dans une bulle et nouvelle tentative possible. **[SCORE +0.5]**

 $\triangleright$  Si réponse juste : apparition  $\triangleright$  et suite de la quête.

Si réponse fausse : apparition  $\bigotimes$  et déclenche emma\_brune\_09.wav

Guichetière Emma Brune : « Il y a un train qui part aujourd'hui, vous ne préférez pas partir dès que possible ? »

Nouvelle tentative possible **[en boucle] [SCORE +0]**

# Si réponse juste, **déclenche emma\_brune\_10.wav :**

Guichetière Emma Brune : « D'accord. Le train part à 10 heures. Vous êtes en wagon 3.

Ça fait 18 euros s'il vous plait. »

Apparition de 20\_euros.png

**Action requise : Cliquer sur le billet de 20 euros.**

**Déclenche bruitage** caisse.wav

**Déclenche :** emma\_brune\_11.wav

Guichetière Emma Brune : « Merci, voici votre billet et votre monnaie ! »

« Objet reçu : billet de train »

« Objet reçu : 2 euros »

Apparition de 2 euros.png et de billet train.png

**SI POSSIBLE :** après 3 secondes, déplacement rapide de 2\_euros.png et de billet train.png vers l'icône de l'inventaire ou vers le bas de l'écran si trop difficile / Sinon disparition de 2 euros.png et de billet train.png après 3 secondes

**A partir de maintenant, cliquer sur l'inventaire déclenche sac\_interieur.png, avec dans les cases :**

- **carnet\_vocabulaire.png**
	- o **clic dessus déclenche carnet\_vocabulaire.png en plein écran (avec les mots déjà entrés)**
- **2\_euros.png**
- **billet\_train.png**

« Quête mise à jour : Rapporter le billet de train à Jacques. »

**Désactive guichet.png et emma\_brune.png**

**Déclenche :** jacques\_moineau.png

**Action requise : Cliquer sur Jacques Moineau.**

**Déclenche** : jacques moineau 02.wav

Jacques Moineau : « Alors, tu as pu acheter mon billet ? »

**Action requise : Remplir la case « Oui, voici ton [billet] de train et ta monnaie. »**

- Si réponse juste : apparition et suite de la quête. **[SCORE +1]**
- **•** Si réponse fausse : apparition  $\bullet$  et déclenche jacques moineau 03.wav

Jacques Moineau : « J'ai besoin d'un billet de train, tu l'as ? »

Nouvelle tentative possible. **[SCORE +0.5]**

Si réponse juste : apparition  $\bullet$  et suite de la quête.

 $\triangleright$  Si réponse fausse : apparition  $\bigcirc$  et déclenche jacques\_moineau\_04.wav

Jacques Moineau : « Tu as mon billet de train ? »

Nouvelle tentative possible **[en boucle] [SCORE +0]**

Si réponse juste, apparition de billet train.png

**Action requise : Cliquer sur billet\_train.png**

**Déclenche jacques\_moineau\_05.wav :**

Jacques Moineau : « Merci beaucoup ! Tu peux garder la monnaie ! C'est très gentil ! J'aimerais installer des bornes dans la gare pour acheter ses billets sans passer par le guichet ! »

**A partir de maintenant, cliquer sur l'inventaire déclenche sac\_interieur.png, avec dans les cases :**

- **carnet\_vocabulaire.png**
	- o **clic dessus déclenche carnet\_vocabulaire.png en plein écran (avec les mots déjà entrés)**
- **2\_euros.png**

Apparition d'une flèche pointant le logo téléphone.

Disparition jacques\_moineau.png

#### **Action requise : Cliquer sur le téléphone.**

**SI POSSIBLE :** Si le joueur reste inactif trop longtemps, apparition d'une flèche pointant le téléphone.

Déclenche : jean\_neige\_16.wav

Jean Neige : « Allô [Nom du joueur] ! Comment ça va ? Tu as rencontré une nouvelle personne ? »

448

# **Action requise : Remplir la case « Oui, j'ai rencontré Jacques Moineau et je l'ai aidé à acheter un [billet] de train. »**

- Si réponse juste : apparition  $\heartsuit$  et suite de la quête. **[SCORE +1]**
- Si réponse fausse : apparition  $\bullet$  et déclenche jean neige 17.wav

Jean Neige : « Jacques est un voyageur, il veut voyager quelque part, non ? » Apparition de l'image du billet et nouvelle tentative possible. **[SCORE +0.5]**

- $\triangleright$  Si réponse juste : apparition  $\triangleright$  et suite de la quête.
	- $\triangleright$  Si réponse fausse : apparition  $\bigcirc$  et déclenche jean neige 18.wav

Jean Neige : « Il devait peut-être acheter un billet de train, non ? »

Nouvelle tentative possible **[en boucle] [SCORE +0]**

Si réponse juste, **déclenche jean\_neige\_19.wav :**

Jean Neige : « D'accord ! Et est-ce qu'il t'a parlé de quelque chose ? »

#### **Action requise : Cliquer sur la bonne réponse : « Oui, il voudrait que la gare installe…**

*ATTENTION : pour cet exercice et les suivants, les réponses doivent être placées dans un ordre aléatoire.*

- Des bornes
- Des animaux
- De la monnaie
- **►** Si réponse juste : apparition et suite de la quête. **[SCORE +1]**
- $\triangleright$  Si réponse fausse : apparition  $\triangleright$  et déclenche jean-neige-20a.wav ou jean\_neige\_20b.wav

Jean Neige : « [Des animaux ? / De la monnaie ?] Je ne comprends pas en quoi cela pourrait améliorer la gare. »

Apparition de l'image de la borne et nouvelle tentative possible. **[SCORE +0.5]**

- $\triangleright$  Si réponse juste : apparition  $\triangleright$  et suite de la quête.
- Si réponse fausse : apparition  $\bigcirc$  et déclenche jean neige 21.wav

Jean Neige : « Des nouvelles bornes permettraient d'améliorer la gare, non ? »

Nouvelle tentative possible **[en boucle] [SCORE +0]**

Si réponse juste, **déclenche jean\_neige\_22.wav :**

Jean Neige : « Des bornes ? Très bonne idée ! La gare sera plus moderne ! Merci beaucoup, à bientôt ! »

« Quête terminée : Acheter un billet de train »

« Mise à jour du carnet de vocabulaire »

**A partir de maintenant, cliquer sur l'inventaire déclenche sac\_interieur.png, avec dans les cases :**

- **carnet\_vocabulaire.png**
	- o **clic dessus déclenche carnet\_vocabulaire.png en plein écran (avec les mots déjà entrés + ajouter les suivants)**
- **2\_euros.png**

Ajouter les mots et les sons équivalents :

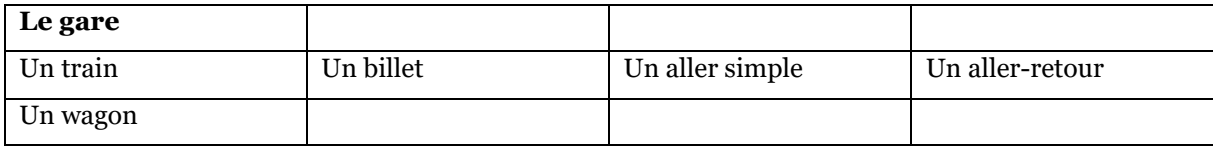

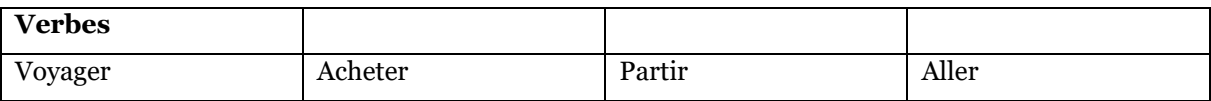

#### « Nouveau lieu débloqué : Hôpital »

SI POSSIBLE : Après une certaine durée inactive, apparition d'une flèche pointant le logo carte.

**Action requise : Cliquer sur le logo carte.**

**Déclenche :** Q3\_carte\_hopital\_png

**Action requise : Cliquer sur l'hôpital.**

**Déclenche** : Quête 3

# **III.6.4. Quête 3 : Aller chercher des médicaments**

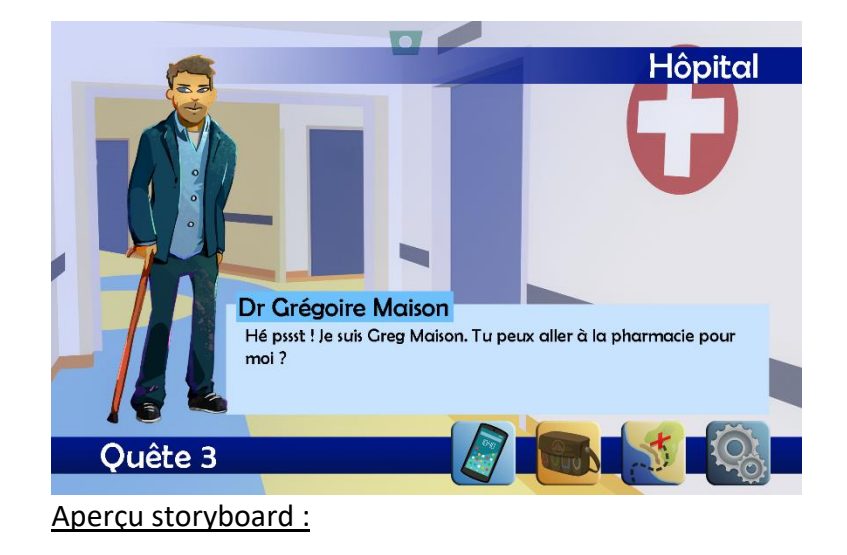

Décor : Hôpital

**Background : hopital.jpg**

**PNJ : gregoire\_maison.png**

#### **Action requise : Cliquer sur Grégoire Maison.**

#### **Déclenche** gregoire\_maison\_01.wav :

Dr Grégoire Maison : « Hé pssst ! Je suis Greg Maison. Tu peux aller à la pharmacie pour moi ? J'ai des médicaments à prendre, mais j'ai cassé ma canne et j'arrive pas à me déplacer. Euh, voilà mon ordonnance et ma carte vitale. Fais vite s'il te plait, j'ai mal ! »

« Nouvelle quête : Aller chercher des médicaments »

- « Objet reçu : Ordonnance »
- « Objet reçu : Carte vitale »

**SI POSSIBLE :** après 3 secondes, déplacement rapide de ordonnance.png et de carte vitale.png vers l'icône de l'inventaire ou vers le bas de l'écran si trop difficile / Sinon disparition de ordonnance.png et de carte vitale.png après 3 secondes

**A partir de maintenant, cliquer sur l'inventaire déclenche sac\_interieur.png, avec dans les cases :**

- **carnet\_vocabulaire.png**
	- o **clic dessus déclenche carnet\_vocabulaire.png en plein écran (avec les mots déjà entrés)**
- **2\_euros.png**
- **carte\_vitale.png**
- **ordonnance.png**

« Nouveau lieu débloqué : pharmacie »

**Action requise : Cliquer sur le logo carte.**

**Déclenche** Q3b\_carte\_pharmacie.png

**Action requise : Cliquer sur la pharmacie.**

**SI POSSIBLE :** Si le joueur reste inactif trop longtemps, apparition d'une flèche pointant la pharmacie.

**Déclenche** pharmacie.png

# Décor : Pharmacie

**Background :** pharmacie.png

**PNJ :** dr\_blanc.png

**Action requise : Cliquer sur Dr Blanc.**

**Déclenche** dr\_blanc\_01.wav :

Dr Blanc : « Bonjour. Qu'est-ce qu'il vous faut ? »

**Action requise : Remplir la case « Bonjour, je viens chercher des [médicaments] pour le Dr Maison s'il vous plait »**

- **►** Si réponse juste : apparition et suite de la quête. **[SCORE +1]**
- $\triangleright$  Si réponse fausse : apparition  $\bigcirc$  et déclenche dr blanc 02.wav :

Dr Blanc : « Je connais le Dr Maison, il vient souvent. Il a besoin de la même chose que d'habitude ? » Apparition de l'image des médicaments et nouvelle tentative possible. **[SCORE +0.5]**

- $\triangleright$  Si réponse juste : apparition  $\triangleright$  et suite de la quête.
- $\triangleright$  Si réponse fausse : apparition  $\bigcirc$  et déclenche dr blanc 03.wav :

Dr Blanc : « Est-ce qu'il a besoin de ses médicaments habituels ? »

Nouvelle tentative possible **[en boucle] [SCORE +0]**

Si réponse juste, **déclenche dr\_blanc\_04.wav :**

Dr Blanc : « Son ordonnance et sa carte vitale s'il vous plait. »

Apparition de ordonnance.png et de carte vitale.png

**Action requise : Cliquer sur l'ordonnance et sur la carte vitale.**

**Déclenche** dr\_blanc\_05.wav :

Dr Blanc : « Voici vos médicaments. Bonne journée, au revoir. »

Apparition de medicaments.png, ordonnance.png et de carte\_vitale.png

**SI POSSIBLE :** après 3 secondes, déplacement rapide de medicaments.png, ordonnance.png et de carte\_vitale.png vers l'icône de l'inventaire ou vers le bas de l'écran si trop difficile / Sinon disparition de medicaments.png, ordonnance.png et de carte\_vitale.png après 3 secondes

« Objet reçu : Médicaments de Dr Maison »

**A partir de maintenant, cliquer sur l'inventaire déclenche sac\_interieur.png, avec dans les cases :**

- **carnet\_vocabulaire.png**
	- o **clic dessus déclenche carnet\_vocabulaire.png en plein écran (avec les mots déjà entrés)**
- **2\_euros.png**
- **medicaments.png**
- **ordonnance.png**
- **carte\_vitale.png**

« Quête mise à jour : Rapporter les médicaments à Grégoire Maison »

**Action requise : Cliquer sur le logo carte.**

**Déclenche** Q3c\_carte\_hopital.png

**Action requise : Cliquer sur l'hôpital.**

**Déclenche** hopital.png

**SI POSSIBLE :** Si le joueur reste inactif trop longtemps, apparition d'une flèche pointant l'hôpital.

### Décor : Hôpital

**Background :** hopital.png

**PNJ :** gregoire\_maison.png

**Action requise :** Cliquer sur Grégoire Maison.

**Déclenche** gregoire\_maison\_02.wav :

Dr Grégoire Maison : « Pfff... Tu les as alors ? »

#### **Action requise : Remplir la case « Oui, j'ai tes [médicaments]. »**

- **►** Si réponse juste : apparition et suite de la quête. **[SCORE +1]**
- $\triangleright$  Si réponse fausse : apparition  $\bigcirc$  et déclenche gregoire maison 03.wav :

Dr Grégoire Maison : « J'ai besoin de mon traitement ! »

Nouvelle tentative possible. **[SCORE +0.5]**

- $\triangleright$  Si réponse juste : apparition  $\triangleright$  et suite de la quête.
- $\triangleright$  Si réponse fausse : apparition  $\bigcirc$  et déclenche gregoire maison 04.wav :

Dr Grégoire Maison : « J'ai besoin de mes médicaments ! »

Nouvelle tentative possible **[en boucle] [SCORE +0]**

Si réponse juste, apparition de medicaments.png, ordonnance.png et de carte vitale.png

**Action requise :** Cliquer sur les médicaments, l'ordonnance et la carte vitale.

#### **Déclenche gregoire\_maison\_05.wav :**

Dr Grégoire Maison : « Merci beaucoup ! N'en parle à personne s'il te plait. Ça peut rester entre nous ? »

# « Quête terminée : Aller chercher des médicaments »

**A partir de maintenant, cliquer sur l'inventaire déclenche sac\_interieur.png, avec dans les cases :**

- **carnet\_vocabulaire.png**
	- o **clic dessus déclenche carnet\_vocabulaire.png en plein écran (avec les mots déjà entrés + ajouter les suivants)**
- **2\_euros.png**

# « Mise à jour du carnet de vocabulaire »

Ajouter les mots suivants et les fichiers sons équivalents :

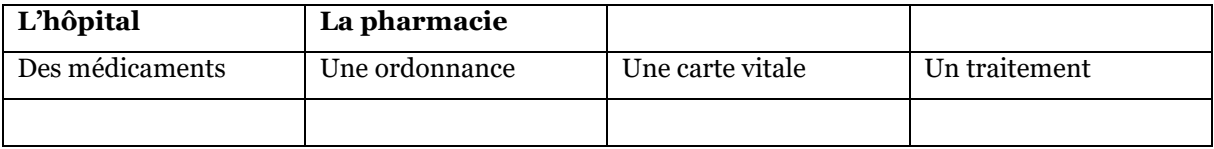

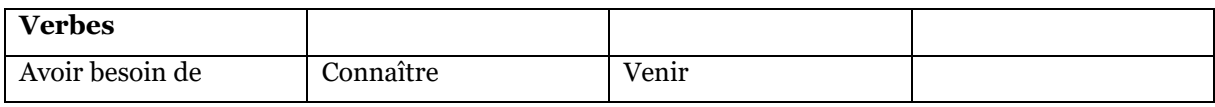

Disparition de gregoire\_maison.png

Apparition de dr\_lecteur.png (même background hopital.png)

# **III.6.5. Quête 4 : Faire ses courses au supermarché**

# Décor : Hôpital

# **Action requise : Cliquer sur Dr Lecteur.**

#### **Déclenche** dr\_lecteur\_01.wav :

Dr Lecteur : « Bonjour… Je crois que j'ai fait une indigestion, j'ai dû manger quelque chose d'étrange, je sais pas. Après… J'ai pas le temps d'aller faire mes courses, tu veux bien y aller pour moi ? Tiens, voici la liste et un peu d'argent ! »

« Nouvelle quête : Faire ses courses au supermarché »

- « Nouveau lieu débloqué : Supermarché »
- « Objet reçu : liste de courses »

« Objet reçu : billet de 20 euros + billet de 10 euros »

Apparition de 20 euros.png et de 10 euros.png

**SI POSSIBLE :** après 3 secondes, déplacement rapide de 20\_euros.png et de 10 euros.png vers l'icône de l'inventaire ou vers le bas de l'écran si trop difficile / Sinon disparition de 20\_euros.png et de 10\_euros.png après 3 secondes

**A partir de maintenant, cliquer sur l'inventaire déclenche sac\_interieur.png, avec dans les cases :**

- **carnet\_vocabulaire.png**
	- o **clic dessus déclenche carnet\_vocabulaire.png en plein écran (avec les mots déjà entrés)**
- **2\_euros.png**
- **20\_euros.png**
- **10\_euros.png**

#### **Action requise : Cliquer sur le logo carte.**

**Déclenche** Q4\_supermarche.png

# **Action requise : Cliquer sur le supermarché.**

**SI POSSIBLE :** Si le joueur reste inactif trop longtemps, apparition d'une flèche pointant le supermarché.

Déclenche background supermarche allee principale.png

# Décor : Supermarché

6 zones cliquables :

- Boucherie / volaille
- Fruits
- Légumes
- Féculents
- Produits laitiers / autres
- Boissons

Chaque zone cliquable déclenche fond\_rayons.png et rayon.png + caddie.png en bas à gauche + une étiquette avec le nom du rayon en haut + une étiquette « liste de courses » en haut à gauche.

La liste de courses contiendra du texte :

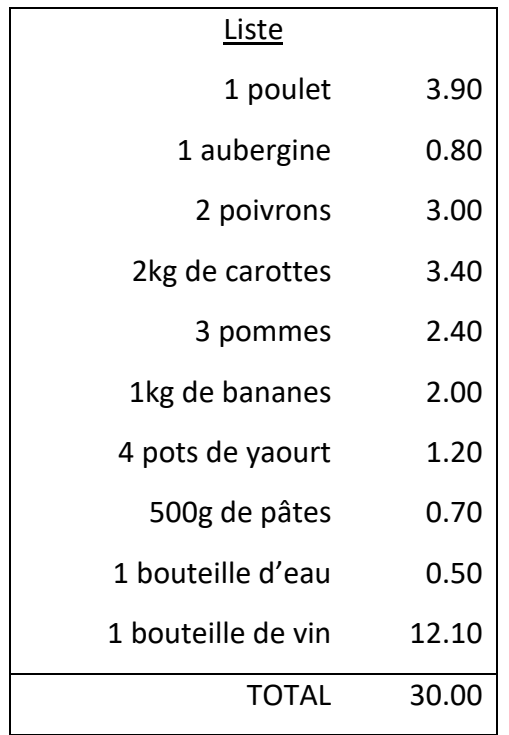

Dans chaque rayon seront disposés les éléments cliquables et déplaçables suivants :

- Boucherie / Volaille
	- o bœuf.png (déclenche bœuf.wav)
	- o poulet.png (déclenche poulet.wav)
	- o porc.png (déclenche porc.wav)
- **Fruits** 
	- o bananes.png (déclenche bananes.wav)
	- o citron.png (déclenche citron.wav)
	- o fraise.png (déclenche fraise.wav)
	- o orange.png (déclenche orange.wav)
	- o poire.png (déclenche poire.wav)
	- o pomme.png (déclenche pomme.wav)
- Légumes
	- o aubergine.png (déclenche aubergine.wav)
	- o carotte.png (déclenche carotte.wav)
	- o concombre.png (déclenche concombre.wav)
	- o oignon.png (déclenche oignon.wav)
	- o poivron.png (déclenche poivron.wav)
	- o salade.png (déclenche salade.wav)
	- o tomate.png (déclenche tomate.wav)
- Féculents
	- o pates.png (déclenche pates.wav)
	- o puree.png (déclenche puree.wav)
	- o riz.png (déclenche riz.wav)
- Produits laitiers / autres
	- o beurre.png (déclenche beurre.wav)
	- o creme\_fraiche.png (déclenche creme\_fraiche.wav)
	- o fromage.png (déclenche fromage.wav)
	- o œufs.png (déclenche œuf\_oeufs.wav)
	- o yaourts.png (déclenche pot\_de\_yaourt.wav)
- **Boissons** 
	- o eau.png (déclenche eau.wav)
	- o jus.png (déclenche jus.wav)
	- o soda.png (déclenche soda.wav)

#### o vin.png (déclenche vin\_rouge.wav)

Chaque élément est déplaçable dans la zone cible « caddie.png ». Lorsqu'un élément correct est placé dans le caddie, apparition de  $\bullet$  à gauche de l'élément sur la liste de courses. Pour les pommes et les poivrons, plusieurs déplacements nécessaires.

# **Ajout d'une balance en haut à droite de l'écran pour peser les éléments suivants : bananes et carottes.**

En cas d'erreur : apparition de  $\bullet$  et renvoi de l'élément dans le rayon. Quand tous les éléments sont dans le caddie, apparition d'une étiquette cliquable « Passer en

caisse » à droite du caddie.

**Déclenche disparition de tous les éléments présents / conservation du background fond\_rayons.png**

**Déclenche apparition PNJ** eva.png

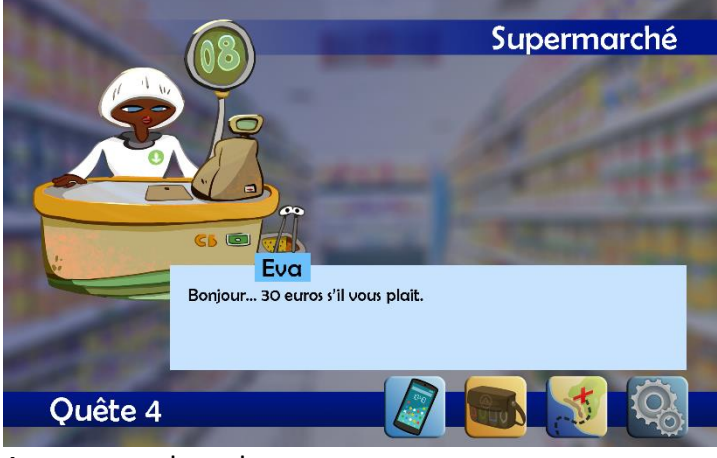

Aperçu storyboard :

# **Action requise : Cliquer sur Eva.**

# **Déclenche** eva\_01.wav :

Eva : « Bonjour… 30 euros s'il vous plait. »

Apparition de 20 euros.png et de 10 euros.png

**Action requise : Cliquer sur les billets.**

**Déclenche bruitage** caisse.wav

**Déclenche** eva\_02.wav :

Eva : « Bonne journée. Au revoir. »

Apparition de sac\_de\_courses.png

**SI POSSIBLE :** après 3 secondes, déplacement rapide de sac\_de\_courses.png vers l'icône de l'inventaire ou vers le bas de l'écran si trop difficile / Sinon disparition de sac de courses.png après 3 secondes

Objet reçu : « Sac de courses »

**A partir de maintenant, cliquer sur l'inventaire déclenche sac\_interieur.png, avec dans les cases :**

- **carnet\_vocabulaire.png**
	- o **clic dessus déclenche carnet\_vocabulaire.png en plein écran (avec les mots déjà entrés)**
- **2\_euros.png**
- **sac\_de\_courses.png**

**Action requise : Cliquer sur le logo carte.**

**Déclenche** Q4b\_carte\_hopital.png

# **Action requise : Cliquer sur l'hôpital.**

**SI POSSIBLE :** Si le joueur reste inactif trop longtemps, apparition d'une flèche pointant l'hôpital.

**Déclenche** background hopital.png et PNJ dr\_lecteur.png

# Décor : Hôpital

**Background :** hopital.png

**PNJ :** dr\_lecteur.png

**Action requise : Cliquer sur Dr Lecteur**

**Déclenche** dr lecteur 02.wav :

Dr Lecteur : « Tu as mes courses ? »

# **Action requise : Remplir la case « Oui, j'ai fait tes [courses]. »**

- **►** Si réponse juste : apparition et suite de la quête. **[SCORE +1]**
- $\triangleright$  Si réponse fausse : apparition  $\bigcirc$  et déclenche dr lecteur 03.wav :

Dr Lecteur : « Je t'ai demandé d'aller faire mes courses ! »

Nouvelle tentative possible. **[en boucle] [SCORE +0.5]**

Si réponse juste, apparition sac de courses.png.

Action requise : Cliquer sur le sac de courses.

Déclenche dr lecteur 04.wav :

Dr Lecteur : « Merci beaucoup ! Je vais pouvoir mieux cuisiner, ça a l'air appétissant ! J'ai pas mal d'idées de recettes… J'aimerais avoir des commerces de proximité et un restaurant pour mieux manger ! »

Disparition dr\_lecteur.png

# **Action requise : Cliquer sur le téléphone.**

**SI POSSIBLE :** Si le joueur reste inactif trop longtemps, apparition d'une flèche pointant le téléphone.

**Déclenche** jean\_neige\_23.wav :

Jean Neige : « Allô [Nom du joueur] ! Comment ça va ? Tu as rencontré une nouvelle personne ? »

**Action requise : Choisir la bonne réponse « Oui, j'ai rencontré le Dr Lecteur et je l'ai aidé à... »**

- Faire ses courses.
- Promener son chien.
- Préparer un bon repas.
- Si réponse juste : apparition et suite de la quête. **[SCORE +1]**
- $\bullet$  Si réponse fausse : apparition  $\bullet$  et déclenche jean neige 24a.wav ou jean neige 24b.wav :

Jean Neige : « Mais le Dr Lecteur n'a pas de chien ! » / « Ah ? Mais le Dr Lecteur cuisine toujours seul, il refuse de dévoiler ses secrets culinaires. »

Nouvelle tentative possible. **[SCORE +0.5]**

Si réponse juste, déclenche jean neige 25.wav :

Jean Neige : « Et est-ce qu'il t'a parlé de quelque chose ? »

#### **Action requise : Cliquer sur la bonne image : « Oui, il voudrait…**

- Des commerces de proximité et un restaurant.
- Une ferme pour élever des animaux.
- Une bouteille de vin rouge pour accompagner la viande.
- **►** Si réponse juste : apparition et suite de la quête. **[SCORE +1]**
- $\triangleright$  Si réponse fausse : apparition  $\triangleright$  et déclenche jean-neige 26a.wav ou jean\_neige\_26b.wav :

Jean Neige : « [Une ferme ? / Du vin ?] Je ne comprends pas en quoi cela pourrait améliorer la ville. » Nouvelle tentative possible. **[SCORE +0.5]**

- $\triangleright$  Si réponse juste : apparition  $\bullet$  et suite de la quête.
- Si réponse fausse : apparition  $\bullet$  et déclenche jean neige 27.wav :

Jean Neige : « Il manque des lieux pour mieux manger. »

Nouvelle tentative possible **[en boucle] [SCORE +0]**

Si réponse juste, déclenche jean\_neige\_28.wav :

Jean Neige : « Très bonne idée ! Les habitants mangeront mieux ! Merci beaucoup, à bientôt ! »

#### « Quête terminée : Faire ses courses au supermarché »

Disparition jean\_neige.png

**A partir de maintenant, cliquer sur l'inventaire déclenche sac\_interieur.png, avec dans les cases :**

- **carnet\_vocabulaire.png**
	- o **clic dessus déclenche carnet\_vocabulaire.png en plein écran (avec les mots déjà entrés + ajouter les suivants)**
- **2\_euros.png**

# « Mise à jour du carnet de vocabulaire »

Ajouter les mots suivants et les fichiers sons équivalents :

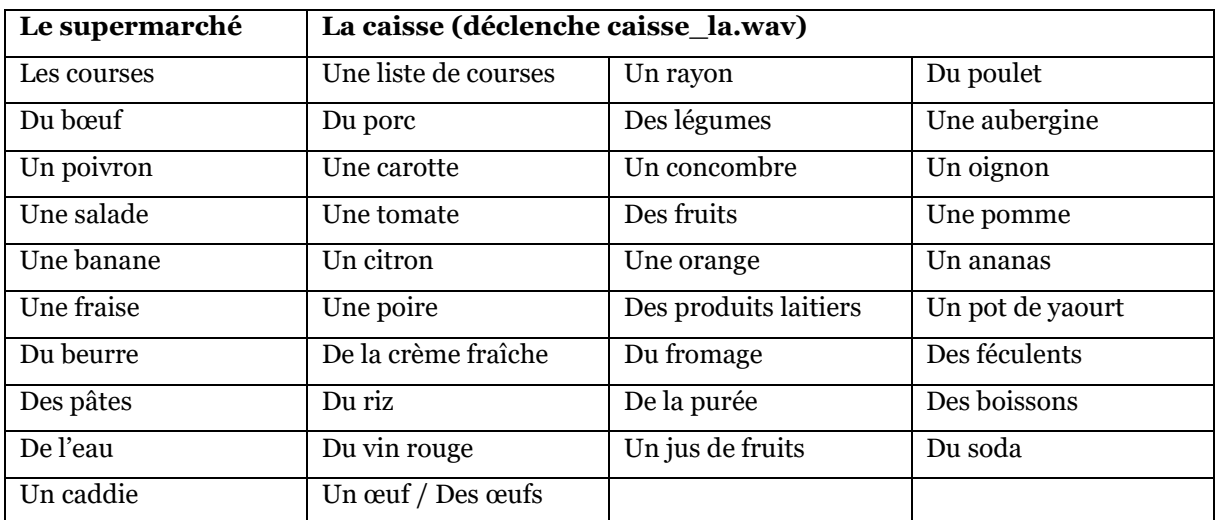

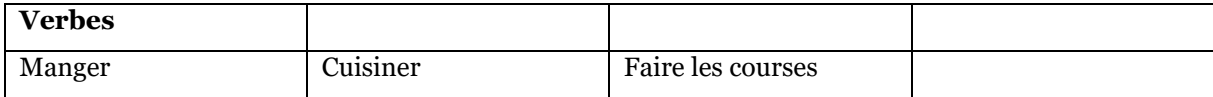

Entrée de Stéphane Roger.

# **III.6.6. Quête 5 : Aller à l'école**

**Action requise : Cliquer sur Stéphane Roger.**

**Déclenche stephane\_roger\_01.wav :**

Stéphane Roger : « Aide-moi ! Je viens de me réveiller ! Je dois repartir à la guerre ! »

Joueur : « Tu vas bien ? »

**Déclenche** stephane\_roger\_02.wav :

Stéphane Roger : « Les Nazis arrivent ! Je dois aider mes camarades ! »

Joueur : « Les Nazis ? Mais… La guerre est finie depuis des années ! »

**Déclenche** stephane\_roger\_03.wav :

Stéphane Roger : « La guerre est finie ? On n'est pas en 1944 ? »

Joueur : « On est au XXIème siècle ! »

**Déclenche** stephane\_roger\_04.wav :

Stéphane Roger : « Nous avons vaincu le fascisme ? Que s'est-il passé ? »

Joueur : « J'ai une idée, allons à l'école pour t'apprendre tout ça. »

« Nouveau lieu débloqué : école »

**Action requise : Cliquer sur le logo carte.**

**Déclenche** Q5\_carte\_ecole.png

**Action requise : Cliquer sur l'école.**

**SI POSSIBLE :** Si le joueur reste inactif trop longtemps, apparition d'une flèche pointant l'école.

**Déclenche** background ecole.png

#### Décor : Ecole

Apparition de fries.png sur le tableau.
**Action requise** : Cliquer sur la frise

**SI POSSIBLE :** Si le joueur reste inactif trop longtemps, apparition d'une flèche pointant la frise.

**Déclenche** background frise.png et stephane\_roger\_05.wav :

Stéphane Roger : « Aide-moi à comprendre… »

Aperçu storyboard :

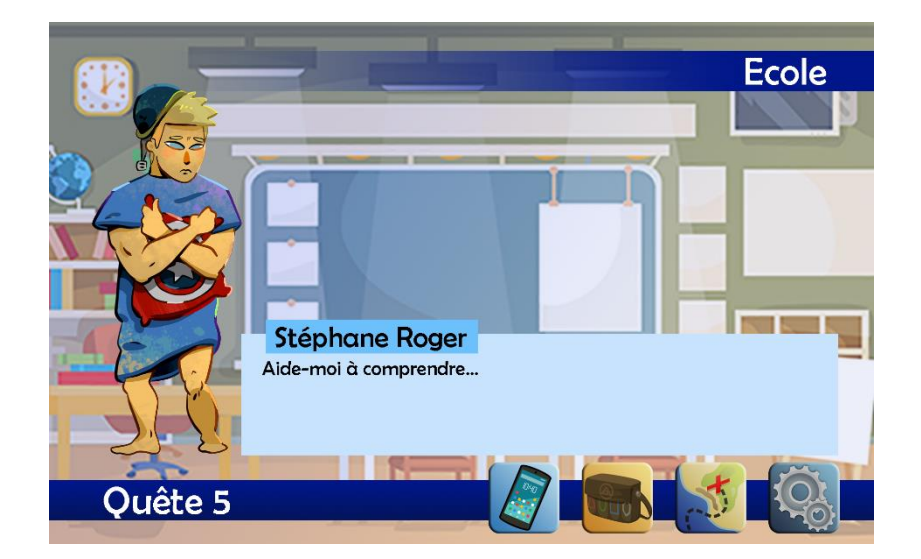

### **QCM à 3 choix à chaque question :**

Après 3 secondes, déclenche stephane\_roger\_06.wav :

Stéphane Roger : « En quelle année s'est terminée la Deuxième Guerre mondiale ? »

- En 1945.
	- $\circ$  apparition  $\bullet$  et suite des questions.
- En 1939.
	- o apparition  $\bullet$  et déclenche stephane roger 07.wav :
	- o Stéphane Roger : « Non, la Seconde Guerre mondiale a commencé en 1939. »
- En 1918.
	- o apparition  $\bullet$  et déclenche stephane roger 08.wav :

o Stéphane Roger : « Non, c'est la Première Guerre mondiale qui s'est terminée en 1918. »

### Si réponse juste, **déclenche** stephane\_roger\_09.wav :

Stéphane Roger : « Sur quelle période a eu lieu la guerre froide ? »

- De 1947 à 1991.
	- $\circ$  apparition  $\bullet$  et suite des questions.
- De 1939 à 1945.
	- $\circ$  apparition  $\bullet$  et déclenche stephane roger 10.wav :
	- o Stéphane Roger : « Non, ce sont les dates de la Seconde Guerre mondiale. La guerre froide a eu lieu après. »
- De 1789 à 1815.
	- o apparition  $\bullet$  et déclenche stephane roger 11.wav :
	- o Stéphane Roger : « Non, la guerre froide a eu lieu au 20ème siècle. »

Si réponse juste, **déclenche** stephane\_roger\_12.wav :

Stéphane Roger : « En quelle année a-t-on posé le pied sur la Lune pour la première fois ? »

- En 1969.
	- $\circ$  apparition  $\bullet$  et suite des questions.
- En 1961.
	- $\circ$  apparition  $\bullet$  et déclenche stephane roger 13.wav :
	- o Stéphane Roger : « Non, regarde ! En 1961, c'était le premier homme dans l'espace, pas sur la Lune. »
- En 1986.
	- $\circ$  apparition  $\bullet$  et déclenche stephane roger 14.wav :
	- o Stéphane Roger : « Non, regarde ! En 1986, il y a eu la catastrophe de Tchernobyl. »

Si réponse juste, **déclenche** stephane\_roger\_15.wav :

Stéphane Roger : « Merci beaucoup pour ton aide, je comprends un peu mieux maintenant. J'aimerais aller à la bibliothèque ou au musée pour apprendre plus de choses sur l'histoire et la culture, mais voilà quoi. Y'en a pas à Marville, c'est dommage. »

Disparition stephane\_roger.png

### **Action requise : Cliquer sur le téléphone.**

**SI POSSIBLE :** Si le joueur reste inactif trop longtemps, apparition d'une flèche pointant le téléphone.

**Déclenche** jean\_neige\_29.wav :

### Jean Neige : « Allô ! Comment ça va ? Tu as rencontré une nouvelle personne ? »

**Action requise : Choisir la bonne réponse « Oui, j'ai rencontré Stéphane Roger et je l'ai aidé à... »**

- Découvrir l'histoire du 20ème siècle.
- Acheter un cookie.
- Trouver l'amour.
	- **►** Si réponse juste : apparition et suite de la quête. **[SCORE +1]**
	- Si réponse fausse : apparition  $\bigcirc$  et déclenche jean neige 30.wav :

Jean Neige : « Stéphane Roger est amnésique, ce n'est pas comme ça que tu peux l'aider ! »

Nouvelle tentative possible. **[en boucle] [SCORE +0.5]**

Si réponse juste, déclenche jean neige 31.wav :

Jean Neige : « Mmm… Et est-ce qu'il t'a parlé de quelque chose ? »

**Action requise : Cliquer sur la bonne image : « Oui, il voudrait…**

- Une bibliothèque et un musée.
- Un aéroport et une station spatiale.
- Un stade et un hippodrome.
	- **►** Si réponse juste : apparition et suite de la quête. **[SCORE +1]**
	- Si réponse fausse : apparition  $\bullet$  et déclenche jean neige 32.wav :

#### Jean Neige : « Je ne comprends pas pourquoi il voudrait cela»

Nouvelle tentative.

- **►** Si réponse juste : apparition et suite de la quête. **[SCORE +0.5]**
- ▶ Si réponse fausse : apparition **@** et déclenche jean\_neige\_33.wav :

Jean Neige : « Je pense qu'il manque des lieux culturels.»

Nouvelle tentative. **[en boucle] [SCORE +0]**

Si réponse juste, **déclenche** jean\_neige\_34.wav :

Jean Neige : « Très bonne idée ! Les habitants apprendront beaucoup de choses grâce à ça ! Merci beaucoup, à bientôt ! »

Disparition jean\_neige.png

**Apparition** moshi.png

### **III.6.7. Quête 6 : Acheter un cookie à la boulangerie**

### Décor : Ecole

### **Action requise : Cliquer sur Moshi.**

**Déclenche** moshi\_01.wav :

Moshi : « Mon cookie ! On m'a volé mon cookie ! Je veux mon cookie ! »

« Nouvelle quête : Acheter un cookie à la boulangerie »

« Nouveau lieu débloqué : boulangerie »

**Action requise : Cliquer sur le logo carte.**

**Déclenche** Q6\_carte\_boulangerie.png

**Action requise : Cliquer sur la boulangerie.**

**SI POSSIBLE :** Si le joueur reste inactif trop longtemps, apparition d'une flèche pointant la boulangerie.

**Déclenche background** boulangerie.png

**Déclenche** PNJ wendy.png

### Décor : Boulangerie

**Action requise : Cliquer sur Wendy.**

**Déclenche** wendy\_01.wav :

Wendy : « Bonjour ! Qu'est-ce qui vous ferait plaisir ? »

**Déclenche** vitrine.png + cookie.png + croissant.png + pain au chocolat.png + baguette.png + tarte aux fraises.png + pain aux raisins.png + chausson aux pommes.png (objets cliquables qui déclenchent le fichier son équivalent)

**Déclenche texte** « Bonjour ! Je voudrais un [\_\_\_] s'il vous plait. Je vais l'offrir à Moshi. »

**SI POSSIBLE :** en cliquant sur un objet, le texte se remplit avec le nom de cet objet. Par exemple, en cliquant sur croissant.png, le texte devient « Bonjour ! Je voudrais un croissant s'il vous plait. Je vais l'offrir à Moshi. » + bouton valider.

#### **Action requise : Cliquer sur le cookie et valider.**

- Si réponse juste : apparition et suite de la quête. **[SCORE +1]**
- Si réponse fausse : apparition  $\bigcirc$  et déclenche wendy 02.wav :

Wendy : « Oh c'est pour Moshi ? D'habitude, il achète un cookie. » Nouvelle tentative possible. **[SCORE +0.5]**

- $\triangleright$  Si réponse juste : apparition  $\triangleright$  et suite de la quête.
- $\triangleright$  Si réponse fausse : apparition  $\triangleright$  et déclenche wendy 03.wav :

Wendy : « Habituellement, Moshi prend un cookie. Vous voulez un cookie ? » Nouvelle tentative possible **[en boucle] [SCORE +0]**

Si réponse juste, **déclenche** wendy\_04.wav :

Wendy : « Et voilà un petit cookie. Moshi sera très content ! Ça fera 2 euros s'il vous plait. »

Apparition de 2\_euros.png

**Action requise : Cliquer sur la pièce de 2 euros.**

**Déclenche bruitage** caisse.wav

**Déclenche** wendy\_05.wav :

Wendy : « Merci à vous, bonne journée ! »

Objet reçu : « Cookie »

Quête mise à jour : « Rapporter le cookie à Moshi »

**A partir de maintenant, cliquer sur l'inventaire déclenche sac\_interieur.png, avec dans les cases :**

- **carnet\_vocabulaire.png**
	- o **clic dessus déclenche carnet\_vocabulaire.png en plein écran (avec les mots déjà entrés)**

o **cookie.png**

**Action requise : Cliquer sur le logo carte.**

**Déclenche** Q6b\_carte\_ecole.png

**Action requise : Cliquer sur l'école.**

**SI POSSIBLE :** Si le joueur reste inactif trop longtemps, apparition d'une flèche pointant l'école.

**Déclenche** background ecole.png

**Déclenche** PNJ moshi.png

### Décor : Ecole

**Action requise : Cliquer sur Moshi.**

**Déclenche** moshi\_02.wav :

Moshi : « Mon cookie ! Mon cookie ! Tu as un cookie ? »

**Action requise : Remplir la case : « Oui, j'ai ton [cookie]. »**

- Si réponse juste : apparition et suite de la quête. **[SCORE +1]**
- Si réponse fausse : apparition **@** et déclenche moshi\_03.wav :

Moshi : « Mais je veux un cookie ! »

Nouvelle tentative **[en boucle] [SCORE +0.5]**

Si réponse juste, **déclenche** cookie.png

**Action requise : Cliquer sur le cookie.**

**Déclenche** moshi\_03.wav :

Moshi : « Oh merci ! Merci beaucoup ! Je voudrais avoir des policiers et des pompiers dans la ville pour nous protéger contre les voleurs de cookies ! »

**Action requise : Cliquer sur le téléphone.**

**SI POSSIBLE :** Si le joueur reste inactif trop longtemps, apparition d'une flèche pointant le téléphone.

### **Déclenche** jean\_neige\_35.wav :

Jean Neige : « Allô [Nom du joueur] ! Comment ça va ? Tu as rencontré une nouvelle personne ? »

**Action requise : Choisir la bonne réponse « Oui, j'ai rencontré Moshi et je lui ai acheté un... »**

- Cookie.
- Croissant.
- Pain au chocolat.
- Si réponse juste : apparition et suite de la quête. **[SCORE +1]**
- Si réponse fausse : apparition  $\bigcirc$  et déclenche jean neige 36.wav :

Jean Neige : « Moshi n'aime pas les viennoiseries traditionnelles ! Allez... Tu lui as acheté quoi pour de vrai ? »

Nouvelle tentative possible. [SCORE +0.5]

- $\triangleright$  Si réponse juste : apparition  $\triangleright$  et suite de la quête.
- $\triangleright$  Si réponse fausse : apparition  $\odot$  et déclenche jean neige 37.wav :

Jean Neige : « Vraiment ? Moshi ne mange que des cookies ! »

### Nouvelle tentative **[en boucle] [SCORE +0]**

Si réponse juste, déclenche jean\_neige\_38.wav :

Jean Neige : « C'est gentil de ta part ! Et est-ce qu'il t'a parlé de quelque chose ? »

### **Action requise : Cliquer sur la bonne réponse : « Oui, il voudrait…**

- Un commissariat de police et une caserne de pompiers.
- Un centre commercial et une salle d'arcade.
- Une piscine municipale et une salle de sport.
- **i** Si réponse juste : apparition et suite de la quête. **[SCORE +1]**
- $\triangleright$  Si réponse fausse : apparition  $\bigcirc$  et déclenche jean neige 39.wav :

Jean Neige : « Je ne comprends pas pourquoi. »

Nouvelle tentative possible. **[SCORE +0.5]**

- $\triangleright$  Si réponse juste : apparition  $\bullet$  et suite de la quête.
- Si réponse fausse : apparition  $\bigcirc$  et déclenche jean neige 40.wav :

Jean Neige : « Il préfère sans doute être protégé ! »

Nouvelle tentative possible **[en boucle] [SCORE +0]**

Si réponse juste, **déclenche** jean\_neige\_41.wav :

Jean Neige : « Très bonne idée ! Les habitants seront protégés ! Merci beaucoup, à bientôt ! »

« Quête terminée : Acheter un cookie à la boulangerie »

### **A partir de maintenant, cliquer sur l'inventaire déclenche sac\_interieur.png, avec dans les cases :**

- **carnet\_vocabulaire.png**
	- o **clic dessus déclenche carnet\_vocabulaire.png en plein écran (avec les mots déjà entrés + ajouter les suivants)**

### « Mise à jour du carnet de vocabulaire »

Ajouter les mots suivants et les fichiers sons équivalents :

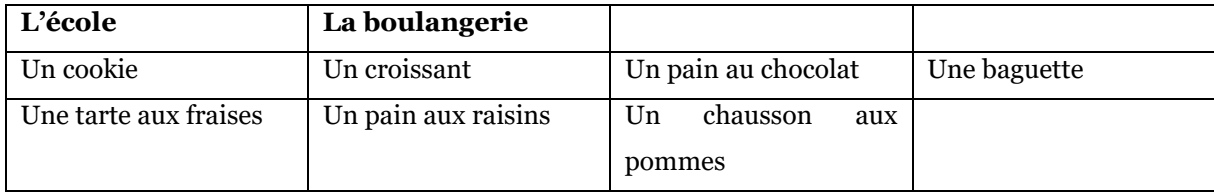

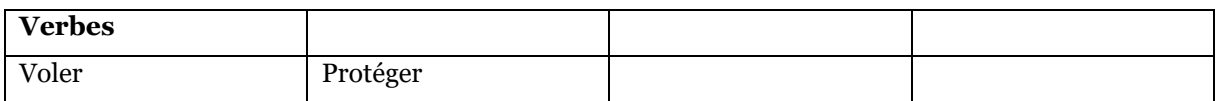

### « Nouveau lieu débloqué : Magasin de vêtements »

### **Action requise : Cliquer sur le logo carte.**

**Déclenche** Q7\_carte\_magasin.png

**Action requise : Cliquer sur le magasin de vêtements.**

**SI POSSIBLE :** Si le joueur reste inactif trop longtemps, apparition d'une flèche pointant le magasin.

**Déclenche** background magasin\_01.png

**Déclenche** PNJ yann\_seul\_1.png

### **III.6.8. Quête 7 : Acheter des vêtements**

### Décor : Magasin de vêtements (extérieur)

### **Action requise : Cliquer sur Yann Seul.**

#### **Déclenche** yann\_seul\_01.wav :

Yann Seul : « Pssst ! Aide-moi ! Au secours ! Tu es mon seul espoir ! J'ai un problème ! Euh je voulais récupérer mon véhicule en jouant au poker, j'ai misé mes vêtements, et j'ai tout perdu. Je peux pas entrer dans le magasin comme ça ! Tu peux faire du shopping et acheter un pantalon, une chemise, une veste, une ceinture et un chapeau s'il te plait ? Tiens, voilà ma carte bleue. Le code c'est 1977. Voici la liste pour te souvenir de tout ! »

« Nouvelle quête : Acheter des vêtements »

Objet reçu : « Liste d'achats »

Objet reçu : « Carte bleue »

**A partir de maintenant, cliquer sur l'inventaire déclenche sac\_interieur.png, avec dans les cases :**

- **carnet\_vocabulaire.png**
	- o **clic dessus déclenche carnet\_vocabulaire.png en plein écran (avec les mots déjà entrés)**
	- o **cb.png**

**Déclenche** background magasin\_02.png

**Déclenche** PNG emilie.png

#### Décor : Magasin de vêtements (intérieur)

#### **Déclenche** emilie\_01.wav :

Emilie : « Bonjour ! Bienvenue ! Voici un panier ! Mettez vos articles dedans, et venez me voir lorsque vous avez terminé ! »

### **Déclenche** background magasin\_02b.png

3 zones cliquables :

- Accessoires
- **Hauts**
- Bas

Chaque zone cliquable déclenche portant.png + panier.png en bas à gauche + une étiquette avec le nom du rayon en haut + une étiquette « liste de courses » en haut à gauche. La liste de courses contiendra du texte :

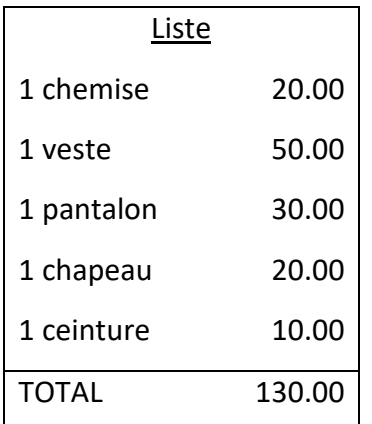

Dans chaque rayon seront disposés les éléments cliquables et déplaçables suivants :

- Accessoires
	- o chapeau.png (déclenche chapeau.wav)
	- o ceinture.png (déclenche ceinture.wav)
	- o echarpe.png (déclenche echarpe.wav)
	- o gants.png (déclenche gants.wav)
- **Hauts** 
	- o chemise.png (déclenche chemise.wav)
	- o veste.png (déclenche veste.wav)
	- o tshirt.png (déclenche tshirt.wav)
	- o pull.png (déclenche pull.wav)
- Bas
	- o pantalon.png (déclenche pantalon.wav)
- o jean.png (déclenche jean.wav)
- o jupe.png (déclenche jupe.png)

Chaque élément est déplaçable dans la zone cible « panier.png ». Lorsqu'un élément correct est placé dans le panier, apparition de  $\bullet$  à gauche de l'élément sur la liste de courses. En cas d'erreur : apparition de  $\bigcirc$  et renvoi de l'élément dans le rayon.

Quand tous les éléments sont dans le panier, apparition d'une étiquette cliquable « Passer en caisse » à droite du panier.

**Déclenche disparition de tous les éléments présents / conservation du background magasin\_02.png**

**Déclenche apparition PNJ** emilie.png

**Action requise : Cliquer sur Emilie.**

**Déclenche** emilie\_02.wav :

Emilie : « Vous avez terminé ? »

### **Action requise : Choisir la bonne proposition.**

- Oui.
- Non.
	- ⮚ Si **Oui** : suite de la quête.
	- ⮚ Si **Non** : Retour magasin.

En cas d'erreur, **déclenche** emilie\_03.wav :

Emilie : « Vous êtes sûr(e) ? Hmmm il manque quelque chose pour faire une tenue complète. Refaites un tour et revenez quand vous avez fini ! » + retour en magasin.

Si réponse juste, déclenche emilie\_04.wav :

Emilie : « Bien ! Une chemise, un pantalon, une veste, une ceinture et un chapeau… Ça vous fera 130 euros s'il vous plait. Vous réglez comment ? »

### **Action requise : Choisir la bonne réponse « Je règle... »**

- Par carte.
	- **EXECTE:** Réponse juste : apparition et suite de la quête. **[SCORE +1]**
- Par chèque.

 $\circ$  Apparition  $\bullet$  et déclenche emilie 05.wav :

Emilie : « Nous ne prenons pas les chèques. Vous avez un autre moyen de paiement ? »

- En espèces.
	- o Apparition **O** et déclenche emilie\_06.wav :

Emilie : « Visiblement, vous n'avez pas assez de liquide. Vous avez un autre moyen de paiement ? »

Nouvelle tentative possible. **[SCORE +0.5]**

Si réponse juste, **déclenche** emilie\_07.wav :

Emilie : « Très bien ! Insérez votre carte et composez votre code. »

Apparition de cb.png.

### **Action requise : Cliquer sur la carte bleue.**

**SI POSSIBLE : déclenche** code.png avec zones cliquables (cliquer sur un chiffre l'insère sur l'écran de la machine) :

- 1
- $^{\bullet}$  2
- 3
- 4
- 5
- 6
- 7
- 8
- 9
- 0
- Jaune (efface le dernier chiffre tapé)
- Rouge (efface tout)
- Vert (valider)

**Déclenche** box réponse pour taper le code « 1977 ».

**Action requise : Cliquer sur les bons chiffres pour saisir le code et valider.**

- Si réponse juste : apparition et suite de la quête. **[SCORE +1]**
- Si réponse fausse : apparition et **« Code faux. Rééssayez »** + déclenche yann\_seul\_01b.wav :

Yann Seul : « Le code, c'est 1977 »

● Nouvelle tentative possible. **[en boucle] [SCORE +0.5]**

Si réponse juste, **déclenche bruitage** caisse.wav + **déclenche** emilie\_08.wav :

Emilie : « Je vous remercie ! Voici vos achats, très bonne journée à vous ! Au revoir ! »

**SI PAS POSSIBLE OU TROP DIFFICILE : Faire la même chose avec une box de réponse à taper au clavier.**

Apparition de sac\_shopping.png

Quête mise à jour : « Rapporter les vêtements à Yann Seul »

Objet reçu : « Sac de vêtements »

**A partir de maintenant, cliquer sur l'inventaire déclenche sac\_interieur.png, avec dans les cases :**

- **carnet\_vocabulaire.png**
	- o **clic dessus déclenche carnet\_vocabulaire.png en plein écran (avec les mots déjà entrés)**
	- o **cb.png**
	- o **sac\_shopping.png**

**Déclenche** background magasin\_01.png

**Déclenche** PNJ yann\_seul\_1.png

Décor : Magasin de vêtements (extérieur)

#### **Action requise : Cliquer sur Yann Seul.**

**Déclenche** yann\_seul\_02.wav :

Yann Seul : « Tu as trouvé ma tenue ? Merci beaucoup, elle est parfaite ! Tu me sauves la

vie ! »

Apparition de sac\_shopping.png.

### **Action requise : Cliquer sur le sac de vêtements.**

**Déclenche** PNJ yann\_seul\_2.png

**Déclenche** yann\_seul\_03.wav :

Yann Seul : « Je vais arrêter de jouer au poker. Je vais quitter mon travail de charpentier, c'est trop mal payé. Je vais devenir acteur ! Mais il faudrait un cinéma pour projeter mes films ! »

Disparition yann\_seul\_2.png

**A partir de maintenant, cliquer sur l'inventaire déclenche sac\_interieur.png, avec dans les cases :**

● **carnet\_vocabulaire.png (clic dessus déclenche carnet\_vocabulaire.png en plein écran (avec les mots déjà entrés)**

**Action requise : Cliquer sur le téléphone.**

**SI POSSIBLE :** Si le joueur reste inactif trop longtemps, apparition d'une flèche pointant le téléphone.

**Déclenche** jean\_neige\_42.wav :

Jean Neige : « Allô [Nom du joueur] ! Comment ça va ? Tu as rencontré une nouvelle personne ? »

**Action requise : Choisir la bonne réponse « Oui, j'ai rencontré Yann Seul et je lui ai acheté... »**

- Des vêtements.
	- o Réponse juste : apparition et suite de la quête. **[SCORE +1]**
- Une voiture.
	- o Apparition **et** déclenche jean neige 43a.wav :

Jean Neige : « Il ne changera jamais de véhicule, il tient trop à son tas de ferraille !

- Un serpent.
	- $\circ$  Apparition  $\bullet$  et déclenche jean neige 43b.wav :

Jean Neige : « Mais il a la phobie des serpents ! »

Si réponse juste, déclenche jean neige 44.wav :

Jean Neige : « D'accord. Et est-ce qu'il t'a parlé de quelque chose ? »

### **Action requise : Cliquer sur la bonne image : « Oui, il voudrait…**

- Un cinéma.
- Des cours de théâtre.
- Une école d'archéologie.
- Si réponse juste : apparition **d** et suite de la quête. **[SCORE +1]**
- $\triangleright$  Si réponse fausse : apparition  $\bigcirc$  et déclenche jean neige 45.wav :

Jean Neige : « Il n'a pas besoin de ça ! »

Nouvelle tentative possible. **[en boucle] [SCORE +0.5]**

Si réponse juste : apparition  $\bullet$  et déclenche jean neige 46.wav :

Jean Neige : « Très bonne idée ! Les habitants pourront voir des films ! Merci beaucoup ! Ton aide a été très précieuse ! Merci de nous avoir donné tant d'informations !»

« Quête terminée : Acheter des vêtements »

**A partir de maintenant, cliquer sur l'inventaire déclenche sac\_interieur.png, avec dans les cases :**

- **carnet\_vocabulaire.png**
	- o **clic dessus déclenche carnet\_vocabulaire.png en plein écran (avec les mots déjà entrés + ajouter les suivants)**

#### « Mise à jour du carnet de vocabulaire »

Ajouter les mots suivants et les fichiers sons équivalents :

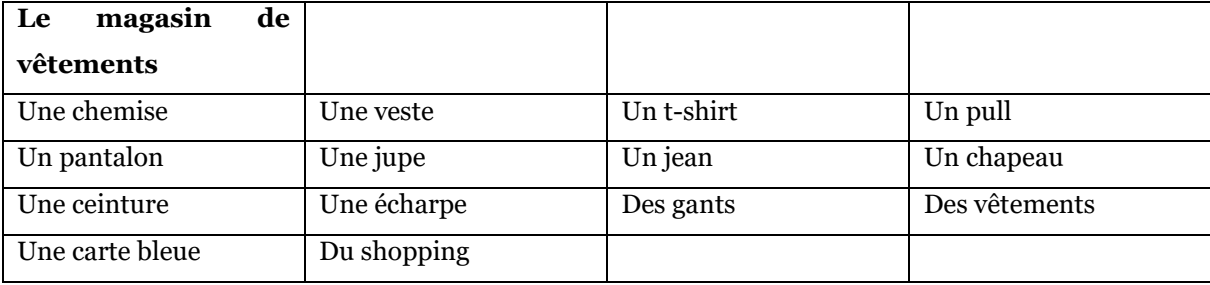

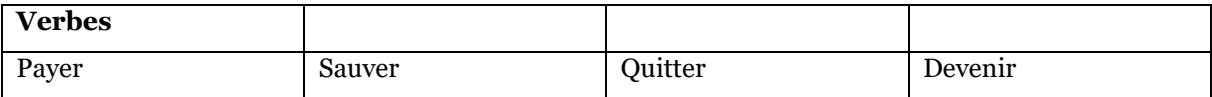

# **III.6.8. Épilogue**

**Action requise : Cliquer sur le logo carte.**

**Déclenche** Q8\_carte\_epilogue.png

**Action requise : Cliquer sur l'épilogue.**

**SI POSSIBLE :** Si le joueur reste inactif trop longtemps, apparition d'une flèche pointant le magasin.

**Déclenche** background ville.png

**Déclenche** jean\_neige\_47.wav :

Jean Neige : « [Nom du joueur], je te remercie pour toute ton aide. Voici les nouveautés à Marville ! »

**Déclenche** epilogue01-zoo.png

**Déclenche** jean\_neige\_48.wav :

Jean Neige : « Maintenant, nous leur avons construit un zoo écologique ! »

**Déclenche** epilogue02-gare.png

**Déclenche** jean\_neige\_49.wav :

Jean Neige : « Nous avons installé des bornes dans la gare ! »

**Déclenche** epilogue03-primeurs01.png

**Déclenche** epilogue04-primeurs02.png

**Déclenche** epilogue05-primeurs03.png

**Déclenche** jean\_neige\_50.wav :

Jean Neige : « Les habitants ont accès à des commerces de proximité... »

**Déclenche** epilogue06-resto.png

**Déclenche** jean\_neige\_51.wav :

Jean Neige : « … et pourront bien manger au restaurant ! »

**Déclenche** epilogue07-biblio.png

**Déclenche** epilogue08-musee.png

**Déclenche** jean\_neige\_52.wav :

Jean Neige : « La culture est primordiale, voici leur musée et leur bibliothèque ! »

**Déclenche** epilogue09-police.png

**Déclenche** epilogue10-pompiers.png

**Déclenche** jean\_neige\_53.wav :

Jean Neige : « Notre sécurité est maintenant assurée par la police et les pompiers.

**Déclenche** epilogue11-cinema.png

**Déclenche** jean\_neige\_54.wav :

Jean Neige : « Et enfin, Marville peut aller au cinéma ! L'évolution de la ville est remarquable !»

Disparition des éléments sauf background ville.png

**Déclenche** stanley\_leon.png

**Déclenche** stanley\_leon.wav :

Stanley Léon : « Merci beaucoup ! Grâce à toi, les habitants de Marville sont beaucoup plus heureux, et moi aussi ! »

### **AFFICHAGE : « FIN » ET SCORE FINAL**

# ANNEXE IV. CAHIER DES CHARGES DES MINI-**JEUX**

### IV.1. Quête 1

**Type d'exercice** : Glisser-déposer

**Consigne** : Ranger les objets dans les bonnes pièces de la maison

### *Objectif pédagogique : Associer des objets aux pièces de la maison*

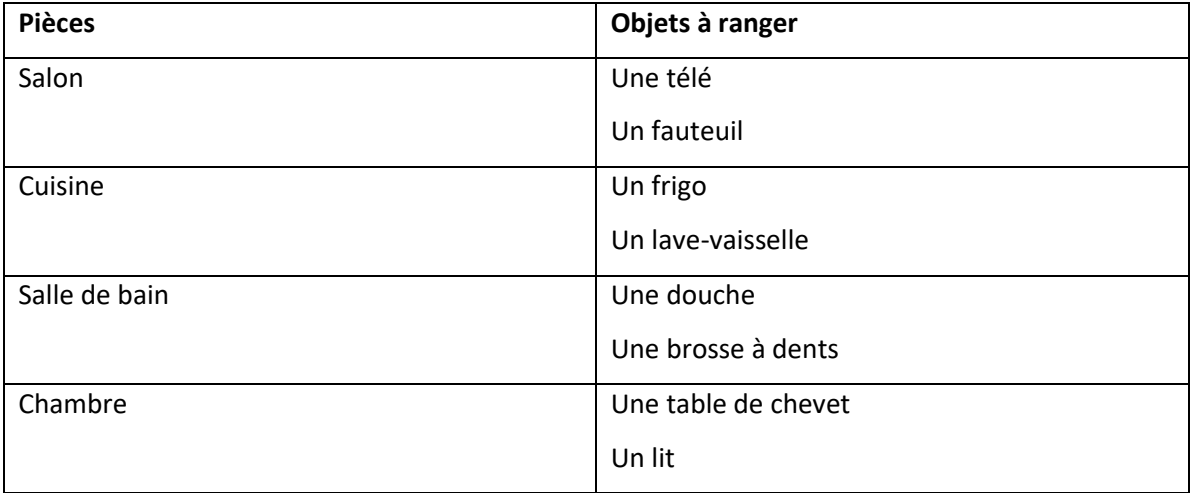

*Ou liste aléatoire : certains objets peuvent se ranger dans différentes pièces, les étudiants peuvent choisir par logique et non par mémoire ; certains objets sont présents dans plusieurs pièces aussi.*

# IV.2. Quête 2

### **Type d'exercice** : Cliquer sur la bonne case

**Consigne** : Placer les personnes dans les bons trains selon les infos de leurs billets

### *Objectif pédagogique : Cibler les indications données*

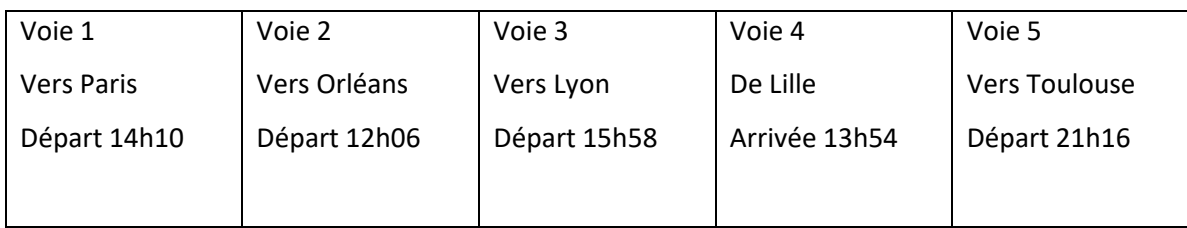

- 1) J'ai un train à 15h58 !  $\rightarrow$  Voie 3
- 2) Où se trouve le train pour Paris ?  $\rightarrow$  Voie 1
- 3) Je viens chercher ma sœur, elle arrive de Lille !  $\rightarrow$  Voie 4
- 4) Je suis en retard ! Il est midi et mon train va bientôt partir !  $\rightarrow$  Voie 2
- 5) J'ai le temps de visiter la ville, je pars ce soir.  $\rightarrow$  Voie 5

## IV.3. Quête 3

**Type d'exercice** : Appariement

**Consigne** : Quel médecin s'occupe de...

*Objectif pédagogique : Travail sur le suffixe -logue (compléter avec le champ lexical)*

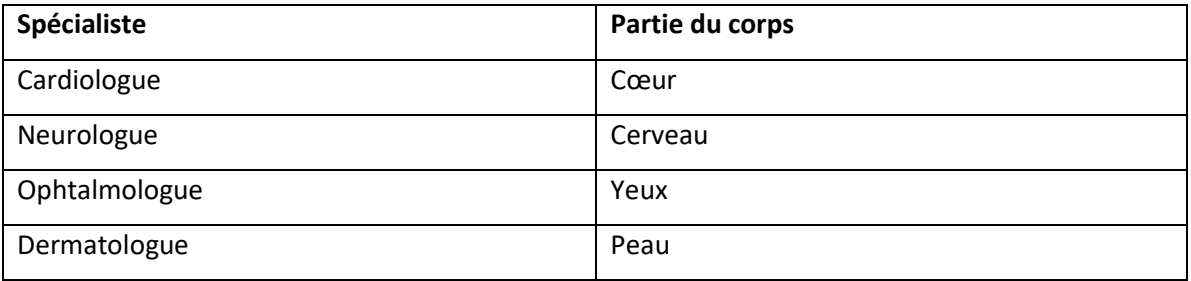

# IV.4. Quête 4

### **Type d'exercice** : Glisser-déposer

**Consigne** : Trouver les ingrédients pour les recettes données

### *Objectif pédagogique : Vocabulaire et culture*

Que faut-il pour faire...

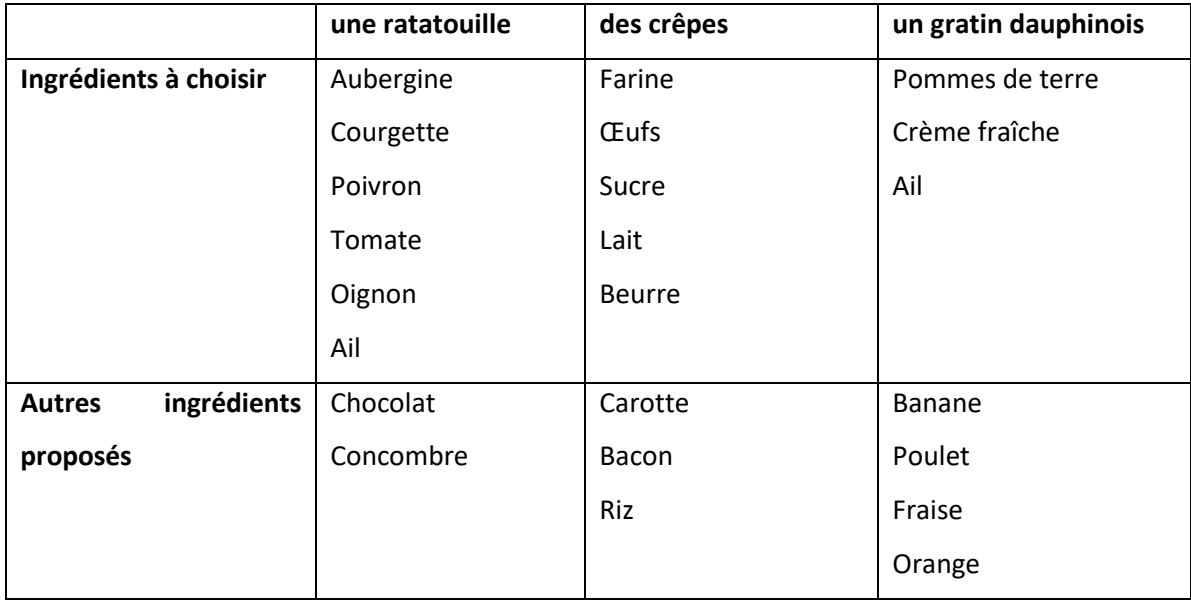

# IV.5. Quête 5

**Type d'exercice** : Cliquer sur la bonne case

**Consigne** : Cliquer sur le mot prononcé

*Objectif pédagogique : distinction des consonnes par paires minimales*

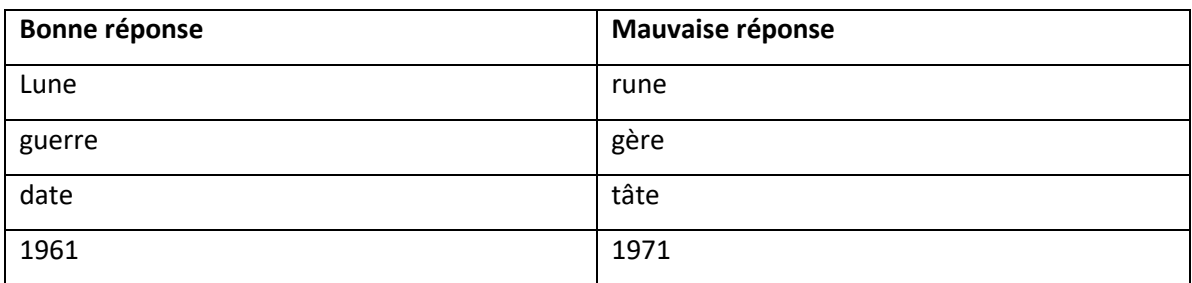

# IV.6. Quête 6

### **Type d'exercice** : Glisser-déposer

### **Consigne** : Ranger les produits où on peut les trouver

### *Objectif pédagogique : Vocabulaire et mémorisation*

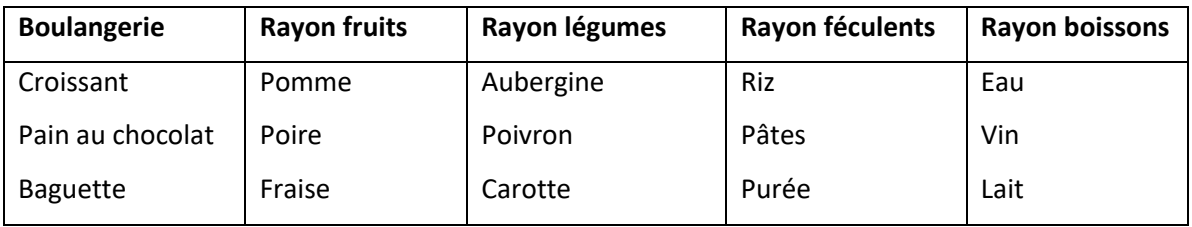

# IV.7. Quête 7

### **Type d'exercice** : Glisser-déposer

**Consigne** : Ranger les mots selon le phonème

### *Objectif pédagogique : distinction des voyelles nasales*

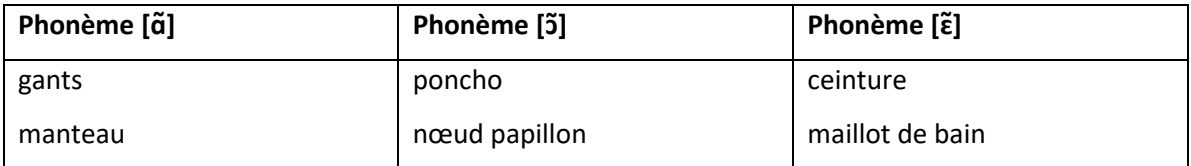

# ANNEXE V. STATISTIQUES LINGUISTIQUES

# V.1. Liste des phrases de Marville

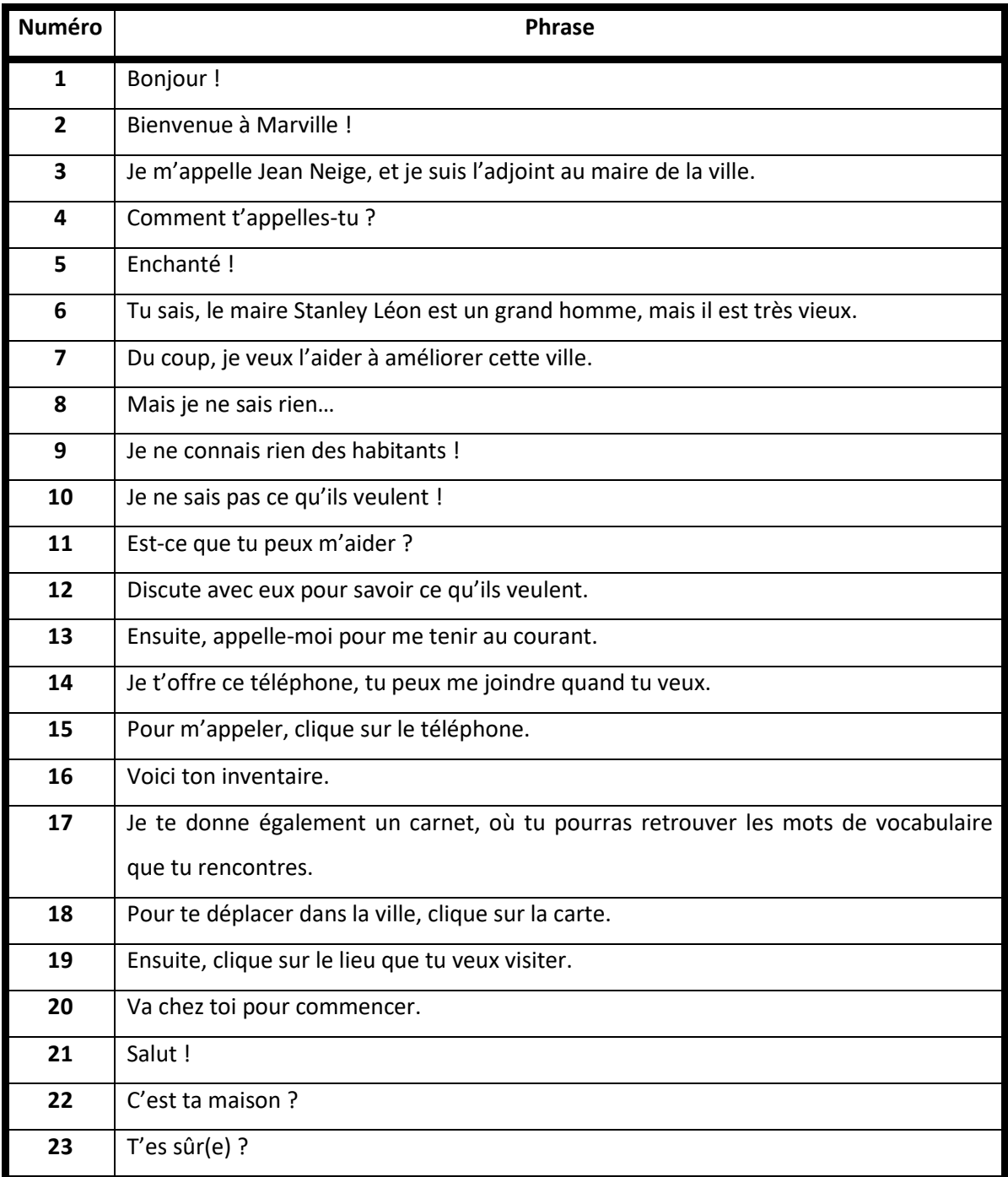

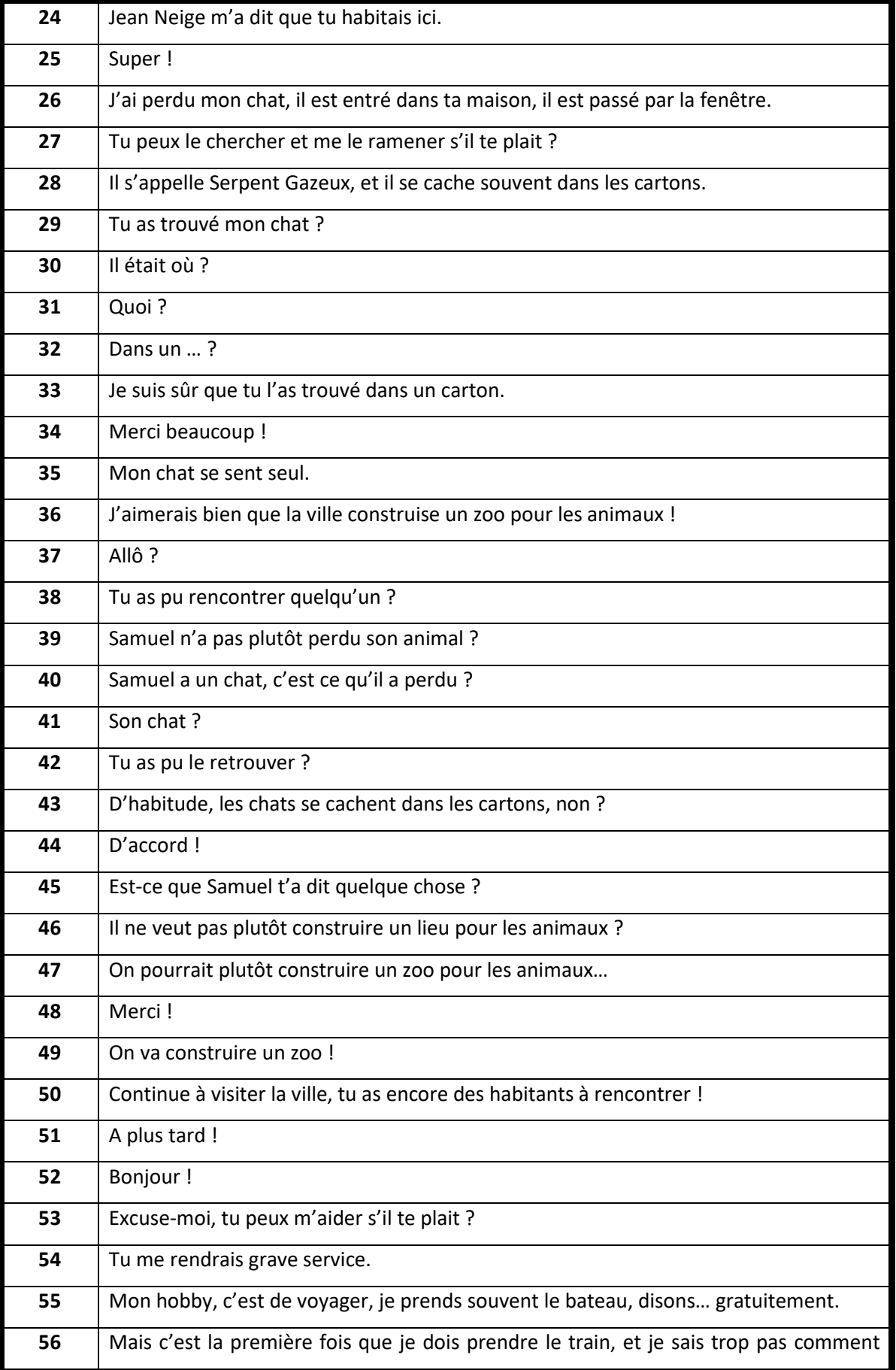

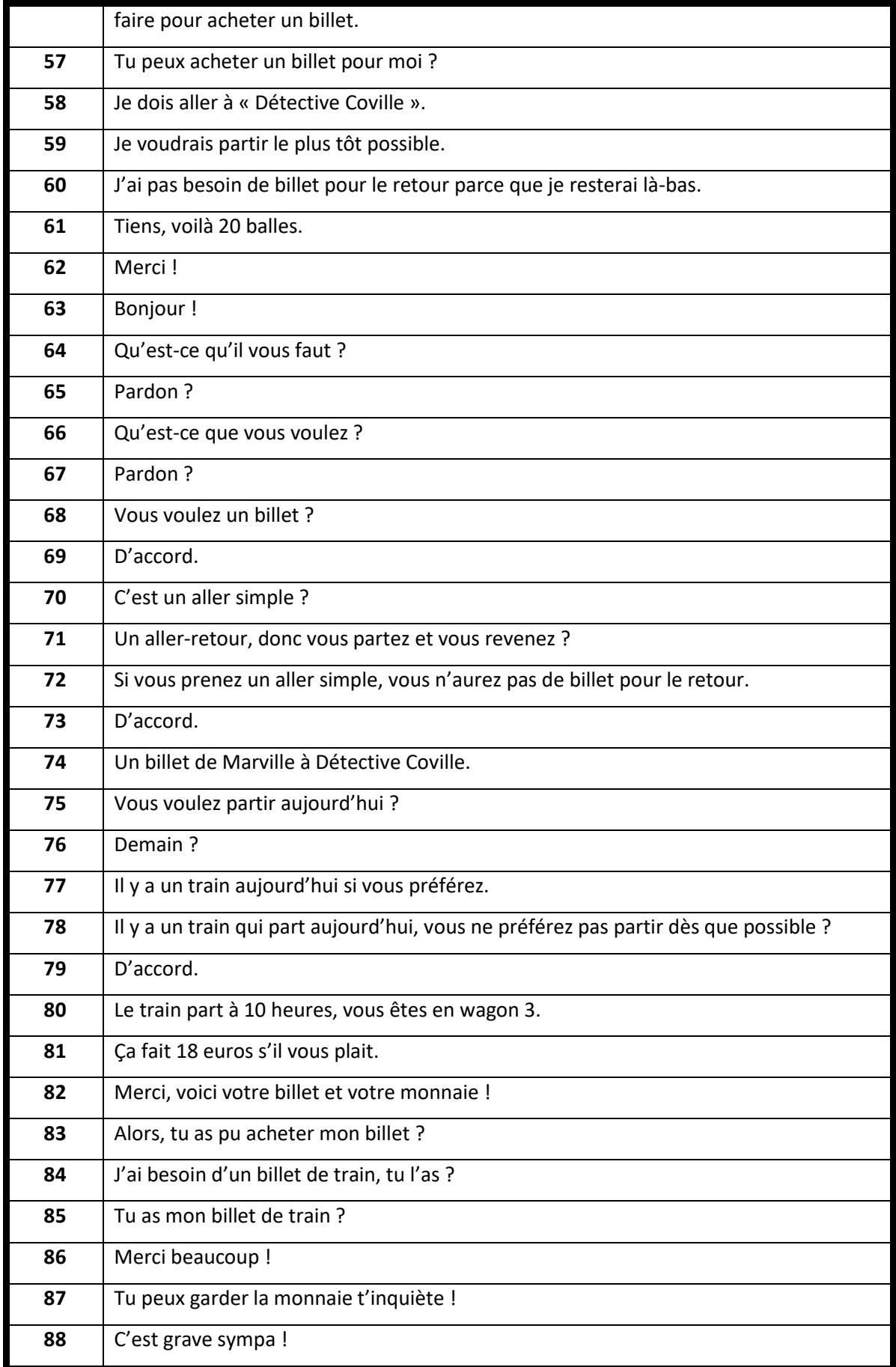

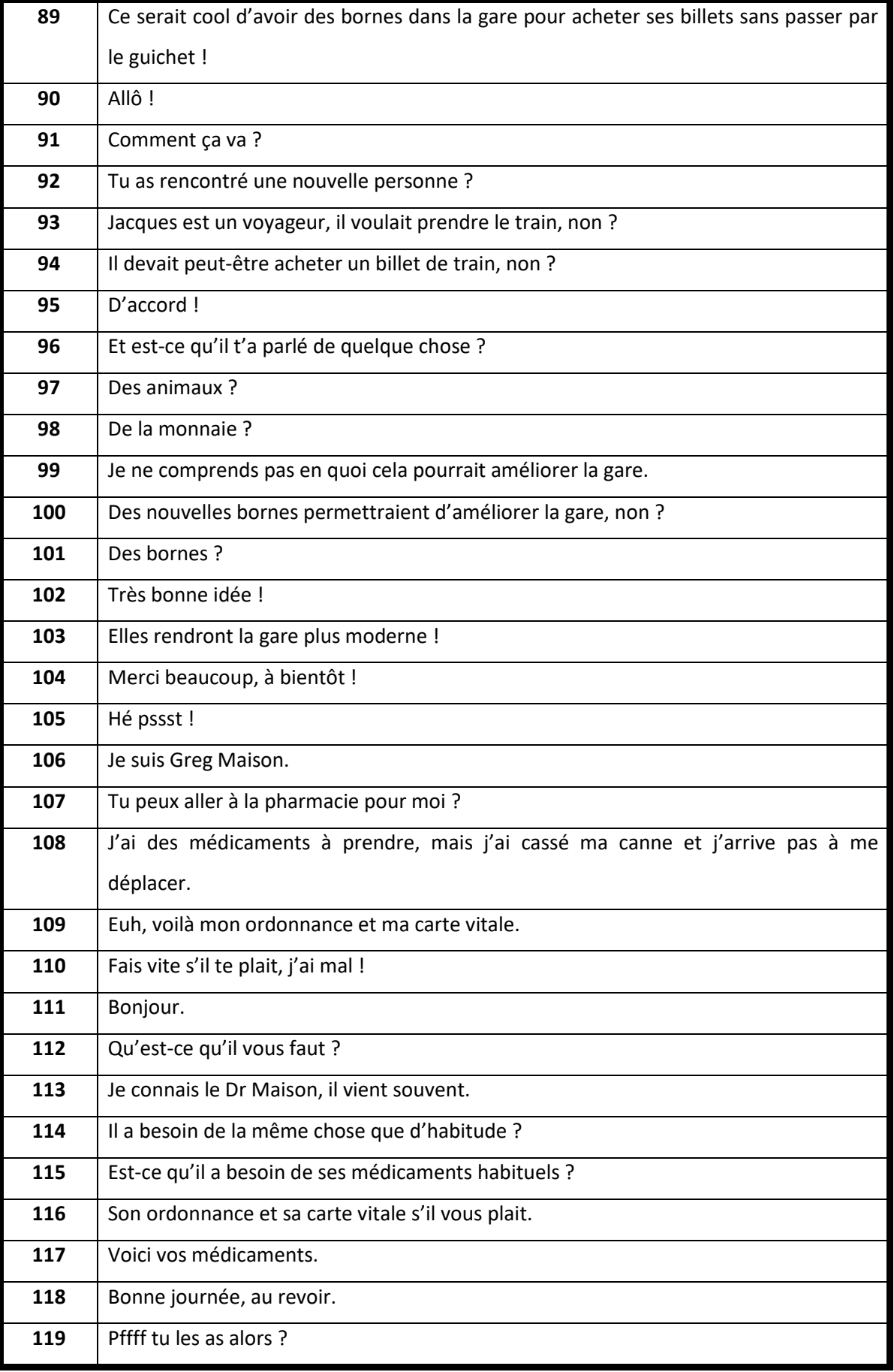

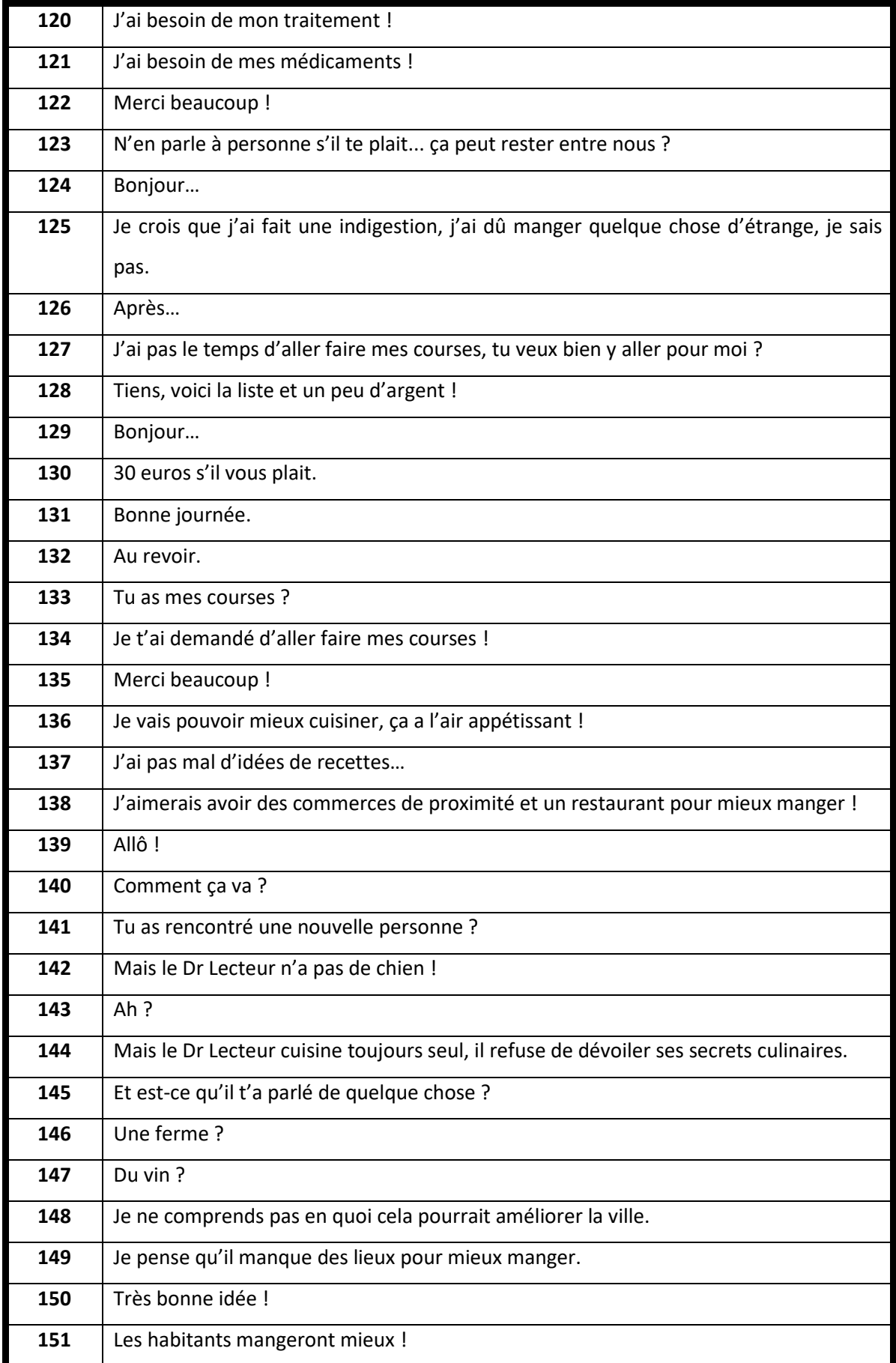

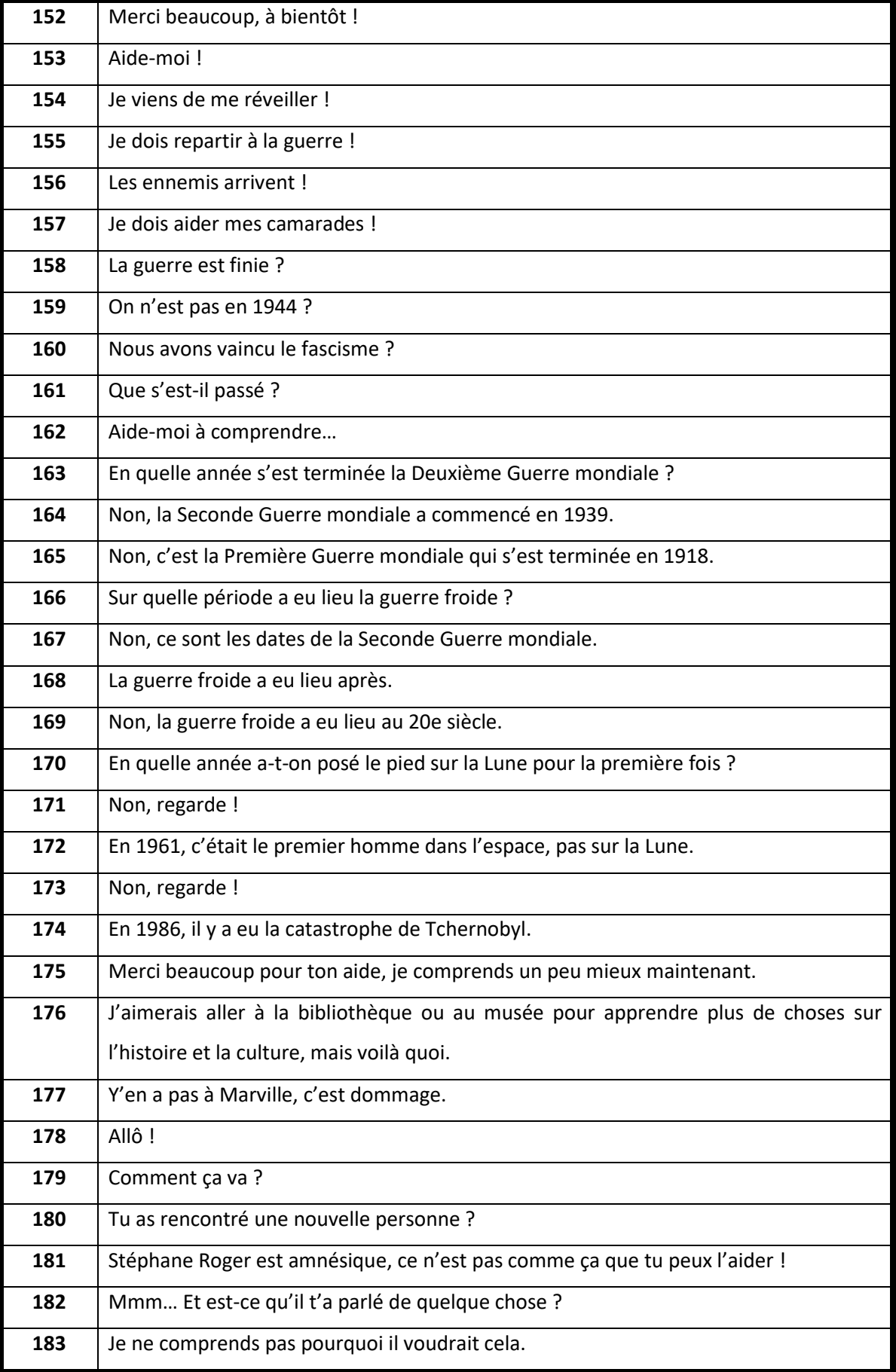

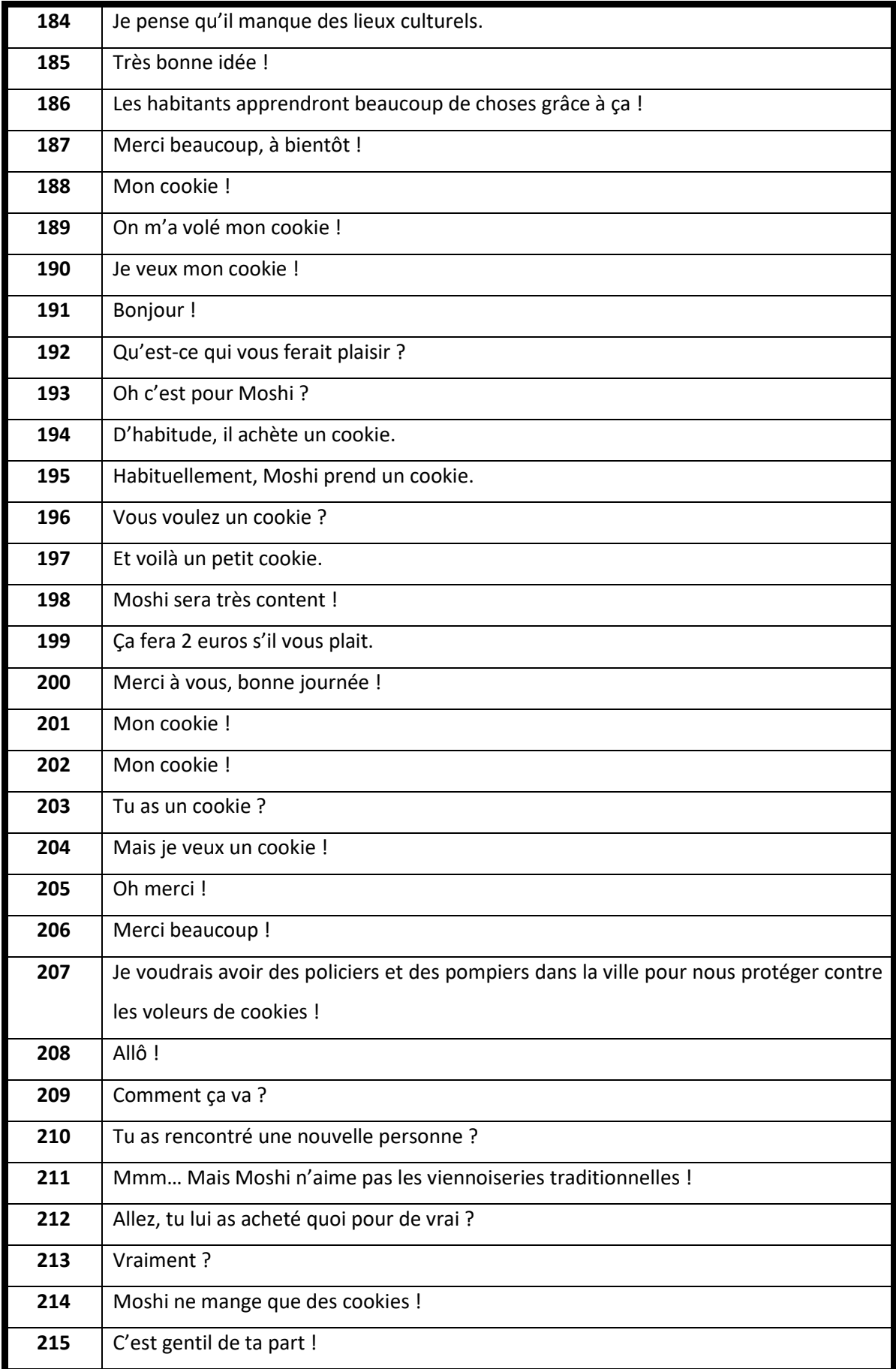

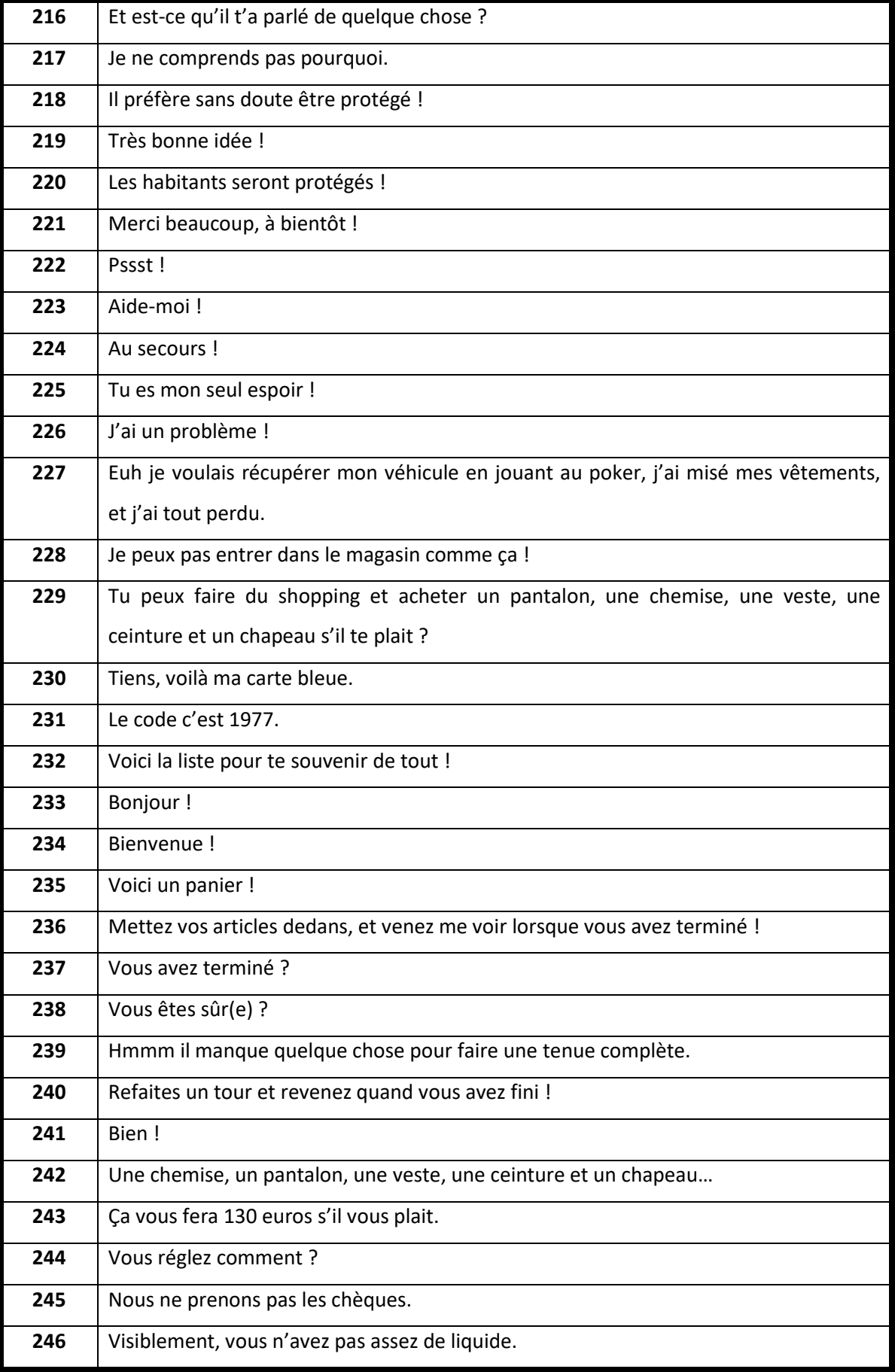

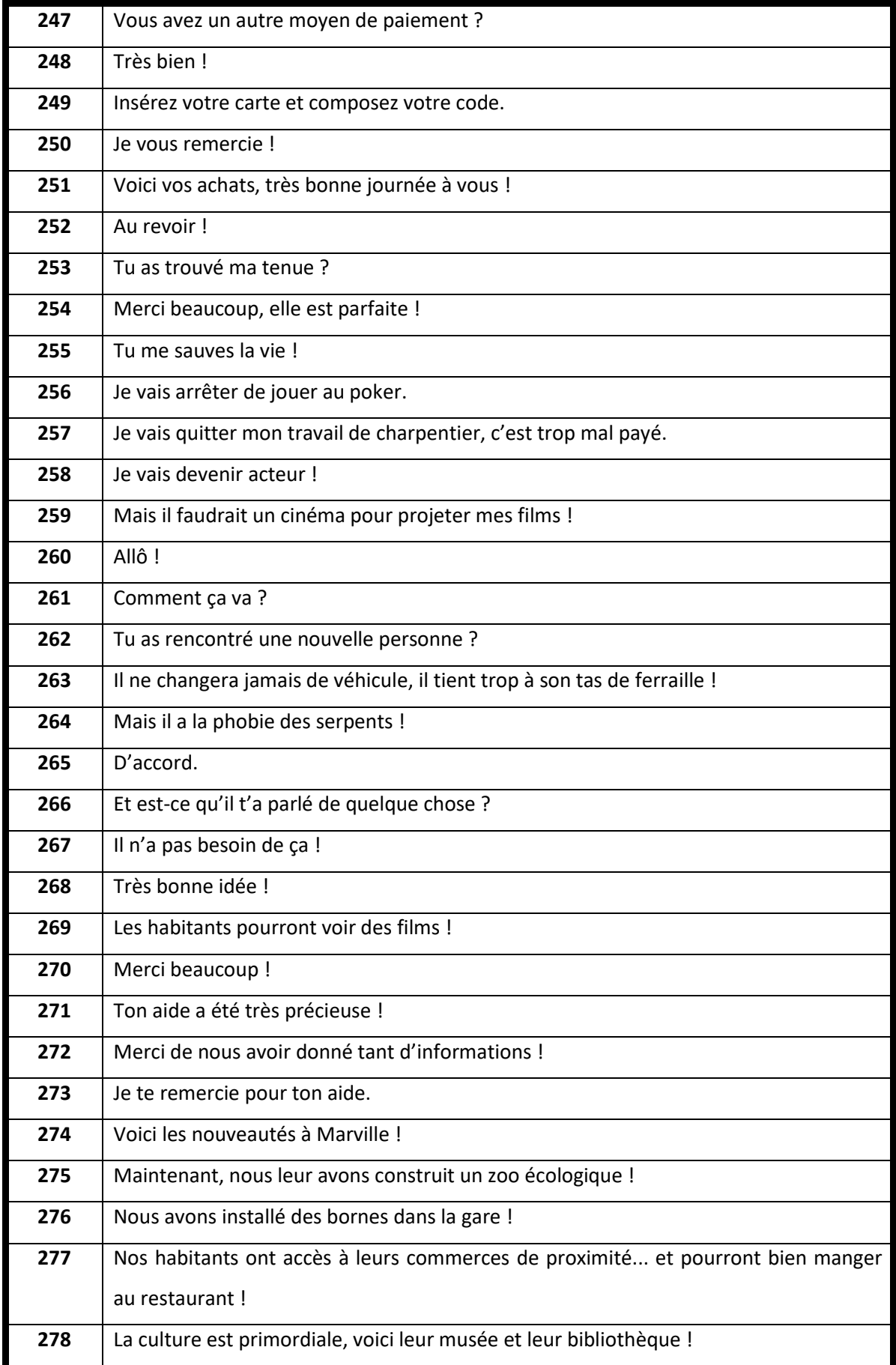

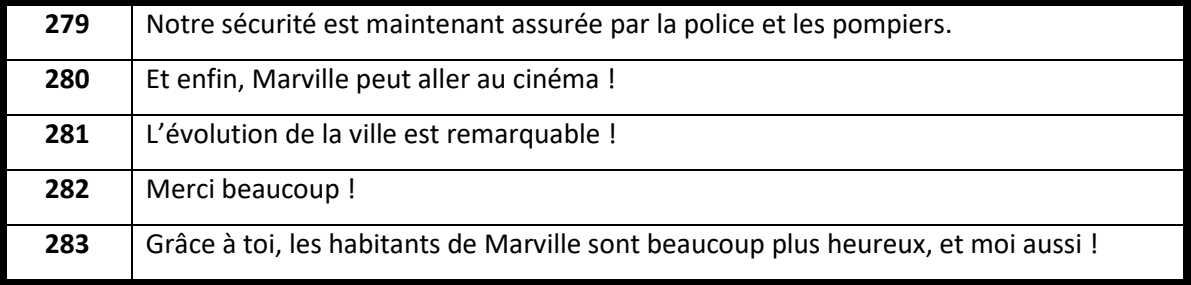

# **V.2.1. Déterminants**

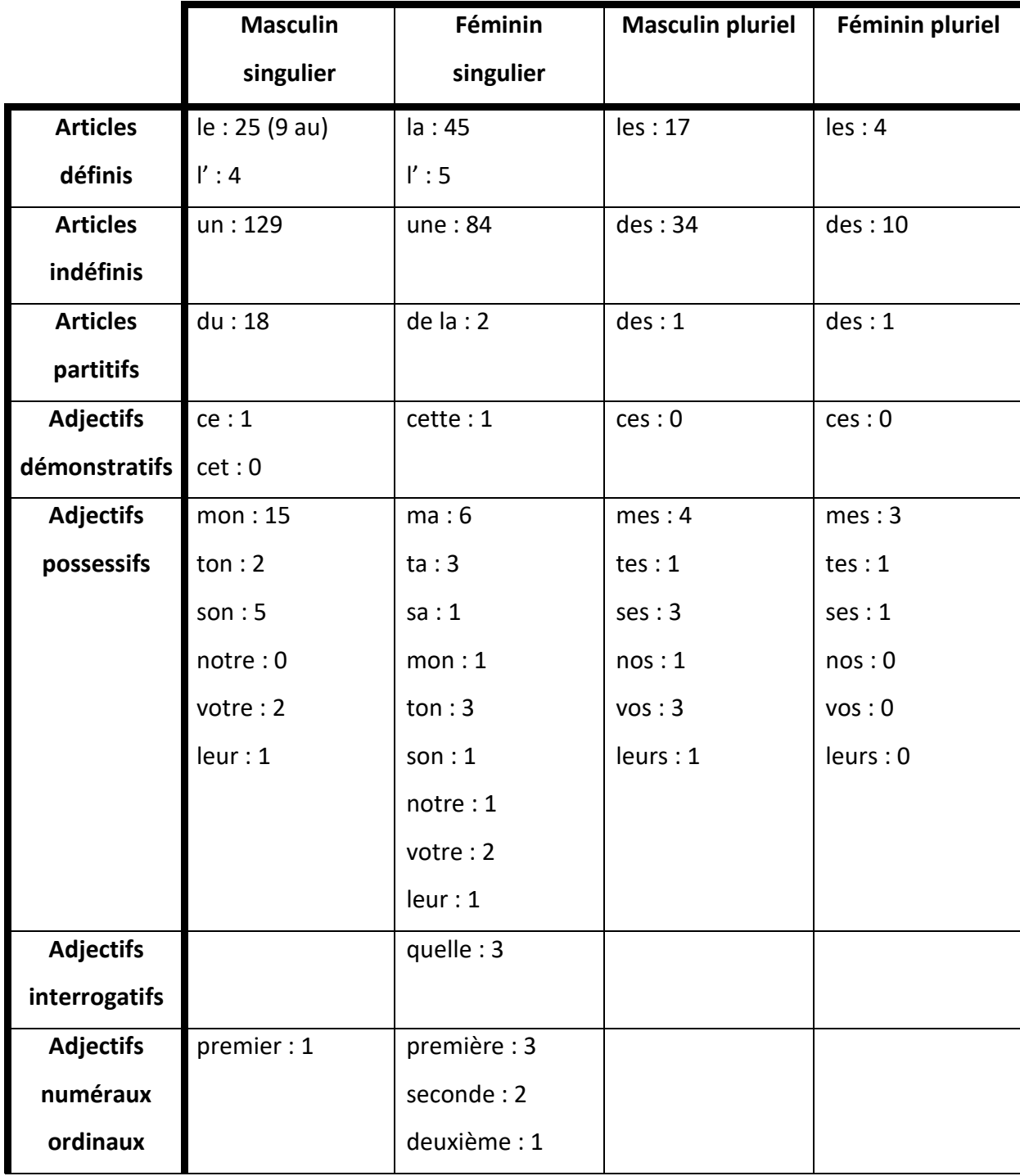

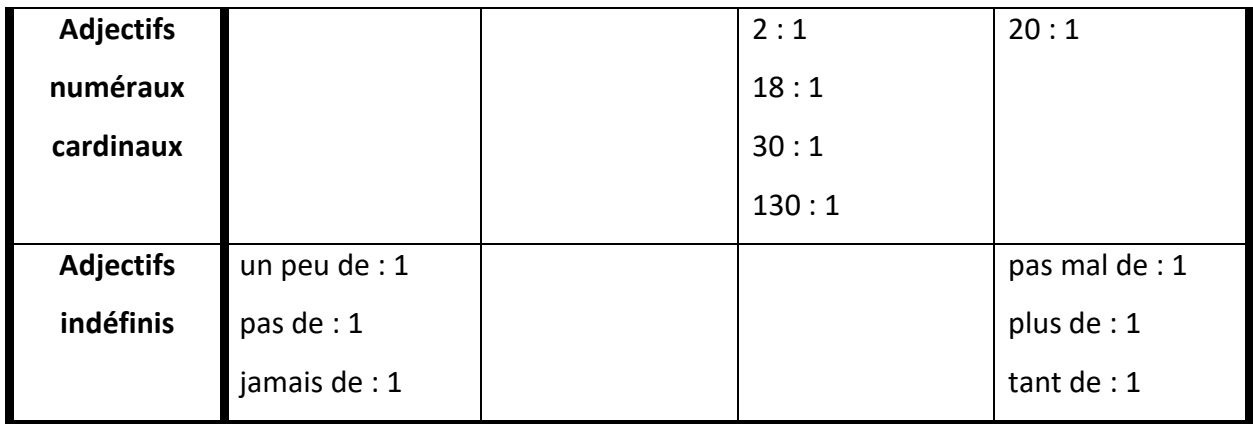

### **V.2.2. Pronoms**

### *V.2.2.a. Pronoms personnels sujets*

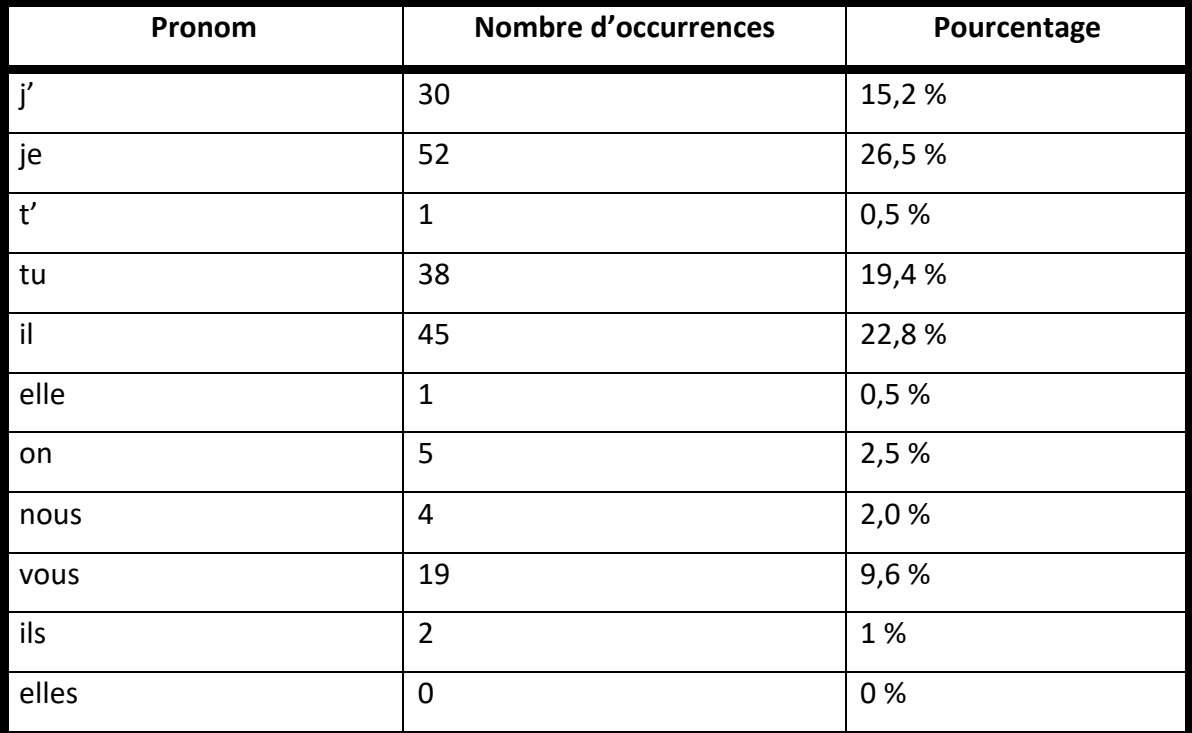

### *V.2.2.b. Pronoms toniques*

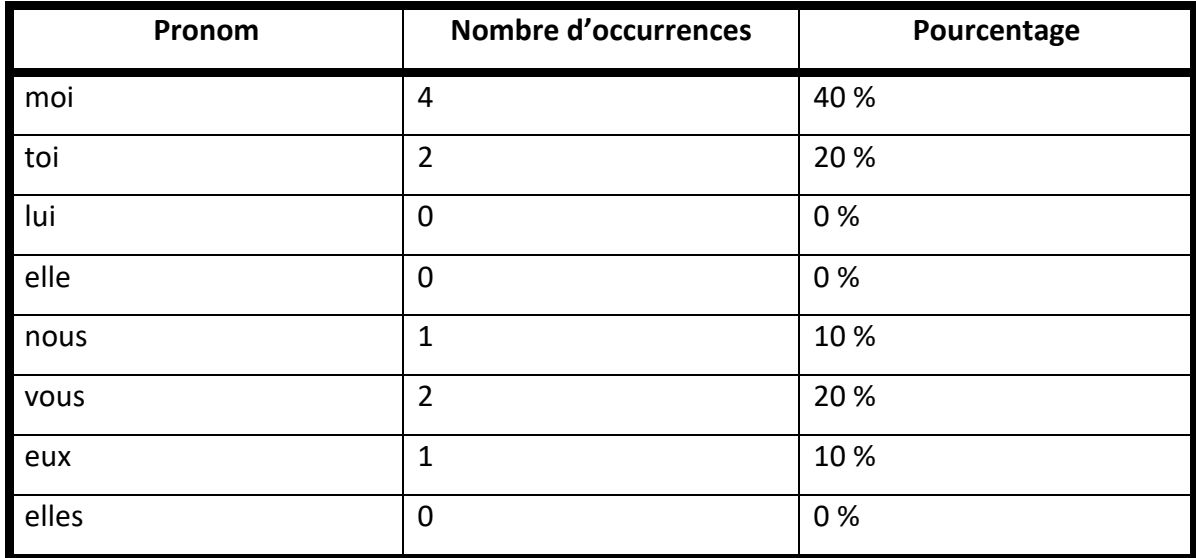

### *V.2.2.c. Pronoms réfléchis*

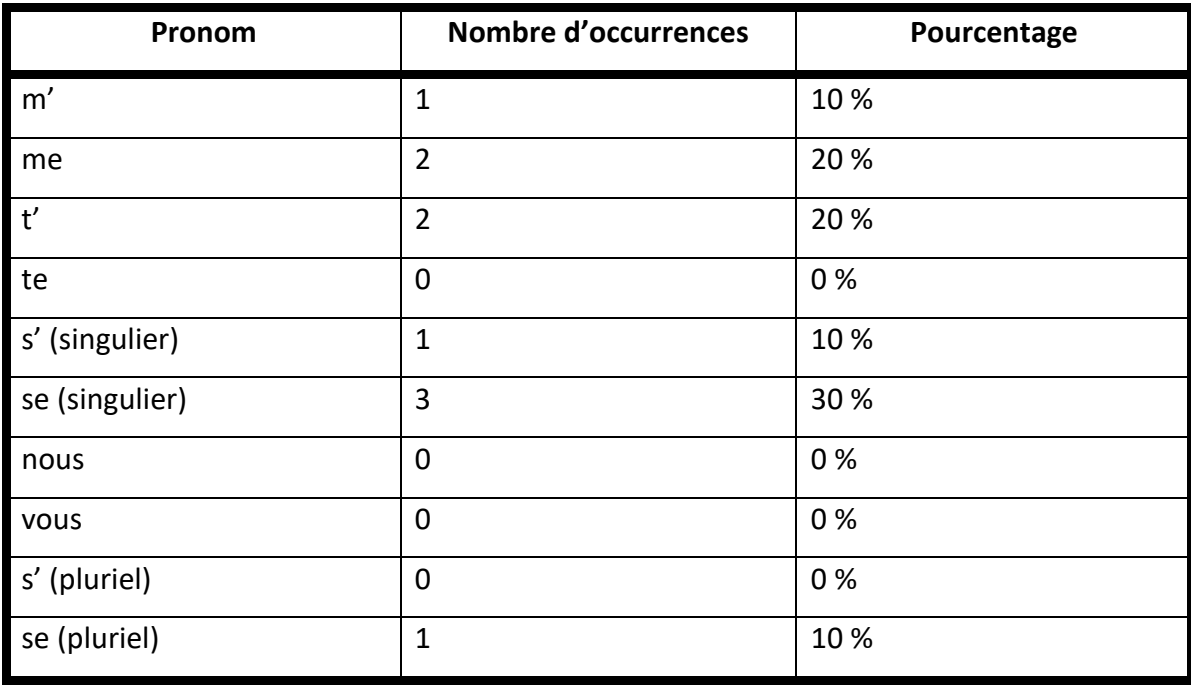

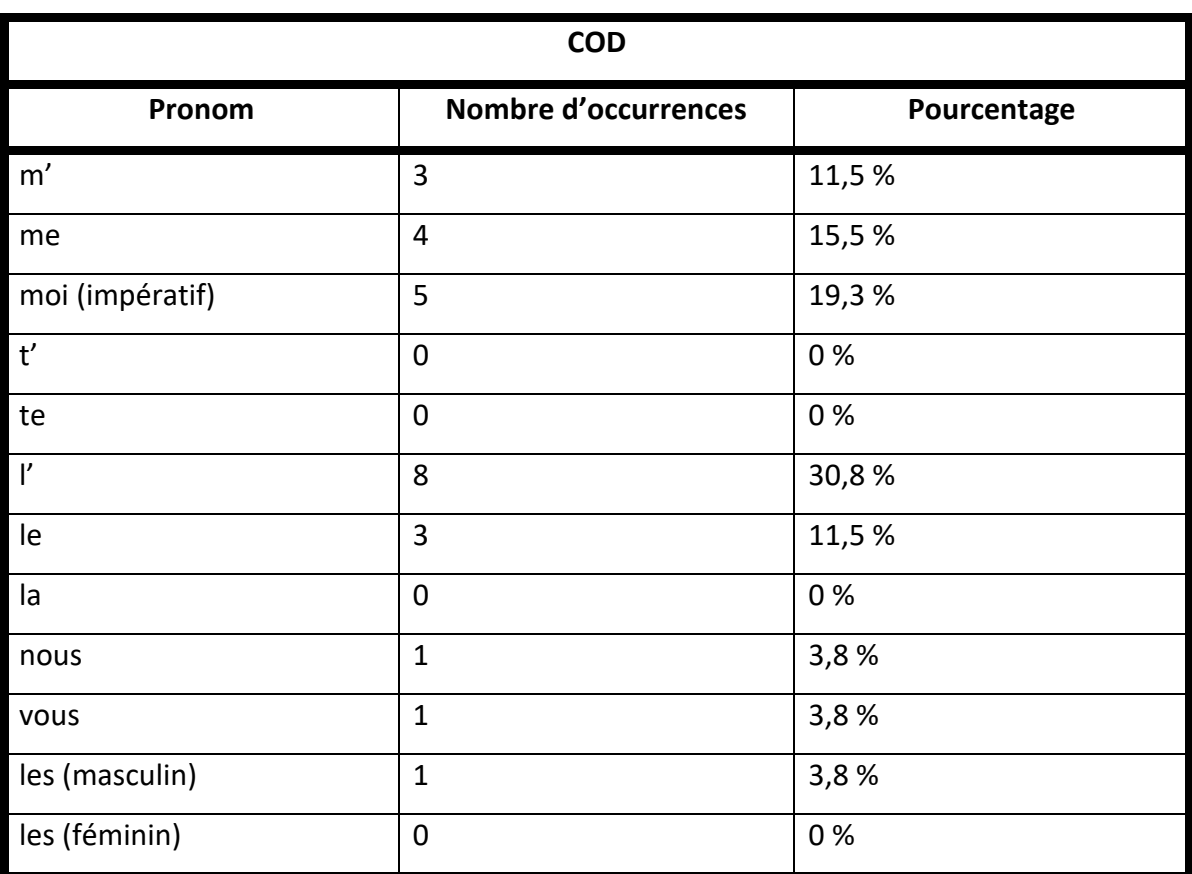

### *V.2.2.d. Pronoms compléments d'objet*

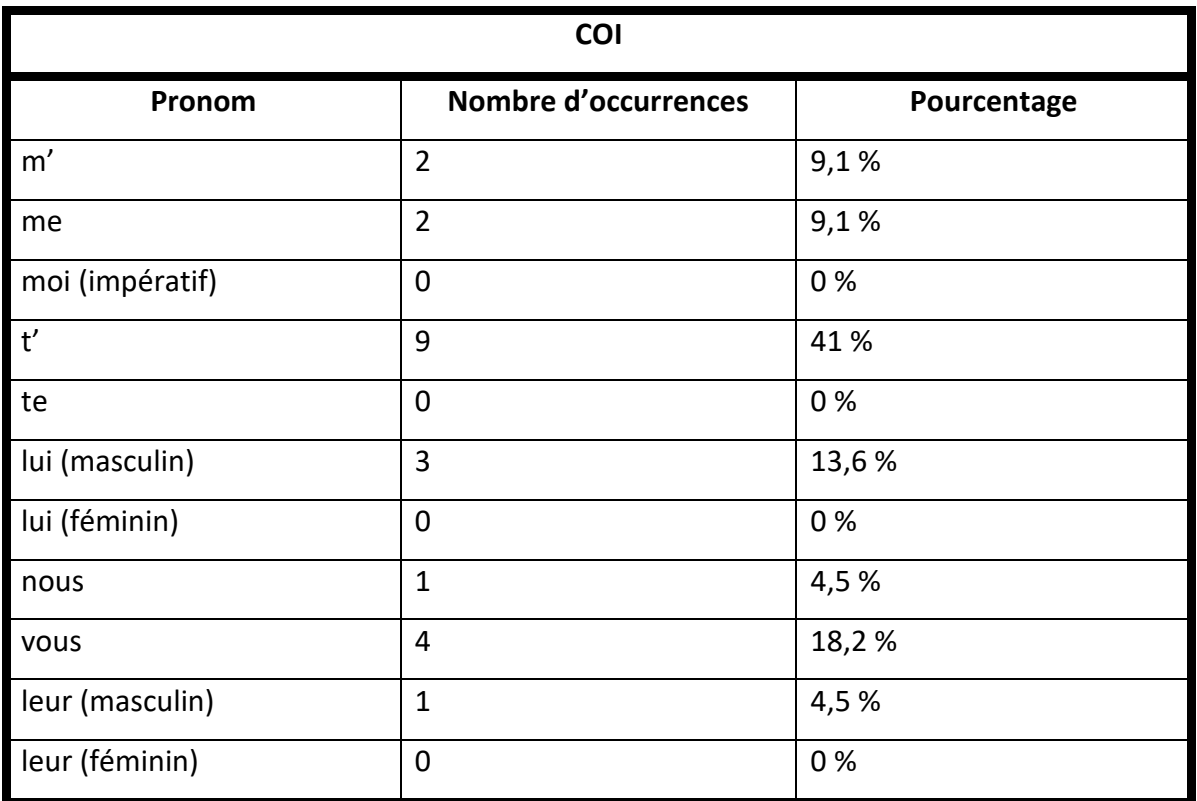
### *V.2.2.e. Pronoms interrogatifs*

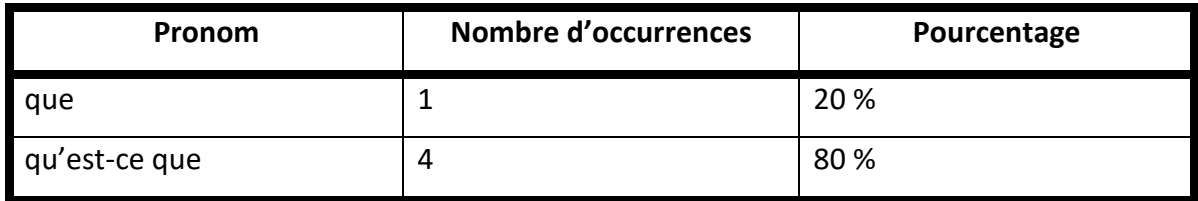

## *V.2.2.f. Pronoms indéfinis*

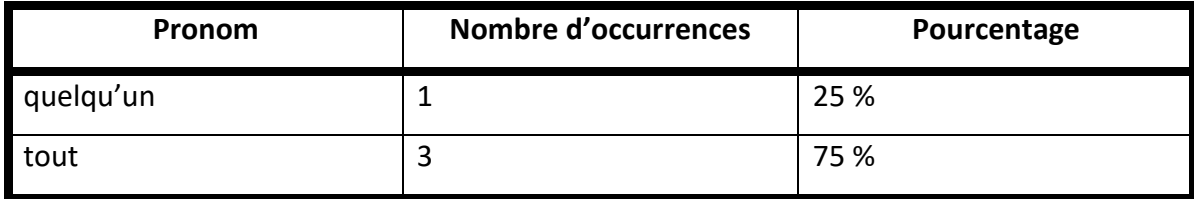

## *V.2.2.g. Pronoms relatifs*

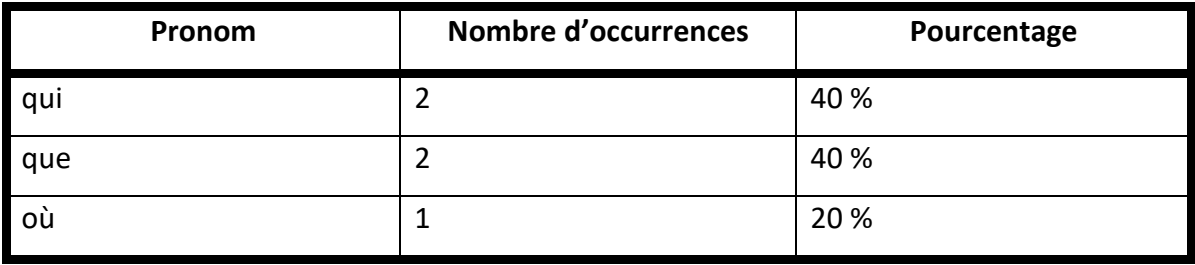

## **V.2.3. Verbes**

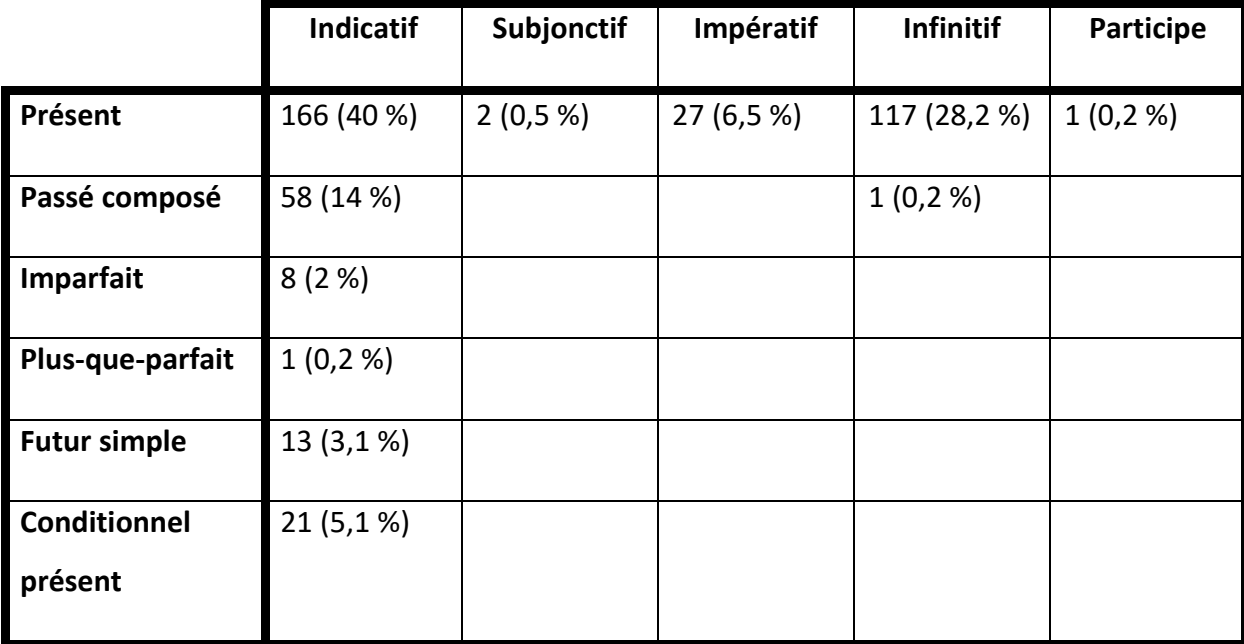

# **V.3.1 Holophrases et formules**

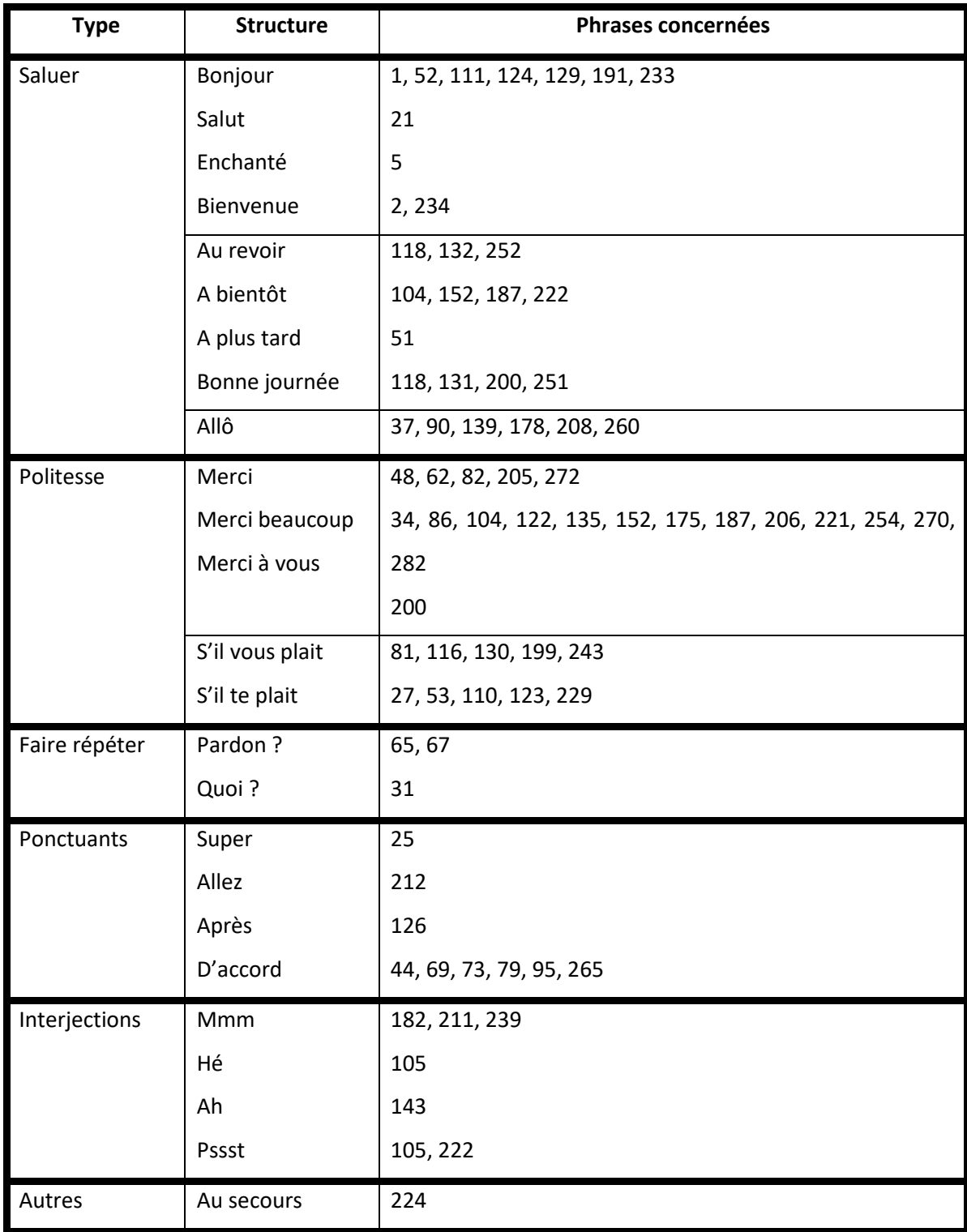

## **V.3.2. Propositions nominales**

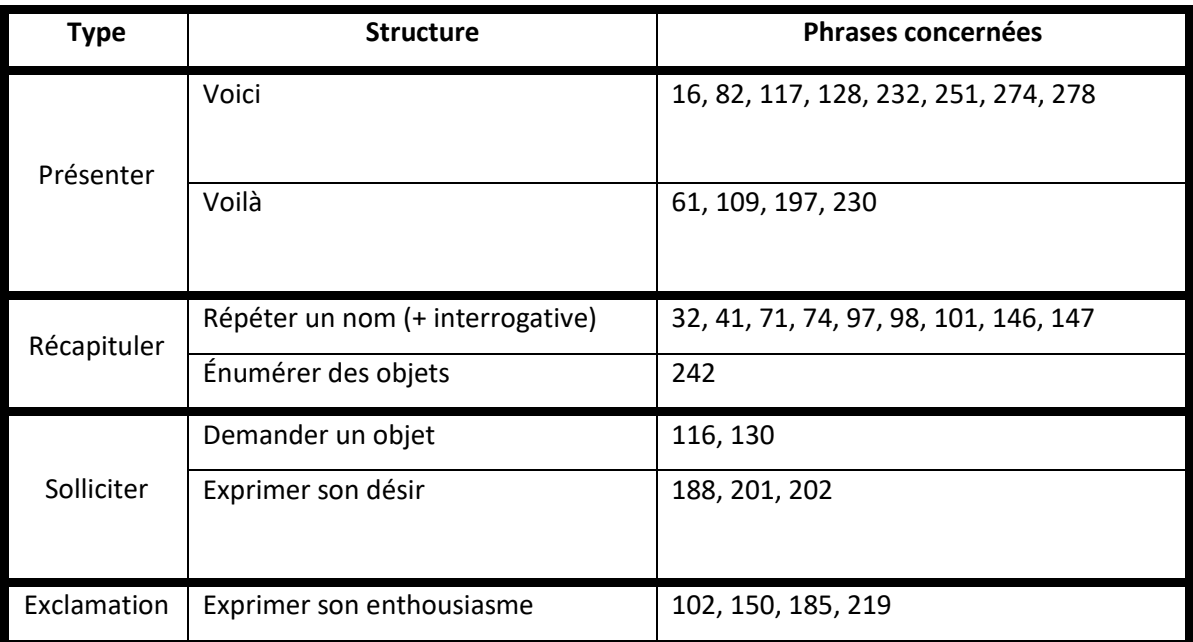

# **V.3.3. Propositions indépendantes**

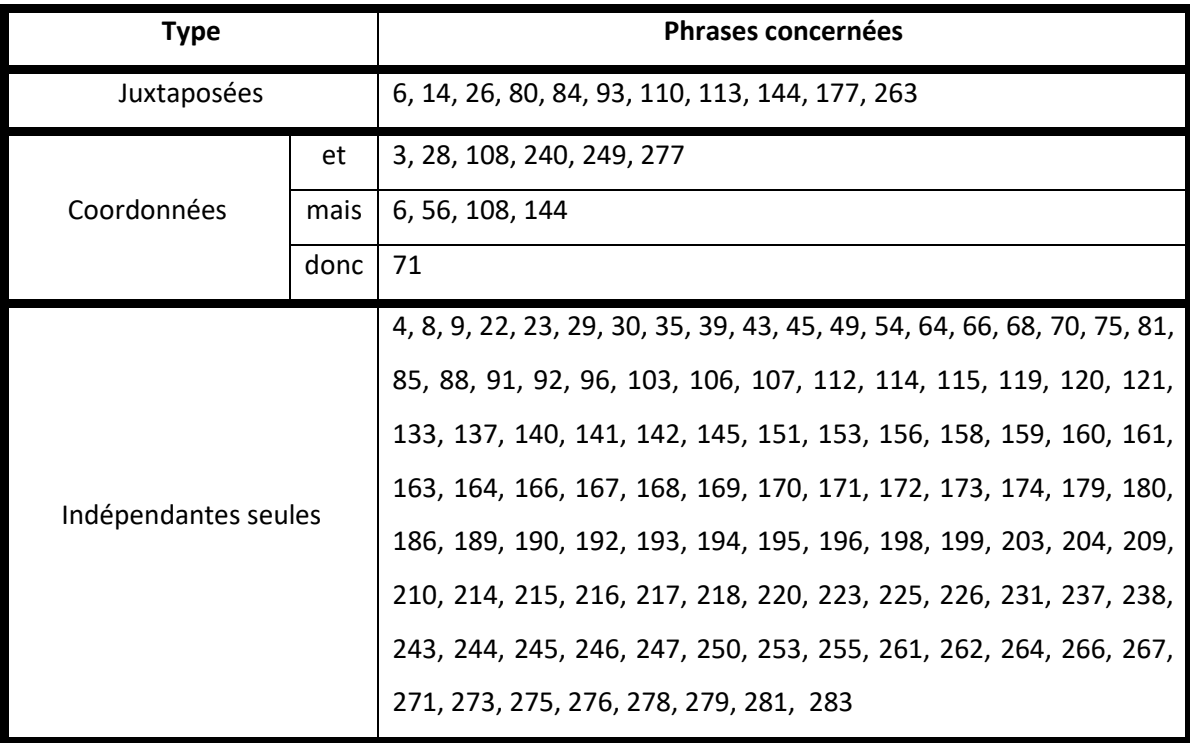

## **V.3.4. Propositions principales et subordonnées**

#### *V.3.4.a. Relatives*

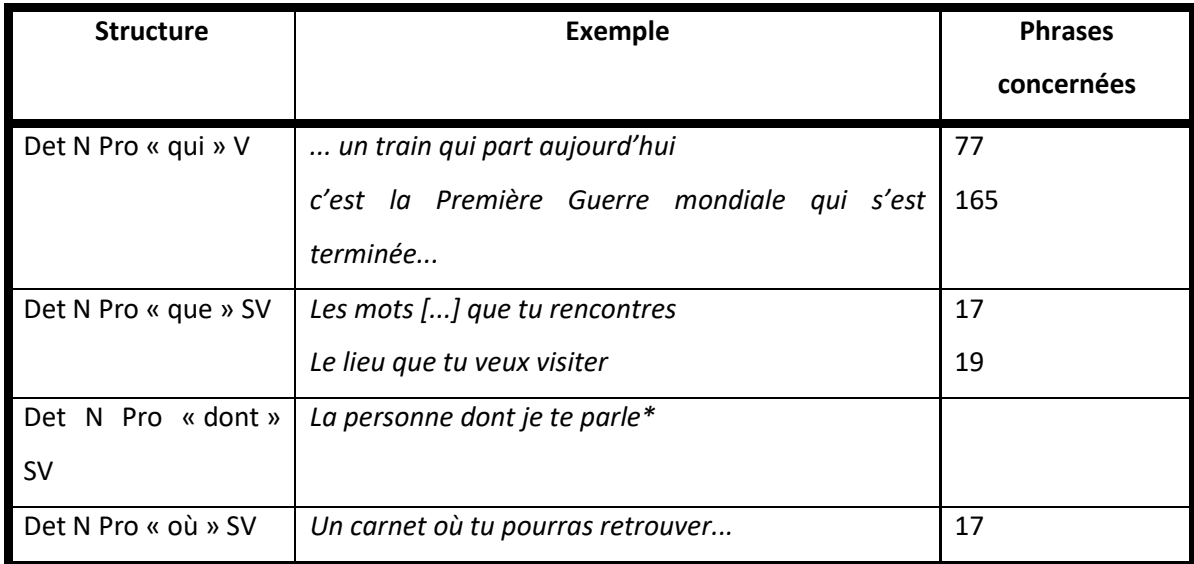

\*non présente dans *Marville*

### *V.3.4.b. Conjonctives, circonstancielles et conditions*

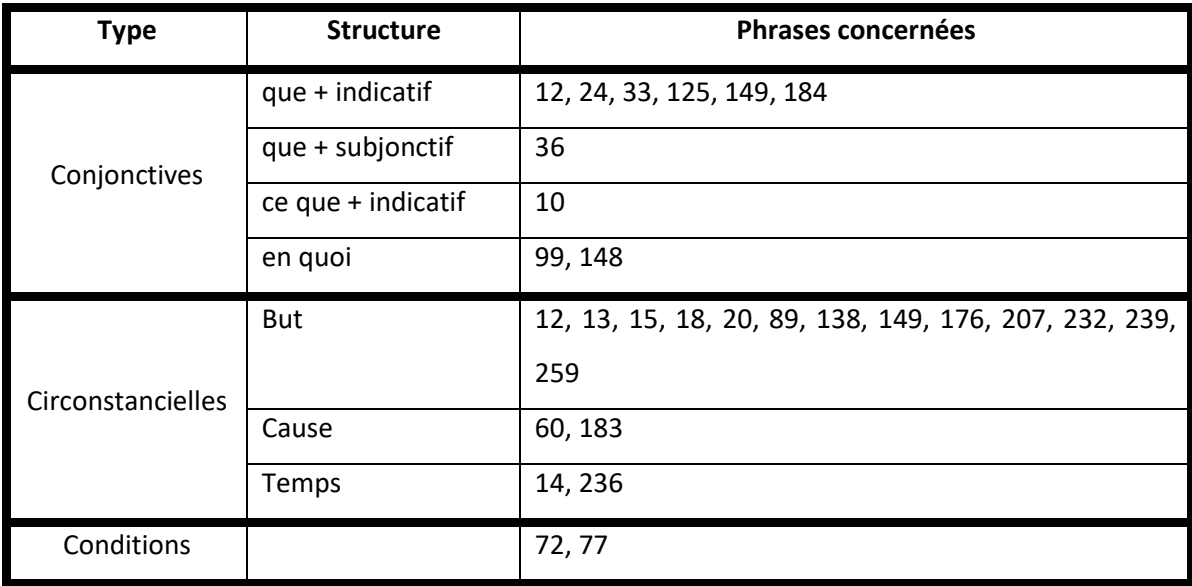

## *V.3.4.c. Participiales et infinitives*

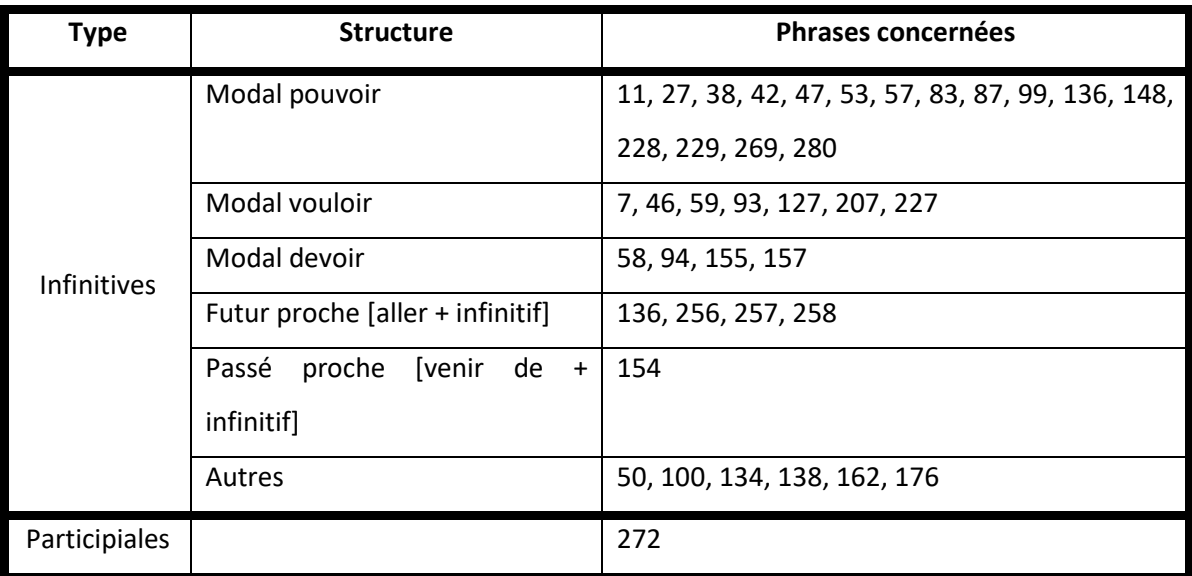

## **V.4.1. Mots lexicaux**

#### *V.4.1.a. Noms*

#### **Noms présents dans l'ensemble du jeu**

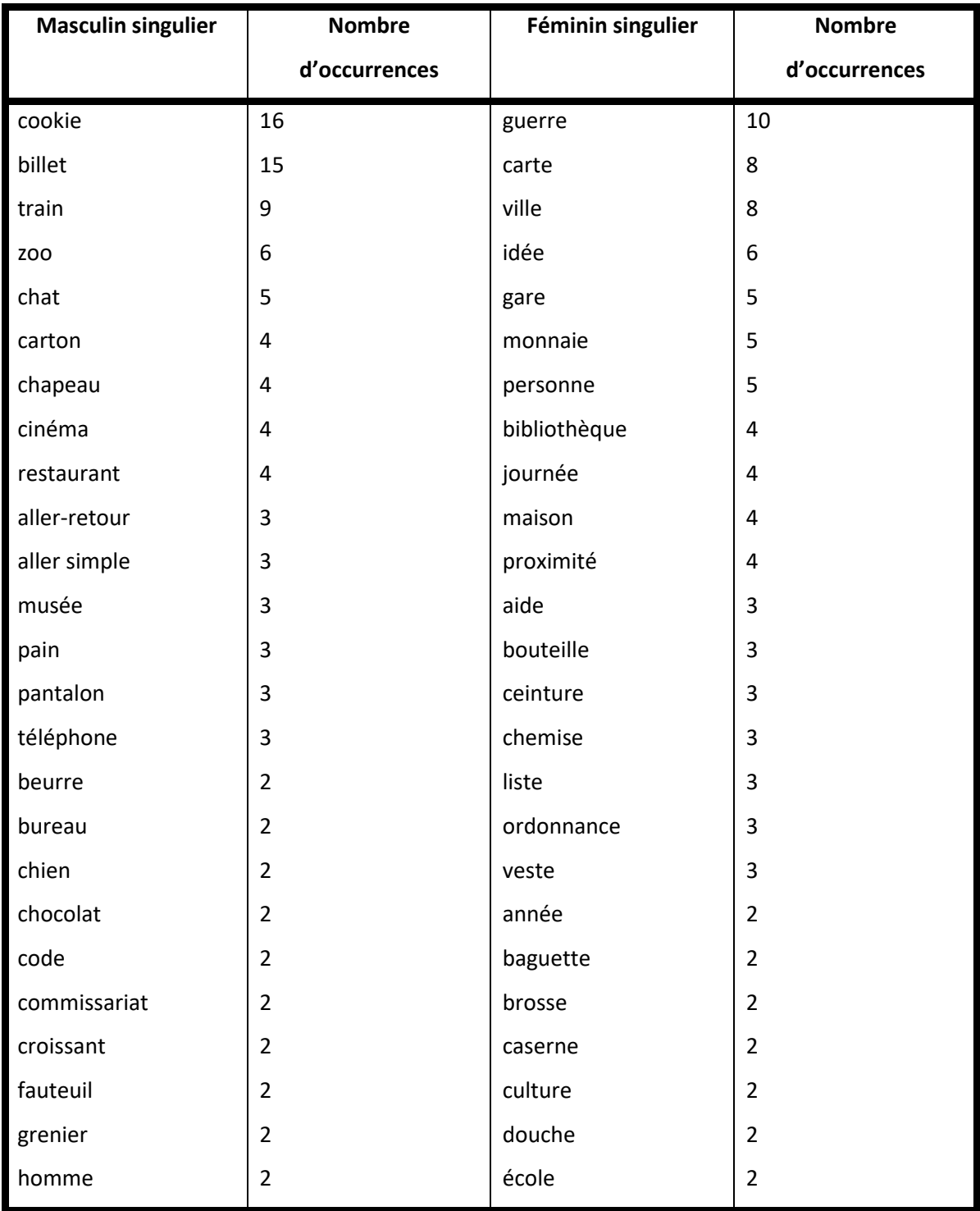

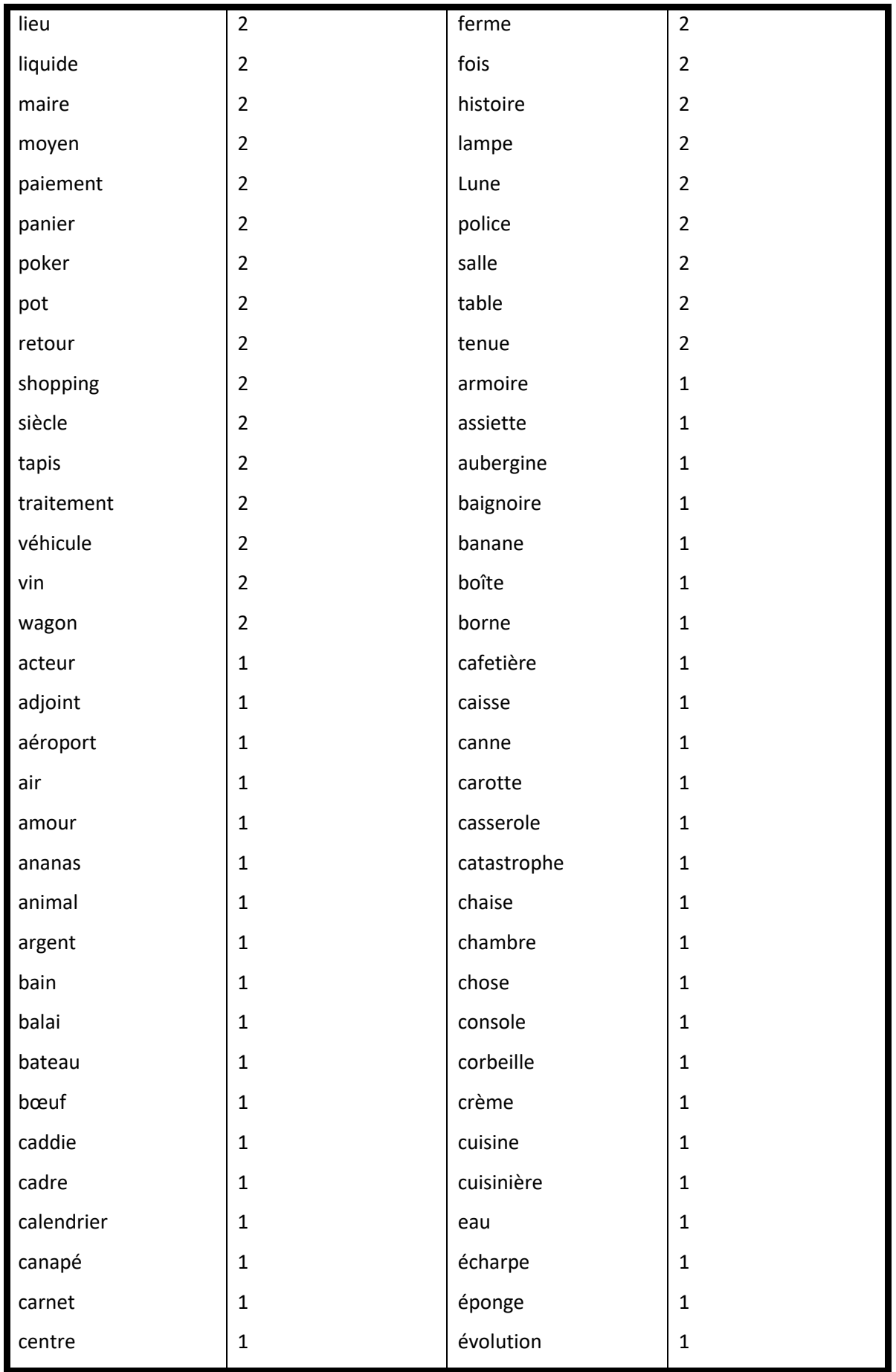

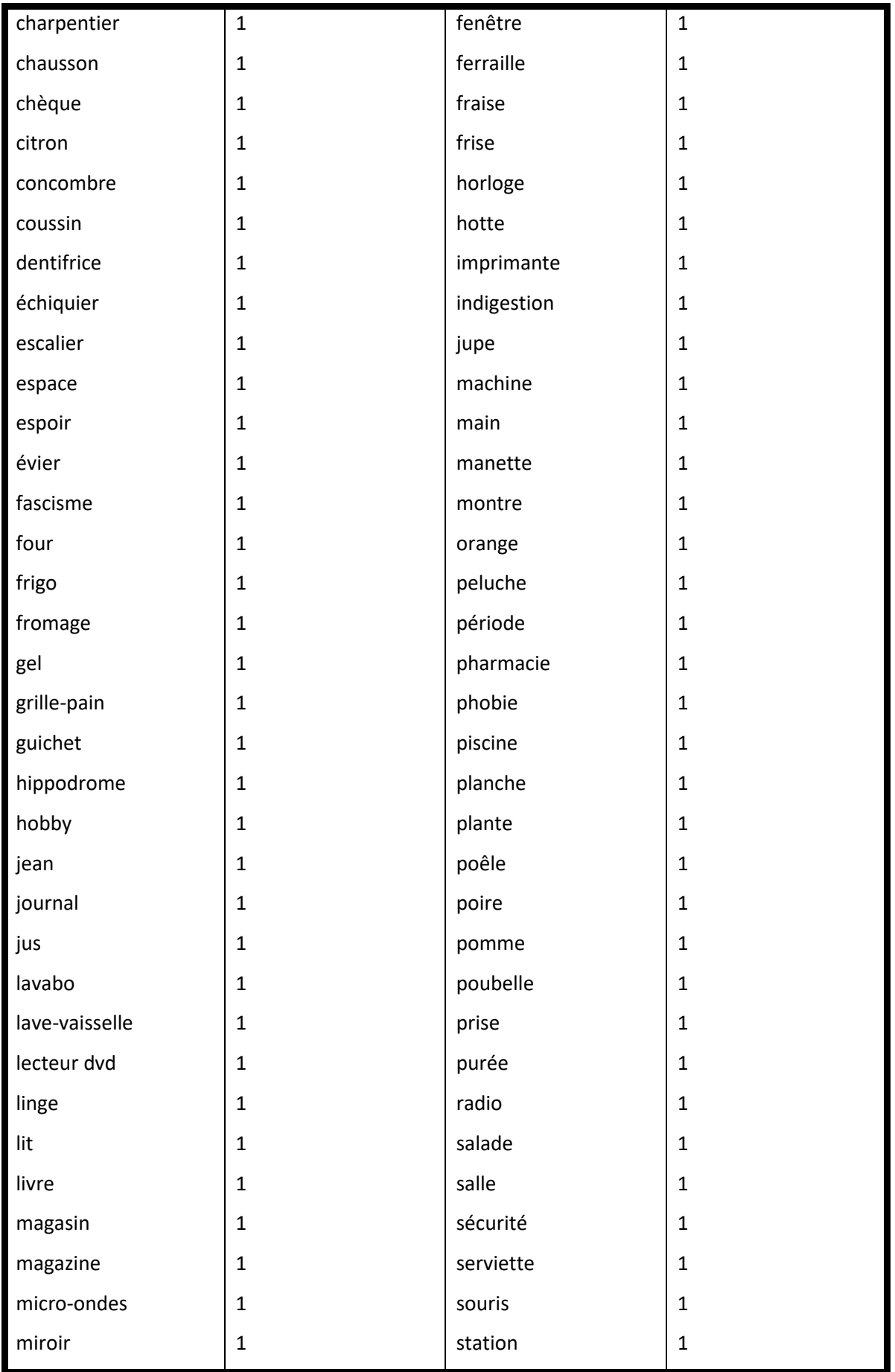

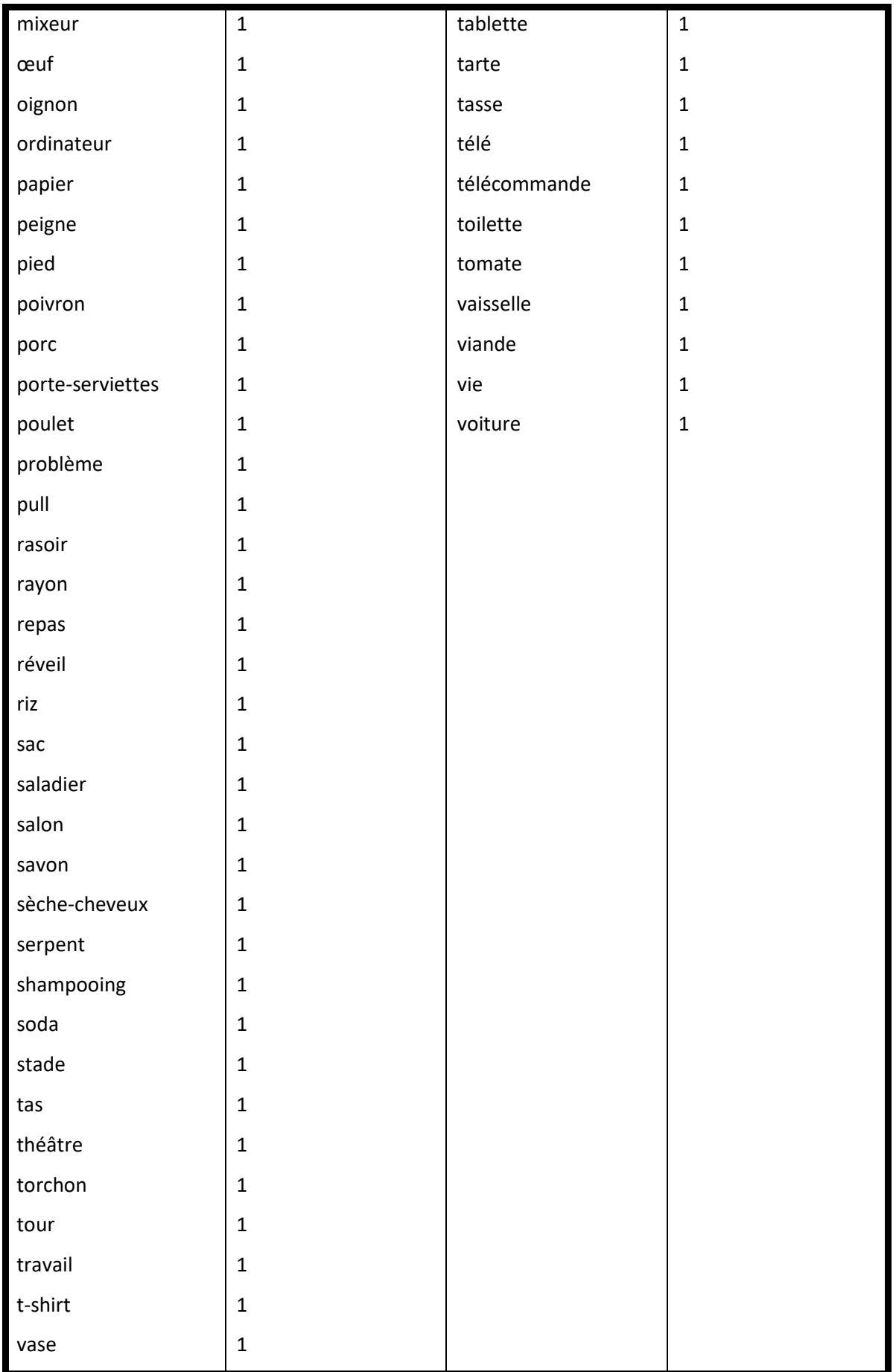

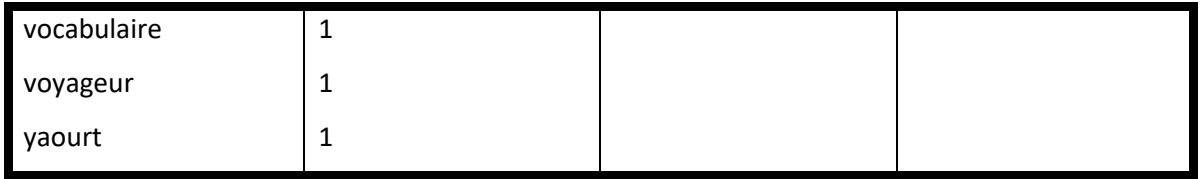

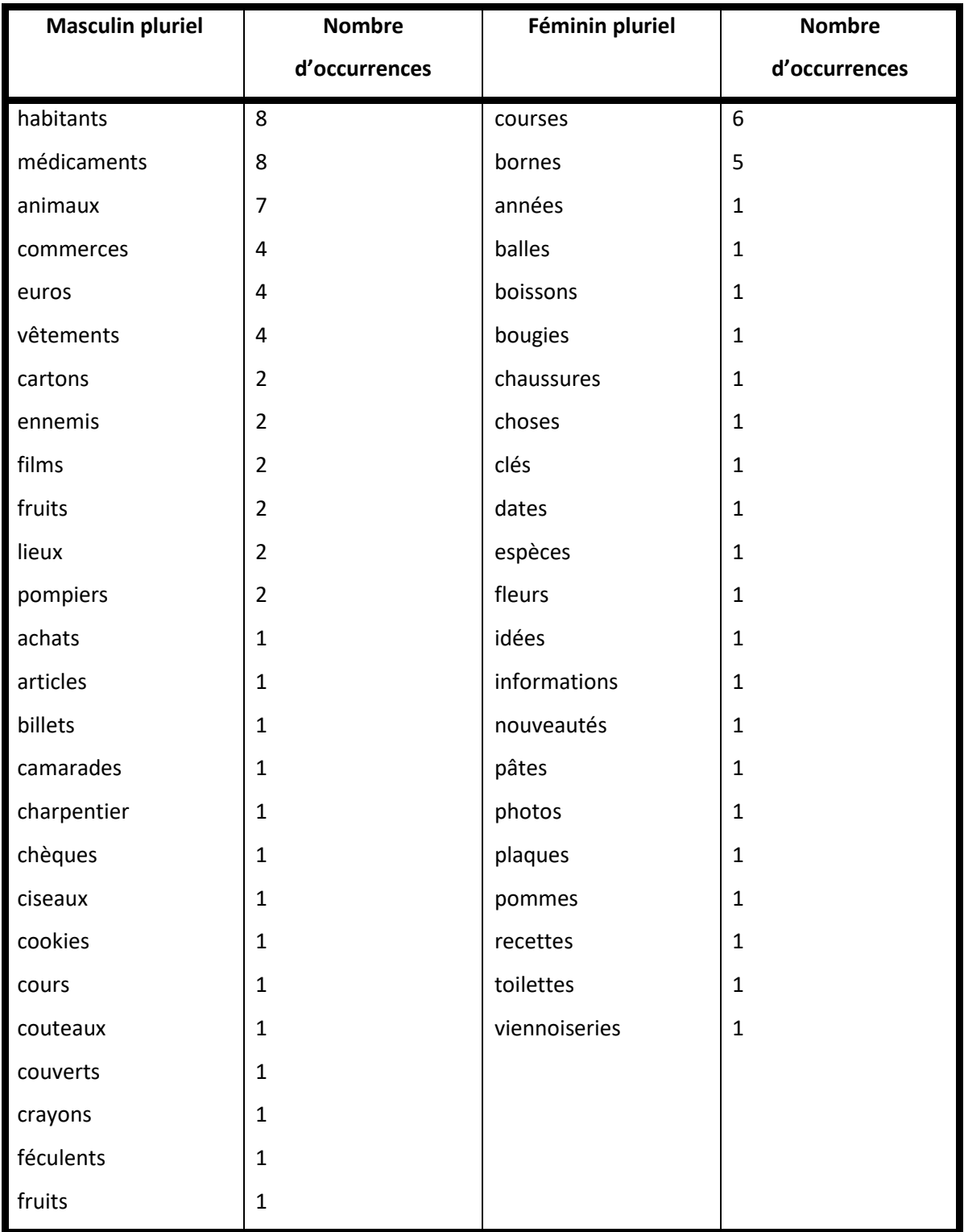

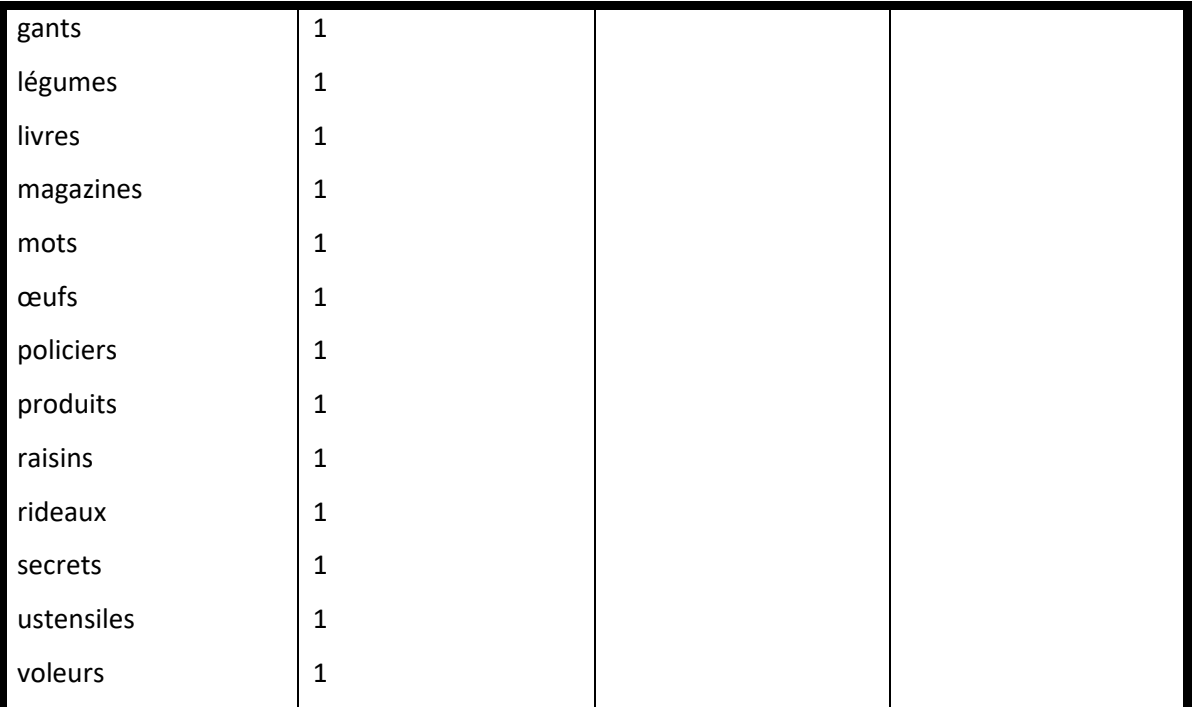

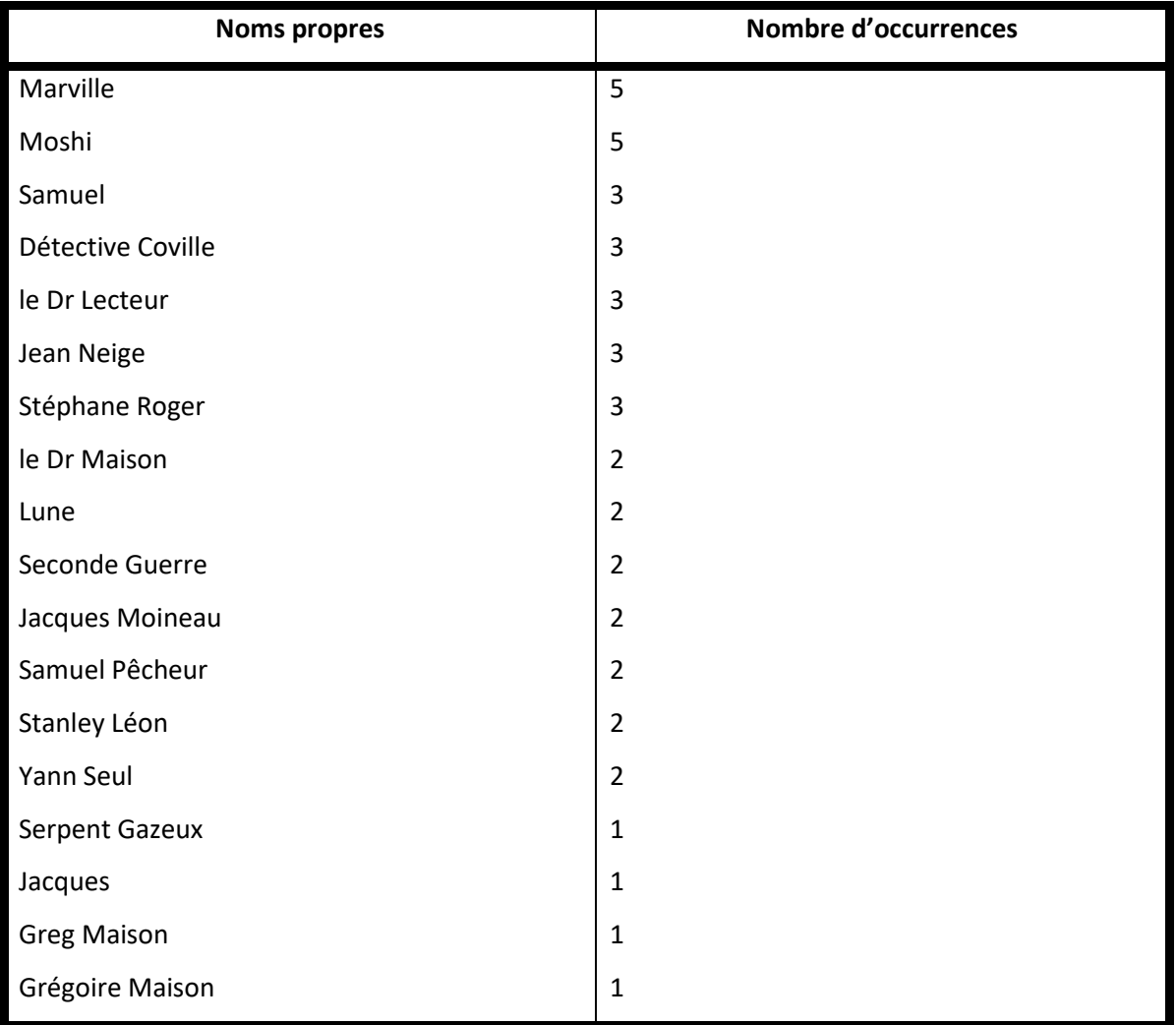

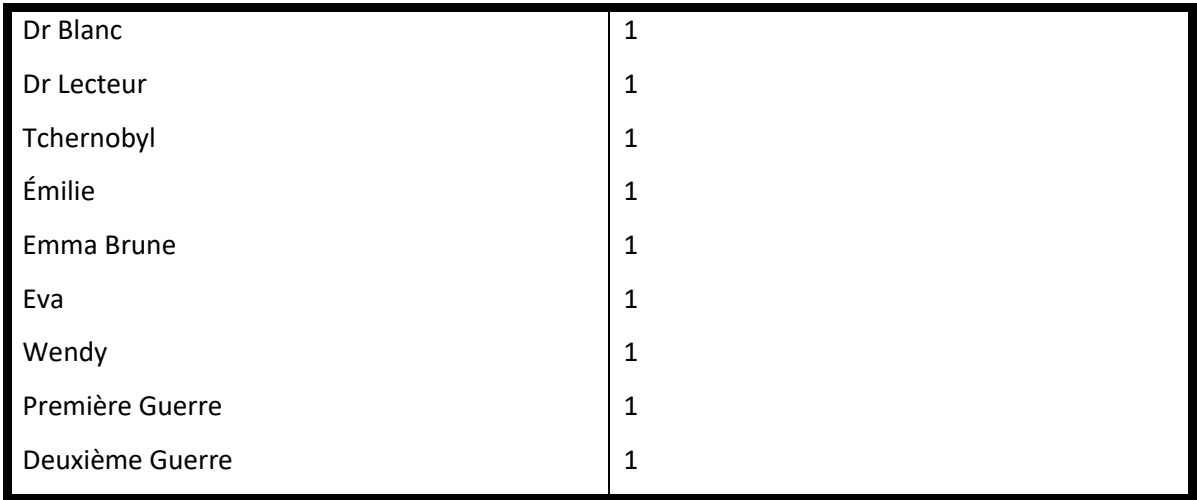

#### **Noms présents uniquement dans les dialogues**

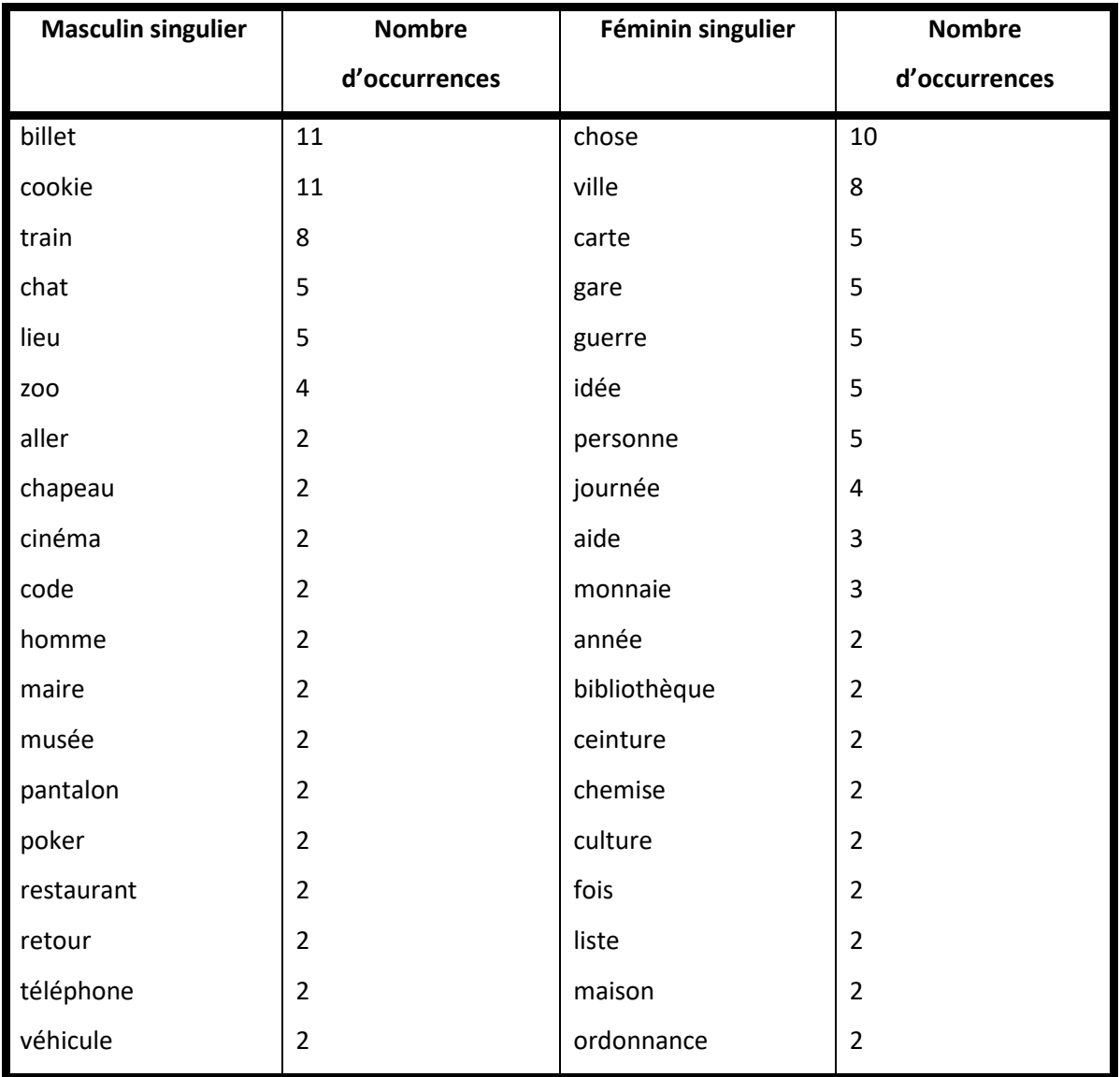

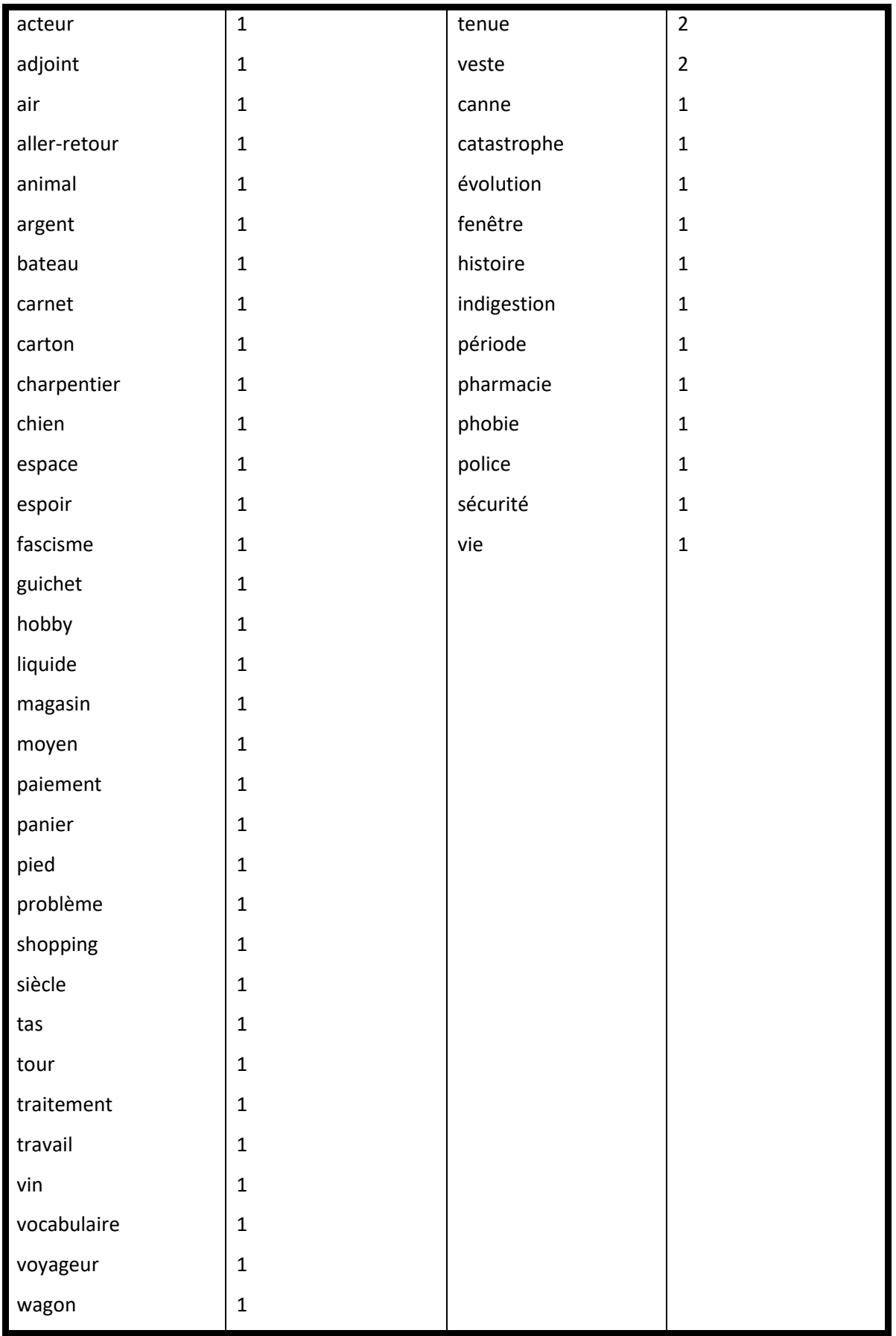

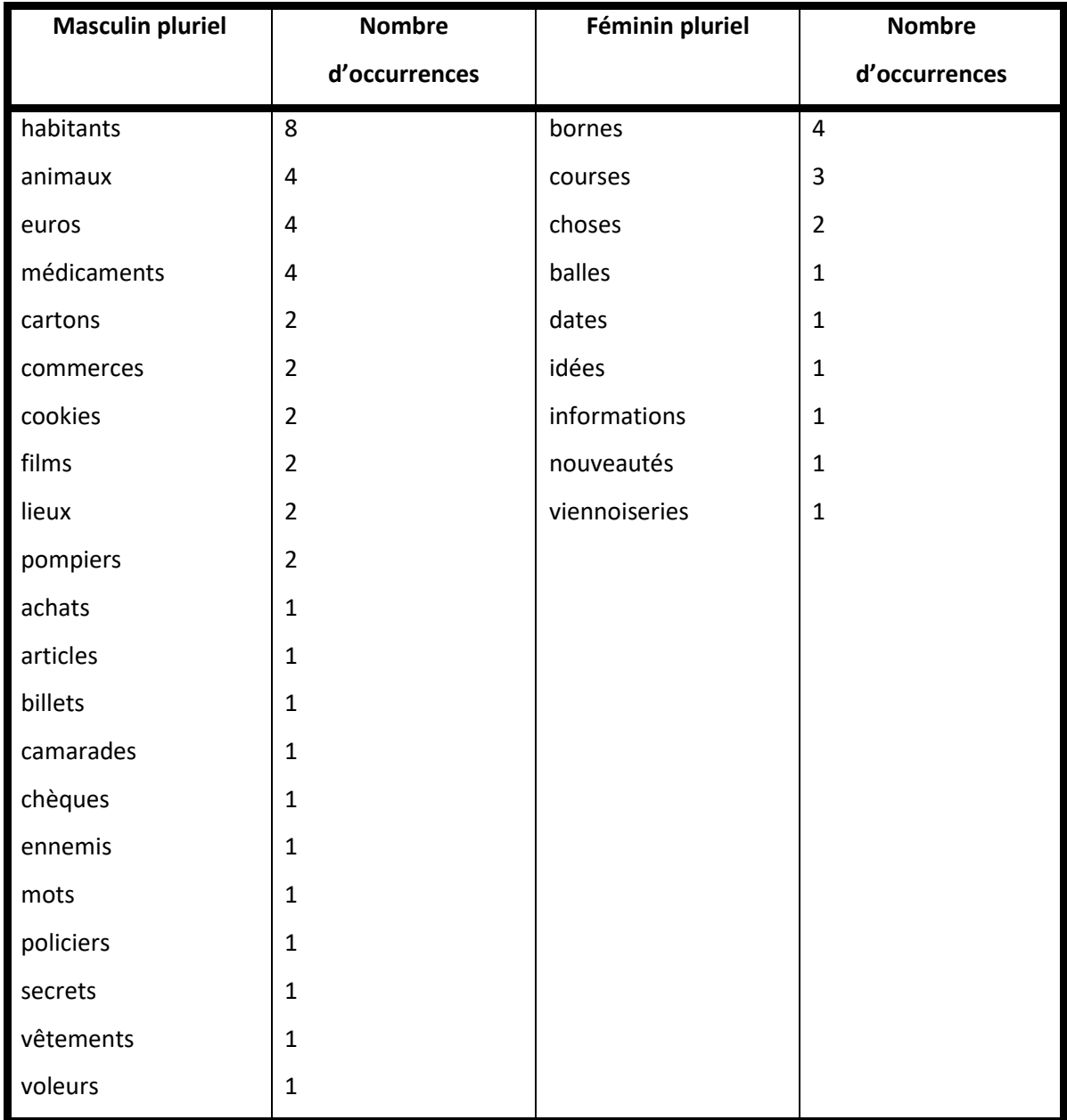

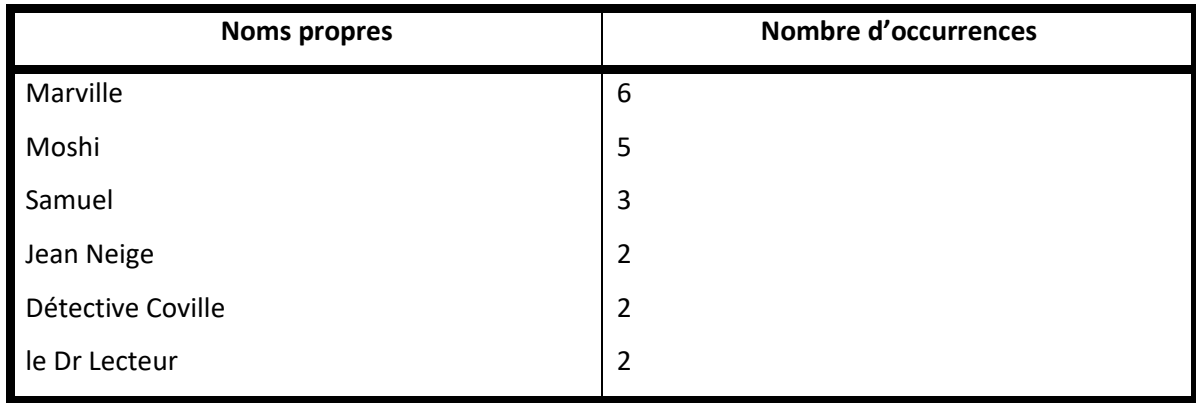

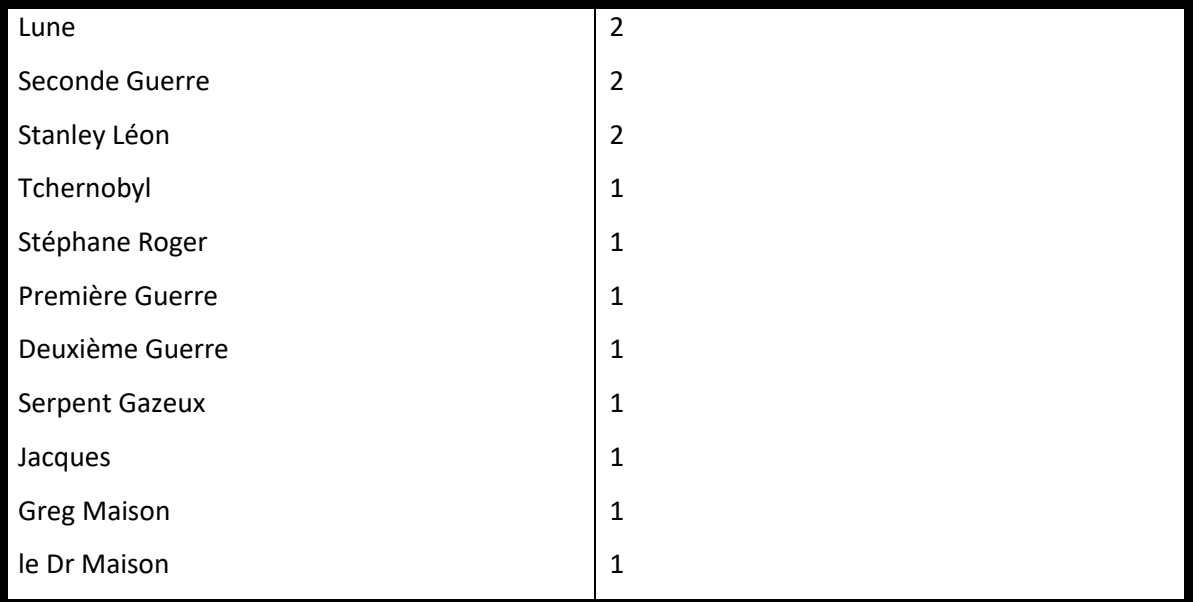

## *V.4.1.b. Adjectifs*

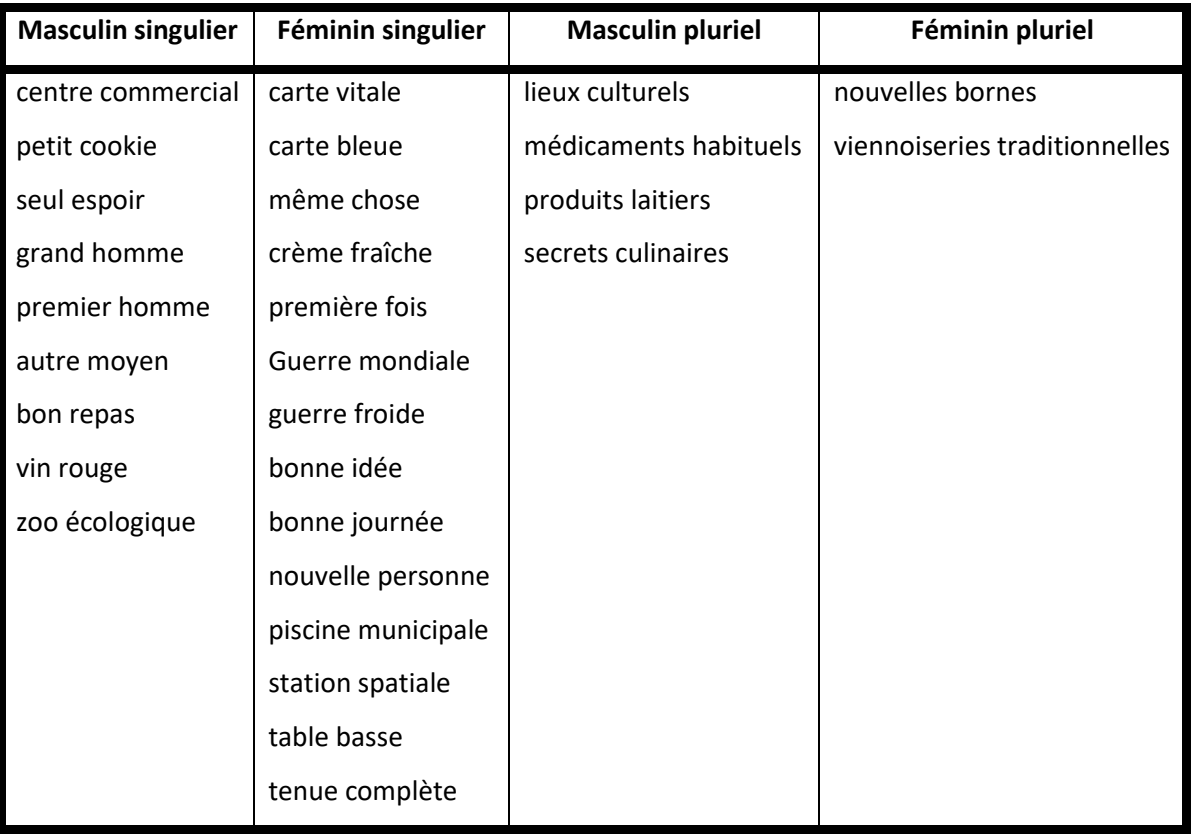

#### *V.4.1.c. Verbes*

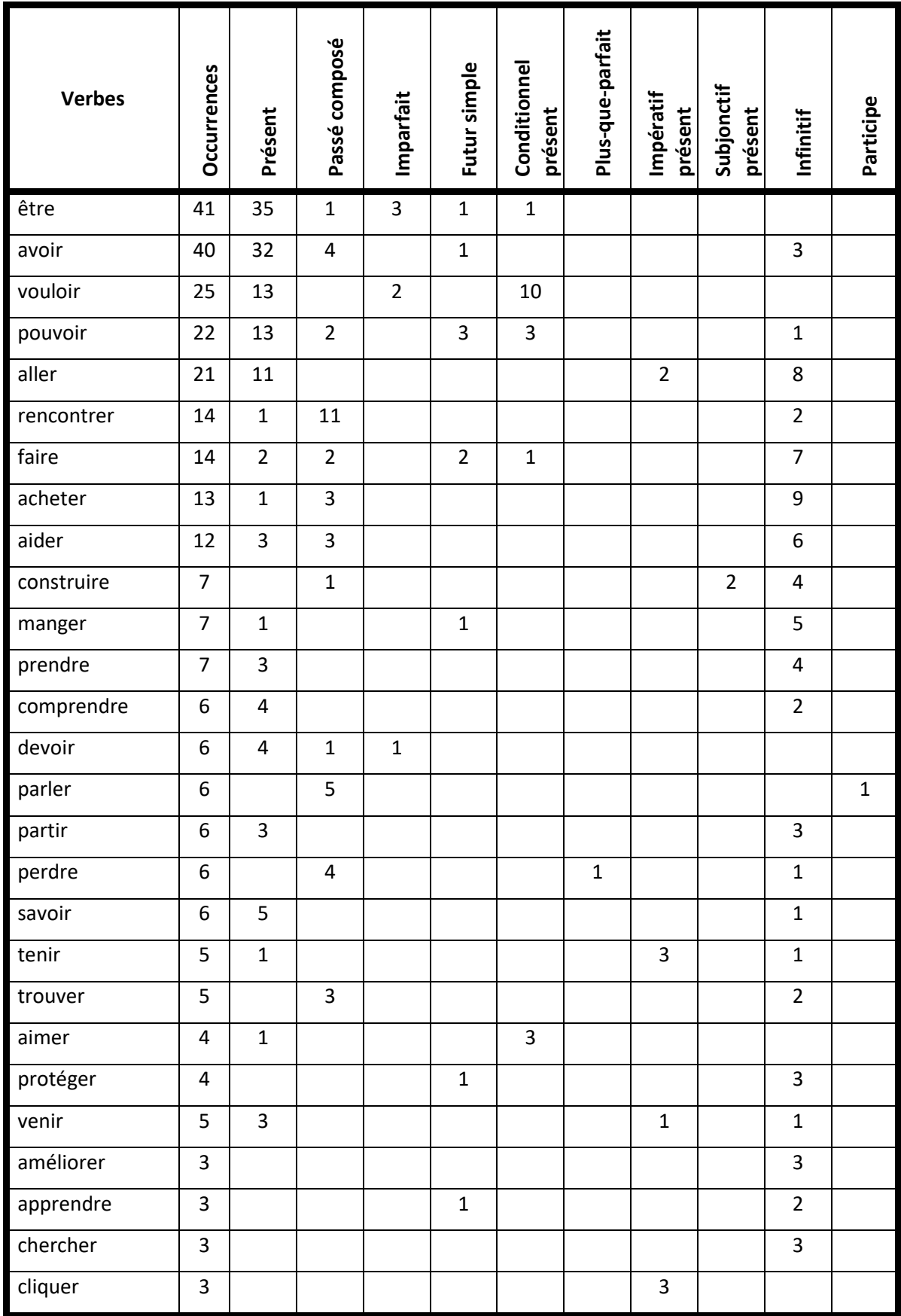

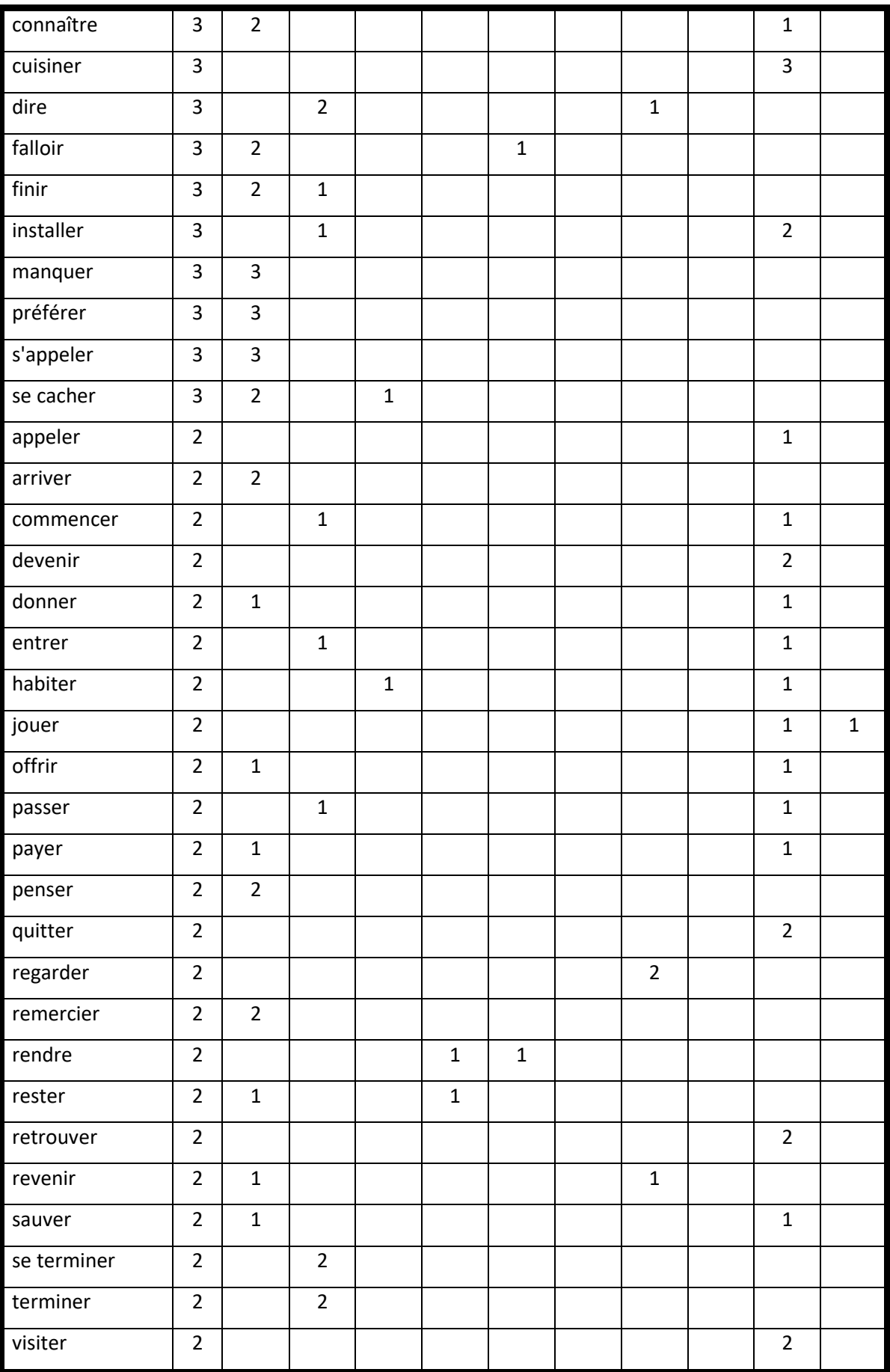

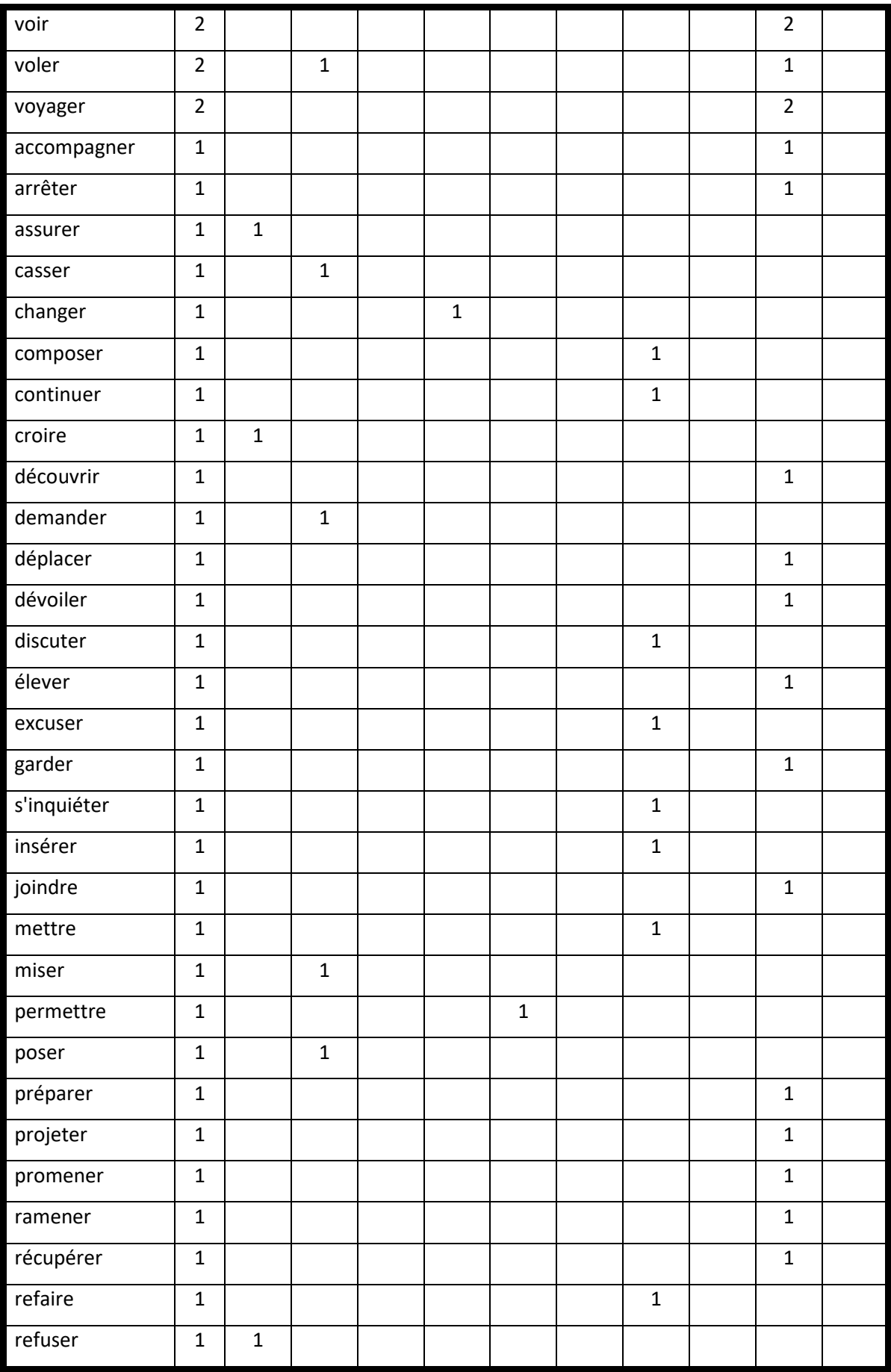

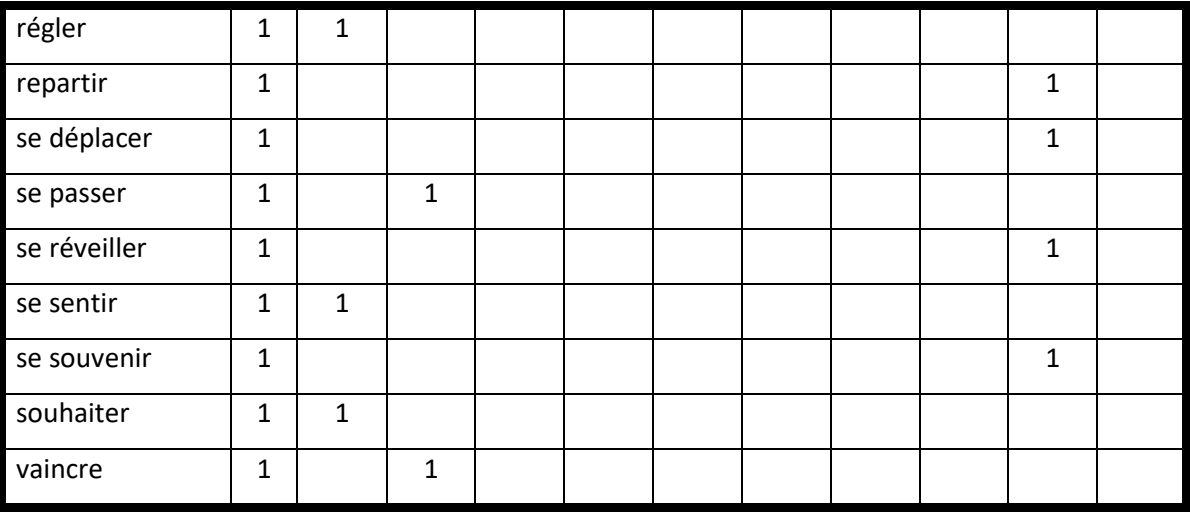

### *V.4.1.d. Adverbes*

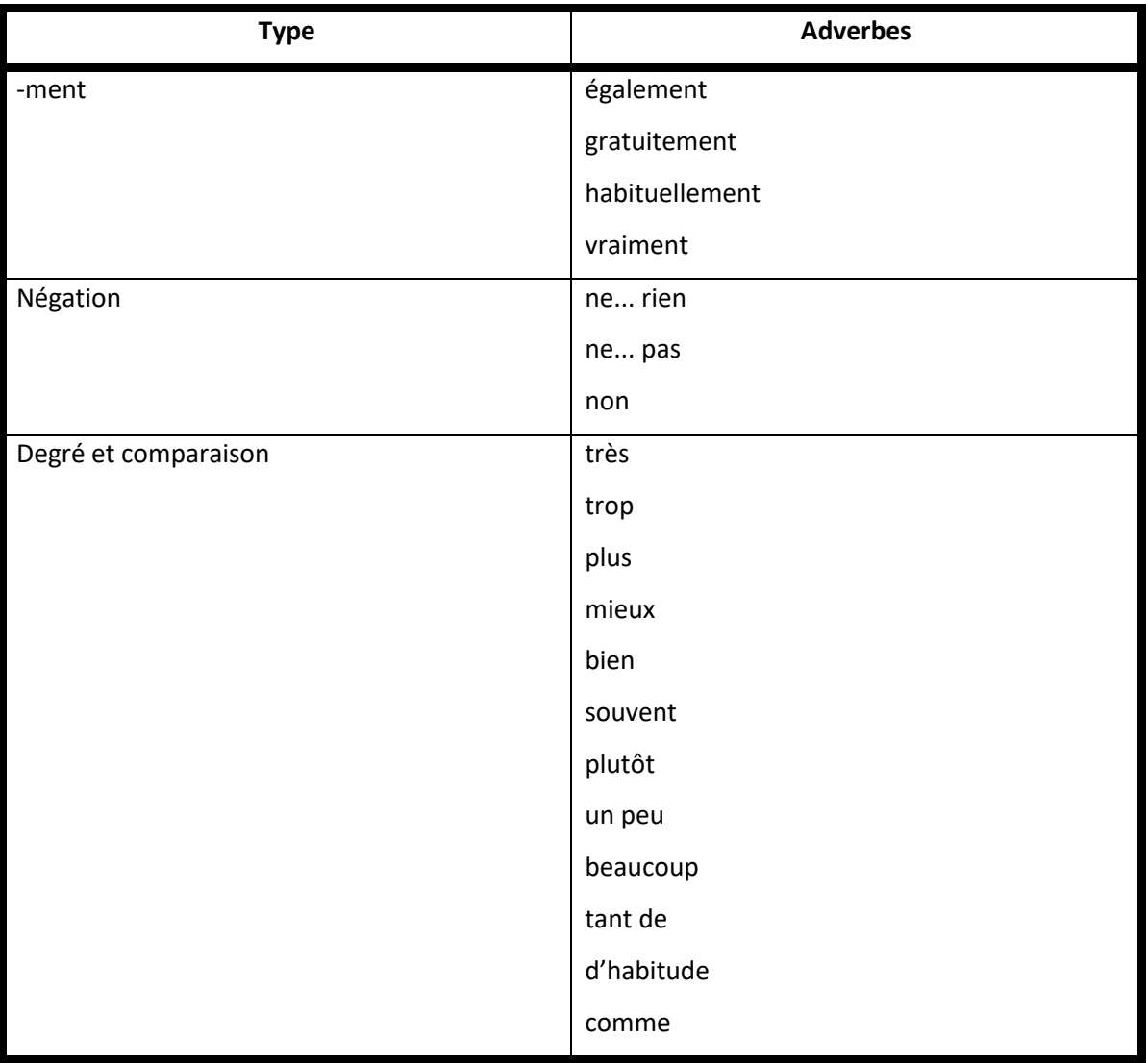

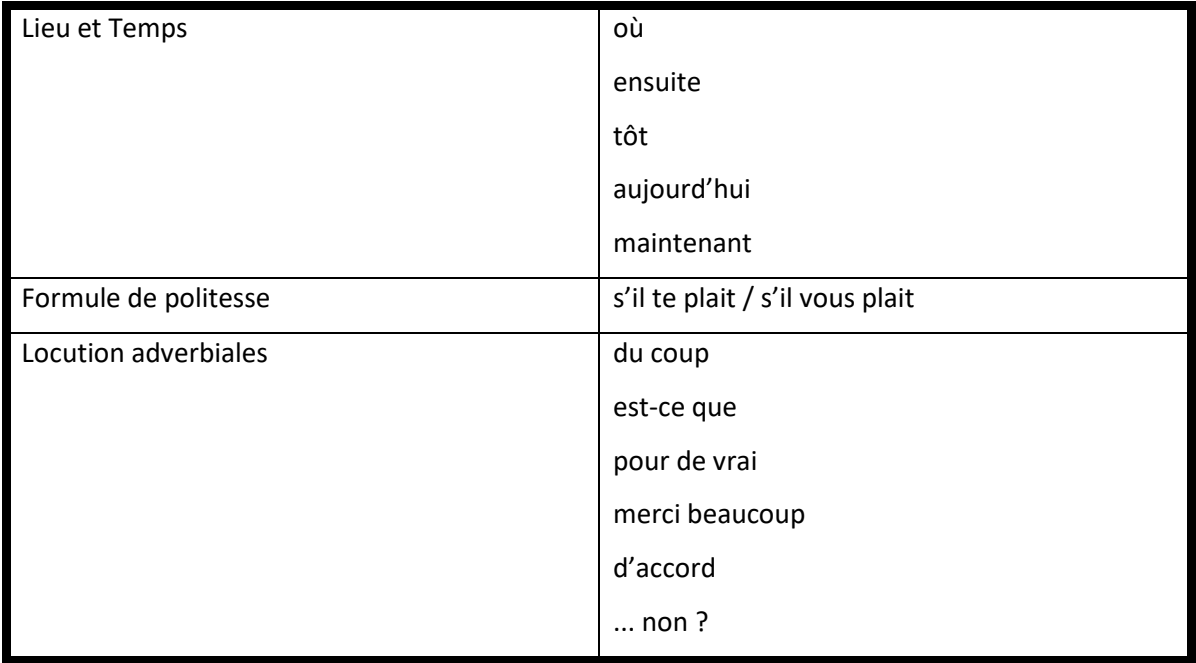

## **V.4.2. Mots outils**

#### *V.4.2.a. Pronoms*

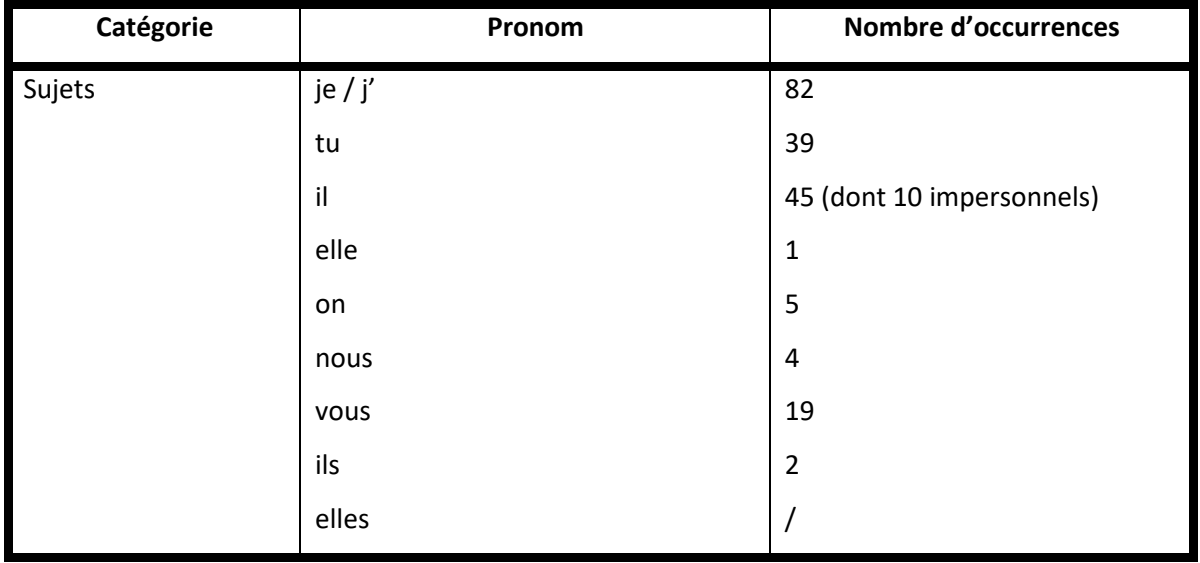

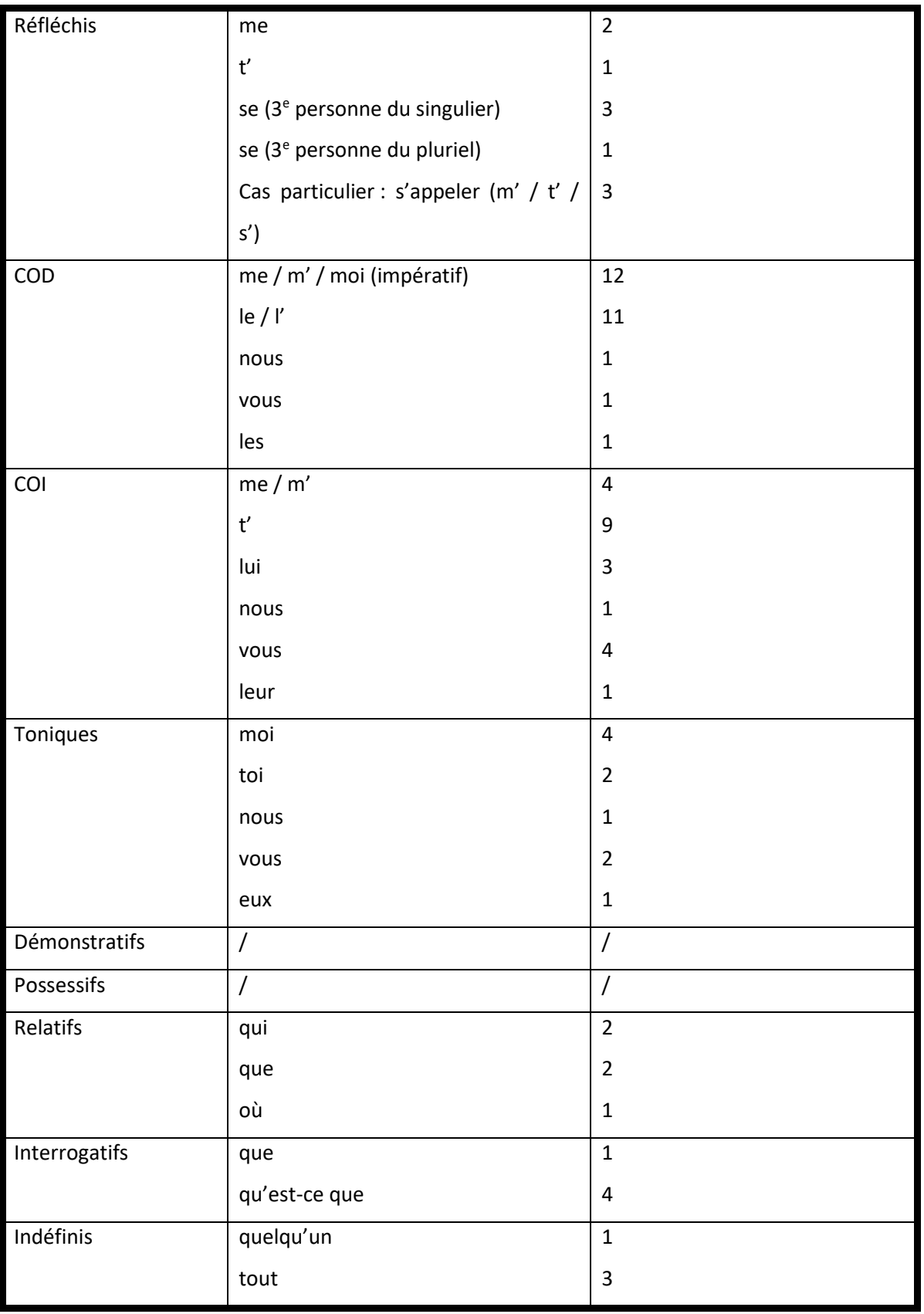

### *V.4.2.b. Déterminants*

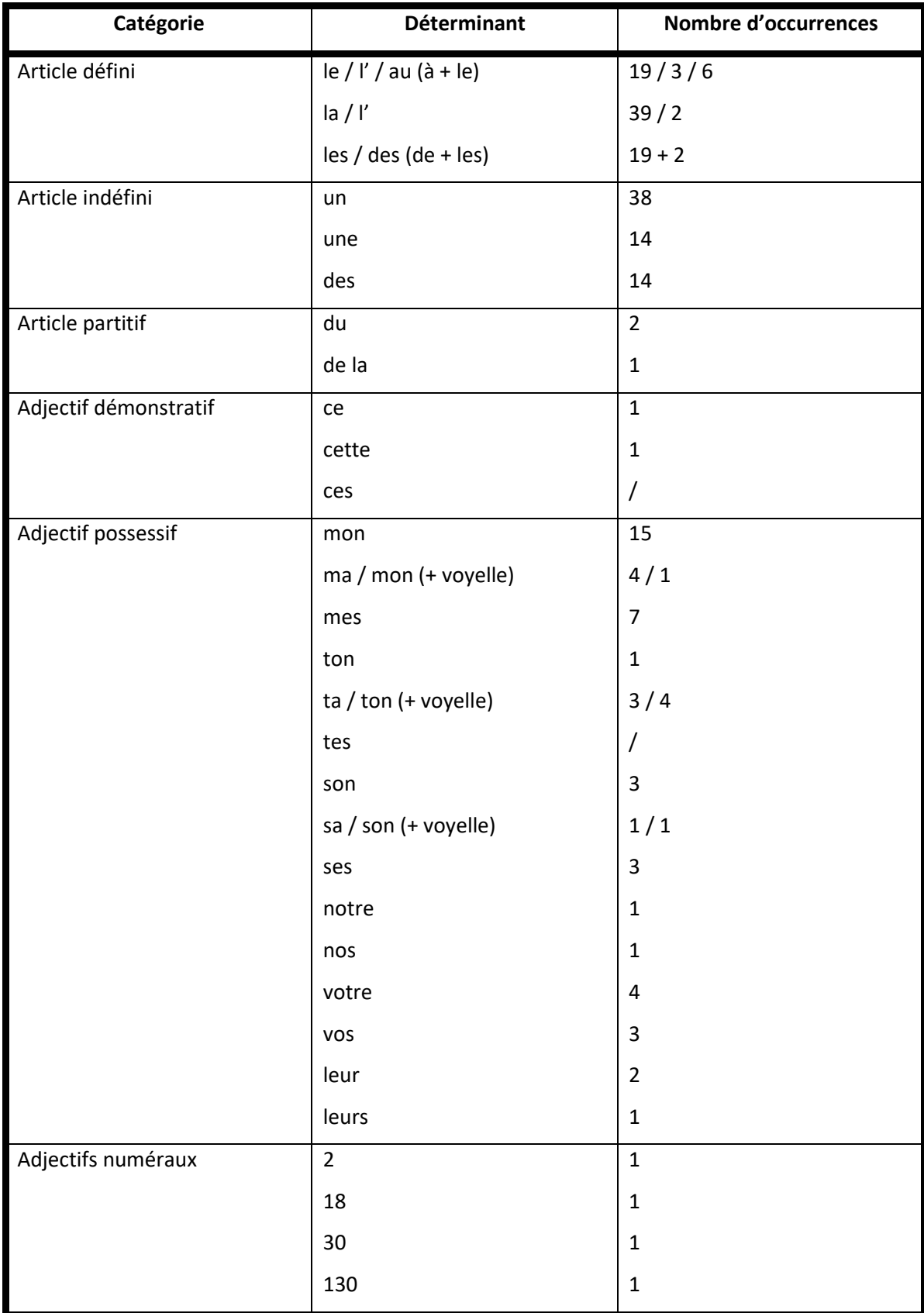

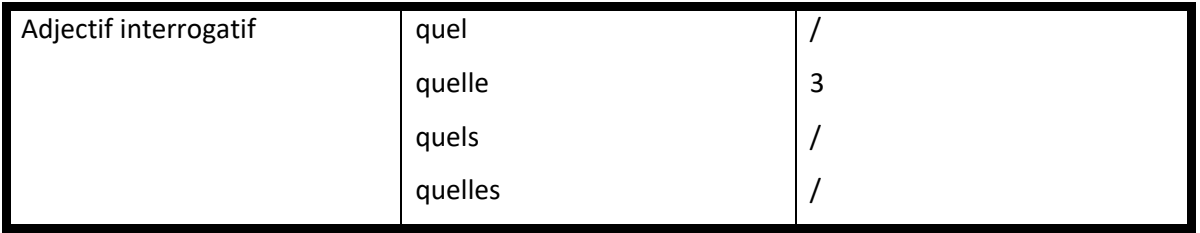

### *V.4.2.c. Conjonctions*

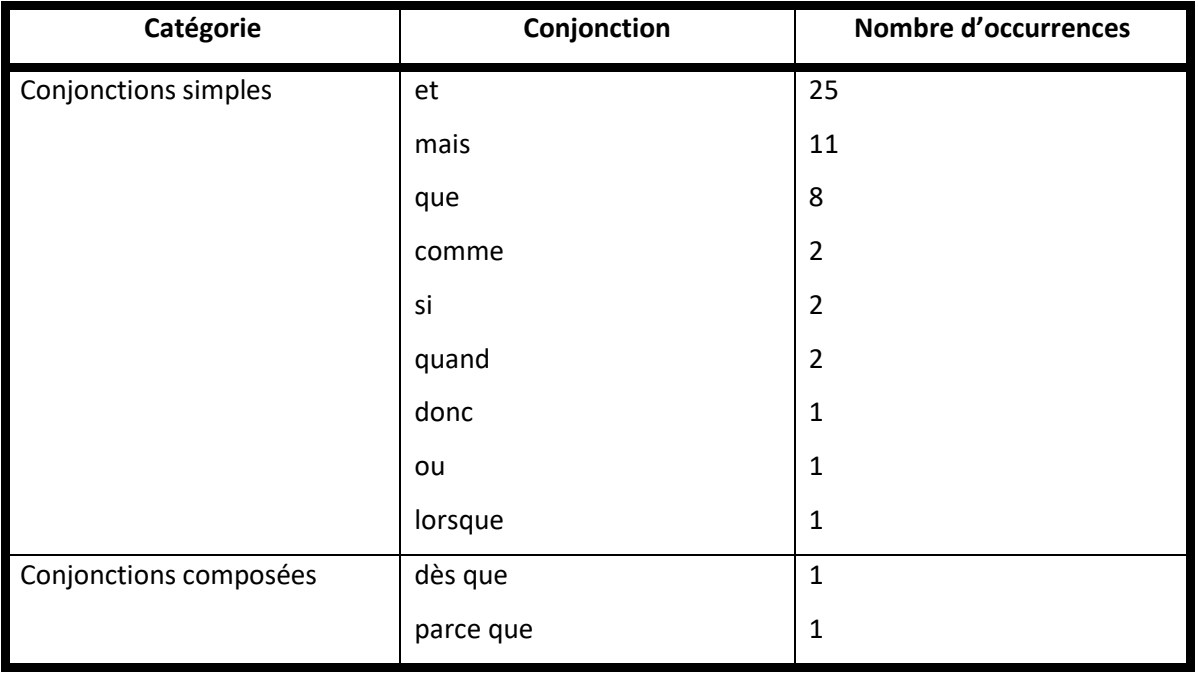

### *V.4.2.d. Prépositions*

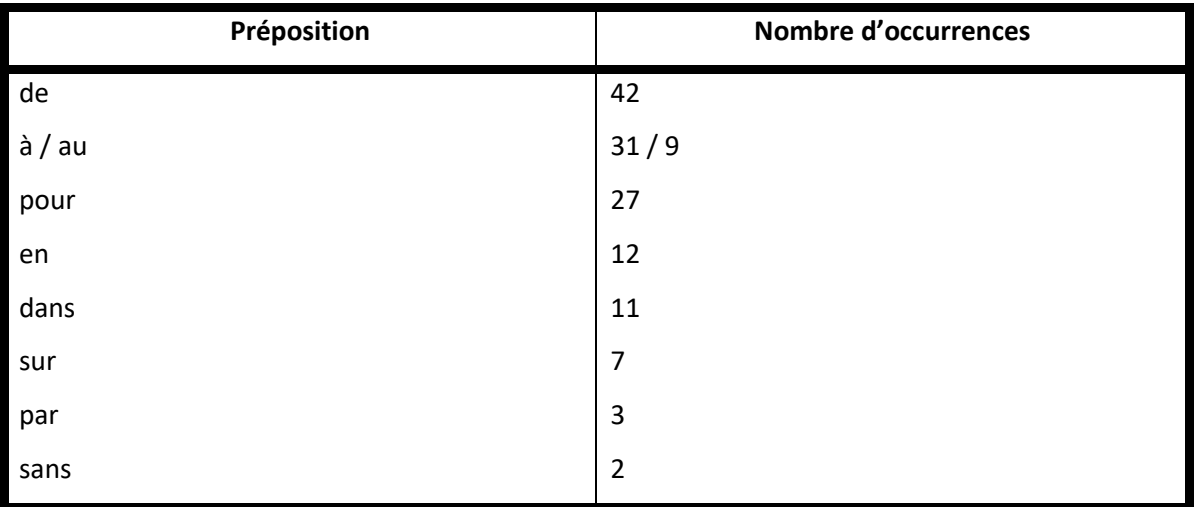

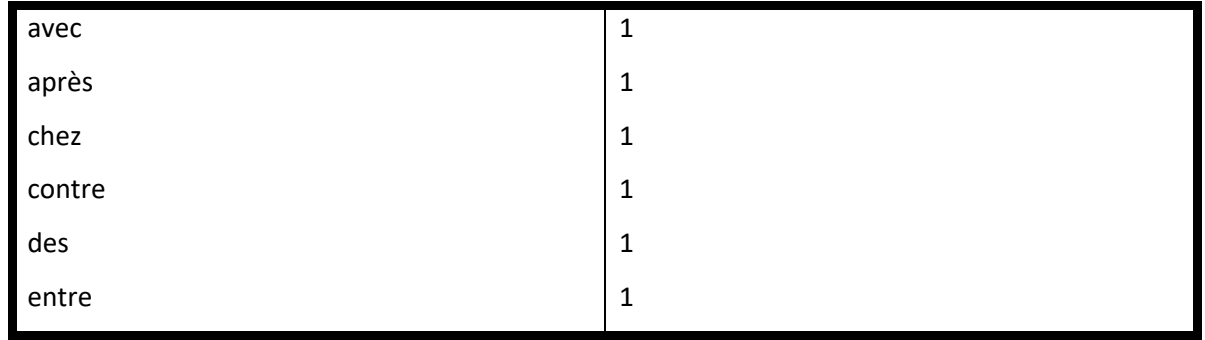

# ANNEXE VI. RÉSULTATS DES ÉVALUATIONS

# VI.1. Évolution de T1

## **VI.1.1. Écrit**

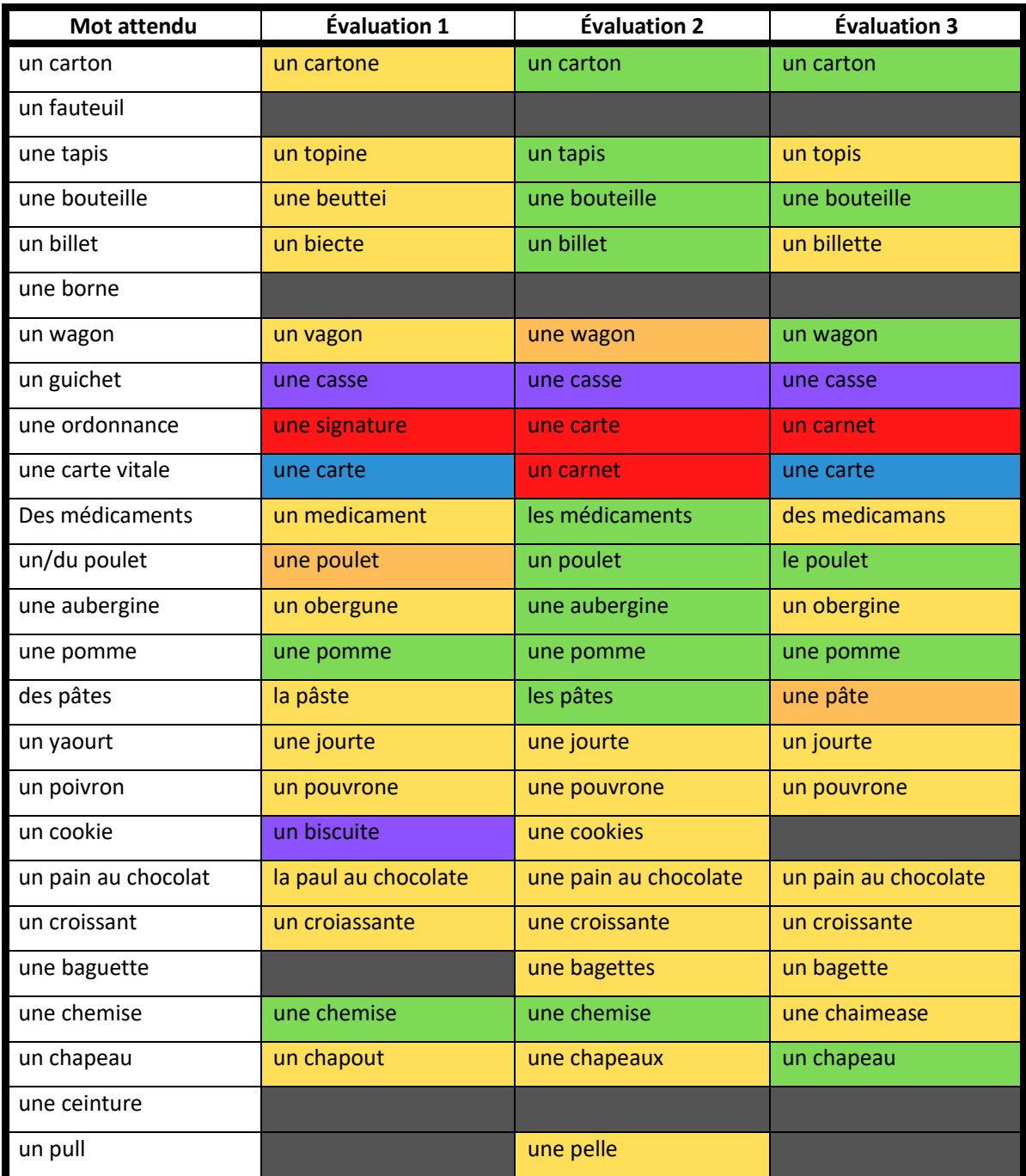

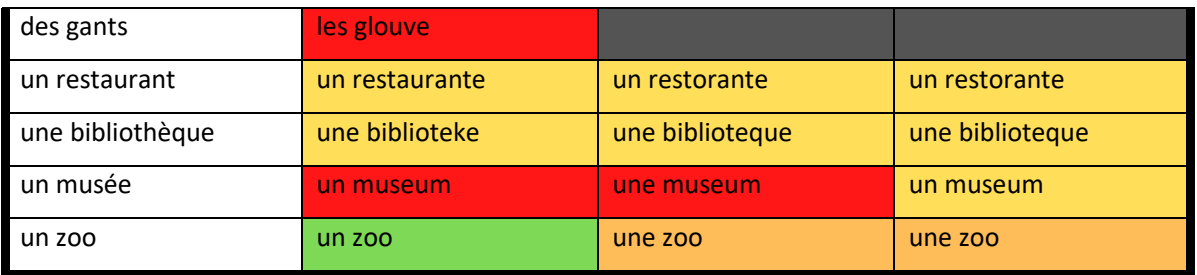

## **VI.1.2. Oral**

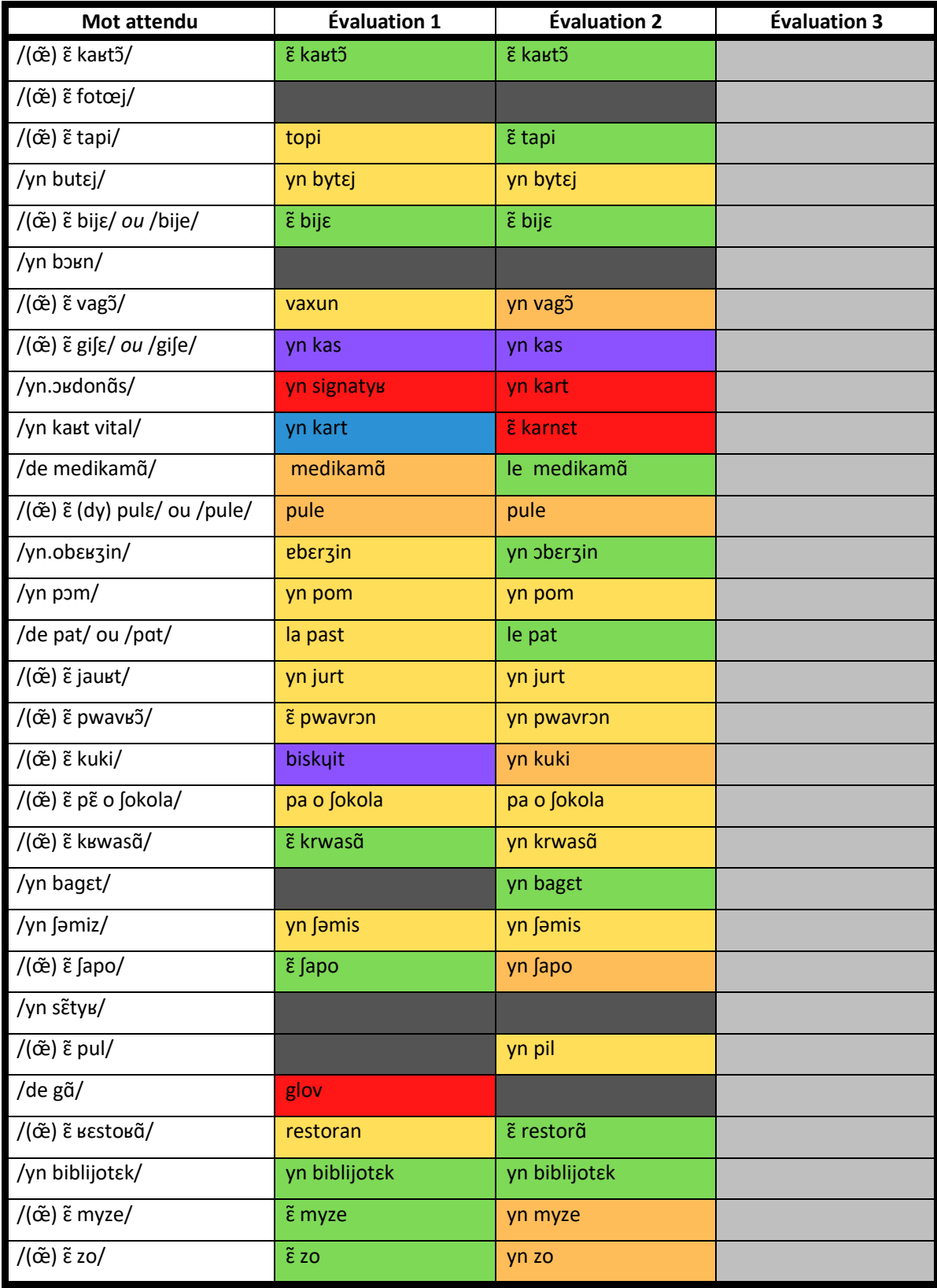

# **VI.2.1. Écrit**

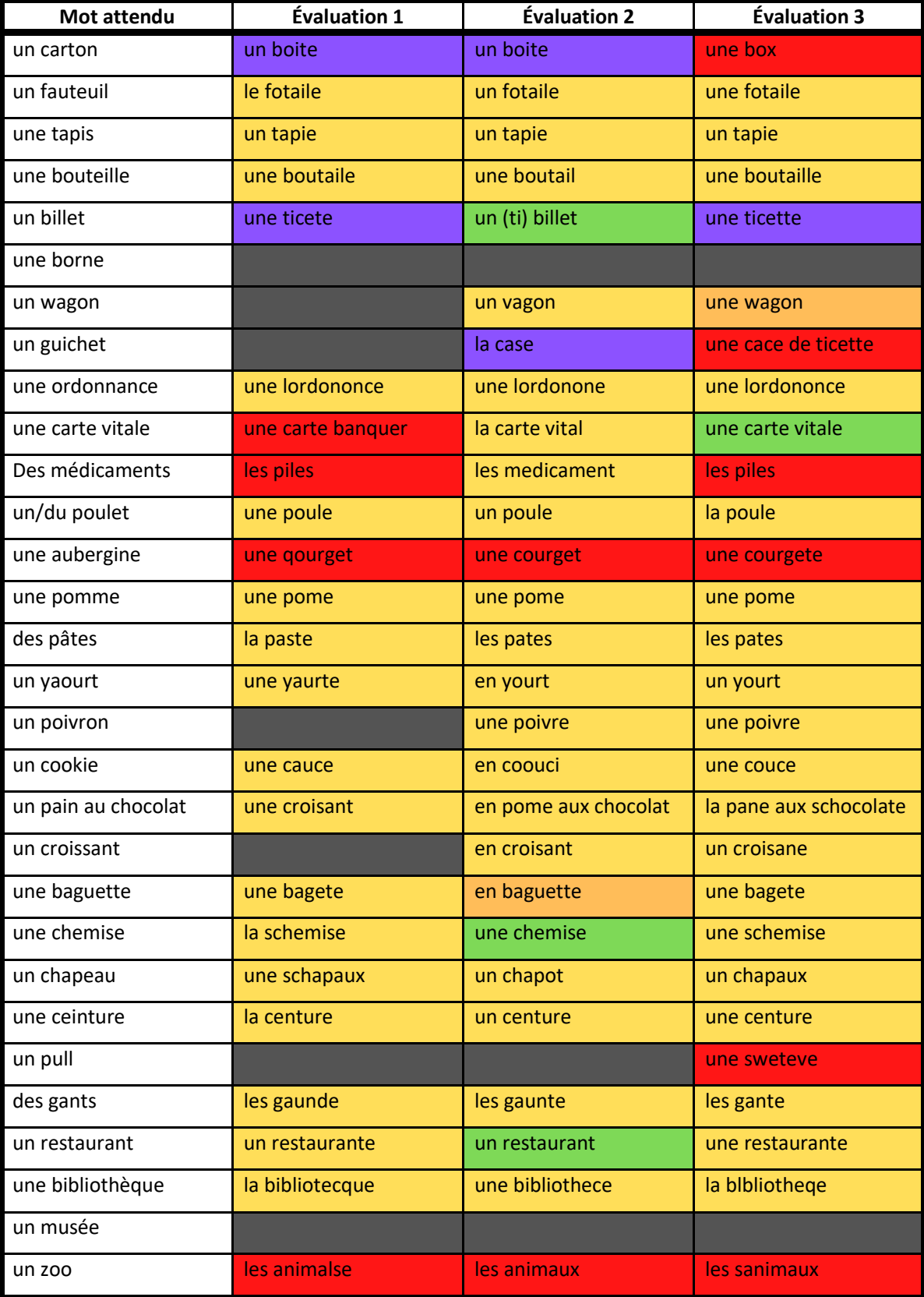

## **VI.2.2. Oral**

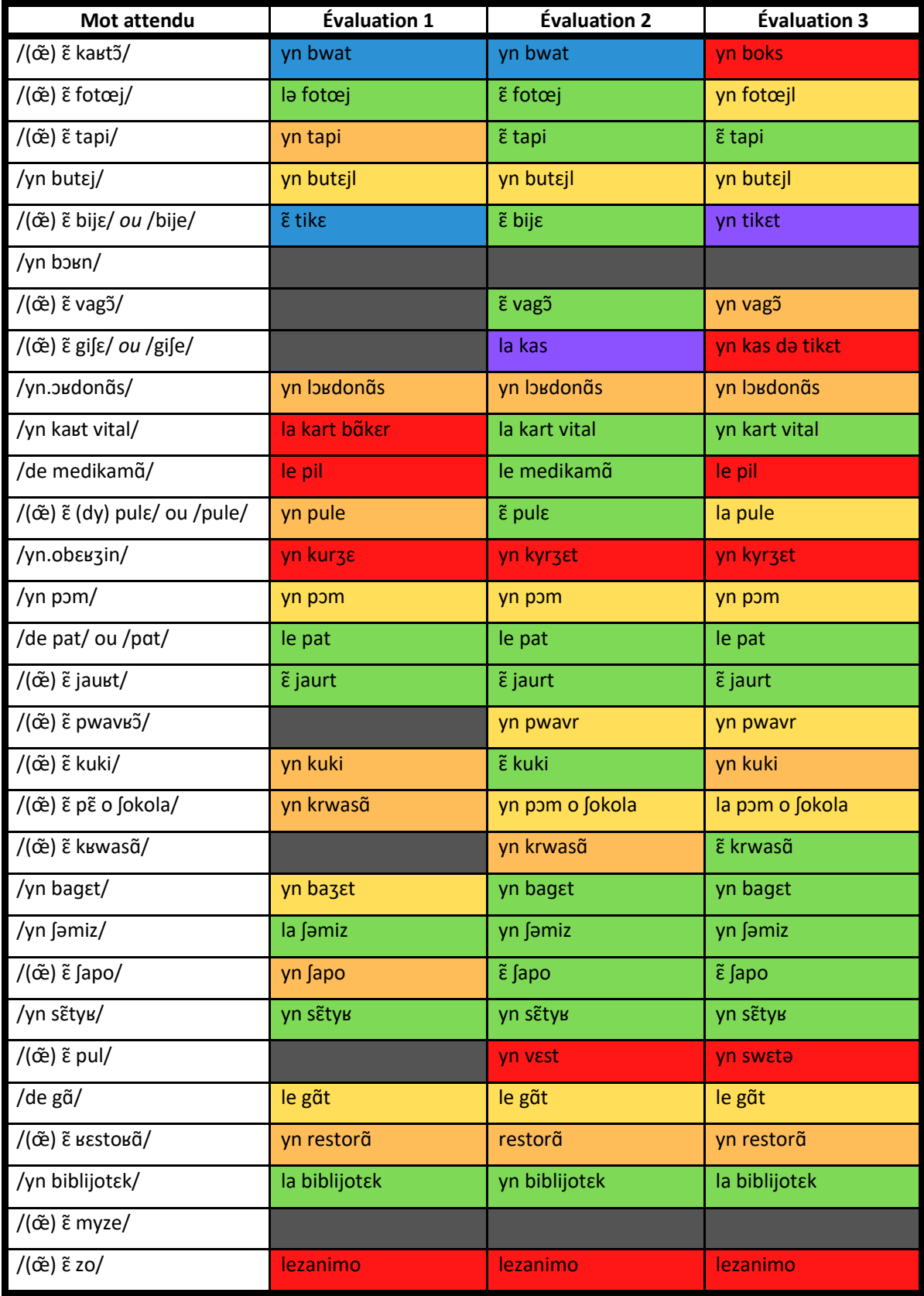

# **VI.3.1. Écrit**

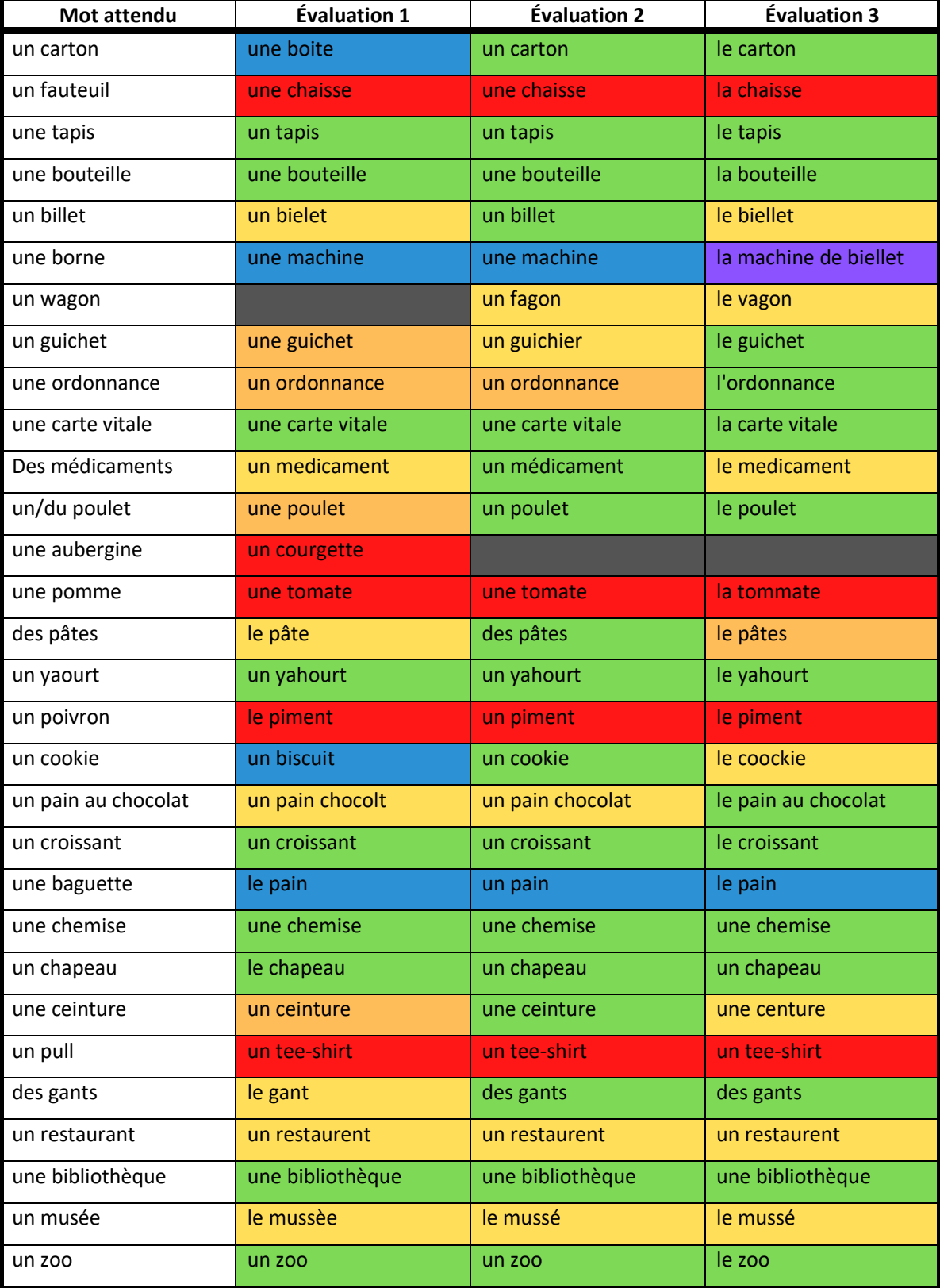

## **VI.3.2. Oral**

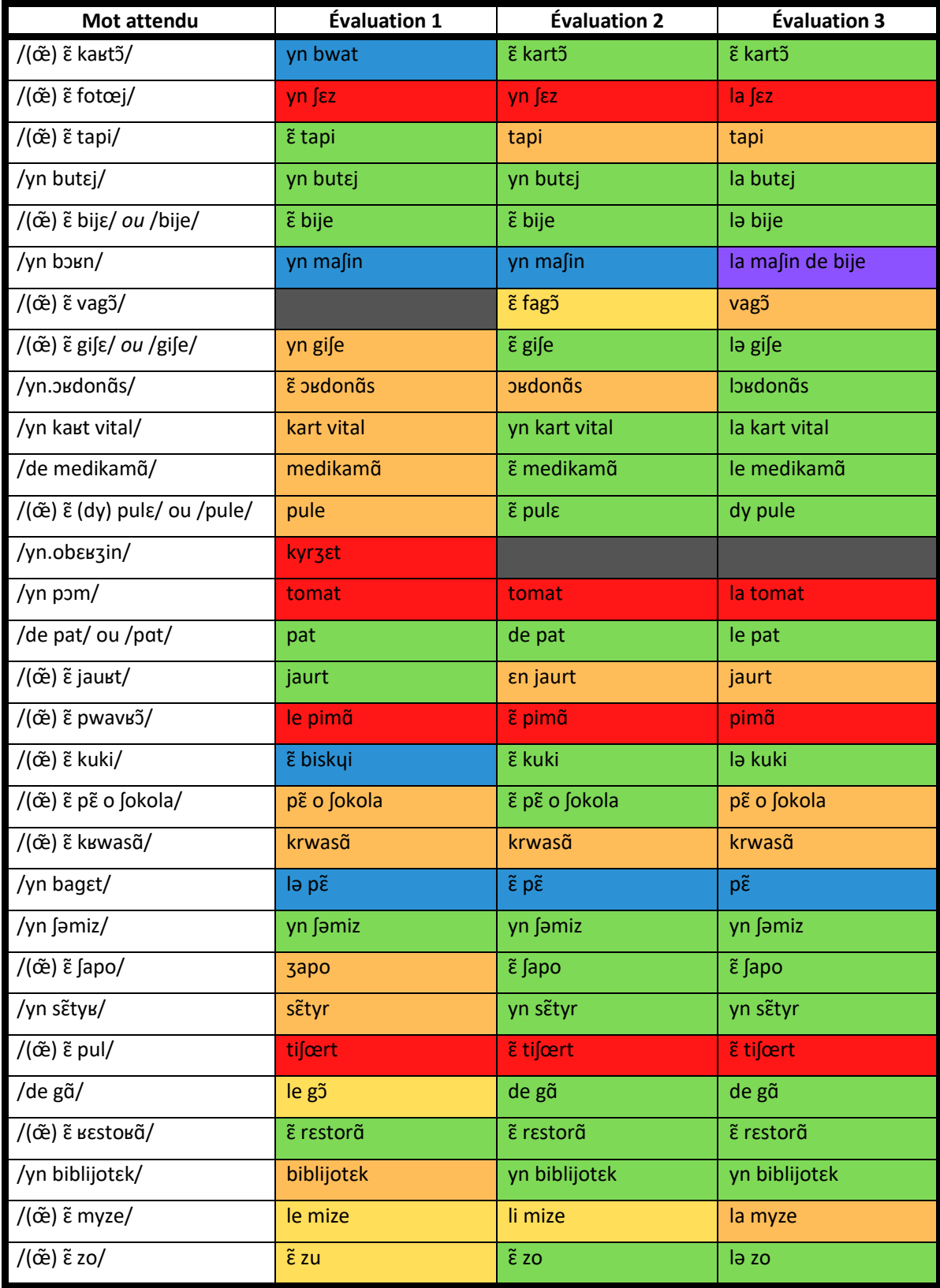

# **VI.4.1. Écrit**

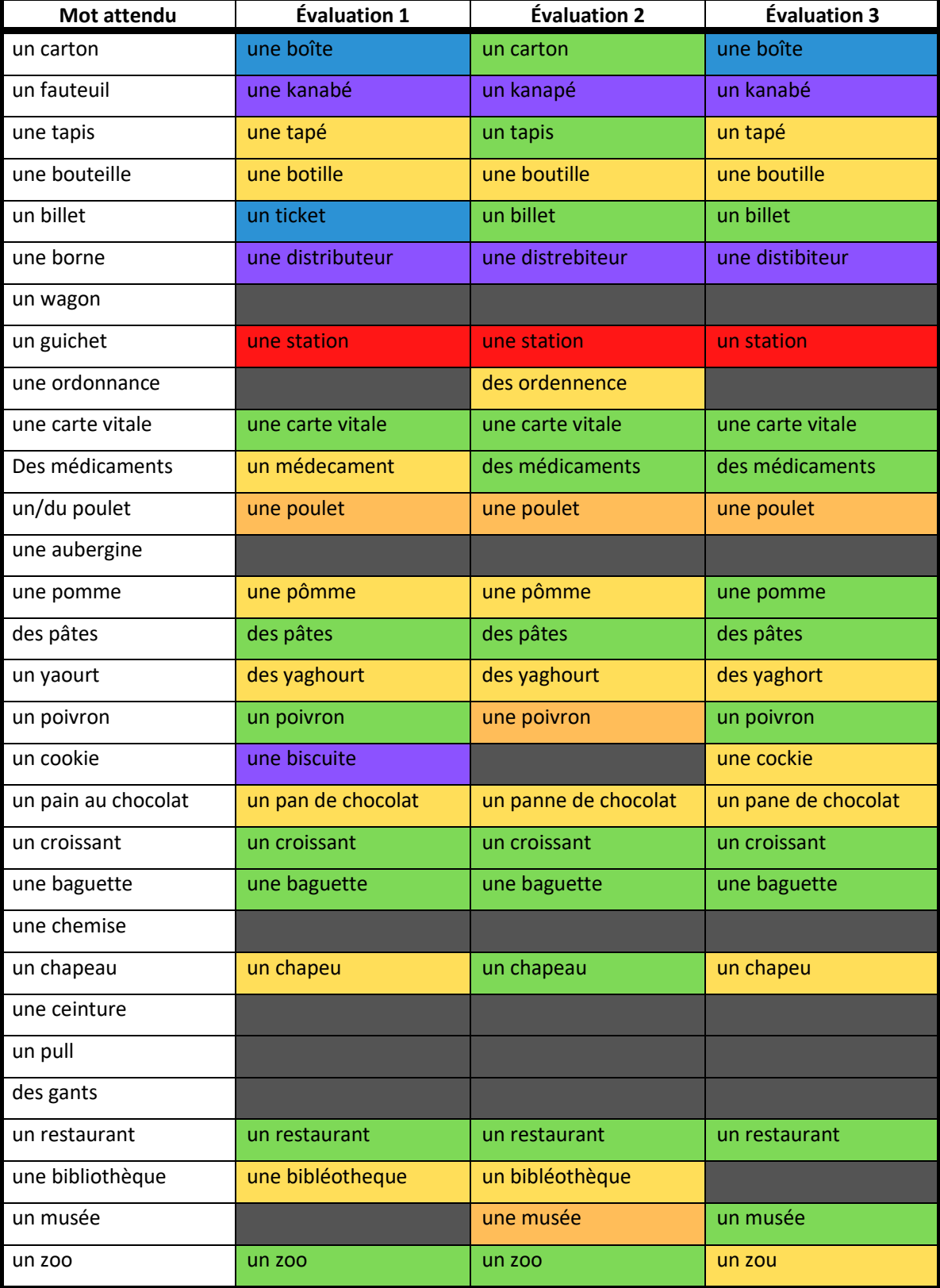

## **VI.4.2. Oral**

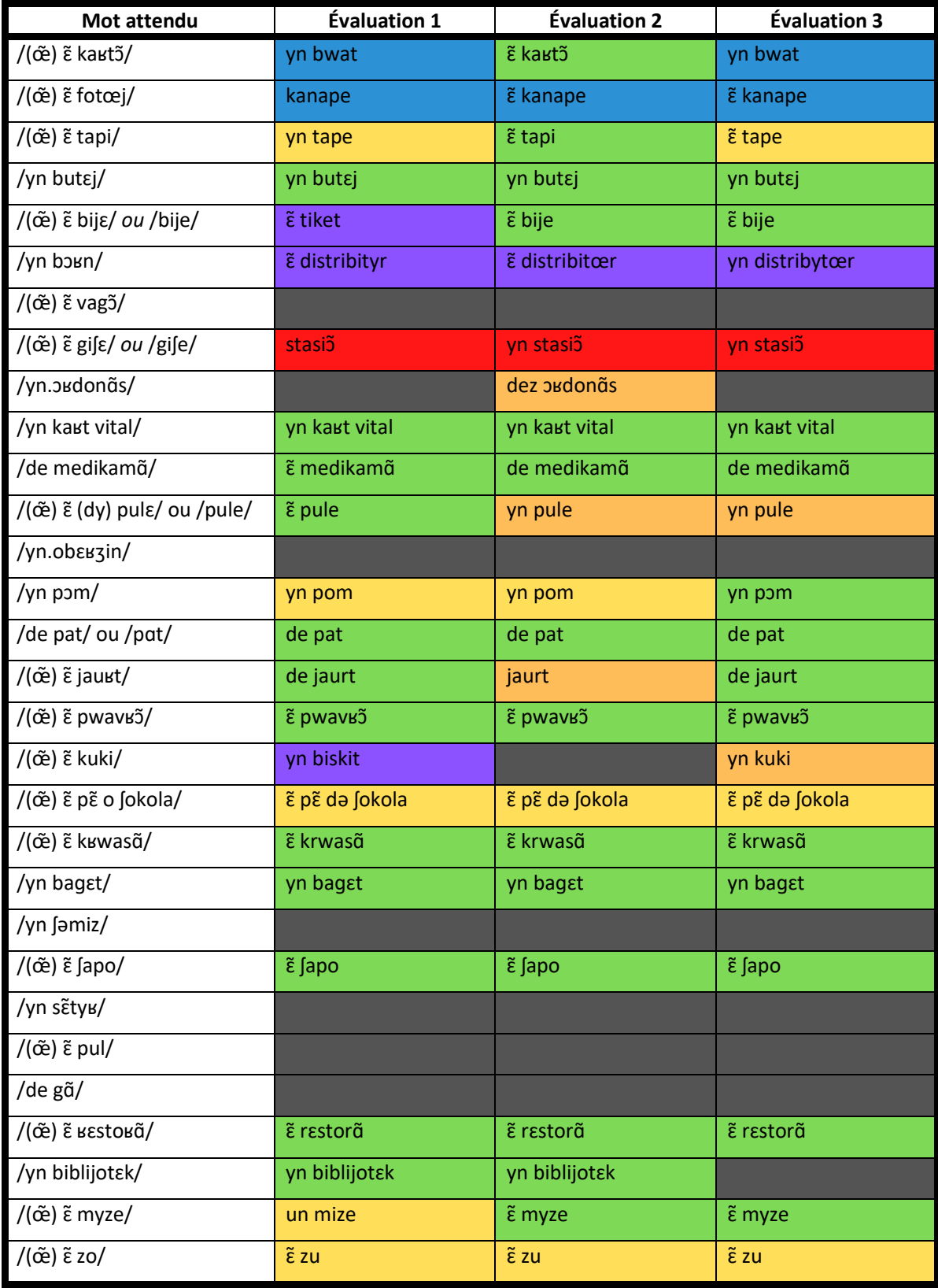

## VI.5. Contexte

Nous indiquerons, dans les tableaux suivants, si les termes sélectionnés ont été maîtrisés par les apprenants, totalement ou partiellement, suite à l'utilisation du jeu, en fonction du contexte dans lequel ils s'inscrivent. Nous respecterons la légende suivante :

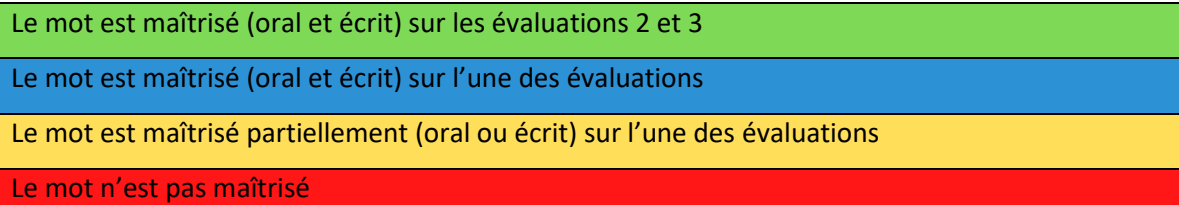

## **VI.5.1. Écoute et lecture**

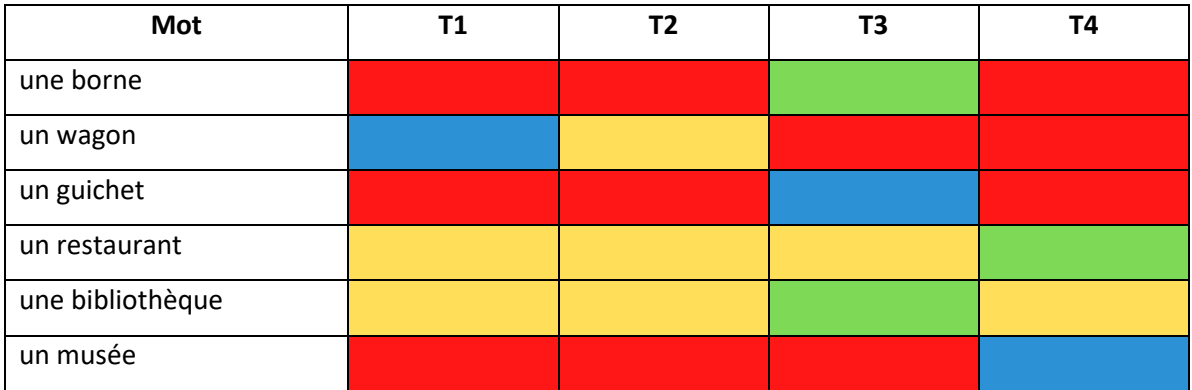

# **VI.5.2. Écriture**

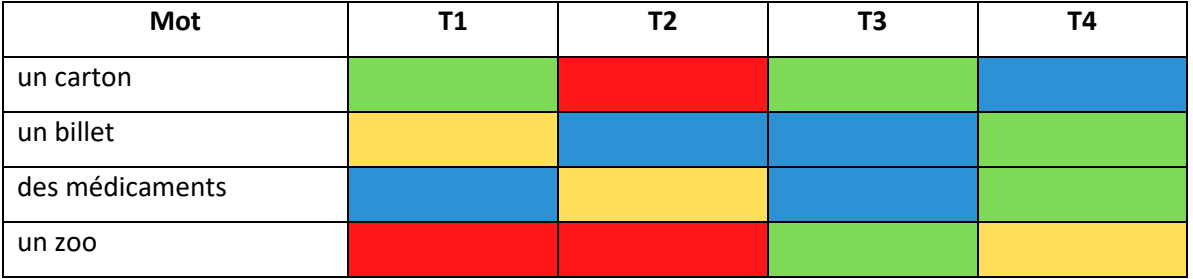
### **VI.5.3. Objets manipulés**

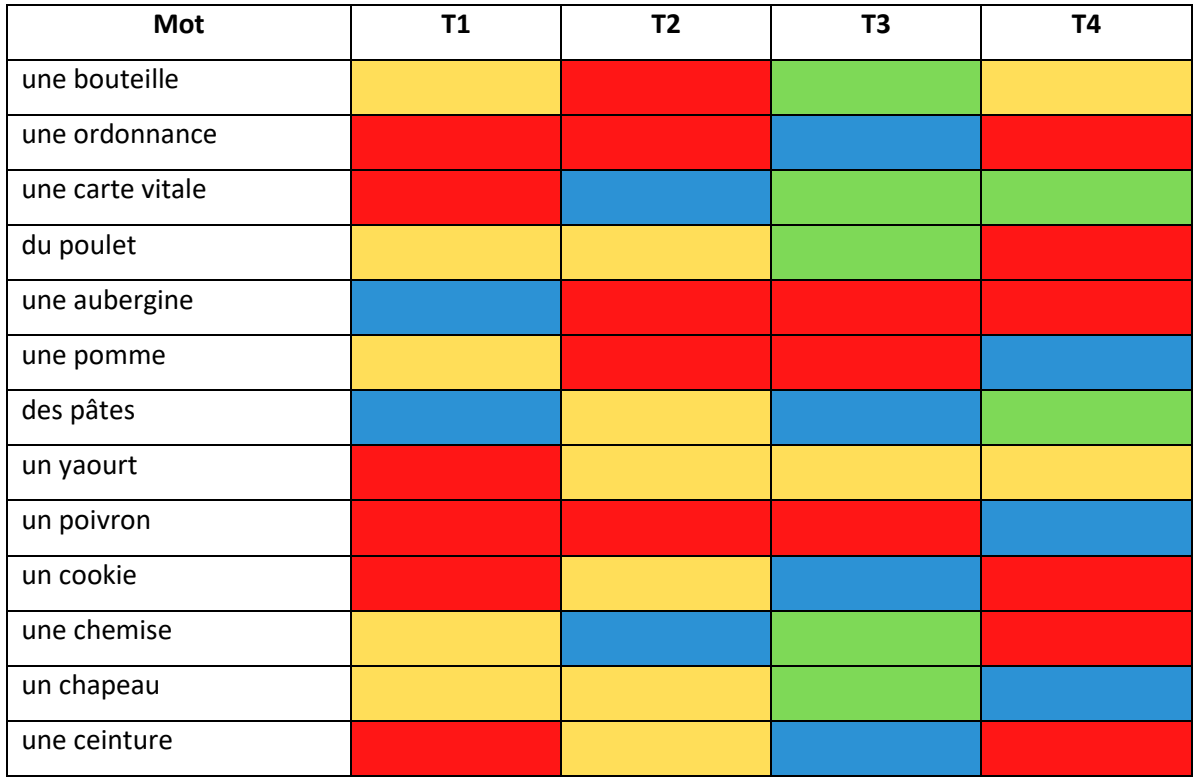

### **VI.5.4. Décor et objets communs**

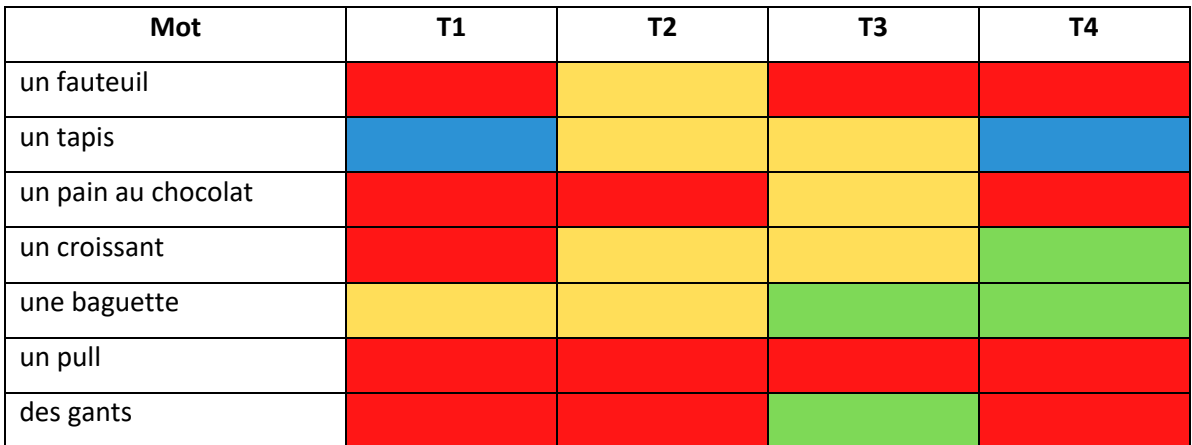

# ANNEXE VII. INDEX DES JEUX CITÉS

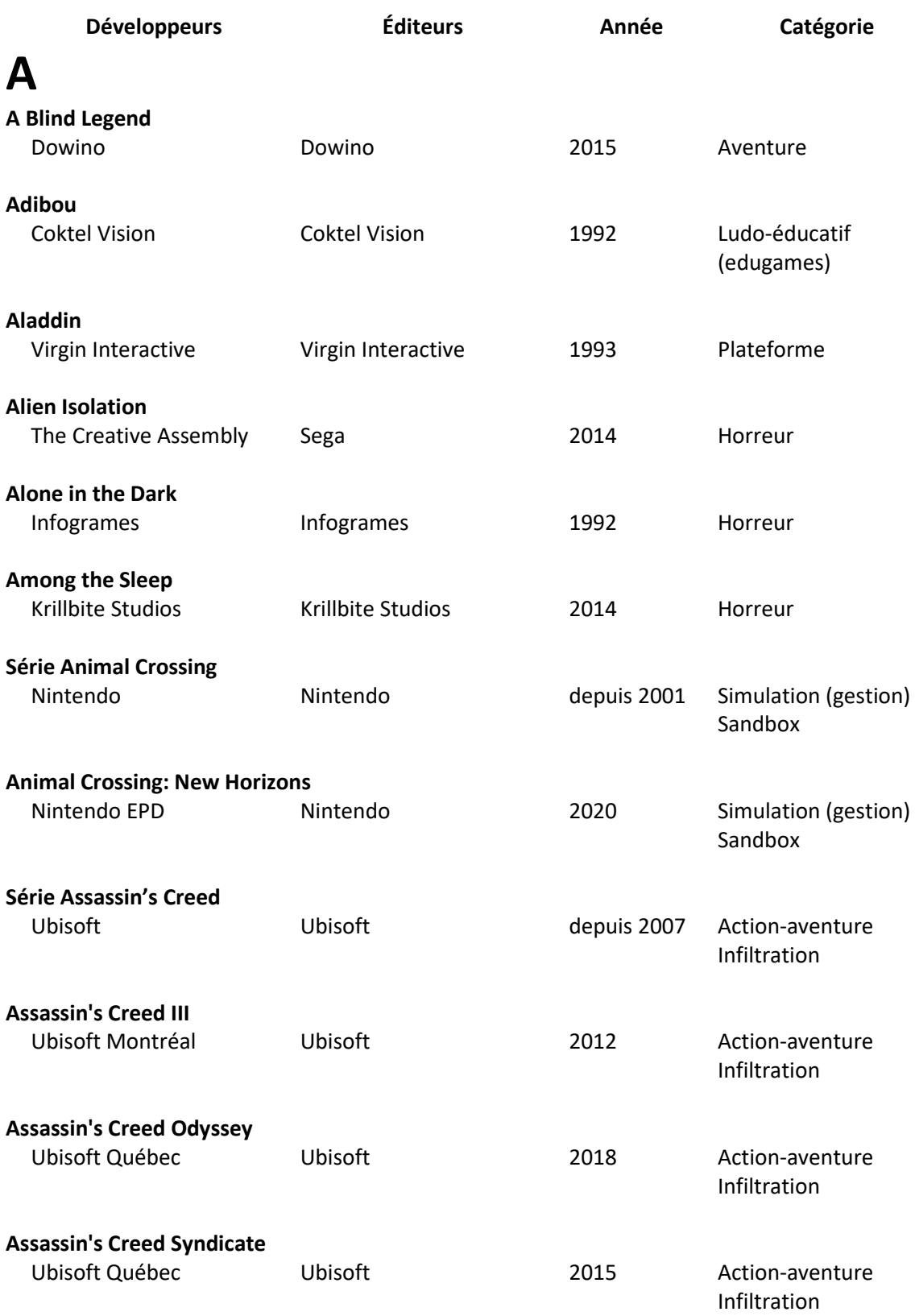

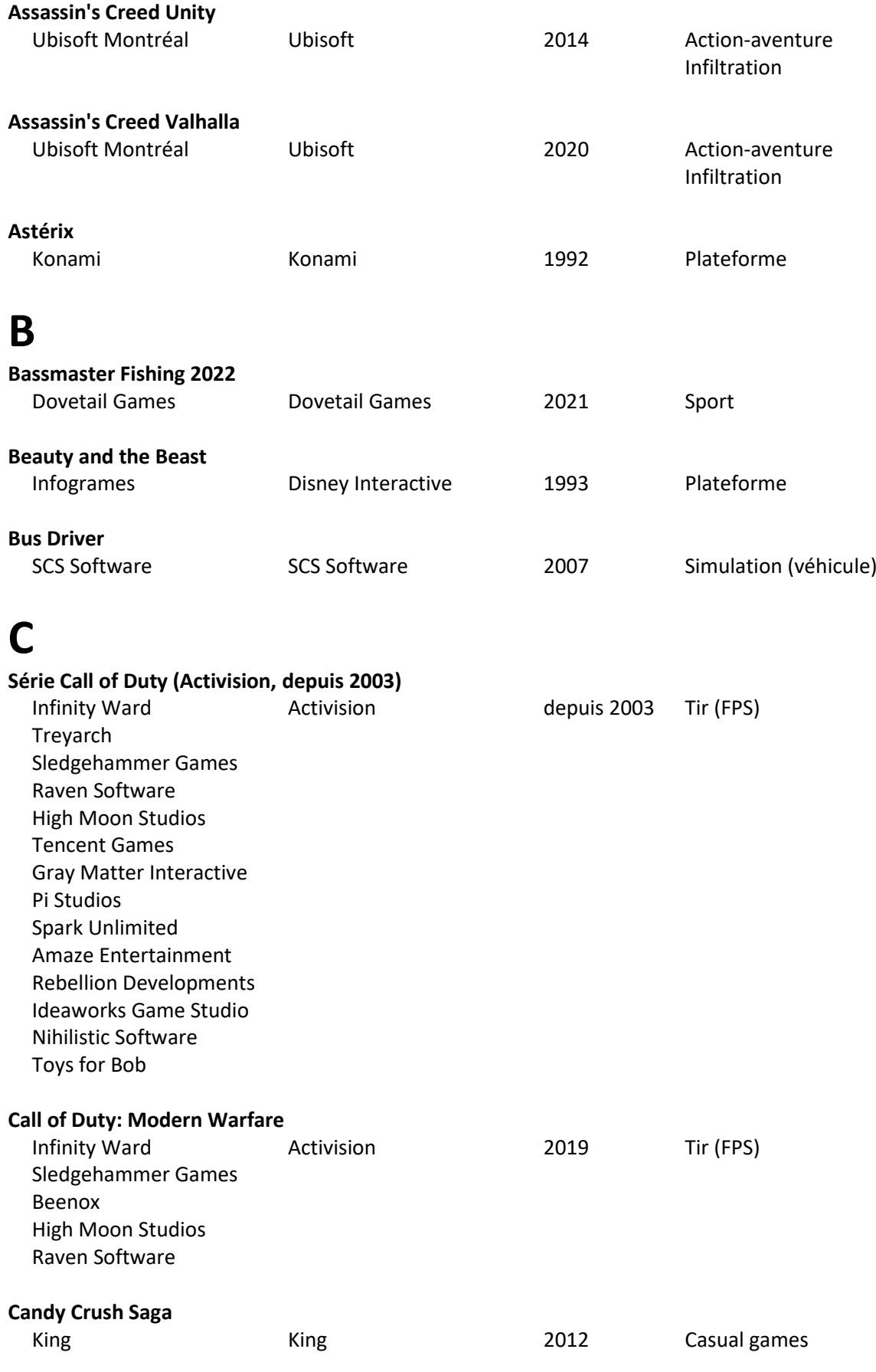

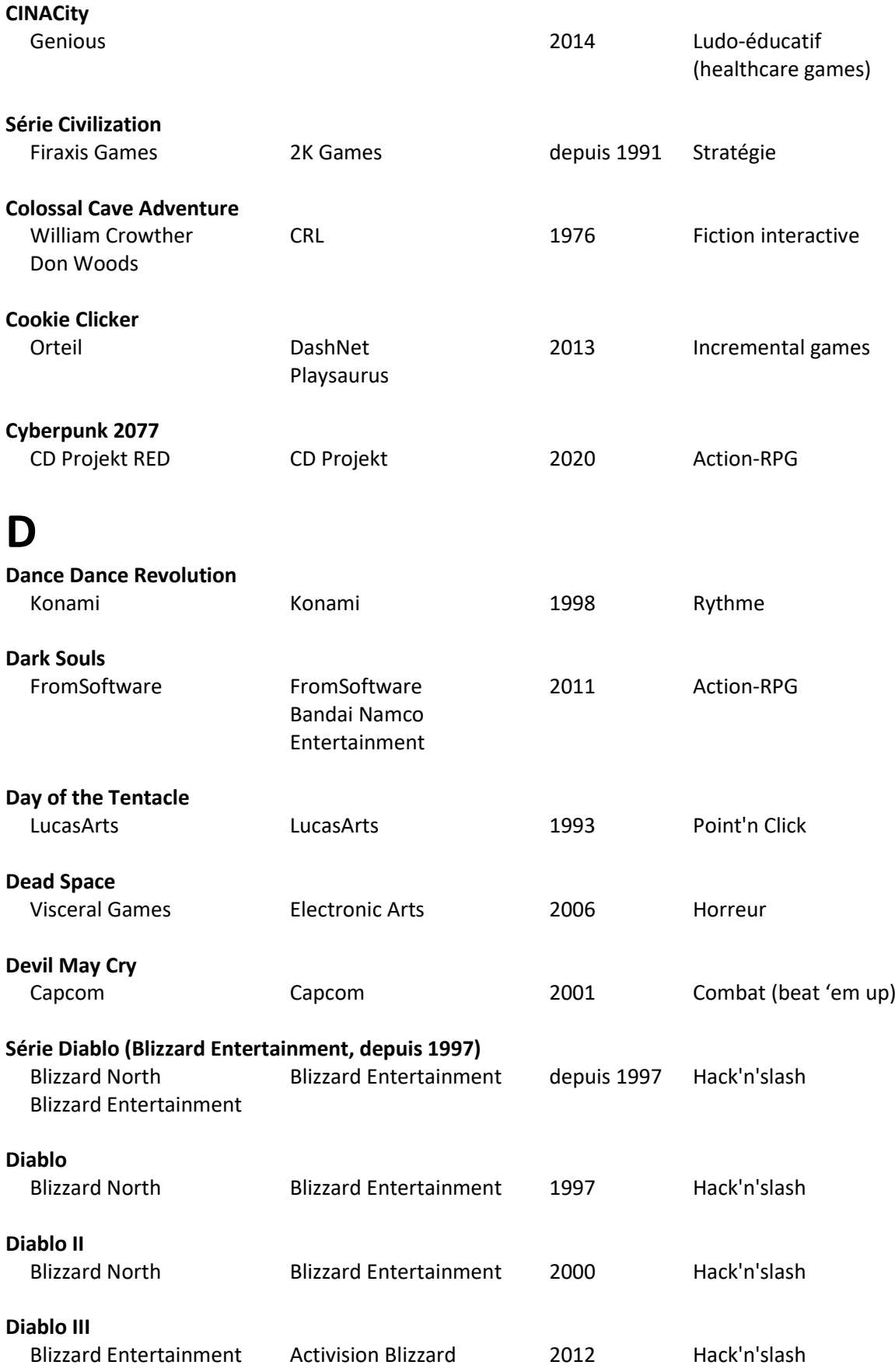

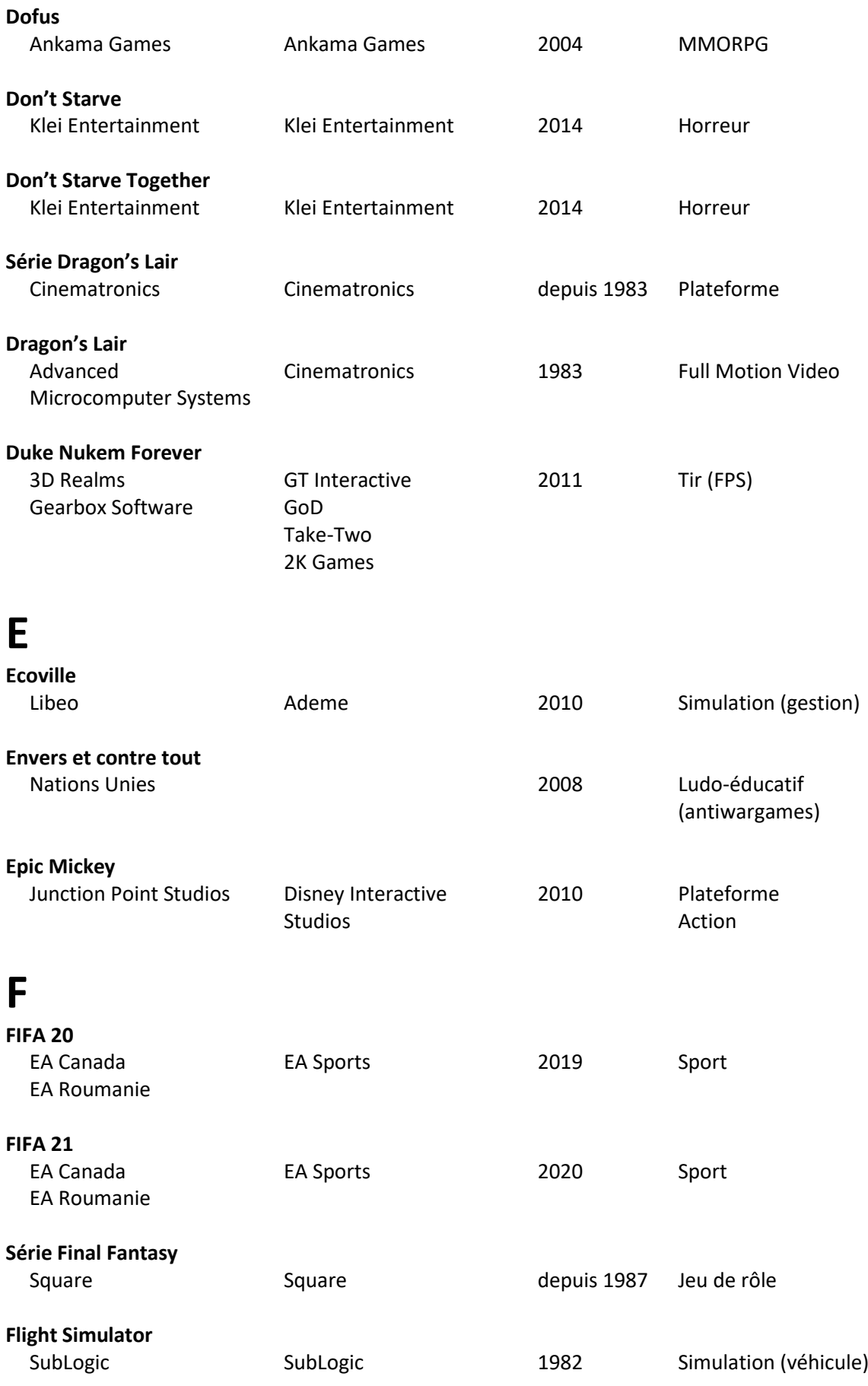

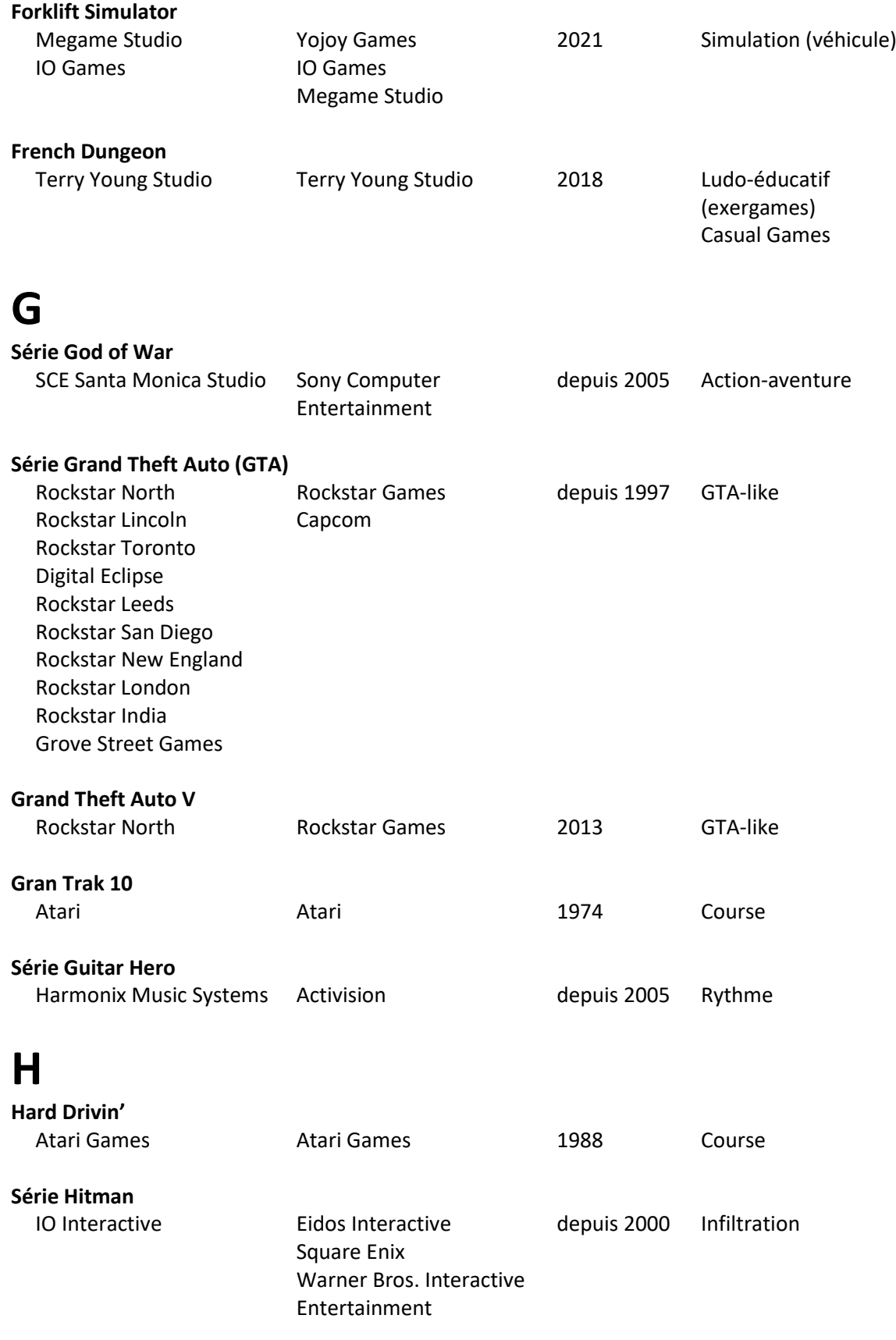

### **I**

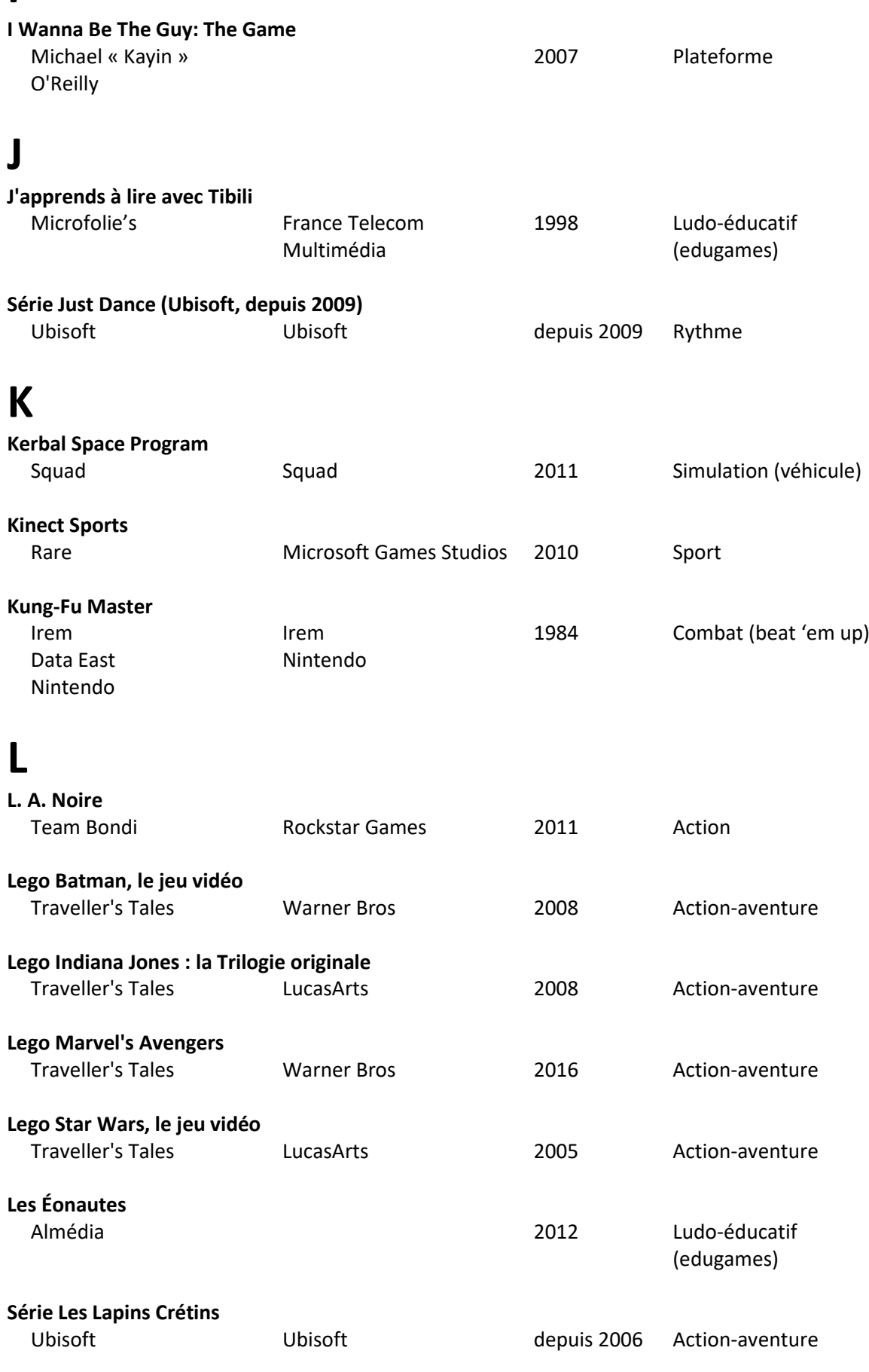

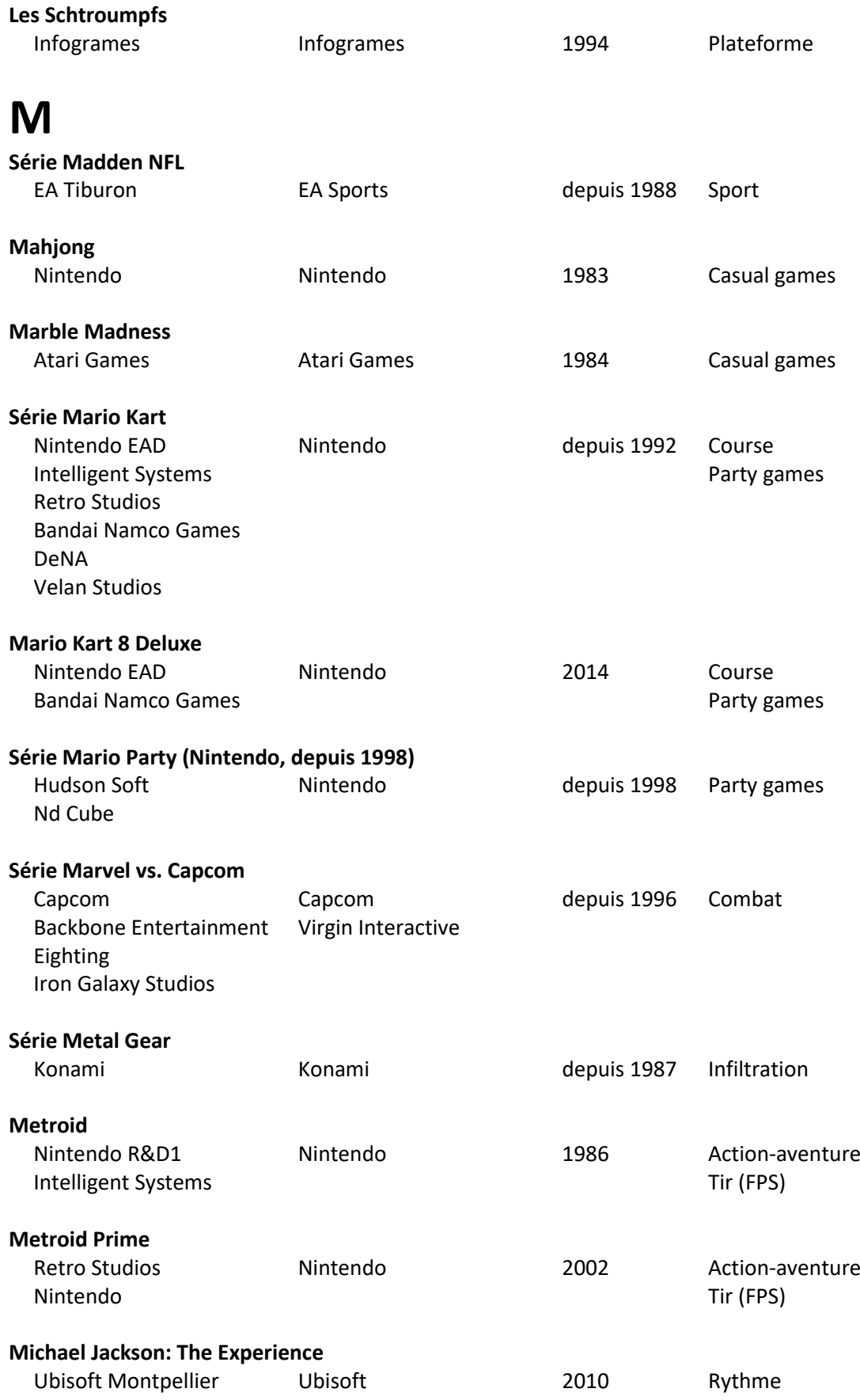

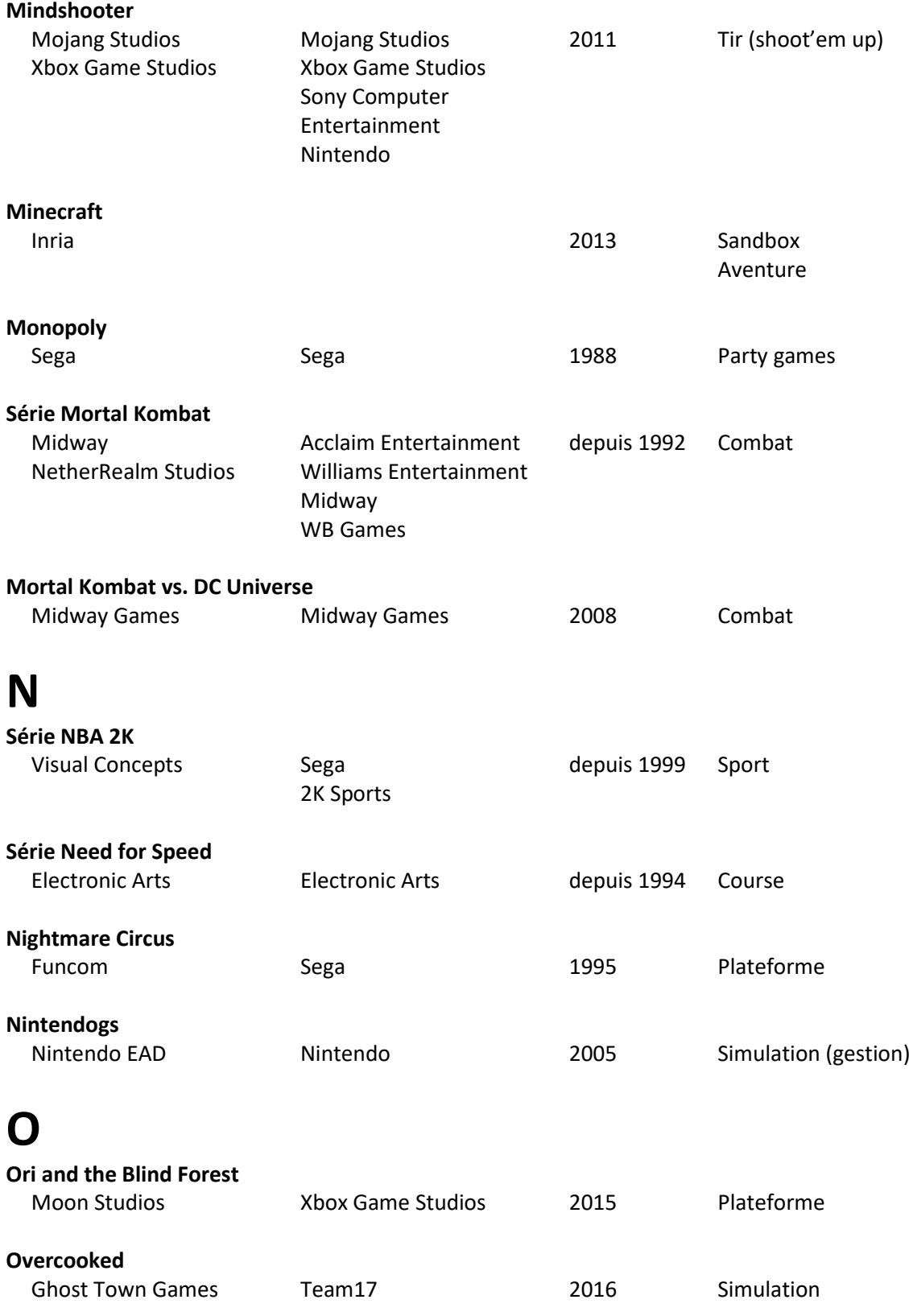

### **P**

**Pac-Man**

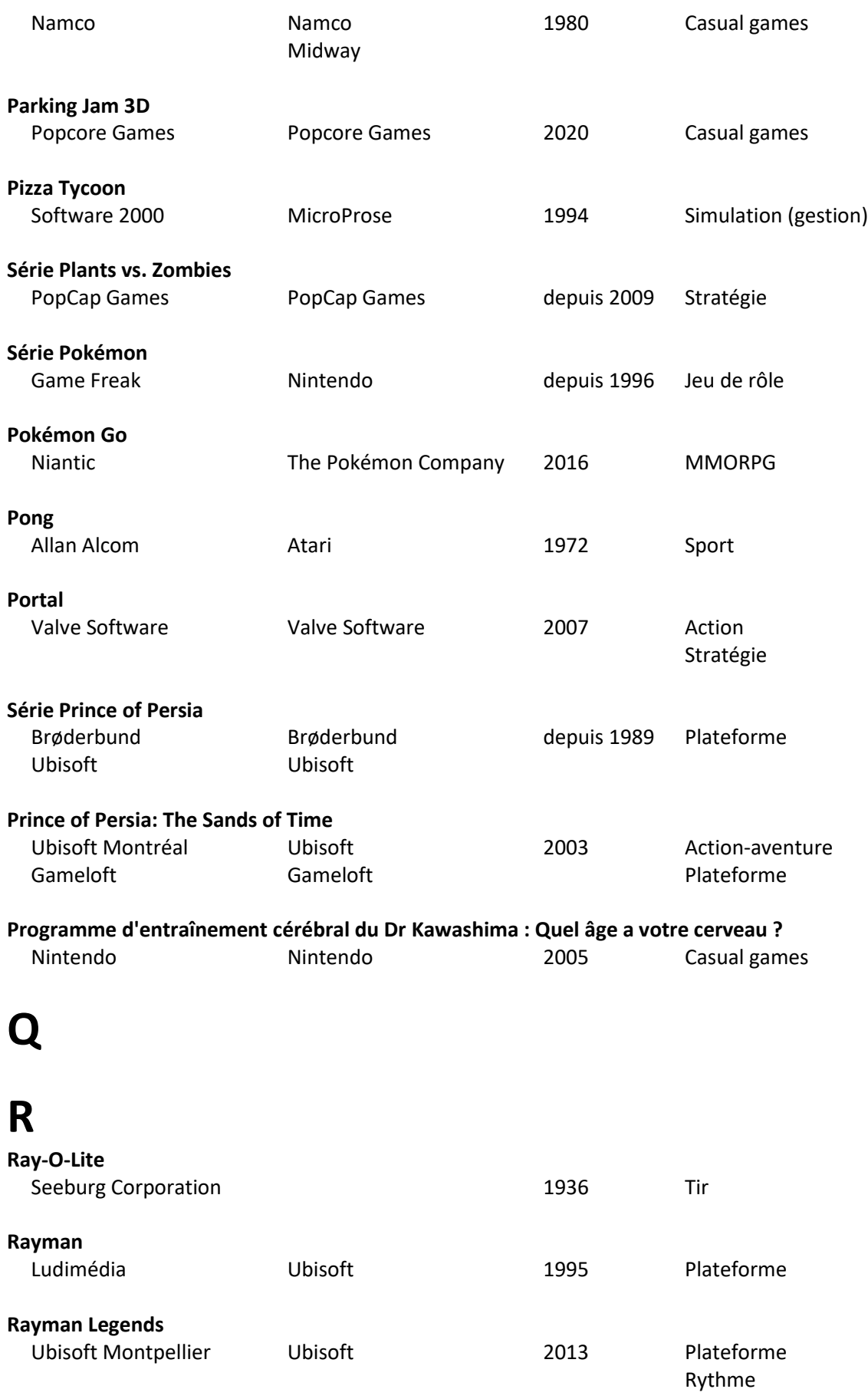

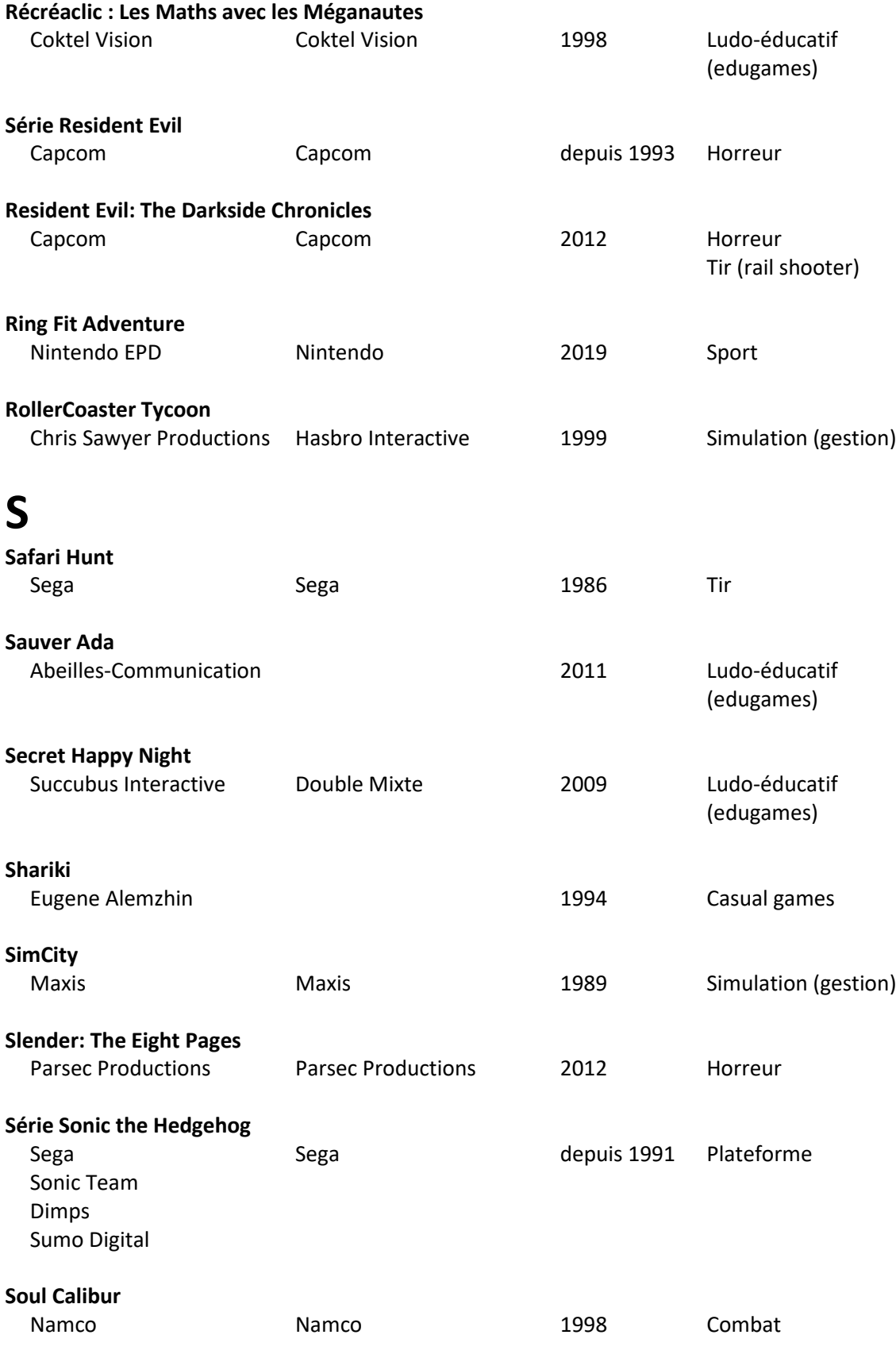

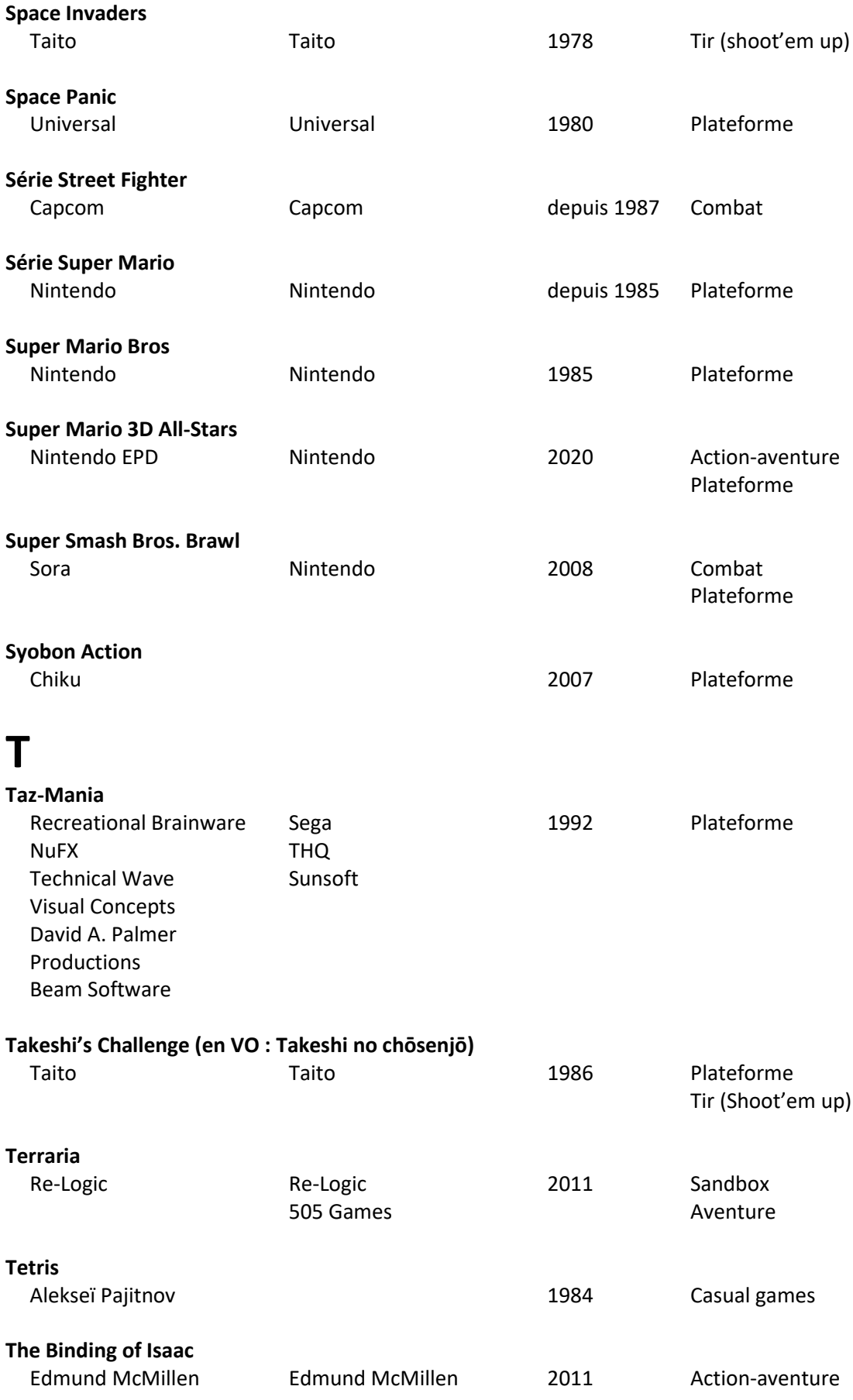

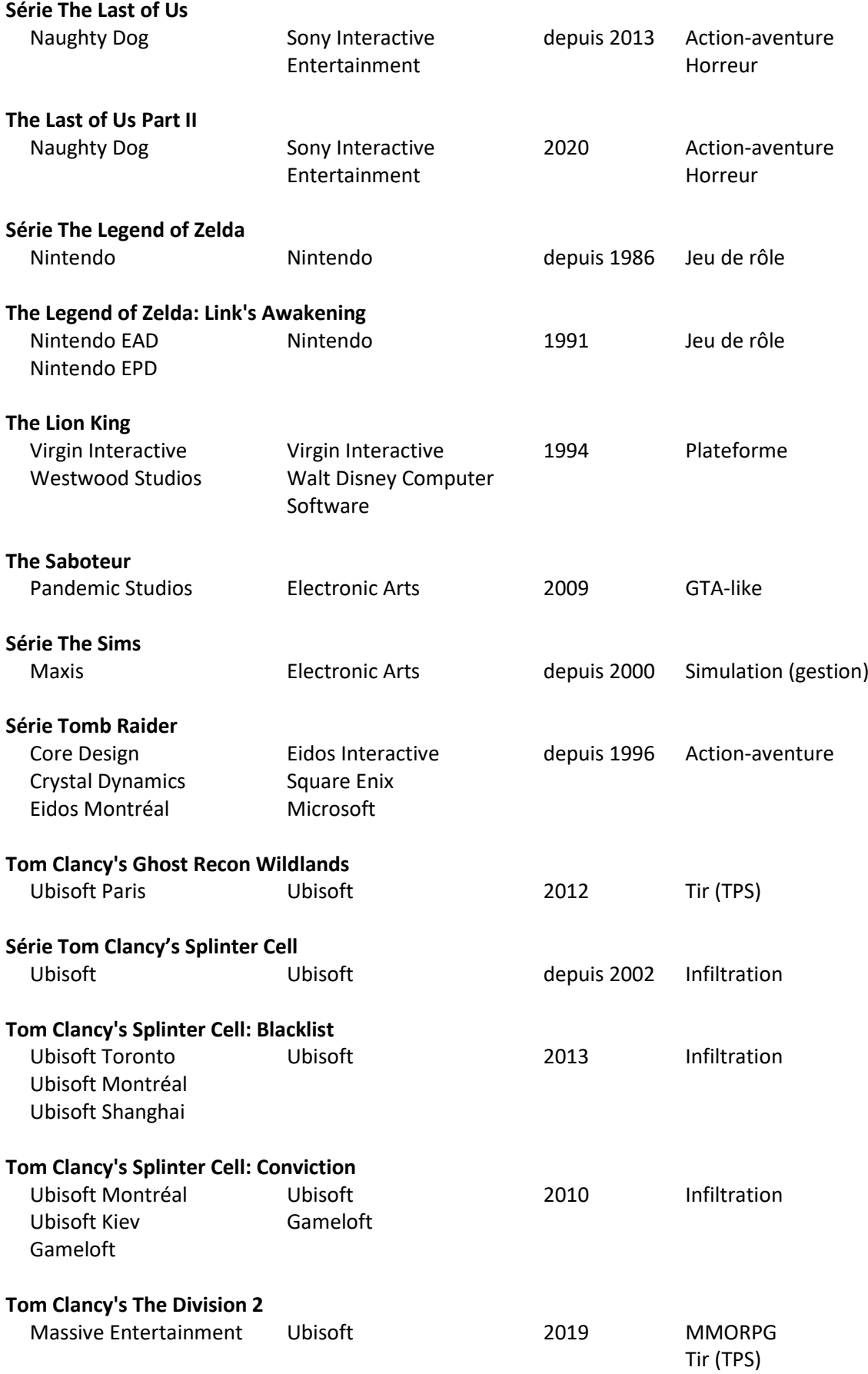

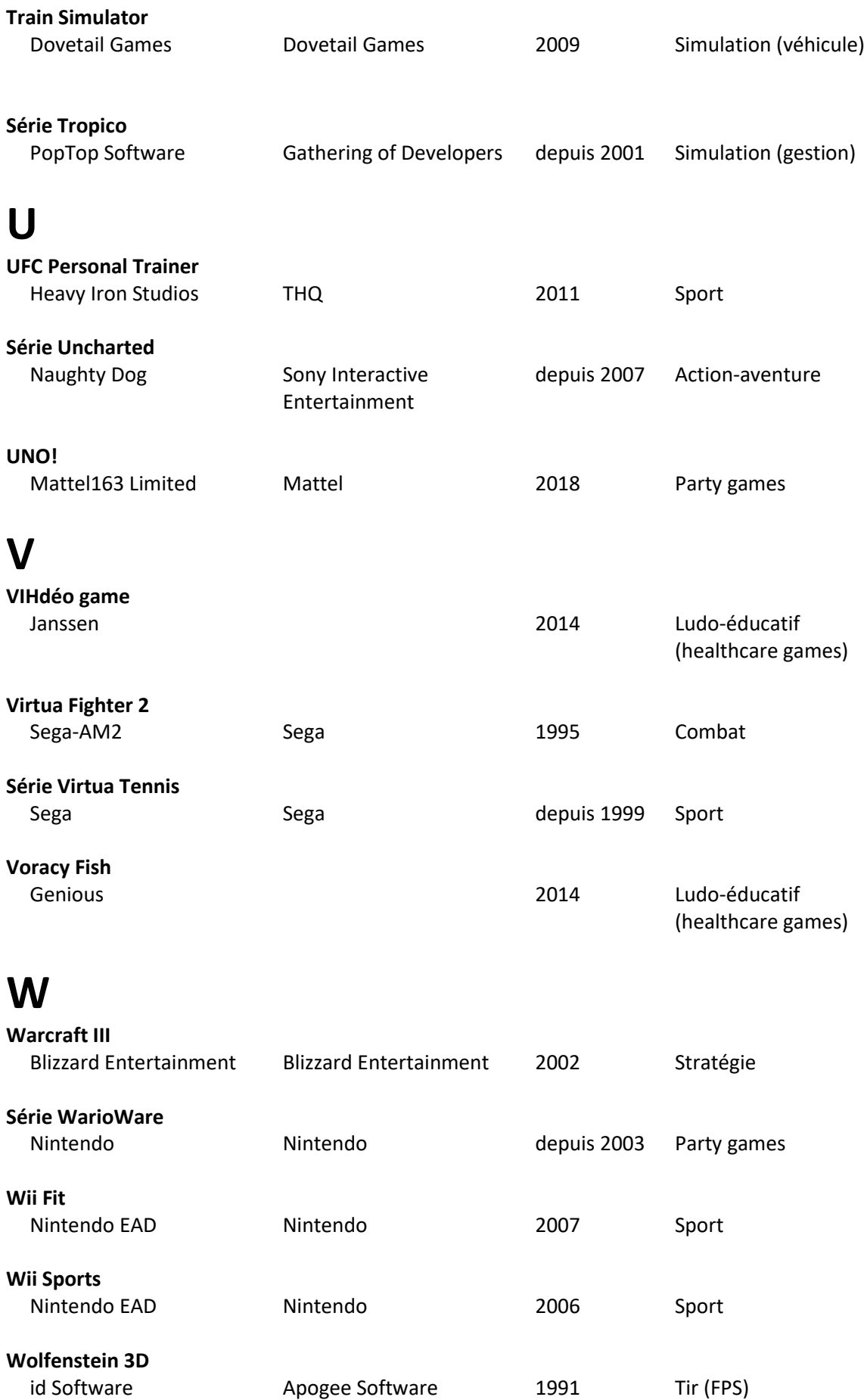

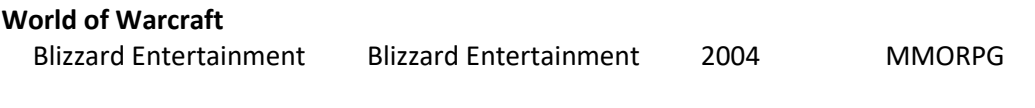

# **X**

# **Y**

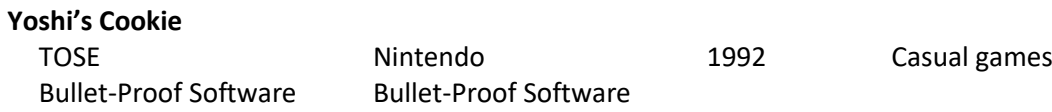

# **Z**

# **0-9**

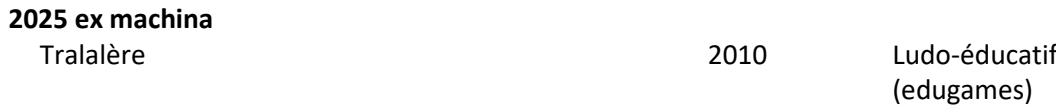

### **Stelene NARAINEN**

### **Concevoir un Serious Game en FLE : enjeux pratiques, esthétiques et linguistiques**

#### Résumé :

Cette thèse aborde les problématiques liées à la conception d'un jeu sérieux destiné à l'enseignement du Français Langue Étrangère. Une approche théorique visant à définir les conditions d'utilisation des outils numériques en didactique et en linguistique est complétée par une étude sur la place du jeu vidéo aujourd'hui et sur les règles vidéoludiques auxquelles il répond.

La rédaction du cahier des charges précède la réalisation d'un prototype du jeu, qui prend en compte les spécificités linguistiques des variations orales du français (accents régionaux ou étrangers, registres, etc.), afin d'exposer les utilisateurs aux formes d'une langue sensiblement différente de celle des manuels tout en cherchant une complicité par des références humoristiques à la culture populaire.

Le jeu est testé auprès de publics différents qui, en retour, ont souligné certains problèmes mais démontré une certaine efficience en matière de mémorisation lexicale visée. Des perspectives d'amélioration sont explicitées et des extensions sont caractérisées comme la traduction du jeu dans d'autres langues, l'adaptation du contenu à d'autres niveaux ou la migration vers une autre plateforme pour des performances accrues.

Mots clés : jeu sérieux, Français Langue Étrangère, didactique numérique, variation, mémorisation lexicale, conception vidéoludique

### **Creation of a Serious Game in FFL: practical, aesthetic and linguistic issues**

#### Summary:

This thesis deals with the problems linked to the design of a serious game for teaching French as a foreign language. A theoretical approach which aims at establishing the conditions of the use of digital tools in didactics and linguistics is completed by a study on the role of video games today and on the video game rules to which they respond.

The draft of the specifications precedes the creation of a prototype of the game, which takes into account the linguistic specificities of the oral variations in French (regional or foreign accents, registers, etc.), in order to expose users to the forms of a language that is significantly different from those of textbooks, while at the same time seeking to create complicity through humorous references to popular culture.

The game was tested with different audiences who, in return, highlighted certain problems but demonstrated a certain efficiency in terms of the targeted lexical memorization. Prospects for improvement are explained and extensions are identified such as the translation of the game into other languages, the adaptation of the content to other levels or the migration to another platform for increased performance.

Keywords: serious game, French as a foreign language, digital pedagogy, variation, lexical memorisation, videogame design

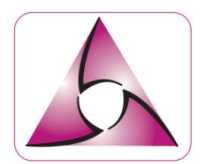

**Laboratoire Ligérien de Linguistique 10 rue de Tours, BP 45627 45065 Orléans Cedex 2**